CICS Transaction Server para z/OS Versión 4 Release 2

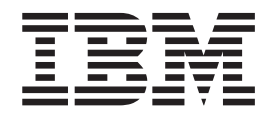

# Actualización desde CICS TS v3.1

CICS Transaction Server para z/OS Versión 4 Release 2

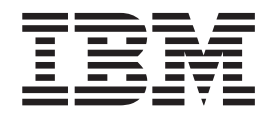

# Actualización desde CICS TS v3.1

#### **Nota**

Antes de utilizar esta información y el producto para el que brinda ayuda, lea la información que aparece en ["Avisos" en la](#page-446-0) [página 437.](#page-446-0)

Esta edición se aplica a Versión 4 Release 2 de CICS Transaction Server for z/OS (número de producto 5655-S97) y a todos los releases y las modificaciones posteriores, hasta que se indique algo distinto en nuevas ediciones.

## **Contenido**

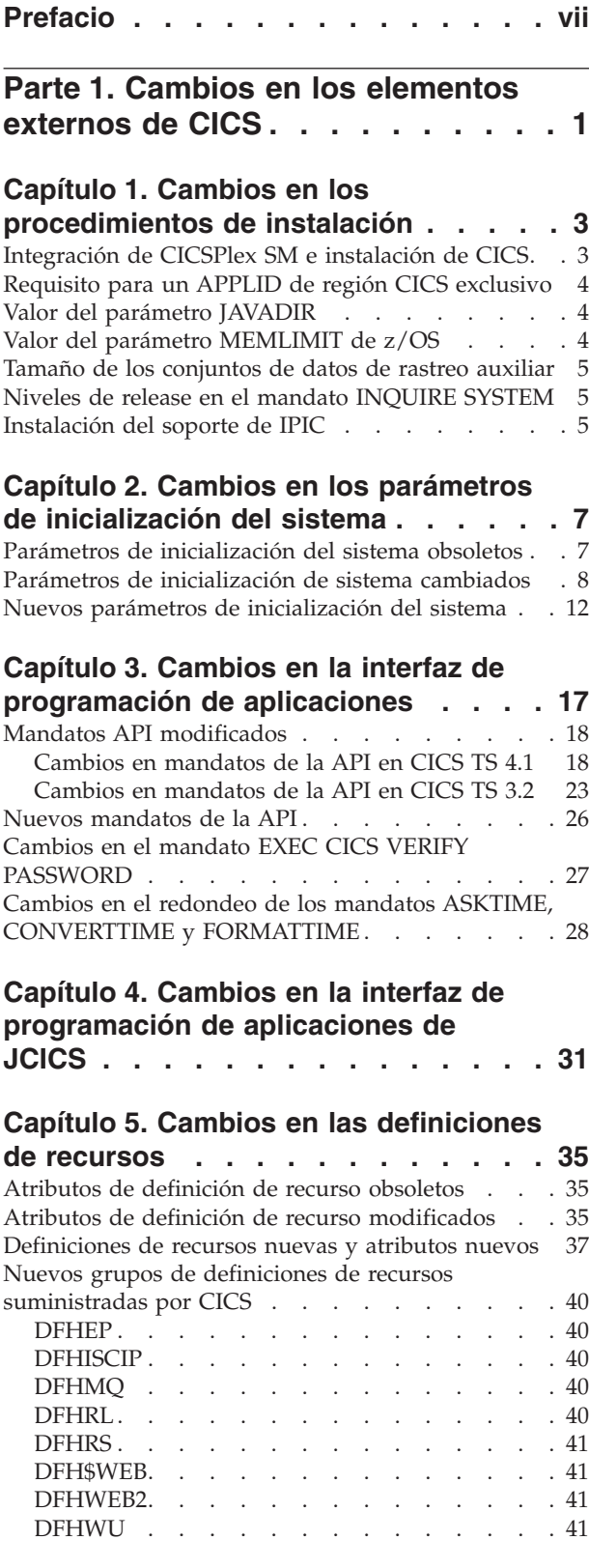

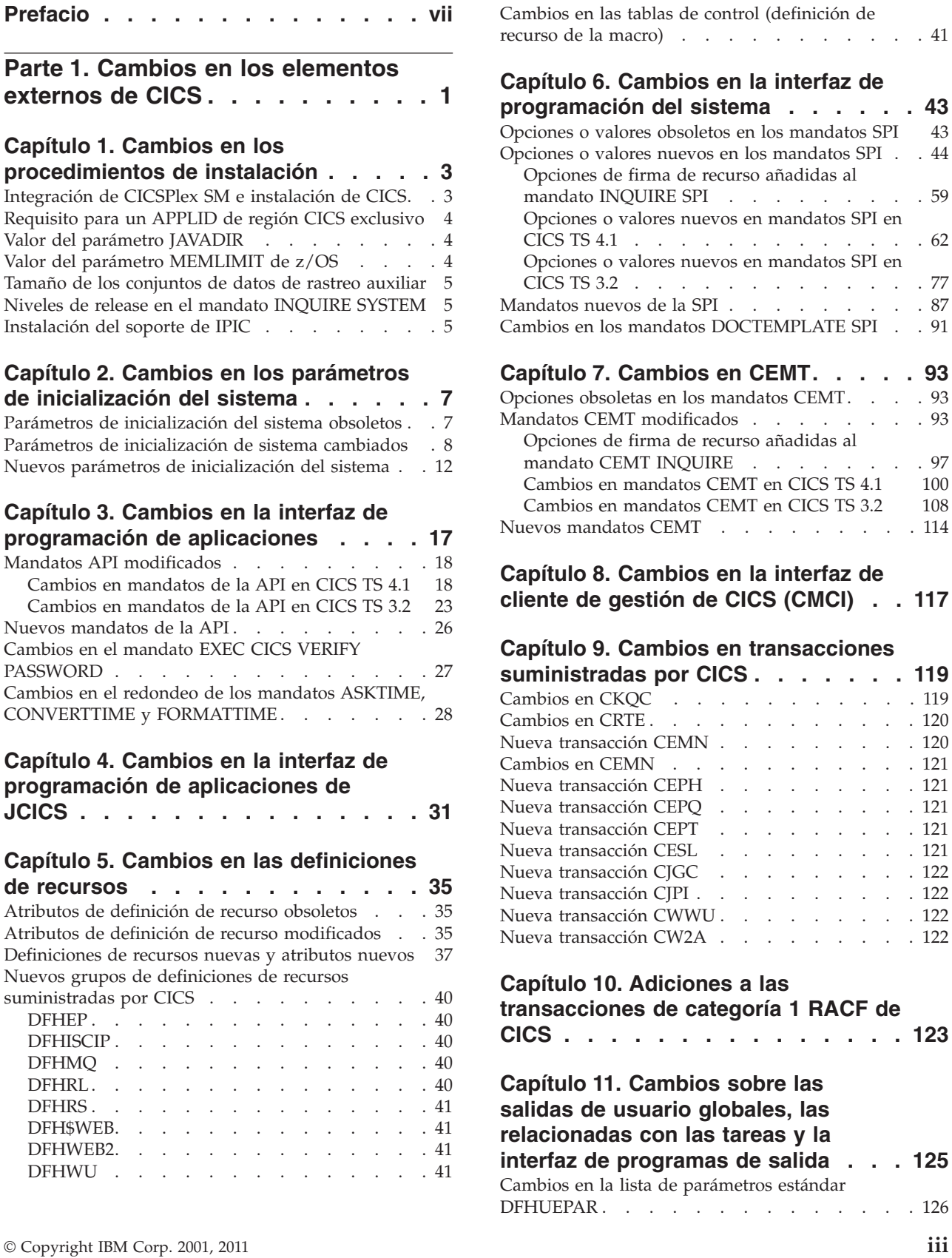

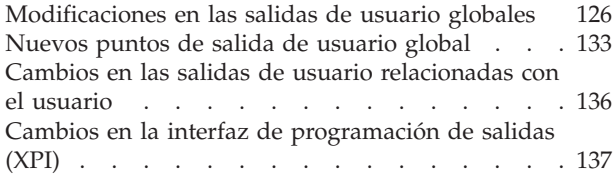

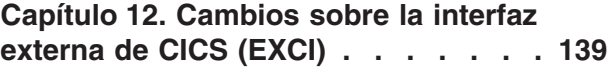

## **[Capítulo 13. Cambios en los](#page-150-0)**

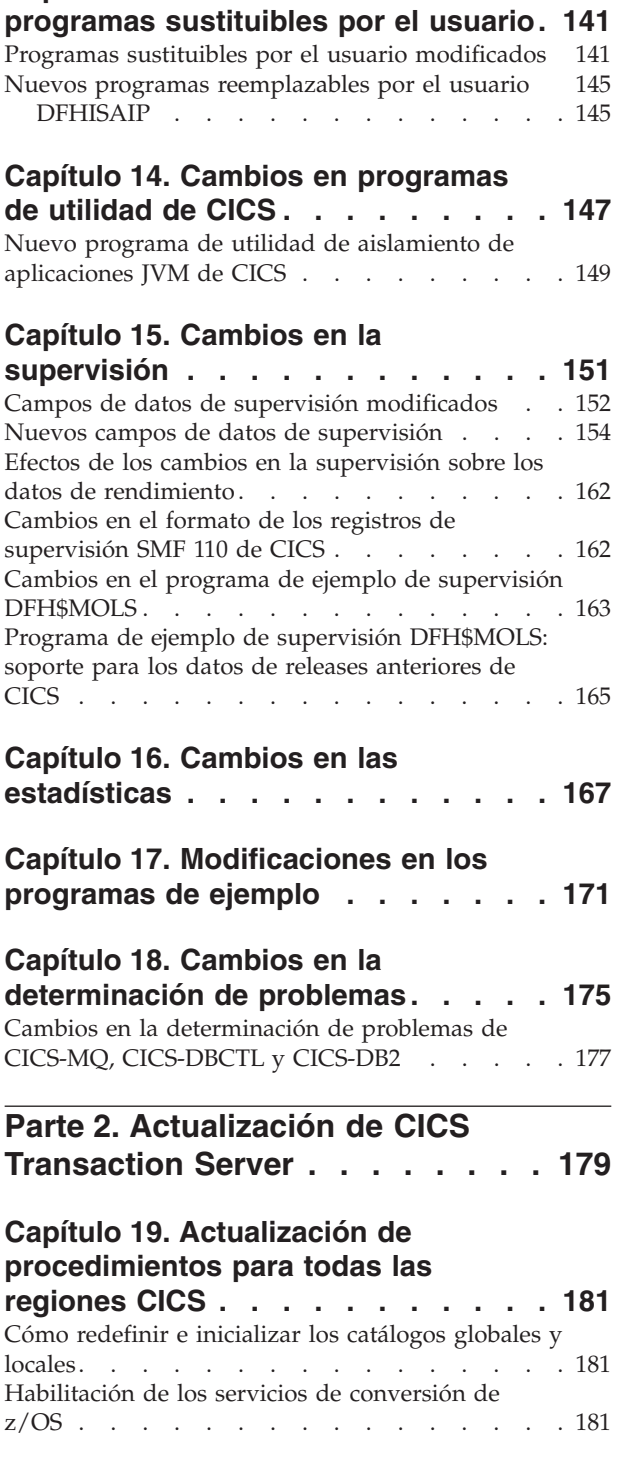

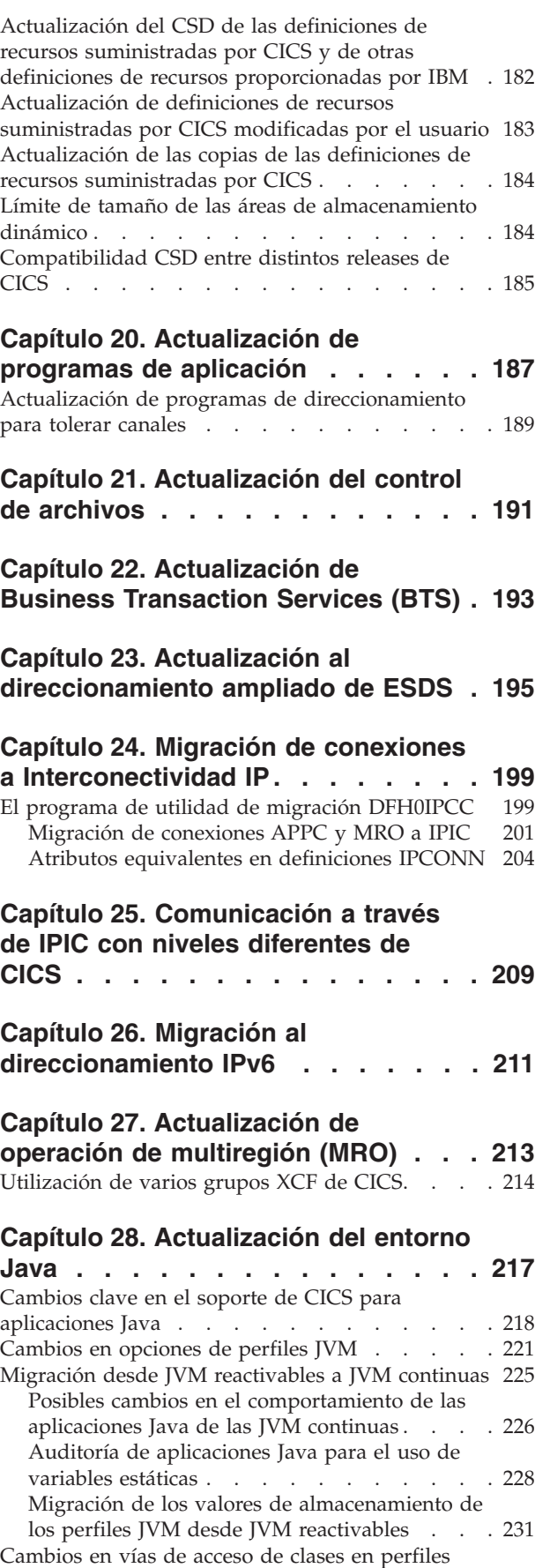

[JVM . . . . . . . . . . . . . . . . 232](#page-241-0)

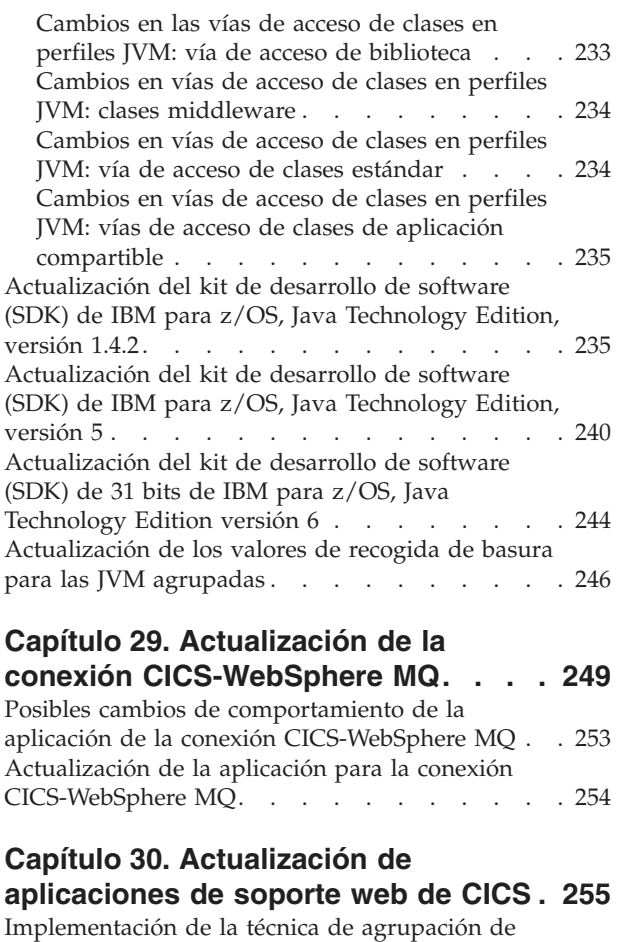

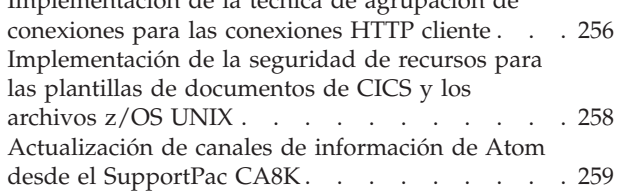

## **[Capítulo 31. Actualización de los](#page-272-0)**

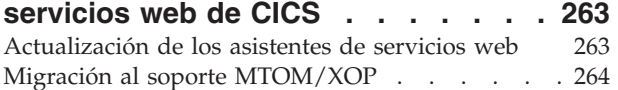

## **[Capítulo 32. Actualizaciones de](#page-274-0)**

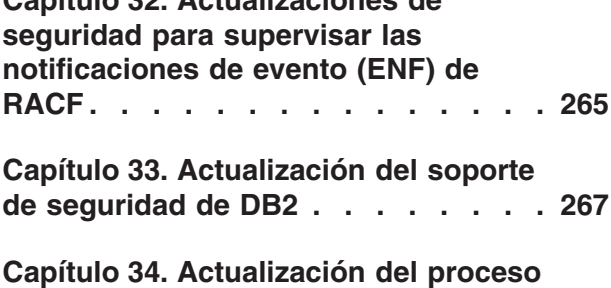

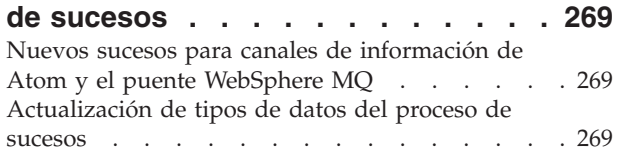

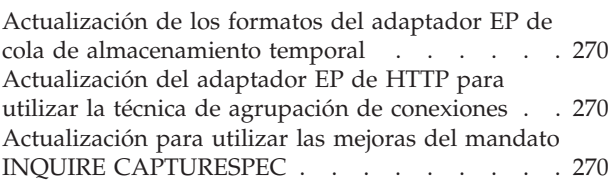

## **[Parte 3. Cambios en los elementos](#page-282-0) [externos de CICSPlex SM](#page-282-0) . . . . . [273](#page-282-0)**

## **[Capítulo 35. Cambios en la instalación](#page-284-0) [y la definición de CICSPlex SM. . . . 275](#page-284-0)** [Integración de CICSPlex SM e instalación de CICS 275](#page-284-0) Eliminación de CAS [. . . . . . . . . . . 275](#page-284-0) [Creación dinámica de definiciones de recursos](#page-285-0) CICS para CICSPlex SM . . . . . . . . . 276 [Nuevo método para la definición de la WUI y](#page-286-0) CICSplex [. . . . . . . . . . . . . . . 277](#page-286-0) [Nuevos parámetros del sistema CICSPlex SM . . 277](#page-286-0) [Parámetros de inicialización del servidor de la](#page-288-0) [WUI de CICSPlex SM nuevos y modificados . . . 279](#page-288-0) [Nuevo programa de utilidad EYU9XDBT para la](#page-289-0) [definición de CMAS y CICSplex](#page-289-0) . . . . . . [280](#page-289-0) [Cambio en el tamaño del área de trabajo común de](#page-289-0) un CMAS . . . . . . . . . . . . . 280 [Cambio al procedimiento EYUJXBTP JCL](#page-289-0) . . . . [280](#page-289-0) [Eliminación de las bibliotecas SEYUMLIB,](#page-290-0) SEYUPLIB y SEYUTLIB . . . . . . . . . 281 [Cambios con el proceso RASGNDEF en CICSPlex](#page-290-0) [SM . . . . . . . . . . . . . . . . . 281](#page-290-0) [Cambio en las estructuras de alertas genéricas](#page-291-0) [utilizadas por CICSPlex SM](#page-291-0) . . . . . . . . [282](#page-291-0)

## **[Capítulo 36. Cambios en las vistas y](#page-292-0)**

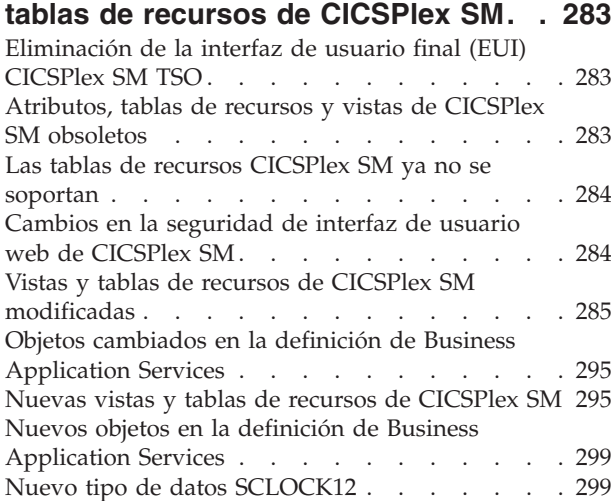

## **[Capítulo 37. Cambios en las](#page-312-0)**

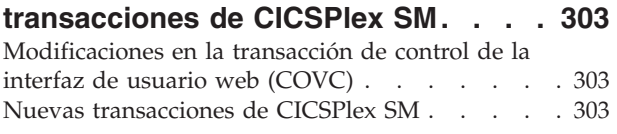

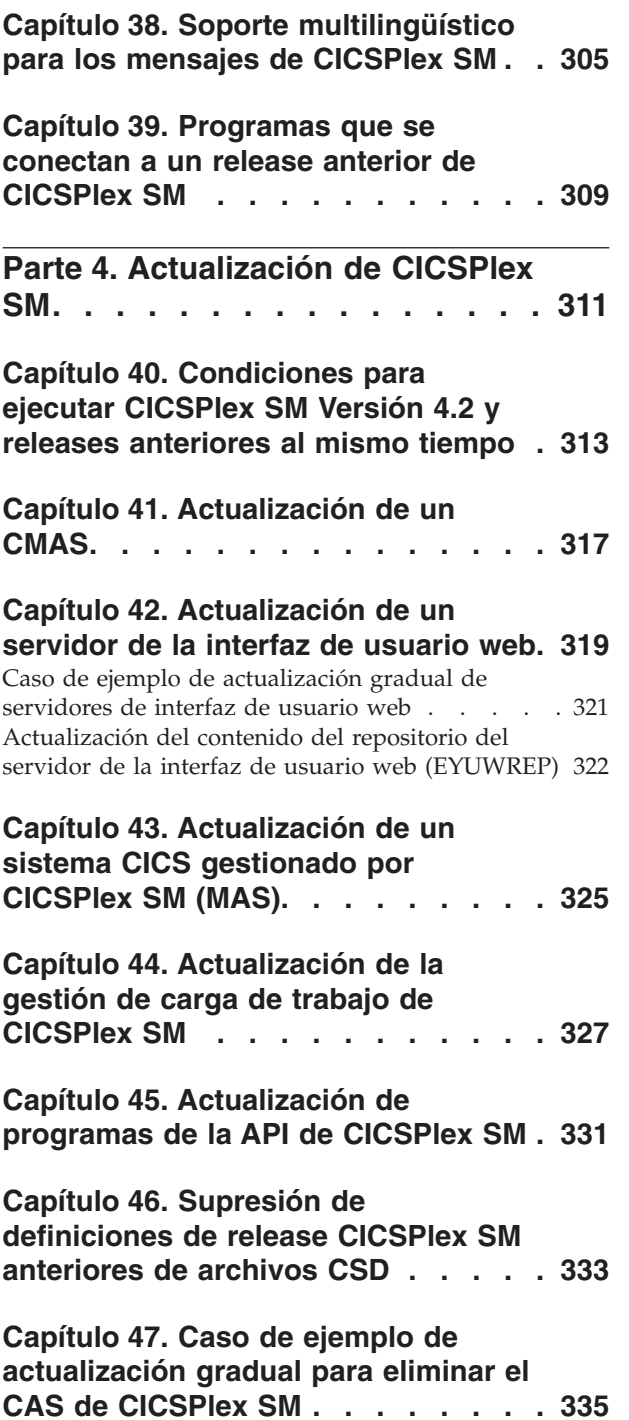

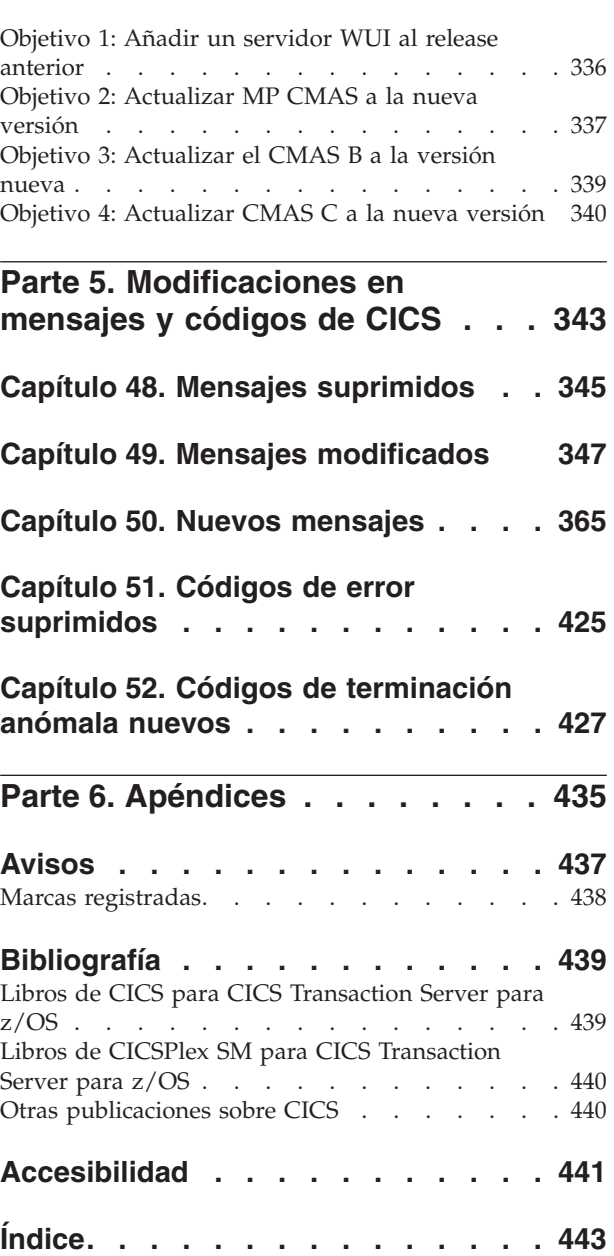

## <span id="page-8-0"></span>**Prefacio**

Esta información trata sobre la actualización a CICS Transaction Server para z/OS, Versión 4 Release 2. Proporciona la información relevante para los usuarios que desean realizar la actualización de CICS Transaction Server para z/OS, versión 3, release 1.

**Nota:** El release más antiguo para el que se proporciona la información de actualización con CICS Transaction Server para z/OS, Versión 4 Release 2 es CICS Transaction Server para z/OS, versión 3, release 1. Si está actualizando desde un release de CICS anterior a este, es recomendable que lea la información sobre cómo actualizar y sobre los cambios en las funciones que se suministra en la documentación de cualquier release intermedio adicional.

En releases anteriores a CICS Transaction Server para z/OS, Versión 4 Release 1, la información sobre la actualización de releases anteriores a un release actual de CICS Transaction Server se denominaba Guía de migración. Aunque el término "migración" se utilizaba en la documentación de CICS para hacer referencia al proceso de sustitución de un release anterior de CICS por un release más nuevo, el término estándar del sector para describir este proceso es "actualización", por lo que la documentación de CICS se ha cambiado para integrar esta nueva denominación. "Migrar" ahora se utiliza sólo para hacer referencia al proceso de desplazar datos o aplicaciones a un programa o entorno distinto, o trasladar el uso de una función o interfaz en CICS al uso de una función o interfaz distintos.

La información sobre las actualizaciones está diseñada para explicarle:

- v Todos los cambios en el proceso de instalación del producto.
- v Los aspectos nuevos, modificados y obsoletos del producto tales como mandatos o mensajes.
- v Las tareas que se realizan para actualizar desde un release anterior del producto al release nuevo, a fin de que las aplicaciones que se ejecutaban bajo el release anterior puedan seguir ejecutándose en el release nuevo con un nivel de funcionalidades equivalente. Algunas tareas pueden aplicarse a todos los usuarios y otras sólo cuando las aplicaciones utilicen una función en concreto, tales como el soporte de Java.
- Las tareas que deberá realizar si desea habilitar funciones nuevas que están disponibles en este release o cambiar los valores o aplicaciones de sistema existentes para utilizar funciones nuevas.

Esta información presupone que conoce CICS y CICSPlex System Manager, como administrador del sistema o como programador de aplicaciones.También debe haberse informado sobre la nueva función de este release de CICS Transaction Server, tal y como se describe en el apartado de la publicación *Novedades de CICS Transaction Server para z/OS*.

## **Notas sobre terminología**

**CICS** se refiere al elemento CICS de CICS Transaction Server para z/OS.

**CICS TS**, a menos que se especifique lo contrario, se refiere al release de CICS Transaction Server para z/OS al que se está actualizando.

**CICSPlex SM** se refiere al elementoCICSPlex System Manager de CICS Transaction Server para z/OS.

**MVS** se utiliza en ocasiones para el sistema operativo, el elemento del programa de control base (BCP) de z/OS.

## <span id="page-10-0"></span>**Parte 1. Cambios en los elementos externos de CICS**

Los elementos externos de CICS, tales como definiciones de recursos e interfaces de programación, se han modificado para dar soporte a los cambios en la funcionalidad de este release de CICS. Léase estos temas para comprobar los cambios que puedan afectar a su sistema.

## <span id="page-12-0"></span>**Capítulo 1. Cambios en los procedimientos de instalación**

Cuando realice la actualización a CICS Transaction Server para z/OS, Versión 4 Release 2, tenga en cuenta los cambios realizados en la instalación.

Puede instalar este release de CICS Transaction Server utilizando los mandatos **SMP/E RECEIVE**, **APPLY** y **ACCEPT**. Utilice los diálogos SMP/E para seguir los pasos de instalación de SMP/E. El proceso cumple con los estándares de IBM® Corporate y puede resultar conocido para todos aquellos que tengan instalados otros productos de z/OS.

El proceso DFHISTAR sigue estando disponible si prefiere este método para instalar CICS Transaction Server.

Para obtener información acerca de todos los procesos para la instalación de CICS Transaction Server, consulte [Descripción general de la instalación en la Guía de](http://publib.boulder.ibm.com/infocenter/cicsts/v4r2/topic/com.ibm.cics.ts.installation.doc/topics/dfha1_overview.html) [instalación.](http://publib.boulder.ibm.com/infocenter/cicsts/v4r2/topic/com.ibm.cics.ts.installation.doc/topics/dfha1_overview.html)

## **recurso de rastreo generalizado (GTF)**

Para utilizar el rastreo de CICS con GTF, debe tener el PTF del APAR OA32611 aplicado a z/OS, versión 1, release 11 o z/OS, Versión 1 Release 12.

## **Acceso del ID de usuario de región de CICS a catálogos VSAM**

Debe otorgar el acceso de lectura de ID de usuario de la región CICS a cada catálogo VSAM para aquellos archivos en los que CICS tenga definiciones de archivo instaladas y que, o bien deban abrirse durante el inicio de CICS, o bien en algún momento posterior.

Incluya el catálogo VSAM en el archivo DFHCSD para el conjunto de datos de definición del sistema de CICS (CSD).

## **Rutinas de autorización**

En z/OS, no instale SVC o rutinas de PC que devuelvan el control al originador de la llamada en alguno de los modos autorizados: es decir, en estado de supervisor, clave PSW de sistema, o APF-autorizado. La instalación es contraria a la declaración [z/OS Statement of Integrity.](http://www.ibm.com/systems/z/os/zos/features/racf/zos_integrity_statement.html)

Si invoca este tipo de servicios desde CICS, podría poner en riesgo la integridad del sistema e IBM Service no podría resolver los problemas que surjan en consecuencia.

## **Integración de CICSPlex SM e instalación de CICS**

Ahora puede editar el trabajo DFHISTAR para modificar los parámetros de instalación de CICS y CICSPlex SM de su entorno. EYUISTAR ya no está disponible como un trabajo para modificar los parámetros de instalación de CICSPlex SM.

| |

<span id="page-13-0"></span>DFHISTAR produce JCL personalizados para CICS y CICSPlex SM. Ahora incluye una combinación de parámetros que sólo se aplican a CICSPlex SM, parámetros que sólo se aplican a CICS y parámetros que son comunes a CICS y a CICSPlex SM.

Para CICSPlex SM, DFHISTAR genera estos procedimientos JCL a modo de ejemplo:

- Crear conjuntos de datos CMAS
- Iniciar un CMAS
- v Crear conjuntos de datos de interfaz de usuario web (WUI)
- Iniciar una WUI
- v Crear conjuntos de datos de MAS
- Ejecutar un MAS
- v Desplazar módulos MAS al área de paquetes de enlaces (LPA)

Con estos procedimientos puede crear una configuración de CICSPlex SM que consista en un CMAS, una WUI y un sistema CICS gestionado (MAS). El conjunto del programas de inicio (Starter Set) de CICSPlex SM, que contenía ejemplos de JCL para este propósito, ya no se facilita.

## **Requisito para un APPLID de región CICS exclusivo**

Si las regiones CICS forman parte de un sysplex de z/OS, debe asegurarse de que sus APPLID (especificados en el parámetro de inicialización de sistema APPLID) sean exclusivos dentro del sysplex. Si CICS es un socio XRF, su APPLID específico debe ser exclusivo dentro del sysplex.

Desde CICS TS para z/OS, versión 3.2, si un APPLID no es exclusivo (es decir, si duplica el APPLID específico o único de cualquier otra región CICS que actualmente esté activa en el sysplex), durante el inicio CICS emitirá un mensaje y no se podrá inicializar.

Este requisito soporta las conexiones de IPIC, pero es necesario independientemente de si se desea utilizar o no dicho tipo de conexión. También permite que varios grupos XCF contengan regiones de CICS.

## **Valor del parámetro JAVADIR**

La ubicación valor predeterminado de Java se ha modificado para soportar la JVM de 64 bits.

El valor predeterminado del parámetro **JAVADIR** de los procedimiento de instalación se ha modificado a java/J6.0.1\_64. Debe descargar IBM 64 bits SDK para z/OS, Java Technology Edition y configurar CICS para que apunte a la ubicación correcta en z/OS UNIX. Para obtener más información sobre la actualización del entorno Java, consulte el apartado [Capítulo 28, "Actualización del](#page-226-0) [entorno Java", en la página 217.](#page-226-0)

## **Valor del parámetro MEMLIMIT de z/OS**

Para proporcionar suficiente almacenamiento de 64 bits (por encima de la barra) a una región de CICS TS para z/OS, Versión 4.2, defina el valor del parámetro **MEMLIMIT** de z/OS de modo que sea igual o mayor que 4 GB. El valor predeterminado de **MEMLIMIT** en z/OS es 2 GB.

<span id="page-14-0"></span>Una región de CICS necesita al menos 4 GB de almacenamiento de 64 bits. No se puede iniciar una región de CICS con un valor de **MEMLIMIT** inferior a 4 GB. Si lo intenta, se emite el mensaje DFHSM0602, se produce un volcado del sistema con el código KERNDUMP y se termina CICS.

No se puede modificar el valor de **MEMLIMIT** de la región de CICS mientras se está ejecutando CICS. Puede especificar un nuevo valor de **MEMLIMIT** en el siguiente inicio de la región de CICS.

Un valor de **MEMLIMIT** adecuado para una región CICS debe proporcionar almacenamiento suficiente para los recursos que utilicen almacenamiento de 64 bits y que tenga previsto utilizar. Para obtener más información, consulte el apartado [Estimación, comprobación y configuración de MEMLIMIT en la Guía de](http://publib.boulder.ibm.com/infocenter/cicsts/v4r2/topic/com.ibm.cics.ts.performance.doc/topics/dfht3_dsa_memlimit.html) [rendimiento.](http://publib.boulder.ibm.com/infocenter/cicsts/v4r2/topic/com.ibm.cics.ts.performance.doc/topics/dfht3_dsa_memlimit.html)

## **Tamaño de los conjuntos de datos de rastreo auxiliar**

El tamaño predeterminado de los conjuntos de datos de rastreo auxiliar ha cambiado.

El JCL suministrado en SDFHINST para DFHDEFDS, EYUCMSDS y EYUCSYDS ha cambiado. El valor predeterminado de los conjuntos de datos de rastreo auxiliar ha cambiado de 1 a 25 cilindros. El valor aumentado asegura que los datos no se sobreescriben tan rápidamente en una región del CICS.

## **Niveles de release en el mandato INQUIRE SYSTEM**

Utilice el mandato **EXEC CICS INQUIRE SYSTEM CICSTSLEVEL** para determinar el número de versión y release de CICS. Utilice el mandato **EXEC CICS INQUIRE SYSTEM OSLEVEL** para determinar el nivel de z/OS.

Para garantizar la compatibilidad con releases anteriores, el elemento base de CICS mantiene su propio número (identificación) de nivel. Cada vez que se añade una nueva función a CICS y se suministra con el producto CICS Transaction Server, aumenta el número de nivel de CICS.

El número de nivel de CICS en CICS TS 4.2 es 0670. Este número se muestra en el parámetro RELEASE del mandato INQUIRE SYSTEM.

El número de nivel aparece también en el formato decimal alternativo 6.7 en la salida desde los programas de utilidad fuera de línea, como las estadísticas y los formateadores de vuelco para identificar el nivel del programa de utilidad que se está utilizando, y como sufijo en nombres de módulo como DFHPD670.

## **Instalación del soporte de IPIC**

Interconectividad IP (IPIC) permite hacer llamadas DPL de CICS TS a CICS TS mediante conexiones TCP/IP. Para habilitar el soporte de esta función, deba activar los servicios TCP/IP de CICS y definir e instalar algunas definiciones de recursos.

## **Parámetros de inicialización del sistema**

Para activar IPIC en el arranque de CICS, especifique TCPIP=YES e ISC=YES como parámetros de inicialización de sistema. El valor predeterminado de los parámetros **TCPIP** y **ISC** es NO.

## **Definición de conexiones IPIC**

Antes de utilizar IPIC, debe:

- v Definir e instalar los IPCONN son los atributos apropiados para su entornoCICS.
- v Definir e instalar una definición de TCPIPSERVICE con el atributo PROTOCOL establecido para IPIC.
- v Revise los valores de los parámetros de inicialización del sistema MAXSOCKETS. Asegúrese de asignar suficientes sockets para soportar conexiones IPIC y el tráfico que requiera sockets IP.

## <span id="page-16-0"></span>**Capítulo 2. Cambios en los parámetros de inicialización del sistema**

En CICS Transaction Server para z/OS, Versión 4 Release 2 dispondrá de nuevos parámetros de inicialización del sistema y es posible que encuentre algunos parámetros de inicialización que ya haya utilizado anteriormente y ahora estén obsoletos. Además, se ha modificado el ámbito predeterminado o el intervalo de valores posibles para algunos parámetros de inicialización del sistema existentes. Es posible que necesite efectuar cambios en la tabla de inicialización del sistema o en su JCL de inicio de CICS debido a estos cambios.

Para actualizar con los cambios efectuados en los parámetros de inicialización del sistema de CICS descritos en esta sección, siga estas instrucciones.

#### **Utilizar la tabla de inicialización del sistema predeterminada**

La tabla de inicialización del sistema predeterminada sin sufijo (DFHSIT) se suministra en la biblioteca SDFHAUTH de CICS. Puede utilizar la tabla predeterminda para iniciar la región de CICS utilizando los valores predeterminados. CICS carga DFHSIT de forma predeterminada cuando el JCL no contiene un parámetro SIT.

### **Alterar temporalmente los valores predeterminados utilizando el conjunto de datos SYSIN**

Para alterar temporalmente los valores predeterminados, especifique los parámetros de inicialización del sistema de un miembro permanente de un conjunto de datos SYSIN. Puede variarlos durante las pruebas cambiando el miembro del conjunto de datos, evitando así la necesidad de volver a ensamblar las tablas de inicialización del sistemas con sufijos. Casi todos los parámetros de inicialización del sistema especificados en el tiempo de ejecución se utilizan incluso en un inicio en caliente. Las excepciones principales son los parámetros FCT y CSD.

#### **Definición e instalación de la clave del registro del catálogo global**

Las claves del catálogo local han aumentado su longitud en 24 bytes. Defina una clave del registro del catálogo global de 52 bytes en la definición CLUSTER de la sentencia DD para el catálogo global.

## **Parámetros de inicialización del sistema obsoletos**

Elimine estos parámetros obsoletos de la tabla de inicialización del sistema o del JCL de inicio de CICS (por ejemplo, el conjunto de datos SYSIN) antes de la actualización.

## **Parámetros de inicialización del sistema obsoletos en CICS Transaction Server para z/OS, Versión 3 Release 2**

#### **MNSUBSYS**

Este parámetro, utilizado en releases anteriores para especificar la identificación del subsistema en la supervisión de registros de clase SYSEVENT, está obsoleto. Si se especifica, se rechaza y se emite un mensaje.

## <span id="page-17-0"></span>**Parámetros de inicialización de sistema cambiados**

Se han modificado los valores predeterminados de algunos parámetros de inicialización del sistema. También han modificado los valores que puede especificar o el ámbito de parámetro de inicialización del sistema. Es posible que necesite modificar la tabla de inicialización del sistema (SIT) o el JCL de inicio de CICS debido a estos cambios.

## **Parámetros de inicialización del sistema modificados en CICS Transaction Server para z/OS, Versión 4, release 2**

## **CSDLSRNO={1|***número***|NONE|NO}**

Antes de CICS TS para z/OS, Versión 4.2, debía especificar un número de agrupación LSR comprendido entre 1 y 8. En CICS TS para z/OS, Versión 4.2 el número de agrupaciones LSR que puede definir ha aumentado a 255.

### **EDSALIM={48M|***número***}**

En CICS TS para z/OS, Versión 4.2, el valor mínimo del parámetro **EDSALIM** ha cambiado de 10 MB a 48 MB, y el valor predeterminado ha aumentado a 48 MB. Si creó la tabla de inicialización del sistema o el lenguaje de control de trabajos de inicio de CICS utilizando los valores predeterminados proporcionados previamente, o un valor inferior a 48 MB, actualícelos para utilizar los nuevos valores predeterminados proporcionados por CICS o un valor adecuado.

El parámetro de inicialización del sistema **EDSALIM** especifica el límite superior de la cantidad de almacenamiento total dentro del cual CICS puede asignar las áreas de almacenamiento dinámico ampliado (EDSA) individuales que residan en un almacenamiento de 31 bits (por encima de la línea); es decir, superior a 16 MB, pero inferior a 2 GB.

## **FCQRONLY={YES|NO}**

Antes de CICS TS para z/OS, Versión 4.2, debía especificar **FCQRONLY=YES** para mejorar el rendimiento de todas las regiones propietarias del archivo. Sin embargo, para las regiones propietarias del archivo en CICS TS para z/OS, Versión 4.2, elija un valor adecuado para FCQRONLY:

- v En el caso de las FOR donde las conexiones con dicha región son principalmente conexiones MRO o ISC, estas solicitudes se ejecutan en el QR TCB y CICS ejecuta el programa de duplicación principalmente en el QR TCB. Especifique **FCQRONLY=YES** para que todas las solicitudes de control de archivos se procesen en el TCB QR. Este valor mejora el rendimiento evitando bloqueos, lo cual es necesario cuando todas las solicitudes de control de archivos se ejecutan en el mismo TCB.
- En el caso de las FOR donde las conexiones con dicha región son principalmente conexiones IPIC, estas solicitudes se ejecutan en TCB abiertos y CICS ejecuta el programa de duplicación en un TCB L8 abierto siempre que sea posible. Especifique **FCQRONLY=NO** para que las solicitudes de control de archivos no se cambien al TCB QR que se va a procesar. Este valor mejora el rendimiento mediante solicitudes de control de archivos multihebra.

#### **TRTABSZ={4096|** *número-de-kilobytes***}**

Antes de CICS TS para z/OS, Versión 4.2, el almacenamiento especificado por **TRTABSZ** para la tabla de rastreo interno de CICS siempre era almacenamiento

de 31 bits (por encima de la línea). En CICS TS para z/OS, Versión 4.2, la tabla de rastreo interno puede estar en almacenamiento de 64 bits (por encima de la barra).

CICS puede obtener almacenamiento de 64 bits (encima-de-la-barra), en lugar de almacenamiento de 31 bits (encima-de-la-línea) para la tabla de rastreo interno, en función del sistema operativo z/OS, y de si la región CICS funciona con aislamiento de transacción. Consulte el apartado [Recursos CICS que](http://publib.boulder.ibm.com/infocenter/cicsts/v4r2/topic/com.ibm.cics.ts.performance.doc/topics/dfht3_64bit_conditions.html) [pueden utilizar almacenamiento de 64 bits en la Guía de rendimiento.](http://publib.boulder.ibm.com/infocenter/cicsts/v4r2/topic/com.ibm.cics.ts.performance.doc/topics/dfht3_64bit_conditions.html)

Si la tabla de rastreo interno está en almacenamiento de 64 bits, compruebe el valor actual del parámetro **MEMLIMIT** de z/OS. **MEMLIMIT** limita la cantidad del almacenamiento de 64 bits que el espacio de direcciones de CICS puede utilizar. El valor de **TRTABSZ** debe estar dentro de **MEMLIMIT** y también debe permitir otro uso de almacenamiento de 64 bits en la región de CICS.

Si la tabla de rastreo interno está en almacenamiento de 64 bits, el valor de **TRTABSZ** deja de afectar al valor del parámetro de inicialización del sistema **EDSALIM**. Si anteriormente había definido el límite de EDSA de una región de CICS de modo que hubiera suficiente almacenamiento de 31 bits fuera de las áreas de almacenamiento dinámico para una tabla de rastreo interno grande, ahora puede ajustar el límite para proporcionar más almacenamiento para las áreas de almacenamiento dinámico ampliado de CICS.

#### **TRTRANSZ={16|** *número-de-kilobytes***}**

| | | | | | | | | |

> En CICS TS para z/OS, Versión 4.2, CICS utiliza almacenamiento de 64 bits (por encima de la barra) para la tabla de rastreos de volcado de transacción.

Con anterioridad a CICS TS para z/OS, Versión 4.2, la tabla de rastreos de volcado de transacción estaba en almacenamiento de 31 bits (por encima de la línea). Si especificó un tamaño pequeño para la tabla de rastreos en ese momento debido a que le preocupaba la disponibilidad del almacenamiento de 31 bits, plantéese revisar el valor **TRTRANSZ** para proporcionar una tabla de rastreos de volcado de transacción mayor ahora que se utiliza el almacenamiento de 64 bits.

Dado que la tabla de rastreo interno se encuentra en un almacenamiento de 64 bits, compruebe la configuración actual del parámetro z/OS **MEMLIMIT** cuando establezca el tamaño de la tabla de rastreos.

## **Parámetros de inicialización de sistema modificados en CICS Transaction Server para z/OS, Versión 4 Release 1**

## **INITPARM=(DFHMQPRM='SN=***nombre gestor colas***,IQ=***nombre cola inicio***')**

Ya no puede seguir utilizando el parámetro de inicialización del sistema **INITPARM** con un operando DFHMQPRM para especificar un nombre y un nombre de cola de inicio del gestor de colas de WebSphere MQ predeterminados para la conexión CICS-MQ. En su lugar, configure una definición de recurso MQCONN para que la región de CICS proporcione estos valores predeterminados. CICS emite un mensaje de aviso si el operando DFHMQPRM está presente en **INITPARM** cuando se inicia la conexión CICS-MQ y los valores se ignoran. El propio parámetro de inicialización del sistema **INITPARM** aún es válido con otros operandos.

## **JVMPROFILEDIR={/usr/lpp/cicsts/cicsts42/JVMProfiles|***directory***}**

El valor predeterminado del parámetro de inicialización de sistema **JVMPROFILEDIR** consta ahora del valor del nuevo parámetro de inicialización de sistema **USSHOME**, seguido del subdirectorio JVMProfiles. El valor predeterminado para el parámetro de inicialización del sistema **USSHOME** es

/usr/lpp/cicsts/cicsts42, por lo que si se utiliza ese valor predeterminado, el valor predeterminado de **JVMPROFILEDIR** es /usr/lpp/cicsts/cicsts42/ JVMProfiles.

#### **MQCONN={NO|YES}**

Si especifica MQCONN=YES provoca que CICS inicie una conexión a WebSphere MQ automáticamente durante la inicialización. CICS ya no utiliza el parámetro de inicialización del sistema **INITPARM** para facilitar información a este proceso.

Cuando especifica **MQCONN=YES**, la información que CICS necesita para iniciar la conexión a WebSphere MQ, como el nombre de un gestor de colas WebSphere MQ o un grupo de compartimiento de colas, se toma de la definición de recurso MQCONN para la región CICS.

La definición de recurso MQCONN debe estar instalada antes de que CICS pueda iniciar la conexión a WebSphere MQ. Cuando inicia la conexión automáticamente a la inicialización de CICS , para un arranque inicial o en frío, la definición de recurso MQCONN debe estar presente en uno de los grupos mencionados en la lista o listas denominadas por el parámetro de inicialización del sistema **GRPLIST** . Para un arranque en caliente o de emergencia de CICS, la definición de recurso MQCONN se ha tenido que instalar al final de la ejecución de CICS anterior.

#### **PSTYPE={SNPS|MNPS|NOPS}**

NOPS es una opción nueva para este parámetro de inicialización del sistema.

Si no necesita el soporte para sesiones persistentes, especifique NOPS. Es posible que las regiones de CICS utilizadas únicamente para desarrollo y pruebas no requieran este soporte. Eliminar el soporte de sesiones persistentes donde no es necesario reduce el consumo de recursos y permite aumentar el número de regiones CICS de una LPAR. Si se especifica NOPS, es necesario un valor distinto de cero para el parámetro de inicialización del sistema **PSDINT**.

#### **USRDELAY={30|***número***}**

Si especifica un valor bajo en el parámetro de inicialización del sistema **USRDELAY** para asegurarse de que CICS detecta rápidamente los cambios de los perfiles de RACF, es posible que desee aumentar este valor si su sistema es z/OS 1.11 o superior, porque a partir de z/OS 1.11, CICS recibe una notificación inmediatamente si se producen cambios en los perfiles de RACF. La primera repercusión del uso de un valor alto en **USRDELAY** es que aumenta la cantidad de almacenamiento utilizada para los bloques de control de RACF.

## **Parámetros de inicialización de sistema modificados en CICS Transaction Server para z/OS, Versión 3 Release 2**

## **APPLID={DBDCCICS|***id\_apl***}**

Si CICS se está ejecutando en un sysplex, su APPLID debe ser exclusivo dentro del sysplex.

Este parámetro puede también utilizarse como el identificador de aplicación de esta región CICS en conexiones de IPIC.

Cuando defina esta región CICS en otra región CICS, especificará en una definición MRO o Comunicaciones entre sistemas a través de SNA CONNECTION el APPLID utilizando el atributo NETNAME; especificará en una definición IPCONN de IPIC el APPLID utilizando el atributo APPLID.

#### **CONFDATA={SHOW|HIDETC}**

CONFDATA ahora se aplica a los datos de entrada iniciales recibidos en

conexiones de IPIC (datos IS), además de los datos de entrada iniciales recibidos en operaciones VTAM RECEIVE ANY, conexiones MRO, pantallas FEPI y RPLAREA. Cuando se especifica CONFDATA=HIDETC, IS los datos se gestionan de la siguiente forma:

v **IPIC**: Los puntos de rastreo SO 0201 y SO 0202 suprimen los datos de almacenamiento intermedio y emiten un mensaje similar a "Datos de rastreo suprimidos porque pueden contener datos sensibles". El punto de rastreo subsiguiente, SO 029D, (continuación de almacenamiento intermedio) y los datos de almacenamiento intermedio de los puntos de rastreo WB 0700 y WB 0701 se suprimen.

Si la definición de transacción especifica CONFDATA(NO), las entradas de rastreo IS se crean con los datos de usuario de manera normal.

Si la definición de transacción especifica CONFDATA(YES), los datos de usuario de los puntos de rastreo IS 0602, IS 0702 y IS 0906 se sustituyen por "SUPPRESSED DUE TO CONFDATA=HIDETC IN SIT". Los datos de los puntos de rastreo IS, IS 0603 y IS 0703 no se muestran.

**Nota:** VTAM ahora es z/OS Communications Server.

#### **ICVTSD={500|***número***}**

ICVTSD, el valor de retardo de exploración de terminal que determina la rapidez con la que CICS gestiona algunas solicitudes de entrada/salida de terminal realizadas por aplicaciones, ahora se aplica también a la entrada de Interconectividad IP.

#### **MSGCASE={MIXED|UPPER}**

En releases anteriores, este parámetro sólo se aplicaba a mensajes visualizados por el dominio de mensajes CICS. Ahora también se aplica a mensajes visualizados por el dominio de mensajes CPSM.

#### **MIXED**

MIXED es el valor predeterminado en el SIT. Todos los mensajes mostrados por el dominio de mensajes de CICS o el dominio de mensajes CPSM se conservan en mayúsculas y minúsculas.

#### **UPPER**

Este dominio de mensajes visualiza todos los mensajes con combinaciones de mayúsculas y minúsculas sólo en mayúsculas.

La salida con combinaciones de mayúsculas y minúsculas no se visualiza correctamente en terminales e impresoras con visualización Katakana. Los caracteres en inglés en mayúscula aparecen correctamente como tales pero los caracteres en minúscula aparecen en forma de símbolos Katakana. Si tiene terminales Katakana conectadas a la región de CICS, especifique MSGCASE=UPPER.

Si desea utilizar inglés en mayúsculas para los componentes de CICS WebSphere MQ, fije MSGCASE=UPPER y asegúrese de que ASSIGN NATLANGINUSE devuelva E (inglés de Estados Unidos).

#### **TRTABSZ={4096|** *número-de-kilobytes***}**

El número predeterminado de kilobytes para la tabla de rastreo interno ha aumentado hasta 4096.

#### **UOWNETQL=***user\_defined\_value*

En las regiones VTAM=NO, UOWNETQL o su valor predeterminado se utilizan como NETWORKID predeterminado de esta región de CICS en las definiciones IPCONN que definen las conexiones IPIC.

## <span id="page-21-0"></span>**Nuevos parámetros de inicialización del sistema**

Los valores predeterminados para estos parámetros tienen un impacto mínimo cuando se realiza una actualización desde un release anterior de CICS.Sin embargo, si su región utiliza numerosas colas de almacenamiento temporal principal, revise si el valor predeterminado de **TSMAINLIMIT** es suficiente.

## **Nuevos parámetros de inicialización del sistema añadidos en CICS Transaction Server para z/OS, Versión 4, release 2**

v El parámetro de inicialización del sistema **TSMAINLIMIT** especifica un límite para el almacenamiento que se encuentra disponible para su uso por las colas de almacenamiento temporal. Puede especificar una cantidad de almacenamiento entre 1 y 32768 MB (32 GB), pero esta cantidad no debe superar el 25% del parámetro **MEMLIMIT** de z/OS. El valor predeterminado es 64 MB.

## **TSMAINLIMIT={64 MB|***nnnnn* **MB|***nn* **GB}**

**64 MB** El valor predeterminado en megabytes.

*nnnnn* **MB**

Una cantidad de almacenamiento en megabytes. El rango permitido es de 1 a 32768 MB.

*nn* **GB** Una cantidad de almacenamiento en gigabytes. El rango permitido es de 1 a 32 GB.

Por ejemplo, TSMAINLIMIT=2G equivale a 2 GB de almacenamiento disponible para colas de almacenamiento temporal principal.

Al definir este parámetro, compruebe el valor actual del parámetro **MEMLIMIT** de z/OS. **MEMLIMIT** limita la cantidad del almacenamiento de 64 bits que el espacio de direcciones de CICS puede utilizar. El valor de **TSMAINLIMIT** no debe superar el 25% del valor de **MEMLIMIT**.

En las versiones de CICS anteriores a CICS TS para z/OS, Versión 4.2, el límite de almacenamiento disponible para ser utilizado por las colas de almacenamiento temporal principal estaba determinado por el parámetro **EDSALIM**. Si su región utiliza numerosas colas de almacenamiento temporal principal, puede que el valor predeterminado actual de **TSMAINLIMIT** no proporcione almacenamiento suficiente, en comparación con el límite determinado por el valor anterior de **EDSALIM**. Por lo tanto, considere si necesita aumentar el valor de **TSMAINLIMIT**.

## **Nuevos parámetros de inicialización del sistema añadidos en CICS Transaction Server para z/OS, Versión 4 Release 1**

v El parámetro de inicialización **USSHOME** especifica el nombre y la vía de acceso del directorio raíz para archivos CICS Transaction Server en z/OS UNIX.

**USSHOME={/usr/lpp/cicsts/cicsts42 |** *directorio* **| NONE}**

El valor para el parámetro de inicialización del sistema **USSHOME** debe coincidir con el directorio especificado para archivos CICS Transaction Server en z/OS UNIX cuando se instaló CICS utilizando el trabajo de instalación DFHISTAR. El valor predeterminado para el parámetro de inicialización del sistema **USSHOME** es /usr/lpp/cicsts/cicsts42, lo que coincide con los valores predeterminados para el trabajo de instalación DFHISTAR. La longitud máxima del parámetro de inicialización del sistema **USSHOME** es de 255 caracteres.

Si se ha cambiado alguno de los parámetros **TINDEX**, **PATHPREFIX**, o **USSDIR** en el trabajo de instalación DFHISTAR, es necesario especificar un Valor para el

| | parámetro de inicialización del sistema **USSHOME** que coincida con el nombre y la vía de acceso que se especificaron para el directorio raíz utilizando dichos parámetros DFHISTAR.

Si especifica **USSHOME=NONE** en lugar de especificar un nombre de directorio, CICS no utiliza ningún directorio raíz predeterminado en el sistema de archivos de UNIX System Services. En este caso, algunas funciones de CICS que solicitan datos de este directorio pueden producir resultados imprevisibles.

v El parámetro de inicialización del sistema **MNIDN** especifica si la clase de identidad de supervisión estará activa durante la inicialización de CICS.

## **MNIDN={OFF|ON}**

El estado de la clase de identidad de supervisión se registra en el catálogo global de CICS para su utilización durante los reinicios en caliente y de emergencia.

**OFF** Defina la clase de supervisión de identidad como no activa.

**ON** Defina la clase de supervisión de identidad como activa.

## **Nuevos parámetros de inicialización del sistema añadidos en CICS Transaction Server para z/OS, Versión 3 Release 2**

v El parámetro de inicialización del sistema **FCQRONLY** especifica si desea que CICS fuerce todas las solicitudes de control de archivos para que se ejecuten en el TCB QR de CICS. Este parámetro se aplica a solicitudes de control de archivos que acceden a archivos de compartición a nivel de registro VSAM y a archivos de recurso compartido local VSAM. Las solicitudes de los demás tipos de archivos siempre se ejecutan en el QR TCB.

## **FCQRONLY={YES|NO}**

| | | | | | |

| | | | | | | | | | | Los valores válidos son los siguientes:

- **NO** Las solicitudes de control de archivos se tratan como de enhebramiento seguro y se ejecutan en un TCB abierto para evitar conmutaciones TCB innecesarias. Para programas CONCURRENCY(REQUIRED), las solicitudes se ejecutan en un TCB abierto. Para programas CONCURRENCY(THREADSAFE), las solicitudes se ejecutan en el TCB que se esté utilizando en ese momento.
- **YES** Las solicitudes de control de archivos se tratan sin enhebramiento seguro. CICS fuerza todas las solicitudes de control de archivos para ejecutarse en el TCB QR de CICS. Con todas las solicitudes de archivos del TCB QR, CICS puede minimizar la cantidad de bloqueo necesario como consecuencia de los conmutadores adicionales del TCB si las solicitudes se ejecutan en TCB abiertos. El valor predeterminado es YES.

Para un programa definido como CONCURRENCY(REQUIRED), si la solicitud de control de archivos se ejecuta en el QR TCB de CICS, CICS vuelve a pasar al TCB abierto antes de devolver el control al programa de aplicación.

En el caso de regiones propietarias del archivo (FOR), elija un valor adecuado para **FCQRONLY**:

– En el caso de las FOR donde las conexiones con dicha región son principalmente conexiones MRO o ISC, estas solicitudes se ejecutan en el QR TCB y CICS ejecuta el programa de duplicación principalmente en el QR TCB. Especifique **FCQRONLY=YES** para que todas las solicitudes de control de archivos se procesen en el TCB QR. Este valor mejora el

rendimiento evitando bloqueos, lo cual es necesario cuando todas las solicitudes de control de archivos se ejecutan en el mismo TCB.

- En el caso de las FOR donde las conexiones con dicha región son principalmente conexiones IPIC, estas solicitudes se ejecutan en TCB abiertos y CICS ejecuta el programa de duplicación en un TCB L8 abierto siempre que sea posible. Especifique **FCQRONLY=NO** para que las solicitudes de control de archivos no se cambien al TCB QR que se va a procesar. Este valor mejora el rendimiento mediante solicitudes de control de archivos multihebra.
- v El parámetro de inicialización del sistema **NONRLSRECOV** especifica si CICS utiliza las opciones de recuperación del catálogo VSAM o el recurso FILE para archivos que no son RLS, incluido el CSD. Este parámetro lo añadió un arreglo temporal de programa.

#### **NONRLSRECOV={VSAMCAT**|**FILEDEF}**

Las opciones de recuperación no se aplican a archivos de sólo lectura. Los valores válidos son los siguientes:

#### **VSAMCAT**

| | | | | | | | |

> De forma predeterminada, CICS utiliza las opciones de recuperación que se especifican en el catálogo VSAM para archivos que no son RLS. Estas opciones de recuperación incluyen las opciones LOG, LOGSTREAMID y BWO. Si no hay opciones de recuperación definidas, CICS utiliza los atributos del recurso FILE.

#### **FILEDEF**

Para archivos que no son RLS, incluido el CSD, CICS ignora todas las opciones de recuperación del catálogo y utiliza los valores especificados en el recurso FILE en su lugar. Los atributos de recuperación del CSD se definen mediante los parámetros de inicialización del sistema adecuados.

v El parámetro de inicialización del sistema **XCFGROUP** especifica el nombre del grupo de recurso de acoplamiento entre sistemas (XCF) al que se unirá esta región.

### **XCFGROUP={DFHIR000|***nombre***}**

El nombre del grupo debe tener una longitud de ocho caracteres, y se rellena la parte derecha con espacios en blanco si es necesario. Los caracteres válidos son A-Z 0-9 y los caracteres nacionales son \$ # y @. Para evitar utilizar los nombres que IBM utiliza para sus grupos XCF, no empiece los nombres de grupo por las letras A a C, E a I ni con la serie de caracteres "SYS". Asimismo, no utilice el nombre "UNDESIG", que se reserva para que el programador del sistema lleve a cabo la instalación.

Es recomendable que utilice un nombre de grupo que empiece por las letras "DFHIR".

Puede especificar **XCFGROUP** en la macro SIT o como una alteración temporal SYSIN. No puede especificarlo como una alteración temporal de consola.

Cada región CICS puede unir sólo un grupo XCF, lo cual se produce cuando inicia sesión en la comunicación entre regiones CICS (IRC). El grupo XCF predeterminado es DFHIR000.

Los grupos XCF permiten a las regiones CICS de diferentes imágenes MVS del mismo sysplex comunicarse entre si en varias conexiones de operación de varias regiones (MRO).

**Nota:** Las regiones en la misma imagen de MVS pueden también comunicarse utilizando MRO, pero esto no requiere un recurso de acoplamiento. La única situación en la que las regiones CICS en la misma imagen de MVS no pueden comunicarse mediante MRO es cuando son miembros de distintos grupos XCF.

Para obtener información introductoria sobre XCF/MRO e instrucciones sobre cómo configurar grupos de XCF, consulte el apartado de la publicación *Guía de intercomunicación de CICS*.

v El parámetro de inicialización del sistema **XHFS** especifica si CICS comprobará la habilidad de un usuario de transacción para acceder a los archivos en el sistema de archivos z/OS UNIX System Services.

### **XHFS={YES|NO}**

En la actualidad, esta comprobación sólo se aplica al ID de usuario del cliente web cuando el soporte web de CICS devuelve datos de archivo de z/OS UNIX como el contenido estático identificado en una definición URIMAP. La comprobación sólo se realiza si ha especificado YES en el parámetro de inicialización del sistema SEC. Sin embargo, la opción RESSEC en la definición de recurso de transacción no afecta a esta comprobación de seguridad.

**Nota:** Sólo puede especificar el parámetro **XHFS** en SIT, PARM o SYSIN.

- **YES** CICS comprobará si el usuario identificado como el cliente web tiene autorización para acceder al archivo identificado en URIMAP que coincide con el URL de entrada. Esta comprobación se suma a la comprobación realizada por z/OS UNIX System Services del ID de usuario de la región CICS. Si se deniega el acceso al archivo a cualquiera de estos ID de usuario, la solicitud HTTP será rechazada con una respuesta 403 (Prohibido).
- **NO** CICS no comprobará el acceso del usuario de cliente a los archivos de z/OS UNIX. Tenga en cuenta que z/OS UNIX System Services sigue comprobando el acceso del ID de usuario de la región CICS a estos archivos.
- v El parámetro de inicialización del sistema **XRES** especifica si desea que CICS realice una comprobación de seguridad del recurso para los recursos CICS específicos y, si lo desea, especifica el nombre de clase del recurso general en el que haya definido los perfiles de seguridad del recurso.

#### **XRES={YES|***nombre***|NO}**

Sólo puede especificar el parámetro **XRES** en SIT, PARM, o SYSIN. Si especifica YES o un nombre de clase de recurso general, CICS llama al gestor de seguridad externo para verificar que el ID de usuario asociado con una transacción está autorizado para utilizar el recurso. Esta comprobación se realiza cada vez que una transacción intenta acceder a un recurso.

El nombre del perfil real pasado al gestor de seguridad externo es el nombre del recurso que desea comprobar, utilizando como prefijo su tipo de recurso; por ejemplo, para una plantilla de documento cuya definición de recurso sea "WELCOME", el nombre de perfil pasado al gestor de seguridad externo será DOCTEMPLATE.WELCOME. Incluso si un mandato hace referencia a la plantilla de documento utilizando su nombre de plantilla de 48 caracteres, se utilizará siempre el nombre corto (hasta 8 caracteres) de la definición de recurso DOCTEMPLATE para la comprobación de seguridad.

La comprobación sólo se realizará si ha especificado YES en el parámetro de inicialización del sistema **SEC** y especificado la opción RESSEC(YES) en la definición de recurso TRANSACTION.

- **YES** CICS llama al gestor de recursos externo utilizando el nombre de clase de recurso CICS predeterminado para comprobar si el ID de usuario asociado con una transacción tiene autorización para utilizar el recurso al cual intenta acceder. El nombre de clase de recurso es RCICSRES y el nombre de clase de agrupación es WCICSRES.
- *nombre* CICS llama al gestor de seguridad externo utilizando el nombre de clase de recurso especificado prefijado por la letra R para comprobar si el ID de usuario asociado con una transacción tiene autorización para utilizar el recurso al cual intenta acceder. El nombre de clase de recurso es R*nombre* y el nombre de clase de agrupación es W*nombre*. El nombre de clase de recurso especificado debe tener entre 1 y 7 caracteres.
- **NO** CICS no realiza ninguna comprobación de seguridad para los recursos, permitiendo que cualquier usuario acceda.

## <span id="page-26-0"></span>**Capítulo 3. Cambios en la interfaz de programación de aplicaciones**

CICS Transaction Server para z/OS, Versión 4 Release 2 incluye algunos mandatos de la interfaz de programación de aplicaciones nuevos para dar soporte a las nuevas funciones de CICS y algunos mandatos han sufrido cambios en opciones y condiciones de error.

## **Compatibilidad de programas**

CICS proporciona compatibilidad entre las API de release a release. No obstante, los cambios funcionales en algunos componentes de CICS pueden afectar a algunos mandatos de la API de CICS.

Excepto en el supuesto de los casos específicos descritos en estos temas, CICS Transaction Server proporciona compatibilidad con releases futuros, a nivel de fuente y objeto, para todos los programas de aplicación de CICS escritos en la interfaz de programación de aplicaciones de CICS que se ejecutan correctamente con el release anterior.

Para obtener información sobre el soporte de CICS para los lenguajes de programación de aplicaciones, consulte el apartado de la publicación *Novedades de CICS Transaction Server para z/OS*.

## **Programa DFH3QSS**

Si alguna de sus aplicaciones llama al programa DFH3QSS para consultar al entorno CICS y la capacidad de la API, vuelva a vincular esas aplicaciones con la versión de DFH3QSS proporcionada con CICS TS para z/OS, Versión 4.2.

## **Autenticación básica de cliente en los comandos WEB SEND**

Los comandos **EXEC CICS WEB SEND(CLIENT)** que no utilizan la opción AUTHENTICATE enviarán información de autenticación a un servidor HTTP si las dos siguientes sentencias son verdaderas:

- v El atributo AUTHENTICATE(BASIC) se ha establecido en el recurso URIMAP.
- v La salida de usuario global XWBAUTH está activada.

Enviarán información de autenticación porque si un cliente de servicios web se comunica con un servidor HTTP que requiere autenticación, el cliente de servicios web proporciona la información de autenticación básica requerida por el servidor HTTP, por medio del recurso URIMAP y la salida de usuario global XWBAUTH.

## **Alteración temporal de IPIC para conexiones predeterminadas**

Cuando se envía un mandato START o CANCEL, se utiliza una conexión IPIC, si es que está disponible. Se aplican las siguientes reglas:

- v La conexión IPIC, que se define en el recurso IPCONN, altera temporalmente todas las conexiones APPC o MRO predeterminadas con el mismo nombre, que se definen en el recurso CONNECTION.
- v Si no ha configurado un recurso IPCONN o no se ha obtenido IPCONN pero está activo, se utiliza un recurso CONNECTION con el mismo nombre.

v Si se utiliza una conexión APPC o MRO y no se ha configurado el recurso CONNECTION, el mandato no se envía.

## <span id="page-27-0"></span>**Mandatos API modificados**

Algunos mandatos API se amplían con opciones nuevas o valores RESP2. Además, el uso de determinadas opciones en mandatos API existentes ha cambiado; compruebe las descripciones nuevas para asegurarse de estar utilizando estas opciones de forma correcta.

## **QUERY SECURITY**

El mandato QUERY SECURITY se ha modificado para incluir un nuevo tipo de recurso de EPADAPTER.

Para obtener más información, consulte QUERY SECURITY.

## **SIGNON**

El mandato SIGNON se ha modificado para soportar frases de contraseña y contraseñas estándar.

Para obtener más información, consulte el apartado SIGNON.

## **WRITEQ TS**

Las opciones MAIN y AUXILIARY del mandato WRITEQ TS se han ampliado con soporte de IPIC para solicitudes de envío de funciones entre regiones de CICS TS 4.2 o posteriores. Anteriormente, las opciones MAIN y AUXILIARY solo se soportaban mediante el recurso de operación multirregión (MRO). APPC no soporta las opciones MAIN y AUXILIARY. Las colas de almacenamiento temporal (TSQ) creadas a consecuencia del envío de funciones WRITEQ TS mediante APPC se almacenan en el almacenamiento auxiliar.

Para obtener más información, consulte WRITEQ TS.

## **Cambios en mandatos de la API en CICS TS 4.1**

Estos mandatos de la API se han ampliado o modificado en CICS Transaction Server para z/OS, Versión 4 Release 1.

## **ASKTIME ABSTIME**

El valor ABSTIME que devuelve el mandato **EXEC CICS ASKTIME** ya no se redondea a la centésima de segundo más próxima. Para obtener más información, consulte el apartado ["Cambios en el redondeo de los mandatos ASKTIME, CONVERTTIME y](#page-37-0) [FORMATTIME" en la página 28.](#page-37-0)

## **CONVERTTIME**

Está disponible un nuevo RFC 3339 de formato de hora:

## **Formato RFC 3339**

Tipo de datos XML dateTime, especificado en [RFC 3339,](http://www.ietf.org/rfc/rfc3339.txt) que se toma del estándar ISO 8601. Un ejemplo de una indicación de fecha y hora en este formato es "2003-04-01T10:01:02.498Z". Las indicaciones de fecha y hora en este formato están en UTC (Hora Universal Coordinada, que difiere sólo

ligeramente de GMT), con la diferencia de huso horario (-12:00 a +12:00) al final de la indicación de fecha y hora o la letra Z para indicar una diferencia cero (+00:00). La fracción decimal de segundo que se muestra en el ejemplo es opcional.

El comando ahora convierte todos los formatos de hora soportados (no sólo el formato RFC 1123) a la hora local para el ABSTIME que se devuelve. También, el ABSTIME ya no se redondea a la centésima de segundo más próxima.

Para obtener más información acerca del cambio al redondeo, consulte ["Cambios](#page-37-0) [en el redondeo de los mandatos ASKTIME, CONVERTTIME y FORMATTIME" en](#page-37-0) [la página 28.](#page-37-0)

## **EXTRACT TCPIP**

Las opciones de cliente nuevas CLNTADDR6NU y CLNTIPFAMILY, así como las opciones de servidor SRVRADDR6NU y SRVRIPFAMILY, devuelven información de dirección IPv6. Las opciones existentes CADDRLENGTH, CLIENTADDR, SADDRLENGTH, y SERVERADDR se actualizan para devolver información acerca de IPv6.

#### **CADDRLENGTH***(área-datos)*

Devuelve la longitud del almacenamiento intermedio proporcionado por la opción CLIENTADDR, y se establece en la longitud real de los datos devueltos a la aplicación. Si CLIENTADDR es una dirección IPv6, debe establecer la longitud del almacenamiento intermedio de CADDRLENGTH en al menos 39 caracteres. Si los datos superan la longitud del almacenamiento intermedio, se emitirá una condición LENGERR y se truncarán los datos.

#### **CLIENTADDR***(área-datos)*

Devuelve un almacenamiento intermedio que contiene la dirección IP del cliente. La dirección IP puede estar en formato IPv4 o IPv6. Las direcciones IPv4 se devuelven como direcciones decimales con puntos IPv4 nativas; por ejemplo, 1.2.3.4 Las direcciones IPv6 se devuelven como direcciones hexadecimal con dos puntos IPv6 nativas; por ejemplo, ::a:b:c:d

Para obtener más información sobre las direcciones IP, consulte el apartado de la publicación *Guía de Internet de CICS*.

## **CLNTADDR6NU***(área-datos)*

Devuelve un campo de 16 bytes que contiene la dirección IPv6 del cliente en formato binario. Esta opción se devuelve sólo si la opción CLNTIPFAMILY tiene un valor de IPV6. Si la dirección está en formato IPv4, la dirección se devuelve en la opción CLNTADDRNU, y se devuelven ceros en CLNTADDR6NU.

#### **CLNTIPFAMILY***(cvda)*

Devuelve el formato de la dirección IP del cliente. Los valores CVDA son los siguientes:

- **IPV4** CLIENTADDR devuelve la dirección IPv4 decimal con puntos y CLIENTADDRNU devuelve la dirección IPv4 en formato binario.
- **IPV6** CLIENTADDR devuelve la dirección IPv6 hexadecimal con dos puntos y CLIENTADDR6NU devuelve la dirección IPv6 en formato binario.

## **NOTAPPLIC**

No se ha determinado el origen de la entrada. Se devuelve 0.0.0.0 .

#### **SADDRLENGTH***(área-datos)*

Devuelve la longitud del almacenamiento intermedio proporcionado por la opción SERVERADDR, y se establece en la longitud real de los datos devueltos a la aplicación. Si SERVERADDR es una dirección IPv6, debe establecer la longitud del almacenamiento intermedio de SADDRLENGTH en al menos 39 caracteres. Si los datos superan la longitud del almacenamiento intermedio, se emitirá una condición LENGERR y se truncarán los datos.

### **SERVERADDR***(área-datos)*

Devuelve un almacenamiento intermedio que contiene la dirección IP del servidor. La dirección IP puede estar en formato IPv4 o IPv6. Las direcciones IPv4 se devuelven como direcciones decimales con puntos IPv4 nativas, por ejemplo; 1.2.3.4. Las direcciones IPv6 se devuelven como direcciones IPv6 hexadecimales con dos puntos nativas; por ejemplo, ::a:b:c:d. Si se produce un error, se devuelve 0.0.0.0 y los datos se truncan.

#### **SRVRADDR6NU***(área-datos)*

Devuelve un campo de 16 bytes que contiene la dirección IPv6 del servidor en formato binario. Esta opción se devuelve sólo si la opción SRVIPFAMILY tiene un valor de IPV6. Si la dirección está en formato IPv4, la dirección se devuelve en la opción SERVERADDRNU, y se devuelven ceros en SRVRADDR6NU.

### **SRVRIPFAMILY***(cvda)*

Devuelve el formato de la dirección IP del servidor. Los valores CVDA son los siguientes:

- **IPV4** SERVERADDR devuelve la dirección IPv4 decimal con puntos y SERVERADDRNU devuelve la dirección IPv4 en formato binario.
- **IPV6** SERVERADDR devuelve la dirección IPv6 hexadecimal con dos puntos y SERVERADDR6NU devuelve la dirección IPv6 en formato binario.

#### **NOTAPPLIC**

No se ha determinado el origen de la entrada. Se devuelve 0.0.0.0 .

## **FORMATTIME**

Están disponibles un nuevo RFC 3339 de formato de hora y una nueva opción MILLISECONDS:

#### **MILLISECONDS(***área-datos***)**

Devuelve el número de milisegundos en el segundo actual especificado por ABSTIME como un número entero binario dentro del intervalo 0 - 999.

#### **STRINGFORMAT***(cvda)*

Especifica el formato del sello de fecha y hora devuelto en DATESTRING.

## **RFC3339**

Especifica el formato RFC 3339, también conocido como el tipo de datos dateTime de XML. Este formato es una implementación de la normativa ISO 8601, y es apropiado para los suministros de átomos. Un ejemplo del registro de fecha y hora en este formato es "2003-04-01T10:01:02.498Z". Las indicaciones de fecha y hora en este formato están en UTC (Hora universal coordinada, que es ligeramente distinta de GMT). Este sello de fecha y hora contiene la fecha y la hora de reloj, incluyendo una fracción decimal de segundo. La fracción decimal de un segundo es opcional en la especificación, pero el mandato EXEC CICS FORMATTIME siempre lo incluye. El desplazamiento del huso horario (-12:00 a +12:00) aparece indicado al final del sello de la fecha y hora, con la letra Z utilizada para indicar

un desplazamiento cero (+00:00). El mandato EXEC CICS FORMATTIME siempre devuelve la hora con un desplazamiento cero de UTC.

Una hora formateada devuelta por el mandato **EXEC CICS FORMATTIME** ya no se redondea al alza si el número de milisegundos es mayor que 500. Ahora la hora está truncada, y el valor de los milisegundos está disponible por separado. Para obtener más información, consulte el apartado ["Cambios en el redondeo de los](#page-37-0) [mandatos ASKTIME, CONVERTTIME y FORMATTIME" en la página 28.](#page-37-0)

## **INVOKE WEBSERVICE**

Este mandato está en desuso. Para todas las aplicaciones nuevas que solicitan servicio de web, utilice el mandato **INVOKE SERVICE**. El mandato **INVOKE WEBSERVICE** continúa funcionando para todas las aplicaciones solicitantes existentes.

## **WEB EXTRACT y EXTRACT WEB**

La opción HOST se amplía para soportar las direcciones IPv6. Una opción nueva, HOSTTYPE, devuelve el formato de la opción HOST.

#### **HOST***(área-datos)*

En el caso de CICS como servidor HTTP, esta opción especifica un almacenamiento intermedio para contener el componente host del URL, tal como se ha especificado en el campo de cabecera host para la solicitud o en la línea de la solicitud (si se ha utilizado una URI absoluta para la solicitud). El número de puerto se presenta de forma separada mediante la opción PORTNUMBER.

En el caso de CICS como cliente HTTP ,con la opción SESSTOKEN, HOST especifica un almacenamiento intermedio para contener el nombre de host del servidor en la conexión especificada por la opción SESSTOKEN. El número de puerto se presenta de forma separada mediante la opción PORTNUMBER.

Una dirección IPv4 o IPv6 puede representar el nombre de host. Las direcciones IPv4 se devuelven como direcciones decimales con puntos IPv4 nativas; por ejemplo, 1.2.3.4. Las direcciones IPv6 se devuelven como direcciones hexadecimal con dos puntos IPv6 nativas; por ejemplo, ::a:b:c:d

Para obtener más información sobre las direcciones IP, consulte el apartado de la publicación *Guía de Internet de CICS*.

## **HOSTTYPE***(cvda)*

Devuelve el formato de dirección de la opción HOST. Los valores CVDA son los siguientes:

#### **HOSTNAME**

La opción HOST contiene un nombre de host de caracteres. La dirección IP que corresponde al nombre de host se busca en el servidor de nombres de dominio.

- **IPV4** La dirección es una dirección decimal con puntos IPv4.
- **IPV6** La dirección es una dirección hexadecimal con dos puntos IPv6.

#### **NOTAPPLIC**

Se devolvió una dirección de host incorrecta (HOST=0.0.0.0).

## **WEB OPEN**

La opción HOST se amplía para soportar las direcciones IPv6.

**HOST***(valor-datos)*

| | | | | Especifica el nombre de host del servidor al que se quiere conectar. Puede extraer esta información de un URL conocido utilizando el mandato WEB PARSE URL, o desde una definición URIMAP existente utilizando el mandato WEB EXTRACT URIMAP. Puede especificar la opción URIMAP para utilizar esta información directamente desde una definición URIMAP existente, en cuyo caso no es necesaria la opción HOST. Las conexiones HTTP del cliente solamente se pueden agrupar para volver a utilizarse si se especifica la opción URIMAP. La utilización de la opción HOST no habilita la técnica de agrupación de conexiones, aunque se extraiga la información de una definición URIMAP.

Un nombre de host de caracteres, una dirección IPv4 o una dirección IPv6 pueden representar el nombre de host. Si especifica un dirección IPv6 (o un nombre de host que resuelve una dirección IPv6), asegúrese de que está trabajando en un entorno de modalidad dual (IPv4 y IPv6) y que el cliente o servidor con el que se está comunicando también está funcionando en un entorno de modalidad dual (IPv4 y IPv6).

Para obtener más información sobre IPv6, consulte el apartado en la publicación *Guía de Internet de CICS*.

Puede especificar direcciones IPv4 y IPv6 en una variedad de formatos aceptables. Para obtener más información sobre las direcciones IP, consulte el apartado de la publicación *Guía de Internet de CICS*.

Si necesita un número de puerto, no debe incluir el número de puerto como parte de la opción HOST. Utilice la opción PORTNUMBER en su lugar.

## **WEB PARSE URL**

La opción HOST se amplía para soportar las direcciones IPv6. Una opción nueva, HOSTTYPE, devuelve el formato de la opción HOST.

#### **HOST***(área-datos)*

Devuelve el componente host del URL. Este valor puede ser bien un nombre de host de caracteres o bien una dirección IP numérica. Si se especifica un número de puerto de forma explícita en el URL, el número de puerto se devuelve por separado como opción PORTNUMBER.

Una dirección IPv4 o IPv6 puede representar el nombre de host. Las direcciones IPv6 se devuelven como direcciones IPv6 hexadecimales con dos puntos nativas; por ejemplo, ::a:b:c:d. Si especifica una dirección IPv6 en un URL, por ejemplo, http://[::a:b:c:d]:80, HOST devuelve la dirección sin corchetes.

Utilice los caracteres X'BA' y X'BB' (página de código 37) para representar corchetes cuando especifique direcciones IPv6.

Para obtener más información sobre las direcciones IP, consulte el apartado de la publicación *Guía de Internet de CICS*.

#### **HOSTTYPE***(cvda)*

Devuelve el formato de dirección de la opción HOST. Los valores CVDA son los siguientes:

#### <span id="page-32-0"></span>**HOSTNAME**

La opción HOST contiene un nombre de host de caracteres. La dirección IP que corresponde al nombre de host se busca en el servidor de nombres de dominio.

- **IPV4** La dirección es una dirección IPv4 decimal con puntos.
- **IPV6** La dirección es una dirección IPv6 hexadecimal con dos puntos.

## **WSACONTEXT BUILD y WSACONTEXT GET**

El conversor de CICS ahora verifica que ha especificado todas las opciones EPR necesarias en el mandato WSACONTEXT BUILD o WSACONTEXT GET. Si un programa de aplicación especifica la opción EPRFROM, EPRSET o EPRINTO en un mandato WSACONTEXT, pero omite la opción EPRTYPE, se crea un contenedor WS-Addressing vacío. Modifique, vuelva a convertir y vuelva a compilar todos los programas de aplicación que contengan mandatos EXEC CICS WSACONTEXT con algunas de las opciones EPR especificadas, pero no todas.

## **Cambios en mandatos de la API en CICS TS 3.2**

Estos mandatos de la API se han ampliado o modificado en CICS Transaction Server para z/OS, Versión 3 Release 2.

## **DOCUMENT CREATE y DOCUMENT SET**

Se puede recibir una nueva condición de error, NOTAUTH, si la seguridad del recurso para las plantillas de documentos está activa en la región de CICS.

## **GET CONTAINER CHANNEL**

Se añade una opción INTOCODEPAGE nueva:

#### **INTOCODEPAGE(***valor-datos***)**

Especifica un nombre de conjunto de caracteres alfanuméricos registrados por IANA o un identificador de conjunto de caracteres codificados (CCSID) para la página de códigos en la que se convierten los datos de caracteres del contenedor, usando un máximo de 40 caracteres alfanuméricos, incluida la puntuación adecuada. Utilice esta opción en lugar de la opción CCSID si prefiere utilizar un nombre de conjunto de caracteres registrados por IANA, tal como se ha especificado en la cabecera de tipo de contenido para una solicitud HTTP. CICS convierte el nombre IANA en CCSID y el proceso de conversión de datos subsiguiente es idéntico. Así mismo, utilice esta opción si prefiere especificar el CCSID en caracteres alfanuméricos, en lugar de como un número binario de palabra completa.

Donde exista un nombre IANA para una página de códigos y CICS de soporte a su uso, el nombre aparecerá listado con el CCSID. Para obtener más información, consulte el apartado de la publicación *Guía de programación de la aplicación de CICS*.

La descripción de la opción INTOCCSID en el mandato GET CONTAINER CHANNEL se ha modificado y la nueva condición de error CODEPAGEERR contiene valores RESP2 nuevos.

## **PUT CONTAINER CHANNEL**

Se añade una opción FROMCODEPAGE nueva:

#### **FROMCODEPAGE(***valor-datos***)**

Especifica un nombre de conjunto de caracteres alfanuméricos registrados por IANA o un Identificador de juego de caracteres codificados (CCSID) de la página de códigos actual de los datos de caracteres que deben colocarse en el contenedor, utilizando un máximo de 40 caracteres alfanuméricos, incluida la puntuación adecuada. Utilice esta opción en lugar de la opción CCSID si prefiere utilizar un nombre de conjunto de caracteres registrados por IANA, tal como se ha especificado en la cabecera de tipo de contenido para una solicitud HTTP. CICS convierte el nombre IANA en CCSID y el proceso de conversión de datos subsiguiente es idéntico. Así mismo, utilice esta opción si prefiere especificar el CCSID en caracteres alfanuméricos, en lugar de como un número binario de palabra completa.

Si ha especificado FROMCCSID, se sobrentenderá DATATYPE(DFHVALUE(CHAR)).

La descripción de la opción FROMCCSID en el mandato PUT CONTAINER CHANNEL se ha modificado y la nueva condición de error CODEPAGEERR contiene valores RESP2 nuevos.

## **QUERY SECURITY**

Ahora puede utilizar el mandato QUERY SECURITY para determinar si el usuario dispone de acceso a las definiciones de recursos para las plantillas de documentos de CICS (DOCTEMPLATE).

## **READ, READNEXT, READPREV, RESETBR, STARTBR y WRITE**

Se añade la opción XRBA nueva a los mandatos READ, READNEXT, READPREV, RESETBR, STARTBR y WRITE:

#### **XRBA**

Especifica que el campo de identificación de registro especificado en la opción RIDFLD contiene una dirección de bytes relativa ampliada. Utilice esta opción al leer, examinar o escribir registros en un ESDS ampliado.

Si especifica XRBA en un mandato STARTBR, todos los demás mandatos del mismo navegador también deberán especificar XRBA.

Los mandatos READ y STARTBR tienen el nuevo valor RESP2 de 59 para la respuesta INVREQ. Los mandatos READ, READNEXT, READPREV, RESETBR y STARTBR tienen el nuevo valor RESP2 de 81 para la respuesta NOTFND.

## **WEB EXTRACT**

Se añaden las opciones nuevas REALM y REALMLEN:

#### **REALM***(área-datos)*

Especifica, tanto para CICS como para un cliente HTTP, el dominio o entorno de seguridad que contiene los datos que está solicitando. Si emite un mandato en respuesta a un mensaje HTTP 401, REALM será el valor de dominio en la cabecera WWW- Authenticate recibida más recientemente.

#### **REALMLEN***(área-datos)*

Especifica, tanto para CICS como para un cliente HTTP, la longitud de almacenamiento intermedio proporcionada para la opción REALM, como variable binaria de palabra completa. Si emite un mandato en respuesta a un mensaje HTTP 401, REALMLEN será la longitud del nombre del dominio en la cabecera WWW- Authenticate recibida más recientemente.

La descripción de la opción HTTPVERSION ha cambiado.

## **WEB SEND (Cliente)**

Existen nuevas opciones disponibles para especificar credenciales de autenticación:

#### **AUTHENTICATE***(cvda)*

Especifica detalles de autenticación de usuario para controlar el acceso a datos restringidos. Los valores CVDA que se aplican para CICS en forma de cliente HTTP son los siguientes:

#### **NONE**

Especifica que no hay restricciones en cuanto al acceso a estos datos; por lo tanto, no se necesita credencial alguna. Éste es el valor predeterminado para AUTHENTICATE.

#### **BASICAUTH**

Especifica que las credenciales de autenticación básica HTTP son necesarias para esta sesión. Estos detalles pueden proporcionarse dentro del mandato o mediante la salida de usuario global XWBAUTH.

#### **PASSWORDLEN***(valor-datos)*

Especifica la longitud del almacenamiento intermedio para la opción PASSWORD en forma de una variable binaria de palabra completa.

#### **PASSWORD***(valor-datos)*

Especifica el ID de usuario y el nombre de logon que pueden acceder a estos datos. La opción PASSWORD sólo es necesaria si se utiliza la opción USERNAME.

Si especifica USERNAME y PASSWORD en el mandato **WEB SEND** y también especifica AUTHENTICATE en el recurso URIMAP, se utilizan los valores WEB SEND.Si la contraseña especificada tiene más de 8 caracteres, se trata como una frase de contraseña al enviarse a sistemas z/OS.

#### **USERNAME***(valor-datos)*

| |

> Especifica el ID de usuario y el nombre de logon que pueden acceder a estos datos. Si se especifica USERNAME, también deberá utilizar la opción PASSWORD.

Si especifica USERNAME y PASSWORD en el mandato **WEB SEND** y también especifica AUTHENTICATE en el recurso URIMAP, se utilizan los valores WEB SEND.

#### **USERNAMELEN***(valor-datos)*

Especifica la longitud del almacenamiento intermedio para la opción USERNAME en forma de una variable binaria de palabra completa.

## <span id="page-35-0"></span>**WEB SEND (Servidor y Cliente) y WEB CONVERSE**

Se añade la opción nueva DOCSTATUS a estos mandatos:

### **DOCSTATUS***(cvda)*

Indica si el documento se suprimirá o no durante el proceso del mandato WEB SEND. Los valores de CVDA son los siguientes:

#### **DOCDELETE**

CICS suprime el documento una vez que el contenido del mismo se ha guardado para su envío. El almacenamiento asignado para el documento se libera de forma inmediata. Si realiza solicitudes subsiguientes para el documento, éstas generarán una respuesta TOKENERR.

### **NODOCDELETE**

CICS no suprime el documento durante el proceso del mandato WEB SEND. Éste es el valor predeterminado de DOCSTATUS.

## **WEB OPEN**

Las descripciones de las opciones HTTPRNUM y HTTPVNUM se han modificado.

## **WEB RETRIEVE**

Si el mandato **WEB SEND** especifica la opción DOCSTATUS(DOCDELETE), el mandato **WEB RETRIEVE** no puede recuperar el documento y el sistema devuelve una respuesta NOTFND con un valor RESP2 de 1.

## **Nuevos mandatos de la API**

CICS Transaction Server para z/OS, Versión 4 Release 2 incluye algunos mandatos de la API nuevos que puede utilizar para crear programas de aplicaciones que utilicen funciones de CICS nuevas.

## **Mandatos de la API nuevos añadidos en CICS Transaction Server para z/OS, Versión 4, release 2**

#### **EXEC CICS CHANGE PHRASE**

Cambio de la contraseña o la frase de contraseña registrada por un gestor de seguridad externa (ESM) para un ID de usuario especificado.

## **EXEC CICS VERIFY PHRASE**

Verificar que una contraseña o frase de contraseña coincide con la contraseña o frase de contraseña registrada por un gestor de seguridad externa.

## **Nuevos mandatos de la API añadidos en CICS Transaction Server para z/OS, Versión 4 Release 1**

## **EXEC CICS BIF DIGEST**

Calcule el resumen SHA-1 de una serie de datos.

## **EXEC CICS INVOKE SERVICE**

Llamar a un servicio de una aplicación CICS. El mandato especifica el
nombre de un servicio o del recurso de CICS, como WEBSERVICE, que contiene información acerca del servicio que se va a llamar.

#### **EXEC CICS SIGNAL EVENT**

Identifica una ubicación en un programa de aplicaciones en la que se pueden emitir uno o más sucesos.

#### **EXEC CICS TRANSFORM DATATOXML**

Utilice el mandato **TRANSFORM DATATOXML** para convertir datos de aplicación a XML.

#### **EXEC CICS TRANSFORM XMLTODATA**

Utilice el mandato **TRANSFORM XMLTODATA** para convertir XML a datos de aplicación.

#### **EXEC CICS WEB READ QUERYPARM**

Leer pares de nombre y valor de una serie de consulta en un URL.

#### **EXEC CICS WEB STARTBROWSE QUERYPARM**

Iniciar la exploración de los datos de una serie de consulta en un URL.

#### **EXEC CICS WEB READNEXT QUERYPARM**

Recuperar el siguiente par de nombre y valor en los datos de serie de consulta de un URL.

#### **EXEC CICS WEB ENDBROWSE QUERYPARM**

Finalizar la exploración de los datos de una serie de consulta en un URL.

#### **EXEC CICS WSACONTEXT BUILD**

Utilice el mandato **WSACONTEXT BUILD** para insertar o sustituir propiedades de direccionamiento de mensajes (MAP) WS-Addressing en el contexto de direccionamiento.

#### **EXEC CICS WSACONTEXT DELETE**

Utilice el mandato **WSACONTEXT DELETE** para eliminar el contexto de direccionamiento.

### **EXEC CICS WSACONTEXT GET**

Utilice el mandato **WSACONTEXT GET** en un proveedor de servicios para obtener las propiedades de direccionamiento de mensajes (MAP) enviadas por el solicitante de servicio. Utilice el mandato **WSACONTEXT GET** en un solicitante de servicio para obtener las MAP del mensaje de respuesta.

### **EXEC CICS WSAEPR CREATE**

Utilice el mandato **WSAEPR CREATE** para crear una referencia de punto final (EPR) para representar un servicio web o un recurso de servicio web.

### **Nuevos mandatos de la API añadidos en CICS Transaction Server para z/OS, Versión 3 Release 2**

### **EXEC CICS DOCUMENT DELETE**

Suprime un documento.

## **Cambios en el mandato EXEC CICS VERIFY PASSWORD**

Cuando emita el mandato EXEC CICS VERIFY PASSWORD, CICS implementa el estado revocado de un ID de usuario o de una conexión de grupos de usuarios. El nuevo método que utiliza CICS para verificar la contraseña es más eficaz, pero es posible que note cambios en la salida, producidos al realizar la verificación.

Ahora, CICS trata de verificar una contraseña utilizando una solicitud RACROUTE REQUEST=EXTRACT al gestor de seguridad externo. Si no se puede verificar la

contraseña utilizando este método, CICS utiliza una llamada RACROUTE REQUEST=VERIFYX. Antes de CICS Transaction Server para z/OS, versión 3, release 1, CICS siempre utilizaba la llamada RACROUTE REQUEST=VERIFYX, que resulta más cara.

La salida producida por el gestor de seguridad externo es distinta para los métodos antiguos y nuevos de verificación de contraseñas. Si los programas de aplicación se basaban en la salida producida por el método antiguo, debe cambiarlos para que no dependan de esta salida. Las diferencias son las siguientes:

- v El gestor de seguridad externo no proporciona los códigos ESMRESP y ESMREASON para el nuevo método de verificación de contraseñas utilizando una llamada RACROUTE REQUEST=EXTRACT. Estos códigos sólo se generan si CICS necesita utilizar el método antiguo con una llamada RACROUTE REQUEST=VERIFYX. Los programas de aplicación siempre deben comprobar los valores EIBRESP y EIBRESP2 devueltos por el mandato EXEC CICS VERIFY PASSWORD y no deben depender de los códigos ESMRESP y ESMREASON.
- v El gestor de seguridad externo no produce el mensaje ICH70002I para el nuevo método de verificación de contraseñas. El mensaje sólo se genera si CICS necesita utilizar el método antiguo con una llamada RACROUTE REQUEST=VERIFYX. La opción SETR PASSWORD(WARN(nn)) debe estar también activa en el gestor de seguridad externo para que se produzca el mensaje. Por ello, los programas de aplicación no deben depender de la recepción de este mensaje.

# **Cambios en el redondeo de los mandatos ASKTIME, CONVERTTIME y FORMATTIME**

Antes de CICS TS para z/OS, versión 4.1, los valores ABSTIME y las horas formateadas por los mandatos EXEC CICS se redondeaban a la baja o a la alta hasta la siguiente centésima de segundo, pero ahora siempre se trucan y la hora está disponible en milisegundos. Si necesita el comportamiento de redondeo, puede codificar la aplicación para que efectúe dicho redondeo.

## **EXEC CICS ASKTIME ABSTIME**

El valor ABSTIME que devuelve el mandato **EXEC CICS ASKTIME** ya no se redondea a la centésima de segundo más cercana. El tiempo absoluto es la hora del día del reloj del sistema, con la corrección por "segundo intercalado" y ajuste al huso horario local, truncado al milisegundo y devuelto como un decimal empaquetado de 8 bytes de longitud. Por ello, representa el número de milisegundos desde las 00:00 del 1 de enero de 1900 en el huso horario local y que se va ajustando al cambio de hora estacional.

## **EXEC CICS CONVERTTIME**

Como en el caso del mandato **EXEC CICS ASKTIME**, el valor ABSTIME devuelto por el mandato **EXEC CICS CONVERTTIME** ya no se redondea a la centésima de segundo más cercana; se trunca en los milisegundos.

## **EXEC CICS FORMATTIME**

Antes de CICS TS 4.1, el mandato **EXEC CICS FORMATTIME** redondeaba la hora devuelta al alza cuando el número de milisegundos superaba los 500, excepto en el caso en el que el argumento ABSTIME contenía un valor que representaba el medio segundo antes de la medianoche, pues no efectuaba ningún redondeo y la opción

TIME devolvía 23:59:59. Este redondeo ya no se efectúa y la hora devuelta (por ejemplo, con la opción TIME) se indica con el número de segundos completos. Puede utilizar la nueva opción MILLISECONDS para obtener el número de milisegundos y puede efectuar su propio redondeo si necesita reproducir el comportamiento anterior del mandato.

# **Capítulo 4. Cambios en la interfaz de programación de aplicaciones de JCICS**

La interfaz de programación de aplicaciones de JCICS ahora tiene nuevos métodos y otros elementos también nuevos para facilitar el soporte de Java a algunas de las nuevas funciones disponibles en la interfaz de programación de aplicaciones **EXEC CICS**.

Los métodos en el API de JCICS no se correlacionan de forma exacta con las funciones disponibles a través del API de **EXEC CICS**. Por ejemplo, la función de un único mandato **EXEC CICS** puede proporcionarse por varios métodos JCICS, o es posible que algunas funciones de un mandato **EXEC CICS** no estén soportadas por un método JCICS. Este tema muestra los cambios del API de JCICS con los mandatos **EXEC CICS** que proporcionan las mismas funciones, pero el método JCICS y el mandato **EXEC CICS** no proporcionan necesariamente funciones equivalentes.

## **Métodos de JCICS nuevos en CICS Transaction Server para z/OS, Versión 4 Release 1**

Para soporta las funciones proporcionadas por el mandato **EXEC CICS EXTRACT TCPIP**, están disponibles los métodos JCICS nuevos siguientes en la clase TcpipRequest:

com.ibm.cics.server.TcpipRequest.getClientHostAddress6()

com.ibm.cics.server.TcpipRequest.getServerHostAddress6()

com.ibm.cics.server.TcpipRequest.getClientIpFamily()

com.ibm.cics.server.TcpipRequest.getServerIpFamily()

Para soportar las funciones proporcionadas por el mandato **EXEC CICS SIGNAL EVENT**, está disponible un nuevo método JCICS en las clases Event y EventErrorException, como se indica a continuación:

com.ibm.cics.server.Event

EventErrorException

Para soportar las funciones proporcionadas por el mandato **EXEC CICS WEB EXTRACT**, está disponible un nuevo método JCICS en las clases HttpRequest y HttpSession, como se indica a continuación:

com.ibm.cics.server.HttpRequest.getHostType() com.ibm.cics.server.HttpSession.getHostType()

Para soportar funciones que se proporcionan en el mandato **EXEC CICS WEB READ QUERYPARM** y en los mandatos de búsqueda asociados, los métodos JCICS nuevos están disponibles en la clase HttpRequest para leer y buscar parámetros de búsqueda de la siguiente forma:

com.ibm.cics.server.HttpRequest.getQueryParm()

com.ibm.cics.server.HttpRequest.startBrowseQueryParm()

com.ibm.cics.server.HttpRequest.getNextQueryParm()

com.ibm.cics.server.HttpRequest.endBrowseQueryParm()

### **Métodos de JCICS nuevos en CICS Transaction Server para z/OS, Versión 3 Release 2**

Para dar soporte a funciones nuevas relacionadas con canales y contenedores que suministran las versiones del Servidor y del Cliente de los mandatos **EXEC CICS WEB RECEIVE** y **EXEC CICS WEB SEND**, dispone de nuevos métodos de JCICS en las clases HttpRequest, HttpResponse y HttpClientRequest tal como se detalla a continuación:

com.ibm.cics.server.HttpRequest.setContainer() com.ibm.cics.server.HttpRequest.setChannel() com.ibm.cics.server.HttpRequest.getContentAsContainer() com.ibm.cics.server.HttpRequest.getBodyCharset() com.ibm.cics.server.HttpResponse.setContainer() com.ibm.cics.server.HttpResponse.setChannel() com.ibm.cics.server.HttpResponse.getContentAsContainer() com.ibm.cics.server.HttpResponse.getBodyCharset() New version of com.ibm.cics.server.HttpResponse.sendDocument() com.ibm.cics.server.HttpClientRequest.setContainer() Excepciones nuevas en com.ibm.cics.server.HttpClientRequest.sendDocument()

Para dar soporte a la nueva función de autenticación básica de cliente que proporciona el mandato **EXEC CICS WEB SEND** (Cliente), dispone de métodos de JCICS nuevos en la clase HttpClientRequest tal como se detalla a continuación:

com.ibm.cics.server.HttpClientRequest.setAuthenticate()

com.ibm.cics.server.HttpClientRequest.setUserName()

com.ibm.cics.server.HttpClientRequest.setPassword()

Para soportar la nueva función de eliminación de documento que se proporciona en las versiones del Servidor y Cliente del mandato **EXEC CICS WEB SEND**, hay disponibles métodos JCICS nuevos en la clase de documento de la siguiente forma:

com.ibm.cics.server.Document.delete() Versión nueva de com.ibm.cics.server.Document.sendDocument()

## **Excepciones y tipos de datos nuevos en CICS Transaction Server para z/OS, Versión 3 Release 2**

**Opción Characterset:** Todas las instancias de ClientCodepage se cambian por Characterset. Sólo se trata de un cambio en la documentación que no afecta al código existente ni a los elementos externos de la clase.

**Tipo de datos CHAR:** El tipo de datos CHAR ahora es soportado por la interfaz de programación de aplicaciones de JCICS para poder utilizarlo en la clase Container. Este tipo de datos se puede utilizar además del tipo de datos BIT existente. El uso del nuevo tipo de datos CHAR está disponible mediante el siguiente constructor, constantes y métodos:

Nuevo constructor com.ibm.cics.server.Container () Nuevas constantes Container.DATATYPE\_BIT y Container.DATATYPE\_CHAR Nuevo método de obtención getDatatype() Nuevas versión del método get() Nueva versión del método getLength()

Nueva versión del método put (byte[])

**Excepción NotAuthorised:** Esta excepción de la interfaz de programación de aplicaciones de JCICS ahora se puede ser lanzada por cualquiera de los siguientes métodos:

com.ibm.cics.server.Document () com.ibm.cics.server.Document.create\*() com.ibm.cics.server.Document.append\*() com.ibm.cics.server.Document.insert\*() com.ibm.cics.server.Webservice.invoke()

# **Capítulo 5. Cambios en las definiciones de recursos**

Los cambios en las definiciones de recursos disponibles en CICS están relacionados con funciones nuevas, modificadas u obsoletas de CICS. Es posible que los cambios impliquen definiciones de recursos enteras o atributos individuales. Las definiciones de recursos suministradas por CICS también han sufrido los correspondientes cambios, que se pueden implementar ejecutando la función UPGRADE del programa de utilidad (DFHCSDUP) de CSD.

## **Alteración temporal de IPIC para conexiones predeterminadas**

Si existe una conexión APPC o MRO (una definición de recurso CONNECTION) y una conexión IPIC (una definición de recurso IPCONN) entre dos regiones de CICS y ambas tienen el mismo nombre, la conexión IPIC tendrá prioridad. Se aplican las siguientes reglas:

- v La conexión IPIC, que se define en el recurso IPCONN, altera temporalmente todas las conexiones APPC o MRO predeterminadas con el mismo nombre, que se definen en el recurso CONNECTION.
- v Si no ha configurado un recurso IPCONN o no se ha obtenido IPCONN pero está activo, se utiliza un recurso CONNECTION con el mismo nombre.
- v Si se utiliza una conexión APPC o MRO y no se ha configurado el recurso CONNECTION, el mandato no se envía.

Para obtener más información sobre transacciones de direccionamiento entre distintos niveles de CICS que utilicen conexiones IPIC, consulte [Capítulo 25,](#page-218-0) ["Comunicación a través de IPIC con niveles diferentes de CICS", en la página 209.](#page-218-0)

## **Atributos de definición de recurso obsoletos**

Algunos atributos individuales de definiciones de recurso existentes se han quedado obsoletos. Si tiene definiciones de recurso que utilicen estos atributos, sustitúyalos como corresponda.

## **Atributos de definición de recurso que se han quedado obsoletos en CICS Transaction Server para z/OS, Versión 4, release 2**

**Definiciones de recurso LSRPOOLID de LSRPOOL**

El atributo LSRPOOLID de las definiciones de recurso LSRPOOL está obsoleto pero está soportado para proporcionar compatibilidad con releases anteriores de CICS.El valor especificado para LSRPOOLID en definiciones existentes se transfiere a la nueva opción LSRPOOLNUM, que tiene valores comprendidos entre 1 y 255, en comparación con el rango 1 - 8 de LSRPOOLID.

# **Atributos de definición de recurso modificados**

Para algunos de los atributos individuales de definiciones de recurso existentes, los valores que se pueden especificar se han modificado o el ámbito del atributo se ha modificado. Si tiene definiciones de recurso que utilicen estos atributos, compruebe que el valor que está utilizando aún sea el más adecuado para la situación.

## **Atributos de definición de recurso modificados en CICS Transaction Server para z/OS, Versión 4, release 2**

**Definición de recurso PROGRAM: atributo CONCURRENCY modificado** La opción CONCURRENCY del recurso PROGRAM ahora le permite especificar la opción nueva REQUIRED.

## **Atributos de definición de recurso modificados en CICS Transaction Server para z/OS, Versión 4 Release 1**

### **Definición de recurso URIMAP: uso adicional de USAGE(CLIENT)**

Un uso adicional de la definición de recurso URIMAP soporta la entrega del adaptador EP de HTTP para proceso de sucesos en CICS. Cuando utilice el adaptador EP de HTTP, debe especificar un URIMAP con USAGE(CLIENT) en su definición URIMAP.

### **Definiciones de recurso TERMINAL y TRANSACTION: atributo REMOTESYSTEM modificado**

El atributo REMOTESYSTEM de los recursos TERMINAL y TRANSACTION le permite ahora especificar información sobre las conexiones IP.

# **Definición de recurso CORBASERVER: atributo HOST modificado**

El atributo HOST del recurso CORBASERVER se ha ampliado para permitir direcciones IPv6.

Si especifica un dirección IPv6 (o un nombre de host que resuelve una dirección IPv6), asegúrese de que está trabajando en un entorno de modalidad dual (IPv4 y IPv6) y que el cliente o servidor con el que se está comunicando también está funcionando en un entorno de modalidad dual (IPv4 y IPv6). Para obtener más información sobre IPv6, consulte el apartado en la publicación *Guía de Internet de CICS*.

### **Definición de recurso IPCONN: atributo HOST modificado**

El atributo HOST del recurso IPCONN se ha ampliado para permitir direcciones IPv6.

# **Definición de recurso URIMAP: atributos HOST y PATH modificados**

El atributo HOST del recurso URIMAP se ha ampliado para permitir la especificación de direcciones IPv6.Los atributos HOST y PATH de las definiciones URIMAP ahora soportan los IRI (identificadores de recursos internacionalizados), que permiten la utilización de caracteres y formatos adecuados para idiomas nacionales diferentes del inglés.

- v Para adaptarse a los requisitos de los servidores de nombre de dominio, los clientes Web convierten el nombre del host de un IRI en un formato llamado Punycode. Si desea utilizar un IRI como enlace para un recurso Web o canal de información Atom servido por CICS, en el recurso URIMAP que define la solicitud de cliente Web a CICS, debe especificar el nombre del host en Punycode. CICS no proporciona ninguna herramienta para realizar esta conversión, pero dispone de aplicaciones disponibles gratuitas en Internet para dar soporte a la conversión de Unicode a Punycode. Si utiliza un asterisco (\*) en lugar de un nombre de host específico, para hacer que el recurso URIMAP coincida con cualquier nombre de host, no necesita utilizar Punycode.
- Los clientes Web no convierten el componente de vía de acceso de un IRI en Punycode, pero retroceden, o codifican en porcentaje, los caracteres Unicode en la vía de acceso. Si está utilizando un IRI para un recurso Web servido por CICS, en la definición de recurso URIMAP, debe codificar en porcentaje cualquier carácter Unicode en la vía de

acceso que especifique. Si no dispone de una aplicación que pueda convertir los caracteres Unicode en representaciones codificadas en porcentaje, hay aplicaciones disponibles gratuitas en Internet para realizar esta tarea.

## **Atributos de definición de recurso modificados en CICS Transaction Server para z/OS, Versión 3 Release 2**

### **Definición de recurso TCPIPSERVICE: nuevos valores**

- v En la opción PROTOCOL, se añade el valor de IPIC:
	- **IPIC** Se utilizará el protocolo IPIC. Especifique IPIC para los recursos TCPIPSERVICE que se utilizarán con el enlace de programa distribuido (DPL) en conexiones con Interconectividad IP (conocidas también como *IPCONN*).
- v En la opción URM, se añade el valor NO y se puede especificar un nuevo programa sustituible por el usuario:
	- **NO** La instalación automática no está permitida con este recurso TCPIPSERVICE. Esto solo es aplicable para PROTOCOL(IPIC).

*nombre\_programa*

Para aquellos protocolos en los que URM es un atributo necesario, el nombre del programa predeterminado dependerá del valor del atributo PROTOCOL:

– Para el protocolo IPIC, especifique el nombre del programa de usuario de instalación automática para las IPCONN, si es necesario. Para PROTOCOL(IPIC), si no especifica este atributo, CICS utiliza el programa de usuario de instalación automática de IPCONN predeterminado y proporcionado por CICS, DFHISAIP.

## **Definiciones de recursos nuevas y atributos nuevos**

Existen algunas definiciones de recursos nuevas disponibles en CICS Transaction Server para z/OS, Versión 4 Release 2 y se han añadido algunos atributos individuales nuevos en las definiciones de recursos existentes. Puede utilizar estas definiciones de recursos y atributos nuevos para definir el soporte de las funciones nuevas de CICS.

## **Nuevas definiciones de recursos y atributos añadidos en CICS Transaction Server para z/OS, Versión 4, release 2**

#### **Definición de recurso FILE: atributo LSRPOOLNUM nuevo**

Un atributo nuevo, LSRPOOLNUM, especifica el identificador de la agrupación de recursos compartidos locales. El valor debe estar comprendido entre 1 y 255. Para obtener más información, consulte el apartado [Recursos FILE en la Guía de definición de recursos.](http://publib.boulder.ibm.com/infocenter/cicsts/v4r2/topic/com.ibm.cics.ts.resourcedefinition.doc/resources/file/dfha4_overview.html)

### **Definición de recurso LSRPOOL: atributo LSRPOOLNUM nuevo**

Un atributo nuevo, LSRPOOLNUM, especifica el identificador de la agrupación de recursos compartidos locales. El valor debe estar comprendido entre 1 y 255. Para obtener más información, consulte el apartado [Recursos LSRPOOL en la Guía de definición de recursos.](http://publib.boulder.ibm.com/infocenter/cicsts/v4r2/topic/com.ibm.cics.ts.resourcedefinition.doc/resources/lsrpool/dfha4_overview.html)

# **Definición de recurso PROGRAM: atributo JVMSERVER nuevo**

Un atributo nuevo, JVMSERVER, especifica el nombre del recurso JVMSERVER que desea utilizar para ejecutar un programa Java. Un recurso JVMSERVER representa el entorno de tiempo de ejecución del servidor de

la JVM en CICS.Para obtener más información, consulte el apartado [Recursos JVMSERVER en la Guía de definición de recursos.](http://publib.boulder.ibm.com/infocenter/cicsts/v4r2/topic/com.ibm.cics.ts.resourcedefinition.doc/resources/jvmserver/dfha4_overview.html)

**Definición de recurso TCPIPSERVICE: atributo MAXPERSIST nuevo** Un atributo nuevo, MAXPERSIST, especifica el número máximo de conexiones persistentes de clientes web que la región de CICS permite en este puerto cada vez. Para obtener más información, consulte el apartado [Recursos TCPIPSERVICE en la Guía de definición de recursos.](http://publib.boulder.ibm.com/infocenter/cicsts/v4r2/topic/com.ibm.cics.ts.resourcedefinition.doc/resources/tcpipservice/dfha4_overview.html)

### **Definición de recurso TSMODEL: atributo EXPIRYINT nuevo**

Un atributo nuevo, EXPIRYINT, especifica el intervalo de caducidad, en horas, de una cola de almacenamiento temporal local que coincide con el modelo de almacenamiento temporal. Para obtener más información, consulte el apartado [Recursos TSMODEL en la Guía de definición de](http://publib.boulder.ibm.com/infocenter/cicsts/v4r2/topic/com.ibm.cics.ts.resourcedefinition.doc/resources/tsmodel/dfha4_overview.html) [recursos.](http://publib.boulder.ibm.com/infocenter/cicsts/v4r2/topic/com.ibm.cics.ts.resourcedefinition.doc/resources/tsmodel/dfha4_overview.html)

#### **Definición de recurso URIMAP: atributo SOCKETCLOSE nuevo**

Un atributo nuevo, SOCKETCLOSE, especifica si, y durante cuánto tiempo, CICS mantiene abierta una conexión HTTP del cliente para volverse a utilizar después de que la aplicación CICS haya terminado de utilizarla. Para obtener más información, consulte el apartado [Recursos URIMAP en](http://publib.boulder.ibm.com/infocenter/cicsts/v4r2/topic/com.ibm.cics.ts.resourcedefinition.doc/resources/urimap/dfha4_overview.html) [la Guía de definición de recursos.](http://publib.boulder.ibm.com/infocenter/cicsts/v4r2/topic/com.ibm.cics.ts.resourcedefinition.doc/resources/urimap/dfha4_overview.html)

### **Definición de recurso WEBSERVICE: atributo ARCHIVEFILE nuevo**

Un atributo nuevo, ARCHIVEFILE, especifica el nombre de archivo totalmente cualificado de entre 1 y 255 caracteres de un archivo que contiene uno o varios archivos WSDL. El formato soportado del archivo es .zip. Para obtener más información, consulte el apartado [Recursos](http://publib.boulder.ibm.com/infocenter/cicsts/v4r2/topic/com.ibm.cics.ts.resourcedefinition.doc/resources/webservice/dfha4_overview.html) [WEBSERVICE en la Guía de definición de recursos.](http://publib.boulder.ibm.com/infocenter/cicsts/v4r2/topic/com.ibm.cics.ts.resourcedefinition.doc/resources/webservice/dfha4_overview.html)

## **Nuevas definiciones de recursos y atributos añadidos en CICS Transaction Server para z/OS, Versión 4 Release 1**

### **Nueva definición de recurso ATOMSERVICE**

El nuevo recurso ATOMSERVICE define un servicio, canal de información, colección o categoría de Atom, e identifica el archivo de configuración de Atom, el recurso o programa de aplicación de CICS y el enlace XML que se utilizan para suministrar los datos para el canal de información. Para obtener más información, consulte el apartado [Recursos ATOMSERVICE en](http://publib.boulder.ibm.com/infocenter/cicsts/v4r2/topic/com.ibm.cics.ts.resourcedefinition.doc/resources/atomservice/dfha4_overview.html) [la Guía de definición de recursos.](http://publib.boulder.ibm.com/infocenter/cicsts/v4r2/topic/com.ibm.cics.ts.resourcedefinition.doc/resources/atomservice/dfha4_overview.html)

### **Nueva definición de recurso BUNDLE**

El nuevo recurso BUNDLE define los recursos y los artefactos asociados con un paquete, que es una unidad de despliegue de una aplicación. Para obtener más información, consulte el apartado [Recursos BUNDLE en la](http://publib.boulder.ibm.com/infocenter/cicsts/v4r2/topic/com.ibm.cics.ts.resourcedefinition.doc/resources/bundle/dfha4_overview.html) [Guía de definición de recursos.](http://publib.boulder.ibm.com/infocenter/cicsts/v4r2/topic/com.ibm.cics.ts.resourcedefinition.doc/resources/bundle/dfha4_overview.html)

#### **Nueva definición de recurso JVMSERVER**

El nuevo recurso JVMSERVER define el entorno de ejecución de un servidor JVM. Para obtener más información, consulte el apartado [Recursos](http://publib.boulder.ibm.com/infocenter/cicsts/v4r2/topic/com.ibm.cics.ts.resourcedefinition.doc/resources/jvmserver/dfha4_overview.html) [JVMSERVER en la Guía de definición de recursos.](http://publib.boulder.ibm.com/infocenter/cicsts/v4r2/topic/com.ibm.cics.ts.resourcedefinition.doc/resources/jvmserver/dfha4_overview.html)

#### **Nueva definición de recurso MQCONN**

La nueva definición de recurso MQCONN define los atributos de la conexión entre CICS y WebSphere MQ. Cuando se instala una definición de recurso MQCONN que incluye un valor para el atributo INITQNAME, CICS también instala una definición de recurso MQINI implícita. Para obtener más información, consulte el apartado [Recursos MQCONN en la](http://publib.boulder.ibm.com/infocenter/cicsts/v4r2/topic/com.ibm.cics.ts.resourcedefinition.doc/resources/mqconn/dfha4_overview.html) [Guía de definición de recursos.](http://publib.boulder.ibm.com/infocenter/cicsts/v4r2/topic/com.ibm.cics.ts.resourcedefinition.doc/resources/mqconn/dfha4_overview.html)

#### **Nueva definición de recurso IPCONN: atributo IDPROP nuevo**

Un nuevo atributo, IDPROP, especifica si el remitente transmite la identidad distribuida al sistema conectado. Para obtener más información, consulte el apartado [Recursos IPCONN en la Guía de definición de](http://publib.boulder.ibm.com/infocenter/cicsts/v4r2/topic/com.ibm.cics.ts.resourcedefinition.doc/resources/ipconn/dfha4_overview.html) [recursos.](http://publib.boulder.ibm.com/infocenter/cicsts/v4r2/topic/com.ibm.cics.ts.resourcedefinition.doc/resources/ipconn/dfha4_overview.html)

### **Definición de recurso URIMAP: nuevo valor ATOM para el atributo USAGE y nuevos atributos ATOMSERVICE y AUTHENTICATE**

Cuando especifica ATOM, crea una definición URIMAP para un suministro Atom. Este tipo de definición URIMAP se utiliza para una solicitud de entrada para datos que CICS deja disponible como canal de información de Atom. La definición URIMAP correlaciona el URI de la solicitud con una definición de recurso ATOMSERVICE, que define un documento de Atom.

Los atributos de la definición de recurso URIMAP que se pueden utilizar para USAGE(ATOM) son ATOMSERVICE, GROUP, DESCRIPTION, STATUS, HOST (que se puede especificar como asterisco), PATH, SCHEME, TCPIPSERVICE, TRANSACTION, USERID, REDIRECTTYPE y LOCATION. Para el atributo TRANSACTION, la transacción de alias predeterminada para USAGE(ATOM) es CW2A, que ejecuta el programa de alias DFHW2A Web 2.0.

Un atributo nuevo ATOMSERVICE especifica el nombre de la definición de recurso ATOMSERVICE para el canal de información de Atom.

Un atributo nuevo AUTHENTICATE especifica si se envía información de autenticación básica HTTP al servidor HTTP. Para obtener más información sobre todos estos atributos, consulte el apartado [Recursos URIMAP en la](http://publib.boulder.ibm.com/infocenter/cicsts/v4r2/topic/com.ibm.cics.ts.resourcedefinition.doc/resources/urimap/dfha4_overview.html) [Guía de definición de recursos.](http://publib.boulder.ibm.com/infocenter/cicsts/v4r2/topic/com.ibm.cics.ts.resourcedefinition.doc/resources/urimap/dfha4_overview.html)

### **Nuevas definiciones de recursos y atributos añadidos en CICS Transaction Server para z/OS, Versión 3 Release 2**

### **Nueva definición de recurso IPCONN**

Una conexión IPIC es un enlace de comunicación TCP/IP con un sistema remoto. Una definición IPCONN especifica los atributos de la conexión TCP/IP. Algunos de los atributos de entrada de la conexión los especifica la definición de TCPIPSERVICE que se nombra en la opción TCPIPSERVICE de la definición de IPCONN. Para obtener más información, consulte el apartado [Recursos IPCONN en la Guía de](http://publib.boulder.ibm.com/infocenter/cicsts/v4r2/topic/com.ibm.cics.ts.resourcedefinition.doc/resources/ipconn/dfha4_overview.html) [definición de recursos.](http://publib.boulder.ibm.com/infocenter/cicsts/v4r2/topic/com.ibm.cics.ts.resourcedefinition.doc/resources/ipconn/dfha4_overview.html)

#### **Nueva definición de recurso LIBRARY**

El soporte a la gestión de bibliotecas de programas dinámicos presenta un nuevo recurso de CICS, LIBRARY. Una LIBRARY representa un conjunto de datos particionados o una secuencia de conjuntos de datos particionados concatenados que contiene las entidades de programa que componen una aplicación o un grupo de aplicaciones definido por el programador del sistema. Una definición LIBRARY especifica el nombre de la LIBRARY, los conjuntos de datos que pertenecen a dicha LIBRARY, si es crítica para el CICS que se está ejecutando y su clasificación en el orden de búsqueda general de LIBRARY. Para obtener más información, consulte el apartado [Recursos LIBRARY en la Guía de definición de recursos.](http://publib.boulder.ibm.com/infocenter/cicsts/v4r2/topic/com.ibm.cics.ts.resourcedefinition.doc/resources/library/dfha4_overview.html)

#### **Definición de recurso PIPELINE: atributo RESPWAIT nuevo**

Un atributo nuevo, RESPWAIT, especifica el número de segundos que un programa de aplicación debe esperar un mensaje de respuesta de un servicio web remoto. Para obtener más información, consulte el apartado [Recursos PIPELINE en la Guía de definición de recursos.](http://publib.boulder.ibm.com/infocenter/cicsts/v4r2/topic/com.ibm.cics.ts.resourcedefinition.doc/resources/pipeline/dfha4_overview.html)

#### **Definición de recurso TCPIPSERVICE: atributo REALM nuevo**

Un atributo nuevo, REALM, especifica el dominio que será utilizado para la autenticación básica HTTP. Para obtener más información, consulte el apartado [Recursos TCPIPSERVICE en la Guía de definición de recursos.](http://publib.boulder.ibm.com/infocenter/cicsts/v4r2/topic/com.ibm.cics.ts.resourcedefinition.doc/resources/tcpipservice/dfha4_overview.html)

## **Nuevos grupos de definiciones de recursos suministradas por CICS**

Se añaden nuevos grupos de definiciones de recursos suministradas por CICS al CSD al ejecutar el mandato UPGRADE.

## **DFHEP**

El grupo DFHEP suministrado por CICS, incorporado en CICS Transaction Server para z/OS, Versión 4 Release 1, contiene definiciones PROFILE para proceso de sucesos.

El grupo DFHEP se ha añadido a DFHLIST con definiciones de perfil para los programas DFHECEAH, DFHECEAM, DFHECEAS y DFHECEAT y las transacciones CEPH, CEPQ y CEPT.

## **DFHISCIP**

El grupo suministrado por CICS DFHISCIP, incorporado en CICS Transaction Server para z/OS, Versión 3 Release 2, contiene el programa de usuario para efectuar una instalación automática predeterminado DFHISAIP para conexiones IPIC.

DFHISCIP se incluye en el grupo de listas de inicio de CICS predeterminado DFHLIST. Si utiliza una lista de grupos de inicio de CICS distinta, asegúrese de añadir el grupo DFHISCIP a la misma.

## **DFHMQ**

El grupo DFHMQ suministrado por CICS, incorporado en CICS Transaction Server para z/OS, Versión 3 Release 2, contiene definiciones CSD para el adaptador de CICS-MQ.

Cuando se envía el adaptador de CICS-MQ con el producto WebSphere MQ, WebSphere MQ suministra los grupos CSD CSQCAT1 y CSQKB. Los grupos CSQCAT1 y CSQCKB no deberían instalarse en sistemas CICS TS 3.2 ni superiores y debería asegurarse de que se eliminen de GROUPLISTS.

## **DFHRL**

El grupo DFHRL suministrado por CICS, incorporado en CICS Transaction Server para z/OS, Versión 4 Release 1, contiene las definiciones de recursos del soporte de paquetes de la aplicación.

El grupo contiene las siguientes definiciones: **Definiciones PROGRAM** DFHRLMF, DFHRLR, DFHRLSC y DFHRLVC. **Definición TRANSACTION** CRLR

## **DFHRS**

El grupo DFHRS suministrado por CICS, incorporado en CICS Transaction Server para z/OS, Versión 4 Release 1, contiene las definiciones de recursos del estado de la región.

El grupo contiene la siguiente definición: **Definición PROGRAM** DFHRSFDL

## **DFH\$WEB**

El de grupo proporcionado por CICS, que se introdujo en CICS Transaction Server para z/OS, Versión 3 Release 2, contiene la mayoría de los ejemplos del soporte Web de CICS. La excepción es el programa de ejemplo de lenguaje ensamblador DFH\$WB1A, que se proporciona en el grupo de definiciones de recursos DFHWEB.

DFH\$WEB contiene estas definiciones:

#### **Definiciones PROGRAM**

DFH\$WB1C, DFH\$WBCA, DFH\$WBCC, DFH0WBCO, DFH\$WBHA, DFH\$WBHC, DFH0WBHO, DFH\$WBPA, DFH\$WBPC y DFH0WBPO. **Definiciones URIMAP** DFH\$URI1, DFH\$URI2, DFH\$URI3 y DFH\$URI4.

## **DFHWEB2**

El grupo DFHWEB2 suministrado por CICS, incorporado en CICS Transaction Server para z/OS, Versión 4 Release 1, contiene las definiciones de recursos del soporte de canales de información de Atom.

El grupo contiene: **Definiciones de PROGRAM** DFHW2A, DFHW2ER, DFHW2FI, DFHW2FR y DFHW2TS. **Definición TRANSACTION** CW2A

## **DFHWU**

El grupo DFHWU suministrado por CICS, incorporado en CICS Transaction Server para z/OS, Versión 4 Release 1, contiene las definiciones de recursos de CMCI.

El grupo contiene las siguientes definiciones: **Definiciones PROGRAM** DFHWUIPG, DFHWUIPI, DFHWUIP1, DFHWUIP2, DFHWUIP3, DFHWUIP4, DFHWUIP5, DFHWUIP6 y DFHWUSRT **Definición TRANSACTION** CWWU **Definiciones DOCTEMPLATE** DFHWUIPI, DFHWUIP1, DFHWUIP2, DFHWUIP3, DFHWUIP4, DFHWUIP5 y DFHWUIP6

## **Cambios en las tablas de control (definición de recurso de la macro)**

Cuando realice la actualización a CICS Transaction Server para z/OS, Versión 4 Release 2, reorganice todas las tablas de control de CICS utilizando las bibliotecas de macros de CICS TS 4.2, incluso aunque no se hayan producido cambios en los elementos externos de las macros. También debe reorganizar todas las tablas de

conversión de datos de DFHCNV utilizadas, porque la inicialización CICS falla si trata de cargar las tablas de DFHCNV organizadas utilizando las macros de un release anterior.

## **Tabla de control de supervisión de DFHMCT**

Los campos de datos de clase de rendimiento añadidos a CICS Transaction Server para z/OS, Versión 4 Release 2 tienen unos nuevos valores correspondientes que se pueden definir en los operandos INCLUDE y EXCLUDE de la macro DFHMCT TYPE=RECORD. Puede utilizar estos valores o excluir campos específicos de los registros de supervisión de clase de rendimiento. El apartado [Registro de datos de](http://publib.boulder.ibm.com/infocenter/cicsts/v4r2/topic/com.ibm.cics.ts.resourcedefinition.doc/macros/mct/record.html) [control - DFHMCT TYPE=RECORD](http://publib.boulder.ibm.com/infocenter/cicsts/v4r2/topic/com.ibm.cics.ts.resourcedefinition.doc/macros/mct/record.html) de la publicación *Guía de definición de recurso de CICS* muestra todos los campos que se pueden incluir o excluir utilizando la macro.

La nueva opción COMPRESS está disponible en la macro DFHMCT TYPE=INITIAL. Utilice esta opción para activar o desactivar la compresión de datos de registros de supervisión. El valor predeterminado es YES, que significa que desea que se realice la compresión de datos del registro de supervisión.NO significa que no se realizar la compresión de datos.

El valor predeterminado de la opción COMPRESS en la macro DFHMCT TYPE=INITIAL ha cambiado de NO a YES en CICS TS para z/OS, versión 4.1. Si la supervisión está activa, los registros de supervisión se comprimen automáticamente.

Una nueva opción de enlace de programa distribuido, DPLLIMIT, está disponible en la macro DFHMCT TYPE=INITIAL. Esta opción especifica el número máximo de solicitudes DPL para las que CICS realiza la supervisión de recursos de transacción.

## **Tablas de control DFHDCT, DFHRCT, DFHTCT y DFHTST**

El soporte para el mandato DFHCSDUP MIGRATE se ha retirado en CICS TS para z/OS, versión 4.1.

En versiones anteriores de CICS, el mandato DFHCSDUP MIGRATE migraba las definiciones de recurso de macro DFHDCT, DFHRCT, DFHTCT y DFHTST elegibles al conjunto de datos de definición de sistema de CICS (CSD).

Si todavía tiene definiciones elegibles, pero no las ha migrado, debe migrarlas al CSD antes de actualizar a CICS Transaction Server para z/OS, Versión 4 Release 2. Para hacerlo, puede utilizar el mandato DFHCSDUP MIGRATE en cualquier release soportado hasta CICS TS para z/OS, versión 3.2.

# **Capítulo 6. Cambios en la interfaz de programación del sistema**

CICS Transaction Server para z/OS, Versión 4 Release 2 tiene algunos mandatos SPI nuevos para controlar los recursos de sistema nuevos y algunos mandatos existentes tienen opciones nuevas, o valores nuevos para las opciones existentes. Algunos mandatos de programación del sistema, opciones o valores ahora han quedado obsoletos porque hacen referencia a funciones de CICS obsoletas.

## **Compatibilidad de programas**

Los mandatos de programación de sistemas funcionan en los recursos del sistema de CICS, como los bloques de control y las tablas de definiciones de recursos y no en los recursos del usuario, como los datos, en los que funciona la API.

La SPI también es sensible ante el entorno subyacente en el que se ha implementado y, por ello, no se puede garantizar la compatibilidad con futuros releases de CICS.

En esta sección se describe el efecto que tienen sobre la SPI los cambios funcionales de CICS y se explica dónde se encuentran las incompatibilidades, lo que permite realizar los cambios necesarios en la programación.

Excepto en los casos señalados en esta sección, CICS proporciona compatibilidad con releases futuros, a nivel de fuente y objeto, para todos los programas de aplicación que utilizan los mandatos SPI no afectados.

## **Opciones o valores obsoletos en los mandatos SPI**

Estos valores u opciones del mandato de la interfaz de programación del sistema están obsoletos. Elimine estas opciones de las aplicaciones, porque representan funciones que ya no están disponibles, por lo que el comportamiento de las aplicaciones que utilizan estas opciones cambiará.

### **Opciones o valores obsoletos en los mandatos SPI de CICS Transaction Server para z/OS, Versión 4, release 2**

**CREATE LSRPOOL:** La opción LSRPOOLID está obsoleta pero se soporta para proporcionar compatibilidad con releases anteriores de CICS. Defina la nueva opción LSRPOOLNUM en su lugar, que tiene valores comprendidos entre 1 y 255, en comparación con el rango 1 - 8 de LSRPOOLID. Si utiliza LSRPOOLID en cualquier mandato CICS SPI, CICS transfiere el valor que especifique a LSRPOOLNUM.

**CREATE FILE:** La opción LSRPOOLID está obsoleta. Utilice la nueva opción LSRPOOLNUM en su lugar. Si utiliza LSRPOOLID en cualquier mandato CICS SPI, CICS transfiere el valor que especifique a LSRPOOLNUM.

**INQUIRE FILE:** La opción LSRPOOLID está obsoleta. Utilice la nueva opción LSRPOOLNUM en su lugar. Si utiliza LSRPOOLID en cualquier mandato CICS SPI, CICS transfiere el valor que especifique a LSRPOOLNUM.

**SET FILE:** La opción LSRPOOLID está obsoleta. Utilice la nueva opción LSRPOOLNUM en su lugar. Si utiliza LSRPOOLID en cualquier mandato CICS SPI, CICS transfiere el valor que especifique a LSRPOOLNUM.

## **Opciones o valores obsoletos en los mandatos SPI de CICS Transaction Server para z/OS, Versión 3 Release 2**

**INQUIRE CLASSCACHE:** Ya no se devuelve el valor RESET para la opción REUSEST. Si la memoria caché de clase compartida no está iniciada, se muestra el valor UNKNOWN. En esta situación, CICS no puede identificar el estado de reutilización, pero cuando se inicia la memoria caché de clase compartida, el estado siempre pasa a ser REUSE.

**INQUIRE JVM:** El valor RESET ya no se devuelve para la opción REUSEST.

**INQUIRE JVMPROFILE:** El valor RESET ya no se devuelve para la opción REUSEST.

**INQUIRE MONITOR:** La opción SUBSYSTEMID está obsoleta.

**SET JVMPOOL:** La función TERMINATE del mandato SET JVMPOOL está en desuso. Utilice en su lugar la función mejorada del mandato PERFORM JVMPOOL.

## **Opciones o valores nuevos en los mandatos SPI**

Varios mandatos de la interfaz de programación del sistema tienen opciones o valores nuevos para las opciones.

## **CREATE FILE**

Se añade la nueva opción LSRPOOLNUM:

#### **LSRPOOLNUM**({**1**|*número*|**NONE**})

Especifica la identidad de la agrupación de recursos compartido local. El valor predeterminado de LSRPOOLNUM es 1, a menos que se haya especificado un valor para el atributo NSRGROUP, en cuyo caso el valor predeterminado de LSRPOOLNUM es NONE.

#### **NONE**

| | | | | | | |

|  $\perp$ | | | | | | | | | | | |

 $\mathbf{I}$ 

Especifica que el conjunto de datos asociado a este archivo utiliza recursos no compartidos (NSR) de VSAM.

No puede especificar NONE para una tabla de datos compartidos de CICS (mantenida por el usuario o CICS), porque estos tipos de tablas de datos deben utilizan una agrupación LSR. Sin embargo, esta restricción no se aplica a una tabla de datos de recursos de acoplamiento, para la cual puede especificar NONE.

No se da soporte a los recursos no compartidos (NSR) de VSAM para transacciones que utilicen aislamiento de transacciones. Especifique ISOLATE(NO) cuando defina transacciones que accedan a archivos de VSAM que utilicen NSR. Además puede enviar la solicitud de archivo por funciones a una región remota. El programa DFHMIRS que lleva a cabo la solicitud se define con una EXECKEY de CICS. Un programa de clave de CICS tiene acceso de lectura y grabación al almacenamiento de claves de usuario y claves de CICS de su propia tarea y todas las demás tareas, independientemente de si el aislamiento de transacciones está activo o no.

*número*

| | | | | | | |

> | | | | | | |

| | |

| | | | | | | | | | | | | | | | |

| | | | Identifica el número de la agrupación de recursos compartidos de VSAM que utiliza el conjunto de datos de VSAM asociado a este archivo. El valor debe estar comprendido entre 1 y 255. El conjunto de datos se define como que utiliza recursos compartidos locales (LSR) de VSAM. Defina los almacenamientos intermedios, series y otros recursos explícitamente en una definición de recurso LSRPOOL que se corresponda con el valor de LRPOOLNUM asignado.

De forma predeterminada, si la definición de archivo especifica RLSACCESS(YES), se ignora el valor de LSRPOOLNUM cuando CICS abre el archivo. Sin embargo, si cambia una definición de archivo que especifica una agrupación LSR de RLSACCESS(NO) a RLSACCESS(YES), se recomienda mantener el valor de LSRPOOLNUM. LSRPOOLNUM garantiza que si el archivo se cambia en cualquier momento de RLS a la modalidad LSR, el archivo hace referencia a una agrupación LSR correctamente.

## **CREATE LSRPOOL**

Se añade la nueva opción LSRPOOLNUM:

### **LSRPOOLNUM**({**1**|*número*})

Especifica el identificador de la agrupación de recursos compartido local que se está definiendo. El valor debe estar comprendido entre 1 y 255.

## **CREATE MQCONN**

Se añade un valor nuevo GROUPRESYNC a la opción RESYNCMEMBER:

#### **RESYNCMEMBER**({**YES**|**NO**|**GROUPRESYNC**})

### **GROUPRESYNC**

CICS se conecta con cualquier miembro del grupo de compartimiento de colas. WebSphere MQ elige el gestor de colas y solicita a CICS que resuelva las unidades de trabajo dudosas en nombre de todos los gestores de colas en el grupo de compartimiento de colas. Esta función se denomina *unidad de grupo de recuperación*.La opción GROUPRESYNC solo se puede utilizar cuando se ejecuta un release de WebSphere MQ que admita unidades de grupo de recuperación de CICS y cuando la unidad de grupo de recuperación se haya habilitado en los gestores de colas.

No cambie el valor de RESYNCMEMBER cuando haya unidades de trabajo pendientes en WebSphere MQ, ya que las unidades de trabajo no se pueden resolver. Una unidad de trabajo de CICS se identifica con un calificador de gestor de recursos. Cuando se utiliza RESYNCMEMBER(GROUPRESYNC), el calificador es el nombre del grupo de compartimiento de cola; en caso contrario, el calificador utilizado es el nombre del gestor de colas individual.

## **CREATE PROGRAM**

Se añade la opción nueva JVMSERVER:

#### **JVMSERVER**(*servidor\_jvm*)

Especifica el nombre (de hasta 8 caracteres) del recurso [JVMSERVER](http://publib.boulder.ibm.com/infocenter/cicsts/v4r2/topic/com.ibm.cics.ts.resourcedefinition.doc/resources/jvmserver/dfha4_overview.html) que contiene el servicio OSGi. Un recurso JVMSERVER representa el entorno de tiempo de ejecución del servidor de la JVM en CICS. El servidor JVM ejecuta todos los programas en la clave de CICS. Si define un valor para este atributo, no puede definir un valor para el atributo JVMPROFILE.

**Caracteres aceptables:** A-Z a-z 0-9 \$  $0 \# . - _$  % ? ! : | = , ;

Se añade el valor CVDA nuevo REQUIRED a la opción CONCURRENCY:

#### **REQUIRED**

| | | | | |

| | | | | | | | | | | | | | | | | | | | | | | | | | | |

| | | | | | | | | | | | | |

El programa se graba según estándares de enhebramiento seguro. CICS inicia el programa en un TCB abierto y se asegura de que el programa siempre se ejecuta en un TCB abierto. Si CICS cambia al QR TCB para ejecutar un mandato de CICS, vuelve al TCB abierto antes de devolver el control al programa de aplicación. El tipo de TCB abierto utilizado depende del valor de la API y del lenguaje del programa.

- Los programas Java que utilizan JVM agrupadas operan como programas OPENAPI y utilizan un TCB J8 si está definida la clave de CICS, y un TCB J9 si está definida la clave de usuario. Los paquetes OSGi que se ejecutan en un servidor JVM utilizan un TCB T8.
- Los programas C o C++ XPLink operan como programas OPENAPI y utilizan un TCB X8 si está definida la clave de CICS, y un TCB X9 si está definida la clave de usuario.
- Los programas COBOL, PL/I, C o C++ no XPLink y los programas de lenguaje de ensamblado que también especifiquen API(CICSAPI) utilizan un TCB L8 porque los mandatos de CICS pueden operar en este TCB independientemente de la clave de ejecución del programa. Este valor también es apropiado para los programas que acceden a gestores de recursos como DB2 y WebSphere MQ, que también necesitan un TCB L8. Sin embargo, para los programas OPENAPI, CICS debe utilizar un TCB L9 para los programas de clave de usuario y un TCB L8 para los programas de clave de CICS para que los mandatos API que no sean de CICS, como por ejemplo las solicitudes MVS, funcionen correctamente.

REQUIRED se aplica a los programas de aplicación de usuario, programas PLT y programas sustituibles por el usuario, y es la opción preferida para programas Java.

## **CREATE TCPIPSERVICE**

Se añade la opción nueva MAXPERSIST:

#### **MAXPERSIST**({**NO**|*número*})

Especifica el número máximo de conexiones persistentes de clientes web que la región de CICS permite en este puerto cada vez. Este valor sólo se aplica para el protocolo HTTP.

- v El valor predeterminado NO significa que no hay ningún límite de conexiones persistentes.
- v En una región de CICS que corre el riesgo de sobrecargarse con conexiones persistentes, puede especificar un valor adecuado (hasta un máximo teórico de 65535) según el número de conexiones persistentes que pueda manejar la región de CICS simultáneamente. Cuando se alcanza este límite y se conectan más clientes web al puerto, CICS necesita que los clientes nuevos cierren la conexión después de recibir cada respuesta. Cuando los nuevos clientes se vuelven a conectar, si se conectan a otra región de CICS que comparte el puerto y que no ha alcanzado su límite, pueden mantener allí

una conexión persistente. Un servidor HTTP/1.1 normalmente debería permitir conexiones persistentes, por lo que sólo se debe definir esta opción en una región de CICS que tenga problemas de rendimiento debido a conexiones persistentes de clientes web larga vida.

Si especifica un valor de cero para esta opción, la región de CICS no permite conexiones persistentes y necesita que todos los clientes web cierren la conexión después de recibir cada respuesta. Un valor cero para MAXPERSIST no cumple la especificación HTTP/1.1, por lo que sólo debe utilizar ese valor si tiene un requisito especial en una región de CICS que no esté manejando actualmente solicitudes externas, por ejemplo, en un entorno de prueba.

## **CREATE TSMODEL**

| | | | | | | | | | |

| | | | | | | | | | | | | | | | | | | | | | | | | | | | | | | | | | | |

 $\overline{\phantom{a}}$ 

Se añade la opción nueva EXPIRYINT:

### **EXPIRYINT**({**0**|*número*})

Especifica el intervalo de caducidad, en horas, de una cola de almacenamiento temporal que coincide con este modelo. El recuento del intervalo se inicia después de cada uso de la cola de almacenamiento temporal. Si la cola no se vuelve a utilizar antes de que se alcance el intervalo de caducidad, la cola se convierte en elegible para que CICS la suprima automáticamente.

**0** No se aplica ningún intervalo de caducidad a las colas de almacenamiento temporal que coinciden con este modelo, por lo que nunca son elegibles para supresión automática. Este valor es el predeterminado.

#### *número*

Un intervalo de caducidad en horas, en el intervalo entre 1 y 15.000. Después de este intervalo de tiempo, una cola de almacenamiento temporal que coincide con este modelo se convierte en elegible para la supresión automática si no se ha vuelto a utilizar de nuevo.

Los intervalos de caducidad se aplican a las colas de almacenamiento temporal en las siguientes ubicaciones:

- v El almacenamiento temporal principal en la región CICS local.
- v El almacenamiento temporal auxiliar no recuperable (conjunto de datos DFHTEMP) asociado con la región CICS local.

Los intervalos de caducidad no se aplican a los siguientes tipos de colas de almacenamiento temporal, por lo que CICS nunca los suprime automáticamente:

- v Colas en el almacenamiento temporal auxiliar que estén definidas como recuperables.
- v Colas en una región CICS remota. Para que CICS suprima las colas de almacenamiento temporal remoto, especifique un intervalo de caducidad en una definición de recurso TSMODEL adecuada en la región propietaria de las colas.
- v Colas que CICS crea para su propio uso.
- v Colas de almacenamiento temporal en agrupaciones de almacenamiento temporal compartidas.

Si cambia el intervalo de caducidad en una definición de recurso TSMODEL, no afecta a las colas de almacenamiento temporal existentes que coinciden con el modelo. Estas colas siguen utilizando el intervalo de caducidad que se aplicaba cuando se crearon. Si se suprimen todas las definiciones de recurso

TSMODEL con un intervalo de caducidad que no sea cero de una región CICS, CICS detiene la exploración de las colas de almacenamiento temporal caducadas.

## **CREATE URIMAP**

| | |

| | | | | | | | | | | | | | | | | | | | | | | | | | |

| | | | | | | | | | | | | | Se añade la opción SOCKETCLOSE nueva:

**SOCKETCLOSE**({**0**|*hhmmss*})

Este atributo es para USAGE(CLIENT).

SOCKETCLOSE especifica si, y durante cuánto tiempo, CICS mantiene abierta una conexión HTTP del cliente después de que la aplicación CICS haya terminado de utilizarla. Después de utilizarla, CICS comprueba el estado de la conexión y la coloca en una agrupación en estado de pausa. Una conexión inactiva puede ser reutilizada por la misma aplicación o por otra aplicación que se conecte al mismo host y al mismo puerto.

**0** CICS cierra la conexión HTTP del cliente cuando la aplicación de CICS ha terminado de utilizarla. CICS no coloca la conexión en una agrupación para reutilizarla.

#### *hhmmss*

Cuando una aplicación de CICS ha terminado de utilizar su conexión HTTP del cliente, CICS comprueba el estado de la conexión y la coloca en una agrupación para volver a utilizarla. Una conexión inactiva que no se reutiliza se descarta cuando haya transcurrido el tiempo especificado aquí.

La agrupación de conexiones puede ofrecer ventajas de rendimiento para el adaptador EP de HTTP para el proceso de sucesos de CICS, o cuando varias invocaciones de aplicaciones de soporte web para CICS realizan solicitudes de conexión para el mismo host y puerto, o cuando una aplicación de servicio web realiza varias solicitudes y respuestas. Para activar la agrupación de conexiones, los programas de aplicación deben especificar el recurso URIMAP en el mandato INVOKE SERVICE o WEB OPEN. Para obtener más información acerca de la técnica de agrupación de conexiones, consulte el apartado [Agrupación de conexiones para el rendimiento del cliente HTTP en la Guía de](http://publib.boulder.ibm.com/infocenter/cicsts/v4r2/topic/com.ibm.cics.ts.internet.doc/topics/dfht3_connpool.html) [Internet.](http://publib.boulder.ibm.com/infocenter/cicsts/v4r2/topic/com.ibm.cics.ts.internet.doc/topics/dfht3_connpool.html)

## **INQUIRE ASSOCIATION**

Se han añadido las siguientes opciones para soporte de rastreo de transacciones:

#### **ODADPTRID(***área\_datos***)**

Devuelve, en un área de 64 caracteres, los datos que se añadieron a los datos de origen mediante el adaptador. Este campo se creó cuando se inició la tarea de origen. Si la tarea no se inició utilizando un adaptador o si lo utilizó, pero el adaptador no estableció este valor, ODADPTRID devuelve espacios en blanco.

#### **ODADPTRDATA1(***área\_datos***)**

Devuelve, en un área de 64 caracteres, los datos que se añadieron a los datos de origen mediante el adaptador. Este campo se creó cuando se inició la tarea de origen. Si la tarea no se inició utilizando un adaptador o si lo utilizó, pero el adaptador no estableció este valor, ODADPTRDATA1 devuelve espacios en blanco. ODADPTRDATA1 también devuelve espacios en blanco si el adaptador estableció un valor para este campo, pero no estableció un identificador de adaptador.

#### **ODADPTRDATA2(***área\_datos***)**

| | | | | | | | | | | | | | | | | | | | | | | | | | | | | | | | | | | | | | | | | | | | | | |

Devuelve, en un área de 64 caracteres, los datos que se añadieron a los datos de origen mediante el adaptador. Este campo se creó cuando se inició la tarea de origen. Si la tarea no se inició utilizando un adaptador o si lo utilizó, pero el adaptador no estableció este valor, ODADPTRDATA2 devuelve espacios en blanco. ODADPTRDATA2 también devuelve espacios en blanco si el adaptador estableció un valor para este campo, pero no estableció un identificador de adaptador.

### **ODADPTRDATA3(***área\_datos***)**

Devuelve, en un área de 64 caracteres, los datos que se añadieron a los datos de origen mediante el adaptador. Este campo se creó cuando se inició la tarea de origen. Si la tarea no se inició utilizando un adaptador o si lo utilizó, pero el adaptador no estableció este valor, ODADPTRDATA3 devuelve espacios en blanco. ODADPTRDATA3 también devuelve espacios en blanco si el adaptador estableció un valor para este campo, pero no estableció un identificador de adaptador.

### **PHAPPLID(***área\_datos***)**

Devuelve el ID de aplicación de 8 caracteres de los datos de salto anterior. Si la tarea especificada fue iniciada por una tarea en otra región CICS, PHAPPLID contiene el APPLID de la otra región CICS, o espacios si no fue iniciada de ese modo. Consulte el apartado Características de datos de salto anterior para obtener más información acerca de los datos de salto anterior.

#### **PHCOUNT(***área\_datos***)**

Devuelve, en formato binario de palabra completa, el número de veces que ha habido una solicitud de una región CICS a otra para iniciar una tarea a la que está asociada esta tarea, o cero si no ha habido solicitudes.

#### **PHNETWORKID(***área\_datos***)**

Devuelve el calificador de red de 8 caracteres de los datos de salto anterior. Si la tarea especificada fue iniciada por una tarea en otra región CICS, PHNETWORKID contiene el calificador de red para el APPLID de la otra región CICS, o espacios si no fue iniciada de ese modo.

### **PHSTARTTIME(***área\_datos***)**

Devuelve una representación de 21 caracteres de la hora de inicio de la tarea a partir de los datos de salto anterior. La hora tiene la forma aaammddhhmmss.ssssss. Si la tarea especificada fue iniciada por una tarea en otra región CICS, PHSTARTTIME contiene la hora de inicio de la tarea en la otra región CICS, o espacios si no fue iniciada de ese modo.

### **PHTASKID(***área\_datos***)**

Devuelve el identificador decimal empaquetado de 4 bytes a partir de los datos de salto anterior. Si la tarea especificada fue iniciada por una tarea en otra región CICS, PHTASKID contiene el identificador de la tarea en la otra región CICS, o un cero decimal empaquetado si no fue iniciada de ese modo.

### **PHTRANSID(***área\_datos***)**

Devuelve el nombre de cuatro caracteres de una transacción a partir de los datos de salto anterior. Si la tarea especificada fue iniciada por una tarea en otra región CICS, PHTRANSID contiene el nombre de transacción de la tarea en otra región CICS, o espacios si no fue iniciada de ese modo.

## **INQUIRE ATOMSERVICE**

Se añaden las opciones nuevas URIMAP y XMLTRANSFORM:

#### **URIMAP***(área-datos)*

| | | | | | | |

| | | | | | | | | | | | | | | | | | | | | | |

| | |

| | | | | | | | | | | |

Devuelve el nombre URIMAP de 8 caracteres que indica el URI asociado con esta definición de ATOMSERVICE. Si no existe ningún URIMAP generado automáticamente con esta definición de ATOMSERVICE, este campo está vacío.

#### **XMLTRANSFORM***(área-datos)*

Devuelve el nombre de 32 caracteres del recurso XMLTRANSFORM asociado con la definición de ATOMSERVICE. Si el valor de ATOMTYPE es SERVICE o CATEGORY, este campo está vacío.

## **INQUIRE CAPTURESPEC**

Se han añadido nuevas opciones para proceso de sucesos:

### **CURRPGM(***área-datos***)**

Especifica un área de datos de 8 caracteres para recibir el valor especificado por el predicado de contexto de aplicación para el nombre de programa actual. No se devolverá ningún valor si no se ha definido ningún predicado de contexto de aplicación para el nombre de programa actual para esta especificación de captura.

#### **CURRPGMOP(***cvda***)**

Devuelve un valor CVDA que define el operador que se utiliza, junto con el valor de la opción CURRPGM, para evaluar el predicado de contexto de la aplicación en el nombre del programa actual. Los posibles valores de CVDA son los siguientes:

#### **ALLVALUES**

El predicado siempre da como resultado verdadero; es decir, no existe ningún filtro basado en el nombre del programa actual.

#### **DOESNOTEQUAL**

El predicado da como resultado verdadero cuando el nombre del programa actual no es igual que el valor de la opción CURRPGM.

#### **DOESNOTSTART**

El predicado da como resultado verdadero cuando el nombre del programa actual no comienza con el valor de la opción CURRPGM.

#### **EQUALS**

El predicado da como resultado verdadero cuando el nombre del programa actual es igual que el valor de la opción CURRPGM.

#### **GREATERTHAN**

El predicado da como resultado verdadero cuando el nombre del programa actual es mayor que el valor de la opción CURRPGM.

#### **ISNOTGREATER**

El predicado da como resultado verdadero cuando el nombre del programa actual es igual o menor que el valor de la opción CURRPGM.

#### **ISNOTLESS**

El predicado da como resultado verdadero cuando el nombre del programa actual es igual o mayor que el valor de la opción CURRPGM.

#### **LESSTHAN**

El predicado da como resultado verdadero cuando el nombre del programa actual es menor que el valor de la opción CURRPGM.

#### **STARTSWITH**

El predicado da como resultado verdadero cuando el nombre del programa actual comienza con el valor de la opción CURRPGM.

#### **CURRTRANID(***área-datos***)**

| | | | | | | | | | | | | | | | | | | | | | | | | | | | | | | | | | | | | | | | | | | | | | | | | |

 $\overline{1}$ 

Especifica un área de datos de 4 caracteres para recibir el valor especificado por el predicado de contexto de aplicación para el nombre de la transacción actual.

#### **CURRTRANIDOP(***cvda***)**

Devuelve un valor CVDA que define el operador que se utiliza, junto con el valor de la opción CURRTRANID, para evaluar el predicado de contexto de la aplicación en el nombre de la transacción actual. Los posibles valores de CVDA son los siguientes:

#### **ALLVALUES**

El predicado siempre da como resultado verdadero; es decir, no existe ningún filtro basado en el nombre de la transacción actual.

#### **DOESNOTEQUAL**

El predicado da como resultado verdadero cuando el nombre de la transacción que se está ejecutando no es igual que el valor de la opción CURRTRANID.

#### **DOESNOTSTART**

El predicado da como resultado verdadero cuando el nombre de la transacción que se está ejecutando no comienza con el valor de la opción CURRTRANID.

#### **EQUALS**

El predicado da como resultado verdadero cuando el nombre de la transacción actual es igual que el valor de la opción CURRTRANID.

### **GREATERTHAN**

El predicado da como resultado verdadero cuando el nombre de la transacción actual es mayor (es decir, es más alto en la secuencia de clasificación de los ID de transacción posibles) que el valor de la opción CURRTRANID.

#### **ISNOTGREATER**

El predicado da como resultado verdadero cuando el nombre de la transacción actual es igual o menor (es decir, es más bajo en la secuencia de clasificación de los ID de transacción posibles) que el valor de la opción CURRTRANID.

#### **ISNOTLESS**

El predicado da como resultado verdadero cuando el nombre de la transacción actual es igual o mayor (es decir, es más alto en la secuencia de clasificación de los ID de transacción posibles) que el valor de la opción CURRTRANID.

#### **LESSTHAN**

El predicado da como resultado verdadero cuando el nombre de la transacción actual es menor (es decir, es más bajo en la secuencia de clasificación de los ID de transacción posibles) que el valor de la opción CURRTRANID.

#### **STARTSWITH**

El predicado da como resultado verdadero cuando el nombre de la transacción actual comienza con el valor de la opción CURRTRANID.

#### **CURRUSERID(***área-datos***)**

Especifica un área de datos de 8 caracteres para recibir el valor especificado por el predicado de contexto de aplicación para el ID de usuario que está asociado con el programa actual.

#### **CURRUSERIDOP(***cvda***)**

| | | | | | | | | | | | | | | | | | | | | | | | | | | | | | | | | | | | | | | | | | | | | | | | |

Devuelve un valor CVDA que define el operador que se utiliza, junto con el valor de la opción CURRUSERID, para evaluar el predicado de contexto de la aplicación en el ID de usuario. Los posibles valores de CVDA son los siguientes:

#### **ALLVALUES**

El predicado siempre da como resultado verdadero; es decir, no existe ningún filtro basado en el ID de usuario.

#### **DOESNOTEQUAL**

El predicado da como resultado verdadero cuando el ID del usuario actual no es igual que el valor de la opción CURRUSERID.

#### **DOESNOTSTART**

El predicado da como resultado verdadero cuando el ID del usuario actual no comienza con el valor de la opción CURRUSERID.

#### **EQUALS**

El predicado da como resultado verdadero cuando el ID del usuario actual es igual que el valor de la opción CURRUSERID.

#### **GREATERTHAN**

El predicado da como resultado verdadero cuando el ID del usuario actual es mayor (es decir, es más alto en la secuencia de clasificación de los ID de usuario posibles) que el valor de la opción CURRUSERID.

#### **ISNOTGREATER**

El predicado da como resultado verdadero cuando el ID del usuario actual es igual o menor (es decir, es más bajo en la secuencia de clasificación de los ID de usuario posibles) que el valor de la opción CURRUSERID.

#### **ISNOTLESS**

El predicado da como resultado verdadero cuando el ID del usuario actual es igual o mayor (es decir, es más alto en la secuencia de clasificación de los ID de usuario posibles) que el valor de la opción CURRUSERID.

#### **LESSTHAN**

El predicado da como resultado verdadero cuando el ID del usuario actual es menor (es decir, es más bajo en la secuencia de clasificación de los ID de usuario posibles) que el valor de la opción CURRUSERID.

#### **STARTSWITH**

El predicado da como resultado verdadero cuando el ID del usuario actual comienza con el valor de la opción CURRUSERID.

#### **NUMDATAPRED(***área-datos***)**

Especifica un campo binario de palabra completa que se establece en el número de predicados de datos de aplicación que están definidos para esta especificación de captura.

#### **NUMINFOSRCE(***área-datos***)**

Especifica un campo binario de palabra completa que se establece en el número de fuentes de información que están definidas para esta especificación de captura.

### **NUMOPTPRED(***área-datos***)**

Especifica un campo binario de palabra completa que se establece en el número de predicados de opciones de mandato de aplicación o de opciones de suceso del sistema que están definidos para esta especificación de captura. El número total de predicados incluye el predicado primario.

#### **PRIMPRED(***área-datos***)**

| | | | | | | | | | | | | | | | | | | | | | | | | | | | | | | | | | | | | | | | | | | | | | | | |

 $\overline{1}$ 

Especifica un área de datos de 32 caracteres para recibir el valor del predicado primario de esta especificación de captura. El predicado primario de una especificación de captura es el predicado para especificar con el operador EQUALS; ayuda a evitar que el rendimiento se vea afectado a medida que se vayan añadiendo especificaciones de captura para un determinado punto de captura. Si no existe ningún predicado primario con nombre definido para este punto de captura, se devolverá un valor en blanco.

#### **PRIMPREDOP(***cvda***)**

Devuelve un valor CVDA que define el operador que se utiliza junto con el valor de la opción PRIMPRED para evaluar el predicado primario. Los posibles valores de CVDA son los siguientes:

#### **ALLVALUES**

El predicado siempre da como resultado verdadero; es decir, no existe ningún filtro basado en el nombre del recurso del mandato.

#### **DOESNOTEQUAL**

El predicado da como resultado verdadero cuando el recurso especificado por el mandato no es igual que el valor de la opción PRIMPRED.

#### **DOESNOTSTART**

El predicado da como resultado verdadero cuando el recurso especificado por el mandato no comienza con el valor de la opción PRIMPRED.

#### **EQUALS**

El predicado da como resultado verdadero cuando el recurso especificado por el mandato es igual que el valor de la opción PRIMPRED.

#### **GREATERTHAN**

El predicado da como resultado verdadero cuando el recurso especificado por el mandato es mayor que el valor de la opción PRIMPRED.

#### **ISNOTGREATER**

El predicado da como resultado verdadero cuando el recurso especificado por el mandato es igual o menor que el valor de la opción PRIMPRED.

### **ISNOTLESS**

El predicado da como resultado verdadero cuando el recurso especificado por el mandato es igual o mayor que el valor de la opción PRIMPRED.

#### **LESSTHAN**

El predicado da como resultado verdadero cuando el recurso especificado por el mandato es menor que el valor de la opción PRIMPRED.

#### **STARTSWITH**

El predicado da como resultado verdadero cuando el recurso especificado por el mandato comienza con el valor de la opción PRIMPRED.

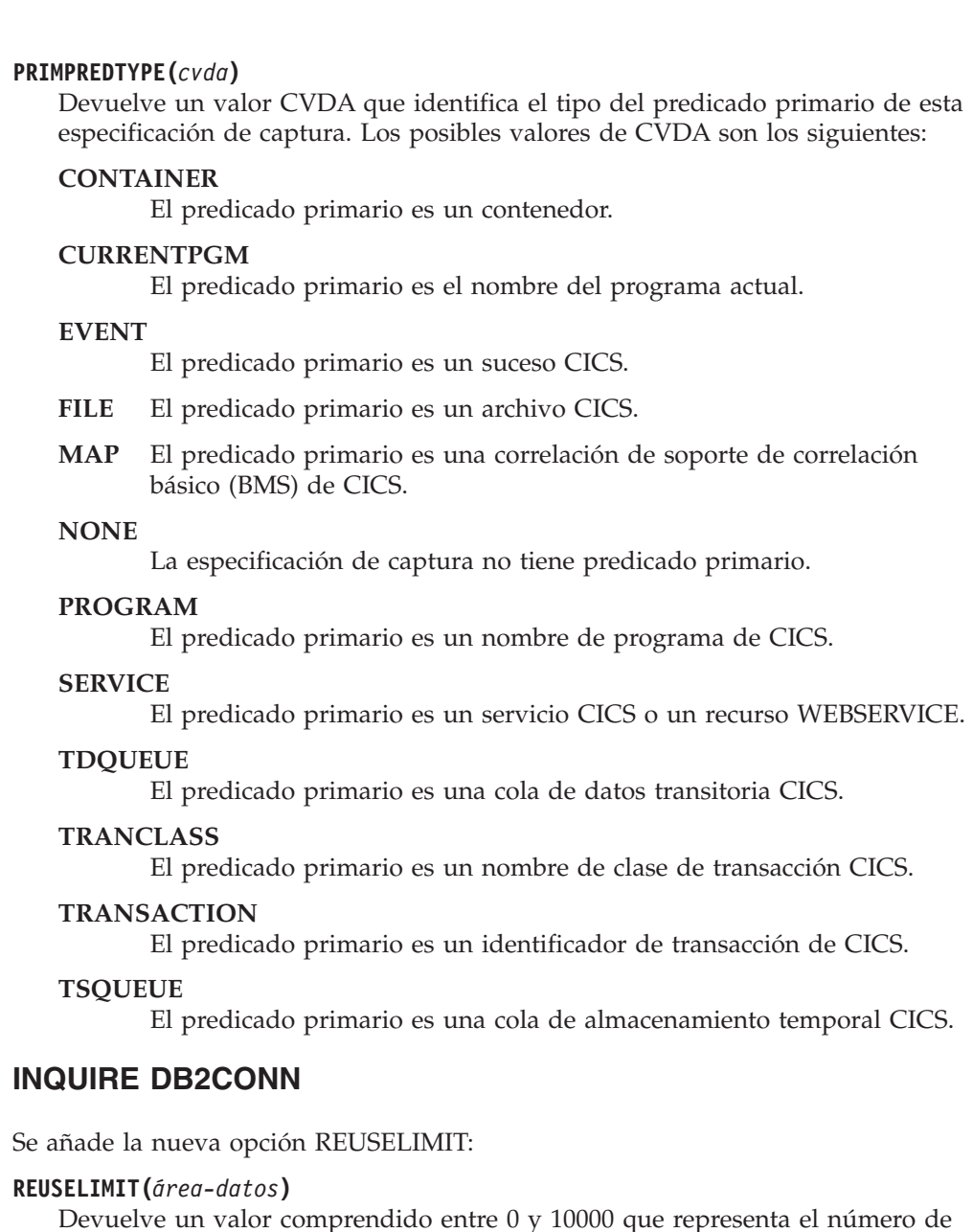

Devuelve un valor comprendido entre 0 y 10000 que representa el número de veces máximo que puede volver a utilizarse una hebra antes de terminar. El valor predeterminado es 1000. Un valor de 0 significa que no hay un límite de veces que se puede volver a utilizar una hebra. Las hebras de CICS DB2 de larga duración que se reutilizan constantemente construyen recursos en DB2 que pueden causar problemas de almacenamiento.

El límite de reutilización se aplica a hebras no protegidas de la agrupación y DB2ENTRY y a hebras de DB2ENTRY protegidas.

## **INQUIRE EVENTBINDING**

Se añade la opción nueva EPADAPTER:

### **EPADAPTER(***área-datos***)**

Especifica el nombre (1 - 32 caracteres) de un adaptador EP. Debe especificar esta opción para recuperar detalles de un determinado adaptador EP por nombre. En la pantalla de exploración de este mandato, debe especificar un área de datos de 32 caracteres para recibir el nombre del adaptador EP.

| | | | | | | | |

|| |

 $\mathbf{I}$  $\overline{\phantom{a}}$ 

| | | | | | | | | | | | | |

| | | | | | | | |

## **INQUIRE EVENTPROCESS**

Se añade la opción nueva SCHEMALEVEL:

### **SCHEMALEVEL(***área-datos***)**

Devuelve un valor de 4 caracteres (*vvrr*) que indica la versión y release más recientes del esquema de vinculación de suceso compatible con CICS, donde *vv* es la versión y *rr* es el release; por ejemplo, 0201 indica la versión 2 release 1 del esquema de vinculación de suceso.

## **INQUIRE FILE**

| |  $\blacksquare$ | |

| | | | |

| | | | | | | | | | | |

| | | |

| | | | | | Se añade la nueva opción LSRPOOLNUM:

#### **LSRPOOLNUM(***área-datos***) (sólo VSAM)**

Devuelve un campo binario de palabra completa que indica el número de la agrupación LSR de VSAM asociada con este archivo, en el rango de 1 a 255. Si el archivo no comparte almacenamientos intermedios, el valor de LSRPOOLNUM será 0.

## **INQUIRE IPCONN**

Se añade la opción nueva MIRRORLIFE:

### **MIRRORLIFE(***cvda***)**

Devuelve el tiempo de vida mínimo de la tarea de duplicación para solicitudes de control de archivos, datos transitorios y almacenamiento temporal con envío de funciones recibidas por esta región. Los valores CVDA son los siguientes:

### **REQUEST**

La tarea de duplicación termina lo antes posible. Éste es el valor predeterminado.

- **TASK** La tarea de duplicación permanece disponible para la aplicación que emite la petición remota hasta que finaliza la tarea de la aplicación.
- **UOW** La transacción de duplicación permanece disponible para la aplicación que emite la petición remota hasta que se emite el siguiente punto de sincronización.

## **INQUIRE JVMPOOL**

Se añade la opción nueva PROFILEDIR:

#### **PROFILEDIR(***área-datos***)**

Devuelve un valor de datos de 240 caracteres del directorio en z/OS UNIX que contiene los perfiles JVM para CICS. Este valor se toma del parámetro de inicialización del sistema **JVMPROFILEDIR**.

## **INQUIRE JVMSERVER**

Se han añadido opciones nuevas para informar de estadísticas en el servidor JVM:

#### **CURRENTHEAP**(*área-datos*)

Devuelve un valor binario de palabra doble que indica el tamaño de almacenamiento dinámico actual en bytes asignado al servidor JVM.

#### **GCPOLICY**(*área-datos*)

Devuelve un valor de 32 caracteres que indica la política de recogida de basura que utiliza el servidor JVM.

#### **INITHEAP**(*área-datos*)

| | | | | | | | | | | | | | |

| | | | | |

| | |

| | | |

 $\overline{\phantom{a}}$ 

| | | | | | | | Devuelve un valor binario de palabra doble que indica el tamaño de almacenamiento dinámico inicial en bytes asignado al servidor JVM. Este valor lo establece la opción **-Xms** en el perfil JVM.

#### **MAXHEAP**(*área-datos*)

Devuelve un valor binario de palabra doble que indica el tamaño de almacenamiento dinámico en bytes asignado al servidor JVM. Este valor lo establece la opción **-Xmx** en el perfil JVM.

#### **OCCUPANCY**(*área-datos*)

Devuelve un valor binario de palabra doble que indica el tamaño de almacenamiento dinámico en bytes después de la última ejecución de recogida de basura en el servidor JVM.

#### **PID**(*área-datos*)

Devuelve un valor de palabra completa que indica el ID de proceso (PID) de la máquina virtual Java.

## **INQUIRE MQCONN**

Se añade un valor CVDA nuevo GROUPRESYNC a la opción RESYNCMEMBER:

#### **GROUPRESYNC**

CICS se conecta con cualquier miembro del grupo de compartimiento de colas. WebSphere MQ elige el gestor de colas y solicita a CICS que resuelva las unidades de trabajo dudosas en nombre de todos los gestores de colas en el grupo de compartimiento de colas. Esta función se denomina *unidad de grupo de recuperación*.

## **INQUIRE PROGRAM**

Se añade la opción nueva JVMSERVER:

#### **JVMSERVER(***área-datos***) (sólo programas Java)**

Devuelve el nombre del servidor JVM en el que se ejecuta este programa. El nombre puede tener hasta 8 caracteres de longitud.

Se añade el valor CVDA nuevo REQUIRED a la opción CONCURRENCY:

#### **REQUIRED**

El programa se define como enhebramiento seguro y sólo debe ejecutarse en un TCB abierto. El tipo de TCB abierto utilizado depende del valor de la API.

## **INQUIRE TCPIPSERVICE**

Se añade la opción nueva MAXPERSIST:

### **MAXPERSIST(***área-datos***)**

Devuelve, en formato binario de palabra completa, el valor del número máximo de conexiones persistentes de clientes web que la región de CICS permite en este puerto cada vez. Este valor sólo se aplica para el protocolo HTTP. Un valor nulo (-1) significa que no hay ningún límite de conexiones persistentes. Un valor de cero significa que no se permiten conexiones persistentes. Un valor cero no cumple la especificación HTTP/1.1 y no se debe especificar en una región de CICS que maneje solicitudes externas.

## **INQUIRE TSMODEL**

#### Se añade la opción nueva EXPIRYINT:

#### **EXPIRYINT(***área-datos***)**

| | | | | | | | | | |

| | | | | | | | | | | | | | | | | |

| | | | | | | | | | | Devuelve un campo binario de palabra completa que proporciona el intervalo de caducidad, en horas, de las colas de almacenamiento temporal que coinciden con este modelo. Si no se hace referencia a una cola de almacenamiento temporal durante su intervalo de caducidad, se vuelve elegible para ser suprimida automáticamente por CICS. Un valor de cero significa que no se aplica ningún intervalo de caducidad a las colas que coinciden con este modelo, por lo que nunca son elegibles para supresión automática. CICS no aplica un intervalo de caducidad a las colas de almacenamiento temporal recuperables, remotas o compartidas ni a las colas de almacenamiento temporal creadas por CICS.

## **INQUIRE TSQUEUE / TSQNAME**

Se añade la opción nueva EXPIRYINT:

#### **EXPIRYINT(***área-datos***)**

Devuelve un campo binario de palabra completa que proporciona el intervalo de caducidad, en horas, definido para la cola de almacenamiento temporal en su definición de recurso TSMODEL. Si no se hace referencia a la cola de almacenamiento temporal durante el intervalo de caducidad, se vuelve elegible para ser suprimida automáticamente por CICS.

Un valor de cero significa que no se aplica ningún intervalo de caducidad a la cola de almacenamiento temporal, por lo que nunca es elegible para supresión automática. Además, CICS nunca suprime automáticamente los siguientes tipos de colas de almacenamiento temporal, aunque se haya definido un intervalo de caducidad distinto de cero en la definición de recurso TSMODEL correspondiente:

- v Colas en el almacenamiento temporal auxiliar que estén definidas como recuperables.
- Colas en una región de CICS remota.
- Colas que CICS crea para su propio uso.
- Colas de almacenamiento temporal en agrupaciones de almacenamiento temporal compartidas.

### **INQUIRE URIMAP**

Se añaden las opciones nuevas SOCKETCLOSE y SOCKPOOLSIZE:

#### **SOCKETCLOSE***(área-datos)*

Devuelve, en forma de binario de palabra completa, la longitud máxima de tiempo en segundos que CICS mantiene abierta una conexión HTTP del cliente para reutilizarse después de que la aplicación CICS haya terminado de utilizarla. Si el valor es 0, CICS no mantiene las conexiones abiertas para volver a utilizarlas. Este atributo es para USAGE(CLIENT).Para otros tipos de uso, CICS devuelve un valor nulo (-1).

#### **SOCKPOOLSIZE***(área-datos)*

Devuelve, en formato binario de palabra completa, el número de conexiones HTTP del cliente que CICS mantiene en una agrupación en estado de pausa.Las conexiones pueden volver a ser utilizadas por cualquier aplicación CICS que se conecte como un cliente web al mismo host y puerto. Este atributo es para USAGE(CLIENT).Para otros tipos de uso, CICS devuelve un valor nulo (-1).

## **INQUIRE WEBSERVICE**

Se añade la opción nueva ARCHIVEFILE:

#### **ARCHIVEFILE**(*área-datos*)

Devuelve el nombre de un archivo que contiene uno o varios archivos WSDL. El nombre puede tener hasta 255 caracteres de longitud.

### **SET DB2CONN**

| | |

| | |

| | | | | | | |

| | | | | | | | | | | |

| | | | | | | Se añade la nueva opción REUSELIMIT:

#### **REUSELIMIT(***valor-datos***)**

Especifica, como un valor binario de palabra completa, un valor comprendido entre 0 y 10000 que representa el número de veces máximo que puede volver a utilizarse una hebra antes de terminar. El valor predeterminado es 1000. Un valor de 0 significa que no hay un límite de veces que se puede volver a utilizar una hebra.

El límite de reutilización se aplica a hebras no protegidas de la agrupación y DB2ENTRY y a hebras de DB2ENTRY protegidas.

## **SET FILE**

Se añade la nueva opción LSRPOOLNUM:

#### **LSRPOOLNUM(***valor-datos***) (sólo VSAM)**

Especifica, como un valor binario de palabra completa, el número de la agrupación LSR asociada a este archivo. Los ID de las agrupaciones LSR están comprendido entre 1 y 255.

Si el archivo no puede compartir almacenamientos intermedios, establezca este valor en 0.

Para una tabla de datos mantenida por CICS o mantenida por el usuario, el valor debe ser igual o mayor que 1. Estos dos tipos de tablas de datos compartidas de CICS deben utilizar la modalidad de acceso LSR (a menos que el archivo esté definido para abrirse en modalidad de acceso RLS).

Para una tabla de datos de recursos de acoplamiento, puede establecer este valor en 0.

## **SET MQCONN**

Se añade un valor nuevo GROUPRESYNC a la opción RESYNCMEMBER:

### **GROUPRESYNC**

CICS se conecta a cualquier miembro del grupo de compartimiento de colas. WebSphere MQ elige el gestor de colas y solicita a CICS que resuelva las unidades de trabajo dudosas en nombre de todos los gestores de colas en el grupo de compartimiento de colas. Esta función se denomina *unidad de grupo de recuperación*.La opción GROUPRESYNC solo se puede utilizar cuando se ejecuta un release de WebSphere MQ

que admita unidades de grupo de recuperación de CICS y cuando el atributo GROUPUR se haya habilitado en los gestores de colas de WebSphere MQ.

Cuando se realiza un intento para conectar CICS con WebSphere MQ utilizando un mandato **EXEC CICS SET MQCONN CONNECTED** y se define RESYNCMEMBER(GROUPRESYNC), pero WebSphere MQ no da soporte a la unidad grupo de recuperación, o la unidad grupo de recuperación no ha sido habilitada, WebSphere MQ rechaza el intento de conexión. El intento de conexión producirá como resultado el error del mandato SET con INVREQ y RESP2=9 (error de conexión).

No cambie el valor de RESYNCMEMBER cuando haya unidades de trabajo pendientes en WebSphere MQ, ya que esto significa que las unidades de trabajo no se pueden resolver. Una unidad de trabajo de CICS se identifica con un calificador de gestor de recursos. Cuando se utiliza RESYNCMEMBER(GROUPRESYNC), el calificador es el nombre del grupo de compartimiento de cola; en caso contrario, el calificador utilizado es el nombre del gestor de colas individual.

# **Opciones de firma de recurso añadidas al mandato INQUIRE SPI**

El mandato **INQUIRE** ahora tiene opciones nuevas para dar soporte a la firma del recurso.

## **Mandato modificado, INQUIRE**

| | | | | | | | | | | | | | | | |

|

|

Las opciones de firma de definición y de instalación se añaden al mandato **INQUIRE** para los siguientes tipos de recursos:

**ATOMSERVICE** BUNDLE **CONNECTION** CORBASERVER DB2CONN DB2ENTRY DB2TRAN DJAR DOCTEMPLATE ENQMODEL EPADAPTER EVENTBINDING FILE IPCONN JOURNALMODEL **IVMSERVER** LIBRARY MQCONN MQINI **OSGIBUNDLE** PIPELINE PROFILE

PROCESSTYPE PROGRAM REQUESTMODEL **TCPIPSERVICE** TDQUEUE TRANCLASS **TRANSACTION** TSMODEL URIMAP **WEBSERVICE** XMLTRANSFORM

La lista de valores posibles para cada tipo de recurso **CHANGEAGENT** y **INSTALLAGENT** puede variar en función de cómo se hayan definido e instalado dichos recursos. Para obtener detalles acerca de un mandato INQUIRE específico, consulte en *Referencia de programación del sistema CICS*.

#### **CHANGEAGENT(***cvda***)**

Devuelve un valor de CVDA que identifica el agente que realizó el último cambio en la definición de recurso. Los valores posibles son los siguientes:

#### **AUTOINSTALL**

El recurso se ha instalado automáticamente.

### **AUTOINSTALL**

El recurso se ha instalado automáticamente debido a que se especificó un nombre de cola de iniciación en un mandato CKQC START y la definición MQCONN instalada anteriormente no especificaba ningún valor para INITQNAME.

#### **CREATESPI**

La definición de recurso se modificó por última vez por medio de un mandato **EXEC CICS CREATE**.

#### **CSDAPI**

La definición de recurso se modificó por última vez por medio de una transacción CEDA o de la interfaz programable de DFHEDAP.

#### **CSDBATCH**

La definición de recurso se modificó por última vez por medio de un trabajo DFHCSDUP.

### **DREPAPI**

La definición de recurso se modificó por última vez por medio de un mandato de la API de Servicios de aplicaciones empresariales (BAS) de CICSPlex SM.

#### **DYNAMIC**

La definición de recurso se modificó por última vez por medio de una exploración de PIPELINE.

### **DYNAMIC**

El recurso se ha definido como resultado de la instalación de un DB2ENTRY con TRANSID especificado.

#### **DYNAMIC**

El mecanismo de exploración de CICS ha definido el recurso.

#### **DYNAMIC**

El sistema CICS ha definido el recurso para una plantilla utilizada con el gestor de plantillas de CICS,DFHWBTL.

### **DYNAMIC**

Un recurso ATOMSERVICE ha definido el recurso.

#### **DYNAMIC**

El recurso se ha definido como resultado de una definición del recurso MQCONN con INITQNAME especificado.

#### **SYSTEM**

La definición de recurso fue modificada la última vez por el sistema CICS o CICSPlex.

#### **TABLE**

| | | | |

| | | | | La definición de recurso fue modificada la última vez por una definición de tabla.

#### **CHANGEAGREL(***área-datos***)**

Devuelve un número de 4 dígitos del release de CICS que se estaba ejecutando durante la última modificación de la definición de recurso.

#### **CHANGETIME(***área-datos***)**

Devuelve un valor de ABSTIME que representa la indicación de fecha y hora de la última modificación de la definición de recurso. Para obtener más información sobre el formato del valor ABSTIME, consulte [FORMATTIME en](http://publib.boulder.ibm.com/infocenter/cicsts/v4r2/topic/com.ibm.cics.ts.applicationprogramming.doc/commands/dfhp4_formattime.html) [programación de aplicaciones CICS.](http://publib.boulder.ibm.com/infocenter/cicsts/v4r2/topic/com.ibm.cics.ts.applicationprogramming.doc/commands/dfhp4_formattime.html)

#### **CHANGEUSRID(***área-datos***)**

Devuelve el ID de usuario de 8 caracteres que ejecutó el agente de cambio.

#### **DEFINETIME(***área-datos***)**

Devuelve un valor de ABSTIME que representa la indicación de fecha y hora de la creación de la definición de recurso.

#### **DEFINESOURCE(***área-datos***)**

Devuelve el origen de 8 caracteres de la definición de recurso. El valor de DEFINESOURCE depende de CHANGEAGENT. Para obtener más información, consulte el apartado [Resumen de los valores de campo de firma](http://publib.boulder.ibm.com/infocenter/cicsts/v4r2/topic/com.ibm.cics.ts.resourcedefinition.doc/topics/resourcesigtable.html) [de recursos en la Guía de definición de recursos.](http://publib.boulder.ibm.com/infocenter/cicsts/v4r2/topic/com.ibm.cics.ts.resourcedefinition.doc/topics/resourcesigtable.html)

### **INSTALLAGENT(***cvda***)**

Devuelve un valor de CVDA que identifica el agente que instaló el recurso. Los valores posibles son los siguientes:

#### **AUTOINSTALL**

El recurso se instaló de forma automática.

#### **AUTOINSTALL**

El recurso se ha instalado automáticamente debido a que se especificó un nombre de cola de iniciación en un mandato CKQC START y la definición MQCONN instalada anteriormente no especificaba ningún valor para INITQNAME.

#### **BUNDLE**

El recurso fue instalado por un despliegue de paquete.

#### **CREATESPI**

Un mandato **EXEC CICS CREATE** ha instalado el recurso.

#### **CSDAPI**

El recurso ha sido instalado por una transacción CEDA o una interfaz programable en DFHEDAP.

### **DYNAMIC**

El recurso se ha instalado utilizando una exploración de PIPELINE.

#### **DYNAMIC**

El recurso se ha instalado como resultado de la instalación de un DB2ENTRY con TRANSID especificado.

#### **DYNAMIC**

El mecanismo de exploración de CICS ha instalado el recurso.

#### **DYNAMIC**

El sistema CICS ha instalado el recurso para una plantilla utilizada con el gestor de plantillas de CICS, DFHWBTL.

#### **DYNAMIC**

El recurso se ha instalado como resultado de la instalación de un MQCONN con INITQNAME especificado.

### **DYNAMIC**

Un recurso ATOMSERVICE ha instalado el recurso.

#### **GRPLIST**

**GRPLIST INSTALL CREATE** ha instalado el recurso.

#### **SYSTEM**

El recurso ha sido instalado por el sistema CICS o CICSPlex SM.

### **TABLE**

El recurso se ha instalado utilizando una definición de tabla.

#### **INSTALLTIME(***área-datos***)**

Devuelve un valor de ABSTIME que representa la indicación de fecha y hora de la instalación del recurso.

#### **INSTALLUSRID(***área-datos***)**

Devuelve el ID de usuario de 8 caracteres que instaló el recurso.

## **Opciones o valores nuevos en mandatos SPI en CICS TS 4.1**

Estos mandatos de interfaz de programación del sistema se cambiaron en CICS Transaction Server para z/OS, Versión 4 Release 1.

## **CREATE TCPIPSERVICE**

Una opción nueva, HOST, reemplaza IPADDRESS para los programas nuevos:

### **HOST**({**ANY**|**DEFAULT**|*hostname*})

Especifica la dirección IPv4 o IPv6 de 116 caracteres o el nombre de host en el que CICS escucha las conexiones entrantes. Utilice HOST en lugar de IPADDRESS cuando defina recursos nuevos. No especifique HOST y IPADDRESS, ya que HOST tiene siempre preferencia sobre IPADDRESS. IPADDRESS es compatible con programas existentes que especifican la función IPv4.

Los valores posibles son los siguientes:

**ANY** La opción ANY tiene la misma función que las opciones ANY y INADDR\_ANY de IPADDRESS. La opción ANY especifica que CICS escucha en cualquiera de las direcciones conocidas por TCP/IP del
sistema de host. Puede tener varias direcciones IP definidas para un mismo host. Al especificar ANY, permite que la definición TCPIPSERVICE sea compartida entre varios servidores CICS. Si especifica ANY, CICS intentará enlazarse al puerto en cada pila en que esté definido. Si, además, desea que más de una región CICS se enlace al puerto deberá especificar la opción SHAREPORT en todas la pilas en las que esté definido el puerto. Si no lo hace, solo podrá enlazarse una región CICS al número de puerto en aquellas pilas que no tengan la opción SHAREPORT. Los siguientes intentos por parte de otras regiones de enlazarse a todas las pilas fallarán y CICS emitirá un mensaje indicando que el puerto está siendo utilizado.

Si especifica la opción ANY en un entorno de modo dual (IPv4 y IPv6), CICS intentará volver a utilizar la dirección IPv4 o IPv6 más reciente. Si es la primera comunicación y CICS no puede recuperar una dirección, se devuelve 0.0.0.0 y no se asigna ninguna afinidad.

#### **DEFAULT**

La opción DEFAULT asigna afinidad a la pila TCP/IP que haya sido definida como la predeterminada en un entorno CINET con varias pilas. .

Si la opción DEFAULT se utiliza en un entorno de modo dual (IPv4 y IPv6), la afinidad se asigna al entorno IPv4 porque la opción DEFAULT se aplica al entorno IPv4.

Si se utiliza DEFAULT en un entorno distinto de CINET o no hay una pila TCP/IP predeterminada, se grabará una excepción, se devuelve 0.0.0.0 y no se asigna ninguna afinidad.

Si esta trabajando en un entorno de modo dual (IPv4 y IPv6), al especificar HOST(DEFAULT) se obliga a que todo el tráfico pase por la conexión de red IPv4.

#### *hostname*

*hostname* puede ser un nombre de host de caracteres, una dirección IPv4 o una dirección IPv6.

Puede especificar una dirección como un nombre compuesto por caracteres que puede buscarse en el servidor de nombres de dominio. El nombre de host puede escribirse en letras mayúsculas, minúsculas o mezcladas, pero si el nombre de host se especifica en lugar de una dirección IP, el nombre de host se convierte a minúsculas en la definición TCPIPSERVICE.

No utilice un nombre de host compuesto por caracteres su tiene una lista de direcciones en el servidor de nombres de dominio, porque *hostname* resuelve solo la primera dirección IP de la lista (es decir, el servidor no escucha en ninguna dirección IP de la lista en este nombre de host). Si necesita una dirección IP determinada de una lista en el servidor de nombres de dominio, defina la dirección IP de forma explícita en *hostname*.

Si especifica un dirección IPv6 (o un nombre de host que resuelve una dirección IPv6), asegúrese de que está trabajando en un entorno de modalidad dual (IPv4 y IPv6) y que el cliente o servidor con el que se está comunicando también está funcionando en un entorno de modalidad dual (IPv4 y IPv6). Para obtener más información sobre IPv6, consulte el apartado en la publicación *Guía de Internet de CICS*.

Puede especificar direcciones IPv4 y IPv6 en varios formatos aceptados. Consulte el apartado [Direcciones IP en la Guía de Internet](http://publib.boulder.ibm.com/infocenter/cicsts/v4r2/topic/com.ibm.cics.ts.internet.doc/topics/dfhtl25.html#dfhtl25) para obtener más información sobre los formatos de direcciones.

## **INQUIRE ASSOCIATION**

La opción nueva, CLIENTLOC, devuelve información acerca de las opciones de socket de z/OS Communication Server. Una opción nueva, SRVRIPFAMILY, reemplaza la opción IPFAMILY en programas nuevos. Una opción nueva, CLNTIPFAMILY, también está disponible. La opción ODIPFAMILY ahora incluye valores de IPv6. Las opciones CLIENTIPADDR, ODCLNTIPADDR y SERVERIPADDR ahora devuelven direcciones IPv6. Las nuevas opciones, DNAME y REALM, visualizan el nombre distinguido y el nombre de dominio devueltos para la tarea especificada.

## **CLIENTIPADDR(***área-datos***)**

Devuelve, en un área de 39 caracteres, la dirección IP del cliente TCP/IP que solicitó el inicio de esta tarea. Cuando la opción CLNTIPFAMILY devuelve IPV4, la dirección devuelta es una dirección IPv4 decimal de 15 caracteres separada por puntos, rellenada con espacios vacíos. Cuando CLNTIPFAMILY devuelve IPV6, la dirección devuelta es una dirección IPv6 hexadecimal con dos puntos (:) de 3 a 39 caracteres, rellenada con espacios vacíos. Si esta tarea no se inició desde un cliente TCP/IP, CLIENTIPADDR devuelve 0.0.0.0 y CLNTIPFAMILY devuelve NOTAPPLIC. Si el origen de esta tarea todavía no se ha determinado, CLIENTIPADDR devuelve 0.0.0.0 y CLNTIPFAMILY devuelve UNKNOWN.

## **CLIENTLOC(***área-datos***)**

Devuelve un área de 32 caracteres que representan la opción de socket SO\_CLUSTERCONNTYPE devuelta por z/OS Communications Server para el recurso que hay en la opción FACILNAME. El formato binario de SO\_CLUSTERCONNTYPE se convierte a caracteres en CLIENTLOC y se visualiza como ceros o unos. La opción CLIENTLOC representa el socket actual, a no ser que el valor en la opción FACILTYPE sea IPIC, en cuyo caso CLIENTLOC se toma del valor CLIENTLOC para la IPCONN. Para obtener detalles, consulte [INQUIRE IPCONN.](http://publib.boulder.ibm.com/infocenter/cicsts/v4r2/topic/com.ibm.cics.ts.systemprogramming.doc/commands/dfha8_inquireipconn.html)Consulte z/OS 1.11 Communications Server IP Sockets Application Programming Interface Guide, [http://publib.boulder.ibm.com/infocenter/zos/v1r9/](http://publib.boulder.ibm.com/infocenter/zos/v1r9/index.jsp?searchWord=SO_CLUSTERCONNTYPE&tab=search) [index.jsp?searchWord=SO\\_CLUSTERCONNTYPE&tab=search,](http://publib.boulder.ibm.com/infocenter/zos/v1r9/index.jsp?searchWord=SO_CLUSTERCONNTYPE&tab=search) en el Information Center de z/OS 1.11 para obtener una descripción de SO\_CLUSTERCONNTYPE y una explicación de los valores de los bits.

## **CLNTIPFAMILY(***cvda***)**

Devuelve un valor que indica la forma del direccionamiento TCP/IP utilizado por esta tarea. Los valores de CVDA son los siguientes:

- **IPV4** La dirección se especifica en el formato de dirección decimal con puntos IPv4.
- **IPV6** La dirección se especifica en el formato de dirección hexadecimal con dos puntos IPv6.

#### **NOTAPPLIC**

Se especifica 0.0.0.0 en la opción CLIENTIPADDR y la tarea no se inició desde ningún cliente TCP/IP.

### **UNKNOWN**

Se especifica 0.0.0.0 en la opción CLIENTIPADDR y el origen de esta tarea todavía no se ha determinado.

## **DNAME(***área\_datos***)**

Devuelve el nombre distinguido de 1 a 246 caracteres relleno con espacios en blanco ASCII de cola. Los nombres distinguidos se representan en codificación UTF-8. Si no hay disponible ningún nombre distinguido para la tarea, DNAME devuelve espacios en blanco ASCII.

## **ODCLNTIPADDR(***área\_datos***)**

Devuelve, en un área de 39 caracteres, la dirección IP del cliente TCP/IP que solicitó el inicio de la tarea de origen. Cuando ODIPFAMILY devuelve IPV6, la dirección devuelta es una dirección IPv6 hexadecimal con dos puntos (:) de 3 a 39 caracteres, rellenada con espacios vacíos. Si la tarea de origen no se inició desde un cliente TCP/IP, ODCLNTIPADDR devuelve 0.0.0.0 y ODIPFAMILY devuelve NOTAPPLIC. Si esta tarea no se inició desde un cliente TCP/IP, ODCLNTIPADDR devuelve 0.0.0.0. Si el origen de esta tarea todavía no se ha determinado, ODCLNTIPADDR devuelve 0.0.0.0 y ODIPFAMILY devuelve UNKNOWN.

## **ODIPFAMILY(***cvda***)**

Devuelve un valor que indica la forma del direccionamiento TCP/IP utilizado por la tarea de origen. Los valores CVDA son los siguientes:

- **IPV4** La dirección se especifica en el formato de dirección decimal con puntos IPv4.
- **IPV6** La dirección se especifica en el formato de dirección hexadecimal con dos puntos IPv6.

## **NOTAPPLIC**

Se especifica 0.0.0.0 en la opción ODCLNTIPADDR y la tarea no se inició desde ningún cliente TCP/IP.

## **UNKNOWN**

Se especifica 0.0.0.0 en la opción ODCLNTIPADDR y el origen de esta tarea no se ha determinado.

## **REALM(***área\_datos***)**

Devuelve el nombre de reino de 1 a 255 caracteres en codificación UTF-8, rellenado con espacios en blanco de cola. El reino es un componente de una identidad distribuida y define la región donde se aplica un ID de seguridad.

## **SERVERIPADDR(***área\_datos***)**

Devuelve, en un área de 39 caracteres, la dirección IP del servicio TCP/IP que ha planificado esta tarea. Cuando la opción IPFAMILY devuelve IPV4, la dirección devuelta es una dirección IPv4 decimal de 15 caracteres separada por puntos, rellenada con espacios vacíos. Cuando SRVRIPFAMILY devuelve IPV6, es una dirección IPv6 hexadecimal con dos puntos (:) de 3 a 39 caracteres, rellenada con espacios vacíos. Si esta tarea no se ha iniciado desde un servicio TCP/IP, SERVERIPADDR devuelve 0.0.0.0 y SRVRIPFAMILY devuelve NOTAPPLIC. Si el origen de esta tarea todavía no se ha determinado, SERVERIPADDR devuelve 0.0.0.0 y SRVRIPFAMILY devuelve UNKNOWN.

## **SRVRIPFAMILY(***cvda***)**

Reemplaza la opción IPFAMILY. SRVRIPFAMILY devuelve un valor que indica el formato del direccionamiento IP utilizado por esta tarea. Los valores CVDA son los siguientes:

- **IPV4** La dirección se especifica en el formato de dirección decimal con puntos IPv4.
- **IPV6** La dirección se especifica en el formato de dirección hexadecimal con dos puntos IPv6.

#### **NOTAPPLIC**

Se especifica 0.0.0.0 en la opción SERVERIPADDR y la tarea no se inició desde ningún cliente TCP/IP.

#### **UNKNOWN**

Se especifica 0.0.0.0 en la opción SERVERIPADDR y el origen de esta tarea no se ha determinado.

## **INQUIRE ASSOCIATION LIST**

Las nuevas opciones DNAME y REALM muestran el filtro de búsqueda del nombre distinguido y el nombre de dominio devueltos para la lista especificada de tareas. Se aplican nuevas opciones de filtrado a las opciones DNAME y REALM. Las opciones nuevas, DNAMELEN y REALMLEN, visualizan la longitud de los campos de filtro de búsqueda de nombre distinguido y de nombre de dominio.

#### **DNAME(***valor-datos***)**

Especifica un campo de caracteres UTF-8, hasta un máximo de 246 caracteres, incluidos los 2 caracteres de los paréntesis de apertura y cierre. Debe especificar los paréntesis en la opción DNAME. DNAME es un filtro que devuelve una lista de nombres distinguidos para el dominio especificado en la opción REALM. Los nombres distinguidos se representan en codificación UTF-8, por lo que los valores nulos se representan con espacios en blanco ASCII. Se devuelve una lista vacía si especifica esta opción y no tiene el release de z/OS correcto.

Se aceptan las siguientes formas de búsqueda:

```
(attr=value)
(attr=value*)
```
donde:

- v attr es el primer atributo en el nombre distinguido para el ámbito, especificado en la opción REALM. Este atributo distingue entre mayúsculas y minúsculas.
- v value es el primer valor en el nombre distinguido, que puede ser un nombre genérico si se especifica value\*. \* representa cero o más caracteres. Este atributo distingue entre mayúsculas y minúsculas.

Por ejemplo, si un nombre distinguido tiene el siguiente formato: CN=John Smith

el argumento de búsqueda puede tener este formato: (CN=John Smith)

o una forma genérica puede tener este formato:

(CN=John S\*)

Si se especifica un filtro genérico, por ejemplo, (CN=\*), únicamente se incluyen las tareas que tienen nombres distinguidos con el primer atributo especificado.

Si está filtrando un nombre que tiene más de 244 caracteres de longitud, debe utilizar un filtro genérico.

Si no se especifica un valor, o no se define DNAME, se incluyen todos los nombres distinguidos para el dominio especificado.

#### **DNAMELEN(***valor-datos***)**

Especifica la longitud de la opción DNAME. DNAMELEN es un valor numérico, hasta un máximo de 246.

## **REALM(***valor-datos***)**

Especifica el nombre del dominio en codificación UTF-8, por lo que los valores nulos se representan con espacios en blanco ASCII. El dominio es un componente de una identidad distribuida y define la región donde se aplica un ID de seguridad. Si está utilizando WebSphere Application Server, el nombre de reino puede ser el servicio que proporciona acceso al registro donde está identificado el usuario. La sentencia listen de configuración del servidor LDAP proporciona el nombre del dominio en formato URL.

Se devuelve una lista vacía si especifica esta opción y no tiene el release de z/OS correcto.

Si no se especifica un valor, o no se define REALM, se incluyen todos los dominios.

## **REALMLEN(***valor-datos***)**

Especifica la longitud de la opción REALM. REALMLEN es un valor numérico, hasta un máximo de 255.

## **INQUIRE CORBASERVER**

La opción HOST ahora permite que las direcciones IPv6 y una opción nueva, HOSTTYPE, devuelvan el formato del contenido de la opción HOST. La opción nueva, IPRESOLVED, devuelve la dirección IP del host y una opción nueva, IPFAMILY, devuelve el formato de la opción IPRESOLVED.

## **HOST(***área-datos***)**

Devuelve un área de 255 caracteres que contiene el nombre de host del IP o una serie que contiene la dirección IP decimal con puntos o hexadecimal con dos puntos, que se incluye en las Interoperable Object References (IOR) exportadas desde CorbaServer. HOST muestra todas las direcciones IPv4 como direcciones decimales con puntos IPv4 nativas; por ejemplo, 1.2.3.4, independientemente del tipo de formato de dirección que se está utilizando. Puede especificar direcciones IPv4 y IPv6 en varios formatos aceptados. Consulte el apartado [Direcciones IP en la Guía de Internet](http://publib.boulder.ibm.com/infocenter/cicsts/v4r2/topic/com.ibm.cics.ts.internet.doc/topics/dfhtl25.html#dfhtl25) para obtener más información sobre los formatos de direcciones.

HOST muestra el nombre de host, la dirección IPv4 o IPv6 del URL.

HOST se especifica en la definición de recurso.

### **HOSTTYPE(***cvda***)**

Devuelve el formato de dirección de la opción HOST. HOSTTYPE es establecido por el dominio cuando se instala CorbaServer. Los valores CVDA son los siguientes:

#### **HOSTNAME**

La opción HOST contiene un nombre de host de caracteres. Se busca la dirección IP que corresponde al nombre de host en el servidor de nombres de dominio.

- **IPV4** La dirección se especifica en el formato de dirección decimal con puntos IPv4.
- **IPV6** La dirección se especifica en el formato de dirección hexadecimal con dos puntos IPv6.

#### **NOTAPPLIC**

Se devolvió una dirección de host incorrecta (HOST=0.0.0.0).

## **IPFAMILY(***cvda***)**

Devuelve el formato de dirección de la opción IPRESOLVED. Los valores CVDA son los siguientes:

- **IPV4** La dirección se especifica en el formato de dirección decimal con puntos IPv4.
- **IPV6** La dirección se especifica en el formato de dirección hexadecimal con dos puntos IPv6.

#### **UNKNOWN**

IPRESOLVED aún no está en uso o no se puede resolver la dirección. UNKNOWN es el valor predeterminado cuando IPRESOLVED es 0.0.0.0

### **IPRESOLVED(***área-datos***)**

Devuelve un campo de 39 caracteres que especifica la dirección IPv4 o IPv6 de la opción HOST. Si CorbaServer no está instalado, o no se puede resolver la dirección se devuelve un valor predeterminado de 0.0.0.0 . Después de que CorbaServer esté habilitado, IPRESOLVED muestra la última dirección IP resuelta que utilizó el recurso CorbaServer. IPRESOLVED se restablece en 0.0.0.0 cuando se inhabilita el recurso. El contenido de IPRESOLVED no puede recuperarse después de un reinicio en caliente o de emergencia.

## **INQUIRE DISPATCHER**

Se añaden dos nuevas opciones:

#### **ACTTHRDTCBS(***área-datos***)**

Devuelve un campo binario de palabra completa que proporciona el número total de TCB abiertos en modalidad T8 actualmente asociados a servidores JVM habilitados.

Los TCB en modalidad T8 se asignan a partir de una agrupación de TCB abiertos que CICS conecta hasta alcanzar el máximo establecido por la definición de recurso JVMSERVER. Una agrupación es utilizada por el servidor JVM. El asignador de CICS mantiene las agrupaciones de TCB en modalidad T8 para que las utilice el entorno de tiempo de ejecución del servidor JVM.

## **MAXTHRDTCBS(***área-datos***)**

Devuelve un campo binario de palabra completa que proporciona el número máximo de TCB abiertos en modalidad T8 que a CICS puede conectar y mantener para todos los servidores JVM habilitados. CICS calcula el número máximo sumando un TCB por cada servidor JVM al valor del atributo THREADLIMIT de todos los recursos JVMSERVER habilitados. El valor de MAXTHRDTCBS no puede exceder 1024.

La diferencia entre MAXTHRDTCBS y ACTTHRDTCBS representa el número de TCB libres. Tenga en cuenta que si analiza otro servidor JVM, se reserva un TCB para el servidor JVM.

## **INQUIRE IPCONN**

Se ha actualizado la opción HOST y las nuevas opciones, HOSTTYPE, IPRESOLVED, IPFAMILY, devuelven información de IPv6. Una opción nueva, CLIENTLOC, devuelve información acerca de las opciones de socket de z/OS Communication Server y una opción nueva, PARTNER, devuelve información sobre la señales de producto de un sistema asociado. Una nueva opción, IDPROP, muestra si el remitente incluirá la identidad distribuida en solicitudes adjuntas sobre la conexión IPIC.

## **CLIENTLOC(***área-datos***)**

Devuelve un área de 32 caracteres que representa una evaluación de las opciones de SO\_CLUSTERCONNTYPE devueltas por z/OS Communications Server para todos los sockets utilizados por la conexión IPIC. Consulte z/OS 1.11 Communications Server IP Sockets Application Programming Interface Guide, [http://publib.boulder.ibm.com/infocenter/zos/v1r9/](http://publib.boulder.ibm.com/infocenter/zos/v1r9/index.jsp?searchWord=SO_CLUSTERCONNTYPE&tab=search) [index.jsp?searchWord=SO\\_CLUSTERCONNTYPE&tab=search,](http://publib.boulder.ibm.com/infocenter/zos/v1r9/index.jsp?searchWord=SO_CLUSTERCONNTYPE&tab=search) en el Information Center de z/OS 1.11 para obtener una descripción de SO\_CLUSTERCONNTYPE y una explicación de los valores de los bits. Varios sockets pueden proporcionar a la conexión IPCONN distintas vías de acceso para el sistema socio. Cada carácter de CLIENTLOC se visualiza como cero o uno. CLIENTLOC representa la ruta más diversa entre la región CICS y su sistema socio.

## **HOST(***área-datos***)**

Devuelve el nombre de host de 116 caracteres del sistema remoto o su dirección IPv4 o IPv6. La opción HOST puede ser un nombre de host, una dirección IPv4 o una dirección IPv6. HOST se especifica en la definición de recurso. HOST visualiza todas las direcciones IPv4 como direcciones decimales IPv4 nativas separadas por puntos, como 1.2.3.4, independientemente del tipo de formato de dirección utilizado. Puede especificar direcciones IPv4 y IPv6 en varios formatos aceptados. Consulte el apartado [Direcciones IP en la Guía de](http://publib.boulder.ibm.com/infocenter/cicsts/v4r2/topic/com.ibm.cics.ts.internet.doc/topics/dfhtl25.html#dfhtl25) [Internet](http://publib.boulder.ibm.com/infocenter/cicsts/v4r2/topic/com.ibm.cics.ts.internet.doc/topics/dfhtl25.html#dfhtl25) para obtener más información sobre los formatos de direcciones.

### **HOSTTYPE(***cvda***)**

Devuelve el formato de dirección de la opción HOST. El dominio define HOSTTYPE cuando se instala la conexión IPIC. Los valores CVDA son los siguientes:

#### **HOSTNAME**

La opción HOST contiene un nombre de host de caracteres. Se busca la dirección IP que corresponde al nombre de host en el servidor de nombres de dominio.

- **IPV4** La dirección es una dirección IPv4.
- **IPV6** La dirección es una dirección IPv6.

## **NOTAPPLIC**

Se devolvió una dirección de host incorrecta (HOST=0.0.0.0).

#### **IDPROP(***cvda***)**

Indica si el remitente incluye la identidad distribuida en solicitudes a través de la conexión IPIC. La opción IDPROP sólo tiene significado si una conexión se extiende fuera de un sysplex y se utiliza principalmente para evitar que se transmitan identidades distribuidas entre empresas. Si la conexión se realiza entre sistemas del mismo sysplex, se ignora el valor devuelto por está opción y la conexión opera como si se hubiera especificado IDPROP(OPTIONAL).

Los valores posibles son los siguientes:

## **NOTALLOWED**

Se envía un ID de usuario asociado a la transacción de envío para solicitudes que utilizan esta conexión. NOTALLOWED es el valor predeterminado.

## **OPTIONAL**

Se envía una identidad distribuida en solicitudes, si está disponible. También se envía un ID de usuario asociado a la transacción de envío.

## **REQUIRED**

Se necesita una identidad distribuida para solicitudes que utilizan esta conexión. Si se especifica REQUIRED, el sistema receptor debe soportar identidades distribuidas. No se envía el ID de usuario asociado a la transacción de envío.

### **IPFAMILY(***cvda***)**

Devuelve el formato de dirección de la opción IPRESOLVED. IPFAMILY se define sólo cuando se adquiere la conexión IPIC. Los valores posibles son los siguientes:

- **IPV4** La dirección se especifica en el formato de dirección decimal con puntos IPv4.
- **IPV6** La dirección se especifica en el formato de dirección hexadecimal con dos puntos IPv6.

#### **UNKNOWN**

La opción IPRESOLVED aún no se está utilizando o no se puede resolver la dirección. UNKNOWN es el valor predeterminado cuando IPRESOLVED es 0.0.0.0.

## **IPRESOLVED(***área-datos***)**

Devuelve un campo de 39 caracteres que especifica la dirección IPv4 o IPv6 de la opción HOST. Si el recurso IPCONN aún no se ha adquirido, o se ha liberado, o si no se puede resolver la dirección, se devuelve un valor predeterminado de 0.0.0.0. Tras adquirirse la conexión IPIC, IPRESOLVED visualiza la última dirección IP resuelta que fue utilizada por el recurso IPCONN. IPRESOLVED se restablece a 0.0.0.0 cuando el recurso está fuera de servicio y liberado. El contenido de IPRESOLVED no puede recuperarse después de un reinicio en caliente o de emergencia.

### **PARTNER(***área\_datos***)**

Devuelve un campo de 64 caracteres que indica la señal de producto del sistema socio. El campo está vacío cuando no se adquiere la conexión o si el sistema socio no indica ningún tipo de producto al establecerse la conexión. Por ejemplo, el sistema socio es IBM\_CICS\_Transaction\_Server/4.1.0(zOS) para un socio CICS TS 4.1.

## **INQUIRE MONITOR**

Se ha modificado el valor predeterminado de la opción COMPRESSST. La compresión de datos es ahora la opción predeterminada. Una nueva opción, DPLLIMIT, devuelve el número máximo de solicitudes de DPL permitidas para el supervisor de recursos de transacción. Una nueva opción, IDNTYCLASS, especifica si está activada la supervisión de la clase de identidad.

### **COMPRESSST(***cvda***)**

Devuelve un valor CVDA que indica si la compresión de datos está activa para los registros de supervisión SMF 110 de CICS producidos por el recurso de supervisión de CICS. Los valores CVDA son los siguientes:

## **COMPRESS**

Se está realizando compresión de datos para los registros de supervisión. La compresión de datos es el valor predeterminado.

#### **NOCOMPRESS**

No se está realizando compresión de datos para los registros de supervisión.

#### **DPLLIMIT(***área-datos***)**

Devuelve el número máximo de solicitudes de enlace de programa distribuido para las que CICS va a realizar supervisión de recursos de transacción.

#### **IDNTYCLASS(***cvda***)**

Devuelve un valor CVDA que indica si la clase de excepción de los datos de supervisión se registra cuando la supervisión está activa. Los valores CVDA son los siguientes:

#### **IDNTY**

Se registran datos de identidad.

#### **NOIDNTY**

No se registran datos de identidad.

## **INQUIRE SYSTEM**

Se añade la nueva opción MQCONN:

## **MQCONN(***área\_datos***)**

Devuelve el nombre de 1 a 8 caracteres de la definición de recurso MQCONN que está instalada actualmente para la región CICS, o bien espacios vacíos si no hay ninguna definición MQCONN instalada en ese momento. Sólo puede instalarse una definición MQCONN cada vez. La definición de recurso MQCONN especifica los atributos de la conexión entre CICS yWebSphere MQ.

## **INQUIRE TCPIPSERVICE**

Una opción nueva, HOST, devuelve el nombre de host, IPv4, o la dirección IP del sistema remoto, que sustituye la opción IPADDRESS para programas nuevos. Una opción nueva, HOSTTYPE, devuelve el formato del contenido de la opción HOST o de la opción IPADDRESS, si no se ha especificado HOST. La opción nueva, IPRESOLVED, devuelve la dirección IP del host y una opción nueva, IPFAMILY, devuelve el formato de la opción IPRESOLVED.

## **HOST(***área-datos***)**

Devuelve el nombre de host de 116 caracteres del sistema remoto o su dirección IP.

La opción HOST muestra un nombre de host de caracteres, una dirección IPv4, una dirección IPv6, ANY, o DEFAULT. La opción HOST proporciona la misma función que IPADDRESS para nombres de host definidos y direcciones IPv4 definidas, pero también da soporte a direcciones de formato IPv6 definidas. Sin embargo, se diferencia de IPADDRESS en que se devuelven DEFAULT y ANY en lugar de una dirección IP, ya que esta información está disponible en IPRESOLVED. Si está utilizando conexiones IPv6, utilice la opción HOST para sus consultas, en lugar de IPADDRESS. HOST muestra todas las direcciones IPv4 como direcciones decimales con puntos IPv4 nativas, como 1.2.3.4, independientemente del tipo de formato de dirección empleado.

Puede especificar direcciones IPv4 y IPv6 en varios formatos aceptados. Consulte el apartado [Direcciones IP en la Guía de Internet](http://publib.boulder.ibm.com/infocenter/cicsts/v4r2/topic/com.ibm.cics.ts.internet.doc/topics/dfhtl25.html#dfhtl25) para obtener más información sobre los formatos de direcciones.

HOST se especifica en la definición de recurso.

#### **HOSTTYPE(***cvda***)**

Devuelve el formato de dirección de HOST, o si no se ha especificado HOST, la opción IPADDRESS. El dominio establece HOSTTYPE cuando se instala TCPIPSERVICE. Los valores de CVDA son los siguientes:

**ANY** La opción HOST especifica la opción ANY.

### **DEFAULT**

La opción HOST especifica la opción DEFAULT.

### **HOSTNAME**

La opción HOST contiene un nombre de host de caracteres. Se busca la dirección IP que corresponde al nombre de host en el servidor de nombres de dominio.

- **IPV4** La opción HOST contiene una dirección decimal con puntos IPv4.
- **IPV6** La opción HOST contiene una dirección hexadecimal con dos puntos IPv6.

#### **NOTAPPLIC**

La opción HOST especifica 0.0.0.0.

#### **IPFAMILY(***cvda***)**

Devuelve el formato de dirección de la opción IPRESOLVED. Los valores de CVDA son los siguientes:

#### **UNKNOWN**

IPRESOLVED aún no está en uso o la dirección no se puede resolver. UNKNOWN es el valor predeterminado cuando IPRESOLVED es 0.0.0.0

- **IPV4** La opción IPRESOLVED contiene una dirección decimal con puntos IPv4.
- **IPV6** La opción IPRESOLVED contiene una dirección hexadecimal con dos puntos IPv6.

## **IPRESOLVED(***área-datos***)**

Devuelve, en un área de 39 caracteres, la dirección IPv4 o IPv6 de la opción HOST. Si la opción OPENSTATUS no está establecida en OPEN, o no se puede resolver la dirección se devuelve un valor de 0.0.0.0 . Si la opción HOST está establecida en ANY, IPRESOLVED siempre devolverá la dirección IPv4 para sistemas en los que se esté ejecutando CICS, aunque haya otras direcciones IPv4 o IPv6 disponibles.

No es posible recuperar el contenido de IPRESOLVED después de un reinicio en caliente o de emergencia.

## **INQUIRE TERMINAL**

Se ha añadido la nueva opción REMOTESYSTEM. La opción REMOTESYSTEM ahora proporciona información sobre conexiones IP.

#### **REMOTESYSTEM(***área-datos***)**

Devuelve los primeros cuatro caracteres de una conexión, si el sujeto de la consulta es un terminal remoto. La conexión con nombre puede ser una entrada de conexión que enlace hacia la TOR o una conexión indirecta que proporciona el nombre de red de la TOR.

En caso contrario este campo estará vacío.

## **INQUIRE TRACETYPE**

Se añade la nueva opción FLAGSET:

### **FLAGSET(***cvda***)**

Indica si se van a devolver los distintivos estándar o especiales del componente especificado. Los valores CVDA son los siguientes:

#### **SPECIAL**

Indica que CICS devuelve los niveles de rastreo del rastreo especial.

#### **STANDARD**

Indica que CICS devuelve los niveles de rastreo del rastreo estándar.

## **INQUIRE TRANSACTION**

La opción REMOTESYSTEM ahora proporciona información sobre conexiones IP.

## **REMOTESYSTEM(***área-datos***)**

Devuelve el primero de cuatro caracteres del sistema remoto en los que se define la transacción, si está definida como transacción remota.

Si la transacción remota se define como DYNAMIC=YES, y se omite la opción REMOTESYSTEM, CICS devuelve el nombre de la región local.

Se devuelven espacios en blanco si la transacción no es remota.

## **INQUIRE URIMAP**

Una nueva opción, AUTHENTICATE, muestra información sobre si el host especificado en el recurso USAGE(CLIENT) URIMAP requiere autenticación.

### **AUTHENTICATE***(cvda)*

Devuelve un valor CVDA que indica si hay que proporcionar información de autenticación a un proveedor de servicios web. Los valores CVDA son los siguientes:

## **BASICAUTH**

El proveedor de servicios web necesita autenticación básica HTTP. Se pueden proporcionar credenciales al solicitante de servicios web (un ID de usuario y una contraseña) para la salida de usuario global, XWBAUTH, que, si se habilita, enviará los credenciales al proveedor de servicios web.

#### **NOAUTHENTIC**

El proveedor de servicios web no requiere autenticación.

La opción nueva, ATOMSERVICE, devuelve el nombre de la definición de recurso de un canal de información Atom. La opción USAGE tiene un nuevo valor, ATOM.

## **ATOMSERVICE***(área-datos)*

Devuelve el nombre de 1 a 8 caracteres de una definición de recurso ATOMSERVICE para el canal de información de Atom. La definición de recurso ATOMSERVICE define un documento de servicio, de canal de información, de colección o de categoría de Atom e identifica el archivo de configuración de Atom, el recurso o el programa de aplicación de CICS y el enlace XML que se utilizan para proporcionar los datos para el canal de información. Este atributo es para USAGE(ATOM).

#### **USAGE***(cvda)*

Devuelve un valor CVDA que indica el objetivo de esta definición URIMAP.

### **ATOM**

Definición URIMAP para un canal de información de Atom. Este tipo de definición URIMAP se utiliza para una solicitud de datos entrante

que CICS hace disponible como un canal de información de Atom. La definición URIMAP correlaciona el URI de la solicitud con una definición de recurso ATOMSERVICE, que define un documento de Atom.

La opción HOST ahora permite que las direcciones IPv6 y una opción nueva, HOSTTYPE, devuelvan el formato del contenido de la opción HOST. La opción nueva, IPRESOLVED, devuelve la dirección IP del host y una opción nueva, IPFAMILY, devuelve el formato de la opción IPRESOLVED. Una opción nueva, PORT, devuelve el número de puerto utilizado en la conexión.

### **HOST***(área-datos)*

Devuelve un nombre de host de 116 caracteres o bien su dirección IPv4 o IPv6. La opción HOST puede ser un nombre de host, una dirección IPv4 o una dirección IPv6. HOST se especifica en la definición de recurso. HOST visualiza todas las direcciones IPv4 como direcciones decimales con puntos IPv4 nativas, como 1.2.3.4, independientemente del tipo de formato de dirección empleado. Puede especificar direcciones IPv4 y IPv6 en varios formatos aceptados. Consulte el apartado [Direcciones IP en la Guía de Internet](http://publib.boulder.ibm.com/infocenter/cicsts/v4r2/topic/com.ibm.cics.ts.internet.doc/topics/dfhtl25.html#dfhtl25) para obtener más información sobre los formatos de direcciones.

Para USAGE(CLIENT), el número de puerto también se visualiza en la opción HOST si esta opción contiene una dirección IPv4 nativa o un nombre de host; pero si se especifica un nombre de host con una longitud superior a los 110 caracteres, la información del puerto no se visualiza en la opción HOST. Esta regla también se aplica si se especifica una dirección IPv4 en formato IPv6. En tales casos, utilice la opción PORT para visualizar el número de puerto.

## **HOSTTYPE(***cvda***)**

Devuelve el formato de dirección de la opción HOST. CICS establece HOSTTYPE cuando se instala URIMAP. Los valores CVDA son los siguientes:

## **HOSTNAME**

La opción HOST contiene un nombre de host de caracteres. Se busca la dirección IP que corresponde al nombre de host en el servidor de nombres de dominio.

- **IPV4** La dirección se especifica en el formato de dirección decimal con puntos IPv4.
- **IPV6** La dirección se especifica en el formato de dirección hexadecimal con dos puntos IPv6.

## **NOTAPPLIC**

Se ha devuelto una dirección de host incorrecta (HOST=0.0.0.0 o HOST=\*), o la HOSTTYPE se utiliza con URIMAP(ATOM), URIMAP(PIPELINE), o URIMAP(SERVER).

#### **IPFAMILY(***cvda***)**

Devuelve el formato de dirección de la opción IPRESOLVED. Los valores CVDA son los siguientes:

- **IPV4** La dirección se especifica en el formato de dirección decimal con puntos IPv4.
- **IPV6** La dirección se especifica en el formato de dirección hexadecimal con dos puntos IPv6.

## **UNKNOWN**

IPRESOLVED aún no está en uso o no se puede resolver la dirección. UNKNOWN es el valor predeterminado si IPRESOLVED es 0.0.0.0, o

## si la opción IPFAMILY se utiliza con URIMAP(ATOM), URIMAP(PIPELINE), o URIMAP(SERVER).

## **IPRESOLVED(***área-datos***)**

Devuelve un campo de 39 caracteres que especifica la dirección IPv4 o IPv6 de la opción HOST. Este atributo es para todos los tipos excepto USAGE(SERVER). Si URIMAP está instalada pero aún no se ha utilizado para establecer una conexión o si no se puede resolver la dirección, se devuelve un valor predeterminado de 0.0.0.0. Cuando URIMAP establece una conexión, IPRESOLVED muestra la dirección IP resuelta que fue utilizada por el recurso para la conexión. IPRESOLVED se restablece en 0.0.0.0 cuando se inhabilita el recurso. El contenido de IPRESOLVED no puede recuperarse después de un reinicio en caliente o de emergencia.

## **PORT(***puerto***)**

Muestra el valor numérico del número de puerto utilizado por USAGE(CLIENT) para la conexión con el servidor, que se encuentra entre 1 y 65535. El número de puerto también se muestra en la opción HOST si HOST contiene una dirección IPv4 nativa o un nombre de host. Para USAGE(CLIENT), el atributo PORT siempre contiene el número de puerto que se está utilizando para la comunicación, incluso si se especifica PORT(NO) en URIMAP en el momento de la definición. Para USAGE(ATOM), USAGE(SERVER) o USAGE(PIPELINE), la opción PORT muestra ().

## **INQUIRE VTAM**

**Nota:** VTAM ahora es z/OS Communications Server.

Se añade la opción PSTYPE nueva:

## **PSTYPE(***cvda***)**

Devuelve un valor de CVDA que indica el tipo de soporte de sesiones persistentes del servidor de comunicaciones para la región CICS. Los valores CVDA son los siguientes:

**SNPS** Sesiones persistentes de nodo único. Las sesiones del servidor de comunicaciones pueden recuperarse tras una anomalía y reinicio de CICS.

## **MNPS**

Sesiones persistentes de nodos múltiples. Las sesiones del servidor de comunicaciones también pueden recuperarse tras una anomalía de Communications o de z/OS en un sysplex.

**NOPS** El soporte de sesiones persistentes del servidor de comunicaciones no se utiliza para esta región CICS.

## **INQUIRE WORKREQUEST**

Una opción nueva, CLNTIP6ADDR, sustituye la opción CLIENTIPADDR para programas nuevos. La opción nueva, CLNTIPFAMILY, indica el tipo de dirección devuelto en CLNTIP6ADDR y CLIENTIPADDR. Una opción nueva, TARGETSYS, devuelve el APPLID del sistema CICS de destino, reemplazando a la opción TSYSTEM. Una opción nueva, TSYSTYPE, devuelve el formato de la dirección IP devuelta en TSYSTEM o TARGETSYS.

## **CLNTIPFAMILY(***cvda***)**

Devuelve un valor que indica la forma del direccionamiento TCP/IP utilizado por esta tarea. Aquí tiene los valores:

- **IPV4** Las opciones CLIENTIPADDR y CLIENTIP6ADDR tienen una dirección IPv4 decimal con puntos.
- **IPV6** La opción CLNTIP6ADDR contiene una dirección IPv6 hexadecimal con dos puntos.

## **NOTAPPLIC**

No se especifica ninguna entrada en la opción CLIENTIPADDR o CLNTIP6ADDR.

### **CLNTIP6ADDR(***área-datos***)**

Devuelve, en un área de 39 caracteres, la dirección IPv6 hexadecimal con dos puntos del cliente TCP/IP que originó la solicitud. Si la dirección del cliente está en formato IPv4, se devuelve la dirección IPv4 decimal con puntos.

## **TARGETSYS(***área-datos***)**

Devuelve el identificador de aplicación del sistema CICS de destino, como un campo de 50 bytes. Este campo puede contener uno de los siguientes valores:

- v La dirección TCP/IP hexadecimal con dos puntos y el número de puerto del sistema de destino en el formato [::a:b:c:d]:port donde [] son X'BA' & X'BB' (página de código 37).
- v Dirección TCP/IP decimal con puntos y el número de puerto del sistema de destino.
- v Identificador de aplicación de z/OS Communications Server del sistema de destino. El identificador de aplicación puede tener hasta 8 caracteres seguidos de espacios en blanco.
- v Una serie de caracteres en blanco que indica que el sistema de destino no es CICS sobre MRO, o que el sistema de destino no es CICS sobre TCP/IP, o que se ha producido un error.
- Un valor diferente, que CICS captura pero que no traduce.

La opción TARGETSYS devuelve la misma información que TSYSTEM, pero también puede devolver una dirección de formato IPv6. Si TARGETSYS devuelve una dirección IPv4, esta dirección también se devuelve a TSYSTEM; en caso contrario, TSYSTEM devuelve 0.0.0.0:0.

Si está utilizando conexiones IPv6, debe utilizar la opción TARGETSYS para sus consultas, en lugar de TSYSTEM.

#### **TSYSTYPE(***cvda***)**

Devuelve un valor que indica la forma del direccionamiento TCP/IP utilizado por esta tarea. Los valores CVDA son los siguientes:

- **IPV4** Las opciones TSYSTEM y TARGETSYS tienen una dirección IPv4 decimal con puntos y un puerto.
- **IPV6** La opción TARGETSYS contiene una dirección IPv6 hexadecimal con dos puntos y un puerto. Se devuelve este valor sólo si se devuelve una dirección IPv6 en la opción TARGETSYS.

#### **APPLID**

Las opciones TSYSTEM y TARGETSYS contienen un identificador de aplicación.

#### **NOTAPPLIC**

No se especifica ninguna entrada en la opción TSYSTEM o TARGETSYS.Se devuelven espacios en blanco o un valor diferente.

## **SET MONITOR**

Se añaden las nuevas opciones DPLLIMIT, FILELIMIT, IDNTYCLASS y TSQUEUELIMIT.

### **DPLLIMIT(***valor-datos***)**

Especifica el número máximo de solicitudes de vinculación de programas distribuidas para las que CICS va a realizar supervisión de recursos de transacción, como un valor binario de media palabra. El valor especificado debe estar entre 0 y 64.

### **FILELIMIT(***valor-datos***)**

Especifica el número máximo de archivos para los que CICS va a realizar supervisión de recursos de transacción, como un valor binario de media palabra. El valor especificado debe estar entre 0 y 64.

## **IDNTYCLASS(***cvda***)**

Especifica si la clase de identidad de los datos de supervisión se registrará cuando la supervisión esté activa. Los valores CVDA son los siguientes:

#### **IDNTY**

Se registrarán datos de identidad.

## **NOIDNTY**

No se registrarán datos de identidad.

## **TSQUEUELIMIT(***valor-datos***)**

Especifica el número máximo de colas de almacenamiento temporal para las que CICS va a realizar supervisión de recursos de transacción, como un valor binario de media palabra.El valor especificado debe estar entre 0 y 64.

## **SET TRACETYPE**

Se añade la nueva opción FLAGSET:

## **FLAGSET(***cvda***)**

Indica si se va a establecer los distintivos estándar o especiales para el componente especificado. Los valores CVDA son los siguientes:

## **SPECIAL**

Especifica que desea establecer los niveles de rastreo especial para los componentes enumerados.

## **STANDARD**

Especifica que desea establecer los niveles de rastreo estándar para los componentes enumerados.

## **SET VTAM**

Este mandato no permite cambiar PSDINTERVAL, PSDINTHRS, PSDINTMINS o PSDINTSECS a un valor que no sea cero cuando el parámetro de inicialización del sistema PSTYPE=NOPS esté en uso.

## **Opciones o valores nuevos en mandatos SPI en CICS TS 3.2**

Los mandatos de la interfaz de programación del sistema se han modificado en CICS Transaction Server para z/OS, Versión 3 Release 2.

## **CREATE PIPELINE**

Se añade la nueva opción RESPWAIT:

## **RESPWAIT**(*valor*)

Especifica el número de segundos que un programa de aplicación debe esperar un mensaje de respuesta de un servicio web remoto. El valor puede encontrarse en el rango de 0 a 9999 segundos.

Si desea utilizar el valor de tiempo de espera excedido predeterminado del protocolo de transporte, especifique DEFT.

- v El valor predeterminado del tiempo de espera excedido de HTTP es de 10 segundos.
- v El valor predeterminado del tiempo de espera excedido de WebSphere MQ es de 60 segundos.

## **CREATE TCPIPSERVICE**

Se añade la nueva opción REALM:

**REALM(***área-datos***)**

Devuelve el dominio de 56 caracteres utilizado durante el proceso de autenticación básica HTTP.Este valor sólo se devuelve cuando el recurso PROTOCOL tiene un valor de HTTP. Si no se ha especificado ningún dominio para este servicio, se devolverá el dominio predeterminado utilizado por CICS, que es la aplicación de CICS *aaaaaaaa*, donde *aaaaaaaa* es el ID de aplicación de la región CICS.

La opción PROTOCOL tiene un valor nuevo:

**IPIC** Se utilizará el protocolo IPIC. Especifique IPIC para los recursos TCPIPSERVICE que se utilizarán con el enlace de programa distribuido (DPL) en conexiones con Interconectividad IP (conocidas también como *IPCONN*).

## **ENABLE PROGRAM**

Las opciones QUASIRENT y THREADSAFE ahora se aplican a programas de salidas de usuario globales, así como a programas de salidas de usuarios relacionadas con tareas. El significado del valor X'802000', que puede devolverse en la condición INVEXITREQ del mandato EXEC CICS ENABLE, ha cambiado.

## **EXTRACT STATISTICS**

La opción RESTYPE tiene algunos valores nuevos:

## **DOCTEMPLATE**

Solicita estadísticas de una plantilla de documento; RESID identifica la definición de recurso DOCTEMPLATE en particular.

## **IPCONN**

Solicita estadísticas de un recurso IPCONN; RESID identifica la definición de recurso IPCONN en particular.

## **LIBRARY**

Solicita estadísticas de un recurso LIBRARY; RESID identifica la definición de recurso LIBRARY en particular.

## **MQCONN**

Solicita estadísticas para una conexión WebSphere MQ.

## **INQUIRE DOCTEMPLATE**

Se añade la nueva opción CACHESIZE:

### **CACHESIZE(***área-datos***)**

Devuelve un campo binario de palabra completa que proporciona la cantidad de almacenamiento, en bytes, utilizado por la copia en memoria caché de la plantilla del documento. Se devuelve un valor de cero si no hay ninguna copia en la memoria caché de la plantilla en el momento de la consulta.

## **INQUIRE FILE**

Se añade la nueva opción RBATYPE:

## **RBATYPE(***cvda***)**

Devuelve un valor de CVDA que identifica si, para los archivos de VSAM, el conjunto de datos utiliza el direccionamiento ampliado. Los valores CVDA son los siguientes:

#### **EXTENDED**

Este conjunto de datos de VSAM utiliza direccionamiento de bytes relativos ampliado y por lo tanto puede mantener más de 4 GB de datos.

### **NOTAPPLIC**

Una de las siguientes opciones es cierta:

- v El conjunto de datos es BDAM.
- v El archivo es remoto.
- v El archivo no está abierto.

#### **NOTEXTENDED**

Este conjunto de datos de VSAM no utiliza direccionamiento de bytes relativos ampliado y por lo tanto no puede mantener más de 4 GB de datos.

## **INQUIRE IRC**

Se añade la nueva opción XCFGROUP:

## **XCFGROUP(***área-datos***)**

Devuelve el nombre de 8 caracteres del grupo de recurso de acoplamiento entre sistemas (XCF) del cual esta región es miembro.

Si esta región no es miembro de un grupo XCF (porque no haya iniciado sesión en IRC), XCFGROUP contendrá el grupo XCF para la región si XCF si estuviese abierto.

Para obtener información introductoria acerca de XCF/MRO y MRO, consulte el apartado Cross-system multiregion operation (XCF/MRO) de la publicación *Guía de intercomunicación de CICS*.

## **INQUIRE MONITOR**

Se añade la nueva opción COMPRESSST:

#### **COMPRESSST(***cvda***)**

Devuelve un valor CVDA que indica si la compresión de datos está activa para los registros de supervisión SMF 110 de CICS producidos por el recurso de supervisión de CICS. Los valores CVDA son los siguientes:

### **COMPRESS**

Se está realizando compresión de datos para los registros de supervisión. La compresión de datos es el valor predeterminado.

#### **NOCOMPRESS**

No se está realizando compresión de datos para los registros de supervisión.

## **INQUIRE MVSTCB**

El mandato INQUIRE MVSTCB tiene una sintaxis nueva, que utiliza una opción SET nueva y la opción NUMELEMENTS existente para proporcionar una lista de descriptores a los elementos de almacenamiento individuales propiedad de la TCB que se está examinando. Los descriptores contienen la nueva información sobre la clave de almacenamiento y el almacenamiento en uso de cada elemento de almacenamiento, así como la información que se ha proporcionado anteriormente sobre direcciones, longitudes y subagrupaciones MVS para cada elemento.

Las opciones ELEMENTLIST, LENGTHLIST y SUBPOOLLIST ahora están obsoletas, pero reciben soporte para ser compatibles con aplicaciones desarrolladas en releases anteriores a CICS Transaction Server para z/OS, Versión 3 Release 2. Estas opciones no proporcionan la nueva información sobre la clave de almacenamiento y el almacenamiento en uso de cada elemento. No es posible utilizar estas opciones en combinación con la nueva opción SET. Para todas las aplicaciones, utilice la sintaxis nueva con la opción SET.

## **INQUIRE NETNAME**

Se añade la opción nueva AIDCOUNT:

#### **AIDCOUNT(***área-datos***)**

Devuelve un campo binario de palabra completa que proporciona el número de descriptores de iniciación automática (AID) que están en cola para el terminal especificado. Si no hay ningún AID, el valor de AIDCOUNT es 0.

## **INQUIRE PROGRAM**

Se añaden las opciones nuevas LIBRARY y LIBRARYDSN:

### **LIBRARY(***área-datos***)**

Devuelve el nombre de 8 caracteres del recurso de biblioteca desde el que se cargó el programa. Esta área de datos está en blanco si el programa no se ha cargado o si LPASTATUS es LPA, lo que indica que el programa se ha cargado desde el LPA.

## **Nota:**

- v Si se cargó el programa desde una biblioteca instalada, se devuelven los nombres LIBRARY y LIBRARYDSN.
- Si se cargó el programa desde una biblioteca que se había inhabilitado, se devuelve el nombre LIBRARY pero LIBRARYDSN está vacío.
- v Si se cargó el programa desde una biblioteca que se había descartado, tanto LIBRARY como LIBRARYDSN están vacíos.

#### **LIBRARYDSN(***área-datos***)**

Devuelve el nombre de 44 caracteres del conjunto de datos a partir del que se

ha cargado el programa. Esta área de datos está vacía si el programa no se ha cargado o si LPASTATUS es LPA (indicando que el programa se ha cargado desde el LPA).

Las opciones USECOUNT y CONCURRENTST ahora tienen un ámbito nuevo:

- v La opción USECOUNT visualiza ahora un recuento de uso de los programas Java. En releases anteriores de CICS, este recuento no se encontraba disponible y se devolvía el valor -1.
- v La opción CONCURRENTST ahora se aplica a programas de salidas de usuarios globales, así como a programas de salidas de usuario relacionadas con tareas.

## **INQUIRE PIPELINE**

Este mandato tiene numerosas opciones nuevas:

## **CIDDOMAIN**(*área-datos*)

Devuelve el nombre de dominio utilizado para generar valores de ID de contenido MIME para identificar los archivos adjuntos en contenedores. El nombre puede tener hasta 255 caracteres de longitud.

## **MODE**(*cvda*)

Devuelve la modalidad de funcionamiento de la interconexión. Los valores CVDA son los siguientes:

#### **PROVIDER**

CICS está utilizando la interconexión como proveedor de servicios.

#### **REQUESTER**

CICS está utilizando la interconexión como solicitante de servicios.

#### **UNKNOWN**

No es posible determinar la modalidad de funcionamiento de la interconexión.

#### **MTOMNOXOPST**(*cvda*)

Devuelve un valor que indica si se utilizará MTOM para mensajes SOAP de salida cuando no haya archivos adjuntos binarios presentes.

#### **MTOMNOXOP**

Utilizar MTOM, incluso cuando no hay archivos adjuntos binarios presentes.

#### **NOMTOMNOXOP**

No utilizar MTOM a no ser que haya archivos adjuntos binarios presentes.

## **MTOMST**(*cvda*)

Devuelve un valor que indica si se ha habilitado el soporte de MTOM para la interconexión.

#### **MTOM**

Se ha habilitado el soporte de MTOM en la interconexión.

## **NOMTOM**

El soporte de MTOM no ha sido habilitado en la interconexión.

#### **RESPWAIT**(*área-datos*)

Devuelve el número de segundos que un programa de aplicación espera un mensaje de respuesta opcional de un servicio web remoto. Si el valor devuelto es -1, no se ha establecido ningún valor para la interconexión y se utiliza el valor predeterminado del tiempo de espera excedido del protocolo de transporte.

- v El valor predeterminado del tiempo de espera excedido de HTTP es de 10 segundos.
- v El valor predeterminado del tiempo de espera excedido de WebSphere MQ es de 60 segundos.

### **SENDMTOMST**(*cvda*)

Devuelve un valor que indica cuándo se utilizará MTOM para mensajes SOAP de salida.

#### **NOSENDMTOM**

No utilizar MTOM para mensajes SOAP de salida.

#### **SAMESENDMTOM**

Utilizar MTOM para respuestas de mensajes SOAP de salida cuando el mensaje de entrada se recibe en formato MTOM.

#### **SENDMTOM**

Utilizar siempre MTOM para mensajes SOAP de salida.

### **SOAPLEVEL**(*área-datos*)

Devuelve una serie de caracteres de 8 bytes del nivel de SOAP utilizado en el recurso PIPELINE. El valor del nivel SOAP es 1.1 ó 1.2. Si no se está utilizando la interconexión para mensajes SOAP, se devolverá un valor de NOTSOAP.

#### **SOAPRNUM**(*área-datos*)

Devuelve un valor binario de palabra completa del número de release del nivel SOAP utilizando en el recurso PIPELINE. El valor del número de release es 1 ó 2.

#### **SOAPVNUM**(*área-datos*)

Devuelve un valor binario de palabra completa del número de versión del nivel SOAP utilizado en el recurso PIPELINE. El valor del número de versión es 1.

### **XOPDIRECTST**(*cvda*)

Devuelve un valor que indica si la interconexión puede manejar documentos XOP en la actualidad en modalidad directa.

## **XOPDIRECT**

La interconexión da soporte al proceso directo de documentos XOP y archivos adjuntos binarios.

#### **NOXOPDIRECT**

La interconexión no da soporte al proceso directo de documentos XOP y de archivos adjuntos binarios. La modalidad de compatibilidad está en funcionamiento.

#### **XOPSUPPORTST**(*cvda*)

Devuelve un valor que indica si el manejador de aplicación de la interconexión da soporte al proceso de documento XOP y archivos adjuntos binarios.

#### **XOPSUPPORT**

El manejador de aplicación da soporte a documentos XOP.

#### **NOXOPSUPPORT**

El manejador de aplicación no da soporte a documentos XOP.

## **INQUIRE SYSTEM**

Este mandato tiene numerosas opciones nuevas:

## **MEMLIMIT(***área-datos***)**

Devuelve un campo binario de palabra doble que muestra la cantidad máxima, en bytes, de almacenamiento por encima de la barra para su utilización por parte de la región CICS. Un valor de -1 indica que no se ha impuesto límite alguno en la cantidad de almacenamiento que la región puede intentar utilizar (también conocido como NOLIMIT). El valor de MEMLIMIT puede establecerse como un miembro de PARMLIB, por JCL o a través de la salida de usuario global IEFUSI.

## **SOSABOVEBAR(***cvda***)**

Devuelve un valor de CVDA que indica si a CICS le falta almacenamiento en las áreas de almacenamiento dinámico por encima de la barra:

## **NOTSOS**

A CICS no le falta almacenamiento en ninguna de las áreas de almacenamiento dinámico por encima de la barra.

**SOS** A CICS le falta almacenamiento en al menos una de las áreas de almacenamiento dinámico por encima de la barra.

## **SOSABOVELINE(***cvda***)**

Devuelve un valor de CVDA que indica si a CICS le falta almacenamiento en las áreas de almacenamiento dinámico por encima de 16 MB pero por debajo de 2 GB (encima de la línea):

## **NOTSOS**

A CICS no le falta almacenamiento en ninguna de las áreas de almacenamiento dinámico por encima de 16 MB pero por debajo de 2 GB.

**SOS** A CICS le falta almacenamiento en al menos una de las áreas de almacenamiento dinámico por encima de 16 MB pero por debajo de 2 GB.

## **SOSBELOWLINE(***cvda***)**

Devuelve un valor de CVDA que indica si a CICS le falta almacenamiento en las áreas de almacenamiento dinámico por debajo de 16 MB (debajo de la línea):

## **NOTSOS**

A CICS no le falta almacenamiento en ninguna de las áreas de almacenamiento dinámico por debajo de 16 MB.

**SOS** A CICS le falta almacenamiento en al menos una de las áreas de almacenamiento dinámico por debajo de 16 MB.

## **INQUIRE SUBPOOL**

El nuevo nombre DSA GCDSA (situado encima del área de almacenamiento dinámico CICS de la barra) se añade a los valores devueltos por la opción DSANAME.

## **INQUIRE TASK**

Se añaden las opciones nuevas IPFACILITIES y IPFLISTSIZE:

## **IPFACILITIES(***ref-ptr***)**

Devuelve la dirección de una lista de señales binarias de 4 bytes, cada una de las cuales identifica una sesión IPCONN que la tarea está utilizando para comunicarse con otro sistema. Si no hay tales recursos IP para esta tarea, el puntero IPFACILITIES contendrá un valor nulo.

CICS obtiene el almacenamiento para la lista y lo libera cuando la tarea que realiza la consulta emite otro mandato INQUIRE TASK o finaliza; la tarea no puede liberar el almacenamiento por sí misma.

## **IPFLISTSIZE(***área-datos***)**

Devuelve un campo binario de palabra completa que proporciona el número de recursos IP asociados con esta tarea. (Es decir, devuelve el número de elementos en la lista objeto de la opción IPFACILITIES.)

Si esta tarea no tiene recursos IP, IPFLISTSIZE contendrá cero.

## **INQUIRE TCPIPSERVICE**

Se añade la opción nueva REALM:

#### **REALM(***área-datos***)**

Devuelve el dominio de 56 caracteres utilizado durante el proceso de autenticación básica HTTP.Este valor sólo se devuelve cuando el recurso PROTOCOL tiene un valor de HTTP. Si no se ha especificado ningún dominio para este servicio, se devolverá el dominio predeterminado utilizado por CICS, que es la aplicación de CICS *aaaaaaaa*, donde *aaaaaaaa* es el ID de aplicación de la región CICS.

La opción PROTOCOL tiene un valor nuevo:

**IPIC** Interconectividad IP (IPIC).

## **INQUIRE TERMINAL**

Se añade la opción nueva AIDCOUNT:

#### **AIDCOUNT(***área-datos***)**

Devuelve un campo binario de palabra completa que proporciona el número de descriptores de iniciación automática (AID) que están en cola para el terminal especificado. Si no hay ningún AID, el valor de AIDCOUNT es 0.

## **INQUIRE WEBSERVICE**

Este mandato tiene numerosas opciones nuevas:

## **CCSID**(*área-datos*)

Devuelve el CCSID utilizado para codificar los datos de caracteres en la estructura de datos de aplicación durante el tiempo de ejecución. Este valor se establece utilizando el parámetro **CCSID** opcional en el asistente de servicios web cuando se generó el archivo de enlace de servicio web. Si *área-datos* es 0, se utilizará el valor predeterminado de CCSID para la región CICS especificada por el parámetro de inicialización del sistema **LOCALCCSID**.

#### **MAPPINGLEVEL**(*área-datos*)

Devuelve una serie de caracteres de 8 bytes del nivel de correlación utilizado para convertir datos entre estructuras de lenguajes y documentos de lenguaje de descripción de servicios web (WSDL). El valor del nivel de correlación es 1.0, 1.1, 1.2, 2.0 o 2.1.

#### **MAPPINGRNUM**(*área-datos*)

Devuelve un valor binario de palabra completa del número de release del nivel de correlación utilizado para convertir datos entre estructuras de lenguaje y documentos de lenguaje de descripción de servicios web (WSDL). El valor del número de release es 0, 1 ó 2.

### **MAPPINGVNUM**(*área-datos*)

Devuelve un valor binario de palabra completa del número de versión del nivel de correlación que se utiliza para convertir datos entre estructuras de lenguaje y documentos de lenguaje de descripción de servicios web (WSDL). El valor del número de versión es 1 ó 2.

### **MINRUNLEVEL**(*área-datos*)

Devuelve una serie de caracteres de 8 bytes del nivel mínimo de tiempo de ejecución necesario para ejecutar el servicio web en CICS. El valor del nivel del tiempo de ejecución es 1.0, 1.1, 1.2, 2.0 o 2.1.

### **MINRUNRNUM**(*área-datos*)

Devuelve un valor binario de palabra completa del número de release del nivel de tiempo de ejecución mínimo necesario para ejecutar el servicio web en CICS. El valor del número de release es 0, 1 ó 2.

## **MINRUNVNUM**(*área-datos*)

Devuelve un valor binario de palabra completa del número de versión del nivel mínimo de tiempo de ejecución requerido para ejecutar el servicio web en CICS. El valor del número de versión es 1 ó 2.

## **XOPDIRECTST**(*cvda*)

Devuelve un valor que indica si el servicio web puede manejar en la actualidad documentos XOP en modalidad directa. Los valores posibles son los siguientes:

#### **NOXOPDIRECT**

El servicio web no puede manejar documentos XOP y archivos adjuntos binarios directamente en la actualidad. Este valor es verdadero cuando la implementación del servicio web no da soporte al manejo directo de documentos XOP y archivos adjuntos binarios, o cuando la validación de servicio web está activada.

## **XOPDIRECT**

El servicio web puede manejar en la actualidad documentos XOP y archivos adjuntos binarios directamente. Este valor es verdadero cuando la implementación de servicio web da soporte al manejo directo de documentos XOP y la validación de servicio web no está activada.

## **XOPSUPPORTST**(*cvda*)

Devuelve un valor CVDA que indica si la implementación de servicio web puede manejar documentos XOP y archivos adjuntos binarios en modalidad directa. Los valores de CVDA son los siguientes:

#### **NOXOPSUPPORT**

La implementación de servicio web no da soporte al manejo directo de los documentos XOP y de archivos adjuntos binarios.

#### **XOPSUPPORT**

La implementación de servicio web da soporte al manejo directo de documentos XOP y de archivos adjuntos binarios. Este valor es verdadero para cualquier servicio web generado y desplegado utilizando el asistente de servicios web.

## **PERFORM STATISTICS RECORD**

Este mandato soporta varios tipos de estadísticas nuevos:

## **DOCTEMPLATE**

Registra estadísticas específicas de cada plantilla de documento instalada en la región CICS.

#### **IPCONN**

Registra estadísticas específicas para todas las conexiones IPIC instaladas en la región CICS.

### **LIBRARY**

Registra estadísticas específicas de todos los recursos LIBRARY.

#### **MQCONN**

Registra estadísticas globales de la conexión de WebSphere MQ.

## **SET MONITOR**

Se añade la opción nueva COMPRESSST:

#### **COMPRESSST(***cvda***)**

Especifica si desea que se realice la compresión de datos de registros de supervisión de CICS SMF 110 producidos por el recurso de supervisión de CICS. Si cambia el valor de la opción de compresión de datos, el nuevo valor se aplica a todos los registros de supervisión grabados a partir de ese momento, incluso si son para una tarea que se está procesando en el momento en que se realiza el cambio. El nuevo valor también se aplica a los registros que se encuentran en el almacenamiento intermedio esperando a ser grabados en SMF en el momento en que se realiza el cambio. El cambio sólo se aplica hasta que se produce un reinicio de CICS.

### **COMPRESS**

CICS va a realizar compresión de datos para los registros de supervisión. En algunas situaciones, es posible que algunos de los registros queden sin comprimir. La compresión de datos es el valor predeterminado.

#### **NOCOMPRESS**

CICS no va a realizar compresión de datos para los registros de supervisión.

## **SET PIPELINE**

Se añade la nueva opción RESPWAIT:

#### **RESPWAIT**(*área-datos*)

Especifica el número de segundos que un programa de aplicación debe esperar un mensaje de respuesta opcional de un servicio web remoto. El valor puede encontrarse en el rango de 0 a 9999 segundos. Si no especifica un valor, se utilizará el valor predeterminado del tiempo de espera excedido del protocolo de transporte.

- v El valor predeterminado del tiempo de espera excedido de HTTP es de 10 segundos.
- v El valor predeterminado del tiempo de espera excedido de WebSphere MQ es de 60 segundos.

## **Mandatos nuevos de la SPI**

CICS Transaction Server para z/OS, Versión 4 Release 2 incluye algunos mandatos SPI nuevos que puede utilizar para controlar los recursos del sistema nuevos o para trabajar de formas diferentes con los recursos ya existentes.

## **Nuevos mandatos de programación del sistema añadidos en CICS Transaction Server para z/OS, Versión 4, release 2**

#### **[INQUIRE CAPDATAPRED](http://publib.boulder.ibm.com/infocenter/cicsts/v4r2/topic/com.ibm.cics.ts.systemprogramming.doc/commands/dfha8_inquirecapdatapred.html)**

Recupera información sobre un predicado de datos de aplicación que se define para una especificación de captura.

## **[INQUIRE CAPINFOSRCE](http://publib.boulder.ibm.com/infocenter/cicsts/v4r2/topic/com.ibm.cics.ts.systemprogramming.doc/commands/dfha8_inquirecapinfosrce.html)**

Recupera información sobre una fuente de información que se define para una especificación de captura.

#### **[INQUIRE CAPOPTPRED](http://publib.boulder.ibm.com/infocenter/cicsts/v4r2/topic/com.ibm.cics.ts.systemprogramming.doc/commands/dfha8_inquirecapoptpred.html)**

Recupera información sobre un predicado de mandato de aplicación que se define para una especificación de captura.

### **[INQUIRE EPADAPTER](http://publib.boulder.ibm.com/infocenter/cicsts/v4r2/topic/com.ibm.cics.ts.systemprogramming.doc/commands/dfha8_inquireepadapter.html)**

Recupera información sobre un adaptador de proceso de sucesos especificado.

#### **[INQUIRE OSGIBUNDLE](http://publib.boulder.ibm.com/infocenter/cicsts/v4r2/topic/com.ibm.cics.ts.systemprogramming.doc/commands/dfha8_inquireosgibundle.html)**

Recupera información sobre un paquete OSGi que está instalado en un servidor JVM.

### **[INQUIRE OSGISERVICE](http://publib.boulder.ibm.com/infocenter/cicsts/v4r2/topic/com.ibm.cics.ts.systemprogramming.doc/commands/dfha8_inquireosgiservice.html)**

Recupera información sobre servicios OSGi que están registrados en una región CICS.

### **[INQUIRE TEMPSTORAGE](http://publib.boulder.ibm.com/infocenter/cicsts/v4r2/topic/com.ibm.cics.ts.systemprogramming.doc/commands/dfha8_inquiretempstorage.html)**

Recupera información acerca del almacenamiento utilizado por las colas de almacenamiento temporal de la región CICS.

#### **[SET EPADAPTER](http://publib.boulder.ibm.com/infocenter/cicsts/v4r2/topic/com.ibm.cics.ts.systemprogramming.doc/commands/dfha8_setepadapter.html)**

Establece el estado de un adaptador EP especificado en habilitado o inhabilitado.

## **[SET TEMPSTORAGE](http://publib.boulder.ibm.com/infocenter/cicsts/v4r2/topic/com.ibm.cics.ts.systemprogramming.doc/commands/dfha8_settempstorage.html)**

Definir la cantidad de almacenamiento que está disponible para las colas de almacenamiento temporal en la región CICS.

## **Nuevos mandatos de programación del sistema añadidos en CICS Transaction Server para z/OS, Versión 4 Release 1**

#### **CREATE ATOMSERVICE**

Define una definición de recurso ATOMSERVICE en la región CICS local.

### **CREATE BUNDLE**

Define una definición de recurso BUNDLE en la región CICS local.

## **CREATE JVMSERVER**

Define una definición de recurso JVMSERVER en la región CICS local.

#### **CREATE MQCONN**

Define una definición de recurso MQCONN en la región CICS local.

#### **CSD ADD**

Añadir un grupo a una lista en el CSD.

### **CSD ALTER**

Cambiar los atributos de una definición de recurso existente en el CSD.

## **CSD APPEND**

Añadir los grupos en una lista del CSD al final de otra lista.

## **CSD COPY**

Copia una definición de recurso de un grupo a un grupo distinto, o copia un grupo entero.

## **CSD DEFINE**

Crear una definición de recurso nueva en el CSD.

#### **CSD DELETE**

Elimina una lista, un grupo o una única definición de recurso en un grupo del CSD.

## **CSD DISCONNECT**

Desconecta la tarea actual del CSD.

#### **CSD ENDBRGROUP**

Finaliza el examen actual de los grupos en el CSD o de los grupos en una lista.

## **CSD ENDBRLIST**

Finalizar el examen actual de las listas en el CSD.

#### **CSD ENDBRRSRCE**

Finalizar el examen actual de los recursos en un grupo especificado.

#### **CSD GETNEXTGROUP**

Obtener el siguiente grupo en un examen de grupos.

### **CSD GETNEXTLIST**

Obtener la siguiente lista en un examen de listas.

#### **CSD GETNEXTRSRCE**

Obtener los detalles del siguiente recurso en un examen de recursos.

#### **CSD INQUIREGROUP**

Preguntar en un grupo en el CSD o en un grupo de una lista especificada en el CSD.

#### **CSD INQUIRELIST**

Preguntar en una lista en el CSD.

#### **CSD INQUIRERSRCE**

Preguntar en los atributos de un recurso en un grupo especificado en el CSD.

## **CSD INSTALL**

Instala en el CSD una lista, un grupo o una única definición de recurso de un grupo.

#### **CSD LOCK**

Restringir el acceso de actualización y de supresión para una grupo o una lista a un único identificador de operador.

## **CSD REMOVE**

Eliminar un grupo desde una lista en el CSD.

## **CSD RENAME**

Renombrar una definición de recurso en el CSD.

#### **CSD STARTBRGROUP**

Inicia un examen de los grupos en el CSD o de los grupos en una lista.

## **CSD STARTBRLIST**

Iniciar un examen de las listas en el CSD.

#### **CSD STARTBRRSRCE**

Iniciar un examen de los recursos en un grupo especificado.

## **CSD UNLOCK**

Eliminar el bloqueo de un grupo o lista de definiciones.

#### **CSD USERDEFINE**

Crear una definición de recurso nueva con valores predeterminados especificados por el usuario en el CSD .

## **DISCARD ATOMSERVICE**

Eliminar una definición de recurso ATOMSERVICE del sistema.

#### **DISCARD BUNDLE**

Eliminar una definición de recurso BUNDLE del sistema.

### **DISCARD JVMSERVER**

Eliminar una definición de recurso JVMSERVER del sistema.

### **DISCARD MQCONN**

Eliminar una definición de recurso MQCONN. También se descarta cualquier definición de recurso MQINI implícita.

## **INQUIRE ATOMSERVICE**

Recuperar información sobre recursos ATOMSERVICE.

### **INQUIRE BUNDLE**

Recuperar información sobre recursos BUNDLE instalados.

#### **INQUIRE BUNDLEPART**

Recuperar información sobre los recursos que se incluyen en un recurso BUNDLE instalado.

#### **INQUIRE CAPTURESPEC**

Recupere información acerca de una especificación de captura.

## **INQUIRE EVENTBINDING**

Recuperar información sobre un recurso EVENTBINDING.

### **INQUIRE EVENTPROCESS**

Recupera el estado del procesamiento de sucesos en la región CICS.

#### **INQUIRE JVMSERVER**

Recupera información sobre un servidor JVM en la región CICS.

#### **INQUIRE MQCONN**

Recuperar información sobre la conexión entre CICS y WebSphere MQ.

### **INQUIRE MQINI**

Recupera información acerca de la cola de iniciación predeterminada utilizada para la conexión entre CICS y WebSphere MQ.

#### **INQUIRE XMLTRANSFORM**

Recuperar información sobre un recurso XMLTRANSFORM instalado.

#### **SET ATOMSERVICE**

Habilita o inhabilita un recurso ATOMSERVICE.

#### **SET BUNDLE**

Habilita o inhabilita un recurso BUNDLE.

#### **SET EVENTBINDING**

Habilita o inhabilita un recurso EVENTBINDING.

## **SET EVENTPROCESS**

Habilita o inhabilita el procesamiento de sucesos en la región CICS.

## **SET JVMSERVER**

Habilita o inhabilita un recurso JVMSERVER.

### **SET MQCONN**

Cambia los atributos de la conexión entre CICS y WebSphere MQ. También puede iniciar o detener la conexión.

### **SET XMLTRANSFORM**

Habilita o inhabilita un recurso XMLTRANSFORM.

## **Nuevos mandatos de programación del sistema añadidos en CICS Transaction Server para z/OS, Versión 3 Release 2**

#### **CREATE IPCONN**

Define y instala un recurso IPCONN en la región CICS local.

## **CREATE LIBRARY**

Crea un recurso LIBRARY en la región CICS local.

### **DISCARD IPCONN**

Eliminar un recurso IPCONN.

### **DISCARD LIBRARY**

Eliminar un recurso LIBRARY.

## **INQUIRE ASSOCIATION**

Recuperar información de asociación para una tarea especificada a partir de su bloque de control de datos asociados (ADCB).

## **INQUIRE ASSOCIATIONLIST**

Recuperar una lista de tareas, basada en los datos de correlación de usuarios incluidos en la información de asociación de tareas.

### **INQUIRE IPCONN**

Recuperar información sobre un recurso IPCONN.

#### **INQUIRE LIBRARY**

Recuperar información sobre un recurso LIBRARY.

### **SET IPCONN**

Cambiar los atributos de un recurso IPCONN o cancelar AID pendientes.

## **SET LIBRARY**

Cambiar los atributos de un recurso LIBRARY.

## **PERFORM JVMPOOL**

Iniciar y terminar JVM en la agrupación de JVM.

#### **SET DOCTEMPLATE**

Renovar la copia en memoria caché de una plantilla de documento instalada en la región CICS o introducir gradualmente una copia nueva de un programa CICS o un programa de salida que esté definido como una plantilla de documento.

## **Cambios en los mandatos DOCTEMPLATE SPI**

Si la seguridad de recursos de las plantillas de documento se encuentra activa en la región CICS, con el parámetro de inicialización de sistema XRES activado (valor predeterminado), es posible que se afecte a los mandatos de programación de sistema de las plantillas de documento CICS.

Los mandatos siguientes pueden quedar afectados:

- EXEC CICS CREATE DOCTEMPLATE
- EXEC CICS DISCARD DOCTEMPLATE
- EXEC CICS INQUIRE DOCTEMPLATE
- EXEC CICS SET DOCTEMPLATE

Las plantillas de documento especificadas por estos mandatos están sujetas a la verificación de la seguridad de recursos si se especifica RESSEC(YES) en la definición del recurso de la transacción para la transacción que emite el mandato.

Si la verificación de la seguridad del recurso está preparada, el ID de usuario de la transacción deberá tener el nivel de acceso adecuado para la definición de recurso DOCTEMPLATE implicada:

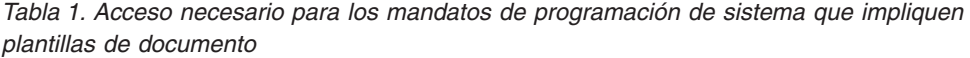

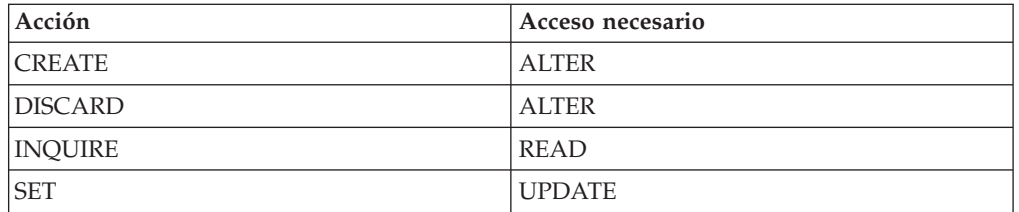

Para todos estos mandatos, existe un nuevo valor RESP2 de 101 para la condición NOTAUTH:

## **NOTAUTH**

**101** El usuario asociado con la tarea emisora no está autorizado para acceder a esta definición del recurso DOCTEMPLATE de la manera requerida por este mandato.

El parámetro de inicialización del sistema XHFS, que especifica el control de accesos para los archivos z/OS UNIX, no afecta a ningún mandato de programación del sistema. Los mandatos EXEC CICS sólo hacen referencia a los archivos z/OS UNIX cuando se definen como plantillas de documentos de CICS. En esta situación, la seguridad del recurso de las plantillas de documento CICS, especificadas por el parámetro de inicialización del sistema XRES, controla el acceso de los usuarios a éstos.

# **Capítulo 7. Cambios en CEMT**

Los mandatos disponibles en la transacción CEMT se han modificado para reflejar los cambios en definiciones de recursos y funciones nuevas.

## **Opciones obsoletas en los mandatos CEMT**

## **Opciones obsoletas en los mandatos CEMT de CICS Transaction Server para z/OS, Versión 4 Release 1**

**INQUIRE CLASSCACHE:** La opción PROFILE está obsoleta y ya no se visualiza. PROFILE utilizado para especificar el perfil JVM para la JVM maestra, que ya no es necesaria.

## **Opciones obsoletas en los mandatos CEMT de CICS Transaction Server para z/OS, Versión 3 Release 2**

**INQUIRE CLASSCACHE:** Ya no se visualiza el valor Restablecer en la opción REUSEST. Si la memoria caché de clase compartida no está iniciada, se muestra el valor Unknown. En esta situación, CICS no puede identificar el estado de reutilización pero, cuando se inicia la memoria caché de clase compartida, el estado siempre pasa a ser Reuse.

**INQUIRE JVM:** Ya no se visualiza el valor Restablecer en la opción REUSEST.

**INQUIRE MONITOR:** La opción SUBSYSTEMID está obsoleta y se ha eliminado.

**SET JVMPOOL:** La función TERMINATE del mandato SET JVMPOOL está en desuso. Utilice en su lugar la función mejorada del mandato PERFORM JVMPOOL.

# **Mandatos CEMT modificados**

Estos mandatos CEMT tienen opciones nuevas o valores nuevos para las opciones.

## **INQUIRE ATOMSERVICE**

Se añaden las opciones nuevas URIMAP y XMLTRANSFORM:

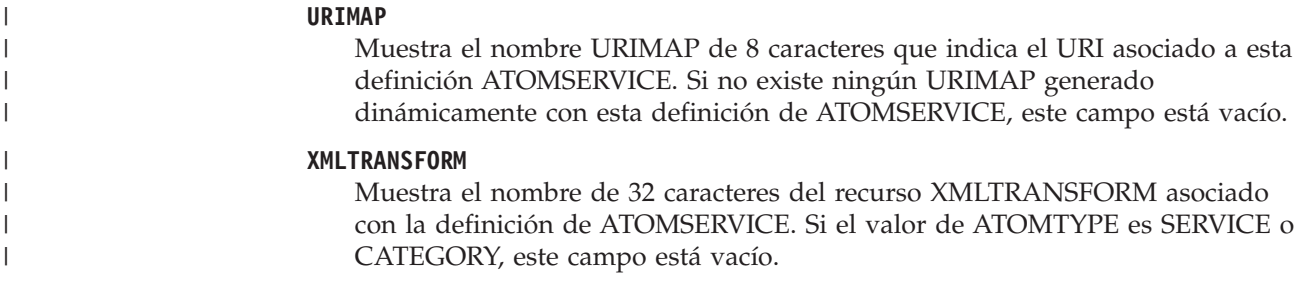

## **INQUIRE CLASSCACHE**

Se añade la opción nueva STARTTIME, que sustituye a DATESTARTED y TIMESTARTED:

| | | | | |

|

#### **STARTTIME(***fecha hora***)**

| | | | |

| |

| | | | |

| | | | | | | | | | | | | |

| | | | | |

 $\overline{1}$ 

Muestra la fecha y la hora en la que se inició la memoria caché de clase compartida actual. El formato de la fecha depende del valor que ha seleccionado para el parámetro de inicialización del sistema DATFORM de su región CICS. El formato de la hora es hh:mm:ss.

## **INQUIRE EVENTBINDING**

Se añade la opción nueva EPADAPTER:

### **EPADAPTER***(valor)*

Muestra el nombre de 32 caracteres de un adaptador EP.

## **INQUIRE EVENTPROCESS**

Se añade la opción nueva SCHEMALEVEL:

### **SCHEMALEVEL (** *vvrr* **)**

Devuelve un valor de 4 caracteres (*vvrr*) que indica la versión y release más recientes del esquema de vinculación de suceso compatible con CICS, donde *vv* es la versión y *rr* es el release; por ejemplo, 0201 indica la versión 2 release 1 del esquema de vinculación de suceso.

## **INQUIRE IPCONN**

Se añade la opción nueva MIRRORLIFE:

#### **MIRRORLIFE(***valor***)**

Indica el tiempo de vida mínimo de la tarea de duplicación para solicitudes de control de archivos, datos transitorios y almacenamiento temporal con envío de funciones recibidas por esta región. Este parámetro sólo tiene efecto cuando se especifica en la definición IPCONN en la región propietaria del recurso. No es válido para control de intervalo de envío de funciones ni solicitudes de enlace. Los valores posibles son los siguientes:

#### **REQUEST**

La tarea de duplicación termina lo antes posible.

- **TASK** La tarea de duplicación permanece disponible para la aplicación que emite la petición remota hasta que finaliza la tarea de la aplicación.
- **UOW** La transacción de duplicación permanece disponible para la aplicación que emite la petición remota hasta que se emite el siguiente punto de sincronización.

## **INQUIRE MQCONN**

Se añade un valor nuevo GROUPRESYNC a la opción RESYNCMEMBER:

### **GROUPRESYNC**

CICS se conecta a cualquier miembro del grupo de compartimiento de colas. WebSphere MQ elige el gestor de colas y solicita a CICS que resuelva las unidades de trabajo dudosas en nombre de todos los gestores de colas en el grupo de compartimiento de colas. Esta función se denomina *unidad de grupo de recuperación*.

## **INQUIRE PROGRAM**

Se añade la opción nueva JVMSERVER:

## **JVMSERVER**

| | |

| | | | | | | | |

| | | | | | |

| | | | | | | | | |

| | | | | | | |

 $\mathbf{I}$ 

Muestra el nombre del recurso JVMSERVER que se utiliza para ejecutar este servicio OSGi en un servidor JVM.

La opción CONCURRENCY tiene un valor nuevo:

## **OREQUIRED**

El programa se define como enhebramiento seguro y sólo debe ejecutarse en un TCB abierto. El tipo de TCB abierto utilizado depende del valor de la API.

Un valor de CONCURRENCY(OREQUIRED) equivale a CONCURRENCY(REQUIRED) en la definición de programa. CEMT utiliza un valor de OREQUIRED para distinguirlo de un valor de REQUIRED en la opción COPYSTATUS. Puede utilizar el filtro OREQUIRED para devolver todos los programa con el valor de simultaneidad REQUIRED.

## **INQUIRE TCPIPSERVICE**

Se añade la opción nueva MAXPERSIST:

## **MAXPERSIST(***valor***)**

Devuelve el número máximo de conexiones persistentes de clientes web que la región de CICS permite en este puerto cada vez. Este valor sólo se aplica para el protocolo HTTP. NO significa que no hay ningún límite de conexiones persistentes. Un valor de cero significa que no se permiten conexiones persistentes. Un valor cero no cumple la especificación HTTP/1.1 y no se debe especificar en una región de CICS que maneje solicitudes externas.

## **INQUIRE TSMODEL**

Se añade la opción nueva EXPIRYINT:

## **EXPIRYINT(***valor***)**

Muestra el intervalo de caducidad, en horas, de las colas de almacenamiento temporal asociadas a este modelo de almacenamiento temporal. Si no se hace referencia a una cola de almacenamiento temporal durante su intervalo de caducidad, se vuelve elegible para ser suprimida automáticamente por CICS. Un valor de cero significa que no se aplica ningún intervalo de caducidad a las colas que coinciden con este modelo, por lo que nunca son elegibles para supresión automática. CICS no aplica un intervalo de caducidad a las colas de almacenamiento temporal recuperables, remotas o compartidas ni a las colas de almacenamiento temporal creadas por CICS.

## **INQUIRE TSQUEUE / TSQNAME**

Se añade la opción nueva EXPIRYINT:

## **EXPIRYINT(***valor***)**

Muestra el intervalo de caducidad, en horas, definido para la cola de almacenamiento temporal en su definición de recurso TSMODEL. Si no se hace referencia a la cola de almacenamiento temporal durante el intervalo de caducidad, se vuelve elegible para ser suprimida automáticamente por CICS.

Un valor de cero significa que no se aplica ningún intervalo de caducidad a la cola de almacenamiento temporal, por lo que nunca es elegible para supresión automática. Además, CICS nunca suprime automáticamente los siguientes tipos de colas de almacenamiento temporal, aunque se haya definido un intervalo de caducidad distinto de cero en la definición de recurso TSMODEL correspondiente:

- v Colas en el almacenamiento temporal auxiliar que estén definidas como recuperables.
- Colas en una región de CICS remota.
- v Colas que CICS crea para su propio uso.
- v Colas de almacenamiento temporal en agrupaciones de almacenamiento temporal compartidas.

## **INQUIRE URIMAP**

| | | | | | | | |

| | | | | | | | | | | | |

| | | |

| | | | | | | | | | | | | Se añaden las opciones nuevas SOCKETCLOSE y SOCKPOOLSIZE:

### **SOCKETCLOSE(***valor***)**

Muestra la longitud máxima de tiempo en segundos que CICS mantiene abierta una conexión HTTP del cliente para reutilizarse después de que la aplicación CICS haya terminado de utilizarla. Si el valor es 0, CICS no mantiene las conexiones abiertas para volver a utilizarlas. Un valor sólo se muestra cuando la definición URIMAP tiene un tipo de uso CLIENT. Para otros tipos de uso, SOCKETCLOSE muestra ().

#### **SOCKPOOLSIZE(***valor***)**

Muestra el número de conexiones HTTP del cliente que CICS mantiene en una agrupación en estado de pausa. Las conexiones pueden volver a ser utilizadas por cualquier aplicación CICS que se conecte como un cliente web al mismo host y puerto. Un valor sólo se muestra cuando la definición URIMAP tiene un tipo de uso CLIENT. Para otros tipos de uso, SOCKPOOLSIZE muestra ().

## **INQUIRE WEBSERVICE**

Se añade la opción nueva ARCHIVEFILE:

### **ARCHIVEFILE***(valor)*

Muestra el nombre y la ubicación (1-255 caracteres) del archivo que está asociado al servicio web. El archivo contiene uno o varios archivos WSDL. El nombre puede tener hasta 255 caracteres de longitud.

## **SET MQCONN**

Se añade un valor nuevo GROUPRESYNC a la opción RESYNCMEMBER:

## **GROUPRESYNC**

CICS se conecta con cualquier miembro del grupo de compartimiento de colas. WebSphere MQ elige el gestor de colas y solicita a CICS que resuelva las unidades de trabajo dudosas en nombre de todos los gestores de colas en el grupo de compartimiento de colas. Esta función se denomina *unidad de grupo de recuperación*.La opción GROUPRESYNC solo se puede utilizar cuando se ejecuta un release de WebSphere MQ que admita unidades de grupo de recuperación de CICS y cuando el atributo GROUPUR se haya habilitado en los gestores de colas de WebSphere MQ.

Cuando se realiza un intento para conectar CICS con WebSphere MQ utilizando un mandato EXEC CICS SET MQCONN CONNECTED y se define RESYNCMEMBER(GROUPRESYNC), pero WebSphere MQ no da soporte a la unidad grupo de recuperación, o la unidad grupo de recuperación no ha sido

habilitada, WebSphere MQ rechaza el intento de conexión. El intento de conexión producirá como resultado el error del mandato SET con INVREQ y RESP2=9 (error de conexión).

No cambie el valor de RESYNCMEMBER cuando haya unidades de trabajo pendientes en WebSphere MQ porque las unidades de trabajo no se pueden resolver. Una unidad de trabajo de CICS se identifica con un calificador de gestor de recursos. Cuando se utiliza RESYNCMEMBER(GROUPRESYNC), el calificador es el nombre del grupo de compartimiento de cola; en caso contrario, el calificador utilizado es el nombre del gestor de colas individual.

# **Opciones de firma de recurso añadidas al mandato CEMT INQUIRE**

## **Mandato modificado, INQUIRE**

| | | | | | | | |

|

|

Las opciones de firma de definición y de instalación se añaden al mandato **INQUIRE** para los siguientes tipos de recursos:

**ATOMSERVICE** BUNDLE **CONNECTION** CORBASERVER DB2CONN DB2ENTRY DB2TRAN DJAR DOCTEMPLATE **ENOMODEL** EPADAPTER EVENTBINDING FILE IPCONN JOURNALMODEL **JVMSERVER** LIBRARY MQCONN MQINI OSGIBUNDLE PIPELINE PROFILE PROCESSTYPE PROGRAM REQUESTMODEL **TCPIPSERVICE** TDQUEUE **TRANCLASS TRANSACTION TSMODEL** URIMAP

### **WEBSERVICE**

### XMLTRANSFORM

La lista de valores posibles para cada tipo de recurso **CHANGEAGENT** y **INSTALLAGENT** puede variar en función de cómo se haya definido e instalado dicho recurso. Para obtener detalles acerca de un mandato INQUIRE específico, consulte el apartado en *Transacciones suministradas de CICS*.

#### **CHANGEAGENT(***valor***)**

Muestra un valor que identifica el agente que realizó el último cambio en la definición de recurso. No puede utilizar CEMT para filtrar algunos de estos valores porque están duplicados. Los valores posibles son los siguientes:

## **AUTOINSTALL**

El recurso se ha instalado automáticamente.

## **AUTOINSTALL**

El recurso se ha instalado automáticamente debido a que se especificó un nombre de cola de iniciación en un mandato CKQC START y la definición MQCONN instalada anteriormente no especificaba ningún valor para INITQNAME.

#### **CREATESPI**

La definición de recurso se modificó por última vez por medio de un mandato **EXEC CICS CREATE**.

## **CSDAPI**

La definición de recurso se modificó por última vez por medio de una transacción CEDA o de la interfaz programable de DFHEDAP.

## **CSDBATCH**

La definición de recurso se modificó por última vez por medio de un trabajo DFHCSDUP.

#### **DREPAPI**

La definición de recurso se modificó por última vez por medio de un mandato de la API de Servicios de aplicaciones empresariales (BAS) de CICSPlex SM.

## **DYNAMIC**

La definición de recurso se modificó por última vez por medio de una exploración de PIPELINE.

## **DYNAMIC**

El recurso se ha definido como resultado de la instalación de un DB2ENTRY con TRANSID especificado.

## **DYNAMIC**

El mecanismo de exploración de CICS ha definido el recurso.

#### **DYNAMIC**

El sistema CICS ha definido el recurso para una plantilla utilizada con el gestor de plantillas de CICS,DFHWBTL.

#### **DYNAMIC**

El recurso se ha definido como resultado de una definición del recurso MQCONN con INITQNAME especificado.

#### **DYNAMIC**

Un recurso ATOMSERVICE ha definido el recurso.
### **SYSTEM**

La definición de recurso fue modificada la última vez por el sistema CICS o CICSPlex.

### **TABLE**

La definición de recurso fue modificada la última vez por una definición de tabla.

### **TABLE**

La definición de recurso fue modificada la última vez por una definición de tabla de Control de Archivo.

### **CHANGEAGREL(***valor***)**

Muestra un número de 4 dígitos del release de CICS que se estaba ejecutando durante la última modificación de la definición de recurso.

### **CHANGETIME(***fecha hora***)**

Muestra la fecha y hora de cuando se modificó la definición de recurso por última vez. El formato depende del valor que seleccionó para el parámetro de inicialización del sistema DATFORM de su región de CICS. El formato de la hora es hh:mm:ss.

### **CHANGEUSRID(***valor***)**

Muestra el ID de usuario de 8 caracteres que ejecutó el agente de cambio.

### **DEFINESOURCE(***valor***)**

Muestra el estado de la definición de recurso. El valor DEFINESOURCE depende de la opción CHANGEAGENT. Para obtener detalles, consulte [Resumen de los valores de campo de firma de recursos en la Guía de](http://publib.boulder.ibm.com/infocenter/cicsts/v4r2/topic/com.ibm.cics.ts.resourcedefinition.doc/topics/resourcesigtable.html) [definición de recursos.](http://publib.boulder.ibm.com/infocenter/cicsts/v4r2/topic/com.ibm.cics.ts.resourcedefinition.doc/topics/resourcesigtable.html)

### **DEFINETIME(***fecha hora***)**

Muestra la fecha y hora de cuando se creó el recurso. El formato depende del valor que seleccionó para el parámetro de inicialización del sistema DATFORM de su región de CICS. El formato de la hora es hh:mm:ss.

### **INSTALLAGENT(***valor***)**

Muestra un valor que identifica el agente que instaló el recurso. No puede utilizar CEMT para filtrar algunos de estos valores porque están duplicados. Los valores posibles son los siguientes:

### **AUTOINSTALL**

El recurso se instaló de forma automática.

### **AUTOINSTALL**

El recurso se ha instalado automáticamente debido a que se especificó un nombre de cola de iniciación en un mandato CKQC START y la definición MQCONN instalada anteriormente no especificaba ningún valor para INITQNAME.

### **BUNDLE**

El recurso fue instalado por un despliegue de paquete.

### **CREATESPI**

Un mandato **EXEC CICS CREATE** ha instalado el recurso.

### **CSDAPI**

El recurso ha sido instalado por una transacción CEDA o una interfaz programable en DFHEDAP.

### **DYNAMIC**

El recurso se ha instalado utilizando una exploración de PIPELINE.

### **DYNAMIC**

El recurso se ha instalado como resultado de la instalación de un DB2ENTRY con TRANSID especificado.

### **DYNAMIC**

El mecanismo de exploración de CICS ha instalado el recurso.

### **DYNAMIC**

El sistema CICS ha instalado el recurso para una plantilla utilizada con el gestor de plantillas de CICS, DFHWBTL.

#### **DYNAMIC**

El recurso se ha instalado como resultado de la instalación de un MQCONN con INITQNAME especificado.

### **DYNAMIC**

Un recurso ATOMSERVICE ha instalado el recurso.

### **GRPLIST**

**GRPLIST INSTALL CREATE** ha instalado el recurso.

### **SYSTEM**

El recurso ha sido instalado por el sistema CICS o CICSPlex SM.

### **TABLE**

El recurso se ha instalado utilizando una definición de tabla.

### **TABLE**

El recurso se ha instalado utilizando una definición de tabla de Control de Archivo.

### **INSTALLTIME(***fecha hora***)**

Muestra la fecha y hora de cuando se instaló el recurso. El formato depende del valor que seleccionó para el parámetro de inicialización del sistema DATFORM de su región de CICS. El formato de la hora es hh:mm:ss.

### **INSTALLUSRID(***valor***)**

Muestra el ID de usuario de 8 caracteres que instaló el recurso.

# **Cambios en mandatos CEMT en CICS TS 4.1**

Estos mandatos CEMT se han modificado en CICS Transaction Server para z/OS, Versión 4 Release 1.

# **INQUIRE CORBASERVER**

La opción HOST ahora muestra direcciones IPv6. Los valores HOSTNAME, IPV4HOST, IPV6HOST y NOTAPPLIC filtran los contenidos de la nueva opción HOST. Una opción nueva, IPRESOLVED, visualiza la dirección IPv4 o IPv6 del host. Los valores IPV4FAMILY, IPV6FAMILY y UNKNOWN filtran el contenido de la nueva opción IPRESOLVED.

### **HOST(***valor***)**

Muestra el nombre de host, direcciones IPv4, o IPv6 del servidor EJB/CORBA lógico. Todas las direcciones IPv4 se muestran como direcciones decimales con puntos IPv4 nativas, por ejemplo 1.2.3.4, independientemente del tipo de formato de dirección empleado. Para obtener más información sobre formatos IPv4 aceptados, consulte el apartado de la publicación *Guía de Internet de CICS*.

### **HOSTTYPE(***valor***)**

Muestra el formato de dirección de la opción HOST. La opción HOSTTYPE sólo está disponible utilizando una cola expandida. Los valores posibles son los siguientes:

### **HOSTNAME**

La opción HOST contiene un nombre de host de caracteres.

### **IPV4HOST**

La dirección es una dirección IPv4.

### **IPV6HOST**

La dirección es una dirección IPv6.

### **IPFAMILY(***valor***)**

Visualiza el formato de dirección de la opción IPRESOLVED. La opción IPFAMILY sólo está disponible utilizando la consulta expandida. El filtrado interacciona con la opción IPFAMILY cuando se filtra utilizando caracteres comodín. Así, por ejemplo, si el valor en IPFAMILY es IPV6FAMILY, deberá utilizar el carácter de los dos puntos para recuperar una dirección IP. Los valores posibles son los siguientes:

### **IPV4FAMILY**

La dirección es una dirección IPv4.

### **IPV6FAMILY**

La dirección es una dirección IPv6.

### **UNKNOWN**

La opción IPRESOLVED aún no se está utilizando o no se puede resolver la dirección.

### **IPRESOLVED(***valor***)**

Muestra la dirección IPv4 o IPv6 del host. La opción IPRESOLVED sólo está disponible utilizando una consulta expandida.

# **INQUIRE DISPATCHER**

Se añaden dos nuevas opciones:

### **ACTTHRDTCBS(***valor***)**

Muestra el número de TCB abiertos en modalidad T8 que están actualmente activos; es decir, que están asignados a una tarea de usuario.

### **MAXTHRDTCBS(***valor***)**

Muestra el número máximo de TCB abiertos en modalidad T8 que pueden existir simultáneamente en la región CICS para todos los recursos JVMSERVER habilitados. El valor puede estar en el rango de 1 - 1024.

# **INQUIRE IPCONN**

La opción HOST ahora muestra direcciones IPv6. Los valores HOSTNAME, IPV4HOST, IPV6HOST y NOTAPPLIC filtran los contenidos de la nueva opción HOST. Una opción nueva, IPRESOLVED, visualiza la dirección IPv4 o IPv6 del host. Los valores IPV4FAMILY, IPV6FAMILY y UNKNOWN filtran el contenido de la nueva opción IPRESOLVED.Una opción nueva, PARTNER, muestra la señal del producto de un sistema asociado. Una nueva opción, IDPROP, muestra si el remitente incluirá la identidad distribuida en solicitudes adjuntas sobre la conexión IPIC.

### **HOST(***valor***)**

Visualiza el nombre de host, la dirección IPv4 o IPv6 del sistema remoto. Todas las direcciones IPv4 se visualizan como direcciones IPv4 decimales nativas separadas por puntos, como 1.2.3.4, independientemente del tipo de formato de dirección utilizado. Para obtener información sobre los formatos de IPv4 aceptados, consulte en *Guía de Internet de CICS*.

### **HOSTTYPE(***valor***)**

Muestra el formato de dirección de la opción HOST. La opción HOSTTYPE sólo está disponible utilizando una cola expandida. Los valores posibles son los siguientes:

### **HOSTNAME**

La opción HOST contiene un nombre de host.

# **IPV4HOST**

La dirección es una dirección IPv4.

### **IPV6HOST**

La dirección es una dirección IPv6.

### **IDPROP(***valor***)**

Muestra si el remitente incluye la identidad distribuida en solicitudes a través de la conexión IPIC. La opción IDPROP sólo tiene significado si una conexión se extiende fuera de un sysplex y se utiliza principalmente para evitar que se transmitan identidades distribuidas entre empresas. Si la conexión se realiza entre sistemas del mismo sysplex, se ignora el valor devuelto por está opción y la conexión opera como si se hubiera especificado IDPROP(OPTIONAL).

Los valores posibles son los siguientes:

### **NOTALLOWED**

Se envía un ID de usuario asociado a la transacción de envío para solicitudes que utilizan esta conexión. NOTALLOWED es el valor predeterminado.

### **OPTIONAL**

Se envía una identidad distribuida en solicitudes, si está disponible. También se envía un ID de usuario asociado a la transacción de envío.

### **REQUIRED**

Se necesita una identidad distribuida para solicitudes que utilizan esta conexión. Si se especifica REQUIRED, el sistema receptor debe soportar identidades distribuidas. No se envía el ID de usuario asociado a la transacción de envío.

# **IPFAMILY(***valor***)**

Visualiza el formato de dirección de la opción IPRESOLVED. La opción IPFAMILY sólo está disponible utilizando la consulta expandida. El filtrado interacciona con la opción IPFAMILY cuando se filtra utilizando caracteres comodín. Así, por ejemplo, si el valor en IPFAMILY es IPv6FAMILY, deberá utilizar el carácter de los dos puntos para recuperar una dirección IP. Los valores posibles son los siguientes:

### **IPV4FAMILY**

La dirección es una dirección IPv4.

### **IPV6FAMILY**

La dirección es una dirección IPv6.

### **UNKNOWN**

IPRESOLVED aún no está en uso o no se puede resolver la dirección.

### **IPRESOLVED(***valor***)**

Muestra la dirección IPv4 o IPv6 del host. La opción IPRESOLVED sólo está disponible utilizando una consulta expandida.

### **PARTNER(***valor***)**

Visualiza una serie de 64 caracteres que indica la señal de producto del sistema socio. El campo está vacío cuando no se adquiere la conexión o si el sistema socio no indica ningún tipo de producto al establecerse la conexión. Por ejemplo, el sistema socio es IBM\_CICS\_Transaction\_Server/4.1.0(zOS) para un socio CICS TS 4.1.

# **INQUIRE MONITOR**

Se ha modificado el valor predeterminado de la opción COMPRESSST. La compresión de datos es ahora la opción predeterminada. Una nueva opción, DPLLIMIT, devuelve el número máximo de solicitudes de DPL permitidas para el supervisor de recursos de transacción. Una nueva opción, IDNTYCLASS, especifica si está activada la supervisión de la clase de identidad.

### **COMPRESSST(***valor***)**

Muestra si se realiza la compresión de datos en los registros de supervisión. Los valores posibles son los siguientes:

#### **COMPRESS**

Se está realizando la compresión de datos. El valor predeterminado es comprimir los registros de supervisión.

### **NOCOMPRESS**

No se está realizando la compresión de datos.

Puede restablecer este valor sobrescribiéndolo con un valor distinto.

### **DPLLIMIT (***valor***)**

Muestra el número máximo de solicitudes de enlace de programa distribuido de los cuales se están recopilando los datos de supervisión de clase de recurso de transacción.

### **IDNTYCLASS(***valor***)**

Visualiza si se recopila la clase de identidad de los datos de supervisión. Los valores posibles son los siguientes:

### **IDNTY**

Los datos de supervisión de clase de identidad están siendo recopilados.

#### **NOIDNTY**

No se recopilan los datos de supervisión de la clase de identidad.

# **INQUIRE SYSTEM**

Se añade la nueva opción MQCONN:

### **MQCONN(***valor***)**

Visualiza el nombre de la definición de recurso MQCONN instalada actualmente para la región CICS. Si no hay ninguna definición de recurso MQCONN instalada en ese momento, el campo aparece en blanco. Sólo se puede instalar una definición de recurso MQCONN cada vez en una región de CICS. La definición de recurso MQCONN especifica los atributos de la conexión entre CICS yWebSphere MQ.

# **INQUIRE TCPIPSERVICE**

Una nueva opción, HOST, muestra el nombre de host, la dirección IPv4 o la dirección de IPv6 del sistema remoto. Esta opción es una alternativa a IPADDRESS. Los valores HOSTNAME, ANY, DEFAULT, IPV4HOST, IPV6HOST y NOTAPPLIC filtran los contenidos de la opción IPADDRESS y la nueva opción HOST. Una opción nueva, IPRESOLVED, visualiza la dirección IPv4 o IPv6 del host. Los valores IPV4FAMILY, IPV6FAMILY y UNKNOWN filtran el contenido de la nueva opción IPRESOLVED.

### **HOST(***valor***)**

Muestra el nombre de host, direcciones IPv4, o IPv6 del sistema remoto. Todas las direcciones IPv4 se muestran como direcciones decimales con puntos IPv4 nativas, por ejemplo 1.2.3.4, independientemente del tipo de formato de dirección empleado. Para obtener más información sobre formatos IPv4 aceptados, consulte el apartado de la publicación *Guía de Internet de CICS*.

### **HOSTTYPE(***valor***)**

Muestra el formato de dirección de la opción HOST. La opción HOSTTYPE sólo está disponible utilizando una cola expandida. Los valores posibles son los siguientes:

### **HOSTNAME**

La opción HOST contiene un nombre de host de caracteres.

**ANY** La opción HOST especifica la opción ANY.

# **DEFAULT**

La opción HOST especifica la opción DEFAULT.

### **IPV4HOST**

La dirección es una dirección IPv4.

### **IPV6HOST**

La dirección es una dirección IPv6.

### **IPFAMILY(***valor***)**

Visualiza el formato de dirección de la opción IPRESOLVED. La opción IPFAMILY sólo está disponible utilizando la consulta expandida. El filtrado interacciona con la opción IPFAMILY cuando se filtra utilizando caracteres comodín. Así, por ejemplo, si el valor en IPFAMILY es IPV6FAMILY, deberá utilizar el carácter de los dos puntos para recuperar una dirección IP. Los valores posibles son los siguientes:

### **IPV4FAMILY**

La dirección es una dirección IPv4.

### **IPV6FAMILY**

La dirección es una dirección IPv6.

#### **UNKNOWN**

La opción IPRESOLVED aún no se está utilizando o no se puede resolver la dirección.

### **IPRESOLVED(***valor***)**

Muestra la dirección IPv4 o IPv6 del host. La opción IPRESOLVED sólo está disponible utilizando una consulta expandida.

# **INQUIRE TERMINAL**

La opción REMOTESYSTEM ahora proporciona información sobre conexiones IP.

# **INQUIRE TRANSACTION**

La opción REMOTESYSTEM ahora proporciona información sobre conexiones IP.

# **INQUIRE URIMAP**

Una nueva opción, AUTHENTICATE, muestra información sobre si el host especificado en el recurso USAGE(CLIENT) URIMAP requiere autenticación.

### **AUTHENTICATE(***valor***)**

Muestra si hay que proporcionar información de autenticación a un proveedor de servicios web. Los valores posibles son los siguientes:

### **BASICAUTH**

El proveedor de servicios web necesita autenticación básica HTTP. Se pueden proporcionar credenciales al solicitante de servicios web (un ID de usuario y una contraseña) para la salida de usuario global, XWBAUTH, que, si se habilita, enviará los credenciales al proveedor de servicios web.

### **NOAUTHENTIC**

El proveedor de servicios web no requiere autenticación.

Una opción nueva, ATOMSERVICE, muestra el nombre de la definición de recurso ATOMSERVICE y la opción USAGE tiene un valor nuevo, ATOM. La opción HOST se amplía para mostrar direcciones IPv6. Los valores HOSTNAME, IPV4HOST, IPV6HOST y NOTAPPLIC filtran los contenidos de la nueva opción HOST. Una opción nueva, IPRESOLVED, visualiza la dirección IPv4 o IPv6 del host. Los valores IPV4FAMILY, IPV6FAMILY y UNKNOWN filtran el contenido de la nueva opción IPRESOLVED.Una opción nueva, PORT, muestra el número de puerto numérico de la conexión.

## **ATOMSERVICE(***valor***)**

Muestra el nombre de 1 a 8 caracteres de una definición de recurso ATOMSERVICE para el canal de información de Atom. La definición de recurso ATOMSERVICE define un documento de servicio, de canal de información, de colección o de categoría de Atom e identifica el archivo de configuración de Atom, el recurso o el programa de aplicación de CICS y el enlace XML que se utilizan para proporcionar los datos para el canal de información.

### **HOST(***valor***)**

Visualiza el nombre de host, la dirección IPv4 o IPv6 del URL.Todas las direcciones IPv4 se visualizan como direcciones IPv4 decimales nativas separadas por puntos, como 1.2.3.4, independientemente del tipo de formato de dirección utilizado. Si está utilizando una definición URIMAP relacionada con CICS como un cliente HTTP, USAGE(CLIENT), y se emplea una dirección IPv4 nativa o un nombre de host, se muestra la dirección o el nombre de host y el número de puerto, como1.2.3.4:80 o hostname.com:443. Si se especifica un nombre de host con una longitud superior a los 110 caracteres, la información del puerto no se muestra en la opción HOST.En tales casos, utilice la opción PORT para visualizar el número de puerto.

### **HOSTTYPE(***valor***)**

Muestra el formato de dirección de la opción HOST. La opción HOSTTYPE sólo está disponible utilizando una cola expandida. Los valores posibles son los siguientes:

### **HOSTNAME**

La opción HOST contiene un nombre de host de caracteres.

# **IPV4HOST**

La dirección es una dirección IPv4.

### **IPV6HOST**

La dirección es una dirección IPv6.

### **IPFAMILY(***valor***)**

Visualiza el formato de dirección de la opción IPRESOLVED. La opción IPFAMILY sólo está disponible utilizando la consulta expandida. El filtrado interacciona con la opción IPFAMILY cuando se filtra utilizando caracteres comodín. Así, por ejemplo, si el valor en IPFAMILY es IPV6FAMILY, deberá utilizar el carácter de los dos puntos para recuperar una dirección IP. Los valores posibles son los siguientes:

### **IPV4FAMILY**

La dirección es una dirección IPv4.

### **IPV6FAMILY**

La dirección es una dirección IPv6.

### **UNKNOWN**

La opción IPRESOLVED aún no se está utilizando o no se puede resolver la dirección.

### **IPRESOLVED(***valor***)**

Muestra la dirección IPv4 o IPv6 del host. La opción IPRESOLVED sólo está disponible utilizando una consulta expandida. Esta opción es para todos los tipos excepto USAGE(SERVER).

### **PORT(***puerto***)**

Muestra el valor numérico del número de puerto utilizado por USAGE(CLIENT) para la conexión con el servidor, que se encuentra entre 1 y 65535. El número de puerto también se muestra en la opción HOST si HOST contiene una dirección IPv4 nativa o un nombre de host. Para USAGE(CLIENT), el atributo PORT siempre contiene el número de puerto que se está utilizando para la comunicación, incluso si se especifica PORT(NO) en URIMAP en el momento de la definición. Para USAGE(ATOM), USAGE(SERVER) o USAGE(PIPELINE), la opción PORT muestra ().

#### **USAGE(***valor***)**

Muestra el uso de la definición URIMAP.

### **ATOM**

La definición URIMAP es para un canal de información de Atom. Se utiliza para una solicitud entrante de datos que CICS hace disponible como un canal de información de Atom.

# **INQUIRE VTAM**

**Nota:** VTAM ahora es z/OS Communications Server.

Se añade la opción PSTYPE nueva:

### **PSTYPE(***valor***)**

Muestra el tipo de soporte de sesiones persistentes del servidor de comunicaciones para la región CICS. Los valores posibles son los siguientes: **SNPS** Sesiones persistentes de nodo único. Las sesiones del servidor de comunicaciones pueden recuperarse tras una anomalía y reinicio de CICS.

### **MNPS**

Sesiones persistentes de nodos múltiples. Las sesiones del servidor de comunicaciones también pueden recuperarse tras una anomalía de Communications o de z/OS en un sysplex.

**NOPS** El soporte de sesiones persistentes del servidor de comunicaciones no se utiliza para esta región CICS.

# **INQUIRE WORKREQUEST**

Una opción nueva, CLNTIP6ADDR, muestra la dirección IPv6 del cliente que ha originado la solicitud. Los valores IPV4FAMILY, IPV6FAMILY y UNKNOWN filtran el contenido de la opción CLIENTIPADDR y de la nueva opción CLNTIP6ADDR. Una opción nueva, TARGETSYS, visualiza la dirección IPv4 o IPv6 del sistema de destino. Esta opción es una alternativa a TSYSTEM. Los valores IPV4TSYS, IPV6TSYS, APPLID y NOTAPPLIC filtran el contenido de la opción TSYSTEM y la nueva opción TARGETSYS.

### **CLNTIPFAMILY(***valor***)**

Muestra el formato de dirección de la dirección IP en CLIENTIPADDR y CLNTIP6ADDR. La opción CLNTIPFAMILY sólo está disponible utilizando una cola expandida. El filtrado interactúa con la opción CLNTIPFAMILY cuando filtra utilizando los caracteres comodín. Así, por ejemplo, si el valor en CLNTIPFAMILY es IPV6FAMILY, deberá utilizar el carácter de los dos puntos para recuperar una dirección IP. Los valores posibles son los siguientes:

### **IPV4FAMILY**

La dirección es una dirección IPv4.

### **IPV6FAMILY**

La dirección es una dirección IPv6.

### **UNKNOWN**

La opción IPRESOLVED aún no se está utilizando o no se puede resolver la dirección.

### **CLNTIP6ADDR (***valor***)**

Muestra la dirección IPv6 hexadecimal con dos puntos del cliente TCP/IP que originó la solicitud como un valor de 39 caracteres.Si la dirección del cliente está en formato IPv4, se devuelve la dirección IPv4 decimal con puntos.

### **TARGETSYS(***valor***)**

Muestra el identificador de aplicación del sistema CICS de destino, como un campo de 50 bytes. Este campo puede contener uno de los siguientes valores:

- v La dirección TCP/IP hexadecimal con dos puntos y el número de puerto del sistema de destino en el formato [::a:b:c:d]:port donde [] son X'BA' & X'BB' (página de código 37).
- v Dirección TCP/IP decimal con puntos y el número de puerto del sistema de destino.Todas las direcciones IPv4 se visualizan como direcciones IPv4 decimales nativas separadas por puntos, como 1.2.3.4, independientemente del tipo de formato de dirección utilizado. Para obtener más información sobre formatos IPv4 aceptados, consulte el apartado de la publicación *Guía de Internet de CICS*.
- v El APPLID de z/OS Communications Server del sistema de destino. El APPLID puede tener hasta 8 caracteres seguidos de espacios en blanco.
- v Una serie de caracteres en blanco. El sistema de destino no es CICS sobre MRO, el sistema de destino no es CICS sobre TCP/IP o se ha producido ese error.
- Un valor diferente, que CICS captura pero que no traduce.

### **TSYSTYPE(***valor***)**

Muestra el formato de dirección de la dirección IP en TSYSTEM y TARGETSYS. Aquí tiene los valores:

- **IPV4** Las opciones TSYSTEM y TARGETSYS tienen una dirección IPv4 decimal con puntos.
- **IPV6** La opción TARGETSYS contiene una dirección IPv6 hexadecimal con dos puntos. Se devuelve este valor sólo si se devuelve una dirección IPv6 en la opción TARGETSYS.

### **APPLID**

Las opciones TSYSTEM y TARGETSYS contienen un identificador de aplicación.

### **NOTAPPLIC**

No se especifica ninguna entrada en la opción TSYSTEM o TARGETSYS.Se devuelven espacios en blanco.

# **SET MONITOR**

Se añaden las nuevas opciones DPLLIMIT, FILELIMIT, IDNTYCLASS y TSQUEUELIMIT.

### **DPLLIMIT (***valor***)**

Número máximo de solicitudes de enlace de programa distribuido para las que CICS realiza supervisión de recursos de transacción. El valor especificado debe estar entre 0 y 64.

### **FILELIMIT (***valor***)**

Número máximo de archivos para los que CICS realiza supervisión de recursos de transacción. El valor especificado debe estar entre 0 y 64.

### **IDNTY**

La clase de identidad de los datos de supervisión será recopilada.

### **NOIDNTY**

La clase de identidad de los datos de supervisión no será recopilada.

### **TSQUEUELIMIT (***valor***)**

Número máximo de colas de almacenamiento temporal para las que CICS realiza supervisión de recursos de transacción. El valor especificado debe estar entre 0 y 64.

# **Cambios en mandatos CEMT en CICS TS 3.2**

Estos mandatos CEMT se han modificado en CICS Transaction Server para z/OS, Versión 3 Release 2.

# **INQUIRE DOCTEMPLATE**

Se ha añadido la opción nueva SIZE a este mandato:

### **SIZE**

Devuelve la cantidad de almacenamiento, en bytes, utilizada por la copia en

memoria caché de la plantilla del documento. Se devuelve un valor de cero si no hay ninguna copia en la memoria caché de la plantilla en el momento de la consulta.

# **INQUIRE DSAS**

La opción SOSSTATUS se ha eliminado y se han añadido las opciones nuevas MEMLIMIT, SOSABOVEBAR, SOSABOVELINE y SOSBELOWLINE:

### **MEMLIMIT (***valor***)**

Muestra el límite de almacenamiento por encima de la barra, para ser utilizado por la región CICS. Un valor de NOLIMIT indica que no se impone ningún límite en la cantidad de almacenamiento que la región puede intentar utilizar.

### **SOSABOVEBAR(***valor***)**

Muestra si a CICS le falta almacenamiento en las áreas de almacenamiento dinámico por encima de la barra.

### **NOTSOS**

A CICS no le falta almacenamiento en ninguna de las áreas de almacenamiento dinámico por encima de la barra.

**SOS** A CICS le falta almacenamiento en al menos una de las áreas de almacenamiento dinámico por encima de la barra.

### **SOSABOVELINE(***valor***)**

Muestra si a CICS le falta almacenamiento en las áreas de almacenamiento dinámico por encima de 16 MB pero por debajo de 2 GB (encima de la línea). **NOTSOS**

> A CICS no le falta almacenamiento en ninguna de las áreas de almacenamiento dinámico por encima de 16 MB pero por debajo de 2 GB.

**SOS** A CICS le falta almacenamiento en al menos una de las áreas de almacenamiento dinámico por encima de 16 MB pero por debajo de 2 GB.

### **SOSBELOWLINE(***valor***)**

Muestra si a CICS le falta almacenamiento en las áreas de almacenamiento dinámico por debajo de 16 MB (debajo de la línea).

### **NOTSOS**

A CICS no le falta almacenamiento en ninguna de las áreas de almacenamiento dinámico por debajo de 16 MB.

**SOS** A CICS le falta almacenamiento en al menos una de las áreas de almacenamiento dinámico por debajo de 16 MB.

# **INQUIRE FILE**

Se ha añadido la opción nueva RBATYPE:

### **RBATYPE(***valor***)**

Muestra si, para los archivos VSAM, el conjunto de datos utiliza direccionamiento ampliado.

### **EXTENDED**

Este conjunto de datos de VSAM utiliza direccionamiento de bytes relativos ampliado y por lo tanto puede mantener más de 4 gigabytes de datos.

### **NOTAPPLIC**

Una de las condiciones siguientes es cierta:

v El conjunto de datos es BDAM.

- v El archivo es remoto.
- v El archivo no está abierto.

### **NOTEXTENDED**

Este conjunto de datos de VSAM no utiliza direccionamiento de bytes relativos ampliado y por lo tanto no puede mantener más de 4 de datos.

No es posible modificar el contenido de este campo.

# **INQUIRE IRC**

Se ha añadido la opción nueva XCFGROUP:

### **XCFGROUP**

Muestra el nombre del grupo del recurso de acoplamiento entre sistemas (XCF) del cual esta región es miembro.

Si esta región no es miembro de un grupo XCF porque no se ha iniciado la sesión en IRC, XCFGROUP muestra el grupo XCF relevante para dicha región si se ha abierto XCF.

Para obtener información introductoria sobre XCF y MRO, consulte Operación multiregión entre sistemas (XCF/MRO) en *Guía de intercomunicación de CICS*.

# **INQUIRE MONITOR**

Se añade la opción nueva COMPRESSST:

### **COMPRESSST(***valor***)**

Muestra si se realiza la compresión de datos en los registros de supervisión. Los valores posibles son los siguientes:

### **COMPRESS**

Se está realizando la compresión de datos. El valor predeterminado es comprimir los registros de supervisión.

### **NOCOMPRESS**

No se está realizando la compresión de datos.

Puede restablecer este valor sobrescribiéndolo con un valor distinto.

# **INQUIRE PROGRAM**

La opción USECOUNT visualiza ahora un recuento de uso de los programas Java. En releases anteriores de CICS, este recuento no estaba disponible.

# **INQUIRE PIPELINE**

Se han añadido numerosas opciones nuevas a este mandato:

### **CIDDOMAIN***(valor)*

Muestra el nombre del dominio utilizado para generar valores de ID de contenido MIME que identifican archivos adjuntos binarios.

### **MODE***(valor)*

Muestra la modalidad de funcionamiento de la interconexión.

### **PROVIDER**

CICS está utilizando la interconexión como proveedor de servicios de servicios web.

### **REQUESTER**

CICS está utilizando la interconexión como un solicitante de servicios web.

### **UNKNOWN**

No es posible determinar la modalidad de funcionamiento de la interconexión.

### **MTOMNOXOPST***(valor)*

Muestra el estado de la interconexión para enviar mensajes de salida en formato MIME cuando no hay presentes archivos adjuntos binarios.

### **MTOMNOXOP**

Los mensajes de salida se envían en formato MIME, incluso cuando no hay archivos adjuntos binarios presentes.

#### **NOMTOMNOXOP**

Los mensajes de salida sólo se enviarán en formato MIME cuando haya archivos adjuntos binarios presentes.

### **MTOMST***(valor)*

Muestra el estado del manejador MTOM en la interconexión.

### **MTOM**

El manejador MTOM está habilitado en la interconexión.

#### **NOMTOM**

El manejador MTOM no está habilitado en la interconexión.

### **RESPWAIT** *(valor)*

Muestra el número de segundos que un programa de aplicación espera un mensaje opcional desde un servicio web remoto. Si no aparece ningún valor, se utilizará el valor predeterminado del tiempo de espera excedido del protocolo de transporte.

- v El valor predeterminado del tiempo de espera excedido de HTTP es de 10 segundos.
- v El valor predeterminado del tiempo de espera excedido de WebSphere MQ es de 60 segundos.

### **SENDMTOMST***(valor)*

Muestra el estado del conducto para enviar mensajes de salida en formato MIME.

### **NOSENDMTOM**

Los mensajes de salida nunca son enviados en formato MIME.

#### **SAMESENDMTOM**

Los mensajes de salida sólo se envían en formato MIME cuando el mensaje de entrada está en formato MIME.

### **SENDMTOM**

Los mensajes de salida siempre se envían en formato MIME.

### **SOAPLEVEL***(valor)*

Muestra el nivel de SOAP soportado en la interconexión. El nivel de SOAP puede ser 1.1 ó 1.2. Si la interconexión no está siendo utilizada para mensajes SOAP, aparecerá un valor NOTSOAP.

### **XOPDIRECTST***(valor)*

Muestra el estado de la interconexión para gestionar documentos XOP y archivos adjuntos binarios en modalidad directa o de compatibilidad.

### **XOPDIRECT**

La interconexión está procesando documentos XOP y archivos adjuntos binarios en modalidad directa.

### **NOXOPDIRECT**

La interconexión está procesando documentos XOP y archivos adjuntos binarios en modalidad de compatibilidad.

# **XOPSUPPORTST***(valor)*

Muestra el estado del manejador de aplicación para procesar documentos XOP y archivos adjuntos binarios directamente.

### **XOPSUPPORT**

El manejador de aplicación da soporte a la gestión directa de documentos XOP y de archivos adjuntos binarios.

### **NOXOPSUPPORT**

El manejador de aplicación no da soporte al manejo directo de documentos XOP y de archivos adjuntos binarios.

# **INQUIRE SYSTEM**

La opción SOSSTATUS se ha eliminado y se han añadido las nuevas opciones SOSABOVEBAR, SOSABOVELINE y SOSBELOWLINE:

### **SOSABOVEBAR(***valor***)**

Muestra si a CICS le falta almacenamiento en las áreas de almacenamiento dinámico por encima de la barra.

#### **NOTSOS**

A CICS no le falta almacenamiento en ninguna de las áreas de almacenamiento dinámico por encima de la barra.

**SOS** A CICS le falta almacenamiento en al menos una de las áreas de almacenamiento dinámico por encima de la barra.

### **SOSABOVELINE(***valor***)**

Muestra si a CICS le falta almacenamiento en las áreas de almacenamiento dinámico por encima de 16 MB pero por debajo de 2 GB (encima de la línea). **NOTSOS**

A CICS no le falta almacenamiento en ninguna de las áreas de almacenamiento dinámico por encima de 16 MB pero por debajo de 2 GB.

**SOS** A CICS le falta almacenamiento en al menos una de las áreas de almacenamiento dinámico por encima de 16 MB pero por debajo de 2 GB.

### **SOSBELOWLINE(***valor***)**

Muestra si a CICS le falta almacenamiento en las áreas de almacenamiento dinámico por debajo de 16 MB (debajo de la línea).

### **NOTSOS**

A CICS no le falta almacenamiento en ninguna de las áreas de almacenamiento dinámico por debajo de 16 MB.

**SOS** A CICS le falta almacenamiento en al menos una de las áreas de almacenamiento dinámico por debajo de 16 MB.

# **INQUIRE TCPIPSERVICE**

Se añade la nueva opción REALM:

### **REALM (***valor***)**

Devuelve el dominio de 56 caracteres utilizado durante el proceso de autenticación básica HTTP.

La opción PROTOCOL tiene un valor nuevo:

**IPIC** Interconectividad IP.

# **INQUIRE WEBSERVICE**

Se han añadido numerosas opciones nuevas a este mandato:

### **CCSID**(*valor*)

Muestra el CCSID utilizado para codificar datos entre el programa de aplicación y el archivo de enlace de servicio web durante el tiempo de ejecución. Este valor se establece utilizando el parámetro **CCSID** opcional en el asistente de servicios web cuando se generó el archivo de enlace de servicio web. Si el *valor* es 0, se utilizará el CCSID predeterminado de la región CICS especificado por el parámetro de inicialización del sistema **LOCALCCSID**.

### **MAPPINGLEVEL**(*valor*)

Muestra el nivel de correlación utilizado para convertir datos entre estructuras de lenguaje y documentos WSDL (lenguaje de descripción de servicios web). El valor del nivel de correlación es 1.0, 1.1, 1.2, 2.0 o 2.1.El valor predeterminado es utilizar un nivel de correlación de 1.0.

### **MINRUNLEVEL**(*valor*)

Muestra el nivel de tiempo de ejecución mínimo necesario para ejecutar el servicio web en CICS. El valor del nivel del tiempo de ejecución es 1.0, 1.1, 1.2, 2.0 o 2.1.

### **XOPDIRECTST***(valor)*

Indica si el servicio web puede gestionar documentos XOP y archivos adjuntos binarios en modalidad directa:

### **NOXOPDIRECT**

El servicio web no puede gestionar documentos XOP y archivos adjuntos binarios en modalidad directa, porque la validación está activada para el servicio web o porque la implementación del servicio web no da soporte a la gestión de documentos XOP y de archivos adjuntos binarios. Se utilizará la modalidad de compatibilidad en su lugar.

### **XOPDIRECT**

El servicio web puede gestionar documentos XOP y archivos adjuntos binarios en modalidad directa.

### **XOPSUPPORTST***(valor)*

Indica si la implementación de servicio web puede gestionar documentos XOP y archivos binarios adjuntos.

### **NOXOPSUPPORT**

La implementación de servicio web no puede gestionar documentos XOP y archivos adjuntos binarios.

# **XOPSUPPORT**

La implementación de servicio web puede gestionar documentos XOP y archivos adjuntos binarios. Este caso es aplicable a cualquier servicio web generado por CICS creado por un nivel de CICS que de soporte a MTOM/XOP.

# **SET MONITOR**

Se han añadido las opciones nuevas COMPRESS y NOCOMPRESS a este mandato:

### **COMPRESS**

Se realiza la compresión de datos para los registros de supervisión. El valor predeterminado es comprimir los registros de supervisión.

### **NOCOMPRESS**

No se realizará la compresión de datos de los registros de supervisión.

# **SET PIPELINE**

Se ha añadido la opción nueva RESPWAIT a este mandato:

### **RESPWAIT**(*valor*)

Especifica el tiempo, en segundos, que un programa de aplicación espera un mensaje de respuesta de un servicio web remoto. El valor puede encontrarse en el rango de 0 a 9999 segundos.

Si no especifica un valor, se utilizará el valor predeterminado del tiempo de espera excedido del protocolo de transporte.

- v El valor predeterminado del tiempo de espera excedido de HTTP es de 10 segundos.
- v El valor predeterminado del tiempo de espera excedido de MQ es de 60 segundos.

# **PERFORM STATISTICS**

Se pueden grabar estadísticas para los tipos de recursos DOCTEMPLATE, IPCONN, LIBRARY y MQCONN.

# **DISCARD DOCTEMPLATE, INQUIRE DOCTEMPLATE, SET DOCTEMPLATE**

Si la seguridad de recursos para las plantillas de documentos está activa en la región de CICS, con el parámetro de inicialización del sistema XRES configurado (el predeterminado), y presuponiendo que se ha especificado RESSEC(YES) para CEMT, estos mandatos están sujetos a la comprobación de la seguridad de recursos.

# **Nuevos mandatos CEMT**

Estos mandatos CEMT soportan funciones de CICS nuevas.

Para obtener información detallada sobre todas las opciones y transacciones CEMT nuevas y modificadas, consulte el apartado de la publicación *Transacciones suministradas de CICS*.

# **Nuevos mandatos CEMT en CICS Transaction Server para z/OS, Versión 4, release 2**

### **INQUIRE EPADAPTER**

Recuperar información acerca de un adaptador EP.

### **INQUIRE TEMPSTORAGE**

Recuperar información acerca del almacenamiento utilizado por las colas de almacenamiento temporal de la región CICS.

### **SET EPADAPTER**

Habilitar o inhabilitar un adaptador EP.

### **SET TEMPSTORAGE**

Definir la cantidad de almacenamiento que está disponible para las colas de almacenamiento temporal en la región CICS.

### **Nuevos mandatos CEMT en CICS Transaction Server para z/OS, Versión 4 Release 1**

### **DISCARD ATOMSERVICE**

Eliminar una definición de recurso ATOMSERVICE.

#### **DISCARD BUNDLE**

Eliminar una definición de recurso BUNDLE. Todos los recursos que fueron creados dinámicamente por el paquete también se descartan.

### **DISCARD JVMSERVER**

Eliminar una definición de recurso JVMSERVER.

### **DISCARD MQCONN**

Eliminar una definición de recurso MQCONN. Si existe una definición de recurso MQINI implícita, también se descarta.

### **INQUIRE ATOMSERVICE**

Recuperar información sobre definiciones de recursos ATOMSERVICE.

### **INQUIRE BUNDLE**

Recuperar información sobre un recurso BUNDLE.

### **INQUIRE EVENTBINDING**

Recupera información relativa a la vinculación de suceso.

### **INQUIRE EVENTPROCESS**

Recupera el estado del proceso de sucesos

### **INQUIRE JVMSERVER**

Recupera información acerca del estado de un servidor JVM.

### **INQUIRE MQCONN**

Recuperar información sobre la conexión entre CICS y WebSphere MQ.

### **INQUIRE MQINI**

Recupera el nombre de la cola de iniciación predeterminada utilizada para la conexión entre CICS y WebSphere MQ.

#### **INQUIRE XMLTRANSFORM**

Recuperar información sobre un recurso XMLTRANSFORM instalado.

### **SET ATOMSERVICE**

Habilitar o inhabilitar un recurso ATOMSERVICE.

### **SET BUNDLE**

Habilitar o inhabilitar un recurso BUNDLE.

### **SET EVENTBINDING**

Habilitar o inhabilitar un recurso EVENTBINDING.

# **SET EVENTPROCESS**

Cambiar el estado del procesamiento de sucesos en la región CICS.

### **SET JVMSERVER**

Cambia los atributos de un servidor JVM.

### **SET MQCONN**

Cambia la información acerca de los atributos de la conexión entre CICS y WebSphere MQ. También puede iniciar y detener la conexión.

### **SET XMLTRANSFORM**

Cambia el estado de validación de un recurso XMLTRANSFORM.

# **Nuevos mandatos CEMT en CICS Transaction Server para z/OS, Versión 3 Release 2**

### **DISCARD IPCONN**

Eliminar una definición de recurso IPCONN.

### **DISCARD LIBRARY**

Eliminar una definición de recurso LIBRARY.

## **INQUIRE IPCONN**

Recuperar información sobre recursos IPCONN.

### **INQUIRE LIBRARY**

Recuperar información acerca de recursos LIBRARY.

### **PERFORM JVMPOOL**

Iniciar y terminar JVM en la agrupación de JVM.

### **SET IPCONN**

Cambiar los atributos de un recurso IPCONN o cancelar AID pendientes.

### **SET LIBRARY**

Cambiar los atributos de un recurso LIBRARY.

### **SET DOCTEMPLATE**

Renovar la copia en memoria caché de una plantilla de documento instalada en la región CICS o introducir gradualmente una copia nueva de un programa CICS o un programa de salida que esté definido como una plantilla de documento.

# **Capítulo 8. Cambios en la interfaz de cliente de gestión de CICS (CMCI)**

La interfaz de cliente de gestión de CICS (CMCI) soporta recursos adicionales de CICSPlex SM y CICS, y puede consultar los recursos utilizando estos nombres de recurso externo.

# **Nuevos recursos de CICSPlex SM soportados en CICS Transaction Server para z/OS, Versión 4, release 2**

Los nuevos recursos soportados junto con sus nombres de recurso externo, que se utilizan en las consultas de la CMCI, son los siguientes:

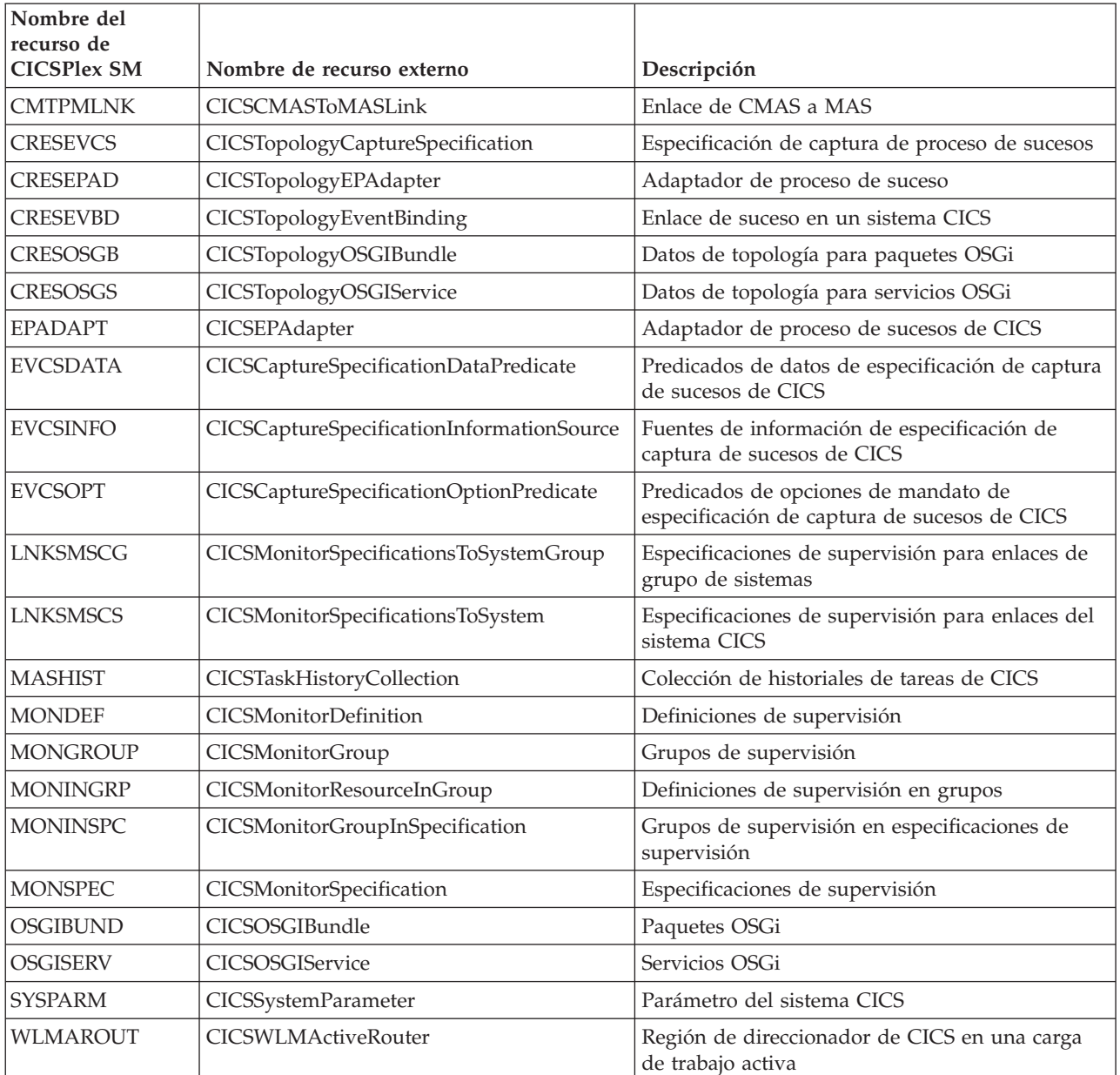

# **Capítulo 9. Cambios en transacciones suministradas por CICS**

Algunas transacciones suministradas por CICS son nuevas o se han modificado para dar soporte a las funciones nuevas.

# **Cambios en CKQC**

Cuando se utiliza la transacción CKQC desde los paneles de control del adaptador CICS-MQ, se la llama desde la línea de mandatos CICS o desde una aplicación de CICS, se adoptan los valores predeterminados en la definición de recurso MQCONN para la región CICS, en lugar de tomarlos desde un parámetro de inicialización del sistema INITPARM.

Los valores predeterminados suministrados en los paneles de control del adaptador CICS-MQ para el nombre del gestor de colas y el nombre de la cola de inicio se adoptan a partir de la definición de recurso MQCONN y su definición de recurso MQINI implícita.

Cuando CICS está conectado a WebSphere MQ, el campo "QMgr name" (nombre QMgr) del panel Display Connection (Visualizar conexión) muestra el nombre del gestor de colas con el queCICS está conectado o con el que CICS espera conectarse (si la resincronización sigue en curso). Cuando CICS no está conectado a WebSphere MQ, el campo aparece en blanco. El campo nuevo "Mqname" del panel Display Connection (Visualizar conexión) muestra el nombre del grupo de compartimiento de cola de WebSphere MQ predeterminado o el gestor de colas para la conexión, que se ha especificado utilizando el atributo MQNAME en la definición de recurso MQCONN. El valor del campo Mqname se visualiza tanto si CICS está conectado a WebSphere MQ o no lo está.

Puede emitir el mandato CKQC START sin especificar un nombre de gestor de colas y CICS se conectará con el gestor de colas o con el miembro del grupo de compartimiento de colas que haya especificado en la definición de recurso MQCONN. También puede especificar el nombre de un grupo de compartimiento de colas en el mandato CKQC START en lugar del nombre de un único gestor de colas. Si especifica el nombre de un gestor de colas o de un grupo de compartimiento de colas en el mandato CKQC START, el nombre que especifique sustituirá el valor de MQNAME en la definición de recurso MQCONN instalada.

La siguiente tabla resume las acciones del operador que puede realizar para la conexión CICS-WebSphere MQ , y si puede realizar estas acciones con los mandatos **EXEC CICS** y CEMT, la transacción CKQC, CICS Explorer o CICSPlex SM.

| Acción del operador                                     | <b>EXEC CICS, CEMT</b>                                                                             | <b>CKOC</b> | CICS Explorer o<br><b>CICSPlex SM</b> |
|---------------------------------------------------------|----------------------------------------------------------------------------------------------------|-------------|---------------------------------------|
| Iniciar conexión<br>CICS-WebSphere MQ   MQCONN, pero no | Sí, utilizando SET<br>puede especificar el<br>nombre de la cola de<br>iniciación<br>predeterminado | Sí          | Sí                                    |

*Tabla 2. Acciones del operador para la conexión de CICS-WebSphere MQ*

| Acción del operador                                                                                             | <b>EXEC CICS, CEMT</b>                                                                           | <b>CKQC</b>                                                                     | CICS Explorer o<br><b>CICSPlex SM</b> |
|----------------------------------------------------------------------------------------------------|--------------------------------------------------------------------------------------------------|---------------------------------------------------------------------------------|---------------------------------------|
| Detener la conexión<br>de CICS-WebSphere<br>MQ                                                                  | Sí, utilizando SET<br><b>MQCONN</b>                                                              | Sí                                                                              | Sí                                    |
| Mostrar el estado y<br>valor de la conexión                                                                     | Sí, utilizando<br><b>INQUIRE MQCONN</b>                                                          | Sí                                                                              | Sí                                    |
| Mostrar la hora de<br>conexión y<br>desconexión                                                                 | Sí, utilizando los<br>mandatos de<br>estadísticas CICS                                           | No                                                                              | Sí                                    |
| Mostrar y restablecer<br>las estadísticas de<br>conexión detalladas<br>incluyendo los tipos<br>de llamadas      | Sí, utilizando los<br>mandatos de<br>estadísticas CICS<br>(restablece todas las<br>estadísticas) | Sí (sólo restablece las<br>estadísticas de<br>conexión<br>CICS-WebSphere<br>MQ) | No                                    |
| Mostrar las tareas<br>que está utilizando la<br>conexión<br>CICS-WebSphere MQ                                   | Sí, pero sólo el<br>número de tareas,<br>utilizando INQUIRE<br><b>MQCONN</b>                     | Sí, listado completo<br>de tareas                                               | No                                    |
| Depurar tareas<br>individuales que<br>están utilizando la<br>conexión<br>CICS-WebSphere MQ                      | Sí, utilizando SET<br><b>TASK FORCEPURGE</b>                                                     | $\rm No$                                                                        | No                                    |
| Habilitar o inhabilitar<br>la salida de todas las<br>API de<br>CICS-WebSphere MQ                                | No                                                                                               | Sí                                                                              | No                                    |
| Iniciar instancias de<br>CKTI (supervisor<br>desencadenante o<br>lanzador de tareas de<br>CICS-WebSphere<br>MQ) | No                                                                                               | Sí                                                                              | No                                    |

*Tabla 2. Acciones del operador para la conexión de CICS-WebSphere MQ (continuación)*

# **Cambios en CRTE**

La transacción de direccionamiento, CRTE, ahora admite el direccionamiento de transacción con una conexión IPIC.

# **Nueva transacción CEMN**

CEMN, la transacción de recursos de supervisión de CICS, se incorporó en CICS Transaction Server para z/OS, Versión 3 Release 2.

CEMN proporciona una alternativa a los mandatos de programación del sistema **INQUIRE MONITOR** y **SET MONITOR** y a los mandatos CEMT equivalentes.

Tenga en cuenta que si utiliza la opción Frequency en CEMN para definir el intervalo con el que CICS produce registros de clase de rendimiento para tareas de larga duración, CICS puede producir un registro de supervisión de la clase de rendimiento de este modo solo si se está ejecutando la transacción de larga ejecución en los TCB QR o CO.

# **Cambios en CEMN**

La transacción CEMN tiene opciones nuevas y modificadas.

La transacción CEMN incluye ahora el nuevo límite de recursos de enlace de programa distribuido y el nuevo campo de clase de identidad. La transacción CEMN se ha partido en un panel primario y en un segundo panel de opciones. Además, puede modificar los valores DPLLIMIT, FILELIMIT y TSQUEUELIMIT mediante la transacción CEMN.

# **Nueva transacción CEPH**

CEPH, el adaptador EP de HTTP para proceso de sucesos, se incorporó en CICS Transaction Server para z/OS, Versión 4, release 2.

CEPH lo define el dominio de proceso de sucesos durante la inicialización de CICS. Se define con RESSEC(YES) y CMDSEC(YES). CEPH ejecuta el programa de CICS DFHECEAH, el programa de adaptador EP de HTTP para proceso de sucesos. Puede utilizar una transacción alternativa para ejecutar DFHECEAH.

CEPH es una transacción RACF de Categoría 2.

# **Nueva transacción CEPQ**

CEPQ, el adaptador EP de WebSphere MQ para el procesamiento de sucesos, se incorporó en CICS Transaction Server para z/OS, Versión 4 Release 1.

El CEPQ lo define el dominio de procesamiento de sucesos durante la inicialización de CICS. Se define con RESSEC(YES) y CMDSEC(YES). CEPQ ejecuta el programa de CICS DFHECEAM, el programa de adaptador EP de WebSphere MQ. Puede utilizar una transacción alternativa que ejecute DFHECEAM.

CEPQ es una transacción RACF de categoría 2.

# **Nueva transacción CEPT**

CEPT, el adaptador TSQ para transacción proceso de sucesos, se incorporó en CICS Transaction Server para z/OS, Versión 4 Release 1.

CEPT lo define el dominio de proceso de sucesos durante la inicialización de CICS. Se define con RESSEC(YES) y CMDSEC(YES). CEPT ejecuta el programa de CICS DFHECEAT, el programa de adaptador TSQ para proceso de sucesos. Puede utilizar una transacción alternativa que ejecute DFHECEAT.

CEPT es una transacción RACF de Categoría 2.

# **Nueva transacción CESL**

CESL, la transacción larga de inicio de sesión, se incorporó en CICS Transaction Server para z/OS, Versión 4, release 2.

Con CESL, puede iniciar sesión en CICS con una frase de contraseña de entre 9 y 100 caracteres o con una contraseña estándar de hasta 8 caracteres. Por lo demás, CESL opera del mismo modo que la transacción de inicio de sesión CESN.

CESL es una transacción RACF de Categoría 3.

# **Nueva transacción CJGC**

CJGC, la transacción de recogida de basura JVM de CICS, se incorporó en CICS Transaction Server para z/OS, Versión 3 Release 2.

Cuando CICS inicia la recogida de basura en JVM, esta transacción se utiliza para el proceso, por lo que el tiempo empleado en la recogida de basura se asigna a CJGC, en lugar de a una de las transacciones de usuario que utilizaban la JVM.

Si la recogida de basura viene causada por una anomalía de asignación en la JVM, en lugar de estar planificada por CICS, ésta tiene lugar mientras se ejecuta la aplicación de usuario y no se utiliza la transacción CJGC.

La opción GC\_HEAP\_THRESHOLD del perfil JVM especifica el límite de uso del almacenamiento dinámico en el que CICS inicia la recogida de basura. El valor predeterminado es 85%. Si GC\_HEAP\_THRESHOLD está establecido en 100, CICS nunca inicia la recogida de basura, por lo que la transacción CJGC no se utiliza.

CJGC es una transacción de categoría 1.

# **Nueva transacción CJPI**

CJPI se incorporó en CICS Transaction Server para z/OS, Versión 3 Release 2. Inicia nuevas JVM como resultado del mandato PERFORM JVMPOOL.

CJPI es una transacción de categoría 1.

# **Nueva transacción CWWU**

CWWU se incorporó en CICS Transaction Server para z/OS, Versión 4 Release 1 para la interfaz de cliente de gestión de CICS. Ésta llama al programa alias DFHWBA para analizar solicitudes web de CICS.

CWWU se ha definido en el grupo de definición de recurso DFHCURDI suministrado por CICS. La interfaz de cliente de gestión deCICS utiliza CWWU en lugar de CWBA para ejecutar el programa alias DFHWBA de CICS a fin de diferenciar las solicitudes de la interfaz de cliente de gestión de CICS de otros tipos de solicitudes web.

CWWU es una transacción RACF de categoría 2.

# **Nueva transacción CW2A**

CW2A, la transacción de alias predeterminada de los canales de información de Atom, se incorporó en CICS Transaction Server para z/OS, Versión 4 Release 1. Se utiliza para procesar con definiciones de recurso ATOMSERVICE.

CW2A se define en el nuevo grupo de definición de recurso DFHWEB2 suministrado por CICS. Se define con RESSEC(YES) y CMDSEC(YES). CW2A ejecuta el programa CICS DFHW2A, el programa de alias de dominio W2. Puede utilizar una transacción alternativa que ejecute DFHW2A.

CW2A es una transacción RACF de Categoría 2.

# **Capítulo 10. Adiciones a las transacciones de categoría 1 RACF de CICS**

La lista de transacciones de categoría 1 contiene nuevas transacciones de sistema interno de CICS. Estas transacciones deben estar definidas en el gestor de seguridad externo y el ID de usuario de región de CICS debe disponer de autorización para utilizarlas, de forma que CICS pueda inicializarse correctamente cuando se esté ejecutando con la seguridad habilitada (SEC=YES).

Para obtener una lista completa de todas las transacciones de categoría 1 de CICS, consulte el apartado de la publicación *Guía de seguridad RACF de CICS*. Consulte también DFH\$CAT1 CLIST, en la biblioteca SDFHSAMP.

Las nuevas transacciones de categoría 1 son las siguientes:

- v CEPD
- CEPF
- CEPM
- CISB
- v CISC
- CISD
- v CISE
- CISM
- v CISQ
- CISR
- v CISS
- v CIST
- v CISU
- v CISX
- v CIS4
- v CJGC
- v CJPI
- CISR
- CRLR

# **Capítulo 11. Cambios sobre las salidas de usuario globales, las relacionadas con las tareas y la interfaz de programas de salida**

CICS Transaction Server para z/OS, Versión 4 Release 2 ha sufrido cambios en algunos programas de salida de usuario globales existentes y en programas de salida de usuario relacionados con tareas y se pueden encontrar algunos nuevos puntos de salida de usuario globales. Compare los programas de salida de usuario globales con los cambios aquí resumidos.

# **Cómo volver a ensamblar los programas de salida de usuario**

La interfaz de programación de salida de usuario global de CICS global reconoce el producto y depende de los recursos que estén configurados en el sistema CICS. Se recomienda volver a ensamblar los programas de salida de usuario globales en cada release de CICS.

Compruebe los cambios resumidos en esta sección y modifique los programas de salida de usuario globales para permitir los cambios producidos en los parámetros relevantes. Cuando haya completado los cambios en el programa, vuelva a ensamblar los programas de salida de usuario globales contra las bibliotecas CICS Transaction Server para z/OS, Versión 4 Release 2.

Una salida de usuario global o una salida de usuario relacionada con la tarea puede ensamblarse utilizando las bibliotecas CICS de un release de CICS y realizar una llamada XPI en un sistema que se ejecute en un release de CICS diferente. En esta situación, la correcta transferencia del control desde la salida hasta el módulo de CICS adecuado para manejar la llamada XPI, depende de la combinación de releases de CICS y de si la llamada XPI distingue los releases. Para que la salida de usuario sea satisfactoria, también debe comprobar otros factores, como por ejemplo, si los parámetros XPI se han modificado de un release a otro.

Si una salida de usuario falla, se emite un mensaje de error y la transacción que llamó a la salida puede finalizar de forma anómala.

La siguiente tabla resume el efecto de los diferentes releases de CICS en las salidas de usuario.

| Release de CICS de las<br> bibliotecas utilizadas<br> para ensamblar la<br>Ilamada XPI | ¿La llamada<br>XPI distingue<br>los releases? | Sistema CICS en el que se<br>realiza la llamada XPI  | Resultado                                                                               |
|----------------------------------------------------------------------------------------|-----------------------------------------------|------------------------------------------------------|-----------------------------------------------------------------------------------------|
| CICS TS 4.2                                                                            | Sí                                            | Todos los releases de CICS<br>soportados actualmente | Transferencias<br>de control al<br>módulo de<br>CICS correcto<br>para la<br>llamada XPI |
| CICS TS 4.2                                                                            | No                                            | Anterior a CICS TS 4.2                               | Resultado<br>imprevisible                                                               |

*Tabla 3. Salidas de usuario con releases de CICS diferentes*

| Release de CICS de las<br>bibliotecas utilizadas<br>para ensamblar la<br>llamada XPI | ¿La llamada<br>XPI distingue<br>los releases? | Sistema CICS en el que se<br>realiza la llamada XPI  | Resultado                                                                               |
|--------------------------------------------------------------------------------------|-----------------------------------------------|------------------------------------------------------|-----------------------------------------------------------------------------------------|
| CICS TS 4.1                                                                          | Sí                                            | Todos los releases de CICS<br>soportados actualmente | Transferencias<br>de control al<br>módulo de<br>CICS correcto<br>para la<br>llamada XPI |
| CICS TS 4.1                                                                          | No                                            | CICS TS 4.2                                          | Transferencias<br>de control al<br>módulo de<br>CICS correcto<br>para la<br>llamada XPI |
| Anterior a CICS TS 4.1                                                               | No                                            | CICS TS 4.2                                          | La salida de<br>usuario falla                                                           |

*Tabla 3. Salidas de usuario con releases de CICS diferentes (continuación)*

# **Cambios en la lista de parámetros estándar DFHUEPAR**

La lista de parámetros estándar DFHUEPAR de códigos de dos caracteres de TCB y valores simbólicos indicados por el campo indicador de la tarea de salida de usuario global, UEPGIND, se ha ampliado. Las modalidades TCB se representan en DFHUEPAR como un código de dos caracteres y como un valor simbólico.

*Tabla 4. Indicadores TCB modificados en DFHUEPAR*

| Valor<br>simbólico | Código de Cambio<br>2 bytes |         | Descripción                                                                                                    |
|--------------------|-----------------------------|---------|----------------------------------------------------------------------------------------------------|
| <b>UEPTTP</b>      | TP                          | Adición | Un TCB abierto TP, utilizado para que un servidor<br>JVM se apropie de un enclave Entorno de Idioma y<br>la agrupación THRD TCB. |
| UEPTT8             | T8                          | Adición | Un TCB abierto T8, utilizado por un servidor JVM<br>para adjuntar hebras para el proceso del sistema.                            |

# **Modificaciones en las salidas de usuario globales**

Algunas de las salidas de usuario globales existentes tienen parámetros nuevos, valores o códigos de retorno nuevos, o cambios en la forma de utilizar dichas salidas.

# **Salidas de dominio de salidas de almacenamiento temporal: XTSQRIN, XTSQROUT, XTSPTIN y XTSPTOUT**

El parámetro UEPTERM es un valor de cero para solicitudes de almacenamiento temporal que se han enviado por una función a través de una conexión IPIC. Si desea utilizar conexiones IPIC para solicitudes de almacenamiento temporal, asegúrese de que XTSQRIN, XTSQROUT, XTSPTIN y XTSPTOUT comprueban que el parámetro UEPTERM es un valor diferente a cero antes de intentar utilizarlo como dirección.

XTSQRIN, XTSQROUT, XTSPTIN y XTSPTOUT deben codificarse según los estándares de enhebramiento seguro y declararse de enhebramiento seguro para obtener los beneficios de soporte de cola de almacenamiento temporal remoto de enhebramiento seguro utilizando una conexión IPIC.

# **Salidas de dominio de control de archivos: XFCFRIN y XFCFROUT**

El parámetro UEPTERM es un valor de cero para solicitudes de control de archivos que se han enviado por una función a través de una conexión IPIC. Si desea utilizar conexiones IPIC para solicitudes de control de archivos, asegúrese de que XFCFRIN y XFCFROUT comprueban que el parámetro UEPTERM es un valor diferente a cero antes de intentar utilizarlo como dirección.

XFCFRIN y XFCFROUT deben codificarse según los estándares de enhebramiento seguro y declararse de enhebramiento seguro para obtener los beneficios de soporte de archivos remoto de enhebramiento seguro utilizando una conexión IPIC.

# **Salida de gestión de colas entre sistemas IPIC: XISQUE**

XISQUE controla las solicitudes y mandatos que se ponen en cola en una conexión IPIC. XISQUE debe codificarse según los estándares de enhebramiento seguro y declararse de enhebramiento seguro para obtener los beneficios de soporte de enlace de programa distribuido (DPL) de enhebramiento seguro y soporte de almacenamiento temporal y control de archivos de envío de funciones de enhebramiento seguro utilizando una conexión IPIC.

# **Salidas de autorización y emisión del cliente HTTP: XWBAUTH y XWBSNDO**

XWBAUTH y XWBSNDO ahora soportan el adaptador EP de HTTP. Si su sistema de destino necesita autenticación básica o políticas de seguridad cuando utiliza el adaptador EP de HTTP, debe implementar las salidas de usuario XWBSNDO y XWBAUTH para proporcionar los credenciales necesarios.

# **Salidas de apertura y emisión del cliente HTTP: XWBAUTH, XWBOPEN y XWBSNDO**

XWBAUTH, XWBOPEN y XWBSNDO ahora soportan el direccionamiento IPv6. Debe asegurarse de que todos los programas que utilicen estas salidas de usuario globales puedan procesar aquellas direcciones IPv6 que se pasan al parámetro UEPHOST.

# **Programas de salida de usuario globales habilitados por la PLT (Program List Table) seguros para hebras**

Ahora puede efectuar definiciones de programas de salida de usuario globales, habilitados desde programas PLT de primera fase, como seguros para hebras. En releases de CICS anteriores, esta técnica se encontraba disponible para programas de salida de usuario relacionados con tareas pero no para programas de salida de usuario global. Para definir un programa de salida de usuario global PLT de primera fase como seguro para hebras, especifique la palabra clave THREADSAFE en el mandato **EXEC CICS ENABLE**. THREADSAFE altera temporalmente el valor CONCURRENCY(QUASIRENT) en la definición de programa instalada automáticamente por el sistema.

# **Cambios en la instalación de gestión de recursos y descarte de la salida XRSINDI**

El intervalo de valores del campo de 1 byte direccionado por el parámetro UEPIDTYP ahora cubre la instalación y los descartes de los siguientes tipos de recursos nuevos:

### **UEIDATOM**

Un recurso ATOMSERVICE

### **UEIDBNDL**

Un recurso BUNDLE.

### **UEIDEPAD**

| |

| |

|

Un recurso EPADAPTER.

### **UEIDEVCS**

Un recurso de captura de suceso.

### **UEIDEVNT**

Un recurso EVENTBINDING.

### **UEIDIPCO**

Un recurso IPCONN.

### **UEIDJSRV**

Un recurso de servidor JVM.

### **UEIDLBRY**

Un recurso LIBRARY.

#### **UEIDMQCN**

Una definición de recurso MQCONN para la conexión entre CICS y WebSphere MQ.

## **UEIDMQIN**

Un recurso MQINI.

### **UEIDOSGB**

Un paquete OSGi.

### **UEIDXMLT**

Un recurso XMLTRANSFORM.

Para ver todos los tipos de recursos disponibles para la salida XRSINDI, consulte el apartado Salida XRSINDI.

### **Parámetros nuevos añadidos a XRSINDI**

Se añaden parámetros nuevos a la salida y cancelación de la salida del usuario global, XRSINDI, para soportar la firma del recurso.

### **UEPDEFTM**

La dirección de una lista de longitud variable, que se corresponde con la lista en UEPIDNAM, que contiene el tiempo de definición del recurso individual como un valor STCK de 8 caracteres.

**Nota:** Los parámetros UEPDEFTM, UEPCHUSR, UEPCHAGT, UEPCHREL, UEPCHTIM, UEPDEFSRC, UEPINUSR, UEPINTIM, y UEPINAGT son válidos para los siguientes recursos: ATOMSERVICE, BUNDLE, CONNECTION, CORBASERVER, DB2CONN, DB2ENTRY, DB2TRAN, DJAR, DOCTEMPLATE, ENQMODEL, EPADAPTER,

EVENTBINDING, FILE, IPCONN, JOURNALMODEL, JVMSERVER, LIBRARY, MQCONN, MQINI, OSGIBUNDLE, PIPELINE, PROFILE, PROCESSTYPE, PROGRAM, REQUESTMODEL, TCPIPSERVICE, TDQUEUE, TRANCLASS, TRANSACTION, TSMODEL, URIMAP, WEBSERVICE y XMLTRANSFORM.. Para todos los demás recursos, el valor de parámetro es cero.

### **UEPCHUSR**

|

Dirección de una lista de longitud variable, que se corresponde con la lista en UEPIDNAM, la cual contiene el ID de usuario de 8 caracteres que ejecutó el agente que modificó el recurso individual por última vez.

### **UEPCHAGT**

Dirección de una lista de longitud variable, que se corresponde con la lista en UEPIDNAM, de un identificado de 2 bytes que representa al agente que modificó el recurso individual por última vez. Los valores posibles son los siguientes:

### **UEPUNKAGT**

Un agente desconocido ha cambiado el recurso.

### **UEPCSDAPI**

El recurso se cambió utilizando CEDA o la API de CSD.

### **UEPCSDBAT**

El recurso fue modificado utilizando el programa de lote CSD, DFHCSDUP.

### **UEPDRPAPI**

El recurso fue modificado utilizando la API de CICSPlex SM BAS.

### **UEPAUTOIN**

El recurso fue modificado utilizando la instalación automática.

### **UEPSYSTEM**

El recurso lo modificó la región CICS en ejecución.

### **UEPDYNAMC**

El recurso fue modificado de forma dinámica.

### **UEPTABLE**

El recurso fue modificado utilizando una tabla.

### **UEPCHREL**

Dirección de una lista de longitud variable, que se corresponde con la lista en UEPIDNAM, la cual contiene el nivel del release de CICS de 4 caracteres que estaba ejecutándose cuando el recurso se cambió por última vez.

### **UEPCHTIM**

Dirección de una lista de longitud variable, que se corresponde con la lista en UEPIDNAM, la cual contiene el cambio de la indicación de fecha y hora del registro del CSD correspondiente al recurso individual como un valor STCK de 8 caracteres.

### **UEPDEFSRC**

Dirección de una lista de longitud variable, que se corresponde con la lista en UEPIDNAM, la cual contiene el nombre de grupo CSD de 8 caracteres o el origen correspondiente al recurso individual.

### **UEPINUSR**

Dirección de una lista de longitud variable, que se corresponde con la lista en UEPIDNAM, la cual contiene el ID de usuario de 8 caracteres que instaló el recurso individual.

### **UEPINTIM**

Dirección de una lista de longitud variable, que se corresponde con la lista en UEPIDNAM, la cual contiene la hora a la que se llamó al dominio para la instalación del recurso individual como un valor STCK de 8 caracteres.

### **UEPINAGT**

Dirección de una lista de longitud variable, que se corresponde con la lista en UEPIDNAM, de un identificador de 2 bytes que representan al agente que instaló al recurso individual. Los valores posibles son los siguientes:

### **UEPCSDAPI**

El recurso se instaló utilizando el API de CSD o CEDA.

### **UEPCRESPI**

El recurso se instaló utilizando los mandatos EXEC CICS CREATE SPI.

### **UEPGRPLST**

El recurso se instaló al arrancar utilizando la instalación GRPLIST.

### **UEPAUTOIN**

El recurso se instaló de forma automática.

# **UEPSYSTEM**

El recurso se instaló por el sistema CICS en ejecución.

### **UEPDYNAMC**

El recurso fue instalado de forma dinámica.

### **UEPBUNDLE**

El recurso fue instalado por un despliegue de paquete.

### **UEPTABLE**

El recurso fue instalado utilizando una tabla.

### **Cambios en las salidas de usuario globales en CICS Transaction Server para z/OS, Versión 4 Release 1**

# **Salidas de usuario globales, XPCTA, XPCABND y XPCHAIR**

El bloque de control de la terminación anómala, TACB, ahora incluye la información de registro de direcciones de suceso de ruptura, BEAR. Se pasa un puntero a las salidas de usuario globales XPCTA, XPCABND y XPCHAIR para el parámetro TACB. Estas salidas sólo tienen que volverse a agrupar si la información nueva debe ser procesada por la salida o si el campo ABNDMSGT no ha sido referenciado por su dirección en el campo ABNDAMSG.

El TACB también incluye información de registro GP y FP adicional. De nuevo, estas salidas sólo tienen que volverse a agrupar si la información nueva debe ser procesada por la salida o si el campo ABNDMSGT no ha sido referenciado por su dirección en el campo ABNDAMSG.

### **Salida de usuario global modificada, XSRAB**

Campos nuevos de la salida del programa de recuperación del sistema, XSRAB, soportan la vinculación de arquitectura MVS extendida.

### **SRP\_ADDITIONAL\_REG\_INFO**

Un área que contiene información de registro adicional.

### **SRP\_ADDITIONAL\_REGS\_FLAG**

1 byte que contiene etiquetas:

# **SRP\_CICS\_GPR64\_AVAIL**

Los registros GP de CICS de 64 bits están disponibles.

### **SRP\_SYSTEM\_GPR64\_AVAIL**

Los registros GP del sistema de 64 bits están disponibles.

### **SRP\_ADDITIONAL\_FPR\_AVAIL**

Hay disponibles registros FP adicionales.

### **SRP\_CICS\_GP64\_REGS**

Área de 128 bytes que contiene los registros GP de CICS de 64 bits cuando ocurrió el error.

### **SRP\_SYSTEM\_GP64\_REGS**

Área de 128 bytes que contiene los registros del sistema GP de 64 bits cuando ocurrió el error.

# **SRP\_FP\_REGS**

Área de 128 byte que contiene todos los registros FP cuando ocurrió el error.

# **SRP\_FPC\_REG**

Campo de 4 byte que contiene el registro FPC cuando ocurrió el error.

### **Cambios en las salidas de usuario globales en CICS Transaction Server para z/OS, Versión 3 Release 2**

# **Salidas de programa de la interfaz EXEC: XEIIN, XEIOUT, XEISPIN y XEISPOUT**

El nuevo parámetro UEP\_EI\_PBTOK se añade a las listas de parámetros específicas de salida de estas salidas:

### **UEP\_EI\_PBTOK**

Dirección de un campo de 4 bytes que contiene la señal de bloque de rendimiento del gestor de carga de trabajo (WLM) de z/OS. Un programa de salida puede utilizar esta señal para acceder a información (como la señal de clase de servicio, SERVCLS) en el bloque de rendimiento de WLM. Para hacerlo, deberá utilizar la macro WLM EXTRACT, IWMMEXTR, pasando la señal de bloque de rendimiento como el parámetro de entrada MONTKN. Para obtener más información acerca de la macro IWMMEXTR, consulte el apartado *Programación de z/OS MVS: Servicios de gestión de carga de trabajo*.

Un programa de salida no debe intentar modificar el bloque de rendimiento; si lo hace se producirán resultados inesperados.

### **Salidas de dominio de control de archivos: XFCFRIN y XFCFROUT**

v Puede devolverse un nuevo valor de UEP\_FC\_XRBA en el parámetro específico de salida UEP\_FC\_RECORD\_ID\_TYPE.

### **UEP\_FC\_XRBA**

Acceso ESDS ampliado de VSAM

v Pueden devolverse los siguientes nuevos códigos de retorno en UEP\_FC\_REASON:

### **UEP\_FC\_REASON\_KSDS\_AND\_XRBA**

El direccionamiento de bytes relativo ampliado (XRBA) se ha especificado con un conjunto de datos KSDS, CMT, o UMT.

### **UEP\_FC\_REASON\_NOT\_EXTENDED**

El direccionamiento de bytes relativo ampliado se ha especificado, con un número XRBA superior a 4 GB, pero el conjunto de datos utiliza un direccionamiento de bytes relativo estándar (RBA).

# **Salidas de API de la interfaz EXEC de control de archivos: XFCREQ y XFCREQC**

Puede que se devuelva un nuevo valor de X'08' (XRBA) en el campo FC\_EIDOPT8 del descriptor de la interfaz EXEC (EID), al que hace referencia la primera dirección en la estructura del parámetro de nivel de mandato:

### **FC\_EIDOPT8**

Indica si determinadas palabras clave que no toman valores han sido especificadas en la solicitud.

- **X'80'** Se ha especificado DEBKEY.
- **X'40'** Se ha especificado DEBREC.
- **X'20'** Se ha especificado TOKEN.
- **X'08'** Se ha especificado XRBA. Si el bit XRBA está activado, FC\_RIDFLD (descrito en DSECT DFHFCEDS) apunta a una dirección de bytes relativa ampliada de 8 bytes (XRBA).

# **Salidas de control de archivos: XFCLDEL, XFCBFAIL, XFCBOVER y XFCBOUT**

Si tiene programas de salida que se ejecutan en estos puntos de salida, es posible que tenga que volver a codificarlos para poder utilizar el formato de los nuevos registros cronológicos que se emiten para los conjuntos de datos ESDS de direccionamiento ampliado.

# **Salida de dominio de mensajes: XMEOUT**

Se añaden parámetros nuevos a los mensajes CICSPlex SM:

### **UEPCPID**

Dirección de un ID de direccionar de 3 bytes. Los valores posibles son:

- **DFH** Mensajes de CICS.
- **EYU** Mensajes de CICSPlex SM.

### **UEPCPDOM**

Dirección de un campo de 2 bytes que contenga el identificador de dominios del mensaje.

### **UEPCPNUM**

Dirección de un campo de 4 bytes que contiene el número del mensaje.

### **UEPCPSEV**

Dirección del código de gravedad del mensaje.

# **Salidas de programa de control de programas: XPCREQ, XPCREQC y XPCERES**

El nuevo parámetro UEP\_PC\_PBTOK se añade a las listas de parámetros específicas de salida de estas salidas:

### **UEP\_PC\_PBTOK**

Dirección de un campo de 4 bytes que contiene la señal de bloque de rendimiento del gestor de carga de trabajo (WLM) de z/OS. Un programa de salida puede utilizar esta señal para acceder a información (como la señal de clase de servicio, SERVCLS) en el bloque de rendimiento de WLM. Para hacerlo, deberá utilizar la macro WLM EXTRACT, IWMMEXTR, pasando la señal de bloque de rendimiento como el parámetro de entrada MONTKN. Para obtener más información acerca de la macro IWMMEXTR, consulte el apartado *Programación de z/OS MVS: Servicios de gestión de carga de trabajo*.

Un programa de salida no debe intentar modificar el bloque de rendimiento; si lo hace se producirán resultados inesperados.

# **Salidas de programa de la interfaz del gestor de recursos: XRMIIN y XRMIOUT**

El nuevo parámetro UEP\_RM\_PBTOK se añade a las listas de parámetros específicas de salida de estas salidas:

### **UEP\_RM\_PBTOK**

Dirección de un campo de 4 bytes que contiene la señal de bloque de rendimiento del gestor de carga de trabajo (WLM) de z/OS. Un programa de salida puede utilizar esta señal para acceder a información (como la señal de clase de servicio, SERVCLS) en el bloque de rendimiento de WLM. Para hacerlo, deberá utilizar la macro WLM EXTRACT, IWMMEXTR, pasando la señal de bloque de rendimiento como el parámetro de entrada MONTKN. Para obtener más información acerca de la macro IWMMEXTR, consulte el apartado *Programación de z/OS MVS: Servicios de gestión de carga de trabajo*.

Un programa de salida no debe intentar modificar el bloque de rendimiento; si lo hace se producirán resultados inesperados.

# **Nuevos puntos de salida de usuario global**

CICS Transaction Server para z/OS, Versión 4 Release 2 incluye algunos puntos de salida de usuario global nuevos a fin de ayudarle a personalizar funciones de CICS nuevas o existentes.

# **Nuevos puntos de salida de usuario global añadidos a CICS Transaction Server para z/OS, Versión 4, release 2**

## **Salida de captura de sucesos XEPCAP**

La salida XEPCAP se invoca justo antes de que el proceso de sucesos de CICS capture un suceso. Utilice la salida XEPCAP para detectar cuándo se capturan los sucesos.

# **Nuevos puntos de salida de usuario global añadidos a CICS Transaction Server para z/OS, Versión 4 Release 1**

**Salida de programa de coexistencia RLS de control de archivos XFCRLSCO**

La salida XFCRLSCO se puede llamar durante una solicitud para abrir un archivo. Utilice esta salida para que una aplicación pueda cambiar de modalidad RLS a modalidad de solo lectura no RLS para acceder a un conjunto de datos concreto.

### **Salida de programa de comunicaciones entre sistemas XISQLCL**

Puede utilizar la salida XISQLCL para los mandatos EXEC CICS START NOCHECK planificados para una conexión IPIC.

El programa de salida de usuario global de ejemplo XISQLCL, DFH£XISL, sirve para controlar la formación de la cola de las solicitudes START NOCHECK planificadas en una conexión IPIC.

### **Salida de proceso de interconexión XWSPRROI**

Utilice la salida XWSPRROI para acceder a los contenedores del canal actual antes de que los procese una aplicación del proveedor de servicios web, pero después de invocar cualquier instancia de la salida XWSPRRWI.

### **Salida de proceso de interconexión XWSPRRWI**

Utilice la salida XWSPRRWI para acceder a los contenedores del canal actual que se procesan mediante la aplicación del proveedor de servicios web, después de que CICS haya convertido el cuerpo de la solicitud de servicios web en una estructura de lenguaje y antes de invocar cualquier instancia de la salida XWSPRROI.

### **Salida de proceso de interconexión XWSPRRWO**

Utilice la salida XWSPRRWO para acceder a los contenedores del canal actual que se han procesado mediante una aplicación del proveedor de servicios web después de cualquier instancia de la salida XWSPRROO.

### **Salida de proceso de interconexión XWSRQROI**

Utilice la salida XWSRQROI para acceder a los contenedores del canal actual después de ser procesados por el transporte como una respuesta de servicios web. La salida XWSRQROI se invoca justo después de que CICS procese el proveedor de servicios web de salida. También se puede invocar antes de cualquier instancia de la salida XWSRQRWI.

### **Salida de proceso de interconexión XWSRQROO**

Utilice la salida XWSRQROO para acceder a los contenedores del canal actual antes de que pasen al transporte para ser procesados. Esta salida se ejecuta después de que se procese cualquier instancia de la salida XWSRQRWO y antes de los datos flotantes de salida del transporte de servicios web.

### **Salida de proceso de interconexión XWSRQRWI**

Utilice la salida XWSRQRWI para acceder a los contenedores del canal actual después de que los procese el transporte como una respuesta de servicios web. La salida XWSRQRWI se invoca justo después de que CICS procese la respuesta de servicios web de entrada. También se invoca después de cualquier instancia de la salida XWSRQROI.

# **Salida de proceso de interconexión XWSRQRWO**

Utilice la salida XWSRQRWO para acceder a los contenedores del canal actual antes de que pasen al transporte para ser procesados. Esta salida se ejecuta después de que CICS haya convertido la estructura de lenguaje de la aplicación en un cuerpo de solicitud de servicios web y antes de que CICS procese el punto de salida XWSRQROO opcional.

### **Salida de proceso de interconexión XWSRQROI**

Utilice la salida XWSRQROI para acceder a los contenedores del canal
actual, con CICS actuando como solicitante de servicios web asegurado, después de ser procesados por el transporte como una respuesta de servicios web. Esta salida se ejecuta después de que CICS procese la respuesta de servicio web y antes de cualquier instancia de la salida XWSSRRWI.

## **Salida de proceso de interconexión XWSSRROO**

Utilice la salida XWSSRROO para acceder a los contenedores del canal actual, con CICS actuando como solicitante de servicios web asegurado, antes de que pasen al transporte para ser procesados. Esta salida se ejecuta después de que se procese cualquier instancia de la salida XWSSRRWO y antes del cifrado de datos flotantes de salida del transporte de servicios web.

## **Salida de proceso de interconexión XWSSRRWI**

Utilice la salida XWSSRRWI para acceder a los contenedores del canal actual, con CICS actuando como solicitante de servicios web asegurado, después de haber sido procesados por el transporte como una respuesta de servicios web. Esta salida se ejecuta después de que CICS procese la respuesta de servicio web y después de cualquier instancia de la salida XWSSRROI.

## **Salida de proceso de interconexión XWSSRRWO**

Utilice la salida XWSSRRWO para acceder a los contenedores del canal actual, con CICS actuando como solicitante de servicios web asegurado, antes de que pasen al transporte para ser procesados. Esta salida se ejecuta después de que CICS convierta la estructura de lenguaje de la aplicación en un cuerpo de solicitud de servicios web, antes de que CICS procese el punto de salida XWSSRROO opcional, y antes de cifrarse mediante el manejador de seguridad de interconexión.

## **Nuevos puntos de salida de usuario global añadidos a CICS Transaction Server para z/OS, Versión 3 Release 2**

## **Salida de datos asociados con la aplicación XAPADMGR**

Utilice la salida XAPADMGR para transacciones distribuidas. XAPADMGR permite añadir información de usuario a los datos de asociación de una tarea en el punto de origen de la transacción distribuida. La información se podría utilizar más adelante, por ejemplo, como clave de búsqueda para el proceso llevado a cabo mediante CICSPlex SM.

CICS proporciona un programa de salida de usuario global de ejemplo, DFH\$APAD, para su utilización en el punto de salida XAPADMGR. El programa de salida se llama, si está habilitado, cuando se adjuntan tareas que no son del sistema para las que no se proporciona ningún registro de descriptor de origen de entrada.

## **Salida de envío de cliente HTTP XWBAUTH**

XWBAUTH le permite especificar credenciales de autenticación básica (nombre de usuario y contraseña) para un servidor de destino o un proveedor de servicios. XWBAUTH las transfiere a CICS cuando se solicita, para crear una cabecera de autorización, que se reenvía mediante HTTP.

#### **Colas entre sistemas en salida de conexiones IPIC XISQUE**

Puede utilizar la salida XISQUE para controlar las colas en las conexiones Interconectividad IP (IPIC) .

Utilice la salida XISQUE para detectar antes problemas en las colas (embotellamientos) .

XISQUE permite asignar solicitudes para que sean colocadas en una cola o rechazadas, dependiendo de la longitud de la cola. Permite también una conexión IPCONN en la que haya un embotellamiento para terminar y volverlo a establecer.

#### **Salida de proceso de interconexión XWSPRROO**

Utilice la salida XWSPRROO para acceder a los contenedores del canal actual después de que la aplicación del proveedor de servicio web emita el mensaje de respuesta del servicio web y antes de que CICS cree el cuerpo del mensaje de respuesta.

# **Cambios en las salidas de usuario relacionadas con el usuario**

Hay cambios en las formas en las que se pueden utilizar los programas de salida de usuario relacionada con tareas en CICS Transaction Server para z/OS, Versión 4 Release 2.

## **Invocación por la gestión de contextos de CICS**

Ahora puede invocar programas de salida de usuario relacionada con tareas en un punto de invocación adicional. Actualmente puede invocar un programa de salida de usuario relacionada con tareas desde:

- v Un programa de aplicación
- v El gestor SPI de CICS
- v El gestor de punto de sincronismo de CICS
- v el gestor de tareas de CICS
- v El gestor de terminación de CICS
- v El recurso de diagnóstico de ejecución (EDF)

Ahora puede invocar un programa de salida de usuario relacionada con tareas desde la gestión de contextos de CICS.

Un programa de salida de usuario relacionado con la tarea señala que desea ser invocado por la gestión de contextos de CICS cuando establece un bit en la palabra del distintivo de planificación: consulte el apartado en *Guía de personalización de CICS*. Este bit se puede establecer cuando lo invoca un programa de aplicación o el gestor de tareas de CICS en el inicio de la tarea.

La única forma de hacer que el programa de salida sea invocado por la gestión de contexto de CICS es que el propio programa de salida, o una invocación preliminar, establezca el bit en la palabra de distintivo de planificación. Puede planificar las llamadas realizadas por el gestor de terminación de CICS, por ejemplo, se pueden planificar especificando la opción SHUTDOWN en el mandato **EXEC CICS ENABLE** que habilita el programa de salida. El mandato **EXEC CICS ENABLE** no tiene ninguna opción equivalente para hacer que el programa de salida sea invocado por la gestión de contextos de CICS. En en *Guía de personalización de CICS* se describe cómo utilizar opciones del mandato **EXEC CICS ENABLE** para que el programa de salida de usuario relacionada con tareas sea invocado para tipos específicos de llamada.

Cuando se invoca, al programa de salida se le transfiere una lista de parámetros relacionada con el contexto: consulte el apartado , en *Guía de personalización de CICS*.

En la conexión de la transacción iniciada por el mandato **EXEC CICS START**, si existe un correlacionador válido, el dominio de supervisión lo pasa al gestor de carga de trabajo (WLM) de z/OS. El WLM tiene dos opciones:

- v Aceptar el correlacionador como válido. En este caso, el WLM devuelve un nuevo correlacionador denominado *correlacionador hijo*.
- v Rechazar el correlacionador como no válido o no reconocido. En este caso, el WLM lo trata como una transacción límite y genera un nuevo correlacionador límite.

CICS lo utiliza para identificar el trabajo en subsiguientes llamadas de WLM.

## **Información de rastreo para programas llamados desde la gestión de contexto de CICS**

Se han añadido parámetros adicionales a la lista de parámetros relacionados con contexto que se pasa cuando se llama a un programa de salida de usuario relacionada con tareas desde la gestión de contexto de CICS. Los nuevos parámetros permiten que los adaptadores de terceros proporcionen información sobre el origen y la razón de la transacción que están iniciando.

Al adjuntar la transacción iniciada por el mandato EXEC CICS START no relacionado con el terminal, si la salida de usuario relacionada con tareas proporciona un ID de adaptador, los datos del adaptador se colocan en los campos de adaptador de los datos de origen, ofreciendo un modo de rastrear trabajo iniciado por el adaptador.

Para obtener más información sobre la lista de parámetros relacionados con contexto para programas de salida de usuario relacionada con tareas, consulte el apartado en la publicación *Guía de personalización de CICS*.

Para obtener más información sobre datos de origen, consulte el apartado en la publicación *Guía de intercomunicación de CICS*.

# **Cambios en la interfaz de programación de salidas (XPI)**

Estos cambios en la interfaz de programación de salidas (XPI) implican que es posible que tenga que modificar programas de salida de usuario globales que contengan llamadas XPI. Compruebe si los programas de salida de usuario global se ven afectados por estos cambios realizados sobre la XPI y, si es necesario, modifique los programas.

## **Nueva llamada RELSENSCALL**

Al sustituir el parámetro CALL XPI por el parámetro RELSENSCALL XPI, una llamada XPI ensamblada utilizando las bibliotecas de CICS TS 4.1 se ejecutará satisfactoriamente en todos los release de CICS actualmente soportados. La alternativa de llamada XPI con reconocimiento de release se aplica a *todos* los mandatos XPI.

Para obtener detalles sobre la función XPI, consulte en *Guía de personalización de CICS*.

# **Nueva llamada INQUIRE\_ACTIVATION**

Se suministra la nueva función INQUIRE\_ACTIVATION en la llamada de macro DFHBABRX. Puede utilizar la llamada INQUIRE\_ACTIVATION para obtener el nombre de la actividad y el tipo de proceso de la actividad de la transacción empresarial de la transacción actual.

Para obtener detalles sobre la función XPI, consulte en *Guía de personalización de CICS*.

## **La llamada DFHNQEDX modificada**

Se ha añadido la opción nueva ENQUEUE TYPE a la función ENQUEUE.

### **ENQUEUE\_TYPE (XPI | EXECSTRN | EXECADDR)**

Especifica el tipo de recurso que se está poniendo en cola. XPI especifica el comportamiento de DFHNQEDX habitual (la agrupación de recursos utilizada es exclusiva de XPI y la API de CICS no puede acceder a la misma). Utilice EXECSTRN o EXECADDR para indicar que ENQUEUE\_NAME1 especifica un recurso en cola, ubicado en el mismo espacio de nombres, como el que EXEC CICS ENQ está utilizando. Consulte *Guía para determinación de problemas de CICS* para obtener una explicación de EXECSTRN y EXECADDR.

Se ha añadido la opción nueva ENQUEUE TYPE a la función DEQUEUE.

## **ENQUEUE\_TYPE (XPI | EXECSTRN | EXECADDR)**

Para obtener detalles sobre la función, consulte en *Guía de personalización de CICS*.

## **Llamada INQUIRE\_SHORT\_ON\_STORAGE modificada**

Se ha añadido un nuevo parámetro de salida, **SOS\_ABOVE\_THE\_BAR**, a la llamada del control de almacenamiento **INQUIRE\_SHORT\_ON\_STORAGE**.

#### **SOS\_ABOVE\_THE\_BAR(NO|YES),**

Devuelve YES si CICS tiene actualmente poco almacenamiento de 64 bits (por encima de la barra) y NO si no es así.

# **Capítulo 12. Cambios sobre la interfaz externa de CICS (EXCI)**

La interfaz CICS externa (EXCI) es una interfaz de programación de aplicaciones que permite que un programa distinto a CICS (un programa cliente) se ejecute en MVS para llamar a un programa (un programa servidor) que se ejecute en una región CICS, así como transferir y recibir datos por medio de un área de comunicación.La taba de opciones EXCI ha sufrido algunos cambios.

# **Cambios en la tabla de opciones EXCI**

La tabla de opciones EXCI, generada por la macro DFHXCOPT, permite especificar varios parámetros requeridos por la interfaz CICS externa. Se ha añadido una nueva opción, XCFGROUP, a la tabla de opciones EXCI.

## **XCFGROUP={DFHIR000 |** *nombre***}**

Especifica el nombre del grupo del recurso de acoplamiento entre sistemas (XCF) al que debe unirse este programa de cliente.

**Nota:** Los grupos XCF permiten a las regiones CICS de diferentes imágenes MVS en el mismo sysplex comunicarse entre si por conexiones de operación de varias regiones (MRO). Para obtener información introductoria sobre XCF/MRO e instrucciones sobre cómo configurar grupos XCF, consulte en *Guía de intercomunicación de CICS*.

Cada programa de cliente puede formar parte de un grupo XCF como máximo.

## **DFHIR000**

Nombre del grupo XCF predeterminado.

#### *nombre*

El nombre del grupo debe tener una longitud de ocho caracteres, y se rellena la parte derecha con espacios en blanco si es necesario. Los caracteres válidos son A-Z, 0-9 y los caracteres nacionales \$, # y @. Para evitar utilizar los nombres que IBM utiliza para sus grupos XCF, no empiece los nombres de grupo por las letras A a C, E a I ni con la serie de caracteres "SYS". Asimismo, no utilice el nombre "UNDESIG", que se reserva para que el programador del sistema lleve a cabo la instalación.

Es recomendable que utilice un nombre de grupo que empiece por las letras "DFHIR".

# **Capítulo 13. Cambios en los programas sustituibles por el usuario**

Para cada release de CICS, debe volver a ensamblar todos los programas sustituibles por el usuario, independientemente de si desea realizar algún cambio en ellos. Antes de volver a ensamblar los programas, compruebe si estos cambios en la interfaz del programa sustituible por el usuario afectan a sus propios programas personalizados y realice los cambios que sean necesarios. Por ejemplo, es posible que haya cambios en los parámetros transferidos a los programas, o puede que los programas necesiten realizar nuevas acciones. Para ayudarle a identificar todos los cambios necesarios sobre el código, compare los programas personalizados con el código de ejemplo de los programas de muestra sustituibles por el usuario proporcionados con este release de CICS.

Consulte el apartado Personalización de programas sustituibles por el usuario en la publicación *Guía de personalización de CICS* para obtener información de programación sobre los programas sustituibles por el usuario.

# **Programas sustituibles por el usuario modificados**

Compruebe si los cambios indicados para este release en la interfaz del programa sustituible por el usuario afectan a sus propios programas personalizados y realice los cambios necesarios. Por ejemplo, es posible que se hayan modificado los parámetros pasados a los programas, o es posible que los programas necesiten emprender acciones nuevas. Para ayudarle a identificar todos los cambios necesarios sobre el código, compare los programas personalizados con el código de ejemplo de los programas de muestra sustituibles por el usuario proporcionados con este release de CICS.

## **Programa analizador para soporte Web de CICS**

Los campos nuevos, **dirección\_ipv6\_cliente\_wbra** y **dirección\_ipv6\_servidor\_wbra**, manejan el direccionamiento IPv6. Los módulos sustituibles por el usuario se comportarán como antes con todas las conexiones IPv4 y el usuario no necesitará volver a compilar los módulos existentes, a menos que utilicen los parámetros nuevos. Si introduce una conexión IPv6, los campos **dirección\_ip\_cliente\_wbra** y **dirección\_ip\_servidor\_wbra** se llenarán con ceros.

## **Programa convertidor para soporte Web de CICS**

Los campos nuevos, **descodif\_dirección\_ipv6\_cliente** y **descodif\_serie\_dirección\_ipv6\_cliente**, gestionan el direccionamiento IPv6. Los módulos sustituibles por el usuario se comportarán como antes con todas las conexiones IPv4 y el usuario no necesitará volver a compilar los módulos existentes, a menos que utilicen los parámetros nuevos. Si introduce una conexión IPv6, los campos **descodif\_dirección\_cliente** y descodif serie dirección cliente se llenan con ceros.

# **Adaptadores EP personalizados**

Sus programas de adaptador personalizados ahora deben respetar la etiqueta EPAP\_RECOVER en el contenedor DFHEP.ADAPTPARM para soportar la emisión de sucesos síncrona. Debe revisar sus programas de adaptador EP personalizados y actualizarlos según las necesidades.

Si su adaptador EP personalizado utiliza el campo **EPCX\_PROGRAM** del contenedor DFHEP.CONTEXT, debe revisar y cambiar sus programas según sea necesario, puesto que el campo no está configurado para sucesos del sistema.

## **DFHDSRP, programa de direccionamiento distribuido: libro de copias DFHDYPDS**

Se han realizado cambios en el libro de copias DFHDYPDS que define el área de comunicación del programa de direccionamiento distribuido de ejemplo suministrado con CICS, DFHDSRP.

v Las siguientes señales de DFHDYPDS son nuevas:

## **DYRUOWAF**

Indica que se necesita una devolución de llamada al final de la unidad de trabajo.

## **DYRFUNC 7 = End\_UOW**

Identifica que esta llamada es para finalizar el proceso de la unidad de trabajo.

## **DYRLUOWID**

Identifica la unidad de trabajo local. Esta señal forma parte de la clave del tipo de afinidad LOCKED.

#### **DYRNUOWID**

Identifica la unidad de trabajo de red. Esta señal forma parte de la clave del tipo de afinidad LOCKED.

v La señal DYRVER se incrementa en 1 para indicar que el módulo ha cambiado en este release de CICS TS.

Si utiliza su propio programa de direccionamiento, es posible que tenga que realizar ajustes en estos cambios. Dado que ha cambiado la longitud de DFHDYPDS, debe volver a compilar los programas de direccionamiento distribuido o dinámico escritos por el usuario si comprueban la longitud de DFHDYPDS como lo hacen los ejemplos suministrados con CICS.

# **DFHDYP, programa de direccionamiento dinámico**

Un programa de enhebramiento seguro puede enviar funciones a una solicitud DPL utilizando direccionamiento dinámico para enviar la solicitud a otra región. Si el programa de direccionamiento dinámico DFHDYP se codifica en estándares de enhebramiento seguro y se define como CONCURRENCY(REQUIRED) o CONCURRENCY(THREADSAFE), no debería haber penalizaciones, o estas deberían ser mínimas, en términos de conmutadores TCB no deseados para invocar DFHDYP.

# **DFHJVMAT, opciones JVM**

DFHJVMAT es un programa sustituible por el usuario que se puede utilizar para alterar temporalmente las opciones especificadas en un perfil JVM. Sólo se puede utilizar en JVM agrupadas de un único uso y no para JVM agrupadas continuas. No se recomienda el uso de DFHJVMAT en el desarrollo nuevo.

Sólo determinadas opciones de los perfiles JVM están disponibles en DFHJVMAT. Se han producido cambios en la lista de opciones disponibles, tal como se detalla a continuación:

#### **CICS\_HOME**

Ya no está disponible

#### **CICS\_DIRECTORY**

Ya no está disponible

#### **CLASSCACHE\_MSGLOG**

Nueva

# **CLASSPATH**

Ya no está disponible

## **CLASSPATH\_PREFIX, CLASSPATH\_SUFFIX**

Nueva, sustituye a CLASSPATH

## **JAVA\_DUMP\_OPTS**

Nueva

## **LIBPATH**

Ya no está disponible

# **LIBPATH\_PREFIX, LIBPATH\_SUFFIX**

Nueva, sustituye a LIBPATH

### **TMPREFIX, TMSUFFIX**

Ya no está disponible

#### **Xresettable**

Ya no está disponible

Muchas de las opciones disponibles para DFHJVMAT se encuentran entre las opciones no estándares de Java que no se han documentado. Puede encontrar información sobre estas opciones en la documentación del IBM 64 bits SDK para z/OS, Java Technology Edition y otra documentación de Java.

## **DFHJVMRO, opciones de tiempo de ejecución de Language Environment**

El programa DFHJVMRO contiene opciones modificadas para soportar las opciones de tiempo de ejecución de Language Environment de 64 bits. Actualice sus programas para utilizar las siguientes opciones de 64 bits:

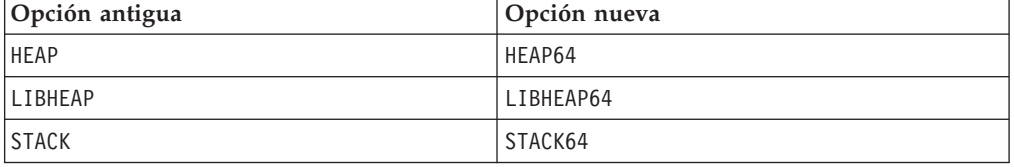

# **DFHPEP, programa de error de programa**

Un campo nuevo ha sido añadido al programa de error de programa suministrado para ser compatible con las mejoras de los diagnósticos de rama.

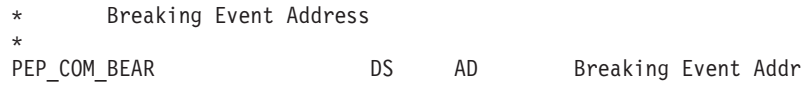

Se han añadido campos nuevos al programa de error de programas suministrado para dar soporte a los convenios de enlace de z/Architecture MVS ampliados.

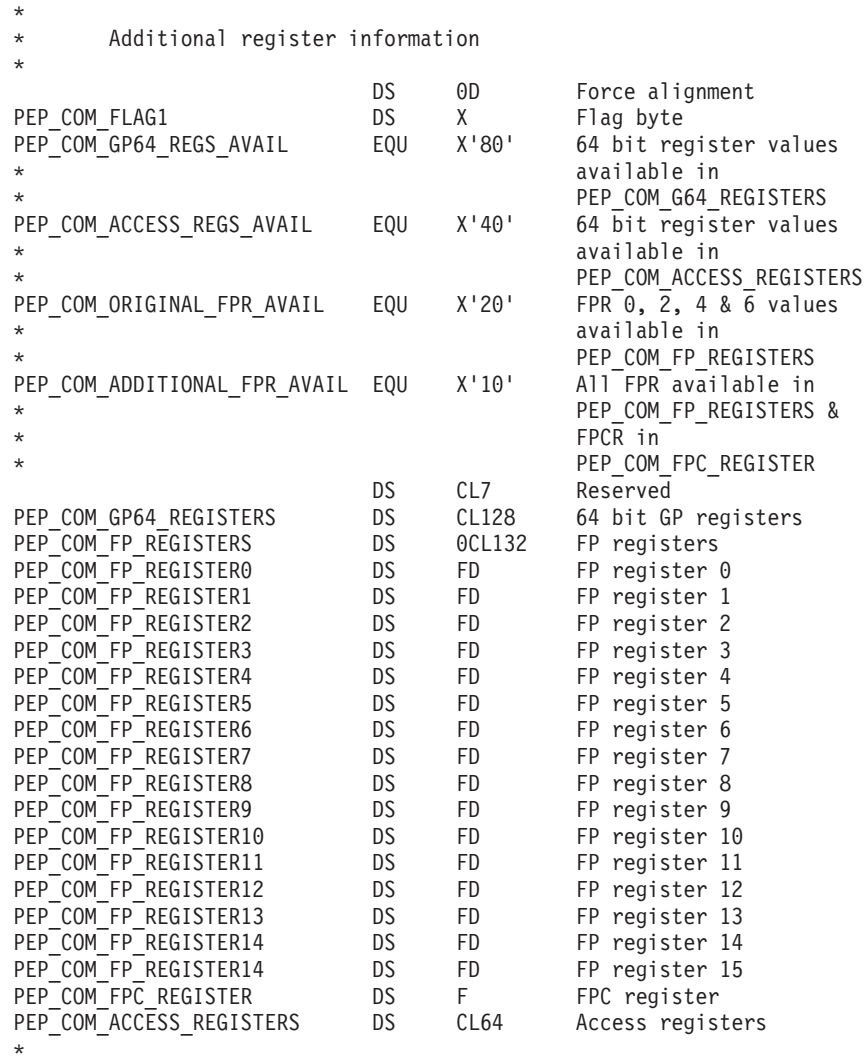

## **DFHWBEP, programa de errores web**

Los campos nuevos, **wbep\_client\_ipv6\_address\_len**, **wbep\_client\_ipv6\_address**, **wbep\_server\_ipv6\_address\_len**, and **wbep\_server\_ipv6\_address** gestionan el direccionamiento IPv6. Los módulos sustituibles por el usuario se comportarán como antes con todas las conexiones IPv4 y el usuario no necesitará volver a compilar los módulos existentes, a menos que utilicen los parámetros nuevos. Si introduce una conexión IPv6, los campos **lon\_dirección\_cliente\_wbep**, **dirección\_cliente\_wbe**, **lon\_dirección\_servidor\_wbep** y **dirección\_servidor\_wbep** se llenan con ceros.

Si un recurso URIMAP asociado con la solicitud HTTP actual está inhabilitado, se emite el mensaje de error DFHWB0763 y se inicia el programa de error de web. Este mensaje se graba en el registro de CICS cada vez que se encuentra con el

\*

recurso URIMAP inhabilitado. Utilice la salida de usuario global XMEOUT para suprimir o volver a direccionar sus mensajes si no desea que se graben en el registro de CICS.

## **EYU9WRAM, programa de direccionamiento dinámico: área de comunicación EYURWCOM**

EYURWCOM es el área de comunicación utilizada por el módulo sustituible por el usuario de direccionamiento dinámico EYU9WRAM.

Las siguientes señales de EYURWCOM son nuevas:

#### **WCOM\_DYRLUOW**

Identifica la unidad de trabajo local de esta solicitud.

#### **WCOM\_DYRNUOW**

Identifica la unidad de trabajo de red de esta solicitud.

Se han modificado las siguientes señales de EYURWCOM:

- WCOM AFF TYPE tiene un nuevo valor de WCOM AFF LOCKED
- v **WCOM\_AFF\_LIFE** tiene un nuevo valor de WCOM\_AFF\_UOW

Si ha personalizado EYU9WRAM, es posible que tenga que realizar ajustes en estos cambios.

## **EYU9XLOP, programa de direccionamiento dinámico: área de comunicación EYURWTRA**

EYURWTRA es el área de comunicación del programa de direccionamiento dinámico EYU9XLOP.

Las siguientes señales de EYURWTRA son nuevas:

#### **WTRA\_UOWOPT**

Significa que la salida requiere proceso de devolución de llamadas en el extremo del UOW.

# **WTRA\_LOCUOWID**

Identifica la señal de la unidad de trabajo local que se debe utilizar.

#### **WTRA\_NETUOWID**

Identifica la señal de la unidad de trabajo de red que se debe utilizar.

## **Nuevos programas reemplazables por el usuario**

CICS Transaction Server para z/OS, Versión 4 Release 2 incluye programas sustituibles por el usuario para dar soporte a funciones de CICS nuevas.

# **DFHISAIP**

DFHISAIP se incorporó en CICS Transaction Server para z/OS, Versión 3 Release 2. Éste gestiona la instalación automática de las conexiones de interconectividad IP (IPIC).

Si la instalación automática de IPCONN está activa, CICS instala la nueva conexión IPIC utilizando esta información:

v La información en el flujo de conexión

- v La plantilla IPCONN, seleccionada de manera optativa por el programa de usuario de instalación automática IPCONN
- v Valores devueltos por el programa de usuario en su área de comunicaciones
- Valores proporcionados por CICS

DFHISAIP, la versión del lenguaje ensamblador, es el programa de usuario predeterminado para la instalación automática de las conexiones IPIC. También se suministran versiones de COBOL, PL/I y C de ejemplo. El origen de todas las funciones del programa de ejemplo se encuentra en la biblioteca CICSTS42.CICS.SDFHSAMP.

Para obtener más información sobre este programa, consulte en *Guía de personalización de CICS*.

# **Capítulo 14. Cambios en programas de utilidad de CICS**

Los cambios en los programas de utilidad de CICS en CICS Transaction Server para z/OS, Versión 4 Release 2 están relacionados con funciones de CICS nuevas, modificadas u obsoletas de CICS. Los programas de utilidad existentes DFHCSDUP, DFHSTUP y DFH0STAT soportan recursos nuevos y el programa de utilidad de formateo de rastreo DFHTUxxx y la rutina de salida de vuelco de IPCS DFHPDxxx soportan recursos nuevos y se renombran para el release.

# **DFH0STAT, programa de utilidad de estadísticas de ejemplo**

DFH0STAT, el programa de utilidad de estadísticas de ejemplo, genera informes de estadísticas adicionales a para los nuevos tipos de recursos.

Para adaptar los nuevos registros de estadísticas añadidos en CICS TS para z/OS, versión 4.1, DFH0STAT ahora tiene tres paneles para seleccionar los informes que deban imprimirse. También se suministran nuevos módulos de COBOL para DFH0STAT y algunos de los módulos existentes ahora imprimen una selección distinta de estadísticas a partir de aquellas que ya se han impreso previamente.

DFH0STAT ahora muestra un número de 4 dígitos para las horas en los campos de tiempo en lugar de un número de 2 dígitos y también muestra el tiempo en con seis decimales (hasta un microsegundo) en lugar de cinco decimales. El nuevo formato para los campos horarios es hhhh:mm:ss.000000. El nuevo formato se utiliza en el Informes de modalidades TCB del asignador.

DFH0STAT proporciona ahora una nueva definición para los recursos LIBRARY, que proporcionará información sobre los conjuntos de datos de la concatenación, así como sobre las estadísticas LIBRARY. El análisis DFHRPL proporcionado por DFH0STAT se revisa para proporcionar un análisis DFHRPL y LIBRARY que muestre los programas de la concatenación DFHRPL y los de LIBRARY.

Hay un nuevo límite de recursos de enlace de programas distribuidos, DPLLIMIT, un parámetro en Informe de estado del sistema DFH0STAT.

## **DFH0STXD, nuevo programa de utilidad de estadísticas EXTRACT de ejemplo**

El programa de extracción de muestra DFH0STXD genera un informe básico a partir de los registros de estadísticas para recursos de CICS instalados. Cada línea de impresión muestra detalles del recurso listado, incluyendo el tipo de recurso, la fuente de definición y la firma de instalación. Para obtener más información, consulte en *Guía de operaciones y programas de utilidad de CICS*.

## **DFHCSDUP, programa de utilidad de CSD**

El programa de utilidad CSD soporta todos los tipos de recursos y atributos nuevos y modificados. Consulte el apartado [Capítulo 5, "Cambios en las](#page-44-0) [definiciones de recursos", en la página 35](#page-44-0) para obtener más información sobre todos los cambios realizados sobre las definiciones de recursos CSD a las que da soporte DFHCSDUP.

Si comparte el CSD con releases anteriores de CICS, y desea modificar las definiciones que sólo se utilizan en releases anteriores, debe utilizar el DFHCSDUP más reciente, incluso aunque algunos atributos estén obsoletos en los últimos releases de CICS. Para utilizar el último DFHCSDUP para actualizar las opciones obsoletas en las definiciones de recursos, especifique la opción COMPAT en la serie PARM para indicar que desea que DFHCSDUP funcione en modalidad de compatibilidad.

## **Mandato DFHCSDUP ADD**

Se han añadido las nuevas opciones BEFORE y AFTER a **DFHCSDUP ADD** para controlar donde se ubica un grupo nuevo.

## **After***(nombre\_grupo2)*

Especifique AFTER para colocar el nombre del grupo nuevo después del nombre de grupo existente. El nombre de grupo se añade al final de la lista si no se ha especificado BEFORE o AFTER.

## **Before***(nombre\_grupo3)*

Especifique BEFORE para colocar el nombre de grupo nuevo antes del nombre del grupo existente. El nombre de grupo se añade al final de la lista si no se ha especificado BEFORE o AFTER.

# **Mandato DFHCSDUP LIST**

Se ha añadido la opción nueva SIGSUMM a **DFHCSDUP LIST** para generar un resumen de firmas de definiciones para todos los recursos especificados.

#### **Sigsumm**

Muestra las firmas de definición de cada una de las definiciones de recurso en el grupo especificado.

# **Mandato DFHCSDUP MIGRATE**

El soporte para el mandato DFHCSDUP MIGRATE se ha retirado en CICS TS para z/OS, versión 4.1.

En versiones anteriores de CICS, el mandato DFHCSDUP MIGRATE migraba las definiciones de recurso de macro DFHDCT, DFHRCT, DFHTCT y DFHTST elegibles al conjunto de datos de definición de sistema de CICS (CSD).

Si utiliza alguna de estas tablas, debe migrarlas al CSD antes de actualizar a CICS TS para z/OS, versión 4.1. Para hacerlo, puede utilizar el mandato DFHCSDUP MIGRATE en cualquier release soportado hasta CICS TS para z/OS, versión 3.2.

# **Programas EXTRACT de ejemplo DFHCSDUP**

Estos programas de usuario EXTRACT de muestra para el programa de utilidad DFHCSDUP soportan los campos de forma de definiciones:

DFH\$CRFA, DFH\$CRFP y DFH0CRFC DFH\$FORA, DFH\$FORP y DFH0FORC DFH0CBDC DFH\$DB2T y DFH\$SQLT

# **DFHPD670, rutina de salida de volcado IPCS**

El nombre del programa de utilidad de formato del rastreo ha pasado a DFHPD670. Asegúrese siempre de utilizar siempre el programa de formato de vuelco con el número de nivel correcto para el release de CICS TS que ha creado el conjunto de datos de vuelco que se está formateando.

La rutina de salida de vuelco para formatear los vuelcos del sistema CICS formatea los bloques de control de los nuevos dominios. Para seleccionar u omitir los datos de vuelco de los dominios, especifique las palabras clave del componente de vuelco de dichos dominios. Las palabras clave del componente de vuelco que se utilizan con la rutina de salida de vuelco IPCS de CICS son las mismas que los códigos de componente de rastreo de CETR.

## **DFHSTUP, programa de utilidad de formateo de estadísticas**

El programa de utilidad de formateo de estadísticas formatea informes estadísticos adicionales para los tipos de recursos nuevos y actualizados. Consulte el apartado [Capítulo 16, "Cambios en las estadísticas", en la página 167](#page-176-0) para obtener información sobre las nuevas palabras clave disponibles en los parámetros SELECT TYPE e IGNORE TYPE.

Hay un nuevo límite de recursos de enlace de programas distribuidos, DPLLIMIT, un parámetro en el intervalo DFHSTUP, End of Day (fin del día) e informes solicitados y de resumen para el control de recursos de la transacción.

# **DFHTU670, programa de utilidad de formateo de rastreo**

El nombre del programa de utilidad de formato del rastreo ha pasado a DFHTU670. Asegúrese siempre de utilizar siempre el programa de rastreo con el número de nivel correcto para el release de CICS TS que ha creado el conjunto de datos de rastreo al que está dando formato.

El programa formatea las entradas de rastreo grabadas por los nuevos dominios y funciones. Los nuevos identificadores que se pueden especificar en DFHTU670 en el parámetro **TYPETR** de estas áreas funcionales son los mismos que los códigos de componentes de rastreo CETR.

# **Nuevo programa de utilidad de aislamiento de aplicaciones JVM de CICS**

El programa de utilidad de aislamiento de aplicaciones JVM de CICS ayuda a los administradores del sistema y a los desarrolladores de aplicaciones a descubrir variables estáticas en las aplicaciones Java que utilizan, o que desean utilizar, en sus regiones de CICS . Los desarrolladores de aplicaciones pueden revisar los hallazgos del programa de utilidad y determinar si la aplicación puede mostrar un comportamiento no planeado cuando se ejecuta en una JVM continua. Puede utilizar el programa de utilidad al mover las cargas de trabajo de Java de JVM reactivables a continuas.

El programa de utilidad de aislamiento de aplicaciones JVM de CICS es una herramienta analizadora de código que inspecciona los códigos de bytes de Java en archivos Java Archive (JAR) y archivos de clase. No modifica ningún código de bytes de Java. Se proporciona para ayudar a identificar los problemas potenciales

antes de que surjan en una JVM continua de CICS. No es necesario que la aplicación Java se esté ejecutando en una región de CICS cuando se inspeccione.

El programa de utilidad de aislamiento de aplicaciones JVM de CICS se proporciona con CICS en forma de archivo JAR, con el nombre dfhjaiu.jar. Se ejecuta en z/OS UNIX System Services como programa de utilidad autónomo.

# <span id="page-160-0"></span>**Capítulo 15. Cambios en la supervisión**

Es posible que los cambios en los datos de supervisión de CICS afecten a los programas de utilidad escritos por el usuario y el proveedor que analizan e imprimen registros de supervisión SMF 110 de CICS.

Compruebe los programas de utilidad que procesan los registros SMF de CICS para asegurarse de que todavía pueden procesar correctamente los registros de tipo SMF 110. Si dispone de programas de utilidad proporcionados por proveedores de software independientes, debería asegurarse de que también puedan gestionar correctamente los registros SMF 110. Puede identificar los registros SMF 110 de distintos releases utilizando el campo de versión del registro en la sección de productos de SMF.

- v Puede solicitar un nuevo tipo de datos de supervisión llamado datos de identidad, que recuperan el nombre distinguido y el dominio de una transacción. Este recurso depende de la función Identity Propagation de z/OS que se proporciona en z/OS, versión 1, release 11.
- v La longitud de un registro de supervisión de clase de rendimiento estándar, como la salida a SMF, se ha aumentado a 2960 bytes. Esta longitud no tiene en cuenta los datos de usuario añadidos ni los campos de datos definidos por el sistema que se excluyen utilizando una tabla de control de supervisión (MCT).
- Se han cambiado los desplazamientos de varias entradas predeterminadas de las secciones de datos del diccionario de los registros de supervisión de tipo SMF 110 de CICS.
- v La longitud de un reloj de supervisión para los datos de clase de rendimiento, como USRCPUT, ha aumentado de 8 a 12 bytes. Para obtener información detallada acerca del nuevo formato, consulte la nota técnica [Interpretación del](http://www.ibm.com/support/docview.wss?uid=swg21366634) [nuevo formato de 12 bytes de USRCPUT en registros SMF110.](http://www.ibm.com/support/docview.wss?uid=swg21366634) Este cambio afecta a todos los campos de datos de clase de rendimiento definidos como TYPE-S y también a todos los puntos de supervisión de sucesos definidos por el usuario (EMP) que implican el uso de relojes. Los relojes del usuario se definen en la tabla de control de supervisión (MCT) mediante macros DFHMCT TYPE=EMP. Los relojes de supervisión para los datos de la clase de recursos de transacción *no* se han cambiado y siguen siendo de 8 bytes.

## **Compresión de datos para registro de supervisión SMF 110**

CICS Transaction Server para z/OS, Versión 3 Release 2 incorporó un recurso de compresión de datos para los registros de supervisión de tipo SMF 110, que puede ofrecer una reducción importante en el volumen de datos grabados en SMF.Todos los registros de supervisión, salvo los registros de identidad, se comprimen de forma predeterminada. Si no desea comprimir registros de supervisión, debe cambiar la opción de compresión en COMPRESS=NO.

Si desea activar la compresión de datos para los registros de supervisión, compruebe que sus programas de utilidad manejan la compresión de datos correctamente. Si tiene programas de utilidad suministrados por proveedores de software independientes, asegúrese de que el producto pueda identificar los registros de supervisión comprimidos SMF 110 de CICS, y expandir la sección de datos utilizando los Servicios de SMF y expansión de datos de z/OS, para que los registros de supervisión de puedan procesar correctamente. Si la herramienta de creación de informes no funciona de esta forma, plantéese la posibilidad de utilizar el programa de ejemplo de supervisión suministrado por CICS DFH\$MOLS, con la sentencia de control EXPAND, para que se genere un conjunto de datos de salida que contenga registros de supervisión de SMF 110 en formato expandido, para que la herramienta pueda funcionar.

# **Campos de datos de supervisión modificados**

Se han modificado algunos campos de datos existentes en los datos de clase de rendimiento, los datos de clase de identidad, los datos de clase de recurso de transacción y los datos de clase de excepción producidos por la supervisión de CICS.

## **Campos de datos de clase de rendimiento modificados en CICS Transaction Server para z/OS, Versión 4 Release 1**

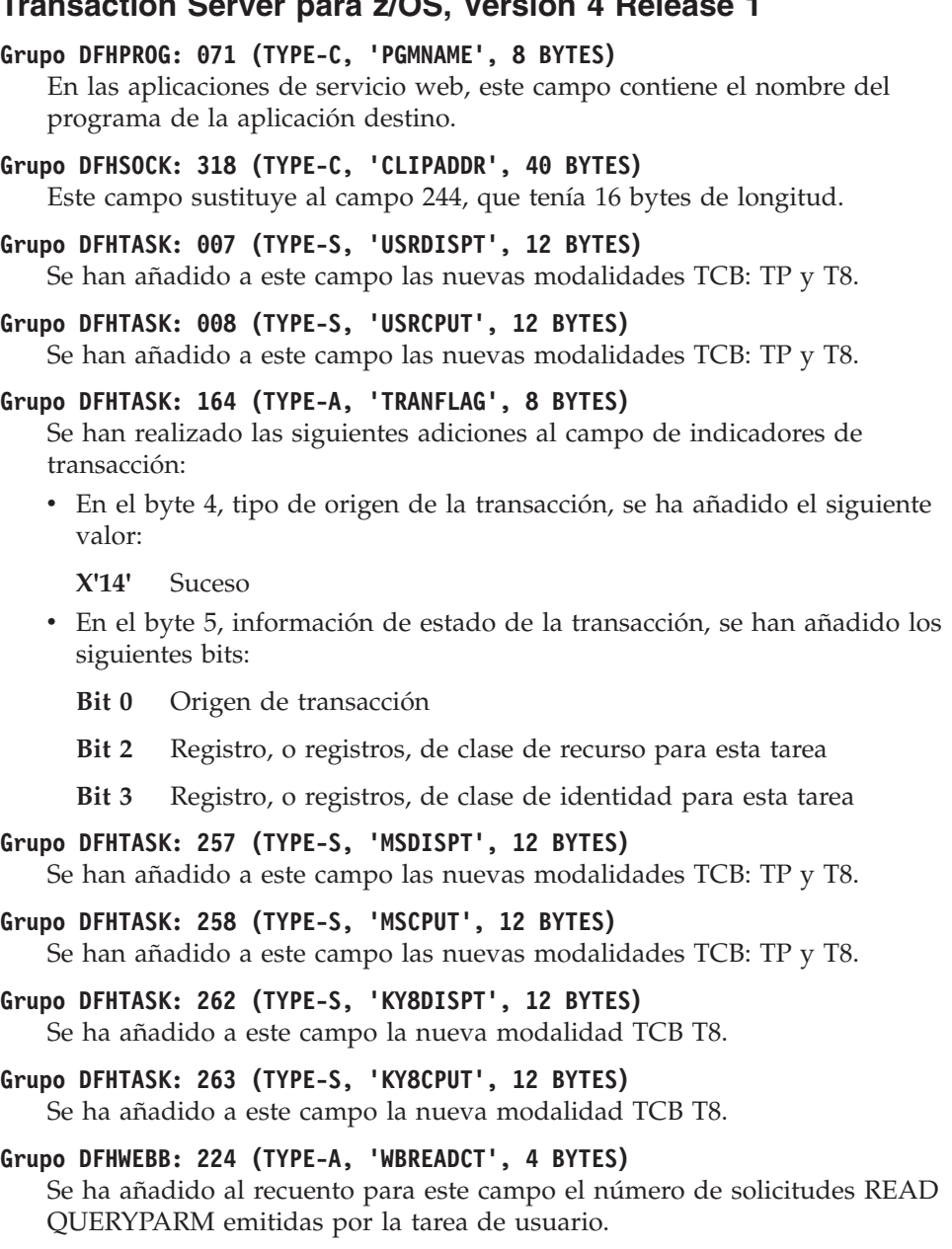

## **Grupo DFHWEBB: 235 (TYPE-A, 'WBTOTWCT', 4 BYTES)** Se ha añadido al recuento para este campo el número de solicitudes READ QUERYPARM emitidas por la tarea de usuario.

#### **Grupo DFHWEBB: 239 (TYPE-A, 'WBBRWCT', 4 BYTES)**

Se ha añadido al recuento para este campo el número de solicitudes de examen QUERYPARM emitidas por la tarea de usuario.

#### **Grupo DFHWEBB: 340 (TYPE-A, 'WBIWBSCT', 4 BYTES)**

Se ha añadido al recuento para este campo el número de solicitudes **EXEC CICS INVOKE SERVICE** emitidas por la tarea de usuario.

## **Campos de datos de clase de rendimiento modificados en CICS Transaction Server para z/OS, Versión 3 Release 2**

## **Grupo DFHTASK: 164 (TYPE-A, 'TRANFLAG', 8 BYTES)**

Se han realizado los siguientes cambios y adiciones al campo de indicadores de transacción:

- v En el byte 2, información de finalización de solicitud (transacción) del gestor de cargas de trabajo de z/OS, se ha añadido el siguiente bit:
	- **Bit 3** Se ha informado al gestor de carga de trabajo de z/OS de que esta transacción se ha completado anormalmente debido a que ha intentado acceder a DB2 y se ha devuelto una respuesta de "conexión no disponible". Esto sucede cuando son verdaderas todas las condiciones que figuran a continuación:
		- 1. El bit 0 está establecido.
		- 2. CICS no está conectado a DB2.
		- 3. El adaptador CICS-DB2 está en modalidad de espera (STANDBYMODE(RECONNECT) o STANDBYMODE(CONNECT)).
		- 4. CONNECTERROR(SQLCODE) está especificado, haciendo que la aplicación reciba un código de SQL -923.
- v En el byte 4, tipo de origen de la transacción, se ha añadido el siguiente valor:
	- **X'13'** Sesión de IPIC
- v El byte 6, información de JVM, que indicaba cuándo se había marcado una máquina virtual Java como no reactivable (Bit 0), ya no se configura y ahora se encuentra reservado.

## **Grupo DFHTASK: 275 (TYPE-S, 'JVMRTIME', 12 BYTES)**

Antes de CICS Transaction Server para z/OS, Versión 3 Release 2, el campo JVMRTIME (nombre de grupo: DFHTASK, ID de campo: 275) registraba el tiempo utilizado restableciendo el entorno de la JVM a su estado inicial entre usos de la JVM. Este tiempo sólo se podía medir para las JVM con restablecimiento y normalmente se registraba como cero para las JVM continuas. La modalidad con restablecimiento ahora se ha retirado, pero se ha aumentado la precisión de los relojes de supervisión de CICS, de forma que el campo JVMRTIME ahora puede medir el tiempo utilizado en una limpieza de JVM entre usos de una JVM continua. Este tiempo incluye la supresión de referencias locales para cada tarea y el manejo de las excepciones emitidas. También incluye el tiempo utilizado para destruir la JVM cuando CICS ya no la necesita.

Antes de CICS Transaction Server para z/OS, Versión 3 Release 2, el campo JVMRTIME también registraba el tiempo utilizado en las recogidas de basura planificadas por CICS. Este tipo de recogida de basura se incluía en las mediciones de actividad para la transacción inmediatamente antes de que tuviera lugar la recogida de basura. Las recogidas de basura planificadas por

CICS ahora tienen lugar en una transacción distinta, CJGC, y no se registran en el campo JVMRTIME para transacciones de usuario.

## **Campos de datos de clase de excepción modificados en CICS Transaction Server para z/OS, Versión 3 Release 2**

#### **EXCMNTRF (TYPE-C, 8 BYTES)**

EXCMNTRF se ha cambiado para que coincida con los cambios del campo 164 (TRANFLAG) en el grupo de datos de rendimiento DFHTASK.

## **Nuevos campos de datos de supervisión**

Se han añadido numerosos campos de datos a los datos de clase de rendimiento, los datos de clase de identidad, los datos de clase de recurso de transacción y los datos de clase de excepción producidos por la supervisión de CICS.

## **Nueva supervisión de clase de identidad**

Puede solicitar un nuevo tipo de datos de supervisión llamado datos de identidad, que recuperan el nombre distinguido y el dominio de una transacción. Para obtener más información, consulte el apartado [Capítulo 15, "Cambios en la](#page-160-0) [supervisión", en la página 151.](#page-160-0)

## **Datos de clase de recurso de transacción para enlaces de programas distribuidos**

Ahora puede solicitar datos de clase de recurso de transacción para enlaces de programas distribuidos, así como para archivos y colas de almacenamiento temporales.

El valor predeterminado es que no se recojan los datos de clase de recurso de transacción para enlaces de programas distribuidos. Para recoger estos datos, debe ensamblar un MCT que especifique un número adecuado de enlaces de programas distribuidos que sean supervisados en cada transacción.

## **Nuevos campos de datos de rendimiento en el grupo DFHCICS**

#### **351 (TYPE-C, 'OADID', 64 BYTES)**

El identificador de adaptador añadido a los datos de origen por el adaptador. Este campo está en blanco si la tarea no se inició utilizando un adaptador o si se inició con él, pero este no estableció este valor.

#### **352 (TYPE-C, 'OADATA1', 64 BYTES)**

Los datos añadidos a los datos de origen por el adaptador. Este campo está en blanco si la tarea no se inició utilizando un adaptador o si se inició con él, pero este no estableció este valor.

### **353 (TYPE-C, 'OADATA2', 64 BYTES)**

Los datos añadidos a los datos de origen utilizando el adaptador. Este campo está en blanco si la tarea no se inició utilizando un adaptador o si se inició con él, pero este no estableció este valor.

#### **354 (TYPE-C, 'OADATA3', 64 BYTES)**

Los datos añadidos a los datos de origen por el adaptador. Este campo está en blanco si la tarea no se inició utilizando un adaptador o si se inició con él, pero este no estableció este valor.

| | | | | | | | | | | | | | | |

 $\mathbf{I}$ 

#### **360 (TYPE-C, 'OAPPLID', 8 BYTES)**

ID de aplicación de la región CICS en la que se ha originado esta solicitud de trabajo (transacción); (por ejemplo, la región en la que se ha ejecutado la tarea CWXN).

#### **361 (TYPE-T, 'OSTART', 8 BYTES)**

Hora a la que se ha iniciado la tarea de origen ,por ejemplo, la tarea CWXN.

- **362 (TYPE-P, 'OTRANNUM', 4 BYTES)** Número de la tarea de origen ;por ejemplo, la tarea CWXN.
- **363 (TYPE-C, 'OTRAN', 4 BYTES)**

ID de transacción (TRANSID) de la tarea de origen ;por ejemplo, la tarea CWXN.

**364 (TYPE-C, 'OUSERID', 8 BYTES)**

ID de usuario 2 o ID de usuario 1 de origen ,por ejemplo, de CWBA, dependiendo de la tarea de origen.

- **365 (TYPE-C, 'OUSERCOR', 64 BYTES)** Correlacionador de usuario de origen.
- **366 (TYPE-C, 'OTCPSVCE', 8 BYTES)** Nombre del TCPIPSERVICE de origen.
- **367 (TYPE-A, 'OPORTNUM', 4 BYTES)**

Número de puerto utilizado por el TCPIPSERVICE de origen.

## **369 (TYPE-A, 'OCLIPORT', 4 BYTES)**

Número de puerto TCP/IP del cliente de origen o cliente Telnet.

#### **370 (TYPE-A, 'OTRANFLG', 8 BYTES)**

Distintivos de transacción de origen, serie de 64 bits utilizada para indicar información de estado y definición de transacción:

#### **Byte 0**

Tipo de recurso de la transacción de origen:

- **Bit 0** Ninguno (X'80')
- **Bit 1** Terminal (X'40')
- **Bit 2** Sustituto (X'20')
- **Bit 3** Destino (X'10')
- **Bit 4** 3270 Bridge (X'08')
- **Bit 5** Reservado
- **Bit 6** Reservado
- **Bit 7** Reservado

#### **Byte 1**

Información de identificación de transacción:

- **Bit 0** Transacción del sistema (x'80')
- **Bit 1** Transacción de duplicación (x'40')
- **Bit 2** Transacción de duplicación DPL (x'20')
- **Bit 3** Transacción de alias ONC/RPC (x'10')
- **Bit 4** Transacción de alias WEB (x'08')
- **Bit 5** Transacción 3270 Bridge (x'04')
- **Bit 6** Reservado (x'02')
- **Bit 7** Transacción de ejecución BTS de CICS

#### **Byte 2**

Reservado.

#### **Byte 3**

Información de definición de transacción:

- **Bit 0** Taskdataloc = below  $(x'80')$
- **Bit 1** Taskdatakey = cics  $(x'40')$
- **Bit 2** Isolate =  $no(x'20')$
- **Bit 3** Dynamic = yes  $(x'10')$

#### **Bits 4–7**

Reservado

#### **Byte 4**

Tipo de transacción de origen:

- **X'01'** Ninguno
- **X'02'** Terminal
- **X'03'** Datos transitorios
- **X'04'** START
- **X'05'** START relacionado con el terminal
- **X'06'** Planificador de servicios de transacciones empresariales (BTS) de CICS
- **X'07'** Transacción ejecutada por el dominio del gestor de transacciones  $(XM)$
- **X'08'** 3270 Bridge
- **X'09'** Dominio de socket
- **X'0A'** Soporte web de CICS (CWS)
- **X'0B'** Protocolo Internet Inter-ORB (IIOP)
- **X'0C'** Servicios de recuperación de recursos (RRS)
- **X'0D'** Sesión de LU 6.1
- **X'0E'** Sesión de LU 6.2 (APPC)
- **X'0F'** Sesión de MRO
- **X'10'** Sesión de la Interfaz de llamada externa (ECI)
- **X'11'** Destinatario de solicitud de dominio de IIOP
- **X'12'** Transporte en almacén de secuencia de solicitudes (RZ)
- **X'13'** Sesión de interconectividad IP
- **X'14'** Suceso

## **Byte 5**

Reservado.

## **Byte 6**

Reservado.

#### **Byte 7**

Información del gestor de recuperación:

- **Bit 0** Espera dudosa = no
- **Bit 1** Acción dudosa = confirmar
- **Bit 2** Gestor de recuperación UOW resuelta con acción dudosa
- **Bit 3** Gestor de recuperación derivación
- **Bit 4** Gestor de recuperación sin derivación
- **Bit 5** Gestor de recuperación fallos dudosos
- **Bit 6** Gestor de recuperación fallos propiedad del recurso
- **Bit 7** Reservado

### **371 (TYPE-C, 'OFCTYNME', 8 BYTES)**

Nombre del recurso de la transacción de origen. Si la transacción de origen no está asociada con un recurso, este campo es nulo. El tipo de recurso de transacción, si existe, se puede identificar utilizando el campo de byte 0 de los distintivos de transacción de origen, OTRANFLG (370).

#### **372 (TYPE-C, 'OCLIPADR', 40 BYTES)**

La dirección IP del cliente de origen o del cliente Telnet.

#### **373 (TYPE-C, 'PHNTWKID', 8 BYTES)**

| | | | | | | | | | | | | | | | | | | | |

El identificador de red del sistema CICS de una tarea inmediatamente anterior en otro sistema CICS con el que está asociada esta tarea.

#### **374 (TYPE-C, 'PHAPPLID', 8 BYTES)**

El identificador de aplicación (APPLID) de los datos de salto anterior. Este es el identificador de aplicación del sistema CICS de una tarea anterior en otro sistema CICS con el que está asociada esta tarea. Consulte Características de datos de salto anterior para obtener más información sobre los datos de salto anterior.

#### **375 (TYPE-T, 'PHSTART', 8 BYTES)**

La hora de inicio de la tarea inmediatamente anterior en otro sistema CICS con el que está asociada esta tarea.

#### **376 (TYPE-P, 'PHTRANNO', 4 BYTES)**

El número de la tarea inmediatamente anterior en otro sistema CICS con el que está asociada esta tarea.

#### **377 (TYPE-C, 'PHTRAN', 4 BYTES)**

El identificador de transacción (TRANSID) de la tarea inmediatamente anterior en otro sistema CICS con el que está asociada esta tarea.

#### **378 (TYPE-A, 'PHCOUNT', 4 BYTES)**

El número de veces que ha habido una solicitud de un sistema CICS a otro sistema CICS para iniciar una tarea con la que esta asociada esta tarea.

#### **402 (TYPE-A, 'EICTOTCT', 4 BYTES)**

El número total de los mandatos EXEC CICS emitidos por la tarea del usuario.

## **405 (TYPE-A, 'TIASKTCT', 4 BYTES)**

Número de mandatos EXEC CICS ASKTIME emitidos por la tarea de usuario.

## **406 (TYPE-A, 'TITOTCT', 4 BYTES)**

El número total de los mandatos EXEC CICS ASKTIME, CONVERTTIME y FORMATTIME emitidos por la tarea del usuario.

#### **408 (TYPE-A, 'BFDGSTCT', 4 BYTES)**

El número total de los mandatos EXEC CICS BIF DIGEST emitidos por la tarea del usuario.

#### **409 (TYPE-A, 'BFTOTCT', 4 BYTES)**

El número total de los mandatos EXEC CICS BIF DEEDIT y BIF DIGEST emitidos por la tarea del usuario.

## **415 (TYPE-A, 'ECSIGECT', 4 BYTES)**

El número de mandatos EXEC CICS SIGNAL EVENT emitidos por la tarea del usuario.

#### **416 (TYPE-A, 'ECEFOPCT', 4 BYTES)**

Número de operaciones de filtro de suceso realizadas por la tarea de usuario.

**417 (TYPE-A, 'ECEVNTCT', 4 BYTES)** El número de sucesos capturados por la tarea del usuario.

#### **418 (TYPE-A, 'ECSEVCCT', 4 BYTES)**

| | |

El número de sucesos de emisión síncronos capturados por la tarea del usuario.

## **Nuevos campos de datos de clase de rendimiento en el grupo DFHDATA**

#### **397 (TYPE-S, 'WMQASRBT', 12 BYTES)**

Tiempo de WebSphere MQ SRB que ha pasado esta transacción procesando las solicitudes API de WebSphere MQ. Añada este campo al campo de tiempo de CPU de la transacción (USRCPUT) cuando considere la edición del tiempo total del procesador consumido por una transacción. Este campo es cero para la actividad de mensajería de punto a punto, pero es distinto a cero si las solicitudes de la API de WebSphere MQ dan como resultado mensajes del tipo publicar y suscribir.

**Nota:** WebSphere MQ sólo devuelve este valor a CICS cuando la información de cuenta de Clase 3 se recopila en WebSphere MQ. Si esta información no se recopila, el campo siempre es cero. Para comenzar a recopilar información de cuenta de Clase 3, emita el mandato START TRACE(ACCTG) DEST(SMF) CLASS(3) en WebSphere MQ.

## **Nuevos campos de datos de clase de rendimiento en el grupo DFHDOCH**

**223 (TYPE-A, 'DHDELCT', 4 BYTES)**

Número de solicitudes DELETE del manejador de documentos emitidas por la tarea de usuario.

## **Nuevos campos de datos de clase de rendimiento en el grupo DFHSOCK**

**288 (TYPE-A, 'ISALLOCT, 4 BYTES)**

Número de solicitudes de sesión de asignación emitidas por la tarea de usuario para sesiones que utilizan IPIC.

#### **300 (TYPE--S, 'ISIOWTT', 12 BYTES)**

El tiempo transcurrido durante el que una tarea de usuario ha esperado el control en este extremo de una conexión IPIC.

## **305 (TYPE-C, 'ISIPICNM', 8 BYTES)**

Nombre de la conexión IPIC del servicio TCP/IP que ha conectado la tarea de usuario.

#### **330 (TYPE--A, 'CLIPPORT', 4 BYTES)**

Número de puerto del cliente o cliente Telnet.

## **Nuevos campos de datos de clase de rendimiento en el grupo DFHTASK**

#### **283 (TYPE-S, 'MAXTTDLY', 12 BYTES)**

Tiempo transcurrido durante el que la tarea de usuario ha esperado para obtener un TCB modalidad T8, porque el sistema CICS había alcanzado el límite de hebras disponibles. Los TCB abiertos de modalidad T8 los utiliza un servidor JVM para llevar a cabo procesos multihebra. Cada uno de los TCB de modalidad T8 se ejecuta en una hebra. El límite de hebras es de 1024 para cada región CICS y cada servidor JVM en una región CICS puede tener hasta 256 hebras. Este campo es un componente del campo de tiempo de suspensión de tarea, SUSPTIME (nombre de grupo: DFHTASK, ID de campo: 014).

## **400 (TYPE-S, 'T8CPUT', 12 BYTES)**

Tiempo de procesador durante el que la tarea de usuario ha estado asignada por el dominio del asignador de CICS en un TCB de modalidad T8 de CICS. Los TCB abiertos de modalidad T8 se utilizan en un servidor JVM para llevar a cabo procesos de varias hebras. Cuando una hebra se asigna a un TCB de modalidad T8, ese mismo TCB permanece asociado con la hebra hasta que el programa finaliza. Este campo es un componente del campo de tiempo total de CPU de tarea, USRCPUT (ID de campo 008 en grupo DFHTASK) y del campo de tiempo de CPU de clave 8 de tarea, KY8CPUT (ID de campo 263 en grupo DFHTASK).

#### **401 (TYPE-S, 'JVMTHDWT', 12 BYTES)**

Tiempo transcurrido durante el que la tarea de usuario ha esperado para obtener una hebra de servidor JVM porque el sistema CICS había alcanzado el límite de hebras para un servidor JVM en la región CICS. Este campo es un componente del campo de tiempo de suspensión de tarea, SUSPTIME (nombre de grupo: DFHTASK, ID de campo: 014).

## **Nuevos campos de datos de clase de rendimiento en el grupo DFHWEBB**

## **380 (TYPE-C, 'WBURIMNM', 8 BYTES)**

En aplicaciones de servicio Web, de suministro de átomos y compatibles con CICS Web, el nombre de la definición de recursos URIMAP que se correlacionaba con el URI de la solicitud entrante procesada por esta tarea.

## **381 (TYPE-C, 'WBPIPLNM', 8 BYTES)**

En aplicaciones de servicio Web, el nombre de la definición de recurso PIPELINE que se utilizó para proporcionar información acerca de los asignadores de mensaje que actúan en la solicitud del servicio procesado por esta tarea.

## **382 (TYPE-C, 'WBATMSNM', 8 BYTES)**

En suministros de átomos, el nombre de la definición del recurso ATOMSERVICE que se utilizó para procesar esta tarea.

#### **383 (TYPE-C, 'WBSVCENM', 32 BYTES)**

En aplicaciones de servicio Web, el nombre de la definición de recurso WEBSERVICE que se utilizó para procesar esta tarea.

#### **384 (TYPE-C, 'WBSVOPNM', 64 BYTES)**

En aplicaciones de servicio Web, los primeros 64 bytes del nombre de la operación del servicio Web.

#### **385 (TYPE-C, 'WBPROGNM', 8 BYTES)**

En soporte para CICS Web, el nombre del programa de la definición de recurso URIMAP que fue utilizado para proporcionar la respuesta generada por la aplicación a la solicitud HTTP procesada por esta tarea.

#### **386 (TYPE-A, 'WBSFCRCT', 4 BYTES)**

Número de mandatos **EXEC CICS SOAPFAULT CREATE** emitidos por la tarea del usuario.

#### **387 (TYPE-A, 'WBSFTOCT', 4 BYTES)**

Número total de mandatos **EXEC CICS SOAPFAULT ADD, CREATE y DELETE** emitidos por la tarea de usuario.

# **388 (TYPE-A, 'WBISSFCT', 4 BYTES)** Número total de anomalías de SOAP recibidas en respuesta a los mandatos

**EXEC CICS INVOKE SERVICE y EXEC CICS INVOKE WEBSERVICE** emitidos por la tarea de usuario.

#### **390 (TYPE-A, 'WBSREQBL', 4 BYTES)** En aplicaciones de servicio Web, la longitud del cuerpo de la solicitud SOAP.

**392 (TYPE-A, 'WBSRSPBL', 4 BYTES)** En aplicaciones de servicio Web, la longitud del cuerpo de la respuesta SOAP.

## **411 (TYPE-S, 'MLXSSCTM', 12 BYTES)**

La hora de la CPU tomada para convertir un documento utilizando el analizador de Servicios del sistema XML z/OS XML. Este campo es un subconjunto del tiempo total de la CPU tal y como se mide en el campo USRCPUT (propietario DFHTASK, ID de campo 008).

## **412 (TYPE-A, 'MLXSSTDL', 4 BYTES)**

La longitud total de los documentos que fueron analizados utilizando el analizador de los servicios del sistema XML z/OS.

## **413 (TYPE-A, 'MLXMLTCT', 4 BYTES)**

Número de mandatos **EXEC CICS TRANSFORM** emitidos por la tarea del usuario.

## **420 (TYPE-A, 'WSACBLCT', 4 BYTES)**

El número de los mandatos **EXEC CICS WSACONTEXT BUILD** emitidos por la tarea del usuario.

#### **421 (TYPE-A, 'WSACGTCT', 4 BYTES)**

El número de los mandatos **EXEC CICS WSACONTEXT GET** emitidos por la tarea del usuario.

## **422 (TYPE-A, 'WSAEPCCT', 4 BYTES)**

El número de los mandatos **EXEC CICS WSAEPR CREATE** emitidos por la tarea del usuario.

## **423 (TYPE-A, 'WSATOTCT', 4 BYTES)**

El número total de mandatos de direccionamiento EXEC CICS WS emitidos por la tarea del usuario.

## **Nuevos campos de datos de clase de recurso de transacción**

#### **MNR\_PHD\_NTWKID (TYPE-C, 8 BYTES)**

El identificador de red del sistema CICS de una tarea inmediatamente anterior en otra región CICS con la que está asociada esta tarea. Para obtener más información, consulte el campo 373 (PHNTWKID) en el grupo de datos de rendimiento DFHCICS.

#### **MNR\_PHD\_APPLID (TYPE-C, 8 BYTES)**

El identificador de aplicación (APPLID) de los datos de salto anterior. Este es el identificador de aplicación del sistema CICS de una tarea anterior en otro sistema CICS con el que está asociada esta tarea. Para obtener más información, consulte el campo 374 (PHAPPLID) en el grupo de datos de rendimiento DFHCICS. Para obtener más información sobre datos de salto anteriores, consulte Características de datos de salto anteriores.

## **MNR\_PHD\_ATTACH\_TIME (TYPE-T, 8 BYTES)**

La hora de inicio de la tarea inmediatamente anterior en otro sistema CICS con

| | | | | | | | | | | | | |

el que está asociada esta tarea. Para obtener más información, consulte el campo 375 (PHSTART) en el grupo de datos de rendimiento DFHCICS.

#### **MNR\_PHD\_TRANNUM (TYPE-P, 4 BYTES)**

| | | | | | | | | | | | | | | | | |

| | | | | | | | | | | | | | | | | | | | | | | | | | | | | | El número de la tarea inmediatamente anterior en otro sistema CICS con el que está asociada esta tarea. Para obtener más información, consulte el campo 376 (PHTRANNO) en el grupo de datos de rendimiento DFHCICS.

## **MNR\_PHD\_TRANID (TYPE-C, 4 BYTES)**

El identificador de transacción (TRANSID) de la tarea inmediatamente anterior en otro sistema CICS con el que está asociada esta tarea. Para obtener más información, consulte el campo 377 (PHTRAN) en el grupo de datos de rendimiento DFHCICS.

### **MNR\_PHD\_COUNT (TYPE-A, 4 BYTES)**

El número de veces que ha habido una solicitud de un sistema CICS a otra región de CICS para iniciar una tarea con la que esta asociada esta tarea. Para obtener más información, consulte el campo 378 (PHCOUNT) en el grupo de datos de rendimiento DFHCICS.

#### **MNR\_ID\_TRNGRPID (TYPE-C, 28 BYTES)**

El ID de grupo de transacción de la tarea de origen.

## **Nuevos campos de datos de clase de identidad**

#### **MNI\_ID\_PHD\_NTWKID (TYPE-C, 8 BYTES)**

El identificador de red del sistema CICS de una tarea inmediatamente anterior en otro sistema CICS con el que está asociada esta tarea. Para obtener más información, consulte el campo 373 (PHNTWKID) en el grupo de datos de rendimiento DFHCICS.

#### **MNI\_ID\_PHD\_APPLID (TYPE-C, 8 BYTES)**

El identificador de aplicación (APPLID) de los datos de salto anterior. Este es el identificador de aplicación del sistema CICS de una tarea anterior en otro sistema CICS con el que está asociada esta tarea. Para obtener más información, consulte el campo 374 (PHAPPLID) en el grupo de datos de rendimiento DFHCICS. Para obtener más información sobre datos de salto anteriores, consulte Características de datos de salto anteriores.

## **MNI\_ID\_PHD\_START\_TIME (TYPE-T, 8 BYTES)**

La hora de inicio de la tarea inmediatamente anterior en otro sistema CICS con el que está asociada esta tarea. Para obtener más información, consulte el campo 375 (PHSTART) en el grupo de datos de rendimiento DFHCICS.

#### **MNI\_ID\_PHD\_TRANNO (TYPE-P, 4 BYTES)**

El número de la tarea inmediatamente anterior en otro sistema CICS con el que está asociada esta tarea. Para obtener más información, consulte el campo 376 (PHTRANNO) en el grupo de datos de rendimiento DFHCICS.

#### **MNI\_ID\_PHD\_TRANID (TYPE-C, 4 BYTES**

El identificador de transacción (TRANSID) de la tarea inmediatamente anterior en otro sistema CICS con el que está asociada esta tarea. Para obtener más información, consulte el campo 377 (PHTRAN) en el grupo de datos de rendimiento DFHCICS.

#### **MNI\_ID\_PHD\_COUNT (TYPE-A, 4 BYTES)**

El número de veces que ha habido una solicitud de un sistema CICS a otro sistema CICS para iniciar una tarea con la que esta asociada esta tarea. Para obtener más información, consulte el campo 378 (PHCOUNT) en el grupo de datos de rendimiento DFHCICS.

# **Efectos de los cambios en la supervisión sobre los datos de rendimiento**

Ahora los relojes de supervisión para los datos de clase de rendimiento registran de forma mucho más precisa el tiempo de asignación y el tiempo de CPU y lo hacen durante un periodo más largo de tiempo. Si actualiza a CICS Transaction Server para z/OS, Versión 4 Release 2, verá las diferencias en los tiempos registrados por los datos de la clase de rendimiento.

Los cambios en los formatos de los relojes de supervisión *no* deberían tener ningún impacto importante en el rendimiento de las transacciones. Sin embargo, debido a la capacidad y la precisión incrementadas de los relojes, es posible que, en ocasiones, vea que los tiempos de ciertas transacciones se detallan de una manera distinta en los datos de la clase de rendimiento de CICS.

Debido a que los relojes de supervisión son más precisos, es posible que vea un tiempo de transferencia o un tiempo de CPU superior para las transacciones sobre las que no se informaba en releases anteriores de CICS. Esto se debe a que, cuando los relojes de supervisión utilizaban unidades de 16 microsegundos, el tiempo registrado se redondeaba *hacia abajo* a un múltiplo de 16 microsegundos; es decir, sólo se registraban unidades de 16 microsegundos completadas. Si una transacción se ha transferido en un CICS TCB durante 24 microsegundos, se añaden 16 microsegundos al tiempo del reloj, pero no se informará sobre los 8 microsegundos restantes. Sin embargo, en CICS Transaction Server para z/OS, Versión 4 Release 2, con el reloj de supervisión grabando cada microsegundo, la transferencia de 24 microsegundos para la misma transacción se registra en su totalidad. Es muy probable que note un aumento en el tiempo de la transferencia o de la CPU con respecto al que se indicaba cuando se producía una transacción con un alto nivel de conmutación TCB, como una transacción no segura a hebras, que crea un cierto número de solicitudes DB2.

Debido a que los relojes de supervisión tienen una mayor capacidad, debe ver informes de tiempos más útiles para las transacciones a largo plazo. En releases anteriores de CICS, las transacciones que se ejecutan durante más tiempo que la capacidad del reloj, unas 19 horas, no aparecían correctamente reflejadas en el informe de los datos de clase de rendimiento, porque el componente temporizador y el recuento del periodo realizaban un recorte tras ese tiempo. En CICS Transaction Server para z/OS, Versión 4 Release 2, los componentes del reloj todavía no están protegidos para que no vuelvan a cero y empiecen a contar de nuevo, pero debido a que se ha aumentado la capacidad del reloj, es improbable que esto suceda alguna vez. Por ello, el tiempo utilizado por las transacciones de larga duración se puede presentar de forma más precisa.

# **Cambios en el formato de los registros de supervisión SMF 110 de CICS**

Los registros de supervisión de SMF 110 de CICS se dividen en tres partes: una cabecera SMF, una sección del producto SMF y una sección de datos de CICS. Si la compresión de datos está activa, la sección de datos de CICS se comprime antes de que el registro se grabe en SMF y se debe expandir antes de utilizarlo. Un campo nuevo de la sección del producto SMF identifica un registro de supervisión comprimido e indica su longitud tras dicha compresión.

# **Efecto de la compresión de datos**

Cuando la compresión de datos está activa, CICS utiliza z/OS Data Compression and Expansion,CSRCESRV, estándares de z/OS para comprimir la sección de datos de CICS de cada registro de supervisión antes de grabarlo en el SMF. La cabecera del SMF y la sección del producto del SMF de registros no se comprimen.

Cuando se han comprimido los registros de supervisión SMF 110 de CICS, deben identificarse y se debe expandir la sección de datos utilizando z/OS Data Compression and Expansion, antes de que puedan ser procesados por las herramientas de informes de SMF 110.

La compresión de datos sólo se aplica a registros SMF 110 grabados por la supervisión de CICS, con el subtipo X'0001' en el campo del subtipo de registro en la cabecera de SMF. No se aplica a los otros tipos de registros SMF 110 creados por CICS; es decir, a los registros grabados por el registro por diario de CICS, las estadísticas de CICS, el servidor de compartimiento de datos de TS, el servidor de tablas de datos del recurso de acoplamiento (CFDT) y el servidor de números de secuencia del contador con nombre.

# **Nuevo campo de cabecera del producto SMFMNCRL**

El nuevo campo SMFMNCRL de la sección del producto SMF de los registros de supervisión identifica dónde se ha utilizado la compresión de datos para un registro de supervisión y le proporciona la longitud comprimida de la sección de datos de CICS:

SMFMNCRL DS XL2 COMPRESSED RECORD LENGTH

Un valor de cero en este campo indica que la sección de datos de CICS en el registro no contiene datos comprimidos. Un valor distinto de cero en este campo indica que la sección de datos de CICS en el registro contiene datos comprimidos y que z/OS Data Compression and Expansion Services se debe utilizar para expandir la sección de datos antes de procesar.

El valor del campo muestra la longitud de la sección de datos de CICS después de la compresión. La longitud máxima expandida de la sección de datos es de 32598 bytes.

# **Cambios en el programa de ejemplo de supervisión DFH\$MOLS**

DFH\$MOLS es un programa de ejemplo que se puede modificar o adaptar a las propias necesidades. Muestra cómo se puede codificar un programa de utilidad de supervisión propio para generar informes a partir de los datos recopilados por el dominio de supervisión de CICS (MN) y grabados en conjuntos de datos de Recurso de medición del sistema (SMF).

A partir de CICS Transaction Server para z/OS, Versión 3 Release 2, DFH\$MOLS puede identificar todos los registros de supervisión SMF 110 que se hayan comprimido y expandirlos utilizando z/OS Data Compression and Expansion Services, CSRCESRV, antes de imprimir dichos registros.

## **Opciones nuevas**

Se añade una opción DPL nueva a la sentencia de control **RESOURCE** de DFH\$MOLS para controlar la impresión de los datos de supervisión de recursos de enlace del programa distribuido.

DFH\$MOLS contiene ahora una opción IDN en la sentencia de control PRINT para permitir que produzca un informe de los nuevos registros de la clase de identidad. La página de informe de totales de DFH\$MOLS también incluye información sobre el número de registros de identidad procesados.

## **Nuevo formato de campo del reloj de supervisión**

DFH\$MOLS ahora informa sobre los campos del reloj en el formato ddd hh:mm:ss.000000, que muestra un número de días, horas, minutos y segundos, seguido por seis espacios decimales (hasta un microsegundo).

## **Nueva sentencia de control EXPAND**

Utilice esta opción si algunos de los registros de supervisión de entrada, o todos ellos, se han comprimido y desea crear un conjunto de datos de salida con estos registros en su formato expandido junto con los registros que no se han comprimido.

#### **EXPAND**

Especifica que los datos de supervisión serán grabados en un conjunto de datos de salida, incluyendo cualquier registro de supervisión 110 SMF comprimido en su formato ampliado con los registros que no han sido comprimidos nunca. El conjunto de datos de salida de registros de supervisión 110 de SMF pueden utilizarlos las herramientas de informes que no pueden utilizar z/OS Data Compression and Expansion Services (CSRCESRV) para descomprimir los registros comprimidos.

Es posible identificar un registro de supervisión con una sección de datos comprimidos mediante la longitud de registro comprimido en el campo SMFMNCRL en la sección del producto SMF, la cual sólo está presente en un registro comprimido.

Si sólo desea imprimir informes o descargar los registros en un formato de longitud fija, no necesitará especificar la opción EXPAND. DFH\$MOLS identifica y expande de forma automática cualquier registro de supervisión especificado antes de trabajar con ellos. Sólo necesitará especificar la opción EXPAND si desea crear un conjunto de datos de salida de los registros de supervisión SMF 110.

#### **DDNAME=***nombre*

Especifica el recurso ddname del conjunto de datos de salida que mantendrá los registros de supervisión 110 de SMF. Si no incluye esta palabra clave en el código, se utilizará el recurso ddname SYSUT2 predeterminado y la secuencia de trabajo debe incluir una sentencia DD SYSUT2. Si incluye esta palabra clave para especificar un recurso ddname distinto, la secuencia de trabajo deberá incluir la sentencia DD correspondiente.

#### **NEWDCB**

Para ignorar la información DCB del conjunto de datos original, especifique NEWDCB. Proporcione la nueva información de DCB en el JCL del conjunto de datos de salida.

#### **Nota:**

1. Cuando se especifica la sentencia de control EXPAND, el único parámetro de las sentencias IGNORE y SELECT que funciona durante la creación del conjunto de datos de salida es la opción APPLID. Los parámetros PRCSTYPE, TASKNO, TERMID, TRANID y USERID serán ignorados

mientras se está produciendo el conjunto de datos de salida. Puede también especificar registros para el conjunto de datos de salida por fecha, utilizando el parámetro DATE, o por hora, utilizando el parámetro TIME.

2. Los datos de supervisión no se imprimen de forma automática cuando se especifica la sentencia de control EXPAND. Si se especifica esta sentencia y también desea imprimir los datos de supervisión, debe especificar la sentencia de control PRINT de forma explícita. Cuando se especifica la sentencia de control PRINT para imprimir registros de supervisión, todos los parámetros de selección de las sentencias IGNORE y SELECT funcionarán ahora para la selección de los registros de supervisión que desee imprimir.

## **Nuevos mensajes**

DFH\$MOLS produce los siguientes mensajes nuevos si aparecen problemas al expandir los registros de datos de supervisión.

## **118: UNABLE TO EXPAND A COMPRESSED RECORD, RC='nn'; REPORT IS TERMINATED**

El programa DFH\$MOLS no ha podido ampliar la sección de datos comprimidos de un registro de supervisión SMF 110. Esta terminación anómala se emite cuando el servicio de z/OS Data Compression and Expansion CSRCESRV FUNCTION=EXPAND no ha podido ampliar la sección de datos en el registro SMF. Para obtener más información acerca de los códigos de retorno emitidos por el servicio CSRCESRV, consulte la publicación *z/OS MVS Assembler Services Reference ABE-HSP*.

A este mensaje le sigue una terminación anómala de MVS U118 con vuelco.

#### **119: UNABLE TO OPEN DDNAME '***xxxxxxxx***'; REPORT IS TERMINATED**

El programa DFH\$MOLS no ha podido abrir el conjunto de datos especificado en la sentencia DD utilizada por la sentencia de control EXPAND. '*xxxxxxxx*' es SYSUT2, el valor predeterminado, o el ddname especificado por el parámetro DDNAME= en la sentencia de control EXPAND. Compruebe que el JCL del trabajo fuera correcto.

A este mensaje le sigue una terminación anómala de MVS U119 sin vuelco.

## **120: UNEXPECTED CSRCESRV QUERY ERROR, RC='nn'; REPORT IS TERMINATED**

El programa DFH\$MOLS ha recibido un código de retorno inesperado (distinto de cero) del servicio z/OS Data Compression and Expansion CSRCESRV FUNCTION=QUERY. Para obtener más información acerca de los códigos de retorno emitidos por el servicio CSRCESRV, consulte la publicación *z/OS MVS Assembler Services Reference ABE-HSP*.

A este mensaje le sigue una terminación anómala de MVS U118 con vuelco.

# **Programa de ejemplo de supervisión DFH\$MOLS: soporte para los datos de releases anteriores de CICS**

El release CICS Transaction Server para z/OS, Versión 4 Release 2 de DFH\$MOLS procesa datos de supervisión para releases anteriores de CICS soportados, pero la sentencia de control UNLOAD tiene restricciones adicionales.

En CICS Transaction Server para z/OS, versión 4 release 2, DFH\$MOLS puede procesar los registros de datos de supervisión SMF 110 de los siguientes releases soportados:

- CICS Transaction Server para z/OS, versión 4 release 2
- CICS Transaction Server para z/OS, versión 4 release 1
- v CICS Transaction Server para z/OS, versión 3 release 2
- v CICS Transaction Server para z/OS, versión 3 release 1

Sin embargo, la sentencia de control UNLOAD (que descarga los datos de supervisión de clase de rendimiento en un formato de registro de longitud fija) sólo puede ser utilizada con datos de supervisión de CICS Transaction Server para z/OS, versión 3 release 2 en adelante. Ninguna versión o release de DFH\$MOLS puede procesar datos de supervisión de una versión o release *posterior* a la suya, por lo que deberá siempre utilizar el programa DFH\$MOLS de la versión más elevada o release disponible.

# <span id="page-176-0"></span>**Capítulo 16. Cambios en las estadísticas**

Los registros de estadísticas de CICS contienen cambios debido a los nuevos dominios o a las mejoras en CICS. Se han añadido nuevos tipos de estadísticas y, algunos tipos de estadísticas tienen campos nuevos o se les ha modificado algunos. Es posible que deba recompilar programas de aplicación utilizando los DSECT modificados.

# **Tipos de estadísticas nuevos**

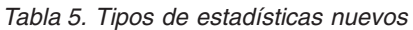

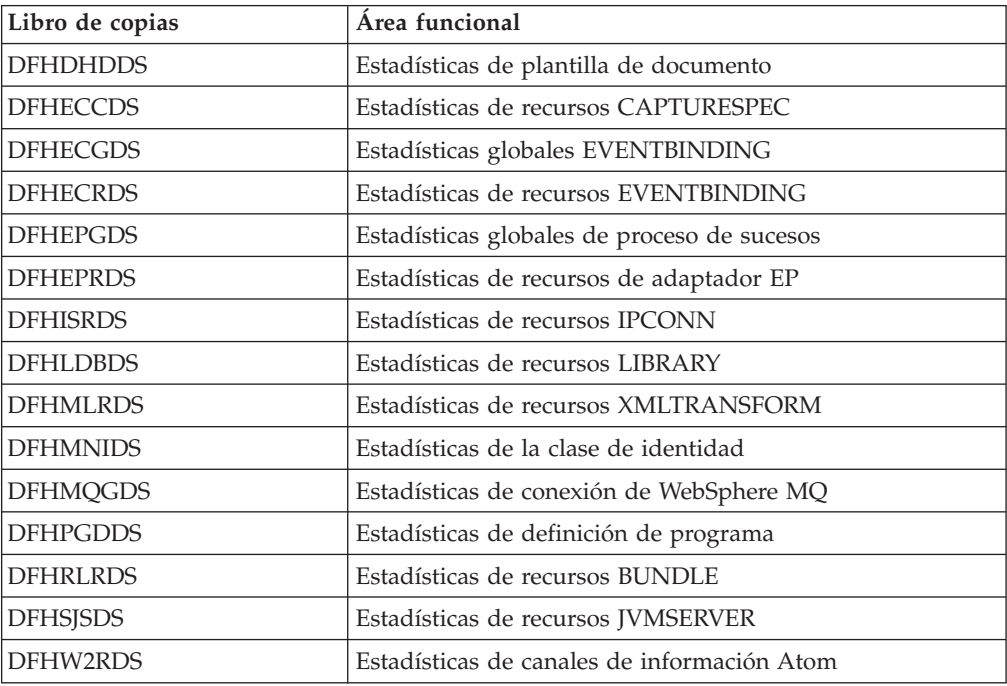

# **Tipos de estadísticas modificados**

*Tabla 6. Tipos de estadísticas modificados*

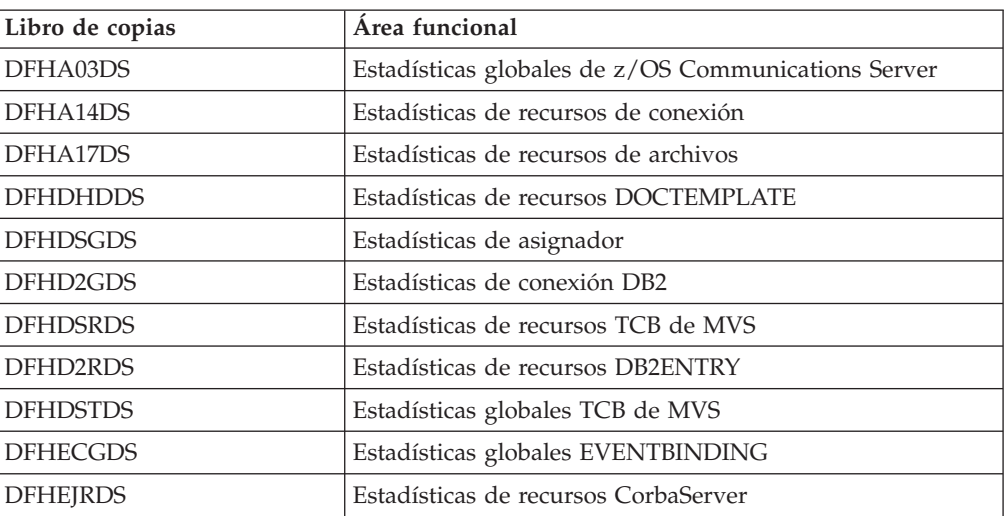

| Libro de copias | Área funcional                                                                                                    |
|-----------------|----------------------------------------------------------------------------------------------------|
| <b>DFHEPGDS</b> | Estadísticas globales de proceso de sucesos                                                                                                    |
| <b>DFHIIRDS</b> | Estadísticas de recursos Requestmodel                                                                                                    |
| <b>DFHISRDS</b> | Estadísticas de recursos de conexión IP                                                                                                    |
| <b>DFHLDBDS</b> | Estadísticas de recursos LIBRARY                                                                                                    |
| <b>DFHLDGDS</b> | Estadísticas del cargador                                                                                                    |
| <b>DFHLDRDS</b> | Estadísticas del cargador para programas                                                                                                    |
| <b>DFHMNGDS</b> | Estadísticas globales de supervisión                                                                                                    |
| <b>DFHMNTDS</b> | Estadísticas de recurso de supervisor de rendimiento de<br>transacciones. DFHMNTDS no graba los datos en SMF.<br>Sólo es relevante cuando se utiliza mediante la interfaz<br>COLLECT STATISTICS. |
| <b>DFHMQGDS</b> | Estadísticas de conexión de WebSphere MQ                                                                                                    |
| <b>DFHPIRDS</b> | Estadísticas de recursos PIPELINE                                                                                                    |
| <b>DFHPIWDS</b> | Estadísticas de recursos de servicio web                                                                                                    |
| <b>DFHPGRDS</b> | Estadísticas de programas JVM                                                                                                    |
| <b>DFHSJGDS</b> | Estadísticas globales de la agrupación de JVM                                                                                                    |
| <b>DFHSJRDS</b> | Perfiles JVM                                                                                                    |
| <b>DFHSJSDS</b> | Estadísticas de recursos JVMSERVER                                                                                                    |
| <b>DFHSMSDS</b> | Estadísticas del gestor de almacenamiento                                                                                                    |
| <b>DFHSMSDS</b> | Almacenamiento por encima de 16 MB                                                                                                    |
| <b>DFHSORDS</b> | Estadísticas de recursos de servicio TCP/IP                                                                                                    |
| <b>DFHTQRDS</b> | Estadísticas de recursos de cola de datos transitoria                                                                                                    |
| <b>DFHTSGDS</b> | Estadísticas globales de almacenamiento temporal                                                                                                    |
| <b>DFHWBGDS</b> | Estadísticas globales de URIMAP                                                                                                    |
| <b>DFHWBRDS</b> | Estadísticas de recursos URIMAP                                                                                                    |
| <b>DFHXMCDS</b> | Estadísticas de recursos Tranclass                                                                                                    |
| <b>DFHXMRDS</b> | Estadísticas de recursos de transacción                                                                                                    |

*Tabla 6. Tipos de estadísticas modificados (continuación)*

Los programas de aplicaciones existentes no se ven afectados por los cambios si utilizan las versiones antiguas de los siguientes DSECTS modificados:

DFHDSTDS DFHDSRDS DFHMNGDS

Éstos no se ven afectados debido a que los nuevos campos se añaden al final y no afectan a los desplazamientos de los campos no modificados. (No todos los DSECTS existían en todos los releases anteriores de CICS, pero si se utilizaban uno o varios, su aplicación no verá los nuevos campos).

Los cambios realizados sobre los DSECT modificados de la lista son tales que los DSECT antiguos no son compatibles con el nuevo DSECT por lo que debe volver a compilar los programas de aplicación utilizando estos DSECT.

Los tipos nuevos o modificados de estadísticas pueden aumentar la cantidad de datos de estadísticas que se graban en el recurso de gestión del sistema (SMF) de MVS. Para evitar problemas debidos a que varias regiones de CICS graban más estadísticas de intervalo en el recurso de gestión del sistema a la vez, puede utilizar el programa de utilidad de ejemplo DFH\$STED. Este programa cambia el tiempo de aparición del intervalo de estadísticas de cada región de CICS. Para obtener más información, consulte el apartado Stagger end-of-day time sample utility program (DFH\$STED) en la publicación *Guía de operaciones y programas de utilidad de CICS*.

## **Nuevos valores de DFHSTIDS (identificadores del registro de estadísticas)**

Los nuevos DSECT tienen sus valores correspondientes en el libro de copias del registro de estadísticas común, DFHSTIDS. La lista revisada de identificadores del registro de estadísticas aparece en el apartado Sección de datos de estadísticas de CICS de la publicación *Guía de personalización de CICS*.

El nuevo valor de CICS Transaction Server para z/OS, Versión 4, release 2 es el siguiente:

STIEPR 144 DFHEPRDS EPADAPTERs (Resource) id

Los nuevos valores de CICS Transaction Server para z/OS, Versión 4 Release 1 eran los siguientes:

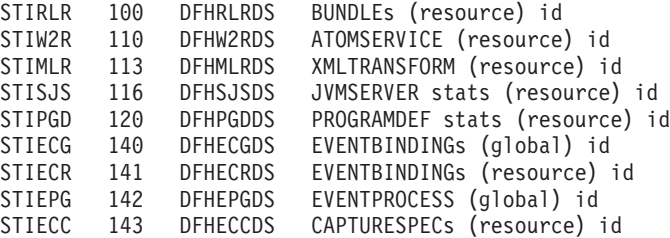

Los nuevos valores de CICS Transaction Server para z/OS, Versión 3 Release 2 eran los siguientes:

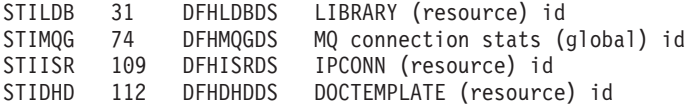

## **Programa de utilidad de formateo de estadísticas, DFHSTUP**

El programa de utilidad de formateo de estadísticas ahora formatea informes estadísticos adicionales para las nuevas estadísticas. Puede codificar tipos de recursos nuevos en los parámetros SELECT TYPE e IGNORE TYPE utilizando estas palabras clave:

- ATOMSERVICE
- BUNDLE
- CAPTURESPEC
- EPADAPTER
- EVENTBINDING
- EVENTPROCESS
- JVMSERVER
- LIBRARY
- MQCONN
- PROGRAMDEF
- XMLTRANSFORM

# **Los mandatos de estadísticas CEMT y EXEC CICS**

Puede recuperar todas las estadísticas nuevas descritas en este tema utilizando el mandato **EXEC CICS EXTRACT STATISTICS**, el mandato **EXEC CICS PERFORM STATISTICS RECORD** y el mandato **CEMT PERFORM STATISTICS**.

La lista de recursos soportados por el mandato **EXEC CICS COLLECT STATISTICS** está ahora cerrada. Todos los nuevos recursos incorporados desde CICS Transaction Server para z/OS, versión 3, release 1 en adelante son soportados por el mandato **EXEC CICS EXTRACT STATISTICS**, que opera de la misma forma.
# **Capítulo 17. Modificaciones en los programas de ejemplo**

CICS Transaction Server para z/OS, Versión 4 Release 2 ha sufrido numerosos cambios en los ejemplos proporcionados para describir el uso diferentes funciones de CICS. A menos que se especifique de otro modo, los programas de ejemplo se proporcionan en la biblioteca SDFHSAMP.

#### **DFH\$W2S1 (C) y DFH0W2F1 (COBOL), ejemplos del canal de información de Atom**

La rutina de servicio del lenguaje C de ejemplo, DFH\$W2S1, le muestra cómo responder a las solicitudes de entradas de Atom leyendo los parámetros del contenedor DFHATOMPARMS, actualizando los contenedores de caracteres y actualizando y devolviendo el contenedor DFHATOMPARMS.

DFH0W2F1 es un ejemplo de rutina de servicio de COBOL que le muestra cómo manejar las solicitudes POST, PUT y DELETE para recogidas de Atom. DFH0W2F1 es una versión actualizada de la rutina de servicio de ejemplo DFH0W2FA que se ha proporcionado en SupportPac CA8K.CICS proporciona recursos URIMAP y ATOMSERVICE de muestra en el grupo DFH\$WEB2 que se pueden utilizar para ejecutar DFH0W2F1. Estos recursos se llaman ambos DFH\$W2P1.

#### **DFH\$WB1A y DFH\$WB1C, ejemplos de verificación**

Los programas de ejemplo para la verificación del funcionamiento del soporte Web de CICS, DFH\$WB1A (lenguaje ensamblador) y DFH\$WB1C (C), se actualizan para utilizar los mandatos **EXEC CICS WEB**. Además, se suministra una nueva definición URIMAP de ejemplo DFH\$URI1 que se puede utilizar para acceder a DFH\$WB1A. El analizador de ejemplos DFHWBADX proporcionado por CICS se puede utilizar para acceder tanto a DFH\$WB1A como a DFH\$WB1C.

La definición de recurso PROGRAM para DFH\$WB1C y la definición URIMAP DFH\$URI1 se encuentran en el nuevo grupo de definiciones de recursos DFH\$WEB. DFH\$WB1A se proporciona en el grupo de definiciones de recurso DFHWEB, el cual se instala como parte de DFHLIST.

#### **DFH\$WBHA y DFH\$WBCA (Assembler), DFH\$WBHC y DFH\$WBCC (C), DFH0WBHO y DFH0WBCO (COBOL), ejemplos de partes**

Los nuevos programas de ejemplo DFH\$WBCA (lenguaje ensamblador), DFH\$WBCC (C) y DFH0WBCO (COBOL) demuestran cómo CICS, como cliente HTTP, puede enviar una solicitud en secciones o partes a un servidor HTTP y recibir un mensaje parcial como respuesta. Los nuevos programas de ejemplo DFH\$WBHA (lenguaje ensamblador), DFH\$WBHC (C) y DFH0WBHO (COBOL) demuestran cómo CICS, como cliente HTTP, puede recibir una solicitud en partes de un cliente HTTP y enviar una respuesta parcial.

Los programas de ejemplo envían y reciben solicitudes entre regiones CICS, en las que se ejecuta el soporte web de CICS. Los ejemplos de partes del cliente, DFH\$WBCA, DFH\$WBCC y DFH0WBCO se manejan mediante DFH\$WBHA, el ejemplo de partes del servidor del lenguaje ensamblador. Puede actualizar el servidor URIMAP de modo que señale otro programa de servidor distinto, si

resulta necesario. Las definiciones de recurso PROGRAM de los programas de ejemplo de partes, y las definiciones URIMAP DFH\$URI3 y DFH\$URI4, se proporcionan en el grupo de definiciones de recurso DFH\$WEB.

#### **DFH\$WBPA (lenguaje ensamblador), DFH\$WBPC (C) y DFH0WBPO (COBOL), ejemplos de interconexión**

Los nuevos programas de ejemplo se proporcionan para demostrar cómo CICS puede interconectar solicitudes de cliente con un servidor HTTP. Los programas de ejemplo utilizan la definición URIMAP de cliente de ejemplo, DFH\$URI2, para interconectar solicitudes en una región CICS que se ha configurado como un servidor HTTP, de modo que puedan manejarse en dicho servidor mediante el programa de ejemplo de verificación DFH\$WB1C.

Las definiciones de recurso PROGRAM de los programas de ejemplo de interconexión y la definición URIMAP DFH\$URI2 se encuentran en el nuevo grupo de definiciones de recurso DFH\$WEB.

#### **DFH\$WUUR y DFH\$WUTC, ejemplos de API de cliente de gestión de sistema CICS**

DFH\$WUUR y DFH\$WUTC son nuevos ejemplos de definiciones de recursos que le ayudan a configurar la API del cliente de gestión del sistema CICS.

DFH\$WUUR es un ejemplo de definición de mapa URI. El mapa URI utiliza la transacción CWWU y llama al programa DFHWBA para analizar la solicitud web de CICS. DFH\$WUTC es un ejemplo de definición de servicios TCP/IP.

Las definiciones de ejemplo se suministran en el grupo DFH\$WU. Debe instalar definiciones como estas antes de poder utilizar la API.

#### **DFH\$XISL, ejemplo de IPIC**

Se ha añadido un programa de salida de usuario global nuevo, DFH\$XISL. Puede utilizar el programa de salida de usuario global de ejemplo XISQLCL, DFH\$XISL, para controlar la formación de la cola de las solicitudes START NOCHECK planificadas en una conexión IPIC.

#### **DFH0EPAC (COBOL) y DFH0STEP, ejemplos de proceso de sucesos**

El adaptador EP personalizado de muestra se proporciona en lenguaje COBOL. Se envía como código fuente en la biblioteca CICSTS42.CICS.SDFHSAMP, y también como módulo de carga.

- v El código fuente y el módulo de carga se denominan DFH0EPAC.
- v El grupo DFH\$EPAG se define en DFHCURDS.DATA. El grupo define el programa DFH0EPAC y el ID de transacción EPAT y los incluye en su enlace de sucesos para ejecutar el programa DFH0EPAC.
- v El programa de ejemplo DFH0EPAC formatea todos los tipos de datos. Sin embargo, como ejemplo de lenguaje COBOL, DFH0EPAC no puede formatear elementos de coma flotante binario (BFP) o coma flotante decimal (DFP). En este caso, DFH0EPAC rellena el área de datos con asteriscos (\*).

El adaptador EP personalizado de muestra demuestra cómo un adaptador EP personalizado maneja los sucesos de emisión síncrona y asíncrona. Esto se

| | | | | | | |

| | consigue reconociendo el valor del distintivo EPAP-RECOVER en el contenedor DFHEP.ADAPTPARM comprobando si la cola de almacenamiento temporal es recuperable o no.

| | |

> Sus programas de adaptador EP personalizados ahora deben respetar el distintivo EPAP\_RECOVER en el contenedor DFHEP.ADAPTPARM para soportar la emisión de eventos síncronos.

DFH0STEP se ha modificado para recopilar e imprimir estadísticas de EPADAPTER y para soportar las nuevas opciones de mandato del mandato **INQUIRE CAPTURESPEC**.

El ejemplo de DFH0EPAC se ha modificado para definir la cola de almacenamiento temporal (TSQ) predeterminada de CICS para sucesos del sistema en *ID-usuario*.SYSTEM. Sus programas de adaptador EP personalizados también deben modificarse para definir una TSQ predeterminada para sucesos del sistema.

### **Ejemplos de servidor JVM DFHOSGI, DFHJVMAX, y DFHAXRO**

DFHOSGI es un archivo de perfil JVM que especifica las opciones para inicializar el servidor JVM, incluidas las opciones de 64 bits, para aplicaciones OSGi. El recurso JVMSERVER define el nombre del perfil JVM. Su ubicación la determina el parámetro de inicialización del sistema **JVMPROFILEDIR**.

DFHJVMAX es un archivo de perfil JVM que especifica las opciones para inicializar el servidor JVM, incluidas las opciones de 64 bits, para aplicaciones Axis2. El recurso JVMSERVER define el nombre del perfil JVM. Su ubicación la determina el parámetro de inicialización del sistema **JVMPROFILEDIR**.

DFHAXRO es un programa de ejemplo que proporciona valores predeterminados para configurar el enclave de Language Environment de 64 bits de un servidor JVM. Modifique y vuelva a compilar este programa para cambiar el enclave de Entorno de Idioma de un servidor JVM. El recurso JVMSERVER define el nombre del programa que controla las opciones para el enclave Entorno de Idioma. Cada servidor JVM puede utilizar una versión diferente de las opciones de tiempo de ejecución, si es necesario. El programa debe estar en la biblioteca *hlq*.SDFHLOAD.

#### **DFH\$APDT, ejemplo de rastreo del adaptador**

Se ha añadido un programa de ejemplo de salida de usuario relacionada con tareas (TRUE) nuevo, DFH\$APDT. Puede utilizar el programa TRUE de ejemplo DFH\$APDT para aprender a utilizar los campos de datos del adaptador para el rastreo de transacciones.

# **Capítulo 18. Cambios en la determinación de problemas**

CICS proporciona información para ayudarle a diagnosticar problemas relacionados con las funciones nuevas.

El capítulo [Parte 5, "Modificaciones en mensajes y códigos de CICS", en la página](#page-352-0) [343](#page-352-0) lista los mensajes y los códigos de terminación anómala que se han eliminado, modificado y añadido en CICS Transaction Server para z/OS, Versión 4 Release 2.

#### **Códigos de componente nuevos**

Se añaden los siguientes códigos de componente para dar soporte a funciones nuevas en CICS TS para z/OS, Versión 4.2:

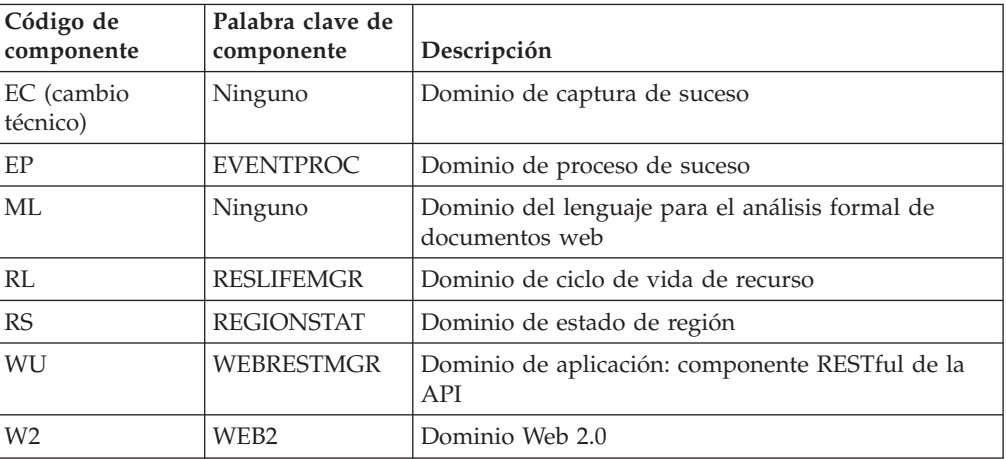

Puede utilizar los códigos de componente para especificar las siguientes opciones:

- v El nivel de rastreo estándar y especial de cada uno de los componentes. Puede especificar rastreo estándar y especial de cualquiera de las siguientes maneras:
	- La transacción CETR.
	- Los parámetros de inicialización del sistema **STNTRxx** y **SPCTRxx**.
	- Los comandos de programación del sistema **INQUIRE TRACETYPE** y **SET TRACETYPE**. Si hay una palabra clave de componente, puede utilizarla en lugar de los códigos de componente de estos mandatos.
- v Las áreas de almacenamiento CICS que desea que se incluyan en un vuelco formateado y la cantidad de datos que desea formateados.
- v Las entradas de rastreo que desea que se incluyan en un vuelco formateado y en la salida del programa de utilidad de rastreo.

En la salida, CICS utiliza los códigos del componente para identificar mensajes y entradas de rastreo.

#### **Cambios en la salida de interrupción global DFHTRAP**

La salida de interrupción global DFHTRAP se puede invocar cuando se llama al dominio de rastreo de CICS para escribir una entrada de rastreo. DFHTRAP solo se debe utilizar bajo las directrices del personal de IBM Service.

DFHTRAP ahora se ejecuta en AMODE(64). Incluye campos nuevos que puede utilizar para rastrear datos en almacenamiento de 64 bits (por encima de la barra). El área de trabajo DFHTRAP ahora está asignado en almacenamiento de 64 bits.

#### **Cambios en los códigos de estado de HTTP para el soporte del suministro de átomos**

Cuando se sirven canales de información Atom, CICS emite algunos códigos de estado HTTP nuevos y, algunos códigos de estado que CICS emitió anteriormente, ahora se emiten por nuevas razones. Los códigos de estado nuevos emitidos por CICS son los siguientes:

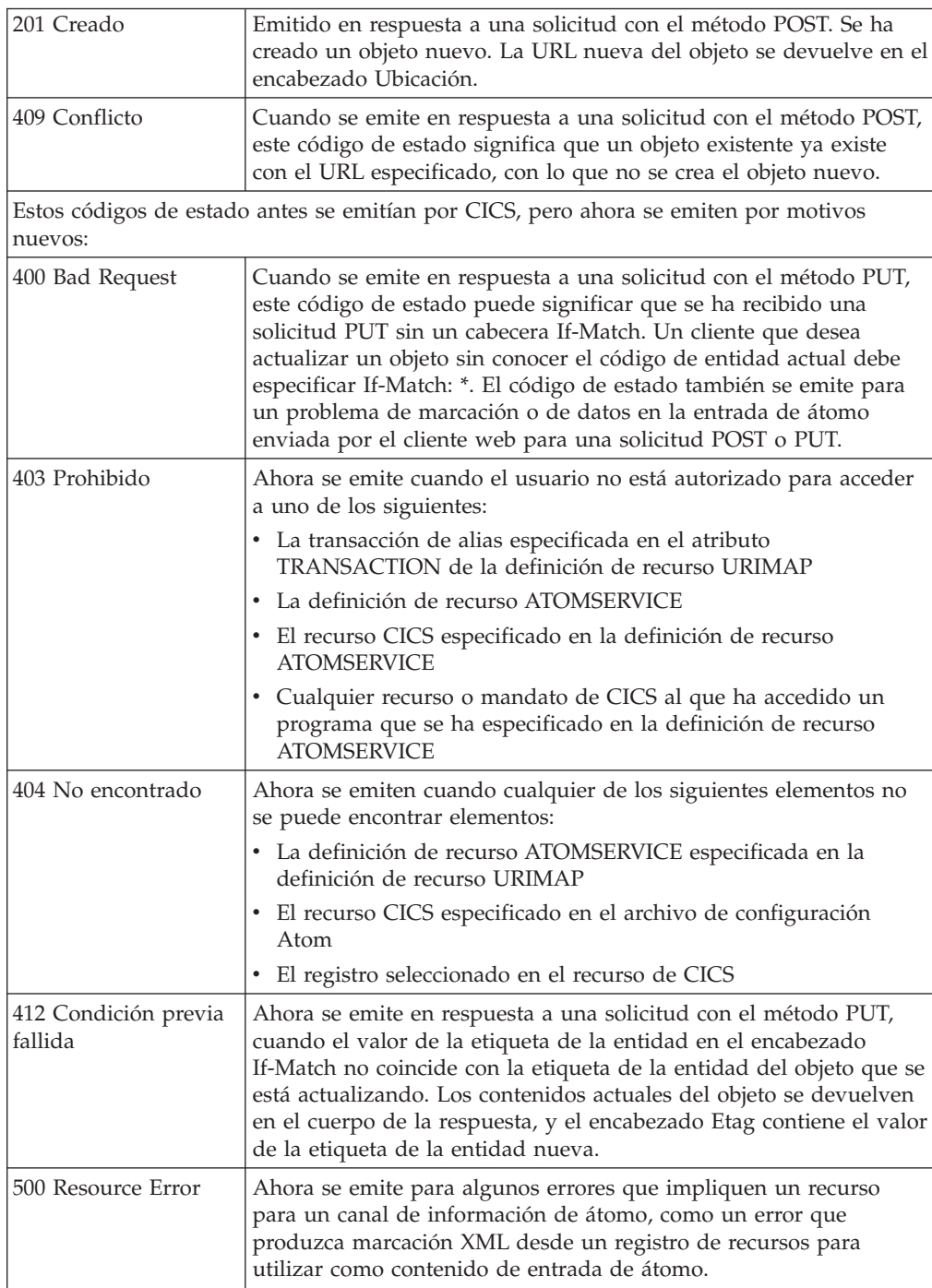

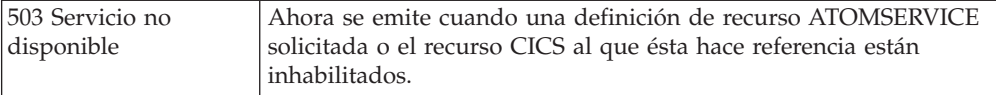

## **Cambios en la determinación de problemas de CICS-MQ, CICS-DBCTL y CICS-DB2**

Los componentes de CICS-MQ se suministran con CICS. En consecuencia, el rastreo se ha modificado para CICS-MQ, CICS-DBCTL y CICS-DB2.

- v Todas las entradas de rastreo producidas por los componentes de CICS-MQ utilizan el dominio de rastreo de CICS. Si ha habilitado el rastreo de usuario únicamente para el rastreo de WebSphere MQ, puede desactivar el rastreo de usuario, guardando la sobrecarga del rastreo de la aplicación.
- v La Conexión CICS-DBCTL y CICS-DB2 cambia y empieza a utilizar un rastreo RA (Adaptador de gestor de recursos) de nivel 1 y nivel 2, en lugar del rastreo FC (Control de archivos) de nivel 1 y nivel 2.

Los mensajes CICS-MQ cambian de CSQCxxx a DFHMQ0xxx. Compruebe que las aplicaciones de recuperación de mensajes acepten este cambio.

# **Parte 2. Actualización de CICS Transaction Server**

Para actualizar regiones CICS a CICS Transaction Server para z/OS, Versión 4 Release 2, efectúe las tareas aquí descritas. Hay algunas tareas de actualización generales que siempre se deben realizar. También hay tareas de actualización para algunas áreas funcionales específicas en las que se debe prestar especial atención.

## **Capítulo 19. Actualización de procedimientos para todas las regiones CICS**

Complete estas tareas cuando actualice cualquier región de CICS Transaction Server aCICS Transaction Server para z/OS, Versión 4 Release 2.

## **Cómo redefinir e inicializar los catálogos globales y locales**

Al actualizar a un nuevo release CICS, suprima, redefina e inicialice el catálogo local y el catálogo global de CICS.

#### **Procedimiento**

- 1. Suprima el catálogo global local y el catálogo global existentes
- 2. Defina e inicialice nuevos catálogos globales y locales, siguiendo las instrucciones del apartado de la *Guía de definición del sistema CICS*. Al inicializar los catálogos, asegúrese de utilizar las versiones de CICS Transaction Server para z/OS, Versión 4 Release 2 de los programas de utilidad DFHRMUTL y DFHCCUTL y los trabajos de ejemplo.
- 3. Al iniciar la región CICS por primera vez tras la actualización, asegúrese de que se produzca un arranque inicial con el parámetro START=INITIAL.

## **Habilitación de los servicios de conversión de z/OS**

Para obtener las ventajas de los servicios de conversión z/OS para la conversión de datos, quizás debido a que su sistema requiere soporte para la conversión de datos UTF-8 o UTF-16 a EBCDIC, debe habilitar los servicios de conversión de z/OS e instalar una imagen de conversión que especifique las conversiones que desea que realice CICS.

Consulte las instrucciones en *z/OS Soporte para Unicode: Utilización de servicios de conversión*, SA22-7649, para aprender a instalar y configurar conversiones soportadas por los sistemas del sistema operativo.

Si los servicios de conversión de z/OS no están habilitados, CICS emite un mensaje para indicarlo. Puede suprimir dicho mensaje si no necesita tales servicios. Si el mensaje se encuentra al iniciar una región de CICS que se espera que utilice estos servicios, será necesario un IPL para habilitar los servicios de conversión de  $z$ /OS.

Para descubrir el estado de los servicios de conversión de z/OS tras un IPL, utilice uno de estos mandatos desde la consola de MVS:

#### **/D UNI**

Para mostrar si se han habilitado los servicios de conversión de z/OS.

**/D UNI,ALL**

Para mostrar si los servicios de conversión de z/OS estaban habilitados y qué conversiones admite el sistema.

# **Actualización del CSD de las definiciones de recursos suministradas por CICS y de otras definiciones de recursos proporcionadas por IBM**

Actualice las definiciones de recursos suministradas por CICS mediante la función UPGRADE del programa de utilidad CSD DFHCSDUP. Si tiene definiciones de recursos en el CSD que den soporte a otros productos de IBM como z/OS, es posible que tenga que actualizarlos también.

#### **Acerca de esta tarea**

Si necesita compartir el CSD actualizado con distintos releases de CICS, consulte el apartado ["Compatibilidad CSD entre distintos releases de CICS" en la página 185.](#page-194-0)

#### **Procedimiento**

- 1. Ejecute el programa de utilidad DFHCSDUP, especificando el mandato UPGRADE, para actualizar las definiciones proporcionadas por CICS del CSD en el nivel más reciente de CICS TS. Puede crear un nuevo CSD utilizando el mandato DFHCSDUP INITIALIZE. Para obtener información sobre cómo ejecutar DFHCSDUP con el mandato UPGRADE, consulte el apartado de la publicación *Guía de operaciones y programas de utilidad de CICS*.Para ayudarle a calcular el espacio que necesita en su CSD para registros de definición, consulte , *Guía de definición del sistema CICS*.
- 2. Si tiene definiciones de recursos en el CSD que dan soporte a productos de IBM, actualícelos según sea necesario. Por ejemplo, si las definiciones de recursos de Language Environment no se encuentran en el nivel z/OS correcto, debe suprimir y sustituir el grupo CSD que las contiene. Las definiciones de recursos de Language Environment se encuentran en la biblioteca SCEESAMP del miembro CEECCSD. "Trabajo de ejemplo para modificación de CSD adicional" dispone de un trabajo de ejemplo para suprimir y sustituir el grupo CSD que las contiene.

#### **Trabajo de ejemplo para modificación de CSD adicional**

Si tiene que actualizar las definiciones de recursos de Language Environment del CSD, puede utilizar un trabajo como este.

```
//CSDUPGRD JOB 1,WALSH,MSGCLASS=A,MSGLEVEL=(1,1),
// CLASS=A,NOTIFY=BELL
/*JOBPARM SYSAFF=MV26
//* Remove Old Language Environment group
//CSDUP1 EXEC PGM=DFHCSDUP,REGION=2M,PARM='CSD(READWRITE)'
//STEPLIB DD DSN=CICSTS42.CICS.SDFHLOAD,DISP=SHR
//DFHCSD DD DSN=CICSTS42.CICSHURS.DFHCSD,DISP=SHR
//SYSPRINT DD SYSOUT=*
//SYSABOUT DD SYSOUT=*
//SYSABEND DD SYSOUT=*
//SYSUDUMP DD SYSOUT=*
//SYSIN DD *
DELETE GROUP(CEE)
/*
//*
//CSDUP2 EXEC PGM=DFHCSDUP,REGION=2M,PARM='CSD(READWRITE)'
//STEPLIB DD DSN=CICSTS42.CICS.SDFHLOAD,DISP=SHR
//DFHCSD DD DSN=CICSTS42.CICSHURS.DFHCSD,DISP=SHR
//SYSPRINT DD SYSOUT=*
//SYSABOUT DD SYSOUT=*
//SYSABEND DD SYSOUT=*
//SYSUDUMP DD SYSOUT=*
//SYSIN DD DSN=SYS1.ZOS110.SCEESAMP(CEECCSD),DISP=SHR
/*
//
```
*Figura 1. Actualización de las definiciones de recursos de Language Environment*

## **Actualización de definiciones de recursos suministradas por CICS modificadas por el usuario**

Cuando ejecute la función UPGRADE del programa de utilidad CSD (DFHCSDUP), asegúrese de actualizar de manera manual todas las definiciones suministradas por CICS que haya modificado en releases anteriores.

#### **Acerca de esta tarea**

Es importante actualizar las definiciones modificadas para asegurarse de que se definan correctamente con valores no predeterminados para los atributos que son nuevos. Si no actualiza las definiciones modificadas, CICS asigna los valores predeterminados a todos los nuevos atributos, que pueden no ser adecuados para las definiciones de recursos suministradas por CICS.

#### **Procedimiento**

- v Si no está seguro de si el CSD contiene alguna definición proporcionada por CICS modificada, utilice el mandato DFHCSDUP SCAN para comparar las definiciones de recursos proporcionadas por CICS con las versiones modificadas por el usuario. El mandato DFHCSDUP SCAN busca la versión suministrada por CICS de un nombre de recurso específico de un tipo de recurso específico y lo compara con cualquier otra definición de recurso con el mismo nombre y el mismo tipo. DFHCSDUP ofrece un informe sobre todas las diferencias que encuentra entre la definición proporcionada por CICS y una versión modificada por el usuario. Si ha copiado y cambiado el nombre de una definición suministrada por CICS, el mandato SCAN le permite especificar el nombre modificado como un alias.
- La manera más segura de actualizar sus definiciones es copiar las definiciones actualizadas suministradas por CICS y volver a aplicar las modificaciones. Esta

acción es necesaria porque el mandato UPGRADE no funciona en sus propios grupos ni en los grupos CICS que se han copiado.

- Si la región de CICS utiliza CICSPlex SM, actualice manualmente las definiciones de recurso de CICSPlex SM creadas dinámicamente que modificó en el release anterior, utilizando los equivalentes de Versión 4.2. Las definiciones de recurso creadas dinámicamente y sus atributos están en los siguientes miembros de la biblioteca de ejemplo SEYUSAMP:
	- EYU\$CDEF contiene las definiciones de recurso predeterminadas para un CMAS.
	- EYU\$MDEF contiene las definiciones de recurso predeterminadas para un MAS.
	- EYU\$WDEF contiene las definiciones de recurso predeterminadas para un servidor WUI.

## **Actualización de las copias de las definiciones de recursos suministradas por CICS**

Si ha realizado copias de las definiciones de recursos suministradas por CICS, es posible que tenga que cambiar las copias para que coincidan con los cambios que se han realizado en las definiciones suministradas a este release. Para ayudarlo, el miembro DFH\$CSDU de la biblioteca SDFHSAMP contiene los mandatos ALTER que se pueden aplicar utilizando el programa de utilidad DFHCSDUP de CSD.

#### **Procedimiento**

- 1. Revise las definiciones de recursos para determinar si ha copiado alguna de las definiciones de recursos suministradas por CICS.
- 2. Revise DFH\$CSDU para determinar si los cambios que contiene se deben aplicar a sus definiciones de recursos.
- 3. Realice los cambios necesarios sobre DFH\$CSDU. Se recomienda realizar una copia de DFH\$CSDU y aplicar los cambios necesarios a la copia.
- 4. Ejecute DFHCSDUP utilizando la versión modificada de DFH\$CSDU como entrada. Tal y como se suministran, los mandatos ALTER en DFH\$CSDU especifican GROUP(\*), lo que implica que DFHCSDUP tratará de cambiar los recursos en los grupos suministrados por CICS. Esta acción no está permitida por lo que se emite el mensaje DFH5151. Puede omitir este mensaje.

#### **Ejemplo**

JVMPROFILE(DFHJVMCD) se añade a la definición del programa DFHADJR. Por lo tanto, DFH\$CSDU contiene el mandato siguiente: ALTER PROGRAM(DFHADJR) GROUP(\*) JVMPROFILE(DFHJVMCD)

Si ejecuta DFHCSDUP, el atributo se añade a las definiciones del programa DFHADJR en todos los grupos. Otros atributos se mantienen sin cambios.

### **Límite de tamaño de las áreas de almacenamiento dinámico**

Generalmente no es necesario y no se recomienda definir el tamaño de áreas de almacenamiento dinámico (DSA) individuales. Sin embargo, puede establecer el tamaño de algunas de las DSA mediante los parámetros de inicialización del sistema CDSASZE, UDSASZE, SDSASZE, RDSASZE, ECDSASZE, EUDSASZE, ESDSASZE y ERDSASZE.

<span id="page-194-0"></span>Por ejemplo, CDSASZE establece el tamaño del área de almacenamiento dinámico CICS (CDSA), y ECDSASZE especifica el tamaño del ECDSA. El valor predeterminado de estos parámetros es 0, que significa que el tamaño de las DSA puede cambiar dinámicamente. Si especifica un valor diferente a cero, se fija el tamaño del DSA.

Si especifica valores de tamaño de DSA que en conjunto no tienen espacio suficiente para las DSA restantes, CICS no podrá inicializarse. Los parámetros de inicialización del sistema EDSALIM y DSALIM especifican el límite del almacenamiento disponible para las DSA. Debe reservar como mínimo 1 MB para cada DSA almacenamiento de 31 bits (por encima de la línea) para la que no haya definido ningún tamaño, y 256K para cada DSA en almacenamiento de 24 bits (por debajo de la línea) para la que no haya definido ningún tamaño.

## **Compatibilidad CSD entre distintos releases de CICS**

La mayoría de los releases de CICS cambian los grupos suministrados por CICS de definiciones de recursos que se incluyen en la lista del grupo DFHLIST. Las versiones anteriores de las definiciones de recursos de CICS se mantienen en grupos de compatibilidad, necesarios para dar soporte a los releases anteriores si se comparte el CSD en distintos niveles de CICS.

Cuando haya actualizado un CSD, si desea compartir el CSD con releases anteriores de CICS, incluya los grupos de compatibilidad DFHCOMP*x* adecuados en la lista del grupo de inicio para proporcionar el soporte necesario a los releases anteriores. Tabla 7 muestra los grupos DFHCOMP*x* que se deben incluir para los releases anteriores. No trate de compartir un CSD con una región de CICS que se ejecute en un nivel superior al del CSD.

Debe instalar los grupos de compatibilidad en el orden correcto, como aparecen en la tabla. Por ejemplo, para ejecutar una región de CICS TS 3.2, con el CSD actualizado a CICS TS 4.2, agregue el grupo de compatibilidad DFHCOMPE seguido por DFHCOMPD al final de la lista del grupo.

|                                      | CICS TS 4.2 CSD                                       | CICS TS 4.1 CSD                    | CICS TS 3.2 CSD | CICS TS 3.1 CSD |
|--------------------------------------|-------------------------------------------------------|------------------------------------|-----------------|-----------------|
| Compartido con CICS<br>TS 4.2        | Ninguno                                               | No compartir                       | No compartir    | No compartir    |
| Compartido con CICS<br>TS 4.1        | <b>DFHCOMPE</b>                                       | Ninguno                            | No compartir    | No compartir    |
| Compartido con CICS<br>TS 3.2        | <b>DFHCOMPE</b><br><b>DFHCOMPD</b>                    | <b>DFHCOMPD</b>                    | Ninguno         | No compartir    |
| Compartido con CICS<br><b>TS 3.1</b> | <b>DFHCOMPE</b><br><b>DFHCOMPD</b><br><b>DFHCOMPC</b> | <b>DFHCOMPD</b><br><b>DFHCOMPC</b> | <b>DFHCOMPC</b> | Ninguno         |

*Tabla 7. Grupos de compatibilidad necesarios para los releases anteriores de CICS*

#### **Grupo de compatibilidad DFHCOMPE**

El grupo DFHCOMPE es necesario para la compatibilidad con el release CICS TS 4.1.

*Tabla 8. Contenido del grupo de compatibilidad DFHCOMPE*

| Tipo de recurso | Nombre            |
|-----------------|-------------------|
| <b>PIPELINE</b> | DFHWSATP DFHWSATR |

## **Grupo de compatibilidad DFHCOMPD**

El grupo DFHCOMPD es necesario para la compatibilidad con el release CICS TS 3.2.

*Tabla 9. Contenido del grupo de compatibilidad DFHCOMPD*

| Tipo de recurso    | Nombre                                                        |
|--------------------|---------------------------------------------------------------|
| <b>TDOUEUE</b>     | CPLI CPLD                                                     |
| <b>PIPELINE</b>    | DFHWSATP DFHWSATR                                             |
| <b>PROGRAM</b>     | DFHSJJML DFHPIVAL IXM4C56 IXMI33UC IXMI33DA IXMI33D1 IXMI33IN |
| <b>TRANSACTION</b> | CJMJ                                                          |

### **Grupo de compatibilidad DFHCOMPC**

El grupo DFHCOMPC es necesario para la compatibilidad con el release CICS TS 3.1.

*Tabla 10. Contenido del grupo de compatibilidad DFHCOMPC*

| Tipo de recurso | Nombre            |
|-----------------|-------------------|
| <b>PIPELINE</b> | DFHWSATP DFHWSATR |

# **Capítulo 20. Actualización de programas de aplicación**

Se ha retirado el soporte del conversor de CICS para los compiladores anteriores a Language Environment. Se proporciona soporte de tiempo de ejecución a los programas de aplicación existentes desarrollados utilizando estos compiladores, excepto los programas OS/VS COBOL y OO COBOL, que no tienen soporte de tiempo de ejecución.

#### **Retirada del soporte a los compiladores anteriores a Language Environment**

Se retira el soporte para el conversor de CICS en los siguientes compiladores:

- v OS/VS COBOL (5740-CB1, 5740-LM1 y 5734-CB4)
- v VS COBOL II (5668-958 y 5688-023)
- OS PL/I Versión 1 (5734-PL1)
- v OS PL/I Versión 2 (5668-910 y 5668-909)
- SAA AD/Cycle C/370 (5688-216)

Para obtener detalles sobre los compiladores a los que da soporte CICS, consulte el apartado [Soporte de lenguaje de alto nivel.](http://publib.boulder.ibm.com/infocenter/cicsts/v4r2/topic/com.ibm.cics.ts.whatsnew.doc/regular_topics/hll_support.html)

Los siguientes procedimientos JCL proporcionados en releases anteriores para convertir, compilar y editar enlaces con los compiladores no soportados también se retiran:

#### **COBOL**

Procedimientos DFHEITVL, DFHEXTVL, DFHEBTVL, DFHEITCL y DFHEXTCL.

- **PL/I** Los procedimientos DFHEITPL, DFHEXTPL y DFHEBTPL.
- **C** Los procedimientos DFHEITDL y DFHEXTDL.

CICS proporciona ahora sólo los siguientes procedimientos, para utilizarlos con los compiladores compatibles con Language Environment:

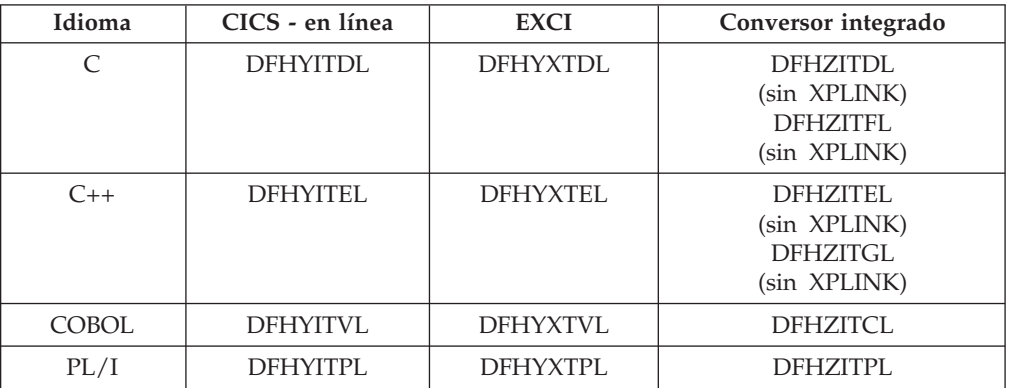

Las siguientes opciones del conversor de CICS, que se relacionan con los compiladores no soportados, se han quedado obsoletas:

- $\cdot$  ANSI85
- LANGLVL

 $\bullet$  FE

Los conversores de CICS ignoran estas opciones del conversor y emiten un mensaje de aviso con el código de retorno 4.

#### **Soporte de tiempo de ejecución para los programas desarrollados utilizando compiladores anteriores a Language Environment**

Aunque se ha retirado el soporte al desarrollo de programas de aplicación a compiladores obsoletos, por lo general CICS sigue proporcionando soporte de tiempo de ejecución a los programas de aplicación existentes desarrollados utilizando dichos antiguos compiladores. Sin embargo, para aplicar el mantenimiento a estos programas de aplicación, utilice uno de los compiladores soportados compatibles con Language Environment.

Las aplicaciones compiladas y enlazadas con compiladores anteriores a Language Environment se suelen ejecutar correctamente utilizando el soporte de tiempo de ejecución proporcionad por Language Environment. Por lo general, no es necesario volver a compilar estas aplicaciones ni se tienen que editar sus enlaces. Si es necesario, ajuste las opciones de tiempo de ejecución de Language Environment para permitir que estas aplicaciones se ejecuten correctamente. Consulte las publicaciones *Guía de migración de aplicación en tiempo de ejecución del entorno del lenguaje z/OS* y *Guía del compilador y de migración en tiempo de ejecución* del lenguaje utilizado para obtener más información. Debido a que los compiladores anteriores a Language Environment no son compatibles con Language Environment, los programas compilados por estos compiladores no pueden sacar provecho de todos los recursos de Language Environment en una región de CICS.

Las bibliotecas de tiempo de ejecución que proporciona Language Environment sustituyen a las bibliotecas de tiempo de ejecución proporcionadas con compiladores anteriores, como VS COBOL II, OS PL/I y C/370. No se da soporte a las bibliotecas de tiempo de ejecución proporcionadas con los compiladores anteriores a Language Environment. Las bibliotecas de lenguaje distintas a las de Language Environment, no deben aparecer en el JCL de inicio de CICS.

#### **Retirada del soporte de tiempo de ejecución de OS/VS COBOL**

Se retira el soporte de tiempo de ejecución para los programas OS/VS COBOL. Si intenta utilizar un programa OS/VS COBOL, CICS emite el código de terminación anómala ALIK, finaliza la tarea de forma anómala e inhabilita el programa.

#### **Retirada del soporte de tiempo de ejecución de OO COBOL**

En este release de CICS, no se pueden utilizar las definiciones y los métodos de clase COBOL (COBOL orientado al objeto). Esta restricción incluye tanto las clases de Java como las clases de COBOL.

Los módulos que utilizan características OO y compilados en releases anteriores de CICS con la opción del conversor OO COBOL no se pueden ejecutar en este release de CICS. La opción del conversor OO COBOL se utilizaba en el antiguo OO COBOL basado en SOM (gestor de objetos de sistema) y el soporte de tiempo de ejecución para este OO COBOL se retiró en z/OS V 1.2. El conversor de CICS no da soporte al OO COBOL más reciente, basado en Java, utilizado en Enterprise COBOL.

## **Actualización de programas de direccionamiento para tolerar canales**

Si utiliza un programa de direccionamiento distribuido o dinámico escrito por el usuario para la gestión de carga de trabajo, en lugar de CICSPlex SM, debe modificar el programa para gestionar los nuevos valores que se puedan transferir en los campos DYRLEVEL, DYRTYPE y DYRVER del área de comunicaciones DFHDYPDS. Este paso es necesario tanto si tiene planificado implementar canales y contenedores en sus propias aplicaciones como si no se lo ha planteado.

# **Capítulo 21. Actualización del control de archivos**

No se soporta el uso de recursos no compartidos (NSR) de VSAM con aislamiento de transacción, por lo que si CICS graba en archivos con un conjunto de datos de VSAM asociado que utiliza NSR, debe cambiar sus definiciones de recursos para evitar recibir una terminación anómala AFDK. Además, el número máximo de agrupaciones LSR disponibles en una región de CICS ha aumentado de 8 a 255.

#### **Recursos no compartidos (NSR) de VSAM**

Si el aislamiento de transacción está activo y un programa intenta emitir una solicitud de grabación o actualización de control de archivos para un archivo cuyo conjunto de datos de VSAM asociado utiliza recursos no compartidos(NSR) de VSAM, el programa termina de forma anómala con el código de terminación anómala AFDK. Las solicitudes de lectura o examen del archivo que no intenten actualizar el archivo de cualquier modo, no darán como resultado una terminación anómala.

Para evitar esta situación, elija una de las siguientes soluciones:

- v Si el archivo solicita aislamiento de transacción, cambie la definición de recurso FILE para que el archivo utilice compartición a nivel de registro VSAM (RLS) o recursos compartidos locales (LSR) de VSAM. RLSACCESS(YES) especifica que CICS abre el archivo en modalidad RLS. LSRPOOLNUM(*número*) especifica el número de la agrupación LSR que utilizará el conjunto de datos de VSAM asociado al archivo.
- Si el archivo no necesita aislamiento de transacción, cambie la definición de recurso TRANSACTION para especificar ISOLATE(NO). Este valor hace que la transacción se ejecute sin aislamiento de transacción.

#### **Aumento del número de agrupaciones LSR**

Las agrupaciones LSR son una forma efectiva de mejorar el rendimiento cuando se accede a archivos VSAM y el aumento del número de agrupaciones es una forma de optimizar su sistema. En CICS TS para z/OS, versión 4.1 y releases anteriores, el usuario especificaba el número de agrupaciones LSR (recurso compartido local) en las definiciones de recurso FILE y LSRPOOL utilizando el atributo LSRPOOLID, que tiene valores comprendidos entre 1 y 8. A partir de CICS TS para z/OS, Versión 4.2, el valor especificado en LSRPOOLID en las definiciones de recurso FILE y LSRPOOL existentes se transfiere a la nueva opción LSRPOOLNUM, que tiene valores comprendidos entre 1 y 255.

Los programas existentes que utilicen los mandatos **EXEC CICS CREATE FILE**, **EXEC CICS CREATE LSRPOOL**, **EXEC CICS CSD DEFINE FILE**, **EXEC CICS CSD DEFINE LSRPOOL**, **EXEC CICS CSD ALTER FILE** o **EXEC CICS CSD ALTER LSRPOOL** con el atributo LSRPOOLID siguen funcionando correctamente. CICS sustituye el valor de LSRPOOLNUM por el valor de LSRPOOLID cuando se ejecuta el mandato.

Los trabajos por lotes que utilizan el programa de utilidad de definición del sistema CICS (DFHCSDUP) y emiten los mandatos **ALTER FILE**, **DEFINE FILE**, **ALTER LSRPOOL** o **DEFINE LSRPOOL** con el atributo LSRPOOLID siguen funcionando correctamente. Si se utiliza la modalidad de compatibilidad, CICS utiliza el valor

del atributo LSRPOOLID como el número de agrupaciones LSR. Si no se utiliza la modalidad de compatibilidad, CICS sustituye el valor de LSRPOOLNUM por el valor de LSRPOOLID.

CICS TS para z/OS, versión 4.1 y los releases anteriores solo reconocen el atributo LSRPOOLID, que tiene valores comprendidos entre 1 y 8. Puede utilizar la modalidad de compatibilidad en CEDA y DFHCSDUP para definir un valor en LSRPOOLID si comparte el conjunto de datos de definición de sistema CICS con releases anteriores de CICS. Si especifica un valor en LSRPOOLNUM, solo se utiliza en CICS TS 4.2.

En CICSPlex SM Business Application Services (BAS), si instala una definición FILE o LSRPOOL que especifica un número de agrupación LSR mayor que 8 en CICS TS para z/OS, versión 4.1 o anterior, se utiliza el valor predeterminado 1. Puede utilizar CICSPlex SM para especificar un número entre 1 y 8.

## **Capítulo 22. Actualización de Business Transaction Services (BTS)**

Al actualizar el entorno BTS a CICS Transaction Server para z/OS, Versión 4 Release 2, es posible que tenga que migrar el conjunto de datos DFHLRQ. Tenga en cuenta que incluso si no está utilizando explícitamente los servicios BTS en sus aplicaciones, es posible que los esté empleando el código del proveedor o los productos de IBM que se ejecutan en el entorno de CICS.

#### **Migración del conjunto de datos DFHLRQ**

El conjunto de datos de colas de solicitudes locales almacena solicitudes BTS pendientes, como las solicitudes del temporizador o las solicitudes para ejecutar actividades. Es recuperable y se utiliza para asegurarse de que, si CICS falla, no se pierdan las solicitudes pendientes.

Las solicitudes que CICS puede ejecutar de inmediato, como las solicitudes de ejecutar actividades, se almacenan en el conjunto de datos durante un periodo breve. Las solicitudes que CICS no puede ejecutar de inmediato, como las solicitudes del temporizador o dañadas, se pueden almacenar durante períodos de tiempo más largos. Cuando CICS procese una solicitud, ésta se suprime del conjunto de datos.

Si tiene actividades BTS destacadas para procesos BTS en CICS, debe migrar los contenidos del conjunto de datos DFHLRQ como parte de la actualización. Puede utilizar un programa de utilidad como IDCAMS COPY para actualizar el conjunto de datos DFHLRQ de CICS TS para z/OS, Versión 4.2 con el contenido del conjunto de datos DFHLRQ del release de CICS anterior.

Tenga en cuenta que incluso si no está utilizando explícitamente los servicios BTS en sus aplicaciones, es posible que los esté empleando el código del proveedor o los productos de IBM que se ejecutan en el entorno de CICS.

#### **Conjuntos de datos de repositorios**

Cuando un proceso no se ejecuta bajo el control del dominio de CICS Business Transaction Services, su estado y los estados de sus actividades constituyentes se conservan mediante su grabación en un conjunto de datos VSAM, conocido como repositorio.

Para utilizar BTS, debe definir al menos un conjunto de datos BTS en MVS. Puede optar por definir más de uno, asignándole un conjunto distinto de tipos de proceso a cada uno. Una razón para hacerlo puede ser la eficacia de almacenamiento, por ejemplo, si algunos de los tipos de proceso tienden a producir registros más largos que otros.

Si trabaja con BTS en un sysplex, varias regiones de CICS pueden compartir el acceso a uno o varios conjuntos de datos de repositorios. Este compartimiento permite que las solicitudes para los procesos y actividades almacenados en los conjuntos de datos que se dirijan a través de las regiones participantes. A medida que actualice los releases de CICS, puede seguir compartiendo versiones antiguas de los conjuntos de datos de repositorios. Se espera que defina y utilice conjuntos

de datos de repositorio distintos cuando desee asignar conjuntos distintos de tipos de procesos (no porque se haya producido una actualización de CICS).

## **Capítulo 23. Actualización al direccionamiento ampliado de ESDS**

**Restricción:** Los conjuntos de datos que son utilizados internamente por CICS, como por ejemplo DFHDMPA, DFHDMPB, DFHINTRA y DFHTEMP no utilizan un ESDS ampliado. No migre estos conjuntos de datos.

Para utilizar un conjunto de datos ESDS ampliado, actualice el conjunto de datos y convierta los programas de aplicación existentes de CICS que utilizan el direccionamiento de bytes relativo (RBA) de 32 bits a direccionamiento de bytes relativo ampliado (XRBA) de 64 bits.

#### **Actualización de un ESDS estándar a un ESDS de direccionamiento ampliado**

Antes de actualizar un conjunto de datos ESDS estándar para que utilice el direccionamiento ampliado, si el conjunto de datos se define para utilizar la recuperación ampliada, es fundamental actualizar el producto de recuperación hacia delante y pasar a uno que pueda leer los nuevos registros grabados para los conjuntos de datos ESDS de direccionamiento ampliado. Si utiliza CICS VR, el release necesario es CICS VSAM Recovery para z/OS V4.2.

Para convertir un ESDS estándar existente a un ESDS de direccionamiento ampliado, debe volver a crear los conjuntos de datos como se indica a continuación:

- 1. Si desea continuar utilizando el contenido del conjunto de datos existente, haga una copia. Puede utilizar la función AMS REPRO para hacerlo.
- 2. Suprima el conjunto de datos existente.
- 3. Cree un nuevo conjunto de datos. Puede basar la nueva definición AMS del nuevo conjunto de datos en la del antiguo conjunto de datos. El único cambio obligatorio consiste en que parámetro DATACLAS de la definición del nuevo conjunto de datos debe designar una clase de datos SMS que especifique tanto el formato ampliado como el direccionamiento ampliado. El manual *DFSMS Storage Administration Reference* describe cómo definir las clases de datos SMS.
- 4. Si fuese necesario, restaure el contenido del conjunto de datos desde la copia realizada antes.

#### **Actualización de un programa de RBA de 32 bits a XRBA de 64 bits**

Para convertir un programa existente desde el RBA de 32 bits al direccionamiento de bytes relativo ampliado (XRBA) de 64 bits:

- 1. Sustituya la palabra clave RBA por la palabra clave XRBA en todos los mandatos siguientes:
	- EXEC CICS READ
	- EXEC CICS READNEXT
	- EXEC CICS READPREV
	- EXEC CICS RESETBR
	- EXEC CICS STARTBR
	- EXEC CICS WRITE

2. Sustituya todas las áreas de 4 bytes utilizadas para las claves por áreas de 8 bytes. Este paso es muy importante.

Si cambia "RBA" por "XRBA", pero no cambia la longitud de las áreas de clave:

- v En los mandatos STARTBR y READ, el CICS tratará los RBA de 4 bytes como si fuesen la mitad superior de los XRBA de 8 bytes. En la mayoría de los casos, esto produce un número de XRBA enorme. Debe ser capaz de rastrear este error porque el programa recibe de inmediato una respuesta "sin registro en RBA".
- v Los mandatos WRITE pueden producir errores más sutiles y, por lo tanto, más serios. El mandato producirá un XRBA de 8 bytes, que sobrescribirá los 4 bytes inmediatamente posteriores al área de clave.

#### **Uso de programas sin reconocimiento de RBA para acceder a los conjuntos de datos ESDS ampliados**

Es posible reutilizar los programas RBA de 32 bits existentes, que en realidad no utilizan los RBA, para acceder a los conjuntos de datos ESDS ampliados de 64 bits.

Por ejemplo, hay un tipo común de aplicación en la que los registros se graban primero de manera secuencial y después se buscan de manera secuencial desde el principio. Aunque los RBA se transfieren entre el CICS y el programa, en realidad el programa no los utiliza. El programa sólo lee o graba el siguiente registro. Tales programas se definen como "sin reconocimiento de RBA". De otros programas, como los que directamente leen o actualizan los registros en los RBA designados, decimos que tienen "reconocimiento de RBA".

Los programas sin reconocimiento de RBA de 32 bits existentes puede acceder a los conjuntos de datos ESDS ampliados de 64 bits sin necesidad de realizar cambios. Se da soporte a las modalidades RLS y no RLS.

Los programas con reconocimiento de RBA de 32 bits no pueden acceder a los conjuntos de datos ESDS ampliados de 64 bits, aunque el conjunto de datos contenga menos de 4 GB de datos.

#### **Conexión de una AOR de nivel anterior con una FOR de CICS TS para z/OS, Versión 4.2**

En este caso, los programas RBA de 32 bits antiguos tratan de acceder a los archivos de una región propietaria de archivos (FOR) de CICS TS para z/OS, Versión 4.2. Esto es posible en los casos siguientes:

- v Cuando el archivo de destino de la FOR no se ha convertido desde el ESDS tradicional al ESDS de direccionamiento ampliado.
- v Cuando el archivo de destino se ha convertido al ESDS de direccionamiento ampliado, pero el programa no tienen reconocimiento de RBA.

Si el archivo de destino se ha convertido al ESDS de direccionamiento ampliado, el programa con reconocimiento de RBA de 32 bits que se ejecuta en la AOR no puede acceder a él. El programa recibe una respuesta ILLOGIC.

#### **Conexión de una AOR de CICS TS para z/OS, Versión 4.2 con una FOR de nivel anterior.**

En este caso, los nuevos programas XRBA de 64 bits tratan de acceder a los archivos de una región propietaria de archivos de nivel anterior.

Dado que la región de destino sólo da soporte a las RSA de 32 bits, no comprende una XRBA de 64 bits. El programa recibe una respuesta ILLOGIC.

# **Capítulo 24. Migración de conexiones a Interconectividad IP**

Si no desea utilizar conexiones de IPIC, no es necesario que efectúe ninguna acción al actualizar. Las conexiones MRO, APPC y LUTYPE6.1 existentes siguen funcionando como antes. Si desea migrar las conexiones APPC o MRO a IPIC, siga los pasos aquí descritos.

#### **Procedimiento**

- 1. Instalar el soporte para IPIC. Interconectividad IP (IPIC), del apartado *Guía de instalación de CICS Transaction Server para z/OS* describe cómo hacerlo.
- 2. Migre las conexiones existentes a IPIC. CICS proporciona el programa de utilidad de migración DFH0IPCC para ayudarle a hacerlo.

## **El programa de utilidad de migración DFH0IPCC**

<span id="page-208-0"></span>El programa de utilidad DFH0IPCC que se proporciona con CICS convierte las conexiones APPC y MRO existentes en conexiones IPIC (IPCONN). DFH0IPCC es un programa de ejemplo que utilizar con el programa de utilidad de la definición de sistemas DFHCSDUP. Este programa de utilidad genera un conjunto de sentencias, que forman la entrada de DFHCSDUP.

El programa DFH0IPCC toma como suya la entrada proporcionada en una tabla editable, conocida como *tabla APPLID*. Esta tabla se utiliza para almacenar los APPLID de todas las regiones de la configuración relevante, junto con el nombre HOST correspondiente de la región y el PORT de escucha de la definición TCPIPSERVICE utilizado para tratar las conexiones TCP/IP entrantes.

El programa DFH0IPCC examina las listas y los grupos de recursos del CSD para regiones CICS, recopilando información sobre las definiciones CONNECTION y SESSIONS que encuentra. Para cada par APPC o MRO de definiciones CONNECTION y SESSIONS, crea una definición IPCONN. Cuando corresponda, los atributos de la definición IPCONN se tomarán de las definiciones CONNECTION y SESSIONS, con los valores de los atributos restantes tomados de la tabla APPLID o autorizados para tomar sus valores predeterminados. Cuando haya completado una definición IPCONN, el programa de utilidad grabará una serie de sentencias DEFINE, que forman el SYSIN del JCL de invocación DFHCSDUP resultante.

#### **Correlación de atributos IPCONN**

Esta tabla resume cómo correlaciona el programa de utilidad DFH0IPCC los atributos CONNECTION con la nueva definición IPCONN.

| Correlación de<br>atributos<br><b>IPCONN</b> | Migrado desde / Creado por         | <b>Comentarios</b>                                                    |
|----------------------------------------------|------------------------------------|-----------------------------------------------------------------------|
| <b>APPLID</b>                                | <b>CONNECTION (NETNAME)</b>        | Migración directa                                                     |
| AUTOCONNECT                                  | <b>CONNECTION</b><br>(AUTOCONNECT) | Migración directa. Pero, si ALL,<br>establezca el nuevo valor en YES. |
| <b>CERTIFICATE</b>                           | N/D                                | Espacio en blanco                                                     |

*Tabla 11. Correlación de atributos IPCONN*

| Correlación de<br>atributos<br><b>IPCONN</b> | Migrado desde / Creado por                           | Comentarios                                                                                                    |
|----------------------------------------------|------------------------------------------------------|----------------------------------------------------------------------------------------------------|
| CIPHERS                                      | N/D                                                  | Espacio en blanco                                                                                                  |
| <b>DESCRIPTION</b>                           | N/D                                                  | Vacío. No migrado. Puede<br>añadirlo en la salida de<br>DFH0IPCC.                                                  |
| <b>GROUP</b>                                 | <b>CONNECTION (GROUP)</b><br><b>SESSIONS (GROUP)</b> | No cambiado                                                                                                    |
| HOST                                         | Tabla APPLID                                         | Se debe especificar en la tabla<br>APPLID.                                                                         |
| <b>INSERVICE</b>                             | <b>CONNECTION (INSERVICE)</b>                        | Migración directa                                                                                                  |
| <b>IPCONN</b>                                | CONNECTION (CONNECTION)                              | Migración directa. Consulte el<br>apartado "Nombres IPCONN".                                                       |
| <b>MAXQTIME</b>                              | CONNECTION (MAXQTIME)                                | Migración directa                                                                                                  |
| NETWORKID                                    | Tabla APPLID                                         | Sin equivalente. Déjelo en blanco<br>si no se especifica en la tabla<br>APPLID o como valor<br>predeterminado.     |
| PORT                                         | Tabla APPLID                                         | Se debe especificar en la tabla<br>APPLID.                                                                         |
| QUEUELIMIT                                   | CONNECTION (QUEUELIMIT)                              | Migración directa                                                                                                  |
| RECEIVECOUNT                                 | Suma de SESSIONS (MAXIMUM)                           | Migración directa desde el valor<br>equivalente MRO SESSIONS, o<br>derivada del valor APPC<br>SESSIONS MAXIMUM.    |
| <b>SENDCOUNT</b>                             | Suma de SESSIONS (MAXIMUM)                           | Migración directa desde el valor<br>equivalente MRO SESSIONS, o<br>derivada del valor APPC<br>SESSIONS MAXIMUM.    |
| <b>SSL</b>                                   | N/D                                                  | En blanco. Puede modificarlo en la<br>salida de DFH0IPCC.                                                          |
| <b>TCPIPSERVICE</b>                          | Tabla APPLID                                         | Siempre "DFHIPIC" o igual a la<br>tabla APPLID.Consulte el apartado<br>"Nombres TCPIPSERVICE" en la<br>página 201. |
| XLNACTION                                    | CONNECTION (XLNACTION)                               | Migración directa                                                                                                  |

*Tabla 11. Correlación de atributos IPCONN (continuación)*

## **Nombres IPCONN**

Los nombres IPCONN se generan para evitar duplicados. El programa de utilidad DFH0IPCC utiliza el nombre de la definición CONNECTION porque hay una relación uno a uno entre una definición CONNECTION y la definición IPCONN creada a partir de ella. CICS da soporte completo a la coexistencia de las definiciones CONNECTION y IPCONN con el mismo nombre siempre que CONNECTION NETNAME y IPCONN APPLID sean los mismos. En esta instancia, CICS selecciona la definición IPCONN en lugar de la definición CONNECTION para enrutar las funciones soportadas.

### <span id="page-210-0"></span>**Nombres TCPIPSERVICE**

Dado que una definición IPCONN no puede determinar el nombre TCPIPSERVICE de una región asociada, el programa de utilidad no puede producir definiciones TCPIPSERVICE; se deben definir de manera manual. La manera en que funciona el programa de utilidad implica que todos los nombres TCPIPSERVICE de las regiones para las que el programa de utilidad produce definiciones IPCONN deben ser iguales.

Todas las definiciones IPCONN creadas por el programa de utilidad DFH0IPCC tienen un atributo predeterminado, TCPIPSERVICE (DFHIPIC), a menos que se proporcione un nombre distinto por medio de la fila .DEFAULT en el archivo APPLID. Si especifica otro nombre, utilice ese nombre para todas las definiciones TCPIPSERVICE que crea.

## **Migración de conexiones APPC y MRO a IPIC**

Puede migrar las conexiones MRO, APPC, y LUTYPE6.1 existentes a conexiones IPIC. Las conexiones existentes seguirán operando como antes. La definición IPCONN tiene prioridad sobre la definición CONNECTION; es decir, si IPCONN y CONNECTION tienen el mismo nombre, CICS utiliza IPCONN.

#### **Antes de empezar**

Si desea migrar las conexiones APPC o MRO a IPIC, debe tener instalado el soporte para IPIC. El apartado de la publicación *Guía de instalación de CICS Transaction Server para z/OS* describe cómo hacer esto.

#### **Acerca de esta tarea**

[El programa de utilidad de migración DFH0IPCC](#page-208-0) convierte conexiones APPC y MRO existentes a IPIC . Para migrar las conexiones existentes a IPIC mediante el programa de utilidad DFH0IPCC, siga los pasos a continuación.

#### **Procedimiento**

- 1. Cree una definición de recurso TCPIPSERVICE en cada una de las regiones interconectadas.
	- a. Especifique PROTOCOL(IPIC).
	- b. Especifique TCPIPSERVICE(DFHIPIC) o TCPIPSERVICE(*nombre\_servicio*) Si especifica un nombre definido por el usuario, utilice este mismo nombre para todas las definiciones TCPIPSERVICE que cree.
	- c. Especifique otras opciones, como PORTNUMBER, según los requisitos de la región en la que se debe instalar TCPIPSERVICE.
- 2. Coloque cada definición TCPIPSERVICE en un grupo de definición de recurso propio.
- 3. Añada uno o varios grupos de recursos a cada uno de los archivos de definición de sistemas (CSD) de CICS utilizados por las regiones interconectadas, la cantidad dependerá del número de regiones de CICS a las que sirva el CSD y del número de definiciones TCPIPSERVICE exclusivas que necesiten.
- 4. Instale un TCPIPSERVICE, denominado DFHIPIC, o con un nombre de servicio definido por el usuario, en cada una de las regiones interconectadas.
- 5. Complete una tabla APPLID para las regiones CICS interconectadas, como muestra el Ejemplo 1 a continuación.
- a. Cree la tabla como formato de registro de 80 bytes de bloque fijo.
- b. Llene la tabla utilizando cualquier método: por ejemplo, manualmente, o con algún programa de utilidad, como una hoja de cálculo o un script. Debe preservar el formato de longitud fija.
	- v Puede eliminar, u omitir, cualquiera de los comentarios o líneas de cabecera de la tabla.
	- v La tabla debe contener los identificadores de la aplicación (APPLIDs), los ID de red, si corresponde, los números de puerto TCP/IP y los nombres de host de todas las regiones interconectadas de CICS.
	- Si las definiciones TCPIPSERVICE definidas previamente tenían nombres distintos a DFHIPIC, la tabla debe contener un registro .DEFAULT con TCPIPSERVICE=*servicename* en la columna HOST.
- 6. Copie la tablaAPPLID en cada sistema que contenga un CSD utilizado por las regiones interconectadas.
- 7. Cree un JCL que se pueda utilizar para invocar DFH0IPCC mediante DFHCSDUP, como el que muestra el Ejemplo 2 a continuación. Especifique las listas y grupos de recursos que quiere que DFH0IPCC busque para obtener información acerca de las definiciones CONNECTION y SESSIONS. JCL emite un mandato **DFHCSDUP EXTRACT** , transfiriendo el programa de utilidad como *USERPROGRAM*.
- 8. En uno de los sistemas propiedad del CSD, utilice el archivo JCL personalizado para invocar el programa de utilidad DFH0IPCC. El programa de utilidad recopila información sobre las definiciones CONNECTION y SESSIONS, crea definiciones IPCONN, y graba una serie de sentencias DEFINE, que forman el SYSIN del JCL de invocación DFHCSDUP resultante.
- 9. Revise la salida producida por el programa de utilidad.
	- a. Compruebe que las definiciones IPCONN son correctas para su instalación. Es posible que desee modificar el valor SSL predeterminado para añadir mayores controles de seguridad para una conexión en particular.
	- b. Modifique USER, PASSWORD y los nombres de biblioteca en el JCL generado, para que coincidan con los utilizados en su ubicación.
- 10. Ejecute el JCL generado para añadir los nuevos recursos IPCONN al archivo CSD.
- 11. Repita los pasos 8, 9 y 10 para cada archivo CSD utilizado por las regiones CICS interconectadas.

#### **Ejemplo**

Este ejemplo de tabla APPLID muestra el formato que tiene que utilizar. El tabla del siguiente ejemplo hace referencia a la información para el formato de la tabla.

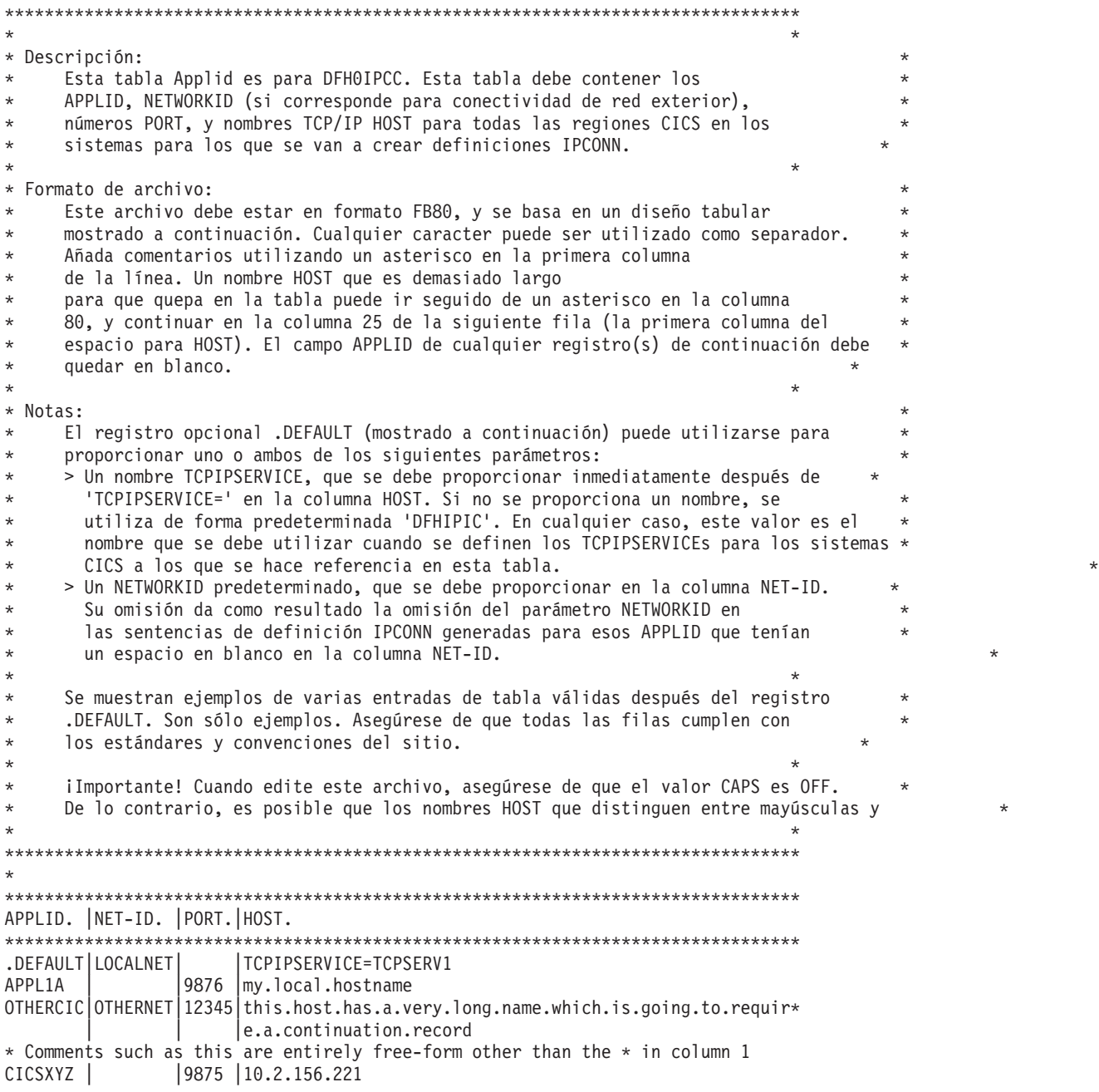

*Figura 2. Ejemplo 1: Tabla APPLID*

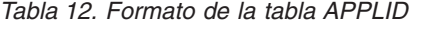

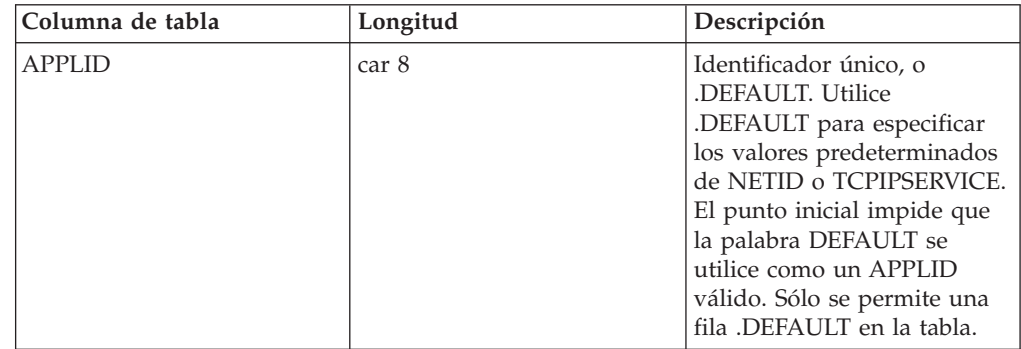

| Columna de tabla        | Longitud | Descripción                                                                                                    |
|-------------------------|----------|----------------------------------------------------------------------------------------------------|
| Separador               | car 1    | Cualquier carácter<br>alfanumérico.                                                                                                    |
| <b>NETID</b>            | car 8    | Identificador de la red. Si se<br>deja en blanco, se utiliza el<br>valor predeterminado NETID<br>especificado por la fila<br>DEFAULT.                                                                      |
| Separador               | car 1    | Cualquier carácter<br>alfanumérico.                                                                                                    |
| <b>PORT</b>             | car 5    | Número de puerto de<br>escucha                                                                                                    |
| Separador               | car 1    | Cualquier carácter<br>alfanumérico                                                                                                    |
| <b>HOST</b>             | car 55   | Nombre de host TCP/IP                                                                                                    |
| Columna de continuación | car 1    | Normalmente, en blanco.<br>Cualquier carácter que no<br>esté en blanco en este campo<br>indica que el nombre de host<br>supera los 55 caracteres y<br>continúa en la columna<br>HOST de la fila siguiente. |

*Tabla 12. Formato de la tabla APPLID (continuación)*

Puede utilizar este JCL de muestra para invocar DFH0IPCC mediante DFHCSDUP.

```
//IPCJOB JOB usuario,CLASS=A,USER=usuario,PASSWORD=ctr
/*ROUTE PRINT user
//CSDUPJOB EXEC PGM=DFHCSDUP,REGION=0M
//STEPLIB DD DSN=biblioteca_carga,DISP=SHR
// DD DSN=biblioteca_carga,DISP=SHR
//DFHCSD DD DSN=nombre_archivo_csd,DISP=SHR
//SYSPRINT DD SYSOUT=A
//CSDCOPY DD UNIT=VIO
//APPLTABL DD DSN=nombre_tabla_id_apl,
// DISP=SHR,UNIT=SYSDA,SPACE=(CYL,(2,1)),
// DCB=(RECFM=FB,BLKSIZE=15360,LRECL=80)<br>//LOGFILE DD DSN=nombre arch registro,
//LOGFILE DD DSN=nombre_arch_registro,
// DISP=(MOD,CATLG,CATLG),UNIT=SYSDA,SPACE=(CYL,(2,1)),<br>// DCB=(RECFM=FB,BLKSIZE=15360,LRECL=80)
              // DCB=(RECFM=FB,BLKSIZE=15360,LRECL=80)
//OUTFILE DD DSN=nombre_arch_salida,
// DISP=(MOD,CATLG,DELETE),UNIT=SYSDA,SPACE=(CYL,(2,1)),
// DCB=(RECFM=FB,BLKSIZE=15360,LRECL=80)
//SYSUDUMP DD SYSOUT=A
//SYSABEND DD SYSOUT=A
//SYSIN DD *
EXTRACT GR(grupo1) USERPROGRAM(DFH0IPCC) OBJECTS
EXTRACT GR(grupo2) USERPROGRAM(DFH0IPCC) OBJECTS
EXTRACT GR(lista1) USERPROGRAM(DFH0IPCC) OBJECTS
EXTRACT GR(lista2) USERPROGRAM(DFH0IPCC) OBJECTS
/*
//
```
*Figura 3. Ejemplo 2: JCL para invocar DFH0IPCC mediante DFHCSDUP*

## **Atributos equivalentes en definiciones IPCONN**

Si desea migrar las conexiones APPC y MRO de manera manual, en lugar de ejecutar el programa de utilidad de migración DFH0IPCC, estas tablas muestran los atributos de las definiciones de recursos CONNECTION y SESSION para las conexiones MRO y APPC, y los atributos equivalentes de las definiciones IPCONN.

#### **conexiones APPC**

*Tabla 13. Migración de conexiones APPC a IPIC. Opciones CONNECTION y sus equivalentes de IPCONN.*

| <b>Opciones CONNECTION</b> | Valores posibles de APPC                                                                                                    | Valor equivalente de IPCONN                              |
|----------------------------|----------------------------------------------------------------------------------------------------|----------------------------------------------------------|
| <b>ACCESSMETHOD</b>        | <b>SNA</b>                                                                                                    | No aplicable                                             |
| <b>ATTACHSEC</b>           | LOCAL   IDENTIFY   VERIFY  <br>PERSISTENT   MIXIDPE                                                                                                    | USERAUTH LOCAL   IDENTIFY  <br>VERIFY   NO   CERTIFICATE |
| <b>AUTOCONNECT</b>         | NO   YES   ALL                                                                                                    | NO   YES                                                 |
| <b>BINDSECURITY</b>        | NO   YES                                                                                                    | SSL NO   YES                                             |
| <b>DATASTREAM</b>          | <b>USER</b>                                                                                                    | No aplicable                                             |
| <b>INDSYS</b>              | No aplicable (sólo conexiones<br>indirectas)                                                                                                    | No aplicable (sólo conexiones<br>indirectas)             |
| <b>INSERVICE</b>           | YES   NO                                                                                                    | As is                                                    |
| <b>MAXQTIME</b>            | NO   0 - 9999                                                                                                    | As is                                                    |
| <b>NETNAME</b>             | El APPLID de SNA de la región<br>remota. (Para XRF, el APPLID<br>genérico. Para las conexiones con un<br>recurso SNA genérico, el APPLID o el<br>nombre del recurso genérico.) | Combinación de APPLID y<br><b>NETWORKID</b>              |
| <b>PROTOCOL</b>            | <b>APPC</b>                                                                                                    | No aplicable                                             |
| <b>PSRECOVERY</b>          | SYSDEFAULT   NONE                                                                                                    | No aplicable                                             |
| QUEUELIMIT                 | NO   0 - 9999                                                                                                    | As is                                                    |
| <b>RECORDFORMAT</b>        | U                                                                                                    | No aplicable                                             |
| <b>REMOTENAME</b>          | Nombre (sysid) por el cual se conoce<br>el sistema remoto.                                                                                                    | No aplicable                                             |
| <b>REMOTESYSNET</b>        | APPLID del sistema remoto que<br>posee el recurso remoto, si el enlace<br>con el sistema remoto es indirecto                                                                   | No aplicable                                             |
| <b>REMOTESYSTEM</b>        | Nombre (sysid) del sistema remoto, o<br>sysid del siguiente sistema de la vía<br>de acceso, si el enlace con el sistema<br>remoto es indirecto.                                | No aplicable                                             |
| <b>SECURITYNAME</b>        | ID RACF ID del sistema remoto                                                                                                    | As is                                                    |
| <b>SINGLESESS</b>          | $NO + YES$                                                                                                    | No aplicable                                             |
| <b>USEDFLTUSER</b>         | NO   YES                                                                                                    | No aplicable                                             |
| <b>XLNACTION</b>           | KEEP   FORCE                                                                                                    | As is                                                    |

*Tabla 14. Migración de conexiones APPC a IPIC. Opciones SESSIONS y sus equivalentes de IPCONN.*

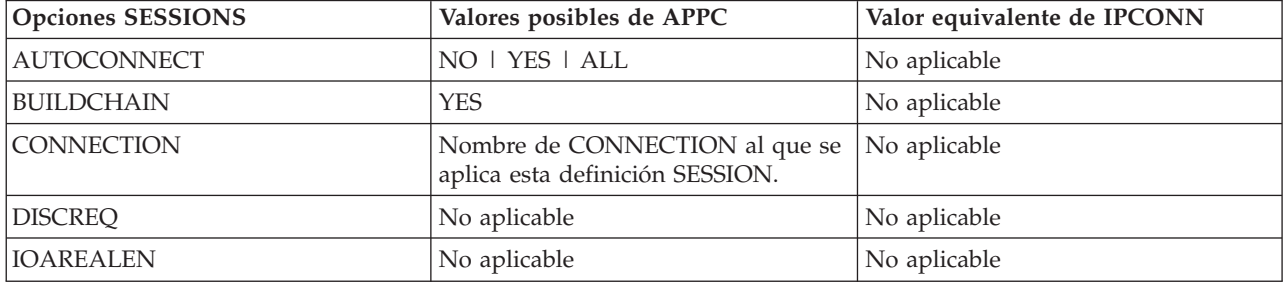

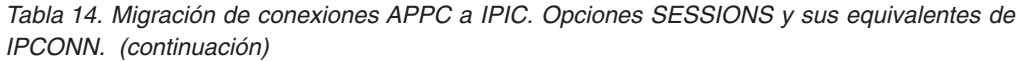

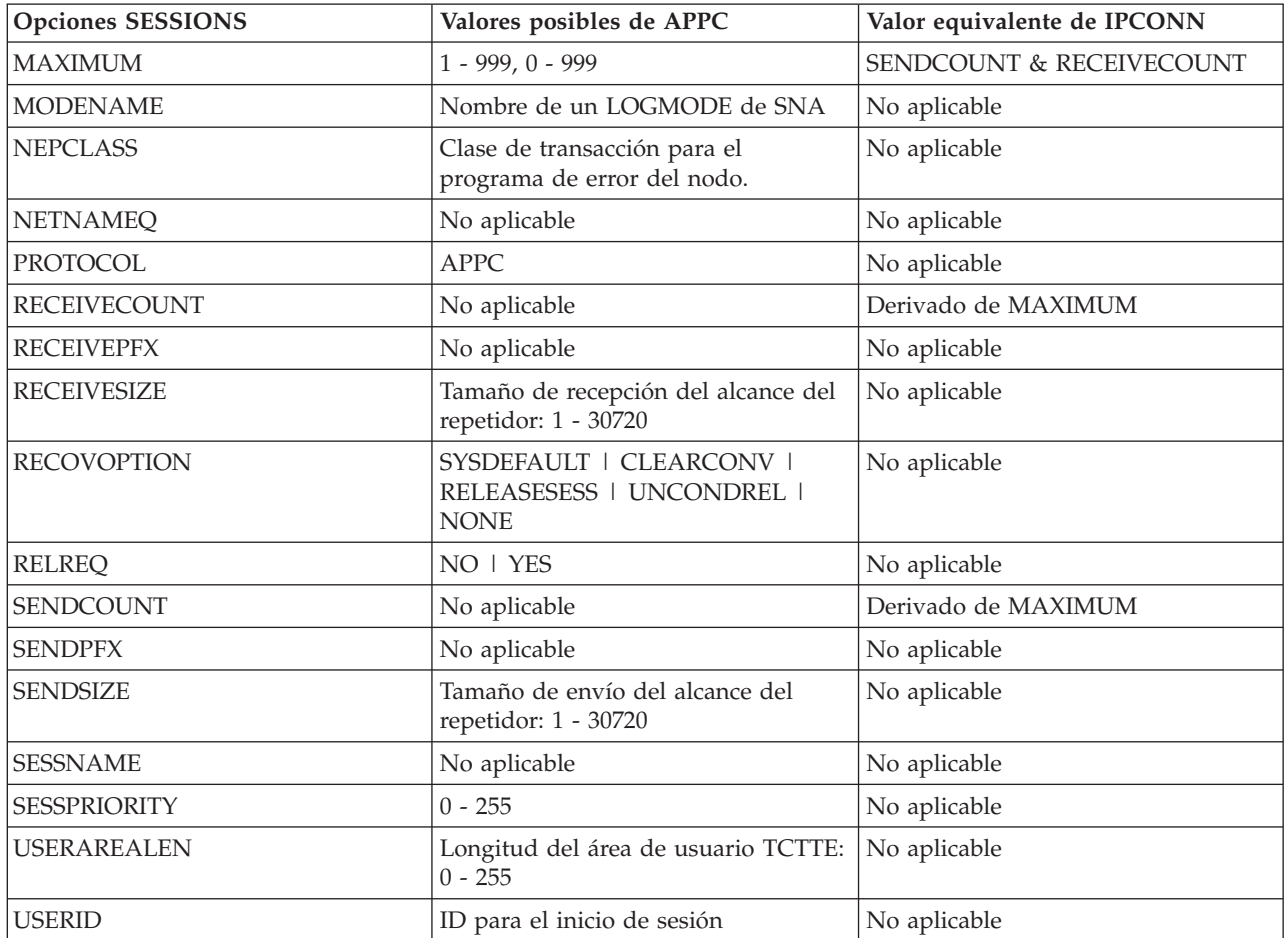

#### **conexiones MRO**

Las conexiones MRO son todas conexiones CICS a CICS entre regiones del mismo sysplex. Para este tipo de conexión, MRO puede ser más útil que IPIC porque da soporte a todas las funciones de comunicación interna básica deCICS , mientras que IPIC da soporte a un subconjunto.

*Tabla 15. Migración de conexiones MRO a IPIC. Opciones CONNECTION y sus equivalentes de IPCONN.*

| <b>Opciones CONNECTION</b> | Valores posibles de MRO                      | Valor equivalente de IPCONN                                     |
|----------------------------|----------------------------------------------|-----------------------------------------------------------------|
| <b>ACCESSMETHOD</b>        | $IRC$   $XM$                                 | No aplicable                                                    |
| <b>ATTACHSEC</b>           | <b>LOCAL   IDENTIFY</b>                      | <b>USERAUTH LOCAL   IDENTIFY  </b><br>VERIFY   NO   CERTIFICATE |
| <b>AUTOCONNECT</b>         | No aplicable                                 | $NO$   YES                                                      |
| <b>BINDSECURITY</b>        | No aplicable                                 | <b>SSL NO   YES</b>                                             |
| <b>DATASTREAM</b>          | <b>USER</b>                                  | No aplicable                                                    |
| <b>INDSYS</b>              | No aplicable (sólo conexiones<br>indirectas) | No aplicable (sólo conexiones<br>indirectas)                    |
| <b>INSERVICE</b>           | YES   NO                                     | As is                                                           |
| <b>MAXQTIME</b>            | $NO$   0 - 9999                              | As is                                                           |
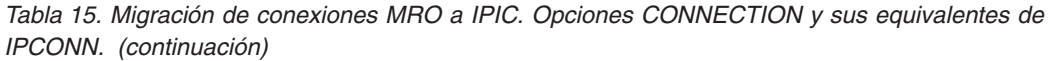

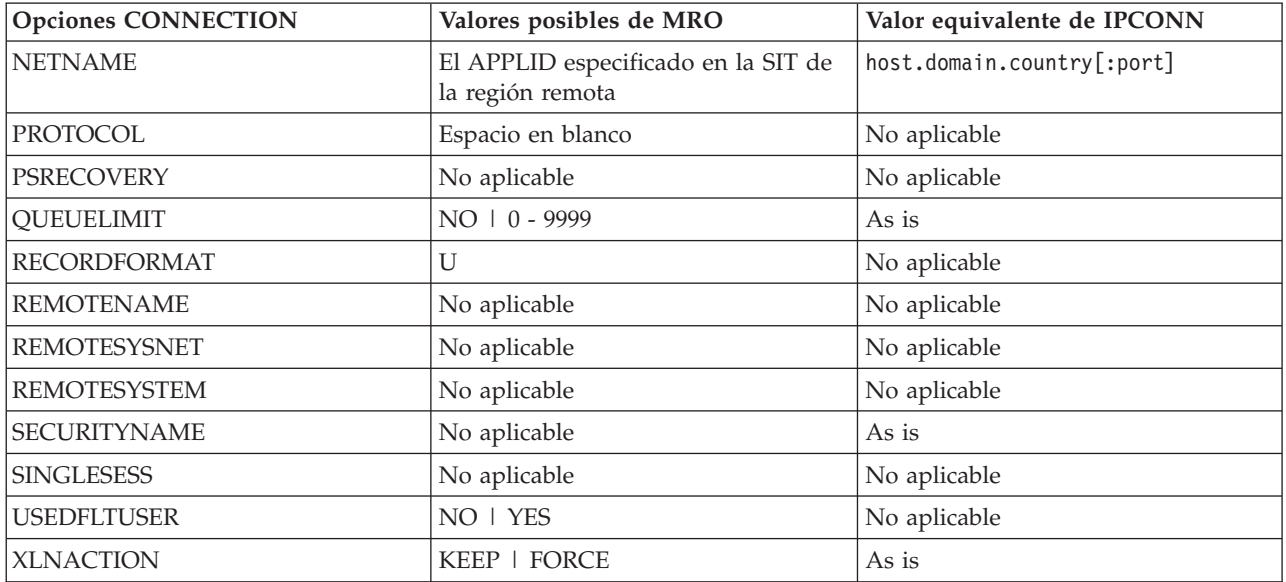

*Tabla 16. Migración de conexiones MRO a IPIC. Opciones SESSIONS y sus equivalentes de IPCONN.*

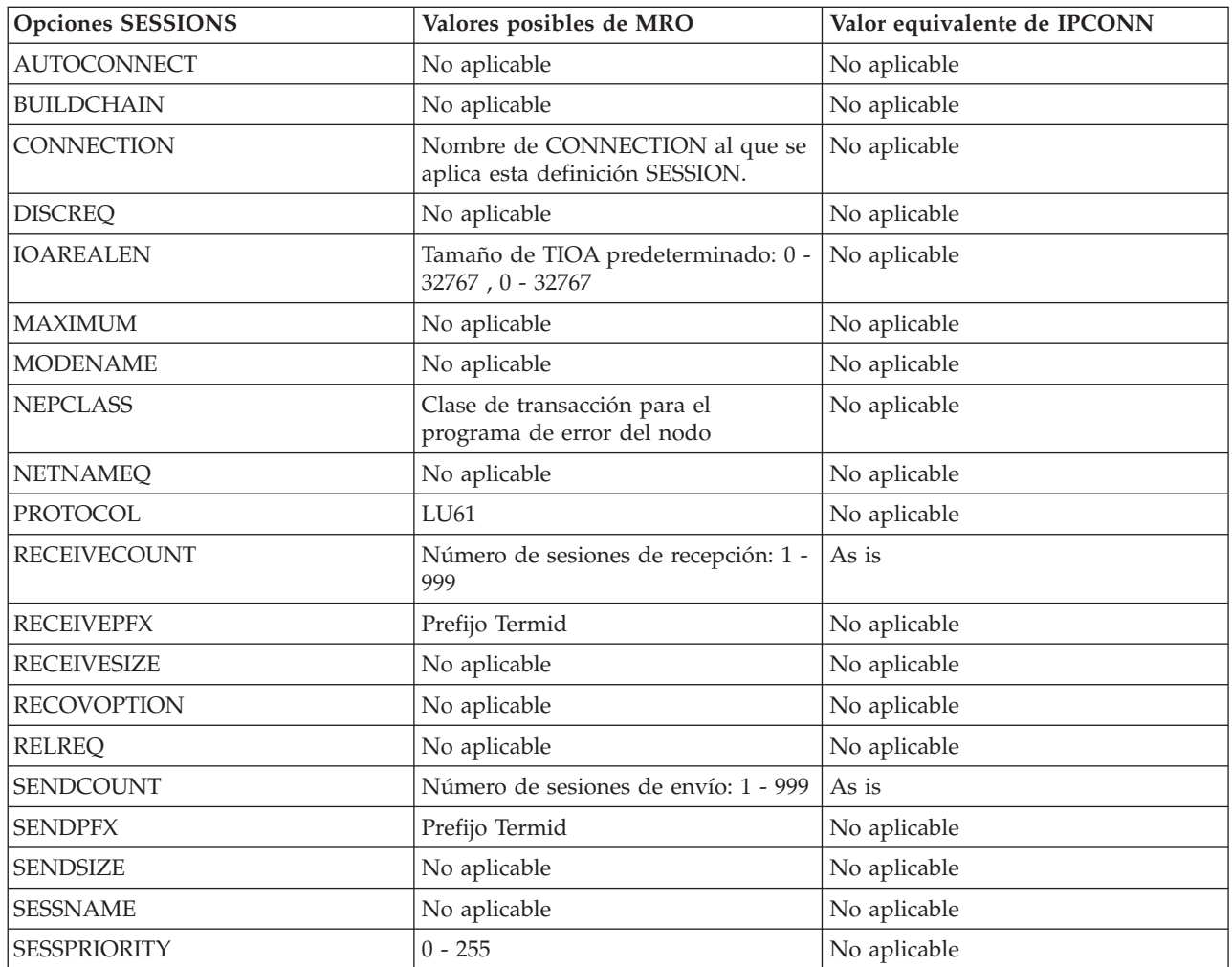

*Tabla 16. Migración de conexiones MRO a IPIC. Opciones SESSIONS y sus equivalentes de IPCONN. (continuación)*

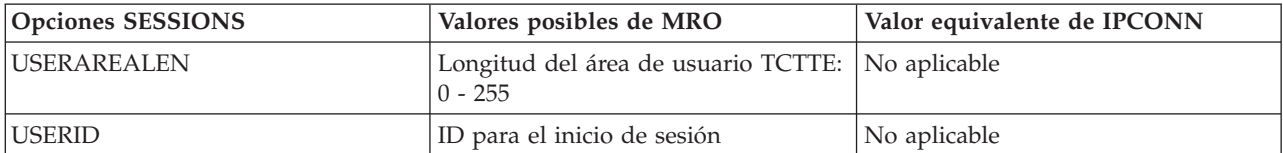

# **Capítulo 25. Comunicación a través de IPIC con niveles diferentes de CICS**

Si existe una conexión APPC o MRO y una conexión IPIC entre dos regiones de CICS, y ambas tienen el mismo nombre, la conexión IPIC tiene prioridad. No obstante, si la región propietaria del terminal (TOR) y la región propietaria de la aplicación (AOR) se encuentran en sistemas CICS que utilizan distintos niveles de CICS, es posible que las reglas difieran.

Una conexión APPC o MRO se define mediante el recurso CONNECTION. Una conexión IPIC se define mediante el recurso IPCONN.

Si los recursos CONNECTION y IPCONN están activos en una región de CICS, CICS busca primero una conexión IPIC, de modo que cuando existan recursos con el mismo nombre, se pueda mantener la preferencia de un recurso IPCONN. Sin embargo, si un recurso IPCONN no está disponible, CICS intenta direccionar una conexión APPC o MRO utilizando un recurso CONNECTION. Si la solicitud falla, se devuelve un error SYSID a la aplicación que planificó la solicitud. Para obtener más información acerca de cómo sustituye IPIC las conexiones predeterminadas, consulte el apartado [Capítulo 5, "Cambios en las definiciones de recursos", en la](#page-44-0) [página 35.](#page-44-0)

Tabla 17 y [Tabla 18 en la página 210](#page-219-0) muestran cómo se utilizan los recursos en función del nivel de CICS instalado en las regiones que se están comunicando, la disponibilidad de recursos y el método de intercomunicación que se está utilizando.

| Versión<br>de CICS<br>en la         |                                           | CICS TS 3.2 AOR                  |                                                        |                                       | <b>CICS TS 4.1 AOR</b>                |                                                        |                                       | CICS TS 4.2 AOR                             |                                                        |                                             |
|-------------------------------------|-------------------------------------------|----------------------------------|--------------------------------------------------------|---------------------------------------|---------------------------------------|--------------------------------------------------------|---------------------------------------|---------------------------------------------|--------------------------------------------------------|---------------------------------------------|
| TOR o<br>región<br>de<br>direccion. | Estado<br>del<br>recurso<br><b>IPCONN</b> | <b>DPL</b>                       | Proceso<br>asíncrono y<br>direccion, de<br>transacción | Direccion.<br>ampliado                | <b>DPL</b>                            | Proceso<br>asíncrono y<br>direccion, de<br>transacción | Direccion.<br>ampliado                | <b>DPL</b>                                  | Proceso<br>asíncrono y<br>direccion, de<br>transacción | Direccion.<br>ampliado                      |
| CICS TS<br>3.2                      | Adquirido                                 | Conexión<br><b>IPIC</b>          | Conexión<br>APPC o MRO                                 | Conexión<br>APPC o<br><b>MRO</b>      | Conexión<br><b>IPIC</b>               | Conexión<br>APPC o MRO                                 | Conexión<br>APPC o<br><b>MRO</b>      | Conexión<br><b>IPIC</b>                     | Conexión<br>APPC o MRO                                 | Conexión<br>APPC o<br><b>MRO</b>            |
|                                     | Liberado                                  | Solicitud<br>rechazada           | Conexión<br>APPC o MRO                                 | Conexión<br>$APPC.$ $O$<br><b>MRO</b> | Conexión<br>$APPC.$ $o$<br><b>MRO</b> | Conexión<br>APPC o MRO                                 | Conexión<br>APPC o<br><b>MRO</b>      | Conexión<br>APPC <sub>o</sub><br><b>MRO</b> | Conexión<br>APPC o MRO                                 | Conexión<br>APPC <sub>o</sub><br><b>MRO</b> |
| CICS TS<br>4.1                      | Adquirido                                 | Conexión<br><b>IPIC</b>          | Conexión<br>APPC o MRO                                 | Conexión<br>APPC o<br><b>MRO</b>      | Conexión<br><b>IPIC</b>               | Conexión IPIC                                          | Conexión<br>$APPC.$ $O$<br><b>MRO</b> | Conexión<br><b>IPIC</b>                     | Conexión IPIC                                          | Conexión<br>APPC o<br><b>MRO</b>            |
|                                     | Liberado                                  | Conexión<br>APPC o<br><b>MRO</b> | Conexión<br>APPC o MRO                                 | Conexión<br>APPC o<br><b>MRO</b>      | Conexión<br>APPC o<br><b>MRO</b>      | Conexión<br>APPC o MRO                                 | Conexión<br>APPC o<br><b>MRO</b>      | Conexión<br>APPC o<br><b>MRO</b>            | Conexión<br>APPC o MRO                                 | Conexión<br>APPC o<br><b>MRO</b>            |
| CICS TS<br>4.2                      | Adquirido                                 | Conexión<br><b>IPIC</b>          | Conexión<br>APPC o MRO                                 | Conexión<br>APPC o<br><b>MRO</b>      | Conexión<br><b>IPIC</b>               | Conexión IPIC                                          | Conexión<br>APPC o<br><b>MRO</b>      | Conexión<br><b>IPIC</b>                     | Conexión IPIC                                          | Conexión<br><b>IPIC</b>                     |
|                                     | Liberado                                  | Conexión<br>APPC o<br><b>MRO</b> | Conexión<br>APPC o MRO                                 | Conexión<br>APPC o<br><b>MRO</b>      | Conexión<br>APPC o<br><b>MRO</b>      | Conexión<br>APPC o MRO                                 | Conexión<br>APPC o<br><b>MRO</b>      | Conexión<br>APPC o<br><b>MRO</b>            | Conexión<br>APPC o MRO                                 | Conexión<br>APPC o<br><b>MRO</b>            |

*Tabla 17. Selección de comportamiento para recursos IPCONN y CONNECTION con comunicaciones TOR y AOR*

| Versión de               | Estado del<br>recurso<br><b>IPCONN</b> |                                  |                                  | <b>CICS TS 3.2 o 4.1 ROR</b>     |                                  | <b>CICS TS 4.2 ROR</b>           |                                  |                                  |                                  |
|--------------------------|----------------------------------------|----------------------------------|----------------------------------|----------------------------------|----------------------------------|----------------------------------|----------------------------------|----------------------------------|----------------------------------|
| CICS en la<br><b>AOR</b> |                                        | Control de<br>archivos           | Datos<br>transitorios            | Almacen.<br>temporal             | DL/I                             | Control de<br>archivos           | Datos<br>transitorios            | Almacen.<br>temporal             | DL/I                             |
| CICS TS<br>3.2           | Adquirido                              | Conexión<br>APPC o<br><b>MRO</b> | Conexión<br>APPC o<br><b>MRO</b> | Conexión<br>APPC o<br><b>MRO</b> | Conexión<br>APPC o<br><b>MRO</b> | Conexión<br>APPC o<br><b>MRO</b> | Conexión<br>APPC o<br><b>MRO</b> | Conexión<br>APPC o<br><b>MRO</b> | Conexión<br>APPC o<br><b>MRO</b> |
|                          | Liberado                               | Conexión<br>APPC o<br><b>MRO</b> | Conexión<br>APPC o<br><b>MRO</b> | Conexión<br>APPC o<br><b>MRO</b> | Conexión<br>APPC o<br><b>MRO</b> | Conexión<br>APPC o<br><b>MRO</b> | Conexión<br>APPC o<br><b>MRO</b> | Conexión<br>APPC o<br><b>MRO</b> | Conexión<br>APPC o<br><b>MRO</b> |
| CICS TS<br>4.1           | Adquirido                              | Conexión<br>APPC o<br><b>MRO</b> | Conexión<br>APPC o<br><b>MRO</b> | Conexión<br>APPC o<br><b>MRO</b> | Conexión<br>APPC o<br><b>MRO</b> | Conexión<br>APPC o<br><b>MRO</b> | Conexión<br>APPC o<br><b>MRO</b> | Conexión<br>APPC o<br><b>MRO</b> | Conexión<br>APPC o<br><b>MRO</b> |
|                          | Liberado                               | Conexión<br>APPC o<br><b>MRO</b> | Conexión<br>APPC o<br><b>MRO</b> | Conexión<br>APPC o<br><b>MRO</b> | Conexión<br>APPC o<br><b>MRO</b> | Conexión<br>APPC o<br><b>MRO</b> | Conexión<br>APPC o<br><b>MRO</b> | Conexión<br>APPC o<br><b>MRO</b> | Conexión<br>APPC o<br><b>MRO</b> |
| <b>CICS TS</b><br>4.2    | Adquirido                              | Conexión<br>APPC o<br><b>MRO</b> | Conexión<br>APPC o<br><b>MRO</b> | Conexión<br>APPC o<br><b>MRO</b> | Conexión<br>APPC o<br><b>MRO</b> | Conexión<br><b>IPIC</b>          | Conexión<br><b>IPIC</b>          | Conexión<br><b>IPIC</b>          | Conexión<br>APPC o<br><b>MRO</b> |
|                          | Liberado                               | Conexión<br>APPC o<br><b>MRO</b> | Conexión<br>APPC o<br><b>MRO</b> | Conexión<br>APPC o<br><b>MRO</b> | Conexión<br>APPC o<br><b>MRO</b> | Conexión<br>APPC o<br><b>MRO</b> | Conexión<br>APPC o<br><b>MRO</b> | Conexión<br>APPC o<br><b>MRO</b> | Conexión<br>APPC o<br><b>MRO</b> |

<span id="page-219-0"></span>*Tabla 18. Selección de comportamiento para recursos IPCONN y CONNECTION con comunicaciones AOR y ROR*

# **Capítulo 26. Migración al direccionamiento IPv6**

Necesita un nivel mínimo de CICS TS 4.1 para comunicarse utilizando IPv6. La región de CICS debe estar ejecutándose en un entorno de modalidad dual (IPv4 e IPv6) y el cliente o el servidor con el que CICS se está comunicando también debe estar ejecutándose en un entorno de modalidad dual. Las conexiones de IP versión 4 (IPv4) definidas de forma explícita en entornos de modalidad única o dual siguen funcionando como antes.

### **Antes de empezar**

Asegúrese de tener una red TCP/IP configurada y disponible y de haber definido e instalado los recursos TCP/IP existentes.

### **Procedimiento**

Siga estos pasos para migrar recursos de red CICS desde un release anterior para habilitar el direccionamiento IPv6:

- 1. Copie las definiciones de recurso existentes en el conjunto de datos de definición del sistema (CSD) para el sistema del nuevo release. Para obtener información sobre cómo migrar estructuras CSD de CICSPlex SM, consulte *Conceptos y planificación de CICSPlex System Manager*.
- 2. Compruebe los recursos nuevos para verificar que se hayan definido correctamente.
- 3. Si está ejecutando en un entorno de modalidad dual y está estableciendo una conexión con otra región de CICS Transaction Server para z/OS, Versión 4 que también se esté ejecutando en un entorno de modalidad dual y ha especificado HOST(ANY) o IPADDRESS(ANY) en la definición TCPIPSERVICE, no será necesario que efectúe ninguna actualización para recibir tráfico IPv6. Si ha definido una dirección IPv4 específica en la definición TCPIPSERVICE, deberá cambiar esta dirección para recibir tráfico IPv6.
- 4. Asegúrese de que los nuevos programas de aplicación que manipulan direcciones IP utilicen las opciones que soportan el direccionamiento IPv6:
	- a. Si está utilizando los mandatos **EXTRACT WEB**, **WEB EXTRACT**, **WEB OPEN** o **WEB PARSE URL**, la opción HOST le permite especificar información de dirección IP.
	- b. Si está utilizando **EXTRACT TCPIP**, las nuevas opciones de cliente y de servidor devuelven información de dirección IPv6.

No es necesario que vuelva a compilar los programas de aplicación existentes que devuelven información de direccionamiento IPv4.

### **Resultados**

Las conexiones IPv4 existentes siguen funcionando de forma correcta y los recursos IPv6 se definen y se preparan para el tráfico de la red.

### **Qué hacer a continuación**

Si ha estado teniendo problemas con la conexión, consulte en *Guía para determinación de problemas de CICS*.

# **Capítulo 27. Actualización de operación de multiregión (MRO)**

Para actualizar el soporte de operación de multiregión (MRO) de CICS, instale los módulos más recientes DFHIRP y DFHCSVC en el área de empaquetado de enlaces (LPA) MVS y efectúe pruebas.

### **Acerca de esta tarea**

Para MRO, el programa de comunicación interregional DFHIRP se instala en el área de empaquetado de enlaces (LPA). El módulo DFHIRP de CICS TS para z/OS, Versión 4.2 es compatible con releases anteriores y funciona con todos los releases de CICS. Sin embargo, tenga en cuenta que la versión CICS TS para z/OS, Versión 4.2 de DFHIRP, necesaria para el soporte a varios grupos de XCF, sólo se puede utilizar en z/OS Versión 1.7 o posterior.

DFHIRP sólo se puede utilizar desde el LPA. Por ello, en una imagen MVS sólo puede haber una versión del módulo denominado DFHIRP, que se debe encontrar en el nivel de release *más alto* de las regiones de CICS que se ejecutan en dicha imagenMVS.

En un Sysplex paralelo, donde la comunicación MRO entre imágenes MVS se realiza a través de XCF/MRO, los programas DFHIRP instalados en las distintas imágenes MVS se pueden encontrar en distintos niveles de release. En cualquier caso, el DFHIRP de una imagen MVS se debe instalar desde el release *más alto* de CICS que se ejecuta en la imagen MVS. Por ejemplo, un DFHIRP de CICS TS 3.2 se puede comunicar con un DFHIRP de CICS TS para z/OS, Versión 4.2 a través de XCF/MRO, pero las regiones de CICS que se ejecutan en MVS con el DFHIRP de CICS TS 3.2 no pueden ser posteriores a CICS TS 3.2.

Estos pasos constituyen una guía para el proceso de actualización a fin de que MRO instale los últimos módulos DFHIRP y DFHCSVC en el área de empaquetado de enlaces (LPA) MVS. Para obtener información sobre cómo realizar alguno de estos pasos, como instalar los módulos SVC o IRP en el LPA, consulte el apartado Instalación de módulos de CICS en el área de paquetes de enlaces MVS de la publicación *Guía de instalación de CICS Transaction Server para z/OS*. Estos pasos presuponen que RACF es el gestor de seguridad externo (ESM).

### **Procedimiento**

- 1. Instale la rutina CICS SVC, DFHCSVC, en el LPA, y especifique un nuevo número de CICS SVC para esta rutina en la tabla MVS SVCPARM. Si el nuevo DFHCSVC tiene que coexistir con una versión anterior, cambie el nombre de uno de ellos, para que ambas versiones puedan estar instaladas en el LPA. Sin embargo, no se recomienda la coexistencia ni es necesaria: DFHCSVC es compatible con releases anteriores y la última versión de CICS TS da soporte a los releases anteriores de CICS.
- 2. Pruebe el nuevo SVC en regiones autónomas de CICS, sin utilizar el MRO. Puede hacerlo utilizando el IVP de CICS, DFHIVPOL.
- 3. Instale el programa de comunicación entre regiones de CICS, DFHIRP, en una biblioteca LPA adecuada e IPL MVS con la opción CLPA. No utilice la función LPA dinámica para sustituir DFHIRP para la actualizar entre releases, porque podría provocar incompatibilidad entre bloques de control, lo que puede provocar situaciones de terminación anómala.
- 4. Pruebe el MRO de producción de las regiones de CICS en los releases existentes de CICS, pero utilizando el nuevo número SVC y el nuevo DFHIRP. Para esta prueba, realice una ejecución sin ninguna comprobación de seguridad de inicio de sesión o tiempo de enlace: es decir, no defina ningún perfil de clase de tipo RACF FACILITY.
- 5. Defina los perfiles DFHAPPL.*applid* necesarios en la clase de recurso general RACF FACILITY. Cuando los perfiles estén preparados para todas las regiones de MRO, vuelva a probar las regiones de producción con los nuevos SVC y DFHIRP, utilizando los perfiles de clase FACILITY para la comprobación de seguridad de inicio de sesión y tiempo de enlace.
- 6. Si las regiones de producción de MRO se registran correctamente en el nuevo IRP con el nuevo SVC, y la comprobación de seguridad del tiempo de enlace funciona correctamente, utilice los nuevos DFHIRP y SVC para las regiones de producción.
- 7. Con las regiones de producción ejecutándose correctamente con el SVC y el IRP de CICS, puede inicializar y probar las regiones de CICS Transaction Server que utilizan MRO. Estas regiones de prueba pueden coexistir en la misma imagen de MVS que las regiones de producción, utilizando los mismos SVC e IRP.

## **Utilización de varios grupos XCF de CICS**

El atenuante del límite del grupo XCF permite que varios grupos XCF contengan regiones de CICS. Aunque una región de CICS sólo se puede unir a un grupo XCF, el grupo no debe ser necesariamente DFHIR000. Por lo tanto, aunque cada grupo esté limitado a 2047 miembros, ya no se aplica un límite absoluto sobre el número de regiones de CICS a las que un sysplex puede dar soporte. El límite efectivo de 2047 regiones de CICS a las que puede dar soporte un único sysplex se ha eliminado.

Si no está restringido por el límite de 2047 miembros de un grupo XCF, no tiene que realizar ninguna acción. Puede continuar utilizando el grupo XCF predeterminado, DFHIR000; no es necesario que especifique DFHIR000 explícitamente en el parámetro XCFGROUP de la tabla de inicialización del sistema y la tabla EXCI, DFHXCOPT.

### **Actualización a varios grupos XCF de CICS**

Si está restringido por el límite de 2047 miembros del grupo XCF, debe determinar cómo dividir las regiones de CICS en grupos relacionados. Por lo general, no deseará crear un número grande de grupos XCF. Un método obvio de particionar muchas regiones es colocar las regiones de producción en un grupo distinto desde las regiones de desarrollo y prueba.

Aunque no esté restringido por el límite de 2047, puede utilizar la característica del grupo XCF para aislar las regiones de desarrollo y prueba de las regiones de producción.

Si decide tener varios grupos XCF, tenga en cuenta estas recomendaciones:

- v Coloque las regiones de producción en un grupo XCF distinto al de las regiones de desarrollo y prueba
- v No cree más grupos XCF de los que necesite; es posible que con dos, separados como se indica, sea suficiente
- v Intente no mover las regiones entre grupos de XCF
- v Intente no añadir ni eliminar regiones de grupos de XCF existentes

Los releases de CICS anteriores a CICS TS para z/OS, versión 3.2 can sólo pueden unir el grupo DFHIR000, por lo que primero debe actualizar a CICS TS para z/OS, versión 3.2 o a un release posterior aquellos sistemas que necesiten un grupo XCF distinto; por ejemplo, los sistemas de producción.

Para obtener detalles sobre cómo configurar XCF/MRO, consulte el apartado Generación de soporte XCF/MRO.

# **Capítulo 28. Actualización del entorno Java**

Cuando realice la actualización de un nuevo release de CICS , es posible que necesite realizar cambios en los perfiles JVM y en otros aspectos del entorno de Java . También es posible que necesite realizar cambios en sus enterprise beans y aplicaciones de Java.

### **Versiones anteriores de Java**

Los programas de Java que se ejecutaban en CICS Transaction Server para z/OS, versión 3 también se pueden ejecutar en CICS Transaction Server para z/OS, Versión 4.

Cuando actualice desde una versión de Java a otra, compruebe los problemas de compatibilidad entre las API de Java y los problemas de compatibilidad específicos del kit de desarrollo de software de IBM para z/OS. Puede encontrar esta información en [Java Standard Edition Products on z/OS, en el sitio web de IBM](http://www.ibm.com/systems/z/os/zos/tools/java/) [Systems](http://www.ibm.com/systems/z/os/zos/tools/java/) (http://www.ibm.com/systems/z/os/zos/tools/java/).

Para evitar problemas potenciales con API en desuso, desarrolle todos los programas nuevos de Java para CICS Transaction Server para z/OS, Versión 4 Release 2 utilizando un entorno de desarrollo de aplicación que soporte la misma versión de Java que el entorno que utiliza CICS. Puede ejecutar el código compilado con una versión más antigua de Java en un nuevo entorno de ejecución, siempre que el entorno no utilice las API que se han eliminado de la versión más reciente de Java.

En CICS Transaction Server para z/OS, Versión 3 Release 2, el soporte para JVM restablecibles, que se restablecían entre utilizaciones, se ha retirado. Cualquier programa Java que se ejecutara en JVM reactivables se debe migrar para ejecutarse en JVM continuas. Las JVM continuas normalmente funcionan mejor y son más coherentes con otras versiones de Java. El proceso de migración implica garantizar que los programas de Java se comporten como se espera cuando un programa subsiguiente vuelve a emitir una JVM continua.

### **perfiles JVM**

Si ya dispone de perfiles JVM configurados en un release anterior de CICS, actualice estos perfiles. Los valores que resultan adecuados en perfiles JVM puede cambiar de un release de CICS a otro, por lo que debe comprobar la documentación de CICS para ver si se han producido cambios importantes y comparar los perfiles JVM existentes con las muestras suministradas por CICS más recientes. Los cambios de las opciones de perfil JVM se describen en el apartado ["Cambios en opciones de perfiles JVM" en la página 221.](#page-230-0) Hay una lista de opciones adecuadas de este release en el apartado *Aplicaciones Java en CICS*. Utilice los nuevos ejemplos proporcionados con CICS Transaction Server para z/OS, Versión 4 Release 2 para ayudarle a crear nuevos perfiles, en lugar de actualizar los archivos existentes.

Copie los perfiles JVM en una nueva ubicación de z/OS UNIX para utilizarlos con el nuevo release de CICS, y realice los cambios necesarios para actualizarlos. No trate de utilizar los perfiles JVM con más de un release de CICS al mismo tiempo, ya que los valores no son compatibles.

Asegúrese de que los perfiles JVM que desee utilizar se encuentren en el directorio z/OS UNIX especificado por el parámetro de inicialización del sistema **JVMPROFILEDIR**.

Los perfiles JVM DFHJVMAX, DFHOSGI, DFHJVMPR, y DFHJVMCD deben estar siempre a disposición de CICS y configurarse de manera que se puedan utilizar en la región de CICS. *Aplicaciones Java en CICS* describe cómo configurar perfiles JVM.

### **Cambios clave en el soporte de CICS para aplicaciones Java**

Tenga en cuenta los cambios significativos que pueden afectar a su entorno Java cuando actualice a CICS Transaction Server para z/OS, Versión 4 Release 2.

- Todas las JVM se ejecutan en un entorno de 64 bits. Aunque puede seguir utilizando un kit de desarrollo de software soportado para construir sus aplicaciones Java, debe utilizar el IBM 64 bits SDK para z/OS, Java Technology Edition, versión 6.0.1, para ejecutar sus cargas de trabajo de Java. Cuando actualice CICS, debe seguir estos pasos para asegurarse de que sus aplicaciones Java funcionan en un entorno de 64 bits:
	- Asegúrese de que CICS tiene suficiente memoria disponible para ejecutar JVM de 64 bits. Para ello, defina un valor apropiado para el parámetro **MEMLIMIT** de z/OS antes de iniciar sus regiones de CICS. Debe permitir otros recursos de CICS que utilicen almacenamiento de 64 bits. Para obtener más información, consulte el apartado [Estimación, comprobación y configuración de](http://publib.boulder.ibm.com/infocenter/cicsts/v4r2/topic/com.ibm.cics.ts.performance.doc/topics/dfht3_dsa_memlimit.html) [MEMLIMIT en la Guía de rendimiento.](http://publib.boulder.ibm.com/infocenter/cicsts/v4r2/topic/com.ibm.cics.ts.performance.doc/topics/dfht3_dsa_memlimit.html)
	- Asegúrese de que los códigos de Java Native Interface (JNI) se pueden ejecutar en un entorno de 64 bits. Es posible que tenga que volver a compilar o escribir el código de aplicación si utiliza JNI. También debe comprobar que los producto de terceros que tengan JNI pueden ejecutarse en un entorno de 64 bits.
- v CICS proporciona dos aplicaciones de entornos de tiempo de ejecución para Java. La agrupación de JVM todavía ofrece soporte para aplicaciones Java. Estas JVM se denominan *JVM agrupadas*. Sin embargo, puede mover sus aplicaciones para que se ejecuten en un servidor JVM si son de enhebramiento seguro. El servidor JVM puede manejar varias solicitudes para aplicaciones Java simultáneamente en una única JVM, reduciendo el número de JVM que se necesitan en la región CICS. Los servidores JVM pueden utilizar memorias caché de clase, pero éstas no se gestionan mediante interfaces de CICS, como SPI y CEMT. Para obtener más información sobre los entornos de ejecución, consulte el apartado [Servidores JVM y JVM agrupadas en Aplicaciones Java en CICS.](http://publib.boulder.ibm.com/infocenter/cicsts/v4r2/topic/com.ibm.cics.ts.java.doc/JVMserver/JVMsupport.html#JVMsupport)
- v El servidor JVM puede ejecutar diferentes cargas de trabajo de Java. Un servidor JVM puede ejecutar aplicaciones Java que cumplan la especificación OSGi o utilizar Axis2 para el proceso SOAP. Axis2 es un motor de servicio web de código abierto de la fundación Apache que admite diferentes especificaciones de servicios web y ofrece un modelo de programación para crear aplicaciones Java que se ejecuten en Axis2. Se suministran dos perfiles JVM: DFHOSGI y DFHJVMAX. DFHOSGI configura el servidor JVM para dar soporte a OSGi y DFHJVMAX configura el servidor JVM para dar soporte al proceso SOAP mediante Axis2.
- El empaquetado de la API de JCICS ha cambiado. Los archivos dfjcics.jar y dfjoutput.jar han sido sustituidos por un conjunto de paquetes OSGi que pueden ejecutarse tanto en un servidor JVM como en JVM agrupadas. Cualquier aplicación Java que utilice JCICS puede seguir ejecutándose en JVM agrupadas sin necesidad de volver a compilarse. Sin embargo, si desea cambiar sus

aplicaciones Java, debe modificar la vía de acceso de clase para utilizar los nuevos archivos JAR antes de volver a compilar la aplicación.

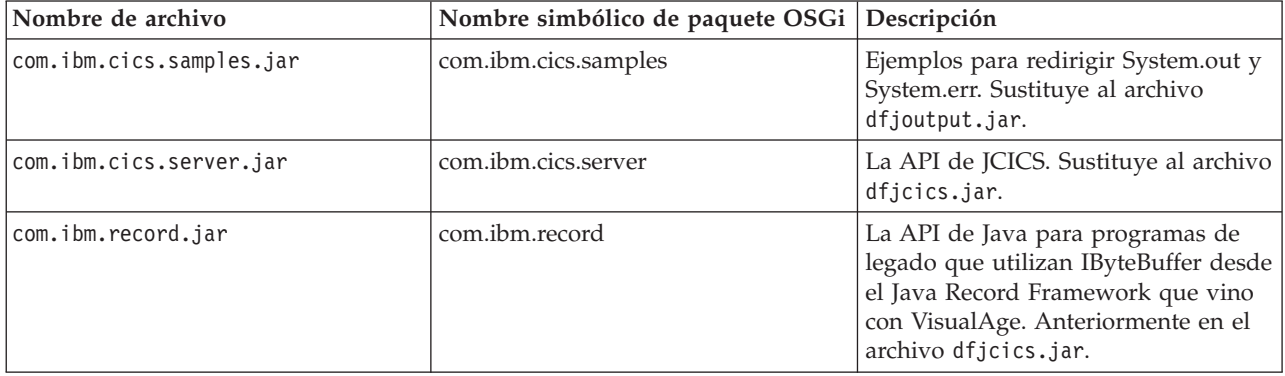

Los siguientes paquetes OSGi se proporcionan con CICS:

Debe importar los archivos com.ibm.cics.server.jar y com.ibm.record.jar para aplicaciones Java existentes.

- Ya no se soportan las JVM reactivables, que se reiniciaban entre cada uso. Cualquier programa Java que se ejecutase en JVM reactivables se debe ejecutar en JVM agrupadas continuas en su lugar. Las JVM reactivables tenían la opción REUSE=RESET en sus perfiles JVM (o la opción anterior, Xresettable=YES). Todos los perfiles JVM de ejemplo proporcionados por CICS para las JVM agrupadas especifican ahora la opción REUSE=YES, en lugar de REUSE=RESET.
- La función de compartimiento de clase, incorporada por primera vez con Java 5, tiene una serie de cambios que son importantes si está actualizando desde Java 1.4.2:
	- La memoria caché de la clase compartida de la versión 6.0.1 contiene todas las clases de aplicación sin distinguir entre clases de aplicación compartibles o no compartibles. Todas las clases de aplicación se colocan en la vía de acceso de la clase estándar en los perfiles JVM y todas ellas se pueden elegir para ser cargadas en la memoria caché de la clase compartida. En algunos casos de ejemplo excepcionales, es posible que algunas clases no se puedan elegir para su posterior carga en la memoria caché de la clase compartida. El parámetro de la vía de acceso de clase de la aplicación que se puede compartir en el archivo de propiedades de JVM

(**-Dibm.jvm.shareable.application.class.path** ), que se utilizó en la memoria caché compartida de la Versión 1.4.2, está obsoleto.

- La memoria caché de la clase compartida de la versión 6.0.1 no contiene clases compiladas generadas por una compilación "justo a tiempo" (just-in-time - JIT). Estas clases se almacenan en JVM individuales, no en la memoria caché de la clase compartida, porque el proceso de compilación puede variar entre las diferentes cargas de trabajo. La memoria caché de la clase compartida de la versión 1.4.2 contenía clases compiladas, por lo que descubrirá que la memoria caché de la clase compartida de la versión 6.0.1 utiliza menos almacenamiento.
- La memoria caché de la clase compartida de la versión 6.0.1 actualiza su contenido automáticamente si se cambian las clases de aplicación o los archivos JAR, o se añaden elementos nuevos a las vía de acceso de clases en los perfiles JVM y se vuelven a iniciar las JVM adecuadas. No es necesario terminar o reiniciar la memoria caché de la clase compartida, como hizo con la versión 1.4.2 de memoria caché de la clase compartida.
- Si la memoria caché de la clase compartida de la versión 6.0.1 se llena, las JVM pueden seguir utilizando las clases que ya contiene y el resto de clases

adicionales se cargarán en las JVM individuales. Se emite un mensaje de advertencia si ha solicitado una salida detallada, pero los JVM pueden seguir ejecutando aplicaciones como hicieron antes.

- La memoria caché de la clase compartida de la versión 6.0.1 es persistente cuando se trata de inicios de CICS en caliente o de emergencia, excepto en algunas circunstancias como una IPL de z/OS, por lo que no hay costo de inicio en la primera JVM de la región CICS en tales casos. La memoria caché de la clase compartida de la versión 6.0.1 sólo se destruye durante un inicio en frío o inicial y normalmente se vuelve a iniciar automáticamente cuando así se solicita. La memoria caché de la clase compartida de la versión 1.4.2 finalizaba cada vez que se cerraba CICS.
- La memoria caché de la clase compartida de la versión 6.0.1 no tiene una JVM maestra, por lo que no es necesario especificar el parámetro de inicialización del sistema **JVMCCPROFILE** o configurar un perfil de JVM maestra. CICS utiliza el perfil de ejemplo DFHJVMCD, proporcionado por CICS, para inicializar y terminar la memoria caché de la clase compartida de la versión 6.0.1 para JVM agrupadas. No es necesario realizar cambios adicionales en este perfil para utilizar la memoria caché de la clase compartida para JVM agrupadas.
- Las JVM que utilizan la memoria caché de la clase compartida de la versión 6.0.1 no heredan valores para las opciones JVM de una JVM maestra, y no tendrá que colocar clases en la vía de acceso de la biblioteca ni en la vía de acceso de la clase de la aplicación compartible en un perfil JVM o archivo de propiedades JVM para una JVM maestra. Todas las opciones y clases de la JVM se especifican en los perfiles JVM para las JVM individuales. Así, con la memoria caché de la clase compartida de la versión 6.0.1, no hay diferencia entre las opciones JVM para una JVM que utiliza la memoria caché de la clase compartida y una JVM que no la utiliza. Excepto por la opción CLASSCACHE, los perfiles JVM se configuran de la misma forma, y se utilizan las mismas rutas de clase. Por ello, con Java 6.0.1, las JVM reutilizables que utilizan la memoria caché de la clase compartida ya no se denominan JVM de trabajo.
- Si es necesario, las JVM agrupadas que utilizan la memoria caché de la clase compartida de la versión 6.0.1 pueden ser una JVM de un único uso (REUSE=NO) en lugar de JVM continuas (REUSE=YES) y también se pueden utilizar para efectuar depuraciones.
- v El formato del ID de punto de rastreo de la JVM, que aparece en las entradas de rastreo SJ 4D01 y SJ 4D02 de CICS, es diferente con Java 6.0.1. De nuevo, este cambio se introdujo por primera vez en Java 5.
	- Con Java 1.4.2, el ID de punto de rastreo de la JVM tenía el formato TPID\_*xxxxxx*, donde *xxxxxx* representa el ID de punto de rastreo de la JVM hexadecimal. El formato tiene una longitud fija, por lo que el ID de punto de rastreo de Java 1.4.2 siempre finalizaba en la posición 8 de los datos.
	- Con Java 6.0.1, el ID de punto de rastreo de la JVM tiene el formato TPID\_*componentId.number*, donde *ID\_componente* es el nombre del componente JVM que emitió el punto de rastreo y *número* es el número de identificación único en el componente. Este formato varía en longitud.

Para obtener más información, consulte los temas sobre las aplicaciones Java de rastreo y la JVM en [Java Guía de diagnósticos.](http://publib.boulder.ibm.com/infocenter/javasdk/v6r0/topic/com.ibm.java.doc.diagnostics.60/diag/welcome.html)

# <span id="page-230-0"></span>**Cambios en opciones de perfiles JVM**

Una referencia para los cambios en las opciones de los perfiles JVM.

*Tabla 19. Opciones modificadas en perfiles JVM*

| Opción                                         | Estado   | Acción de<br>iniciador de<br>CICS y Java                                                                       | Sustituir por                | <b>Notas</b>                                                                             |
|------------------------------------------------|----------|----------------------------------------------------------------------------------------------------|------------------------------|------------------------------------------------------------------------------------------|
| <b>REUSE=RESET</b>                             | Obsoleto | JVM no se inicia                                                                                               | <b>REUSE=YES</b>             | CICS emite el mensaje<br>DFHSJ0524, si se encuentra.                                     |
| Xresettable=YES                                | Obsoleto | JVM no se inicia                                                                                               | REUSE=YES                    | CICS emite el mensaje<br>DFHSJ0525, si lo encuentra.                                     |
| ibm.jvm.crossheap. events                      | Obsoleto | Elementos<br>ignorados por el<br>iniciador de Java                                                             | n/a                          | Sólo se utiliza en JVM<br>reactivables.                                                  |
| ibm.jvm.events.output                          | Obsoleto | Elementos<br>ignorados por el<br>iniciador de Java                                                             | n/a                          | Sólo se utiliza en JVM<br>reactivables.                                                  |
| ibm.jvm.reset.events                           | Obsoleto | Elementos<br>ignorados por el<br>iniciador de Java                                                             | n/a                          | Sólo se utiliza en JVM<br>reactivables.                                                  |
| ibm.jvm.resettrace.events                      | Obsoleto | Elementos<br>ignorados por el<br>iniciador de Java                                                             | n/a                          | Sólo se utiliza en JVM<br>reactivables.                                                  |
| ibm.jvm.unresettable.<br>events.level          | Obsoleto | Elementos<br>ignorados por el<br>iniciador de Java                                                             | n/a                          | Sólo se utiliza en JVM<br>reactivables.                                                  |
| Xinitacsh                                      | Obsoleto | Elementos<br>ignorados por el<br>iniciador de Java                                                             | Añadir valor a -Xms          | Sólo se utiliza en JVM<br>reactivables.                                                  |
| Xinitth                                        | Obsoleto | Elementos<br>ignorados por el<br>iniciador de Java                                                             | Añadir valor a -Xms          | Sólo se utiliza en JVM<br>reactivables.                                                  |
| Xinitsh                                        | Obsoleto | Elementos<br>ignorados por el<br>iniciador de Java                                                             | Añadir valor a -Xms          | Sólo se utiliza en JVM<br>reactivables.                                                  |
| <b>TMPREFIX</b>                                | Obsoleto | CICS prefija en<br>vía de acceso de<br>clase estándar                                                          | CLASSPATH_PREFIX             | CICS emite el mensaje<br>DFHSJ0521, si se<br>encuentra. Mueva las clases<br>con cuidado. |
| <b>TMSUFFIX</b>                                | Obsoleto | CICS coloca en<br>vía de acceso de<br>clase estándar                                                           | CLASSPATH_SUFFIX             | CICS emite el mensaje<br>DFHSJ0522, si lo encuentra.                                     |
| MAX_RESETS_TO_GC                               | Obsoleto | Elementos<br>ignorados de<br>CICS y utiliza el<br>valor<br>predeterminado<br>para GC_HEAP_<br><b>THRESHOLD</b> | GC_HEAP_<br><b>THRESHOLD</b> | CICS emite el mensaje<br>DFHSJ0528, si se encuentra.                                     |
| -Dibm.jvm.shareable.<br>application.class.path | Obsoleto | CICS añade<br>entradas a la vía<br>de acceso de<br>clase estándar                                              | CLASSPATH_SUFFIX             | Obsoleto para Java 5 y<br>versiones posteriores                                          |

*Tabla 19. Opciones modificadas en perfiles JVM (continuación)*

| Opción                                                   | Estado                                      | Acción de<br>iniciador de<br>CICS y Java                                                                           | Sustituir por                                                                            | <b>Notas</b>                                                                                                    |
|----------------------------------------------------------|---------------------------------------------|----------------------------------------------------------------------------------------------------|------------------------------------------------------------------------------------------|----------------------------------------------------------------------------------------------------|
| -generate (para STDOUT,<br>STDERR)                       | Ampliado                                    | Aceptado                                                                                                    | n/a                                                                                      | Ahora añade un número<br>JVM exclusivo a los nombres<br>de archivo de salida<br>generados, además del<br>identificador de aplicación<br>de región de CICS, la<br>indicación de fecha y hora y<br>el sufijo. |
| CICS_DIRECTORY                                           | Obsoleto                                    | El iniciador de<br>Java utiliza el<br>valor del<br>parámetro de<br>inicialización del<br>sistema<br><b>USSHOME</b> | Parámetro de<br>inicialización del<br>sistema USSHOME                                    | No lo especifique. CICS<br>emite el mensaje DFHSJ0534,<br>si se encuentra.                                                                                                    |
| CICS_HOME                                                | Obsoleto                                    | El iniciador de<br>Java utiliza el<br>valor del<br>parámetro de<br>inicialización del<br>sistema<br><b>USSHOME</b> | Parámetro de<br>inicialización del<br>sistema USSHOME                                    | No lo especifique. CICS<br>emite el mensaje DFHSJ0527,<br>si se encuentra.                                                                                                    |
| <b>LIBPATH</b>                                           | Sustituido<br>por<br>equivalentes<br>nuevos | CICS trata como<br>LIBPATH_<br><b>SUFFIX</b>                                                                       | LIBPATH_SUFFIX<br>(LIBPATH_PREFIX<br>también disponible)                                 | CICS emite el mensaje<br>DFHSJ0538, si se encuentra.<br>No es necesario que<br>especifique directorios para<br>la vía de acceso de biblioteca<br>base, sólo los directorios que<br>añada.                   |
| <b>CLASSPATH</b>                                         | Sustituido<br>por<br>equivalentes<br>nuevos | CICS trata como<br>CLASSPATH_<br><b>SUFFIX</b>                                                                     | CLASSPATH_SUFFIX<br>(CLASSPATH_PREFIX<br>también disponible)                             | CICS emite el mensaje<br>DFHSJ0523, si se encuentra.                                                                                                    |
| <b>VERBOSE</b>                                           | Retirado de<br>los perfiles<br>de ejemplo.  | Aceptado                                                                                                    | -verbose:gc                                                                              | Funciona como antes si se ha<br>especificado el formato<br>antiguo.                                                                                                    |
| Xcheck (JVM el valor<br>predeterminado es NO)            | Retirado de<br>los perfiles<br>de ejemplo.  | Aceptado                                                                                                    | -Xcheck                                                                                  | Sólo específiquelo si no es el<br>valor predeterminado de<br>JVM.                                                                                                    |
| Xdebug (el valor<br>predeterminado de JVM es<br>NO)      | Retirado de<br>los perfiles<br>de ejemplo.  | Aceptado                                                                                                    | -Xdebug (ningún<br>valor) en el que<br>establecer la<br>depuración                       | Sólo específiquelo si no es el<br>valor predeterminado de<br>JVM.                                                                                                    |
| Xnoclassgc (el valor<br>predeterminado de JVM es<br>NO)  | Retirado de<br>los perfiles<br>de ejemplo.  | Aceptado                                                                                                    | -Xnoclassgc (ningún<br>valor) para especificar<br>ninguna recogida de<br>basura de clase | Sólo específiquelo si no es el<br>valor predeterminado de<br>JVM.                                                                                                    |
| Xverify (el valor<br>predeterminado de JVM es<br>remoto) | Retirado de<br>los perfiles<br>de ejemplo.  | Aceptado                                                                                                    | n/a                                                                                      | No lo especifique, utilice el<br>valor predeterminado de<br>JVM.                                                                                                    |

*Tabla 19. Opciones modificadas en perfiles JVM (continuación)*

| Opción                                                                                                  | Estado                                                 | Acción de<br>iniciador de<br>CICS y Java                                 | Sustituir por | Notas                                                                                                    |
|----------------------------------------------------------------------------------------------------|--------------------------------------------------------|--------------------------------------------------------------------------|---------------|----------------------------------------------------------------------------------------------------|
| <b>IDLE_TIMEOUT</b>                                                                                     | Nuevo                                                  | Adopta el valor<br>predeterminado<br>de 30 minutos                       | n/a           | Especifica el umbral de<br>tiempo de espera.                                                                                                    |
| GC_HEAP_THRESHOLD                                                                                       | Nuevo                                                  | Adopta el valor<br>predeterminado<br>de 85%                              | n/a           | Especifica el límite de<br>utilización de<br>almacenamiento dinámico<br>para la recogida de basura<br>planificada de CICS                                   |
| CLASSPATH_PREFIX,<br>CLASSPATH_SUFFIX                                                                   | Nuevo,<br>sustituye<br><b>CLASSPATH</b>                | Preferido                                                                | n/a           | Especifica la vía de acceso de<br>clase estándar.                                                                                                    |
| LIBPATH_PREFIX,<br>LIBPATH_SUFFIX                                                                       | Nuevo,<br>sustituye<br><b>LIBPATH</b>                  | Preferido                                                                | n/a           | Especifica la vía de acceso a<br>biblioteca.                                                                                                    |
| JAVA_DUMP_OPTS                                                                                          | Nuevo para<br>perfiles de<br>ejemplo de<br><b>CICS</b> | Conjunto de<br>variables de<br>entorno de UNIX<br><b>System Services</b> | n/a           | Establece opciones de<br>volcado.                                                                                                    |
| JAVA_DUMP_<br>TDUMP_PATTERN                                                                             | Nuevo para<br>perfiles de<br>ejemplo de<br><b>CICS</b> | Conjunto de<br>variables de<br>entorno de UNIX<br><b>System Services</b> | n/a           | Especifica la ubicación de los<br>volcados de Java.                                                                                                    |
| DISPLAY_JAVA_<br><b>VERSION</b>                                                                         | Nuevo para<br>perfiles de<br>ejemplo de<br><b>CICS</b> | Aceptado                                                                 | n/a           | Muestra la versión JVM en el<br>registro MSGUSR de CICS.                                                                                                    |
| <b>JAVA_PIPELINE</b>                                                                                    | Nuevo para<br>perfiles de<br>ejemplo de<br><b>CICS</b> | Aceptado                                                                 | n/a           | Añade los archivos JAR<br>necesarios a la vía de acceso<br>de clases para<br>interconexiones SOAP<br>basadas en Java. Sólo se<br>utiliza en servidores JVM. |
| <b>OSGI_BUNDLES</b>                                                                                     | Nuevo para<br>perfiles de<br>ejemplo de<br><b>CICS</b> | Aceptado                                                                 | n/a           | Especifica una lista de<br>paquetes middleware de<br>OSGi. Sólo se utiliza en<br>servidores JVM.                                                            |
| Nuevo para<br>Aceptado<br>OSGI_FRAMEWORK_<br>perfiles de<br><b>TIMEOUT</b><br>ejemplo de<br><b>CICS</b> |                                                        |                                                                          | n/a           | Especifica un tiempo de<br>espera en segundos para la<br>inicialización y cierre del<br>servidor JVM. Sólo se utiliza<br>en servidores JVM.                 |

### **Opciones no documentadas**

[Tabla 19 en la página 221](#page-230-0) sólo presenta un listado de las opciones que anteriormente se utilizaban en los archivos de ejemplo suministrados por CICS junto con las opciones nuevas. Algunas opciones para perfiles JVM y archivos de propiedades JVM no aparecen en los archivos de ejemplo suministrados por CICS en anteriores releases de CICS, pero se documentaron en la documentación de CICS. Algunas de estas opciones ahora se han eliminado de la documentación de CICS.

La opción java.compiler no se ha documentado porque su uso primario era inhabilitar el compilador "justo a tiempo" (JIT) de Java durante el proceso de desarrollo de aplicaciones en una JVM reactivable. En una JVM continua, esta opción no resulta necesaria para dicho propósito.

El resto de opciones no documentadas aún son válidas, pero ahora se pueden especificar de la forma estándar de Java (en lugar de una forma especial para CICS, por lo que puede utilizarse la documentación de IBM 64 bits SDK para z/OS, Java Technology Edition y demás documentación de Java. Si dispone de cualquiera de estas opciones en un perfil JVM existente para CICS, el sistema aún las aceptará.

El resto de categorías de opciones váidas que no se han documentado son:

- v Las opciones relacionadas con aserciones. Puede encontrar más información acerca de la programación con aserciones y acerca de cómo habilitar e inhabilitar aserciones en el sitio web de [Oracle Technology Network Java.](http://www.oracle.com/technetwork/java/)
- v Distintas opciones de Java no estándares (que empiezan por -X), incluyendo -Xmaxe, -Xmaxf, -Xmine, -Xminf, -Xrun*dllname* y -Xrs. Puede obtener más información sobre estas opciones en la documentación del kit de desarrollo de software Java, que está disponible en el apartado [Información de recursos para](http://www-03.ibm.com/systems/z/os/zos/tools/java/reference/javaintr.html) [Java.](http://www-03.ibm.com/systems/z/os/zos/tools/java/reference/javaintr.html)
- v Varias propiedades de sistema JVM, la mayoría de las cuales no se debe modificar por usuarios de IBM JVM conCICS.

### **Opción -Xquickstart**

En algunas versiones anteriores de CICS, se podía utilizar la opción -Xquickstart (especificada utilizando la opción Xservice) en un perfil JVM para reducir el tiempo de incio de la JVM. No obstante, con las mejoras en la tecnología JVM, la opción -Xquickstart ahora está habilitada de forma permanente y el hecho de especificar -Xquickstart en un perfil JVM no surte efecto.

### **Símbolo nuevo &JVM\_NUM;**

Cuando se utiliza el símbolo &JVM\_NUM; en un perfil JVM (por ejemplo, como parte del nombre de archivo de un volcado de Java), CICS sustituye el número JVM exclusivo por éste durante el tiempo de ejecución. Se puede especificar el símbolo para cualquier tipo de salida desde la JVM y se puede utilizar en combinación con el símbolo &APPLID; (que proporciona el identificador de aplicación de la región de CICS). La opción **-generate** para los archivos stdout y stderr ahora también añade el número de la JVM exclusivo automáticamente.

### **Símbolo nuevo &JVMSERVER;**

Si utiliza el símbolo &JVMSERVER; en un perfil JVM, el nombre del recurso JVMSERVER se sustituye en tiempo de ejecución. Utilice este símbolo para crear una salida exclusiva o archivos de volcado para cada servidor JVM.

### **Migración desde JVM reactivables a JVM continuas**

Desde CICS Transaction Server para z/OS, Versión 3 Release 2 hacia adelante, ya no se soportan las JVM reactivables. Debe migrar todos los programas de Java que se ejecutaban en JVM reactivables para ejecutarlas en JVM continuas. El proceso de migración implica la comprobación de determinadas acciones en el código del programa y, a continuación, el cambio de estas opciones en los perfiles JVM.

### **Procedimiento**

- 1. Compruebe que los programas Java no contengan ningún código que pueda ejercer un efecto no deseado en el aislamiento en serie cuando la JVM continua es reutilizada por un programa subsiguiente. Realice estas comprobaciones:
	- a. Busque todos los códigos que cambien el estado de la JVM; por ejemplo, que cambie el huso horario predeterminado. Asegúrese de que el programa restablece el estado original de la JVM. Si necesita controlar las acciones de las aplicaciones en la JVM continua, utilice el gestor de seguridad de Java para hacerlo.
	- b. Asegúrese de que las conexiones de DB2 u otros recursos del sistema de duración de tareas, abiertas por la aplicación se cierren o liberen.
	- c. Utilice el programa de utilidad de aislamiento de aplicaciones JVM de CICS para comprobar si se está utilizando alguna variable estática en los programas Java. El uso de variables estáticas puede hacer que los programas Java diseñados para ejecutarse en una JVM reactivable muestren su comportamiento modificado cuando se ejecutan en una JVM continua. El apartado [Posibles cambios en el comportamiento de las aplicaciones Java de](#page-235-0) [las JVM continuas](#page-235-0) explica problemas potenciales. Revise los hallazgos del programa de utilidad y realice los cambios necesarios en el código para conservar su comportamiento original. En el apartado [Auditoría de](#page-237-0) [aplicaciones Java para el uso de variables estáticas](#page-237-0) se indica cómo utilizar el programa de utilidad.
- 2. Examine los perfiles los archivos de propiedades de JVM existentes para las aplicaciones. Puede hacer una nueva copia de los archivos existentes y realizar los cambios pertinentes sobre las opciones especificadas, o transferir los valores relevantes de los archivos existentes a los nuevos archivos basados en los ejemplos que proporciona CICS Transaction Server para z/OS, Versión 4 Release 2. Hay ciertos cambios sobre las opciones que se pueden especificar en los perfiles JVM y los archivos de propiedades de JVM, por lo que se recomienda utilizar nuevos ejemplos para ayudarle a crear nuevos archivos, en lugar de migrar los archivos existentes.
- 3. Compare los perfiles JVM y los archivos de propiedades JVM existentes con los nuevos ejemplos proporcionados por CICS y con la tabla de opciones modificadas en ["Cambios en opciones de perfiles JVM" en la página 221.](#page-230-0) Identifique las opciones y las propiedades del sistema que haya personalizado en los archivos existentes y anote todos aquellos que ahora hayan quedado obsoletos o que se deban especificar de manera distinta.
- 4. Transfiera los valores relevantes de los archivos existentes a los archivos nuevos en función de los nuevos ejemplos proporcionados por CICS.
	- a. Establezca el directorio padre de Java correcto para que coincida con la instalación de CICS Transaction Server para z/OS, Versión 4 Release 2. Las muestras suministradas por CICS ya especifican los directorios correctos.
	- b. Cambie REUSE=RESET por REUSE=YES o sustituya Xresettable por REUSE=YES.
- <span id="page-235-1"></span>c. Añada a las vías de acceso de clases adecuadas de los archivos nuevos las vías de acceso a las clases especificadas en las vías de acceso de clases de los archivos existentes. Los cambios realizados en la manera en la que se especifican las vías de acceso de clases se encuentran en CICS Transaction Server para z/OS, Versión 4 Release 2. ["Cambios en vías de acceso de clases](#page-241-0) [en perfiles JVM" en la página 232](#page-241-0) explica cómo gestionar cada una de las vías de acceso de clases modificadas.
- d. Migre los valores de almacenamiento de los archivos existentes a los archivos nuevos. La forma según la que una JVM continua utiliza un almacenamiento difiere en algunos aspectos de la forma según la que una JVM reactivable utiliza el almacenamiento. En el apartado [Migración de los](#page-240-0) [valores de almacenamiento en perfiles JVM desde las JVM reiniciables](#page-240-0) se explica cómo especificar los valores de almacenamiento adecuados como punto de inicio para las JVM continuas.

Al utilizar los perfiles JVM, si se ha omitido cualquier cambio clave, CICS emite mensajes de aviso para explicar los cambios que siguen siendo necesarios.

### **Posibles cambios en el comportamiento de las aplicaciones Java de las JVM continuas**

<span id="page-235-0"></span>Dado que no hay una operación de restablecimiento en la JVM continua, las aplicaciones designadas para ejecutarse en una JVM reactivable pueden mostrar un comportamiento modificado cuando se ejecutan en una JVM continua. Es posible que deba realizar algunos cambios sobre una aplicación para mantener su comportamiento original mientras se ejecuta en una JVM continua.

En una JVM reactivable, el estado de la JVM se restablecía tras cada uso, por lo que ninguna transacción de aplicaciones (es decir, código distinto al código de middleware fiable) podía afectar al funcionamiento de las transacciones siguientes. El restablecimiento de la JVM limpiaba los almacenamientos dinámicos de las JVM, reinicializaba las clases de aplicación aptas para el uso compartido y descartaba y recargaba las clases de aplicación no aptas para el uso compartido, de manera que ningún objeto distinto a los objetos de middleware fiables se podían mantener en la JVM desde un uso de la JVM al siguiente.

La JVM continua no restablece el estado de la JVM entre distintos usos. Esta continuidad permite la persistencia de objetos estáticos entre tareas, que pueden ser una herramienta potente cuando se utilizan deliberadamente. Por ejemplo, un desarrollador de aplicaciones puede utilizar las técnicas de almacenamiento en caché para evitar reinicializar objetos en cada uso. Sin embargo, también puede ser una fuente de comportamiento erróneo e inesperado, a menos que se maneje con cuidado.

### **Ejemplo 1: Modificación de las variables static**

El tipo más común de cambio de estado que puede realizar una aplicación consiste en modificar el valor de una variable static. Todas las instancias de una clase comparten las variables static, al contrario que las variables no estáticas, que se asignan por separado para cada instancia.

En una JVM reactivable, cuando se carga una clase por primera vez, la JVM realiza una copia del valor inicial de cada variable static y la utiliza para restaurar la variable a su estado original al final de cada transacción. Considere el siguiente caso trivial:

```
public class HelloWorld
```
{

}

```
{
    public static int count = 0;
    public static void main(String args[])
    {
        count++;
        System.out.println("Hello World, count is " + count);
    }
}
```
En una JVM reactivable, la JVM del valor count de la variable static se restablece a cero tras cada invocación del método HelloWorld main(). El mensaje muestra que el valor count es 1 cada vez que se invoca HelloWorld.

Sin embargo, en una JVM continua, el valor count no se restablece a su valor original antes de la siguiente invocación del método main(), y se mantiene el valor antiguo compartido. Así, el mensaje muestra el recuento que aumenta en 1 en cada invocación de las transacciones siguientes.

Para conservar el comportamiento original mientras se ejecuta en una JVM continua, la clase HelloWorld se podría cambiar para que el valor count pase a ser una variable de instancia y se inicialice en cada invocación de un constructor: public class HelloWorld

```
public int count = 0;
public static void main(String args[])
{
    HelloWorld hw = new HelloWorld();
    hw.count++;
    System.out.println("Hello World, count is " + hw.count);
}
HelloWorld()
{
    count = 0;}
```
### **Ejemplo 2: Modificación del contenido de los objetos static**

Un tipo de problema más sutil puede surgir cuando la variable static es una referencia de objeto cuyo estado interno puede cambiar, como en este ejemplo:

```
import java.util.Hashtable;
import java.util.Enumeration;
class StaticHash
{
    private static final Hashtable myHashtable = new Hashtable();
    public static void main(String[] args)
    {
        int count = myHashtable.size();
        myHashtable.put("key" + count, "value" + count);
        Enumeration keys = myHashtable.keys();
        while (keys.hasMoreElements())
        {
            Object key = keys.nextElement();
```

```
System.out.println("Found this key in the Hashtable: " + key);
       }
   }
}
```
En una JVM reactivable, se crea una nueva instancia de myHashtable cada vez que se restablece la JVM y contendrá una sola clave, "key0". Sin embargo, en una JVM continua sólo se crea una instancia de myHashtable y cada vez que se ejecuta la clase, se añade una nueva clave a ella.

El problema se puede solucionar de una manera parecida al primer ejemplo, haciendo que myHashtable sea una variable de instancia y creando el nuevo valor Hashtable en un constructor. También myHashtable se podría dejar como referencia static y restablecerse cada vez añadiendo un constructor que contenga una invocación de myHashtable.clear().

# **Auditoría de aplicaciones Java para el uso de variables estáticas**

<span id="page-237-0"></span>El programa de utilidad de aislamiento de aplicaciones JVM de CICS ayuda a los administradores del sistema y a los desarrolladores de aplicaciones a descubrir variables estáticas en las aplicaciones Java que utilizan, o que desean utilizar, en sus regiones de CICS . Los desarrolladores de aplicaciones pueden revisar los hallazgos del programa de utilidad y determinar si la aplicación puede mostrar un comportamiento no planeado cuando se ejecuta en una JVM continua. Puede utilizar el programa de utilidad al mover las cargas de trabajo de Java de JVM reactivables a continuas.

### **Acerca de esta tarea**

El programa de utilidad de aislamiento de aplicaciones JVM de CICS se proporciona con CICS en forma de archivo JAR, con el nombre dfhjaiu.jar. Se ejecuta en z/OS UNIX System Services como programa de utilidad autónomo.

El programa de utilidad de aislamiento de aplicaciones JVM de CICS es una herramienta analizadora de código que inspecciona los códigos de bytes de Java en archivos Java Archive (JAR) y archivos de clase. No modifica ningún código de bytes de Java. Se proporciona para ayudar a identificar los problemas potenciales antes de que surjan en una JVM continua de CICS. No es necesario que la aplicación Java se esté ejecutando en una región de CICS cuando se inspeccione.

Para inspeccionar las aplicaciones Java utilizando el programa de utilidad de aislamiento de aplicaciones JVM de CICS, siga los pasos del procedimiento:

### **Procedimiento**

- 1. Confirme que el archivo dfhjaiu.jar se encuentra en el subdirectorio /utils/isolation del directorio padre de los archivos CICS en z/OS UNIX. El directorio predeterminado es /usr/lpp/cicsts/cicsts42/, donde cicsts42 viene definido por el parámetro de instalación **USSDIR** en la instalación de CICS. Puede añadir el directorio /utils/isolation a la variable de entorno PATH en z/OS UNIX System Services, por lo que no necesita dar la vía de acceso completa al archivo cuando ejecute el programa de utilidad.
- 2. Confirme que el script de shell DFHIsoUtil, que se utiliza para ejecutar el programa de utilidad de aislamiento de aplicaciones JVM de CICS, se encuentre también en el subdirectorio /utils/isolation. Asegúrese de que el archivo de

script especifique el valor correcto para la variable de entorno CICS\_HOME y, si es necesario, edite el archivo para cambiar el valor.

- 3. Identifique los archivos de clase o los archivos JAR que desea especificar en el programa de utilidad para inspeccionarlos:
	- v Una aplicación Java puede implicar clases y archivos JAR especificados en varias vías de acceso de clases en el perfil JVM o el archivo de propiedades JVM. Asegúrese de incluirlos todos en las inspecciones.
	- v Puede utilizar caracteres comodín en los nombres de archivos, para inspeccionar todos los archivos de clases o los archivos JAR de un directorio determinado.
	- v Cuando especifique un archivo JAR para su inspección, el programa de utilidad inspecciona todas las clases contenidas en el archivo JAR.
	- v Si especifica un archivo de clase individual para su inspección, el programa de utilidad sólo inspecciona la clase indicada. Si la clase incluye clases internas, el programa de utilidad no inspecciona estas clases automáticamente. La especificación de archivos JAR o el uso de comodines para inspeccionar un directorio completo, garantiza que se incluya cualquier clase interna en la inspección.
- 4. Inicie la sesión en un shell de z/OS UNIX System Services y especifique el mandato

DFHIsoUtil [-verbose] *nombre\_archivo* [*nombre\_archivo* ... *nombre\_archivo*]

En este mandato:

- v DFHIsoUtil es el nombre del archivo de script que ejecuta el programa de utilidad de aislamiento de aplicaciones JVM de CICS. Si no ha configurado una variable de entorno PATH adecuada y no está trabajando en el directorio que contiene el archivo de script, proporcione la vía de acceso completa al archivo, por ejemplo, /usr/lpp/cicsts/cicsts42/utils/isolation/ DFHIsoUtil.
- v La opción **-verbose** hace que el programa de utilidad proporcione información adicional. Consulte el apartado ["La opción](#page-240-1) -verbose" en la [página 231.](#page-240-1)
- v *nombre\_archivo* especifica los nombres de uno o varios archivos de clase o archivos JAR identificados por el programa de utilidad para su inspección. Separe cada nombre de archivo con un espacio. Proporcione la vía de acceso completa a los archivos, si es necesario. Puede utilizar caracteres comodín en los nombres de archivos.

Por ejemplo, para inspeccionar el archivo de clase HelloWorld y obtener el informe estándar (no el informe detallado), especifique el mandato DFHIsoUtil HelloWorld.class

- 5. El informe producido por el programa de utilidad de aislamiento de aplicaciones JVM de CICS se graba en System.out. Puede redirigirlo a otro destino, si lo necesita.
- 6. Revise los hallazgos del programa de utilidad y, a continuación, examine el código fuente de las aplicaciones Java. Los informes producidos por el programa de utilidad identifican algunos problemas potenciales, pero tendrá que comprobar si afectarán o no al comportamiento de la aplicación cuando se ejecuta en una JVM continua.

### **Ejemplo 1: Informe que muestra la modificación de las variables static**

Cuando el programa de utilidad de aislamiento de aplicaciones JVM de CICS se utiliza para inspeccionar el archivo de clase HelloWorld utilizado en Ejemplo 1 en ["Posibles cambios en el comportamiento de las aplicaciones Java de las JVM](#page-235-1) [continuas" en la página 226,](#page-235-1) el informe tendrá este aspecto:

```
CicsIsoUtil: Programa de utilidad de aplicaciones JVM de CICS
```
Copyright (C) IBM Corp. 2006

```
Reading Class File: HelloWorld.class
   Method: public static void main(java.lang.String[])
     Static fields written in this method:
       public static int count
   Method: <clinit> (Class Initialization)
     Static fields written in this method:
       public static int count
 Number of methods inspected : 3
 Total static writes for this class: 2
Number of Jar Files inspected : 0
Number of Class Files inspected : 1
```
El informe muestra que se ha grabado en el campo count de static durante la inicialización de clase, y en el método main(). El informe indica que count puede comportarse de una manera distinta cuando la clase se utiliza en una JVM continua o cuando se utiliza en una JVM reactivable. El programador de aplicaciones debe examinar el código fuente para decidir si count se comportará realmente de otra manera.

### **Ejemplo 2: Informe que muestra la modificación del contenido de objetos static**

Cuando el programa de utilidad de aislamiento de aplicaciones JVM de CICS se utiliza para inspeccionar el archivo de clase StaticHash utilizado en Ejemplo 2 en ["Posibles cambios en el comportamiento de las aplicaciones Java de las JVM](#page-235-1) [continuas" en la página 226,](#page-235-1) el informe tendrá este aspecto:

CicsIsoUtil: Programa de utilidad de aplicaciones JVM de CICS

```
Copyright (C) IBM Corp. 2006
Reading Class File: StaticHash.class
   Method: <clinit> (Class Initialization)
     Static fields written in this method:
       private static final java.util.Hashtable myHashtable
 Number of methods inspected : 3
 Total static writes for this class: 1
Number of Jar Files inspected : 0
Number of Class Files inspected : 1
```
Tenga en cuenta que sólo se graba en la variable myHashtable de static durante la inicialización de la clase, aunque el estado interno de Hashtable cambie en cada invocación.

Se trata de un problema más difícil de solucionar. La salida del programa de utilidad identifica que existe un objeto estático. En este caso, el objeto es una tabla <span id="page-240-1"></span>hash; otros elementos, como las matrices, se pueden encontrar también en esta situación. El desarrollador de aplicaciones debe comprobar el código fuente de la aplicación para asegurarse de que el estado del objeto static no cambia de una manera que pueda afectar involuntariamente a las invocaciones siguientes de la clase en una JVM continua.

Es importante comprobar también la gráfica completa de otros objetos a los que se puede hacer referencia desde el objeto static original. Todos los objetos static pueden contener un estado propio. Este estado puede incluir otros objetos que no se definen como static, pero se incluyen en el contexto estático del objeto padre. Se puede crear una gran gráfica de objetos de este modo, allí donde sólo los objetos raíz se declaran como static, pero el estado mantenido en cualquiera de los objetos debe estar disponible para ser utilizado por las aplicaciones siguientes, debido al objeto raíz static. El desarrollador de aplicaciones debe comprobar si hay problemas de aislamiento de aplicaciones en cada nivel de la gráfica de objetos, además de comprobar el nivel de raíz.

### **La opción -verbose**

Normalmente, el programa de utilidad de aislamiento de aplicaciones JVM de CICS no imprime los detalles de los métodos que no se graban en las variables static, ni detalles de las variables static final String. Con la opción **–verbose** especificada, el programa de utilidad imprime estos detalles extra, y muestra también todas las invocaciones realizadas sobre el método estático.

Esta información adicional puede identificar otros problemas potenciales con las aplicaciones. Por ejemplo, este extracto de un informe muestra el código relacionado con la JVM reactivable:

```
Métodos estáticos invocados por este método:
        boolean isResettableJVM()
           (defined in class: com.ibm.jvm.ExtendedSystem)
```
Todos los métodos de la clase com.ibm.jvm.ExtendedSystem están relacionados con la JVM reactivable. Están todos en desuso, y debería eliminarlos de cualquier código de aplicación.

## **Migración de los valores de almacenamiento de los perfiles JVM desde JVM reactivables**

<span id="page-240-0"></span>Es probable que necesite ajustar y sincronizar las opciones relacionadas con el almacenamiento de los perfiles JVM cuando realice la migración de aplicaciones para ejecutarlas en JVM continuas.

Cuando migre una aplicación desde una JVM reactivable para ejecutarla en una JVM continua, debe tratar inicialmente con cada opción de almacenamiento que haya especificado en el perfil JVM, tal y como se muestra en el apartado Tabla 20.

| Opción (si se ha<br>especificado) | Descripción                                                    | Acción                                         |
|-----------------------------------|----------------------------------------------------------------|------------------------------------------------|
| $-Xmx$                            | Tamaño máximo de<br>almacenamiento<br>dinámico de Java         | Mantenga el valor en el perfil JVM reactivable |
| -Xinitth                          | Tamaño de<br>almacenamiento<br>dinámico transitorio<br>inicial | Señalar como comentario (ya no se utiliza)     |

*Tabla 20. Opciones de almacenamiento de migración en perfiles JVM*

<span id="page-241-0"></span>

| Opción (si se ha<br>especificado) | Descripción                                                                              | Acción                                                                                                    |
|-----------------------------------|------------------------------------------------------------------------------------------|----------------------------------------------------------------------------------------------------|
| -Xms                              | Tamaño de<br>almacenamiento<br>dinámico de Java<br>inicial                               | Tome el valor del perfil JVM reactivable y<br>auméntelo con el valor de -Xinitth y<br>-Xinitacsh desde el perfil JVM reactivable |
| -Xinitacsh                        | Tamaño de<br>almacenamiento<br>dinámico del<br>sistema de clase de<br>aplicación inicial | Señalar como comentario (ya no se utiliza)                                                                                       |
| -Xinitsh                          | Tamaño de<br>almacenamiento<br>dinámico del<br>sistema inicial                           | Señalar como comentario (ya no se utiliza)                                                                                       |

*Tabla 20. Opciones de almacenamiento de migración en perfiles JVM (continuación)*

En estas sugerencias se presupone que la JVM continua está ejecutando la misma aplicación o aplicaciones que la JVM reactivable ;es decir, está cambiando un perfil JVM reactivable existente para que pase a ser un perfil JVM continuo. Si la mezcla de aplicaciones que se ejecutan en el JVM continua es distinta, su opción de valores de almacenamiento no se ajustará a este modelo.

Estas sugerencias presuponen también que los valores de almacenamiento para la JVM reactivable se habían ajustado correctamente a las necesidades de las aplicaciones. Si no es así, la migración de los valores de almacenamiento según este modelo no mejorará la situación.

Utilice los nuevos valores como punto de partida para la JVM continua. La manera en la que se utiliza el almacenamiento en una JVM continua difiere en algunos aspectos de la manera en que se usa en una JVM reactivable. Recuerde, especialmente, que los almacenamientos dinámicos de las JVM continuas no se limpian automáticamente después de cada invocación del programa. Por ello, en función del diseño de la aplicación y de la medida en que cada programa se limpie, comparada con una JVM reactivable autónoma que ejecuta la misma carga de trabajo, es posible que la JVM continua requiera tamaños de almacenamiento dinámico mayores o recogidas de basura más frecuentes.

### **Cambios en vías de acceso de clases en perfiles JVM**

Los cambios realizados en la manera en la que se especifican las vías de acceso de clases se encuentran en CICS Transaction Server para z/OS, Versión 4 Release 2. Identifique una vía de acceso de clases adecuada para cada uno de los elementos especificados en vías de acceso de clases en sus perfiles JVM existentes y archivos de propiedades JVM opcionales y transfiera los elementos a las vías de acceso de clases correctas.

Para ayudarle a actualizar, si continua especificando elementos en las vías de acceso de clases utilizando las opciones antiguas, CICS acepta estas opciones y las construye en una vía de acceso de clases adecuada.Las vías de acceso de clases para la JVM se crean automáticamente utilizando los directorios especificados con el parámetro de inicialización del sistema **USSHOME** y la opción JAVA\_HOME del perfil JVM.

Debe utilizar IBM 64 bits SDK para z/OS, Java Technology Edition, Versión 6 para el soporte de Java con CICS Transaction Server para z/OS, Versión 4 Release 2. Se compilan dos vías de acceso de clases utilizando las opciones de acuerdo con el orden aquí especificado:

#### **Vía de acceso de biblioteca para Java 6**

- 1. LIBPATH\_PREFIX
- 2. Archivos DLL suministrados por CICS en los directorios *USSHOME*/lib y *USSHOME*/ctg
- 3. Archivos DLL suministrados por el kit de desarrollo de IBM en el directorio *JAVA\_HOME*/bin/j9vm
- 4. LIBPATH (opción antigua)
- 5. LIBPATH\_SUFFIX

#### **Vía de acceso de clase estándar para Java 6**

- 1. TMPREFIX (opción antigua)
- 2. CLASSPATH\_PREFIX
- 3. Archivos JAR suministrados por CICS en el directorio *USSHOME*/lib
- 4. Archivos JAR suministrados por el kit de desarrollo de IBM en el directorio *JAVA\_HOME*/standard
- 5. TMSUFFIX (opción antigua)
- 6. ibm.jvm.shareable.application.class.path (opción antigua)
- 7. CLASSPATH (opción antigua)
- 8. CLASSPATH\_SUFFIX

# **Cambios en las vías de acceso de clases en perfiles JVM: vía de acceso de biblioteca**

En CICS Transaction Server para z/OS, Versión 3 Release 2 , la vía de acceso de la biblioteca base no está visible en el perfil JVM. Sólo tiene que especificar cualquier archivo adicional de biblioteca de enlace dinámico (DLL) añadido a la vía de acceso de bibliotecas. La opción que se utiliza para especificar archivos adicionales es LIBPATH\_SUFFIX.

La vía de acceso a biblioteca base para la JVM se crea automáticamente utilizando los directorios especificados con el parámetro de inicialización del sistema **USSHOME** y la opción JAVA\_HOME del perfil JVM. La vía de acceso incluye todos los archivos DLL requeridos para ejecutar la JVM, así como las bibliotecas nativas que utiliza el CICS. En releases anteriores de CICS, la vía de acceso de bibliotecas base se tenía que especificar explícitamente en el perfil JVM, pero ahora esto ya no es necesario.

La opción LIBPATH del perfil JVM ya no se utiliza. Para ayudarle a actualizar, se sigue aceptando, pero CICS emite un mensaje de aviso cuando la encuentra (DFHSJ0538). Si deja alguna clase especificada en esta opción, ésta se especifica en la vía de acceso de biblioteca tras la vía de acceso de biblioteca base.

Puede ampliar la vía de acceso de biblioteca con la opción LIBPATH\_SUFFIX. Si el CICS crea la vía de acceso de la biblioteca, estos elementos se colocan en la vía de acceso de biblioteca tras los directorios de la vía de acceso de biblioteca base. Si crea, cambia o actualiza perfiles JVM, los elementos añadidos a la vía de acceso de biblioteca en releases anteriores de CICS ,como los archivos DLL necesarios para utilizar los controladores JDBC que proporciona DB2, se deben especificar utilizando LIBPATH\_SUFFIX. Los directorios /lib y /ctg proporcionados por

CICS, y los directorios /bin y /bin/classic proporcionados por IBM JVM, especificados en la vía de acceso de biblioteca de los perfiles JVM de ejemplo proporcionados por CICS en releases anteriores de CICS, no se tienen que especificar de manera explícita en el perfil JVM. Ahora, estos directorios forman parte de la vía de acceso de biblioteca base.

La opción LIBPATH\_PREFIX está disponible si los elementos se tienen que colocar antes de la vía de acceso de biblioteca base, pero esta opción sólo se debe utilizar bajo las directrices del soporte de IBM.

### **Cambios en vías de acceso de clases en perfiles JVM: clases middleware**

En una JVM continua, las clases que antes se trataban como clases middleware se deben colocar ahora en la misma vía de acceso de clases que las clases de la aplicación de usuario. Estas clases middleware se especificaban en las opciones TMPREFIX y TMSUFFIX de la vía de acceso de clases middleware fiable del perfil JVM.

Para ayudarle a actualizar, las opciones TMPREFIX y TMSUFFIX de la vía de acceso de clases middleware fiable todavía se aceptan, pero CICS emite un mensaje de aviso si se utilizan.

Si crea, cambia o actualiza perfiles JVM, coloque las clases tratadas antes como clases middleware en una de las siguientes vías de acceso de clases.La vía de acceso de clases estándar se define por la opción CLASSPATH\_SUFFIX en el perfil JVM para la JVM donde se ejecutará la aplicación.Cuando haya colocado las clases en las vías de acceso de clases correctas, elimine las opciones TMPREFIX y TMSUFFIX de los perfiles JVM.

### **Cambios en vías de acceso de clases en perfiles JVM: vía de acceso de clases estándar**

A partir de CICS Transaction Server para z/OS, Versión 3 Release 2, utilice la opción CLASSPATH\_SUFFIX para especificar todas las clases de aplicación que no se pueden compartir en la vía de acceso de clases estándar.

CICS crea una vía de acceso de clases estándar base para la JVM que utiliza los subdirectorios /lib de los directorios especificados por el parámetro de inicialización del sistema **USSHOME** y la opción JAVA\_HOME en el perfil JVM. Esta vía de acceso de clases estándar contiene los archivos JAR proporcionados por CICS y JVM. No es visible en el perfil JVM.

La opción CLASSPATH del perfil JVM ya no se utiliza. Para ayudarle a actualizar, se sigue aceptando, pero CICS emite un mensaje de aviso cuando la encuentra (DFHSJ0523).

Utilice la opción CLASSPATH\_SUFFIX para colocar las clases en la vía de acceso de clases estándar. Si crea, cambia o actualiza perfiles JVM, especifique los elementos añadidos a la vía de acceso de clases estándar en los releases de CICS anteriores utilizando CLASSPATH\_SUFFIX.

Si está cambiando los perfiles JVM de reactivable (REUSE=RESET) a continua (REUSE=YES), coloque las clases de aplicación en la vía de acceso de clase estándar. Con IBM 64 bits SDK para z/OS, Java Technology Edition versión 6.0.1, no hay una vía de acceso de clases de aplicación compartible, así que debe utilizar la vía de acceso de clases estándar. Las clases de vía de acceso de clases estándar están colocadas en la memoria caché de la clase compartida.La vía de acceso de clases de aplicación que se puede compartir era la opción recomendada para una JVM reactivable, porque habilitaba las clases para que se guardasen en la memoria caché de la JVM y se reinicializasen al reiniciar la JVM, mientras que las clases de la vía de acceso de clases estándar se descartaban y se recargaban. Sin embargo, en una JVM continua, las clases de la vía de acceso de clases estándar se colocan en la memoria caché de la JVM y se mantienen en las distintas reutilizaciones.

## **Cambios en vías de acceso de clases en perfiles JVM: vías de acceso de clases de aplicación compartible**

En Java 6, la vía de acceso de clase de aplicación compartible no se utiliza para compartir la clase. Para compartir clases de Java cuando utiliza Java 6, coloque las clases en la vía de acceso de clases estándar para la JVM.

Al actualizar para utilizar Java 6 en una región de CICS, si tiene clases en la vía de acceso de clases de aplicación compartida en sus perfiles JVM, tiene que colocarlos en la vía de acceso de clases estándar. CICS todavía acepta la vía de acceso de clases de aplicación compartida pero coloca las clases en la vía de acceso de clases estándar en su lugar.

Con Java 6, la memoria caché de la clase compartida no tiene una vía de acceso de clases de aplicación compartida especial. Si solicita que el compartimiento de clase tenga lugar con las JVM de Java 6, todas las clases en las JVM están compartidas, y debe colocarse todo en la vía de acceso de clases estándar, que está definida por la opción CLASSPATH\_SUFFIX en el perfil JVM.

# **Actualización del kit de desarrollo de software (SDK) de IBM para z/OS, Java Technology Edition, versión 1.4.2**

Si utiliza Java versión 1.4.2, debe actualizar a la versión 6.0.1 porque la versión 1.4.2 ya no dispone de soporte.

### **Acerca de esta tarea**

Si ha implementado el equilibrio de la carga de trabajo para enterprise beans y dispone de un servidor EJB lógico que consiste en regiones de CICS clonadas que escuchan y atienden las solicitudes de enterprise bean del protocolo Inter-Orb, actualice todas las regiones de CICS en el servidor EJB lógico a CICS TS 4.2 y Java 6.0.1 simultáneamente. En un servidor EJB lógico, es posible que los mensajes del protocolo Inter-Orb de un único proceso de cliente se manejen en distintas regiones de CICS y, si las regiones de CICS están utilizando versiones distintas de Java, es posible que se produzcan errores de aplicación en algunas circunstancias.

CICS ejecuta aplicaciones Java mediante el IBM 64 bits SDK para z/OS, Java Technology Edition. CICS admite solo la versión de 64 bits de SDK, no la versión de 31 bits.

### **Procedimiento**

Si dispone de una o varias regiones de CICS en CICS TS 3.2 o anteriores, con cargas de trabajo de Java existentes soportadas por la versión 1.4.2 del kit de desarrollo de software de IBM para z/OS, siga estos pasos para actualizar su entorno Java.

- <span id="page-245-0"></span>1. Compare los programas de Java con la información de [Java Standard Edition](http://www.ibm.com/systems/z/os/zos/tools/java/) [Products on z/OS, en el sitio web de IBM Systems](http://www.ibm.com/systems/z/os/zos/tools/java/) (http://www.ibm.com/ systems/z/os/zos/tools/java/) para verificar los problemas de compatibilidad entre el kit de desarrollo de software de IBM para z/OS, V6 y el kit de desarrollo de software de IBM para z/OS, V1.4.2 y V5. La información incluye enlaces a la compatibilidad y a la información de la API en desuso de Java. Efectúe todos los cambios que sean necesarios para habilitar que los programas se ejecuten con la API de Java 6 y el kit de desarrollo de software de IBM para z/OS, V6.0.1.
- 2. Compruebe que los programas Java que utilizan la interfaz nativa Java (JNI), incluidos los productos del proveedor, pueden ejecutarse utilizando la versión de 64 bits del kit de desarrollo de software.
- 3. Descargue e instale el IBM 64 bits SDK para z/OS, Java Technology Edition, versión 6.0.1 en su sistema z/OS. Puede descargar el producto y obtener más información sobre el mismo en [Java Standard Edition Products on z/OS, en el](http://www.ibm.com/systems/z/os/zos/tools/java/) [sitio web de IBM Systems](http://www.ibm.com/systems/z/os/zos/tools/java/) (http://www.ibm.com/systems/z/os/zos/tools/ java/).
- 4. Si desea actualizar los perfiles JVM y los archivos de propiedades JVM que utilizaba con su release anterior de CICS, cópielos en una ubicación nueva, en z/OS UNIX. La vía de acceso completa a esta ubicación, incluyendo el nombre del directorio, debe tener 240 caracteres o menos, por lo que puede especificarlo en el parámetro de inicialización del sistema **JVMPROFILEDIR** para CICS. Es posible que desee utilizar las muestras nuevas en lugar de actualizar los archivos existentes, porque se han producido numerosos cambios en las opciones.
- 5. Si no desea utilizar los perfiles JVM ni los archivos de propiedades JVM del release anterior de CICS, copie los nuevos perfiles JVM de muestra en una nueva ubicación en z/OS UNIX. Los archivos de propiedades JVM no se suministran con CICS TS 4.2. Las muestras se encuentran en el directorio /usr/lpp/cicsts/cicsts42/JVMProfiles, donde el directorio /usr/lpp/cicsts/cicsts42 es el directorio de instalación de los archivos de CICS en z/OS UNIX. Este valor lo especifica el parámetro **USSDIR** en el trabajo de instalación DFHISTAR.
- 6. Si desea actualizar perfiles JVM de las JVM que utilizan memoria caché de la clase compartida (conocida como JVM de trabajo en la versión 1.4.2), realice los siguientes cambios en las copias de sus perfiles JVM:
	- a. Ubique el perfil JVM para la JVM maestra de la Versión 1.4.2 (DFHJVMCC o un perfil modelado en la misma) y su archivo de propiedades JVM asociado (dfjjvmcc.props o un archivo modelado en la misma).
	- b. Copie las opciones JAVA\_HOME y REUSE y sus valores a partir del perfil JVM maestro en cada uno de los perfiles de las JVM que utilicen la memoria caché de la clase compartida (perfiles JVM de trabajo).
	- c. Cambie la opción JAVA\_HOME en cada uno de los perfiles de las JVM que utilicen la memoria caché de la clase compartida para especificar la ubicación en la que haya instalado la versión 6.0.1 de IBM 64 bits SDK para z/OS, Java Technology Edition. /usr/lpp/java/J6.0.1\_64/ es la ubicación de instalación predeterminada del producto.
	- d. Copie las opciones LIBPATH\_PREFIX y LIBPATH\_SUFFIX y sus valores a partir del perfil JVM maestro en cada uno de los perfiles de las JVM que utilicen la memoria caché de la clase compartida. Los archivos de biblioteca de enlace dinámico (DLL) de Native C especificados en la vía de acceso de la biblioteca no se almacenan en cada JVM individual y tampoco se

almacenan en la memoria caché de la clase compartida; una única copia de cada archivo DLL es la que es utilizada por todas las JVM que la necesitan.

- e. Si las opciones CLASSPATH\_PREFIX y CLASSPATH\_SUFFIX, o la opción CLASSPATH más antigua, se incluyen en cualquiera de los perfiles de las JVM que utilicen la memoria caché de la clase compartida, compruebe si las clases que especifican deben aislarse en JVM con dicho perfil en concreto o si se pueden colocar de forma segura en la memoria caché de la clase compartida. Con la versión 1.4.2, las clases especificadas de esta forma no se cargan en la memoria caché de la clase compartida, pero con la versión 6, todas las clases de la vía de acceso de la clase estándar ya se pueden elegir para poder compartirlas. Si desea excluir clases de la memoria caché de la clase compartida, debe convertir el perfil JVM que las contiene en una JVM autónoma especificando CLASSCACHE=NO en lugar del perfil CLASSCACHE=YES.
- f. Copie las clases especificadas por la propiedad del sistema **-Dibm.jvm.shareable.application.class.path** en el archivo de propiedades de la JVM para la JVM maestra y especifíquelas como valores para la opción CLASSPATH\_SUFFIX en cada uno de los perfiles de las JVM que utilicen la memoria caché de la clase compartida. La vía de acceso de la clase de aplicación compartible del archivo de propiedades de la JVM maestra contenía las clases de aplicación compartibles para todas las aplicaciones que se ejecutaban en las JVM de trabajo. Con la versión 6.0.1, todas estas clases se han ubicado en la vía de acceso de la clase estándar de los perfiles de las JVM individuales.
- g. Si tiene varios perfiles para JVM que utilicen la memoria caché de la clase compartida y puede identificar qué clases de la vía de acceso de la clase de aplicación compartible pertenecen a cada una de sus aplicaciones Java y qué perfil JVM utiliza cada aplicación, puede suprimir los elementos no deseados de cada opción CLASSPATH\_SUFFIX para que cada clase sólo se especifique en los perfiles de la JVM adecuada. Si no puede determinar los artículos no deseados, conserve todas las clases en cada perfil JVM. El mantenimiento de todas las clases no utiliza almacenamiento adicional porque las JVM están compartiendo la memoria caché de clase, pero si efectúa cambios en una clase, deberá volver a iniciar más JVM que si tuviera las clases organizadas de forma correcta.
- h. Para comprobar los resultados de sus cambios, puede comparar sus perfiles JVM con el perfil DFHJVMPR de la JVM de ejemplo proporcionada, para obtener una JVM que utilice la memoria caché de la clase compartida.
- i. Cuando termine de transferir opciones desde el perfil JVM maestro a los perfiles de JVM que utilicen la memoria caché de la clase compartida, elimine el perfil JVM maestro de la carpeta de perfiles en la que esté trabajando. El perfil JVM maestro no se utiliza en la memoria caché de la clase compartida de la versión 6.0.1.
- 7. Para todos aquellos otros perfiles de JVM que desee actualizar, incluyendo los perfiles de JVM DFHJVMPR y DFHJVMCD suministrados de forma predeterminada, si ha hecho copias de las versiones de estos perfiles en un release anterior de CICS, cambie la opción JAVA\_HOME para especificar la ubicación de la instalación de IBM 64 bits SDK para z/OS, Java Technology Edition, versión 6.0.1. /usr/lpp/java/J6.0.1\_64/ es la ubicación de instalación predeterminada del producto.
- 8. Verifique todos los perfiles JVM que haya actualizado con el listado de cambios en las opciones JVM en ["Cambios en opciones de perfiles JVM" en la](#page-230-0) [página 221](#page-230-0) y efectúe todos aquellos cambios que resulten necesarios.
- 9. Si ha elegido hacer copias de los nuevos perfiles JVM de ejemplo suministrados con CICS TS 4.2 y utilizarlas en lugar de los perfiles JVM existentes, puede editar estos perfiles utilizando la documentación de [Habilitar aplicaciones para utilizar una JVM en Aplicaciones Java en CICS.](http://publib.boulder.ibm.com/infocenter/cicsts/v4r2/topic/com.ibm.cics.ts.java.doc/topics/dfhpj69.html)
- 10. Otorgue a todas las regiones CICS los siguiente permisos de acceso en z/OS UNIX:
	- v Acceso de lectura y ejecución de los archivos para la instalación del kit de desarrollo de software de 64 bits de IBM para z/OS, V6.0.1.
	- v Acceso de lectura a los perfiles JVM nuevos o modificados y a los archivos de propiedades JVM opcionales.
- 11. Cambie el parámetro de inicialización del sistema **JVMPROFILEDIR** en todas las regiones CICS que esté actualizando para especificar la ubicación en z/OS UNIX en la que ha colocado los perfiles JVM de CICS TS 4.2.
- 12. Defina el parámetro **MEMLIMIT** para asegurarse de que hay suficiente almacenamiento para las JVM de 64 bits. Debe permitir otros recursos de CICS que utilicen almacenamiento de 64 bits. Para obtener más información, consulte el apartado [Estimación, comprobación y configuración de](http://publib.boulder.ibm.com/infocenter/cicsts/v4r2/topic/com.ibm.cics.ts.performance.doc/topics/dfht3_dsa_memlimit.html) [MEMLIMIT en la Guía de rendimiento.](http://publib.boulder.ibm.com/infocenter/cicsts/v4r2/topic/com.ibm.cics.ts.performance.doc/topics/dfht3_dsa_memlimit.html)
- 13. Cuando haya finalizado el resto de tareas de actualización de las regiones de CICS, inicie una región y ejecute la carga de trabajo de Java en ésta en tal que región de prueba. Lleve a cabo estas comprobaciones:
	- a. Confirme que puede iniciar las JVM en cada uno de los perfiles JVM satisfactoriamente y que las puede utilizar para ejecutar aplicaciones. Puede utilizar CICS Explorer para examinar las JVM en una región de CICS, identificar sus perfiles y ver si se han asignado a una tarea.
	- b. Confirme que la memoria caché de la clase compartida (si se utiliza) se haya iniciado satisfactoriamente. Puede utilizar CICS Explorer para ver el estado de la memoria caché de la clase compartida y el número de JVM que la están utilizando.
	- c. Compruebe que el comportamiento de la aplicación es el mismo que cuando utilizaba la versión 1.4.2 del SDK.
	- d. Si está utilizando el compartimiento de clase, compruebe que la cantidad de almacenamiento especificado para la memoria caché de la clase compartida (por el parámetro de inicialización del sistema **JVMCCSIZE**) y para las JVM individuales (en los perfiles JVM) se la correcta para la nueva mezcla de elementos almacenados en cada ubicación. Las clases compiladas producidas por la compilación "justo a tiempo" (JIT) ahora están almacenadas en JVM individuales, no en la memoria compartida de la clase compartida. No obstante, las clases que estaban en la vía de acceso de la clase estándar en un perfil JVM de la Versión 1.4.2, ahora se almacenan en la memoria caché de la clase compartida, no en JVM individuales.
- 14. Si detecta problemas en la región CICS de prueba, realice estas verificaciones:
	- a. Compruebe que la instalación del kit de desarrollo de software de la versión 6.0.1 haya sido satisfactoria, que haya otorgado los permisos correctos a la región CICS y que la opción JAVA\_HOME de los perfiles JVM especifique correctamente la instalación del kit de desarrollo de software de la versión 6.0.1. Si intenta iniciar una JVM utilizando un perfil que especifique el kit de desarrollo de software de la versión 1.4.2, CICS emitirá el mensaje DFHSJ0900 y se producirá la terminación anómala ASJJ.

La terminación anómala ASJJ también se produce siCICS no puede acceder al directorio Java o si la instalación parece ser no válida.

- b. Compruebe que el directorio especificado por el parámetro de inicialización del sistema **JVMPROFILEDIR** sea el directorio que contiene los perfiles JVM correctos y que la región CICS tenga permisos para este directorio y los archivos.
- c. Si no puede iniciar la memoria caché de la clase compartida, compruebe que el perfil JVM DFHJVMCD suministrado esté disponible en el directorio especificado por el parámetro de inicialización del sistema **JVMPROFILEDIR**, que esté bien configurado para utilizarlo en la región de CICS y que especifique correctamente la instalación del kit de desarrollo de software de la versión 6.0.1. Con la versión 6.0.1, CICS utiliza este perfil JVM para inicializar y terminar la memoria caché de la clase compartida.
- d. Si tenía perfiles JVM para las JVM de trabajo de la versión 1.4.2 que luego ha actualizado para utilizarlos con la versión 6.0.1, compruebe que todos los elementos listados en [6 en la página 236](#page-245-0) se hayan transferido correctamente desde el perfil JVM maestro a los perfiles JVM individuales.
- e. Compruebe que haya direccionado correctamente cualquier tema de compatibilidad entre Java 1.4.2 y Java 6.0.1.
- f. Ajuste el tamaño de la memoria caché de la clase compartida o el almacenamiento especificado en los perfiles JVM, de forma que resulte adecuado para el nuevo uso del almacenamiento. Utilice el mandato **PERFORM CLASSCACHE** para introducir gradualmente una memoria caché de la clase compartida nueva, más grande o más pequeña, mientras se esté ejecutando CICS y establezca el parámetro de inicialización del sistema **JVMCCSIZE** para especificar el nuevo tamaño de forma permanente. Para cambiar el tamaño máximo de la pila de almacenamiento para una JVM, aumente o reduzca el valor de la opción **-Xmx** en el perfil JVM de la JVM y utilice el mandato **PERFORM JVMPOOL** para terminar y volver a iniciar las JVM que utilicen el perfil modificado.
- 15. Inicie el resto de regiones de CICS actualizadas y utilícelas para su carga de trabajo de Java.
- 16. Si no utilizaba la memoria caché de la clase compartida suministrada por el SDK de IBM para z/OS, V1.4.2, plantéese la posibilidad de utilizar la memoria caché de la clase compartida suministrada por la versión 6.0.1 del SDK. Esta memoria caché de la clase compartida necesita una configuración e instalación mínimas, se actualiza a sí misma automáticamente cuando se modifican los archivos JAR o las clases o cuando se añaden algunos de nuevos y es persistente en todos los inicios en caliente de CICS.

### **Resultados**

Sus cargas de trabajo de Java se ejecutan mediante el IBM 64 bits SDK para z/OS, Java Technology Edition, versión 6.0.1.

### **Qué hacer a continuación**

v Cuando haya completado estos pasos de actualización de las cargas de trabajo Java existentes para que se ejecuten en JVM agrupadas, investigue la transferencia de las aplicaciones para ejecutarlas en un servidor JVM. El servidor JVM es el entorno de ejecución estratégico para las aplicaciones Java en CICS. El servidor JVM puede manejar varias solicitudes para aplicaciones Java simultáneamente en una única JVM, reduciendo el número de JVM que se

necesitan en la región CICS. Para obtener más información sobre los entornos de ejecución, consulte el apartado [Servidores JVM y JVM agrupadas en](http://publib.boulder.ibm.com/infocenter/cicsts/v4r2/topic/com.ibm.cics.ts.java.doc/JVMserver/JVMsupport.html#JVMsupport) [Aplicaciones Java en CICS.](http://publib.boulder.ibm.com/infocenter/cicsts/v4r2/topic/com.ibm.cics.ts.java.doc/JVMserver/JVMsupport.html#JVMsupport)

v Es posible que desee realizar ajustes adicionales para asegurarse de que sus cargas de trabajo de Java están configuradas para un rendimiento óptimo. Para obtener más información, consulte el apartado [Mejorar el rendimiento de Java en](http://publib.boulder.ibm.com/infocenter/cicsts/v4r2/topic/com.ibm.cics.ts.java.doc/topics/dfht3rp.html) [Aplicaciones Java en CICS.](http://publib.boulder.ibm.com/infocenter/cicsts/v4r2/topic/com.ibm.cics.ts.java.doc/topics/dfht3rp.html)

## **Actualización del kit de desarrollo de software (SDK) de IBM para z/OS, Java Technology Edition, versión 5**

Si utiliza Java 5, debe actualizar a la versión 6.0.1, porque Java 5 ya no dispone de soporte.

#### **Acerca de esta tarea**

Si ha implementado el equilibrio de la carga de trabajo para enterprise beans y dispone de un servidor EJB lógico que consiste en regiones de CICS clonadas que escuchan y atienden las solicitudes de enterprise bean del protocolo Inter-Orb, actualice todas las regiones de CICS en el servidor EJB lógico a CICS TS 4.2 y Java 6.0.1 simultáneamente. En un servidor EJB lógico, es posible que los mensajes del protocolo Inter-Orb de un único proceso de cliente se manejen en distintas regiones de CICS y, si las regiones de CICS están utilizando versiones distintas de Java, es posible que se produzcan errores de aplicación en algunas circunstancias.

CICS ejecuta aplicaciones Java mediante el IBM 64 bits SDK para z/OS, Java Technology Edition. CICS admite solo la versión de 64 bits de SDK, no la versión de 31 bits.

### **Procedimiento**

Si dispone de una o varias regiones de CICS en CICS TS 3.2 o anteriores, con cargas de trabajo de Java existentes soportadas por la versión 5 del kit de desarrollo de software de IBM para z/OS siga estos pasos para actualizar su entorno Java.

- 1. Compare los programas de Java con la información de [Java Standard Edition](http://www.ibm.com/systems/z/os/zos/tools/java/) [Products on z/OS, en el sitio web de IBM Systems](http://www.ibm.com/systems/z/os/zos/tools/java/) (http://www.ibm.com/ systems/z/os/zos/tools/java/) para verificar los problemas de compatibilidad entre el kit de desarrollo de software de IBM paraz/OS, V6.0.1 y el kit de desarrollo de software de IBM para z/OS, V5. Efectúe todos los cambios que sean necesarios para habilitar que los programas se ejecuten con la API de Java 6 y el kit de desarrollo de software de IBM para z/OS, V6.0.1.
- 2. Compruebe que los programas Java que utilizan la interfaz nativa Java (JNI), incluidos los productos del proveedor, pueden ejecutarse utilizando la versión de 64 bits del kit de desarrollo de software.
- 3. Descargue e instale el IBM 64 bits SDK para z/OS, Java Technology Edition, versión 6.0.1 en su sistema z/OS. Puede descargar el producto y obtener más información sobre el mismo en [Java Standard Edition Products on z/OS, en el](http://www.ibm.com/systems/z/os/zos/tools/java/) [sitio web de IBM Systems](http://www.ibm.com/systems/z/os/zos/tools/java/) (http://www.ibm.com/systems/z/os/zos/tools/ java/).
- 4. Si desea actualizar los perfiles JVM y los archivos de propiedades JVM que utilizaba con su release anterior de CICS, cópielos en una ubicación nueva, en z/OS UNIX. La vía de acceso completa a esta ubicación, incluyendo el nombre

del directorio, debe tener 240 caracteres o menos, por lo que puede especificarlo en el parámetro de inicialización del sistema **JVMPROFILEDIR** para CICS.

- 5. Si no desea utilizar los perfiles JVM ni los archivos de propiedades JVM del release anterior de CICS, copie los nuevos perfiles JVM de muestra en una nueva ubicación en z/OS UNIX. Los archivos de propiedades de JVM no se suministran con CICS TS 4.2.Los perfiles JVM de ejemplo se encuentran en el directorio/usr/lpp/cicsts/cicsts42/JVMProfiles , donde el directorio /usr/lpp/cicsts/cicsts42 es el directorio de instalación de los archivos de CICS en z/OS UNIX. Este valor lo especifica el parámetro **USSDIR** en el trabajo de instalación DFHISTAR.
- 6. Si desea actualizar perfiles JVM de las JVM que utilizan la memoria caché de clase compartida, realice los siguientes cambios en las copias de sus perfiles JVM:
	- a. Ubique el perfil JVM.
	- b. Copie las opciones JAVA HOME y REUSE y sus valores en cada uno de los perfiles para las JVM que utilicen la memoria caché de la clase compartida.
	- c. Cambie la opción JAVA\_HOME en cada uno de los perfiles de las JVM que utilicen la memoria caché de la clase compartida para especificar la ubicación en la que haya instalado la versión 6.0.1 de IBM 64 bits SDK para z/OS, Java Technology Edition. /usr/lpp/java/J6.0.1\_64/ es la ubicación de instalación predeterminada del producto.
	- d. Copie las opciones LIBPATH\_PREFIX y LIBPATH\_SUFFIX y sus valores en cada uno de los perfiles para las JVM que utilicen la memoria caché de la clase compartida. Los archivos de biblioteca de enlace dinámico (DLL) de Native C especificados en la vía de acceso de la biblioteca no se almacenan en cada JVM individual y tampoco se almacenan en la memoria caché de la clase compartida; una única copia de cada archivo DLL es la que es utilizada por todas las JVM que la necesitan.
	- e. Si las opciones CLASSPATH\_PREFIX y CLASSPATH\_SUFFIX, o la opción CLASSPATH más antigua, se incluyen en cualquiera de los perfiles de las JVM que utilicen la memoria caché de la clase compartida, compruebe si las clases que especifican deben aislarse en JVM con dicho perfil en concreto o si se pueden colocar de forma segura en la memoria caché de la clase compartida. Con la versión 6.0.1, como con Java 5, ya se pueden elegir todas las clases de la vía de acceso de la clase estándar para poder compartirlas. Si desea excluir clases de la memoria caché de la clase compartida, debe convertir el perfil JVM que las contiene en una JVM autónoma especificando CLASSCACHE=NO en lugar del perfil CLASSCACHE=YES.
	- f. Si no lo ha hecho ya, copie las clases especificadas por la propiedad del sistema **-Dibm.jvm.shareable.application.class.path** y especifíquelas como valores para la opción CLASSPATH\_SUFFIX en cada uno de los perfiles de las JVM que utilicen la memoria caché de la clase compartida.
	- g. Si tiene varios perfiles para JVM que utilicen la memoria caché de la clase compartida y puede identificar qué clases de la vía de acceso de la clase de aplicación compartible pertenecen a cada una de sus aplicaciones Java y qué perfil JVM utiliza cada aplicación, puede suprimir los elementos no deseados de cada opción CLASSPATH\_SUFFIX para que cada clase sólo se especifique en los perfiles de la JVM adecuada. Si no puede determinar los artículos no deseados, conserve todas las clases en cada perfil JVM. El mantenimiento de todas las clases no utiliza almacenamiento adicional porque las JVM están compartiendo la memoria caché de clase, pero si

efectúa cambios en una clase, deberá volver a iniciar más JVM que si tuviera las clases organizadas de forma correcta.

- h. Para comprobar los resultados de sus cambios, puede comparar sus perfiles JVM con el perfil DFHJVMPR de la JVM de ejemplo proporcionada por CICS TS 4.2, para obtener una JVM que utilice la memoria caché de la clase compartida.
- i. Cuando termine de transferir opciones y sus valores desde el perfil JVM maestro a los perfiles de JVM que utilicen la memoria caché de la clase compartida, elimine el perfil JVM maestro de la carpeta de perfiles en la que esté trabajando, pues ya no lo va a utilizar en la memoria caché de la clase compartida de la Versión 6.
- 7. Para todos aquellos otros perfiles de JVM que desee actualizar, incluyendo los perfiles de JVM DFHJVMPR y DFHJVMCD suministrados de forma predeterminada, si ha hecho copias de las versiones de estos perfiles en un release anterior de CICS, cambie la opción JAVA\_HOME para especificar la ubicación de la instalación de IBM 64 bits SDK para z/OS, Java Technology Edition, versión 6.0.1. /usr/lpp/java/J6.0.1\_64/ es la ubicación de instalación predeterminada del producto.
- 8. Verifique todos los perfiles JVM que haya actualizado con el listado de cambios en las opciones JVM en ["Cambios en opciones de perfiles JVM" en la](#page-230-0) [página 221](#page-230-0) y efectúe todos aquellos cambios que resulten necesarios.
- 9. Si ha elegido hacer copias de los nuevos perfiles JVM de ejemplo y utilizarlas en lugar de los perfiles JVM existentes, edite los perfiles utilizando la documentación de [Habilitar aplicaciones para utilizar una JVM en](http://publib.boulder.ibm.com/infocenter/cicsts/v4r2/topic/com.ibm.cics.ts.java.doc/topics/dfhpj69.html) [Aplicaciones Java en CICS.](http://publib.boulder.ibm.com/infocenter/cicsts/v4r2/topic/com.ibm.cics.ts.java.doc/topics/dfhpj69.html)
- 10. Otorgue a todas las regiones CICS los siguiente permisos de acceso en z/OS UNIX:
	- v Acceso de lectura y ejecución de los archivos para la instalación del kit de desarrollo de software de 64 bits de IBM para z/OS, V6.0.1.
	- v Acceso de lectura a los perfiles JVM nuevos o modificados y a los archivos de propiedades JVM opcionales.
- 11. Cambie el parámetro de inicialización del sistema **JVMPROFILEDIR** en todas las regiones CICS que esté actualizando para especificar la ubicación en z/OS UNIX en la que ha colocado los perfiles JVM de CICS TS 4.2.
- 12. Defina el parámetro **MEMLIMIT** para asegurarse de que hay suficiente almacenamiento para las JVM de 64 bits. Debe permitir otros recursos de CICS que utilicen almacenamiento de 64 bits. Para obtener más información, consulte el apartado [Estimación, comprobación y configuración de](http://publib.boulder.ibm.com/infocenter/cicsts/v4r2/topic/com.ibm.cics.ts.performance.doc/topics/dfht3_dsa_memlimit.html) [MEMLIMIT en la Guía de rendimiento.](http://publib.boulder.ibm.com/infocenter/cicsts/v4r2/topic/com.ibm.cics.ts.performance.doc/topics/dfht3_dsa_memlimit.html)
- 13. Cuando haya finalizado el resto de tareas de actualización de las regiones de CICS, inicie una región y ejecute la carga de trabajo de Java en ésta en tal que región de prueba. Efectúe estas comprobaciones:
	- a. Confirme que puede iniciar las JVM en cada uno de los perfiles JVM satisfactoriamente y que las puede utilizar para ejecutar aplicaciones. Puede utilizar CICS Explorer para examinar las JVM en una región de CICS, identificar sus perfiles y ver si se han asignado a una tarea.
	- b. Confirme que la memoria caché de la clase compartida (si se utiliza) se haya iniciado satisfactoriamente. Puede revisar el estado de la memoria caché de la clase compartida y el número de JVM que la están utilizando con CICS Explorer.
	- c. Compruebe que el comportamiento de la aplicación es el mismo que cuando utilizaba la versión 5 del SDK.
- d. Si está utilizando el compartimiento de clase, compruebe que la cantidad de almacenamiento especificado para la memoria caché de la clase compartida (por el parámetro de inicialización del sistema **JVMCCSIZE**) y para las JVM individuales (en los perfiles JVM) se la correcta para la nueva mezcla de elementos almacenados en cada ubicación. Las clases compiladas producidas por la compilación "justo a tiempo" (JIT) ahora están almacenadas en JVM individuales, no en la memoria compartida de la clase compartida.
- 14. Si detecta problemas en la región CICS de prueba, realice estas verificaciones:
	- a. Compruebe que la instalación del kit de desarrollo de software de la versión 6.0.1 haya sido satisfactoria, que haya otorgado los permisos correctos a la región CICS y que la opción JAVA\_HOME de los perfiles JVM especifique correctamente la instalación del kit de desarrollo de software de la versión 6.0.1. Si intenta iniciar una JVM utilizando un perfil que especifique el kit de desarrollo de software de la versión 5, CICS emitirá el mensaje DFHSJ0900 y se producirá la terminación anómala ASJJ. La terminación anómala ASJJ también se produce siCICS no puede acceder al directorio Java o si la instalación parece ser no válida.
	- b. Compruebe que el directorio especificado por el parámetro de inicialización del sistema **JVMPROFILEDIR** sea el directorio que contiene los perfiles JVM correctos y que la región CICS tenga permisos para este directorio y los archivos.
	- c. Si no puede iniciar la memoria caché de la clase compartida, compruebe que el perfil JVM DFHJVMCD suministrado esté disponible en el directorio especificado por el parámetro de inicialización del sistema **JVMPROFILEDIR**, que esté bien configurado para utilizarlo en la región de CICS y que especifique correctamente la instalación del kit de desarrollo de software de la versión 6.0.1. Con la versión 6.0.1, CICS utiliza este perfil JVM para inicializar y terminar la memoria caché de la clase compartida.
	- d. Si tenía perfiles JVM que ha actualizado para utilizarlos con la versión 6, compruebe que todos los elementos se hayan transferido correctamente.
	- e. Compruebe que haya direccionado correctamente cualquier tema de compatibilidad entre Java 5 y Java 6.0.1.
	- f. Ajuste el tamaño de la memoria caché de la clase compartida o el almacenamiento especificado en los perfiles JVM, de forma que resulte adecuado para el nuevo uso del almacenamiento. Utilice el mandato **PERFORM CLASSCACHE** para introducir gradualmente una memoria caché de la clase compartida nueva, más grande o más pequeña, mientras se esté ejecutando CICS y establezca el parámetro de inicialización del sistema **JVMCCSIZE** para especificar el nuevo tamaño de forma permanente. Para cambiar el tamaño máximo de la pila de almacenamiento para una JVM, aumente o reduzca el valor de la opción **-Xmx** en el perfil JVM de la JVM y utilice el mandato **PERFORM JVMPOOL** para terminar y volver a iniciar las JVM que utilicen el perfil modificado.
- 15. Inicie el resto de regiones de CICS actualizadas y utilícelas para su carga de trabajo de Java.

## **Resultados**

Sus cargas de trabajo de Java se ejecutan mediante el IBM 64 bits SDK para z/OS, Java Technology Edition.

## **Qué hacer a continuación**

- v Cuando haya completado estos pasos de actualización de las cargas de trabajo Java existentes para que se ejecuten en JVM agrupadas, investigue la transferencia de las aplicaciones para ejecutarlas en un servidor JVM. El servidor JVM es el entorno de ejecución estratégico para las aplicaciones Java en CICS. El servidor JVM puede manejar varias solicitudes para aplicaciones Java simultáneamente en una única JVM, reduciendo el número de JVM que se necesitan en la región CICS. Para obtener más información sobre los entornos de ejecución, consulte el apartado [Servidores JVM y JVM agrupadas en](http://publib.boulder.ibm.com/infocenter/cicsts/v4r2/topic/com.ibm.cics.ts.java.doc/JVMserver/JVMsupport.html#JVMsupport) [Aplicaciones Java en CICS.](http://publib.boulder.ibm.com/infocenter/cicsts/v4r2/topic/com.ibm.cics.ts.java.doc/JVMserver/JVMsupport.html#JVMsupport)
- v Es posible que desee realizar ajustes adicionales para asegurarse de que sus cargas de trabajo de Java están configuradas para un rendimiento óptimo. Para obtener más información, consulte el apartado [Mejorar el rendimiento de Java en](http://publib.boulder.ibm.com/infocenter/cicsts/v4r2/topic/com.ibm.cics.ts.java.doc/topics/dfht3rp.html) [Aplicaciones Java en CICS.](http://publib.boulder.ibm.com/infocenter/cicsts/v4r2/topic/com.ibm.cics.ts.java.doc/topics/dfht3rp.html)

# **Actualización del kit de desarrollo de software (SDK) de 31 bits de IBM para z/OS, Java Technology Edition versión 6**

Si utiliza la versión de 31 bits de Java 6, debe actualizar a la versión de 64 bits de 6.0.1, puesto que la versión de 31 bits ya no dispone de soporte.

#### **Acerca de esta tarea**

CICS ejecuta las aplicaciones de Java mediante el IBM 64 bits SDK para z/OS, Java Technology Edition, versión 6.0.1. CICS admite solo la versión de 64 bits de SDK, no la versión de 31 bits.

### **Procedimiento**

Para actualizar sus aplicaciones Java a la versión 6.0.1 del kit de desarrollo de software de 64 bits, siga estos pasos:

- 1. Compare los programas de Java con la información de [Java Standard Edition](http://www.ibm.com/systems/z/os/zos/tools/java/) [Products on z/OS, en el sitio web de IBM Systems](http://www.ibm.com/systems/z/os/zos/tools/java/) para verificar los problemas de compatibilidad entre el kit de desarrollo de software de 64 bits de IBM 64-bit SDK para z/OS V6.0.1 y el kit de desarrollo de software de 31 bits de IBM para z/OS V6.
- 2. Compruebe que los programas Java que utilizan la interfaz nativa Java (JNI), incluidos los productos del proveedor, pueden ejecutarse utilizando la versión de 64 bits del kit de desarrollo de software.
- 3. Descargue e instale el IBM 64 bits SDK para z/OS, Java Technology Edition, versión 6.0.1 en su sistema z/OS. Puede descargar el producto y obtener más información sobre el mismo en [Java Standard Edition Products on z/OS, en el](http://www.ibm.com/systems/z/os/zos/tools/java/) [sitio web de IBM Systems.](http://www.ibm.com/systems/z/os/zos/tools/java/)
- 4. Copie y edite los perfiles JVM de sus aplicaciones Java. Edite las opciones de los perfiles JVM:
	- a. Cambie la opción JAVA\_HOME para especificar la ubicación en la que haya instalado la versión 6.0.1 de IBM 64 bits SDK para z/OS, Java Technology Edition. /usr/lpp/java/J6.0.1\_64/ es la ubicación de instalación predeterminada del producto.
	- b. Elimine la opción CICS HOME de sus perfiles. Esta opción ha quedado obsoleta. CICS utiliza el parámetro de inicialización del sistema **USSHOME** en su lugar.
- c. Si desea comprobar los resultados de estos cambios, puede comparar sus perfiles JVM con el perfil DFHJVMPR de ejemplo.
- 5. Otorgue a todas las regiones CICS los siguiente permisos de acceso en z/OS UNIX:
	- v Acceso de lectura y ejecución de los archivos para la instalación del kit de desarrollo de software de 64 bits de IBM para z/OS, V6.0.1.
	- v Acceso de lectura a los nuevos perfiles JVM y archivos de propiedades JVM opcionales.
- 6. Defina el parámetro de inicialización del sistema **USSHOME** en todas las regiones de CICS que esté actualizando para especificar la ubicación de archivos UNIX de z/OS.
- 7. Cambie el parámetro de inicialización del sistema **JVMPROFILEDIR** en todas las regiones de CICS que esté actualizando para especificar el directorio de z/OS UNIX que contiene los perfiles JVM.
- 8. Defina el parámetro **MEMLIMIT** para asegurarse de que hay suficiente almacenamiento para las JVM de 64 bits. Debe permitir otros recursos de CICS que utilicen almacenamiento de 64 bits. Para obtener más información, consulte el apartado [Estimación, comprobación y configuración de](http://publib.boulder.ibm.com/infocenter/cicsts/v4r2/topic/com.ibm.cics.ts.performance.doc/topics/dfht3_dsa_memlimit.html) [MEMLIMIT en la Guía de rendimiento.](http://publib.boulder.ibm.com/infocenter/cicsts/v4r2/topic/com.ibm.cics.ts.performance.doc/topics/dfht3_dsa_memlimit.html)
- 9. Cuando haya finalizado el resto de tareas de actualización de las regiones de CICS, inicie una región y ejecute la carga de trabajo de Java en ésta en tal que región de prueba:
	- a. Confirme que puede iniciar las JVM en cada uno de los perfiles JVM satisfactoriamente y que las puede utilizar para ejecutar aplicaciones. Puede utilizar CICS Explorer para examinar las JVM en una región de CICS, identificar sus perfiles y ver si se han asignado a una tarea.
	- b. Confirme que la memoria caché de la clase compartida (si se utiliza) se haya iniciado satisfactoriamente. Puede revisar el estado de la memoria caché de la clase compartida y el número de JVM que la están utilizando con CICS Explorer.
	- c. Compruebe que el comportamiento de la aplicación es el mismo.
	- d. Si está utilizando el compartimiento de clase, compruebe que la cantidad de almacenamiento especificado para la memoria caché de la clase compartida (por el parámetro de inicialización del sistema **JVMCCSIZE**) y para las JVM individuales (en los perfiles JVM) se la correcta para la nueva mezcla de elementos almacenados en cada ubicación. Las clases compiladas producidas por la compilación "justo a tiempo" (JIT) ahora están almacenadas en JVM individuales, no en la memoria compartida de la clase compartida.
- 10. Si detecta problemas en la región CICS de prueba, realice estas verificaciones:
	- a. Compruebe que la instalación del kit de desarrollo de software haya sido satisfactoria, que haya otorgado los permisos correctos a la región de CICS para acceder a la misma y que la opción JAVA\_HOME de sus perfiles JVM especifique correctamente la instalación del kit de desarrollo de software de 64 bits de 6.0.1. Si intenta iniciar una JVM utilizando un perfil que especifique el kit de desarrollo de software incorrecto, CICS emitirá el mensaje DFHSJ0900 y se producirá la terminación anómala ASJJ. La terminación anómala ASJJ también se produce siCICS no puede acceder al directorio Java o si la instalación parece ser no válida.
	- b. Compruebe que el directorio especificado por el parámetro de inicialización del sistema **JVMPROFILEDIR** sea el directorio que contiene los

perfiles JVM correctos y que la región de CICS tenga permisos para acceder a este directorio y los archivos.

- c. Si no puede iniciar la memoria caché de la clase compartida, compruebe que el perfil JVM DFHJVMCD esté disponible en el directorio especificado por el parámetro de inicialización del sistema **JVMPROFILEDIR**. Asegúrese de que el perfil se configura correctamente para la región de CICS y que especifica el valor de JAVA\_HOME correcto. CICS utiliza este perfil JVM para inicializar y terminar la memoria caché de clase compartida.
- d. Compruebe que haya direccionado correctamente cualquier problema de compatibilidad de Java.
- e. Ajuste el tamaño de la memoria caché de la clase compartida o el almacenamiento especificado en los perfiles JVM, de forma que resulte adecuado para el nuevo uso del almacenamiento. Utilice el mandato **PERFORM CLASSCACHE** para introducir gradualmente una memoria caché de la clase compartida nueva, más grande o más pequeña, mientras se esté ejecutando CICS. Puede definir el parámetro de inicialización del sistema **JVMCCSIZE** para especificar el nuevo tamaño de forma permanente. Para cambiar el tamaño máximo de la pila de almacenamiento para una JVM, aumente o reduzca el valor de la opción **-Xmx** en el perfil JVM. Utilice el mandato **PERFORM JVMPOOL** para terminar y volver a iniciar las JVM agrupadas que utilicen el perfil modificado.
- 11. Inicie el resto de regiones de CICS actualizadas y utilícelas para las cargas de trabajo de Java.

### **Resultados**

Sus cargas de trabajo de Java se ejecutan mediante el IBM 64 bits SDK para z/OS, Java Technology Edition, versión 6.0.1.

### **Qué hacer a continuación**

- v Cuando haya completado estos pasos de actualización de las cargas de trabajo Java existentes para que se ejecuten en JVM agrupadas, investigue la transferencia de las aplicaciones para ejecutarlas en un servidor JVM. El servidor JVM es el entorno de ejecución estratégico para las aplicaciones Java en CICS. El servidor JVM puede manejar varias solicitudes para aplicaciones Java simultáneamente en una única JVM, reduciendo el número de JVM que se necesitan en la región CICS. Para obtener más información sobre los entornos de ejecución, consulte el apartado [Servidores JVM y JVM agrupadas en](http://publib.boulder.ibm.com/infocenter/cicsts/v4r2/topic/com.ibm.cics.ts.java.doc/JVMserver/JVMsupport.html#JVMsupport) [Aplicaciones Java en CICS.](http://publib.boulder.ibm.com/infocenter/cicsts/v4r2/topic/com.ibm.cics.ts.java.doc/JVMserver/JVMsupport.html#JVMsupport)
- v Es posible que desee realizar ajustes adicionales para asegurarse de que sus cargas de trabajo de Java están configuradas para un rendimiento óptimo. Para obtener más información, consulte el apartado [Mejorar el rendimiento de Java en](http://publib.boulder.ibm.com/infocenter/cicsts/v4r2/topic/com.ibm.cics.ts.java.doc/topics/dfht3rp.html) [Aplicaciones Java en CICS.](http://publib.boulder.ibm.com/infocenter/cicsts/v4r2/topic/com.ibm.cics.ts.java.doc/topics/dfht3rp.html)

## **Actualización de los valores de recogida de basura para las JVM agrupadas**

CICS inicia ahora la recogida de basura cuando la utilización del almacenamiento dinámico en la parte activa del almacenamiento dinámico alcanza un límite especificado. En releases anteriores, CICS realizaba la recogida de basura en una JVM agrupada de manera síncrona después de que se hubiese ejecutado un número específico de programas Java. Es posible que tenga que ajustar la nueva opción de recogida de basura si desea mantener la misma frecuencia de recogida de basura que en los releases anteriores.

## **Procedimiento**

- Si ha especificado la opción MAX\_RESETS\_TO\_GC en los perfiles JVM, elimínela. CICS ahora ignora esta opción y emite un mensaje de aviso en el inicio de JVM si no se encuentra.
- v Si necesita ajustar la frecuencia de las recogidas de basura que inicia CICS en las JVM agrupadas, utilice la opción GC\_HEAP\_THRESHOLD. Esta opción especifica un límite de porcentaje para la utilización del almacenamiento dinámico de la parte activa del almacenamiento dinámico, a partir del que CICS inicia la recogida de basura. El valor predeterminado es 85%.
- v Si anteriormente ha ajustado las JVM para que las aplicaciones utilizasen casi todo el almacenamiento de la parte activa del almacenamiento dinámico antes de que se efectuara la recogida de basura, es posible que el valor predeterminado de GC\_HEAP\_THRESHOLD provoque recogidas de basura más frecuentes en las JVM agrupadas. Si es así, ajuste el porcentaje de GC\_HEAP\_THRESHOLD en un valor superior para volver a la misma frecuencia de recogida de basura.

# **Capítulo 29. Actualización de la conexión CICS-WebSphere MQ**

Si utiliza el adaptador, el puente, el supervisor desencadenante o la salida cruzada de API de CICS-WebSphere MQ para conectar CICS a WebSphere MQ, deberá efectuar algunos cambios en la configuración.

### **Revisión de la disponibilidad de los TCB para la conexión CICS-WebSphere MQ (valor MAXOPENTCBS)**

Antes de CICS TS para z/OS, versión 3.2, una región CICS utilizaba una agrupación de ocho TCB de subtarea para conectar con los gestores de colas de WebSphere MQ. Los TCB de subtarea no eran propiedad de las tareas de CICS que realizaban las solicitudes para conectar con WebSphere MQ. Cuando un TCB de subtarea devolvía los resultados de una solicitud a una tarea de CICS, el TCB de subtarea se volvía disponible para otras tareas de CICS que necesitaban conectarse con WebSphere MQ.

A partir de CICS TS para z/OS, versión 3.2, una región CICS utiliza TCB abiertos en modo L8 para conectar con los gestores de colas de WebSphere MQ. Cuando una tarea de CICS realiza una solicitud para conectar con WebSphere MQ, obtiene un TCB L8 de la agrupación en la región CICS y conserva el TCB L8 desde el momento en que se asigna hasta el final de la tarea. Incluso aunque la tarea de CICS vuelva a ejecutarse en TCB QR o no realice más solicitudes para conectar con WebSphere MQ, el TCB L8 no se libera hasta que finaliza la tarea de CICS. Cada tarea de CICS simultánea que se conecta con WebSphere MQ necesita, por lo tanto, un TCB L8 para toda la duración de la tarea.

La disponibilidad de los TCB L8 en la agrupación está determinada por el valor del parámetro de inicialización del sistema MAXOPENTCBS y por el número de otras tareas de CICS que están utilizando TCB L8 o L9, como por ejemplo aplicaciones CICS que se conectan con DB2. Una tarea de CICS puede tener como máximo un TCB L8, que la tarea puede utilizar para cualquier propósito que requiera un TCB L8. Por ejemplo, una tarea conectada tanto a WebSphere MQ como a DB2 sólo utilizaría un TCB L8. Dentro del límite general establecido para la agrupación TCB por MAXOPENTCBS, no hay ningún límite específico para el número de TCB L8 que se asignan para las tareas de CICS que conectan con los gestores de colas de WebSphere MQ; estas tareas pueden ocupar potencialmente todos los TCB L8 disponibles en la agrupación.

Cuando realiza una actualización desde un release anterior a CICS TS para z/OS, versión 3.2, es importante revisar el valor del parámetro de inicialización del sistema MAXOPENTCBS para asegurarse de que hay suficientes TCB L8 disponibles para proporcionar a cada tarea CICS simultánea que se conecta con WebSphere MQ, y para dejar suficientes TCB L8 Y L9 disponibles para los demás usuarios de estos TCB en la región CICS. Para obtener información sobre la revisión de su valor del parámetro de inicialización del sistema MAXOPENTCBS, consulte el apartado [MAXOPENTCBS en la Guía de rendimiento.](http://publib.boulder.ibm.com/infocenter/cicsts/v4r2/topic/com.ibm.cics.ts.performance.doc/topics/dfht3u0.html) Resulta útil revisar el valor MAXOPENTCBS cada vez que realice una actualización a un nuevo release de CICS.

Las tareas de CICS que se conectan con WebSphere MQ necesitan almacenamiento en el subsistema WebSphere MQ. Cuando realiza una actualización desde un release anterior a CICS TS para z/OS, versión 3.2, o cuando cambia el número máximo de tareas de CICS simultáneas que se conectan con WebSphere MQ, revise el uso del almacenamiento común en el subsistema WebSphere MQ. Para obtener información sobre el almacenamiento común y las conexiones de CICS con WebSphere MQ, consulte el apartado [Almacenamiento común en la documentación](http://publib.boulder.ibm.com/infocenter/wmqv7/v7r0/topic/com.ibm.mq.csqsat.doc/zc12460_.htm) [de WebSphere MQ.](http://publib.boulder.ibm.com/infocenter/wmqv7/v7r0/topic/com.ibm.mq.csqsat.doc/zc12460_.htm) Para obtener más información sobre los requisitos de rendimiento y almacenamiento en WebSphere MQ, incluyendo los objetivos de velocidad para las regiones CICS, consulte [Planificar los requisitos de](http://publib.boulder.ibm.com/infocenter/wmqv7/v7r0/topic/com.ibm.mq.csqsat.doc/zc12440_.htm) [almacenamiento y de rendimiento en la documentación de WebSphere MQ.](http://publib.boulder.ibm.com/infocenter/wmqv7/v7r0/topic/com.ibm.mq.csqsat.doc/zc12440_.htm)

Si CICS se conecta con WebSphere MQ versión 6, puede que también necesite aumentar el valor del parámetro de ajuste CTHREAD del subsistema WebSphere MQ. Antes de CICS TS para z/OS, versión 3.2, CICS siempre utilizaba nueve de las conexiones especificadas por CTHREAD, más una para cada iniciador de tarea (CKTI). A partir de CICS TS para z/OS, versión 3.2, el número de conexiones depende del número de tareas de CICS que están utilizando TCB L8 para conectar con WebSphere MQ. En WebSphere MQ versión 6, puede cambiar el valor de CTHREAD utilizando el mandato SET SYSTEM de WebSphere MQ. A partir de WebSphere MQ versión 7, el parámetro CTHREAD no se puede ajustar en WebSphere MQ.

### **Nuevos recursos y mandatos de CICS para la conexión CICS-WebSphere MQ**

Para dar soporte a los grupos de compartimiento de cola de WebSphere MQ, CICS TS 4.1 ha introducido la definición de recurso MQCONN y los nuevos mandatos EXEC CICS y CEMT para la conexión CICS-WebSphere MQ.

Antes de CICS TS 4.1, se utilizaba el operando DFHMQPRM del parámetro de inicialización del sistema INITPARM de CICS para especificar un nombre de gestor de colas de WebSphere MQ predeterminado, así como un nombre de cola de inicio predeterminado para la conexión CICS-WebSphere MQ. (El operando DFHMQPRM se llamaba CSQCPARM antes de CICS TS 3.2.) Un ejemplo de esta sentencia sería la siguiente:

INITPARM=(DFHMQPRM='SN=CSQ1,IQ=CICS01.INITQ')

Ya no puede utilizar el parámetro de inicialización del sistema INITPARM para especificar estos valores predeterminados. CICS emite un mensaje de aviso si el operando DFHMQPRM está presente en INITPARM cuando inicia la conexión de CICS-WebSphere MQ, y los valores se ignoran. El propio parámetro de inicialización del sistema INITPARM aún es válido con otros operandos.

Ahora debe configurar una definición de recurso MQCONN para la región CICS para proporcionar valores predeterminados para la conexión entre CICS y WebSphere MQ. Debe instalar la definición de recurso MQCONN antes de iniciar la conexión. Los valores predeterminados que especifica en la definición de recurso MQCONN se aplican cuando utiliza la transacción CKQC desde los paneles de control del adaptador CICS-WebSphere MQ o lo invoca desde la línea de mandatos de CICS o desde una aplicación CICS. CICS utiliza los valores predeterminados cuando utiliza el parámetro de inicialización del sistema MQCONN para especificar que CICS inicia una conexión con WebSphere MQ automáticamente durante la inicialización. Este ejemplo de definición de recurso MQCONN puede sustituir la sentencia INITPARM de ejemplo anteriormente mostrada:

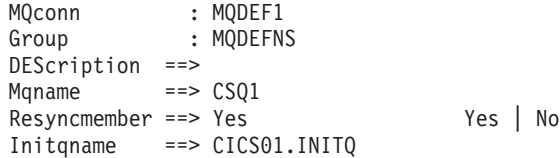

Puede especificar un grupo WebSphere MQ que comparte cola como valor predeterminado en la definición de recurso MQCONN, o el nombre de un único gestor de colas. Para utilizar un grupo de compartimiento de cola de WebSphere MQ, el SVC de CICS para CICS TS 4.1 o un nivel superior debe estar activo para la región CICS . Cuando instale un nuevo nivel de SVC de CICS, necesitará una IPL para activarlo. El mensaje DFHMQ0325 se emite si una región CICS intenta conectar con un grupo de compartimiento de cola de WebSphere MQ cuando no está activo el SVC de CICS para CICS TS 4.1 o un nivel superior, y se toma un vuelco de sistema con el código de vuelco DFHAP0002 y el código de error grave X'A0C6'.

Puede utilizar los nuevos mandatos EXEC CICS y CEMT para que operen con la definición de recurso MQCONN. También puede utilizar el mandato SET MQCONN para iniciar y detener la conexión CICS-WebSphere MQ como alternativa para emitir los mandatos CKQC START o STOP.

Si utiliza un programa de aplicación para controlar la conexión CICS-WebSphere MQ, es posible que observe algunos resultados nuevos desde la aplicación. Para obtener información sobre estos cambios, consulte ["Posibles cambios de](#page-262-0) [comportamiento de la aplicación de la conexión CICS-WebSphere MQ" en la](#page-262-0) [página 253.](#page-262-0) Para obtener información sobre cómo actualizar la aplicación para utilizar las funciones nuevas, consulte ["Actualización de la aplicación para la](#page-263-0) [conexión CICS-WebSphere MQ" en la página 254.](#page-263-0)

### **Soporte para las llamadas a la API de WebSphere MQ Versión 7**

Deben editarse los enlaces de las aplicaciones de CICS nuevas o modificadas que utilicen las nuevas llamadas a la API en WebSphere MQ Versión 7 con los módulos de apéndice de API de WebSphere MQ que se suministran con CICS.

Las nuevas llamadas a la API son MQBUFMH, MQCB, MQCTL, MQCRTMH, MQDLTMH, MQDLTMP, MQINQMP, MQMHBUF, MQSETMP, MQSTAT, MQSUB y MQSUBRQ. Estas llamadas a la API de la versión 7 sólo se soportan en CICS si utiliza los apéndices suministrados con CICS, no los apéndices suministrados con WebSphere MQ. Las aplicaciones de CICS nuevas y existentes que no utilicen las llamadas a la API de la versión 7 pueden utilizar los apéndices suministrados con CICS o WebSphere MQ.

El gestor de colas de WebSphere debe estar al nivel de WebSphere MQ Versión 7.0.1 o superior para dar soporte a estas llamadas a la API en el entorno de CICS. En WebSphere MQ versión 7.0.1, debe aplicar los PTF para los APAR PK97364 y PK97972.

Si utiliza las nuevas llamadas a la API de la versión 7 MQCB y MQCTL para el consumo de mensajería asíncrona mediante aplicaciones de CICS, debe codificar su programa utilizando la información proporcionada en la documentación de CICS, además de la documentación de programación de WebSphere MQ. Los requisitos para el consumo de mensajería asíncrona en un entorno de CICS se enumeran en el apartado "Consumo de mensajería asíncrona y rutinas de devolución de llamada" de la documentación de la integración de CICS con WebSphere MQ.

## **Componentes de la conexión CICS-WebSphere MQ transferidos a CICS**

El adaptador, puente, supervisor desencadenante y salida de intersección de API de CICS-WebSphere MQ se han transferido desde WebSphere MQ a CICS en CICS TS 3.2.

Debe llevar a cabo las siguientes acciones para utilizar los componentes de conexión CICS-WebSphere MQ en su nueva ubicación:

- v Si utiliza WebSphere MQ versión 6, aplique el PTF para el APAR PK42616 a WebSphere MQ para vigilar el uso del adaptador correcto. Este PTF no es necesario si utiliza WebSphere MQ versión 7.
- v Si no comparte el CSD con releases anteriores de CICS, puede eliminar los grupos CSQCAT1 y CSQCKB existentes que contienen definiciones CSQCxxx del CSD.
- v Si comparte el CSD con releases anteriores de CICS, asegúrese de que CSQCAT1 y CSQCKB no estén instalados en CICS TS versión 4 o CICS TS 3.2. También debe suprimir CKQQ TDQUEUE del grupo CSQCAT1. Para releases TS de CICS anteriores a CICS TS 3.2, instale los grupos CSQCAT1 y CSQCKB como parte de una lista de grupos, después de instalar DFHLIST. Así se altera temporalmente el grupo DFHMQ y se instalan correctamente las definiciones necesarias.
- v Coloque las bibliotecas de WebSphere MQ después de las bibliotecas de CICS en la concatenación STEPLIB y DFHRPL de CICS del procedimiento de CICS para garantizar que se utilizan el adaptador, el supervisor de desencadenante y el código de puente correctos.
- v A diferencia de WebSphere MQ, CICS no soporta el inglés en mayúsculas. Si quiere utilizar el inglés en mayúsculas para los componentes de CICS-WebSphere MQ, debe asegurarse de que ASSIGN NATLANGINUSE devuelva E (inglés americano) y de que el parámetro de inicialización del sistema esté establecido en MSGCASE=UPPER. Esto permite que se utilice el conjunto de correlaciones en inglés en mayúsculas.
- v CICS suministra la definición de programa para CSQCAPX en el grupo DFHMQ con el parámetro CONCURRENCY(THREADSAFE). Especifique CONCURRENCY(THREADSAFE) cuando defina el programa de salida y todos los programas que sean llamados por su programa de salida y sólo utilice mandatos de CICS seguros en ejecución multihebra dentro de la salida. También debería examinar cualquier salida cruzada de la API existente para garantizar que su lógica sea segura en ejecución multihebra.
- v Los mensajes de CICS-WebSphere MQ se han modificado del formato CSQCxxx a DFHMQ0xxx. Compruebe que las aplicaciones de recuperación de mensajes acepten este cambio.
- v Todas las entradas de rastreo generadas por los componentes de CICS-WebSphere MQ ahora utilizan el dominio de rastreo de CICS. Si ha habilitado el rastreo de usuario únicamente para el rastreo de WebSphere MQ, puede desactivar el rastreo de usuario, guardando la sobrecarga del rastreo de la aplicación.
- Si desea que la conexión de CICS-WebSphere MQ se inicie automáticamente al iniciar CICS, añada el parámetro de inicialización del sistema **MQCONN** a la tabla de inicialización del sistema.

Algunos de los cambios funcionales adicionales no precisan ninguna acción:

v Los módulos se han renombrado para que utilicen los convenios de denominación de CICS, excepto todos los apéndices y salidas de WebSphere <span id="page-262-0"></span>MQ. Sus nombres se han conservado para que el JCL existente siga funcionando y no es necesario volver a enlazar las aplicaciones, a menos que las modifique para utilizar las nuevas llamadas a la API que se añadieron en la versión 7 de WebSphere MQ.

- CSQCCOPEN, CSQCCLOS, CSQCGET, CSQCPUT1 y CSQCINQ se envían sin ser modificados y constituyen todos los puntos de entrada a DFHMQSTB, que se carga desde SDFHLOAD.
- Existen dos colas de datos transitorias nuevas, CMQM y CKQQ, ambas definidas en el grupo DFHDCTG. CMQM registra todos los mensajes de CICS-WebSphere MQ emitidos por el adaptador, el supervisor desencadenante y el puente de CICS-WebSphere MQ. CKQQ registra todos los mensajes relacionados con la conexión y desconexión de CICS-WebSphere MQ.
- v Las estadísticas de WebSphere MQ ahora se pueden restablecer durante el tiempo de ejecución de CICS. Esto significa que cuando utiliza los mandatos **CKQC DISPLAY**, sólo puede ver las hebras activas de CICS-WebSphere MQ, por lo que los números pueden descender o reducirse a cero.

## **Posibles cambios de comportamiento de la aplicación de la conexión CICS-WebSphere MQ**

Puede iniciar la conexión de CICS-WebSphere MQ desde una aplicación de la misma forma que lo hizo anteriormente en CICS TS 4.1, emitiendo un mandato EXEC CICS LINK para enlazar con el programa DFHMQQCN (o CSQCQCON, que se retiene para compatibilidad) y pasar un conjunto de parámetros. No obstante, si sigue utilizando este método para iniciar la conexión de CICS-WebSphere MQ, es posible que se de cuenta de que se producen algunos resultados nuevos, en función de los parámetros que utilice en la aplicación.

Si actualiza la aplicación para utilizar el nuevo mandato SET MQCONN para controlar la conexión de CICS-WebSphere MQ, puede evitar estos resultados. Los resultados nuevos que puede detectar al utilizar el programa DFHMQQCN para iniciar la conexión de CICS-WebSphere MQ son los siguientes:

#### **Parámetro CONNSSN**

Si la aplicación utiliza el parámetro CONNSSN para especificar el nombre de un gestor de colas de WebSphere MQ para la conexión, CICS se conecta a este gestor de colas como antes. Además, el valor del atributo MQNAME en la definición de MQCONN instalada se sustituye por el nombre del gestor de colas que haya especificado en el mandato. Si desea volver al gestor de colas original o al grupo de compartimiento de cola, fije MQNAME en la definición de recurso de nuevo.

#### **Parámetro CONNIQ**

Si la aplicación utiliza el parámetro CONNIQ para especificar el nombre de la cola de inicio predeterminada para la conexión, CICS utiliza dicho nombre de cola de inicio y el atributo INITQNAME en la definición de recurso MQINI instalada se sustituye por el nombre de la cola de inicio que ha especificado en el mandato. (MQINI es una definición de recurso implícita que CICS instala cuando el usuario instala la definición de recurso MQCONN.)

### **Parámetro INITP**

Si la aplicación utiliza el parámetro INITP, que especifica que se están utilizando los valores predeterminados, estos valores predeterminados ahora se toman desde la definición de recurso MQCONN instalada y no desde el parámetro de inicialización del sistema INITPARM. Por ello, el

<span id="page-263-0"></span>parámetro INITP se conoce como MQDEF. Cuando MQDEF está establecido en Y, el valor de la definición de recurso MQCONN se aplica de la siguiente manera:

- v Si la definición de recurso MQCONN especifica el nombre de un gestor de colas de WebSphere MQ en el atributo MQNAME, CICS se conecta a dicho gestor de colas.
- Si la definición de recurso MQCONN especifica un grupo de compartimiento de cola de WebSphere MQ en el atributo MQNAME, CICS se conecta a cualquier miembro activo de dicho grupo. En el suceso de la reconexión, es posible que CICS se conecte al mismo gestor de colas o a un gestor de colas distinto, en función del valor del atributo RESYNCMEMBER en la definición de recurso MQCONN. Es posible que deba modificar la aplicación para tener en cuenta este nuevo comportamiento.

Puede detener esta conexión de CICS-WebSphere MQ desde una aplicación de la misma forma que antes, emitiendo un mandato EXEC CICS LINK al programa DFHMQDSC (o CSQCDSC, que se retiene para la compatibilidad). Los resultados de esta operación permanecen sin cambios.

## **Actualización de la aplicación para la conexión CICS-WebSphere MQ**

Puede actualizar la aplicación para especificar un grupo de compartimiento de cola o utilizar el nuevo mandato SET MQCONN para controlar la conexión CICS-WebSphere MQ en lugar de establecer un enlace con otro programa.

### **Procedimiento**

- En la lista de parámetros que la aplicación pasa a DFHMQQCN (o CSQCQCON), el parámetro CONNSSN se correlaciona con el atributo MQNAME de la definición MQCONN instalada. Por ello, ahora puede utilizar este parámetro para especificar el nombre de un grupo de compartimiento de cola de WebSphere MQ o el nombre de un único gestor de colas de WebSphere MQ.
- Como alternativa a la utilización del mandato EXEC CICS LINK en DFHMQQCN, puede utilizar el nuevo mandato EXEC CICS SET MQCONN CONNECTED para iniciar la conexión CICS-WebSphere MQ. Puede especificar el nombre de un grupo de compartimiento de cola y el comportamiento de resincronización adecuado o utilizar los valores especificados en la definición de recurso MQCONN para la región de CICS.
- También puede utilizar el nuevo mandato EXEC CICS SET MQCONN NOTCONNECTED para detener la conexión CICS-WebSphere MQ. Puede especificar una detención forzada o una detención temporal con el mandato nuevo y, además, para una detención temporal puede especificar si se debe devolver el control a la aplicación antes o después de detener la conexión.
- Si desea habilitar o inhabilitar la salida de todas las API de CICS-WebSphere MQ mientras la conexión está activa, deberá establecer un enlace con el programa de restablecimiento del adaptador DFHMQRS (o CSQCRST, que se conserva para la compatibilidad).

## **Capítulo 30. Actualización de aplicaciones de soporte web de CICS**

CICS Transaction Server para z/OS, Versión 4 Release 2 da soporte a la arquitectura de soporte web existente de CICS para los programas de aplicación con reconocimiento de web y sin reconocimiento de web. Los programas de aplicaciones con reconocimiento de web existentes que envían y reciben mensajes HTTP pueden funcionar sin modificaciones, hasta que se decida actualizarlos para sacar provecho de las mejoras aquí descritas.

- v Si tiene una región de CICS que ha sufrido problemas de rendimiento debido a conexiones HTTP persistentes de larga vida procedentes de clientes web, ahora puede utilizar el atributo MAXPERSIST de la definición de recurso TCPIPSERVICE del puerto para limitar el número de conexiones persistentes que acepta la región de CICS cada vez. Un servidor HTTP/1.1 normalmente debería permitir conexiones persistentes, por lo que sólo se debe establecer la regulación de conexiones en una región de CICS que tenga problemas de rendimiento por esta razón. Para obtener más información acerca de la regulación de conexiones, consulte el apartado Cómo maneja el soporte web para CICS las conexiones persistentes.
- v Seleccione qué hacer con el nuevo parámetro de inicialización del sistema XRES, que establece la seguridad del recurso para las plantillas de documentos. Para XRES, YES es el valor predeterminado y, en este caso, CICS utiliza los nombres de clase predeterminados RCICSRES y WCICSRES. Si la comprobación de seguridad está activa para la región CICS (parámetro de inicialización del sistema SEC=YES), sus opciones serán las siguientes:
	- Especifique explícitamente XRES=NO para eliminar la seguridad de recursos de las plantillas de documentos y permitir que cualquier ID de usuario acceda a ellas. Si especifica XRES=NO, no será necesario que realice ningún cambio en la seguridad.
	- Especifique XRES=YES (el valor predeterminado).
	- Especifique XRES=*nombre* y defina sus propias clases de recursos en la tabla del descriptor de la clase estática RACF o en la tabla del descriptor de la clase dinámica RACF.
	- Si decide especificar XRES=YES o XRES=*nombre*, siga las instrucciones del apartado ["Implementación de la seguridad de recursos para las plantillas de](#page-267-0) [documentos de CICS y los archivos z/OS UNIX" en la página 258.](#page-267-0)

Cuando CICS se está inicializando, solicita a RACF que lleve los perfiles de recursos al almacenamiento principal, para igualar todas las clases de recursos especificadas en los parámetros de inicialización del sistema. Si CICS solicita a RACF que cargue una clase de recurso que no existe o que no está bien definida, CICS emite un mensaje que indica que la inicialización de seguridad externa ha fallado y termina la inicialización de CICS.

Seleccione qué hacer con el nuevo parámetro de inicialización del sistema XHFS, que especifica el control de accesos para los archivos z/OS UNIX. Para XHFS, YES es el valor predeterminado, lo que implica que el control de accesos para los archivos z/OS UNIX debe estar activo. Si la comprobación de seguridad está activa para la región CICS (parámetro de inicialización del sistema SEC=YES), las opciones son:

- <span id="page-265-0"></span>– Especifique XHFS=NO explícitamente para eliminar el control de accesos a los archivos z/OS UNIX y permitir que cualquier ID de usuario pueda acceder a ellos. Si especifica XHFS=NO, no será necesario que realice cambios en la seguridad.
- Especifique XHFS=YES (valor predeterminado). Los permisos de acceso para los archivos z/OS UNIX se especifican en z/OS UNIX System Services, por lo que no es necesario definir los perfiles de RACF para archivos concretos. Sin embargo, si utiliza las listas de control de accesos (ACL) para controlar el acceso a los archivos z/OS UNIX, deberá activar la clase FSSEC en RACF. Si decide especificar XHFS=YES, siga las instrucciones del apartado ["Implementación de la seguridad de recursos para las plantillas de](#page-267-0) [documentos de CICS y los archivos z/OS UNIX" en la página 258.](#page-267-0)
- v Las opciones CHARACTERSET y HOSTCODEPAGE de los métodos GET y POST son ahora las mismas y, en determinadas circunstancias, recibirá los datos en el CCSID local. Las opciones CHARACTERSET (anteriormente, CLNTCODEPAGE) y HOSTCODEPAGE entrarán ahora en vigor para los formularios enviados con el método GET, así como el método POST, y los valores predeterminados serán los mismos en ambos casos. Por ello, si el formulario utiliza el método POST y no especifica la opción HOSTCODEPAGE, y el parámetro de inicialización LOCALCCSID no es 037, recibirá los datos en el CCSID local, en lugar de CCSID 037 (la página de códigos EBCDIC predeterminada). Para especificar 037 como código host, o bien cambie el parámetro LOCALCCSID a 037 o bien modifique la aplicación para que utilice explícitamente "037".
- v Hay varias consideraciones para que la conversión de la página de códigos se produzca cuando se utilizan almacenamientos intermedios (con las opciones INTO o SET especificadas). Si recibe datos en un almacenamiento intermedio y no ha especificado CHARACTERSET ni CLICONVERT, el tipo de soporte del mensaje deberá especificar texto como tipo de contenido de datos (según las definiciones IANA) para que se lleve a cabo la conversión de páginas de códigos. En aquellos mensajes donde no se ofrecen tipos de medios, pero se especifica CLICONVERT, también se produce la conversión de la página de códigos. Si no hay un tipo de medios distinto al texto, CICS no convierte el cuerpo del mensaje.Si está utilizando la interfaz de cliente web DFHWBCLI, debe especificar un WBCLI\_MEDIATYPE de TEXT o incluir el valor WBCLI\_CHARSET necesario DFHWBCLI para realizar la conversión de página de códigos.

# **Implementación de la técnica de agrupación de conexiones para las conexiones HTTP cliente**

Para activar la agrupación de conexiones, el soporte web para CICS o los programas de aplicación de servicios web deben especificar un recurso URIMAP con el atributo SOCKETCLOSE en el mandato **INVOKE SERVICE** o **WEB OPEN**. Para el proceso de sucesos, el adaptador EP de HTTP debe utilizar un recurso URIMAP con el atributo SOCKETCLOSE.

### **Acerca de esta tarea**

La agrupación de conexiones puede ofrecer ventajas de rendimiento cuando varias invocaciones de aplicaciones de soporte web para CICS, aplicaciones de servicio web o el adaptador EP de HTTP realizan solicitudes de conexión para un host y un puerto determinados, o cuando una aplicación de servicio web realiza varias solicitudes y respuestas. La agrupación de conexiones no mejora el rendimiento de una única invocación de una aplicación de soporte web para CICS escrito por el usuario, una única solicitud y respuesta de servicios web o una única emisión de sucesos.

La agrupación de conexiones se especifica mediante el atributo SOCKETCLOSE en un recurso URIMAP con USAGE(CLIENT). SOCKETCLOSE define si, y durante cuánto tiempo, CICS mantiene abierta una conexión HTTP de cliente después de que el programa de CICS haya terminado de utilizarla. Después de utilizarla, CICS comprueba el estado de la conexión y la coloca en una agrupación en estado de pausa. La conexión inactiva puede ser reutilizada por la misma aplicación o por otra aplicación que se conecte al mismo host y al mismo puerto.

Para que se agrupen las conexiones HTTP de cliente abiertas por sus aplicaciones después de utilizarlas, asegúrese de que sus aplicaciones manejan las conexiones tal como se describe en el siguiente procedimiento.

### **Procedimiento**

- 1. Al abrir el la conexión HTTP del cliente (saliente), especifique un recurso URIMAP con el conjunto de atributos SOCKETCLOSE.
	- v En las aplicaciones de soporte web para CICS, puede especificar un recurso URIMAP en el mandato **WEB OPEN** para proporcionar el URL de la conexión. Si codifica el URL directamente en la aplicación, CICS no accede al recurso URIMAP y no se puede agrupar la conexión después de utilizarla.
	- v En las aplicaciones de servicios web de CICS que sean solicitantes de servicio, puede especificar un recurso URIMAP en el mandato **INVOKE SERVICE** para proporcionar el URI del servicio web. Si codifica el URL directamente en la aplicación o utiliza un URI de la descripción del servicio web, CICS no accede al recurso URIMAP.
	- v Para el adaptador EP de HTTP, debe especificar un recurso URIMAP en su enlace de suceso.
- 2. Asegúrese de que las aplicaciones de soporte web de CICS no utilizan la opción CLOSESTATUS(CLOSE) en ninguno de los mandatos **WEB SEND** o **WEB CONVERSE** que emiten. CLOSESTATUS(CLOSE) solicita al servidor que cierre la conexión, pero las conexiones cerradas no pueden agruparse. Anteriormente, se recomendaba el uso de esta opción cuando la aplicación enviaba su última solicitud al servidor, pero no esta acción no era necesaria.
- 3. Asegúrese de que las aplicaciones de soporte web de CICS emiten el mandato **WEB CLOSE** cuando hayan terminado de utilizar la conexión HTTP del cliente. Anteriormente, CICS cerraba la conexión cuando la aplicación emitía este mandato. Ahora, el mandato notifica a CICS que la aplicación ha terminado de utilizar la conexión. Si se está utilizando la técnica de agrupación de conexiones, CICS deja la conexión abierta y la coloca en la agrupación después de comprobarla. Si no se está utilizando la técnica de agrupación de conexiones, CICS cierra la conexión como antes. En las aplicaciones de servicio web de CICS, el mandato **INVOKE SERVICE** completa el uso de la conexión de la aplicación, por lo que las aplicaciones de servicio web de CICS no necesitan emitir mandatos adicionales para completar el uso de la conexión.

### **Qué hacer a continuación**

Si sus aplicaciones ya utilizan recursos URIMAP al abrir conexiones salientes, y sus aplicaciones de soporte web de CICS emiten el mandato **WEB CLOSE** y no utilizan la opción CLOSESTATUS(CLOSE) en ningún mandato, no necesita realizar cambios en sus aplicaciones para técnica de agrupación de conexiones. Puede especificar el

<span id="page-267-0"></span>atributo SOCKETCLOSE en los recursos URIMAP que ya estén siendo utilizados por sus aplicaciones de soporte web y servicios web de CICS y por el adaptador EP de HTTP. La señal de sesión utilizada por las aplicaciones de soporte web de CICS no persiste en una conexión agrupada, por lo que sus aplicaciones vuelven a utilizar una conexión agrupada del mismo modo que utilizan una conexión nueva.

Si actualmente no utiliza recursos URIMAP para las solicitudes de soporte web y del cliente de servicios web de CICS y desea implementar la técnica de agrupación de conexiones, debe configurar recursos URIMAP para las solicitudes relevantes del cliente y cambiar sus aplicaciones para especificar los recursos URIMAP al abrir las conexiones. Asegúrese de que las aplicaciones de soporte web de CICS también emiten el mandato WEB CLOSE y no utilizan la opción CLOSESTATUS(CLOSE) en ningún mandato. Al iniciar el uso de recursos URIMAP para solicitudes del cliente, además de habilitar la técnica de agrupación de conexiones, debe habilitar administradores de sistemas para gestionar los cambios del punto final de la conexión y no necesita volver a compilar las aplicaciones si cambia el URI de un proveedor de servicios.

## **Implementación de la seguridad de recursos para las plantillas de documentos de CICS y los archivos z/OS UNIX**

Si decide especificar los parámetros de inicialización del sistema XRES=YES, XRES=*nombre*, o XHFS=YES, siga estas instrucciones. XRES=YES y XHFS=YES son los valores predeterminados.

### **Procedimiento**

- v Si decide especificar XRES=YES o XRES=*nombre* para activar la seguridad de recursos para las plantillas de documentos de CICS, compruebe el atributo RESSEC de las definiciones de recursos TRANSACTION de cualquiera de las transacciones de la región de CICS que acceden a plantillas de documentos, incluyendo las siguientes:
	- CEMT y cualquier otra transacción que incluya los mandatos EXEC CICS CREATE, DISCARD o INQUIRE DOCTEMPLATE.
	- CWXN, si utiliza definiciones URIMAP para proporcionar respuestas estáticas desde el soporte web de CICS.
	- Las transacciones de alias para los programas de aplicación de soporte web de CICS. CWBA es la transacción de alias predeterminada.
	- Las transacciones de otros programas de aplicación que utilizan los mandatos EXEC CICS CREATE o INSERT DOCUMENT con la opción TEMPLATE.

Si especifica RESSEC=YES para cualquiera de estas transacciones, indique los ID de usuario para que el permiso de la transacción utilice las plantillas de documento adecuadas. Es necesario utilizar el permiso ALTER para crear o descartar las plantillas de documentos y el permiso READ es necesario para todos los fines restantes, incluidos los mandatos API DOCUMENT CREATE y DOCUMENT INSERT.

**Nota:** No puede cambiar el atributo RESSEC para las transacciones proporcionadas por CICS en los grupos RDO proporcionados por CICS. Para cambiar este atributo, copie las definiciones en su propio grupo, en el que pueda modificar el atributo. CEMT se encuentra en el grupo DFHOPER; CWBA y CWXN en el grupo DFHWEB.

- v En las clases de recurso que especifica el parámetro de inicialización del sistema XRES, proporcione los perfiles RACF para todas las plantillas de documentos de CICS utilizadas por las transacciones con RESSEC=YES en la región de CICS.
	- 1. Asegúrese de utilizar el nombre de perfil correcto para las plantillas de documentos de CICS. Utilice el nombre de la definición de recurso DOCTEMPLATE (y no el atributo TEMPLATENAME de 48 caracteres que utilizan los mandatos EXEC CICS), con el prefijo de tipo de recurso DOCTEMPLATE. El proceso de comprobación de seguridad distingue entre mayúsculas y minúsculas, de forma que el caso del nombre del perfil debe coincidir con el caso del tipo de recurso y el nombre de la definición de recurso.
	- 2. Asegúrese de dar permiso a los ID de usuario correctos. Para el soporte web de CICS, el ID de usuario asociado a la transacción puede variar en función de la arquitectura del soporte web de CICS. El apartado ID de usuario para acceder a las plantillas de documentos y a los archivos z/OS UNIX utilizados por el soporte web de CICS contiene más información.
- Si decide especificar XHFS=YES para activar el control de accesos para los archivos z/OS UNIX, siga las instrucciones del apartado Implementación de seguridad para archivos z/OS UNIX para permitir a los clientes web acceder a estos archivos.

No tiene que comprobar el atributo RESSEC en la definición de recurso TRANSACTION de las transacciones que acceden a los archivos. Si XHFS=YES se especifica como un parámetro de inicialización del sistema para la región de CICS, todos los archivos z/OS UNIX utilizados por el soporte web de CICS como respuestas estáticas suelen estar sujetos a la comprobación de seguridad, independientemente del atributo RESSEC para la transacción que está accediendo a ellos.

Hay una excepción, cuando los archivos z/OS UNIX se definen como plantillas de documentos de CICS y se utilizan con este fin (por ejemplo, cuando los utilizan las aplicaciones), la seguridad de recursos para las plantillas de documentos de CICS, especificada por el parámetro de inicialización del sistema XRES, controla el acceso de los usuarios a dichos archivos. En esta situación, no tiene que configurar la seguridad de recursos de z/OS UNIX System Services para los archivos. En todo caso, el ID de usuario de la región de CICS siempre debe tener permisos de *lectura* para los archivos z/OS UNIX, incluso aunque se definan como plantillas de documentos.

## **Actualización de canales de información de Atom desde el SupportPac CA8K**

Si establece canales de información de Atom utilizando el Supportpac CA8K en CICS TS para z/OS, versión 3.1 o CICS TS para z/OS, versión 3.2, podrá utilizarlos sin modificarlos en CICS TS para z/OS, Versión 4.2 o puede actualizarlos para utilizar el soporte de CICS TS para z/OS, Versión 4.2 para canales de información de Atom.

### **Acerca de esta tarea**

CICS TS para z/OS, Versión 4.2 soporta los canales de información de Atom que se configuraron con el Supportpac CA8K. Si aún no desea actualizar el canal de información de Atom, debe mantener todos los recursos sin modificarlos y seguir utilizando el soporte de recursos PIPELINE en lugar del nuevo soporte de recursos ATOMSERVICE.

Cuando se actualizan canales de información de Atom desde el Supportpac CA8K, es posible seguir utilizando las rutinas de servicio propias tras algunas modificaciones. No obstante, deberá sustituir la mayoría de recursos de soporte, tales como los archivos de configuración de interconexiones, por sus sustitutos de CICS TS para z/OS, Versión 4.2, tales como los archivos de configuración de Atom. Puede utilizar CICS Explorer para configurar los recursos que necesita para un canal de información de Atom en CICS TS para z/OS, Versión 4.2.

Tabla 21 resume los recursos utilizados para un canal de información de Atom con el Supportpac CA8K y cómo se vuelven a utilizar o sustituir en el soporte de CICS TS para z/OS, Versión 4.2 para canales de información de Atom.

| Recurso del SupportPac CA8K                                                                                             | Uso de CICS TS para z/OS, Versión 4.2                                                                                                    |
|----------------------------------------------------------------------------------------------------|----------------------------------------------------------------------------------------------------|
| Recurso URIMAP (ejemplos DFH\$W2U1 y<br>DFH\$W2V1)                                                                      | Se puede volver a utilizar, cambiando<br>USAGE(PIPELINE) por USAGE(ATOM), o<br>CICS crea un recurso URIMAP<br>automáticamente cuando utilice CICS<br>Explorer para configurar los recursos para<br>su canal de información de Atom                           |
| Recurso PIPELINE (ejemplos DFH\$W2F1 y<br>DFH\$W2Q1)                                                                    | Se debe sustituir por el recurso<br>ATOMSERVICE; CICS crea un recurso<br>ATOMSERVICE automáticamente cuando<br>utilice CICS Explorer para configurar los<br>recursos para su canal de información de<br>Atom                                                 |
| Archivo de configuración de interconexión                                                                               | Se debe sustituir por el archivo de<br>configuración de Atom                                                                                                    |
| Lista de parámetros del manejador de<br>terminales en el archivo de configuración de<br>interconexión                   | La mayoría de elementos se pueden volver a<br>utilizar en el archivo de configuración de<br>Atom, excepto el elemento <cics:layout><br/>mediante DFDL, que ya no es necesario (el<br/>enlace XML describe ahora la estructura del<br/>recurso)</cics:layout> |
| Programa del manejador de mensajes<br>(ejemplos DFH\$W2FD y DFH\$W2SD)                                                  | Ya no se necesita; CICS efectúa este proceso                                                                                                    |
| Rutina de servicio (ejemplos DFH\$W2TS y<br>DFH0W2FA)                                                                   | Se puede volver a utilizar, con algunas<br>modificaciones. La rutina de servicio de<br>ejemplo DFH0W2F1 es una versión<br>actualizada de DFH0W2FA, y también se<br>proporciona una nueva rutina de servicio de<br>ejemplo DFH\$W2S1                          |
| Estructura de correlación de diseños de<br>recursos                                                                     | Se sustituye por el enlace XML                                                                                                    |
| Recurso de CICS que contiene los datos del<br>canal de información de Atom (como la cola<br>de almacenamiento temporal) | Se puede volver a utilizar sin modificarlo                                                                                                    |

*Tabla 21. Reutilización de recursos del Supportpac CA8K*

Siga estos pasos para actualizar o sustituir cada uno de los recursos del Supportpac CA8K para crear un canal de información de Atom de CICS TS para z/OS, Versión 4.2:

## **Procedimiento**

- 1. Modifique la rutina de servicio de la manera siguiente:
	- a. Renombre el contenedor ATOMPARAMETERS como DFHATOMPARMS.
	- b. Renombre el contenedor ATOMCONTENT como DFHATOMCONTENT.
	- c. Si ha utilizado los contenedores opcionales ATOMTITLE y ATOMSUMMARY, renómbrelos por DFHATOMTITLE y DFHATOMSUMMARY. Si ha utilizado el contenedor opcional ATOMSUBTITLE, descarte este contenedor, ya que los subtítulos no son válidos para una entrada de átomo, únicamente para un canal de información de átomo.
	- d. Sustituya las referencias a los libros de copias que se correlacionaban con los parámetros que se pasaban al contenedor ATOMPARAMETERS por los libros de copias que se correlacionan con el contenedor DFHATOMPARMS de la manera siguiente:

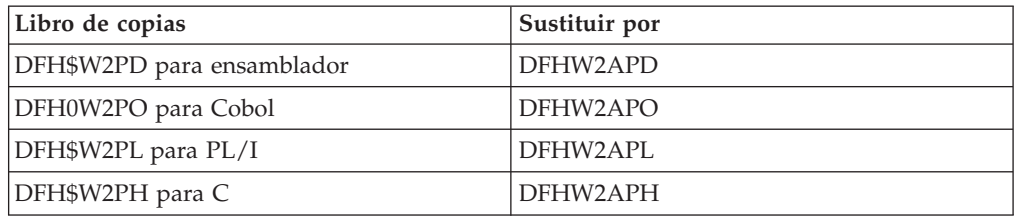

Los parámetros del contenedor aparecen enumerados en el apartado relativo al del documento *Guía de Internet de CICS*. Los siguientes parámetros de la lista de SupportPac CA8K ya no se utilizan:

- v **ATMP\_RLM**, que apuntaba a la estructura de Correlación de diseño de Punycodese
- v **ATMP\_KEY\_FLD**
- v **ATMP\_SUBTITLE\_FLD**

En el contenedor DFHATOMPARMS se han añadido varios parámetros nuevos, y también hay algunos valores de bit nuevos en **ATMP\_OPTIONS**.

e. Sustituya las referencias a los libros de copia que contenían las definiciones constantes referenciadas por los libros de copias para el contenedor ATOMPARAMETERS por los libros de copias que contienen las definiciones de constantes nuevas de la siguiente manera:

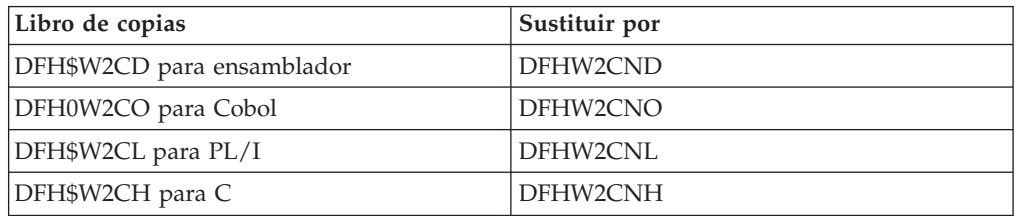

f. Compruebe las instrucciones en en *Guía de Internet de CICS* para ver si desea efectuar modificaciones adicionales en su rutina de servicio para aprovechar las funciones nuevas. Es posible que desee utilizar algunos contenedores y parámetros adicionales que están disponibles para la devolución de datos.

Cuando haya efectuado estos cambios, recompile los módulos para la rutina de servicio.

2. Utilice el programa asistente de CICS XML DFHLS2SC para generar un enlace XML para el recurso que contiene los datos para su canal de información Atom. El enlace XML sustituye al elemento <cics:layout> en el archivo de

configuración de la interconexión, y también a la estructura de correlaciones de diseño de recurso. Para crear un enlace XML, debe tener una estructura de lenguaje de nivel superior, o libro de copias, en COBOL, C, C++, o PL/I, que describa la estructura de los registros en el recurso. Para obtener instrucciones sobre el uso de DFHLS2SC, consulte el apartado de la publicación *Guía de programación de la aplicación de CICS*.

- 3. Siga las instrucciones de en *Guía de Internet de CICS* para utilizar CICS Explorer para configurar y desplegar un proyecto de paquete para un canal de información de Atom. Se crea un archivo de configuración de Atom en el proyecto de paquete. Puede editar el archivo de configuración de Atom para volver a utilizar la mayoría de los elementos de su lista de parámetros del manejador de terminales. Si edita el archivo de configuración de Atom utilizando un editor XML o un editor de texto, asegúrese de seguir la nueva estructura de anidado para dichos elementos en el archivo de configuración de Atom. Los elementos que puede volver a utilizar de su lista de parámetros del manejador de terminales son los siguientes:
	- a. Vuelva a utilizar el elemento <cics:resource>, que especifica el nombre y el tipo del recurso CICS que proporciona datos al canal de información.
	- b. Vuelva a utilizar el elemento <cics:fieldnames>, que especifica los campos del recurso CICS que proporcionan metadatos para las entradas de Atom. Renombre el atributo "id" como "atomid". Algunos atributos nuevos también están disponibles para este elemento en el archivo de configuración de Atom.
	- c. Vuelva a utilizar el elemento <atom:feed> y sus elementos hijos, que especifican metadatos para el canal de información Atom.
	- d. Vuelva a utilizar el elemento <atom:entry> y sus elementos hijos, que especifican metadatos y nombran el recurso que proporciona el contenido de las entradas de Atom.

El elemento <cics:layout>, que describía el recurso CICS utilizando el Data File Descriptor Language (DFDL), ya no es necesario.

Cuando despliegue el proyecto de paquete en su región CICS e instale el recurso BUNDLE, CICS creará los recursos ATOMSERVICE y URIMAP que puede utilizar para su canal de información de Atom.

- 4. Si desea utilizar el recurso URIMAP existente para su canal de información de Atom en lugar del creado por CICS, modifique el recurso existente para que apunte al recurso ATOMSERVICE en lugar de a un recurso PIPELINE.
	- a. Cambie USAGE(PIPELINE) por USAGE(ATOM).
	- b. Suprima el atributo PIPELINE.
	- c. Añada el atributo ATOMSERVICE, especificando el nombre del recurso ATOMSERVICE creado por CICS cuando instaló el recurso BUNDLE.
	- d. Cambie el atributo TRANSACTION para especificar CW2A, la transacción de alias predeterminada para canales de información Atom, u otra transacción de alias que ejecute DFHW2A, el programa de alias del dominio W2. El apartado de *Guía de Internet de CICS* explica cómo configurar una transacción de alias alternativa.

#### **Resultados**

Cuando haya completado estos pasos, su canal de información Atom actualizado ya estará listo para ser utilizado en CICS TS para z/OS, Versión 4.2.

# **Capítulo 31. Actualización de los servicios web de CICS**

Si ha utilizado servicios web de CICS en releases anteriores, tenga en cuenta los siguientes cambios cuando actualice a CICS Transaction Server para z/OS, Versión 4 Release 2.

- v La agrupación de conexiones puede ofrecer ventajas de rendimiento cuando una aplicación solicitante de servicios realiza varias solicitudes y respuestas. Al implementar la técnica de agrupación de conexiones, CICS mantiene abierta la conexión HTTP del cliente después de que la aplicación haya terminado de realizar su solicitud y recibir su respuesta. La aplicación puede volver a utilizar la conexión para realizar más solicitudes y respuestas en lugar de abrir una conexión nueva cada vez.La agrupación de conexiones se especifica en el recurso URIMAP de una conexión HTTP del cliente, por lo que la aplicación debe especificar un recurso URIMAP en el mandato INVOKE SERVICE. Para obtener más información acerca de la técnica de agrupación de conexiones, consulte el apartado ["Implementación de la técnica de agrupación de conexiones para las](#page-265-0) [conexiones HTTP cliente" en la página 256.](#page-265-0)
- v Una exploración de interconexión produce ahora un segundo recurso URIMAP para cada documento WSDL presente en el directorio de recogida. Este recurso URIMAP define un URI que apunta a la ubicación del documento WSDL. Puede utilizar este URI para publicar documentos WSDL así los solicitantes externos pueden crear aplicaciones de servicio web.
- v El rendimiento de los análisis XML en CICS ha mejorado con la introducción del analizador System Services (XMLSS) de IBM z/OS , al cual se puede acceder directamente desde CICS. El analizador XMLSS también permite que el análisis XML se descargue en un Application Assist Processor (zAAP) de IBM System z . El analizador XMLSS utiliza el almacenamiento por encima de la barra, por lo que queda más almacenamiento por debajo de la barra disponible para los programas de usuario.

Para obtener más información sobre zAAP, consulte [System z Application Assist](http://www.redbooks.ibm.com/abstracts/sg246386.html) [Processor \(zAAP\) Implementation IBM Redbook.](http://www.redbooks.ibm.com/abstracts/sg246386.html)

- Las mejoras en el análisis XML de los mensajes SOAP significa que algunos mensajes SOAP mal formados tolerados antes CICS son ahora rechazados. Para obtener más información sobre el análisis XML en z/OS, consulte *Guía del usuario y referencia de XML System Services para z/OS* en la página [IBM z/OS XML](http://www.ibm.com/servers/eserver/zseries/zos/xml/Library/) [System Services Library.](http://www.ibm.com/servers/eserver/zseries/zos/xml/Library/)
- v Web Services Atomic Transactions (WS-AT) utiliza elementos Web Services Addressing (WS-Addressing) en las cabeceras SOAP. El prefijo de espacio de nombres predeterminado para estos elementos WS-Addressing ha cambiado de wsa a cicswsa.

## **Actualización de los asistentes de servicios web**

Los trabajos por lotes DFHWS2LS y DFHLS2WS del asistente de servicios web requieren una cierta cantidad de memoria para crear archivos de enlaces de servicios web. La cantidad de memoria necesaria se ha incrementado para habilitar a los asistentes de servicios web a procesar descripciones de servicios web grandes y complejas.

El tamaño de la región debe ser al menos 200 MB. Puede aumentar el tamaño en consecuencia o establecer el tamaño de la región en 0M.

Si ha vuelto a desplegar los servicios web existentes en una región de CICS TS 4.2, los archivos de enlace regenerados del servicio web serán ligeramente más grandes.

## **Migración al soporte MTOM/XOP**

Se ofrece soporte MTOM/XOP como conjunto opcional de elementos en el archivo de configuración de interconexión.

Si desea habilitar la interconexión para sacar provecho del soporte MTOM/XOP, debe tener en cuenta lo siguiente:

- v Si utiliza su propio manejador de aplicaciones, en lugar del predeterminado proporcionado por el soporte a servicios web de CICS, la interconexión procesa mensajes MTOM en modalidad de compatibilidad. Debe especificar DFHPITP como manejador de la aplicación en el archivo de configuración de interconexión si desea que la interconexión procese los mensajes MTOM en modalidad directa.
- Si utiliza el manejador de aplicaciones predeterminado de los servicios web de CICS, la interconexión procesa los mensajes MTOM en modalidad directa. Asegúrese de que los manejadores de mensajes se puedan seguir ejecutando correctamente al procesar los contenedores que guardan los documentos y los accesorios binarios de XOP.
- Sólo configure el atributo send mtom="yes" en un archivo de configuración de interconexión del proveedor si está seguro de que todos los solicitantes de servicios web pueden recibir mensajes MTOM. El valor predeterminado es send\_mtom="same", por lo que sólo se envían mensajes MTOM cuando se recibe un mensaje MTOM.

Si habilita el soporte MTOM/XOP en la interconexión, puede recuperar las opciones que se hayan especificado utilizando el mandato **INQUIRE PIPELINE**.

# **Capítulo 32. Actualizaciones de seguridad para supervisar las notificaciones de evento (ENF) de RACF**

CICS supervisa ahora las notificaciones de evento (ENF) de tipo 71 de RACF que se emiten cuando un mandato CONNECT o REMOVE ha afectado a un perfil de usuario de RACF, o se revoca un ID de usuario mediante la opción REVOKE en el mandato **ALTUSER**. Con z/OS 1.11, RACF emite un código de evento ENF 71 y se envía una notificación a CICS de forma inmediata. Esto sustituye cualquier valor que se haya especificado en el parámetro de inicialización del sistema USRDELAY.

Si va a utilizar RACF con un sistema z/OS 1.11, revise la configuración de USRDELAY.

# **Capítulo 33. Actualización del soporte de seguridad de DB2**

Si utiliza RACF para algunas o todas las comprobaciones de seguridad en el espacio de direcciones DB2, se han modificado las circunstancias bajo las que CICS pasa el elemento del entorno de control de acceso (ACEE) RACF a DB2.

En releases anteriores, ACEE se sólo se pasaba a DB2 cuando se especificaba AUTHTYPE(USERID) o AUTHTYPE(GROUP) para un recurso DB2CONN o DB2ENTRY. Este comportamiento no se ha cambiado pero ahora CICS pasa la dirección de ACEE a DB2 cuando se especifica AUTHTYPE(SIGN) y el atributo SIGNID especifica el ID de usuario de la región de CICS.

Este cambio permite que DB2 utilice la seguridad RACF cuando se utiliza el ID de usuario de la región de CICS para controlar el acceso de CICS a DB2. No obstante, debe verificar que las definiciones de recurso existentes no introduzcan este comportamiento modificado de forma inesperada. También debe comprobar todas las salidas de inicio de sesión de DB2 para asegurarse de que operan según lo esperado al pasar la región ACEE de CICS a DB2.

# **Capítulo 34. Actualización del proceso de sucesos**

Cuando realice la actualización a un nuevo release de CICS, es probable que necesite realizar cambios en el entorno de proceso de sucesos. También es posible que necesite realizar cambios en sus aplicaciones de proceso de sucesos y herramientas de supervisión.

## **Nuevos sucesos para canales de información de Atom y el puente WebSphere MQ**

Los programadores de aplicaciones ahora pueden solicitar que se emitan sucesos cuando los canales de información de Atom accedan a archivos o colas de almacenamiento temporal o cuando los programas estén enlazados a través del puente CICS-WebSphere MQ.

## **Actualización de tipos de datos del proceso de sucesos**

Puede filtrar, capturar y crear sucesos del proceso de sucesos de CICS con tipos de datos adicionales utilizados frecuentemente.

- Números decimales con zona COBOL con las opciones SIGN SEPARATE y SIGN LEADING.
- Número de coma flotante.
- v Series terminada en nulo.

Para ver una lista completa de los tipos de datos soportados, consulte el apartado Pestaña Fuentes de información.

### **Consideraciones de aplicación y hardware**

No se necesario realizar ninguna acción si no tiene pensado utilizar los tipos de datos adicionales que se suministran para CICS Transaction Server para z/OS, Versión 4 Release 2. Sin embargo, para aprovechar los tipos de datos adicionales, es necesario realizar algunas acciones.

Para aprovechar los tipos de datos adicionales para el proceso de sucesos, debe actualizar:

- v Los enlaces de suceso existentes, o crear enlaces de suceso nuevos, para especificar los tipos de datos adicionales.
- v Los adaptadores EP personalizados, si fuera aplicable.
- v Los consumidores de sucesos, en función de las necesidades.

Debe tener la unidad de coma flotante de hardware correspondiente para utilizar la coma flotante binaria o decimal.

# **Actualización de los formatos del adaptador EP de cola de almacenamiento temporal**

El adaptador EP de la cola de almacenamiento temporal (TSQ) admite ahora los formatos de suceso XML: suceso base común, suceso base común REST y WebSphere Business Events (WBE), además del formato de suceso plano de CICS (CFE).

Para obtener información acerca de estos formatos de suceso y cómo trabajar con ellos, consulte [Formatos de procesamiento de eventos.](http://publib.boulder.ibm.com/infocenter/cicsts/v4r2/topic/com.ibm.cics.ts.eventprocessing.doc/reference/dfhep_formats.html)

# **Actualización del adaptador EP de HTTP para utilizar la técnica de agrupación de conexiones**

La agrupación de conexiones puede ofrecer beneficios de rendimiento para el adaptador EP de HTTP. Al implementar la técnica de agrupación de conexiones, CICS mantiene abierta la conexión HTTP del cliente después de que el adaptador EP de HTTP haya emitido el suceso de negocio. El adaptador EP de HTTP puede volver a utilizar la conexión HTTP del cliente para emitir más sucesos en lugar de abrir una conexión nueva cada vez.

Para implementar la técnica de agrupación de conexiones, añada el atributo SOCKETCLOSE a los recursos URIMAP que el adaptador EP de HTTP utiliza para abrir conexiones en un servidor de conformidad HTTP/1.1. Los recursos URIMAP se nombran en la configuración de adaptador EP de los enlaces de suceso de sus sucesos. No es necesario realizar cambios en los enlaces de suceso. Elija un valor apropiado para el atributo SOCKETCLOSE en función de la frecuencia con la que el adaptador EP de HTTP emite sucesos.

Para obtener más información acerca de la implementación de la técnica de agrupación de conexiones, consulte el apartado ["Implementación de la técnica de](#page-265-0) [agrupación de conexiones para las conexiones HTTP cliente" en la página 256.](#page-265-0)

# **Actualización para utilizar las mejoras del mandato INQUIRE CAPTURESPEC**

Con el mandato INQUIRE CAPTURESPEC, ahora puede obtener información acerca de los filtros de contexto y predicado primario que están definidos para una especificación de captura determinada.

Las nuevas opciones del mandato **INQUIRE CAPTURESPEC** permiten obtener información acerca de los filtros de predicado primario o contexto de aplicación que están habilitados para una especificación de captura determinada. Para aprovechar las mejoras del mandato **INQUIRE CAPTURESPEC**, debe actualizar las aplicaciones existentes o escribir nuevas aplicaciones. Sin embargo, no es necesario realizar ninguna acción si no tiene pensado utilizar las prestaciones adicionales para consultar las especificaciones de captura que utilizan filtros. Consulte el apartado INQUIRE CAPTURESPEC para ver una lista completa de opciones del mandato INQUIRE CAPTURESPEC.

También puede determinar cuántas opciones de mandato de aplicación, predicados de datos de aplicación y fuentes de información hay para una especificación de captura determinada. Se pueden consultar detalles sobre los predicados y fuentes

de información definidos para una especificación de captura determinada utilizando los nuevos mandatos **INQUIRE CAPDATAPRED**, **INQUIRE CAPOPTPRED** y **INQUIRE CAPINFOSRCE**.

# **Parte 3. Cambios en los elementos externos de CICSPlex SM**

Las vistas y funciones de CICSPlex se han modificado para soportar los cambios en las funcionalidades de este release de CICS y CICSPlex SM. Compruebe si estos cambios atañen a su sistema.

# **Capítulo 35. Cambios en la instalación y la definición de CICSPlex SM**

Los cambios en la instalación, los parámetros de inicialización, la definición de recurso o la configuración de CICSPlex SM están resumidos aquí.

## **Integración de CICSPlex SM e instalación de CICS**

Ahora puede editar el trabajo DFHISTAR para modificar los parámetros de instalación de CICS y CICSPlex SM de su entorno. EYUISTAR ya no está disponible como un trabajo para modificar los parámetros de instalación de CICSPlex SM.

DFHISTAR produce JCL personalizados para CICS y CICSPlex SM. Ahora incluye una combinación de parámetros que sólo se aplican a CICSPlex SM, parámetros que sólo se aplican a CICS y parámetros que son comunes a CICS y a CICSPlex SM.

Para CICSPlex SM, DFHISTAR genera estos procedimientos JCL a modo de ejemplo:

- Crear conjuntos de datos CMAS
- Iniciar un CMAS
- v Crear conjuntos de datos de interfaz de usuario web (WUI)
- Iniciar una WUI
- v Crear conjuntos de datos de MAS
- Ejecutar un MAS
- v Desplazar módulos MAS al área de paquetes de enlaces (LPA)

Con estos procedimientos puede crear una configuración de CICSPlex SM que consista en un CMAS, una WUI y un sistema CICS gestionado (MAS). El conjunto del programas de inicio (Starter Set) de CICSPlex SM, que contenía ejemplos de JCL para este propósito, ya no se facilita.

## **Eliminación de CAS**

Debido a la eliminación de la interfaz de usuario final CICSPlex SM TSO, ya no es necesario configurar ni utilizar un CAS (espacio de dirección de coordinación) para dar soporte a un CICS Transaction Server para z/OS, Versión 4 Release 2 CMAS (espacio de dirección CICSPlex SM).

Cualquier intento de ejecutar EYUCAS JCL para iniciar un CAS da como resultado una terminación anormal. La eliminación del CAS implica que no tiene ningún conjunto de datos relacionado con CAS que deba instalarse y que no hay que configurar ningún enlace entre varios CAS.

Cualquier intento de ejecutar el inicio CMAS JCL de releases anteriores no funcionará, debido a las referencias a componentes obsoletos. Todos los conjuntos de datos que empiecen con los caracteres BB son obsoletos y el programa de inicialización de CAS BBM9ZA00 ya no se incluye en la biblioteca EYUAUTH.

El parámetro CASNAME del sistema CICSPlex SM ha identificado el subsistema CAS con el cual se ha asociado CMAS. Ha especificado este parámetro mediante la cola de datos transitorios fuera de partición COPR asignada a la cola de datos transitorios fuera de partición EYUPARM. Con la eliminación del CAS, este parámetro ya no es válido. Cualquier intento de especificar CASNAME ahora da como resultado el mensaje EYUXL0206E. El parámetro CASNAME todavía es válido para las configuraciones CICSPlex SM anteriores a CICS Transaction Server para z/OS, Versión 4 Release 2.

Los conjuntos de datos \*.SEYUADEF, \*.SEYUVDEF y \*.SEYUJCL, que se han proporcionado en releases anteriores para dar soporte a la EUI, no se incluyen como parte de CICS Transaction Server para z/OS, Versión 4 Release 2.

Todos los mensajes EUI y CAS, así como los códigos de terminación anómala se eliminan, incluyendo los mensajes que empiezan por el prefijo BB, los mensajes ISPF no numerados y todos los códigos de terminación anómala Uxxxx. Los diálogos CAS IPCS y las palabras clave VERBEXIT de IPCS CICS están obsoletos.

La transacción XLEC, que se utilizaba para conectar un CMAS con un CAS, está obsoleta.

Se elimina el mensaje EYUXL0008I. El mensaje EYUXL0008I *id\_apl* Registro de CICSPlex finalizado era el último mensaje emitido cuando se producía un inicio de CMAS correcto.

El mensaje final para un inicio de CMAS correcto ahora es EYUXL0010I *id\_apl* Inicialización de CMAS finalizada.

#### **Conceptos relacionados**

[Capítulo 47, "Caso de ejemplo de actualización gradual para eliminar el CAS de](#page-344-0) [CICSPlex SM", en la página 335](#page-344-0)

Ya no es necesario configurar ni utilizar un CAS (espacio de dirección de coordinación) para dar soporte a un CMAS de CICS TS para z/OS, Versión 4.2 (espacio de dirección de CICSPlex SM). Este caso de ejemplo presenta una posible forma de actualizar un entorno de un release anterior a Versión 4.2, sustituyendo el uso del CAS por el uso de un servidor de la interfaz de usuario web. Es posible que para su propio entorno resulte más adecuado otro conjunto de procedimientos.

## **Creación dinámica de definiciones de recursos CICS para CICSPlex SM**

Las definiciones de recursos de CICS adicionales específicamente necesarias para ejecutar un CMAS, la WUI y el MAS de CICSPlex SM ahora se crean dinámicamente durante la inicialización y cuando una transacción inicia un sistema CICSPlex SM. Ya no se manipulan CICS CSD para obtener definiciones de recursos predeterminadas. El conjunto del programa de inicio de CICSPlex SM, que contenía ejemplos de definiciones CICSPlex SM, ya no se proporciona.

Este cambio hace que el proceso de instalación de CICSPlex SM sea más sencillo. Ya no es necesario ejecutar trabajos CSD UPGRADE para el CMAS, la WUI ni el MAS, ni utilizar a continuación las listas y los grupos producidos por la actualización en el inicio de estos sistemas. Sin embargo, debe ejecutar los trabajos CSD UPGRADE cuando desee actualizar la región de CICS a CICS TS para z/OS, Versión 4.2. Para obtener detalles sobre cómo actualizar las definiciones de recursos de CICS, consulte el apartado ["Actualización del CSD de las definiciones de](#page-191-0) [recursos suministradas por CICS y de otras definiciones de recursos](#page-191-0)

[proporcionadas por IBM" en la página 182.](#page-191-0) Para obtener información sobre cómo compartir los CSD en releases de CICS, consulte el apartado ["Compatibilidad CSD](#page-194-0) [entre distintos releases de CICS" en la página 185.](#page-194-0)

Aún tiene la posibilidad de alterar determinadas propiedades de definición de CICSPlex SM:

- v EYUPARMs COIRTASKPRI, COHTTASKPRI, MASALTLRTPRI y TASKPRIORITY se encuentran disponibles para establecer prioridades para determinadas transacciones CICSPlex SM.
- v Puede utilizar los parámetros de inicialización del sistema CICS LPA y PRVMOD para controlar si se deben buscar módulos CICSPlex SM en LPA.

Si desea modificar cualquier otra propiedad, puede incluir las definiciones modificadas en el CSD.

CICS instala automáticamente los programas CICSPlex SM iniciales para el CMAS, el MAS y la WUI.

## **Nuevo método para la definición de la WUI y CICSplex**

El programa de utilidad de definiciones de EYU9XDUT CICSplex puede proporcionar definiciones CICSPlex SM para iniciar una WUI y CICSplex como parte de la inicialización del repositorio de datos. Previamente, debe haber creado estas definiciones con la interfaz de usuario final, que ahora se ha retirado, o con un programa de utilidad de proceso por lotes.

El programa de utilidad EYU9XDUT crea opcionalmente las definiciones CICSPlex SM siguientes:

- CPLEXDEF, definición CICSplex
- CPLXCMAS, CMAS en CICSplex
- v PLEXCMAS, descriptor de duplicado para el CMAS de punto de mantenimiento
- CMASCPLX, CMAS en CICSplex
- v CSYSDEF, definición de sistema CICS para la WUI

CMAS SYSID es la base del nombre de duplicado de la WUI y el nombre de la WUI, pero se pueden sustituir estos nombres utilizando los parámetros WUIPLEX y WUINAME en DFHISTAR. El parámetro WUI de DFHISTAR especifica si debe crearse una WUI. El valor predeterminado es crear una WUI.

## **Nuevos parámetros del sistema CICSPlex SM**

Los parámetros del sistema CICSPlex se utilizan la identificar o modificar atributos de CICSPlex SM. Los parámetros se especifican en la cola de datos transitorios fuera de partición COPR. Los parámetros se pueden asignar a un archivo DD \*, conjunto de datos secuencial o miembro de conjunto de datos particionados. El nombre DD de la cola de datos transitorios de extrapartición es EYUPARM.

#### **Nuevos parámetros de sistema de CICS Transaction Server para z/OS, Versión 3 Release 2**

### **MASALTLRTCNT={0 - 5 | 0}**

El parámetro de inicialización del sistema **MASALTLRTCNT** estaba disponible como PTF en CICS TS para z/OS, versión 3.1, CICS TS para z/OS, versión 2.3, y CICS TS para z/OS, versión 2.2. Determina el número de tareas de ejecución larga alternativas (CONA) iniciadas en el MAS durante la inicialización del agente del MAS.

Estas tareas permanecen activas mientras el agente MAS termina o pasa al modo de reinicio, y gestiona todas las solicitudes API, WUI y RTA normalmente tratadas por CONL, permitiendo a la tarea CONL realizar otros procesos en el MAS. En cada momento, solo una de las tareas CONA procesa solicitudes. Si la tarea CONA que actualmente está procesando solicitudes pasara a estar ocupada (según determina el valor de MASALTLRTTIM EYUPARM), las siguientes solicitudes se enviarán a otra tarea CONA.

Si es especifica cero (0), no se iniciará ninguna tarea CONA y la tarea CONL se encargará de las solicitudes de API, WUI y RTA normalmente dirigidas a la tarea de ejecución larga.

Si especifica valores diferentes de MASALTLRTCNT para diversas regiones de destino WLM se realizará una distribución no uniforme de las transacciones a dichas regiones debido a las diferencias de los recuentos de tareas de ejecución larga.

#### **MASALTLRTPRI={0 - 255 | 255}**

El parámetro de inicialización del sistema **MASALTLRTPRI** estaba disponible como PTF para CICS TS para z/OS, versión 3.1, CICS TS para z/OS, versión 2.3, y CICS TS para z/OS, versión 2.2. Determina la prioridad dada a la transacción CONA para la ejecución actual del MAS.

Si especifica este valor inferior a 255, puede afectar negativamente sobre el tiempo de respuesta de la API y de los usuarios de la WUI y es posible que no se creen en RTA EVENT o no se resuelvan puntualmente.

#### **MASALTLRTTIM={1 - 3600 | 10}**

El parámetro de inicialización del sistema **MASALTLRTTIM** estaba disponible como PTF para CICS TS para z/OS, versión 3.1, CICS TS para z/OS, versión 2.3, y CICS TS para z/OS, versión 2.2. Determina el tiempo en segundos durante el que una tarea CONA puede estar ocupada antes de que las siguientes solicitudes se envíen a otra tarea CONA activa.

### **STALL***xxx***TSK**

Donde *xxx* representa una clase de suspensión de CICSPlex SM.

Identifica el número mínimo de tareas simultáneas requeridas para entrar en la clase de suspensión. El valor puede estar comprendido entre 0 y 999. Utilice 0 para indicar que la detección STALL para la clase de suspensión *xxx* no está activa.

#### **STALL***xxx***CNT**

Donde *xxx* representa una clase de suspensión de CICSPlex SM.

Identifica el número de ejemplos consecutivos de una entrada en la clase de suspensión requerida para que CICSPlex SM notifique un STALL. El valor puede estar comprendido entre 0 y 999. Utilice 0 para indicar que la detección STALL para la clase de suspensión *xxx* no está activa.
## **Parámetros de inicialización del servidor de la WUI de CICSPlex SM nuevos y modificados**

Puede especificar estos parámetros de inicialización de servidor de la interfaz de usuario web de CICSPlex SM en el trabajo de inicio o en conjunto de datos (80) de bloque fijo.

#### **Parámetro de inicialización de servidor de la WUI de CICSPlex SM modificado en CICS Transaction Server para z/OS, Versión 4 Release 1**

#### **TCPIPSSLCERT(***nombre***)**

Especifica la etiqueta del certificado SSl que va a utilizarse para establecer la conexión entre la interfaz de usuario y el navegador web. El valor que se especifica en este parámetro ahora distingue entre mayúsculas y minúsculas. En releases anteriores, CICS doblaba el valor a las mayúsculas. Si anteriormente especificaba el valor en minúsculas y contaba con el comportamiento de doblamiento para establecer el nombre del certificado SSL correcto, ahora debe cambiar el nombre a mayúsculas.

#### **Parámetros de inicialización de servidor de la WUI de CICSPlex SM nuevos en CICS Transaction Server para z/OS, Versión 3 Release 2**

#### **AUTOIMPORTDSN(***nombre\_dsn***)**

Especifica el nombre del conjunto de datos que contiene las definiciones de menús y vistas proporcionadas por IBM. Los conjuntos de datos no pueden superar los 31 caracteres. Actualmente, el conjunto proporcionado de las definiciones de menús y vistas de la WUI se encuentra en el conjunto de datos SEYUVIEW. Si especifica un nombre AUTOIMPORTDSN, tiene que especificar el nombre de un miembro del conjunto de datos utilizando el parámetro AUTOIMPORTMEM.

Utilice los parámetros AUTOIMPORTDSN y AUTOIMPORTMEM cuando quiera importar definiciones de menú y conjuntos de vistas específicos proporcionados por IBM como resultado de un servicio (por un PTF).

#### **AUTOIMPORTMEM(***nombre\_miembro***)**

Especifica el nombre del miembro o del conjunto de datos que contienen las definiciones de vista y de menú proporcionadas por IBM que desea importar. Puede utilizar un asterisco al final del nombre para especificar un grupo de miembros del conjunto de datos que comience por los mismos caracteres. Por ejemplo, si especifica AUTOIMPORTMEM(EYUEA\*) con el conjunto de datos SEYUVIEW suministrado por IBM, en AUTOIMPORTDSN se importan todos los miembros que comienzan por los caracteres EYUEA.

Utilice los parámetros AUTOIMPORTDSN y AUTOIMPORTMEM cuando quiera importar definiciones de menú y conjuntos de vistas específicos proporcionados por IBM como resultado de un servicio (por un PTF).

#### **DEFAULTMAPBAS(***nombre* **| EYUSTARTMAPBAS)**

Especifica el nombre el objeto de correlación utilizado para generar correlaciones de definiciones de Business Application Services.

#### **DEFAULTMAPCOLL(***valor* **| 0)**

Especifica el número de filas de una correlación generada bajo la cual se abre una correlación en estado expandido. Si el número de filas que se visualizará se encuentra por encima de dicho número, la correlación se abre en estado

contraído. El valor predeterminado 0 implica que, en todas las correlaciones generadas, se ven todas las filas cuando se abren.

**DEFAULTMAPMON(***nombre* **| EYUSTARTMAPMON)**

Especifica el nombre del objeto de correlación utilizado para generar las correlaciones de las definiciones de supervisión.

**DEFAULTMAPRTA(***nombre* **| EYUSTARTMAPRTA)**

Especifica el nombre del objeto de correlación utilizado para generar correlaciones de definiciones de análisis en tiempo real.

#### **DEFAULTMAPWLM(***nombre* **| EYUSTARTMAPWLM)**

Especifica el nombre del objeto de correlación utilizado para generar correlaciones de definiciones de gestión de la carga de trabajo.

## **Nuevo programa de utilidad EYU9XDBT para la definición de CMAS y CICSplex**

Puede utilizar el nuevo programa de utilidad EYU9XDBT para realizar todas las actividades de las definiciones CMAS y CICSplex después de establecer el entorno CMAS básico. Especifique los nombres de CICSplex y el programa de utilidad configurará automáticamente las definiciones.

Utilice el programa de utilidad para realizar estas tareas:

- Definir CICSplex en un CMAS y eliminar CICSplex de un CMAS.
- v Definir regiones CICS en un CICSplex y eliminar regiones CICS de un CICSplex.
- v Definir grupos CICS en un CICSplex y eliminar grupos CICS de un CICSplex.
- v Añadir regiones CICS a grupos CICS y eliminar regiones CICS de grupos CICS.
- v Importar, imprimir o exportar objetos de CICSPlex SM definidos en contextos CMAS o CICSplex.

### **Cambio en el tamaño del área de trabajo común de un CMAS**

El tamaño del área de trabajo común es ahora de 2048 bytes. El tamaño del área de trabajo común se especifica mediante el parámetro WRKAREA de inicialización del sistema de CICS.

Para obtener una lista completa de parámetros de inicialización de sistema de CICS para un CMAS, consulte en *Guía de instalación de CICS Transaction Server para z/OS*.

### **Cambio al procedimiento EYUJXBTP JCL**

La referencia EYUJXBTP STEPLIB a Alternate Library para REXX, REXX.SEAGALT, está comentada porque z/OS 1.9 proporciona la Alternate Library para REXX como elemento base. EYUJXBTP es un procedimiento JCL utilizado por las muestras EYUJXBT1, EYUJXBT2, EYUJXBT3 y EYUJXBT4 para llamar al programa de utilidad de definición EYU9XDBT CICSPlex SM.

Puede cambiar EYUJXBTP STEPLIB si no está completa la z/OS Alternate Library para la personalización de REXX.

## **Eliminación de las bibliotecas SEYUMLIB, SEYUPLIB y SEYUTLIB**

Después de eliminar la interfaz de usuario final de CICSPlex SM TSO (EUI) en CICS TS para z/OS, versión 3.2, las bibliotecas SEYUMLIB, SEYUPLIB y SEYUTLIB y todos sus contenidos ya no se ofrecen con CICS Transaction Server. Si tiene referencias a esas bibliotecas en sus perfiles de registro TSO o en otras ubicaciones, elimínelas.

Hacer referencia a estas bibliotecas puede causar un fallo en el inicio de sesión en TSO.

## **Cambios con el proceso RASGNDEF en CICSPlex SM**

El cambio descrito en este tema se implementó mediante los APAR de los releases anteriores de CICSPlex SM. Si la versión de CICSPlex SM desde la que está actualizando **no** tiene aplicado el PTF del APAR, se pueden producir cambios en la manera en que se instalan los PROGDEF y los TRANDEF mediante los RASGNDEF (definiciones de asignaciones de recursos).

Los APAR importantes para los releases anteriores de CICSPlex SM son:

- CICSPlex SM Release 4: APAR PK15477
- v CICSPlex SM Versión 2.2: APAR PK17773
- CICSPlex SM Versión 2.3: APAR PK17773
- CICSPlex SM Versión 3.1: APAR PK17787

Si un PROGDEF o un TRANDEF se instala automáticamente por medio de un RASGNDEF que especifica un USAGE de tipo REMOTE y un MODE de tipo STAT, el REMOTESYSTEM utilizado cuando el PROGDEF o el TRANDEF se instala en el sistema de destino será el ID de sistema de CICS (SYSIDNT) del sistema relacionado. En las versiones de CICSPlex SM que no tienen el PTF equivalente aplicado, si el PROGDEF o el TRANDEF especificaban un REMOTESYSTEM, o la alteración temporal del RASGNDEF especificaba un REMOTESYSTEM, se utilizará.

Debe asegurarse de que todas las definiciones BAS se actualicen para tolerar este cambio antes de realizar la actualización a CICSPlex SM Versión 4 Release 2.

En el apartado Tabla 22 se muestran las diferencias de proceso de las versiones de CICSPlex SM en las que no se aplica el PTF del APAR. CICA es el SYSIDNT real del sistema de destino. CICB es el SYSIDNT real del sistema relacionado.

| PROGDEF o<br><b>TRANDEF</b><br><b>REMOTE-</b><br><b>SYSTEM</b> | <b>RASGNDEF</b><br><b>USAGE</b> | <b>RASGNDEF</b><br><b>MODE</b> | <b>RASGNDEF</b><br><b>REMOTE-</b><br><b>SYSTEM</b><br><b>OVERRIDE</b> | Destino<br><b>REMOTE-</b><br><b>SYSTEM</b> sin<br>PTF aplicado | Destino<br><b>REMOTE-</b><br><b>SYSTEM</b> con<br>PTF aplicado |
|----------------------------------------------------------------|---------------------------------|--------------------------------|-----------------------------------------------------------------------|----------------------------------------------------------------|----------------------------------------------------------------|
| Ninguno                                                        | <b>REMOTE</b>                   | <b>STAT</b>                    | Ninguno                                                               | <b>CICB</b>                                                    | <b>CICB</b>                                                    |
| Ninguno                                                        | <b>REMOTE</b>                   | <b>STAT</b>                    | <b>CICX</b>                                                           | <b>CICX</b>                                                    | CICB(1)                                                        |
| <b>CICZ</b>                                                    | <b>REMOTE</b>                   | <b>STAT</b>                    | Ninguno                                                               | <b>CICZ</b>                                                    | CICB(1)                                                        |
| <b>CICZ</b>                                                    | <b>REMOTE</b>                   | <b>STAT</b>                    | <b>CICX</b>                                                           | <b>CICX</b>                                                    | CICB(1)                                                        |
| Ninguno                                                        | <b>REMOTE</b>                   | <b>DYNAM</b>                   | Ninguno                                                               | <b>CICA</b>                                                    | CICA(2)                                                        |
| Ninguno                                                        | <b>REMOTE</b>                   | <b>DYNAM</b>                   | <b>CICX</b>                                                           | <b>CICX</b>                                                    | <b>CICX</b>                                                    |
| <b>CICZ</b>                                                    | <b>REMOTE</b>                   | <b>DYNAM</b>                   | Ninguno                                                               | <b>CICZ</b>                                                    | <b>CICZ</b>                                                    |

*Tabla 22. Proceso con y sin PTF aplicado para que RASGNDEF procese el APAR*

*Tabla 22. Proceso con y sin PTF aplicado para que RASGNDEF procese el APAR (continuación)*

| PROGDEF 0<br><b>TRANDEF</b><br><b>REMOTE-</b><br><b>SYSTEM</b> | <b>RASGNDEF</b><br><b>USAGE</b> | <b>RASGNDEF</b><br><b>MODE</b> | <b>RASGNDEF</b><br><b>REMOTE-</b><br><b>SYSTEM</b><br><b>OVERRIDE</b> | Destino <br><b>REMOTE-</b><br><b>SYSTEM</b> sin<br><b>PTF</b> aplicado <b>PTF</b> aplicado | Destino<br><b>REMOTE-</b><br><b>SYSTEM</b> con |
|----------------------------------------------------------------|---------------------------------|--------------------------------|-----------------------------------------------------------------------|--------------------------------------------------------------------------------------------|------------------------------------------------|
| CICZ                                                           | <b>REMOTE</b>                   | <b>DYNAM</b>                   | <b>CICX</b>                                                           | <b>CICX</b>                                                                                | <b>CICX</b>                                    |
| <b>B.T. C.</b>                                                 |                                 |                                |                                                                       |                                                                                            |                                                |

**Nota:**

- 1. Tenga en cuenta la diferencia con las versiones de CICSPlex SM donde no se aplica el PTF del APAR.
- 2. CICSPlex SM BAS no proporciona un valor para esto durante la instalación. CICS establece un valor predeterminado en el sistema de destino SYSIDNT.

# **Cambio en las estructuras de alertas genéricas utilizadas por CICSPlex SM**

Al actualizar a CICS Transaction Server para z/OS, Versión 4, se realiza un cambio sobre las resoluciones y alertas SNA genéricas, ya que las utiliza CICSPlex SM.

"ID del conjunto de productos" (X'10') El subvector común MS es un subvector común de "ID de productos" (X'11') que identifica el producto como Software IBM (X'04'). Contiene un subcampo ID de producto "Número de producto" (X'08') que identifica el número de producto. Este número de producto ha cambiado a 5655S97.

Los números de producto anteriores eran los siguientes, dependiendo de la versión de CICS TS desde la que está actualizando:

- v En CICS Transaction Server para z/OS, versión 2, el número de producto era 5695081.
- v En CICS Transaction Server para z/OS, versión 3, el número de producto era 5655M15.

## **Capítulo 36. Cambios en las vistas y tablas de recursos de CICSPlex SM**

Estos cambios afectan a vistas de CICSPlex SM, tablas de recursos y objetos de definición de Business Application Services.

## **Eliminación de la interfaz de usuario final (EUI) CICSPlex SM TSO**

Con las nuevas mejoras en la interfaz de usuario web (WUI) de CICSPlex SM y el suministro del recurso por lotes EYU9XDBT, ahora puede utilizar la WUI de CICSPlex SM para efectuar todas las tareas de gestión de CICS soportadas por la interfaz de usuario final (EUI) de CICSPlex SM TSO. Como se ha mencionado anteriormente, la interfaz de usuario final se ha eliminado, en consecuencia de CICS Transaction Server para z/OS, Versión 3 Release 2 y de releases posteriores.

Se ha han eliminado todas las funciones de la interfaz de usuario final MVS/TSO ISPF, incluyendo todas las vistas asociadas, paneles, menús y mandatos de acción con el CAS compatible y todas las funciones PlexManager. Existe una funcionalidad equivalente a la que sólo se puede acceder a través de la interfaz de usuario web de CICSPlex SM. No existe ninguna función equivalente de la WUI para la función del CMAS de punto de mantenimiento temporal de la EUI.

Con la eliminación de todos los componentes relacionados con la interfaz de usuario final, se ha rediseñado todo el proceso de instalación de CICSPlex SM para que sea una parte integral de la instalación de CICS Transaction Server. Consulte ["Integración de CICSPlex SM e instalación de CICS" en la página 3.](#page-12-0)

### **Atributos, tablas de recursos y vistas de CICSPlex SM obsoletos**

Se han eliminado ciertas funciones de estas vistas y tablas de recursos de CICSPlex SM, o bien se han eliminado por completo, debido a los cambios realizados sobre los tipos y funciones de recursos de CICS.

En la vista de operaciones **Vistas de operaciones de la región CICS > Área de almacenamiento dinámico global - CICSSTOR**, los campos **Número de releases de protección GCDSA** y **Límite de protección** se muestran como "No aplicable" para las regiones de CICS Transaction Server para z/OS, Versión 4, release 2. Los atributos SMSATBCUSHRE y SMSATBCUSHLI correspondientes en la tabla de recursos CICSSTOR devuelven "No aplicable" para las regiones de CICS Transaction Server para z/OS, Versión 4, release 2.

En la vista de operaciones **Vistas de operaciones del componente Enterprise Java > Agrupación de máquinas virtuales Java (JVM)**, el campo **Número de solicitudes JVM con restablecimiento de JVM** se visualiza como "No aplicable" (Not applicable) para las regiones de CICS Transaction Server para z/OS, Versión 3 Release 2. El atributo SJGREQSRESET correspondiente de la tabla de recursos JVMPOOL devuelve "No aplicable" para las regiones de CICS Transaction Server para z/OS, Versión 3 Release 2.

En la vista de operaciones **Vistas de operaciones del componente Enterprise Java > Perfil de máquina virtual Java (JVM)**, los campos Number of CICS key JVMs not resettable (Número de JVM clave de CICS no restablecibles ) y Number of

USER key JVMs not resettable (Número de JVM clave de USER no restablecibles) se muestran como "No aplicables" para las regiones de CICS Transaction Server para z/OS, Versión 3 Release 2. Los atributos CJVMSUNRESET y UJVMSUNRESET correspondientes en la tabla de recursos JVMPROFILE devuelven "No aplicable" para las regiones de CICS Transaction Server para z/OS, Versión 3 Release 2.

## **Las tablas de recursos CICSPlex SM ya no se soportan**

En CICS Transaction Server para z/OS, Versión 3 Release 2 y en releases posteriores, ya no se da soporte a varias tablas de recursos de CICSPlex SM. La información que contenían se ha movido a otras tablas.

| Tabla de recursos ya no soportada | Tabla a la que se ha movido la información |
|-----------------------------------|--------------------------------------------|
| <b>XDSPGBL</b>                    | <b>DSPGBL</b>                              |
| <b>XDSPPOOL</b>                   | <b>DSPPOOL</b>                             |
| <b>XJVMPOOL</b>                   | <b>IVMPOOL</b>                             |
| <b>XLSRPBUF</b>                   | <b>LSRPBUF</b>                             |
| <b>XMONITOR</b>                   | <b>MONITOR</b>                             |
| <b>XPROGRAM</b>                   | <b>PROGRAM</b>                             |
| <b>XSTREAM</b>                    | <b>STREAMNM</b>                            |
| <b>XTASK</b>                      | <b>TASK</b>                                |
| X2TASK                            | <b>TASK</b>                                |

*Tabla 23. Las tablas de recursos CICSPlex SM ya no se soportan*

Edite y vuelva a compilar los programas API de CICSPlex SM para utilizar la tabla de recursos equivalentes soportados. Antes de efectuar la actualización a CICS TS para z/OS, Versión 4.2, vuelva a crear las vistas de la WUI y actualice las definiciones RTA (EVALDEF) para utilizar la tabla de recursos equivalente del release anterior.

## **Cambios en la seguridad de interfaz de usuario web de CICSPlex SM**

En CICS TS para z/OS, Versión 4.2, puede utilizar el gestor de seguridad externo para controlar el acceso de usuarios a las vistas, los menús, la información de ayuda y el Editor de vista. Para hacerlo, cree un perfil adecuado en la clase FACILITY.

Los siguientes perfiles ESM FACILITY están disponibles, donde *wui\_server\_applid* es el identificador de aplicación de CICS del servidor:

**EYUWUI.***wui\_server\_applid***.VIEW.***viewsetname* Utilizado para proteger los conjuntos de vistas.

**EYUWUI.***wui\_server\_applid***.MENU.***menuname* Utilizado para proteger los menús.

**EYUWUI.***wui\_server\_applid***.HELP.***helpmembername* Utilizado para proteger las páginas de ayuda.

**EYUWUI.***wui\_server\_applid***.EDITOR** Se utiliza para proteger al Editor de vistas.

A los usuarios se les puede dar acceso de lectura o actualización a vistas y menús:

- v El acceso de lectura permite a los usuarios utilizar las vistas o los menús en la interfaz principal. El control del acceso de lectura permite preparar y proteger vistas grupos de usuarios específicos.
- v El acceso de actualización permite a los usuarios crear, actualizar o eliminar elementos en el editor de vistas o importarlos utilizando COVC. El control del acceso de actualización permite abrir el editor de vistas a más usuarios pero restringir los conjuntos de vistas y menús que los usuarios pueden modificar.

Si el ESM que se está utilizando no rechaza el acceso a un perfil (por ejemplo, si no se define un perfil RACF), todos los usuarios que hayan iniciado sesión correctamente en la interfaz de usuario web tendrán acceso a los recursos. Puede establecer no autorizado como valor predeterminado si configura un perfil genérico.

Esta seguridad protege las vistas y los menús en sí mismos y no los objetos que gestionan, que quedan cubiertos por la seguridad CICSPlex normal.

## **Vistas y tablas de recursos de CICSPlex SM modificadas**

Varias vistas y tablas de recursos de CICSPlex SM modificadas ahora soportan funciones y tipos de recursos de CICS nuevos o modificados.

#### **Función de correlación para las definiciones de recursos**

Ahora todas las vistas tabulares y de detalle proporcionadas por IBM que muestran definiciones de recursos incluyen un botón de correlación. Se invoca la función de correlación pulsando este botón. Genera una representación visual de las asociaciones entre las definiciones de recursos de CICS definidas en CICSPlex SM para el recurso seleccionado. La función de correlación es equivalente al mandato MAP de la interfaz de usuario final de CICSPlex SM en los releases de CICS TS en los que se proporcionaba la EUI.

### **Vistas modificadas de CICSPlex SM**

*Tabla 24. Vistas modificadas de CICSPlex SM*

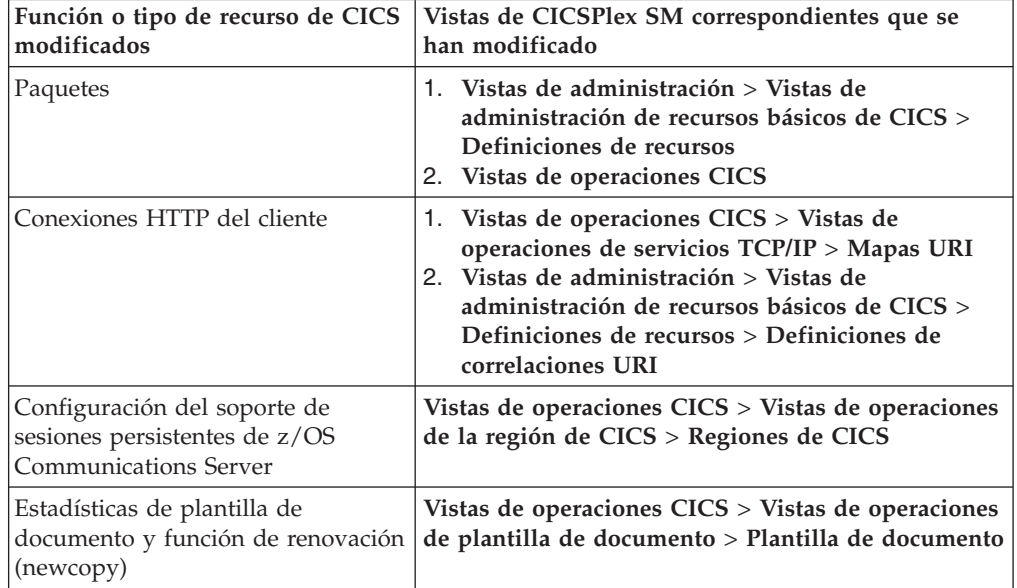

| Función o tipo de recurso de CICS<br>modificados                                          | Vistas de CICSPlex SM correspondientes que se<br>han modificado                                                                                                    |  |  |
|-------------------------------------------------------------------------------------------|----------------------------------------------------------------------------------------------------|--|--|
| Supresión de documento                                                                    | 1. Vistas de operaciones CICS > Vistas de<br>operaciones de la tareas > Tareas activas<br>2. Vistas de operaciones CICS > Vistas de<br>operaciones de la tareas > Tareas completas                                                                                                    |  |  |
| Áreas de almacenamiento dinámico:<br>campos adicionales para<br>almacenamiento de 64 bits | Operaciones de CICS > Vistas de operaciones de la<br>región de CICS > Área global de almacenamiento<br>dinámico                                                                                                    |  |  |
| Proceso de sucesos: sucesos<br>asegurados                                                 | 1. Vistas de operaciones CICS > Vistas de<br>operaciones de aplicación > Proceso de sucesos<br>2. Vistas de operaciones CICS > Vistas de<br>operaciones de aplicación > Enlace de sucesos<br>3. Vistas de operaciones CICS > Vistas de<br>operaciones de aplicación > Especificaciones de<br>captura de sucesos<br>4. Vistas de operaciones CICS > Vistas de<br>operaciones de tarea > Tareas finalizadas<br>5. Vistas de operaciones CICS > Vistas de<br>operaciones de tarea > Tareas activas                                                                                                    |  |  |
| Proceso de suceso: especificaciones<br>de captura                                         | Vistas de operaciones CICS > Vistas de operaciones<br>de aplicación > Especificaciones de captura de<br>sucesos                                                                                                    |  |  |
| Proceso de sucesos: adaptador EP<br>de HTTP                                               | Vistas de operaciones CICS > Vistas de operaciones<br>de aplicación > Proceso de sucesos                                                                                                    |  |  |
| Proceso de sucesos: sucesos del<br>sistema                                                | 1. Vistas de operaciones CICS > Vistas de<br>operaciones de aplicación > Proceso de sucesos<br>2. Vistas de operaciones CICS > Vistas de<br>operaciones de aplicación > Especificaciones de<br>captura de sucesos                                                                                                    |  |  |
| propagación de identidad                                                                  | 1. Vistas de operaciones CICS > Vistas de<br>operaciones de la tarea > Información de<br>asociación de tareas<br>2. Vistas de operaciones CICS > Vistas de<br>operaciones de la región CICS > Regiones CICS<br>Vistas de administración > Vistas de<br>З.<br>administración de supervisor > Definiciones                                                                                                    |  |  |
| <b>IPIC</b>                                                                               | 1. Vistas de operaciones CICS > Vistas de<br>operaciones del componente Enterprise Java ><br>CorbaServers<br>2. Vistas de operaciones CICS > Vistas de<br>operaciones de tarea > Información de<br>asociación de tarea<br>3. Vistas de operaciones $CICS$ > Vistas de<br>operaciones de servicios TCP/IP > Servicios<br><b>TCP/IP</b><br>4. Vistas de operaciones CICS > Vistas de<br>operaciones de servicios TCP/IP > Mapas URI<br>5. Vistas de administración > Definiciones de<br>recursos CICS > Definiciones de correlaciones<br><b>URI</b><br>6. Vistas de operaciones CICS > Vistas de<br>operaciones de la tarea > Solicitudes de trabajo |  |  |

*Tabla 24. Vistas modificadas de CICSPlex SM (continuación)*

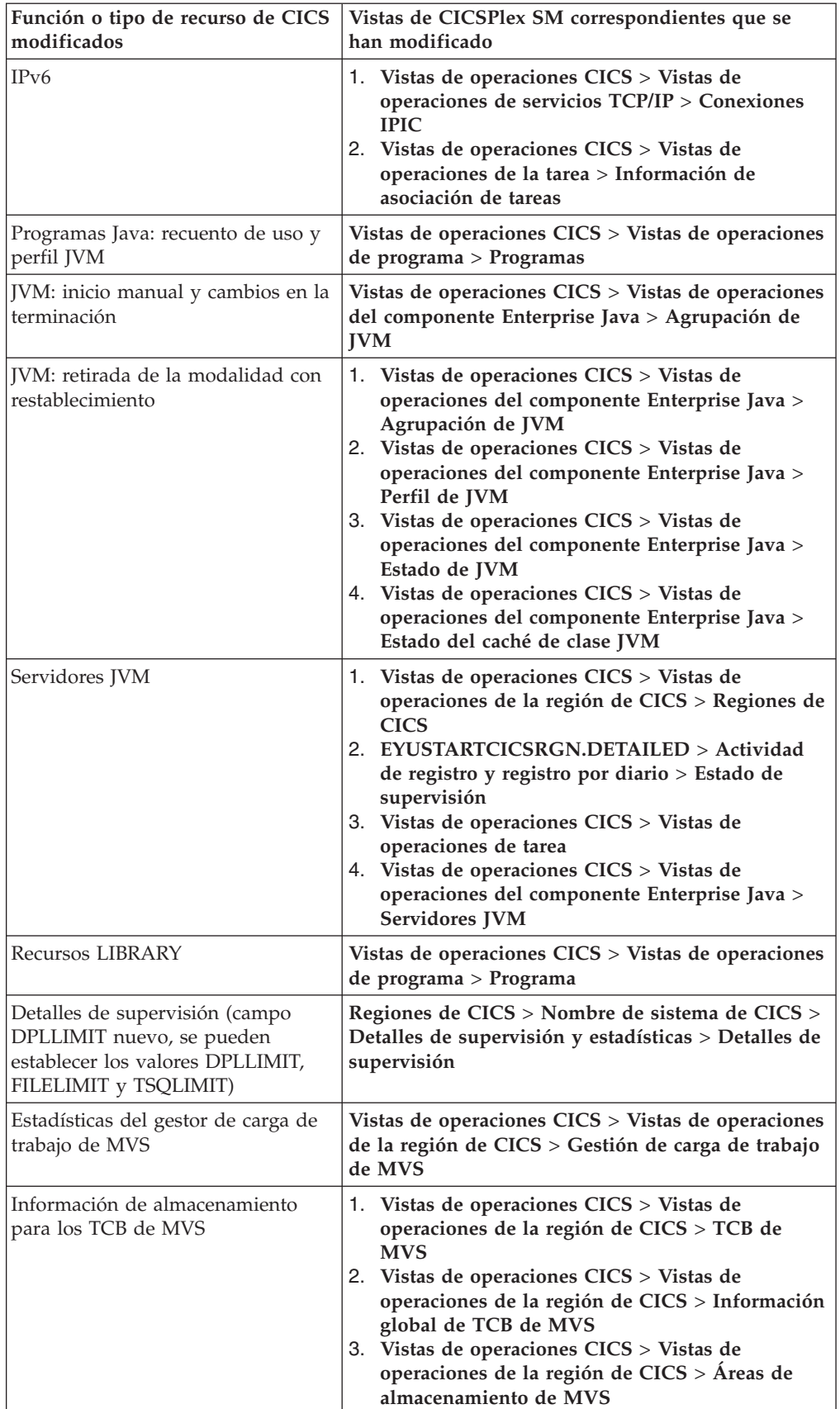

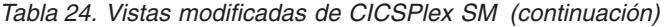

| Función o tipo de recurso de CICS<br>modificados                         | Vistas de CICSPlex SM correspondientes que se<br>han modificado                                                                                                    |
|--------------------------------------------------------------------------|----------------------------------------------------------------------------------------------------|
| Objetos SYSLINK que soportan<br>conexiones IPIC                          | 1. Vistas de administración > Vistas de<br>administración de recursos básicos<br>2. Vistas de administración > Vistas de<br>administración de recursos completamente<br>funcionales<br>3. Vistas de administración > Vistas de<br>administración de recursos básicos de CICS ><br>Enlaces de sistema de CICS y recursos<br>relacionados > Definiciones de enlaces del<br>sistema<br>4. Vistas de administración > Vistas de<br>administración de recursos básicos de CICS ><br>Enlaces del sistema CICS y recursos<br>relacionados > Definiciones de sistema CICS<br>5. Vistas de administración > Vistas de<br>administración de recursos básicos de CICS ><br>Definiciones de enlace del sistema > MAS<br>conocidos por el CICSplex                                       |
| TCP/IP                                                                   | Vistas de operaciones CICS > Vistas de operaciones<br>de servicios TCP/IP > Servicios TCP/IP                                                                                                    |
| Atributos de definición de recurso<br><b>TCPIPSERVICE</b>                | Vistas de administración > Vistas de administración<br>de recursos básicos de CICS > Definiciones de<br>recursos > Definiciones de servicio TCP/IP                                                                                                    |
| Colas de almacenamiento temporal:<br>supresión automática                | 1. Vistas de administración > Definiciones de<br>recursos CICS > Definiciones de modelo de<br>almacenamiento temporal<br>2. Vistas de operaciones CICS > Vistas de<br>operaciones de cola de almacenamiento temporal<br>(TSQ) > Colas de almacenamiento temporal,<br>Colas compartidas, Colas de almacenamiento<br>temporal, Modelos                                                                                                    |
| Colas de almacenamiento temporal:<br>límite del almacenamiento principal | Vistas de operaciones CICS > Vistas de operaciones<br>de cola de almacenamiento temporal (TSQ) ><br>Estadísticas de almacenamiento temporal global                                                                                                    |
| Mejoras en la gestión de la carga de<br>trabajo                          | 1. Vistas de la carga de trabajo activa<br>2. Vistas de la carga de trabajo activa > Cargas de<br>trabajo activas<br>3. Vistas de la carga de trabajo activa > Regiones<br>de direccionamiento activas<br>4. Vistas de la carga de trabajo activa > Factores de<br>distribución de destino de la carga de trabajo<br>activa<br>5. Vistas de la carga de trabajo activa ><br><b>Definiciones CICSplex</b><br>6. Vistas de la carga de trabajo activa ><br>Definiciones de sistema CICS<br>7. Vistas de la carga de trabajo activa > MASs<br>activos en CICSplex<br>8. Vistas de operaciones CICSPlex SM > CMASs<br>que gestionan CICSplex<br>9. Vistas de administración > Vistas de<br>administración de la configuración de CMAS ><br><b>CMAS</b> en definiciones CICSplex |

*Tabla 24. Vistas modificadas de CICSPlex SM (continuación)*

| Función o tipo de recurso de CICS<br>modificados                       | Vistas de CICSPlex SM correspondientes que se<br>han modificado                                                                                                    |  |
|------------------------------------------------------------------------|----------------------------------------------------------------------------------------------------|--|
| Mejoras en la gestión de la carga de<br>trabajo dinámica               | 1. Vistas de la carga de trabajo activa > Cargas de<br>trabajo activas<br>2. Vistas de la carga de trabajo activa > Grupos de<br>transacción<br>3. Vistas de la carga de trabajo activa > Afinidades<br>de grupo de transacción<br>4. Vistas de la carga de trabajo activa > Regiones<br>de direccionamiento activas<br>5. Vistas de administración > Vistas de<br>administración del gestor de carga de trabajo ><br>Especificaciones<br>6. Vistas de administración > Vistas de<br>administración del gestor de carga de trabajo ><br>Definiciones de grupo de transacción |  |
| ID de grupo XCF                                                        | Regiones de CICS > nombre de región                                                                                                    |  |
| Recursos XMLTRANSFORM                                                  | 1. Vistas de operaciones CICS > Vistas de<br>operaciones de la región de CICS > Proceso de<br>estadísticas de solicitud<br>2. EYUSTARTCICSRGN.DETAILED > Detailes de<br>supervisión y estadísticas > Detalles de<br>estadísticas > Proceso de estadísticas de solicitud                                                                                                    |  |
| Información de z/OS<br>Communications Server y del<br>sistema asociado | Vistas de operaciones $CICS$ > Vistas de operaciones<br>de servicio TCP/IP > Conexiones IP                                                                                                    |  |
| Información de z/OS<br><b>Communications Server</b>                    | Vistas de operaciones $CICS > Vistas$ de operaciones<br>de tarea > Información de asociación de tarea                                                                                                    |  |

*Tabla 24. Vistas modificadas de CICSPlex SM (continuación)*

#### **Tablas de recursos modificadas de CICSPlex SM**

Revise las siguientes tablas de recursos para comprobar los posibles efectos sobre cualquier definición de evaluación RTA (EVALDEF) o programa de la API de CICSPlex SM que esté utilizando:

- BUNDPART
- CICSPLEX
- CICSRGN
- CICSSTOR
- CLCACHE
- CMAS
- CMASPLEX
- CONNECT
- CPLEXDEF
- CPLXCMAS
- CSYSDEF
- DB2CONN
- DB2ENTRY
- DB2TRN
- DOCTEMP
- v EJCODEF
- v EJCOSE
- v EJDJAR
- ENQMODEL
- EPLEXCHG
- v EVCSPEC
- EVNTBIND
- EVNTGBL
- EXTRATDQ
- HTASK
- v INDTDQ
- INTRATDQ
- IPCONDEF
- IPCONN
- $\bullet$  JRNLMODL
- JVM
- JVMPOOL
- JVMPROF
- JVMSERV
- LIBRARY
- LOCFILE
- LOCTRAN
- MAS
- MONDEF
- MONITOR
- MVSESTG
- MVSTCB
- MVSTCBGL
- MVSWLM
- v PIPELINE
- PROCTYP
- PROFILE
- PROGRAM
- REMFILE
- REMTDQ
- REMTRAN
- RESDESC
- RESGROUP
- ROMODEL
- SYSLINK
- TASK
- TASKASSC
- TASKRMI
- TCPDEF
- TCPIPS
- TRANCLAS
- TRANGRP
- TSMDEF
- TSMODEL
- TSQGBL
- TSQNAME
- TSQSHR
- TSQUEUE
- URIMAP
- URIMPDEF
- WEBSERV
- WLMATAFF
- WLMATARG
- WLMATGRP
- WLMAWAOR
- WLMAWORK
- WLMAWTOR
- WLMSPEC
- WORKREQ

Las tablas de recursos que soportan solicitudes de interfaz de cliente de gestión de CICS (CMCI) incluyen un nuevo atributo de nombre de recurso URI. La interfaz de cliente de gestión de CICS utiliza estos atributos de nombre de recurso para especificar recursos CICS y CICSPlex SM en las solicitudes URI.

### **Cambios en las vistas para la signatura de recurso**

Puede verse información detallada sobre la signatura de recurso en las vistas de operaciones CICS, que se enumeran en la siguiente tabla. Estos nuevos campos también pueden mostrarse en las vistas de administración de recursos de la interfaz de usuario web.

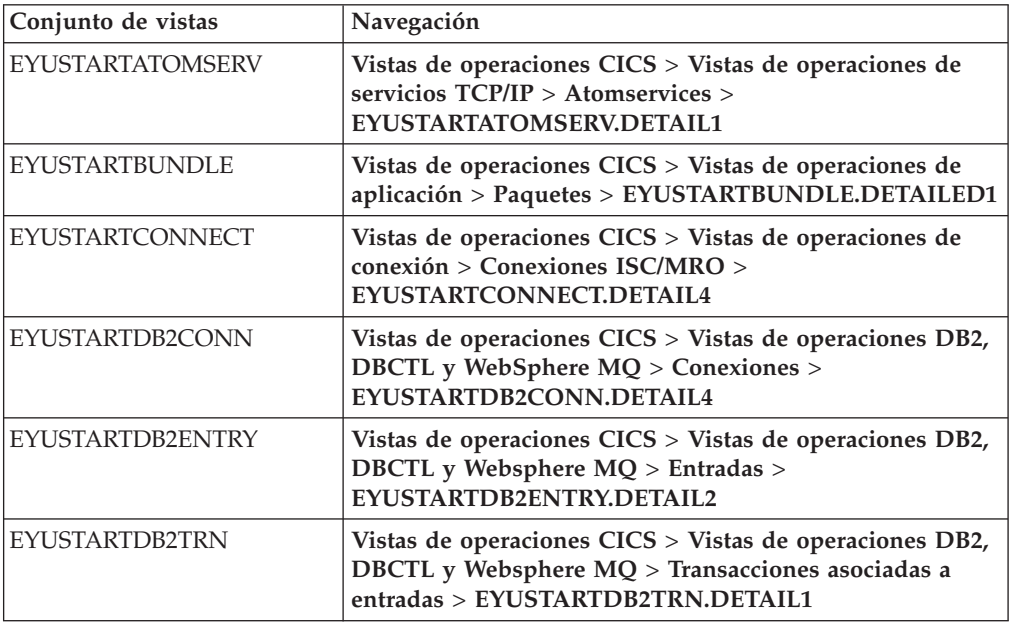

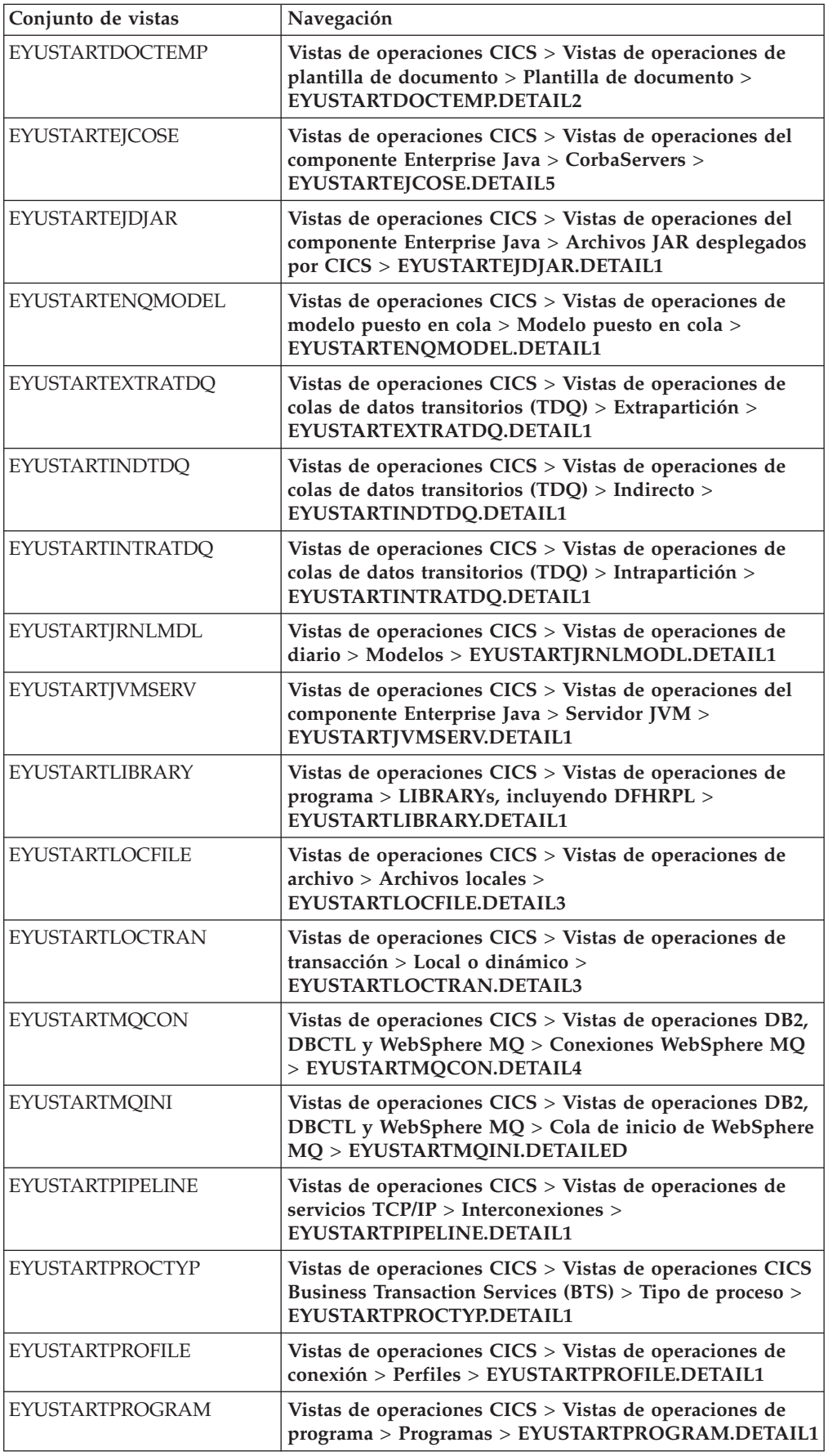

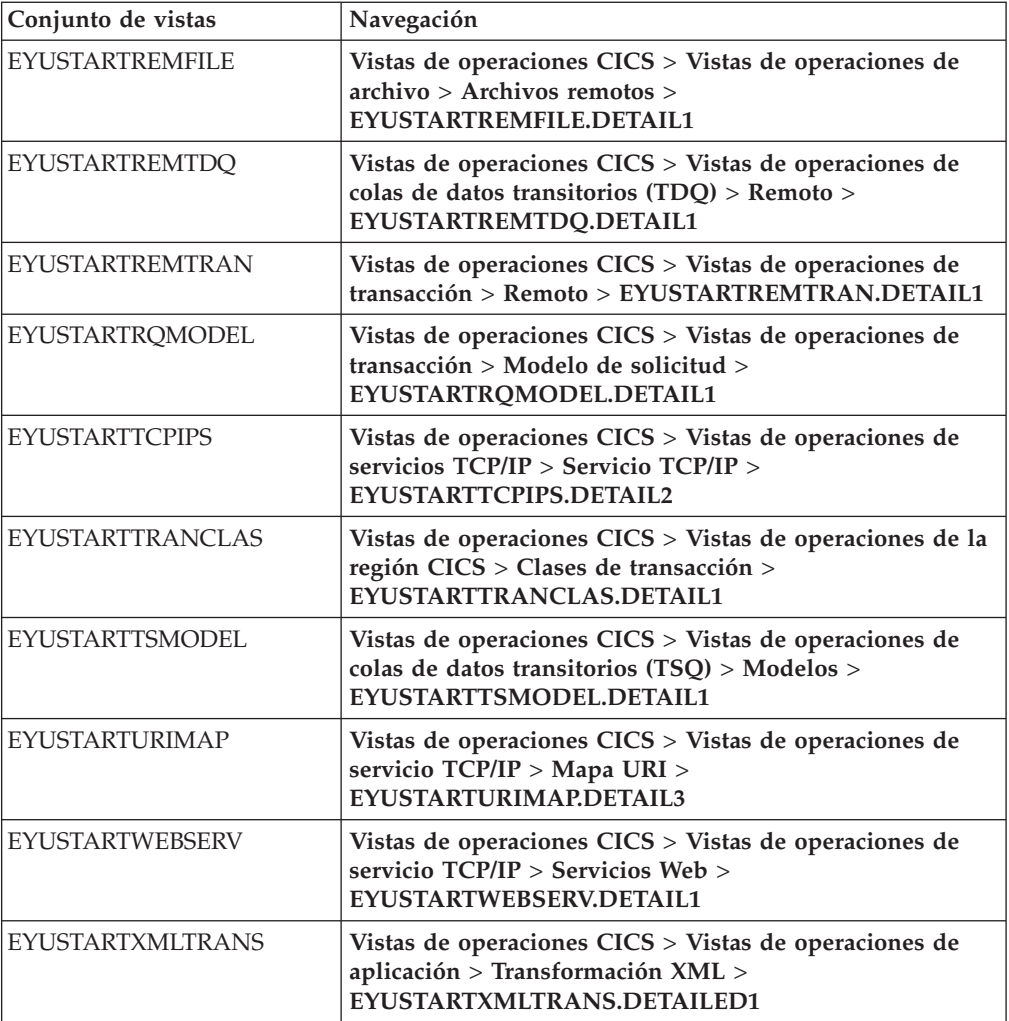

### **Cambios en las tablas base de operaciones para la signatura de recurso**

Los atributos de la signatura de recurso se añaden a las siguientes tablas base de operaciones:

ATOMSERV BUNDLE **CONNECT** DB2CONN DB2ENTRY DB2TRN DOCTEMP EJCOSE EJDJAR ENQMODEL EXTRATDQ INDTDQ INTRATDQ IPCONN

JRNLMODL JVMSERV LIBRARY LOCFILE LOCTRAN MQCON MQINI PIPELINE PROCTYP PROFILE PROGRAM REMFILE REMTDQ REMTRAN RQMODEL **TCPIPS** TRANCLAS TSMODEL URIMAP WEBSERV XMLTRANS

| Campo                                       | Nombre de atributo  | Descripción                                                                                                  |
|---------------------------------------------|---------------------|----------------------------------------------------------------------------------------------------|
| Versión de la definición de<br>recurso BAS  | <b>BASDEFINEVER</b> | El número de versión BAS<br>de esta definición.                                                              |
| Último agente de<br>modificación            | <b>CHANGEAGENT</b>  | El identificador del agente de<br>cambio que hizo la última<br>modificación.                                 |
| Último release de agente de<br>modificación | CHANGEAGREL         | El nivel de release de CICS<br>del agente que hizo la última<br>modificación en la definición<br>de recurso. |
| ID de usuario de la última<br>modificación  | <b>CHANGEUSRID</b>  | El ID del usuario que hizo la<br>última modificación en la<br>definición de recurso.                         |
| Fuente de la definición de<br>recurso       | <b>DEFINESOURCE</b> | La fuente de la definición,<br>dependiendo de qué agente<br>hizo el último cambio.                           |
| Hora de creación                            | <b>DEFINETIME</b>   | La fecha y hora local en que<br>se creó el registro de<br>definición de recurso en<br>DFHCSD or EYUDREP.     |
| Agente de instalación                       | <b>INSTALLAGENT</b> | El identificador del agente de<br>cambio que hizo la<br>instalación.                                         |
| Hora de instalación                         | <b>INSTALLTIME</b>  | La fecha y hora local en que<br>se instaló la definición.                                                    |

*Tabla 25. Campos nuevos en las vistas de la firma de recursos*

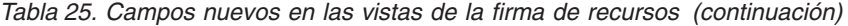

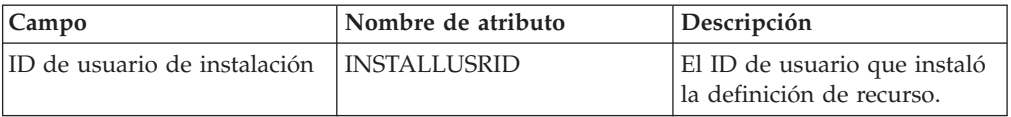

Para obtener más información, consulte la publicación *Guía de programación de la aplicación de CICSPlex System Manager*.

## **Objetos cambiados en la definición de Business Application Services**

Estos objetos de definición de Business Application Services tienen atributos nuevos o valores nuevos para los atributos.

| Objeto BAS      | Cambio                                                               |  |
|-----------------|----------------------------------------------------------------------|--|
| <b>RASGNDEF</b> | Valores REDEFTYPE nuevos:                                            |  |
|                 | <b>IPCONDEF</b>                                                      |  |
|                 | <b>LIBDEF</b>                                                        |  |
| <b>RESDESC</b>  | Nuevos atributos añadidos:                                           |  |
|                 | <b>IPCDEFRG</b>                                                      |  |
|                 | <b>IPCDEFTS</b>                                                      |  |
|                 | <b>IPCDEFRS</b>                                                      |  |
|                 | <b>LIBDEFRG</b>                                                      |  |
|                 | <b>LIBDEFTS</b>                                                      |  |
|                 | <b>LIBDEFRS</b>                                                      |  |
| <b>TCPDEF</b>   | Nuevo atributo añadido: REALM<br>$\bullet$                           |  |
|                 | Nuevo valor permitido para el atributo PROTOCOL:<br>٠<br><b>IPIC</b> |  |

*Tabla 26. Objetos cambiados en la definición de BAS*

## **Nuevas vistas y tablas de recursos de CICSPlex SM**

Estas nuevas vistas y tablas de recursos de CICSPlex SM soportan tipos de recursos y funciones de CICS.

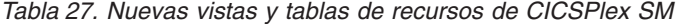

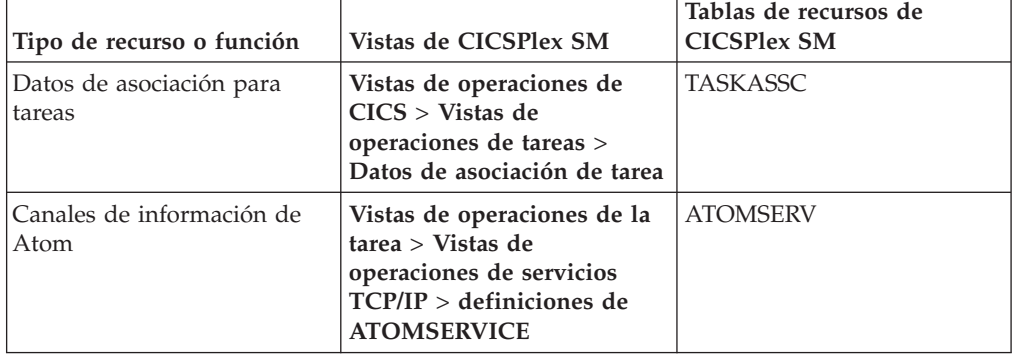

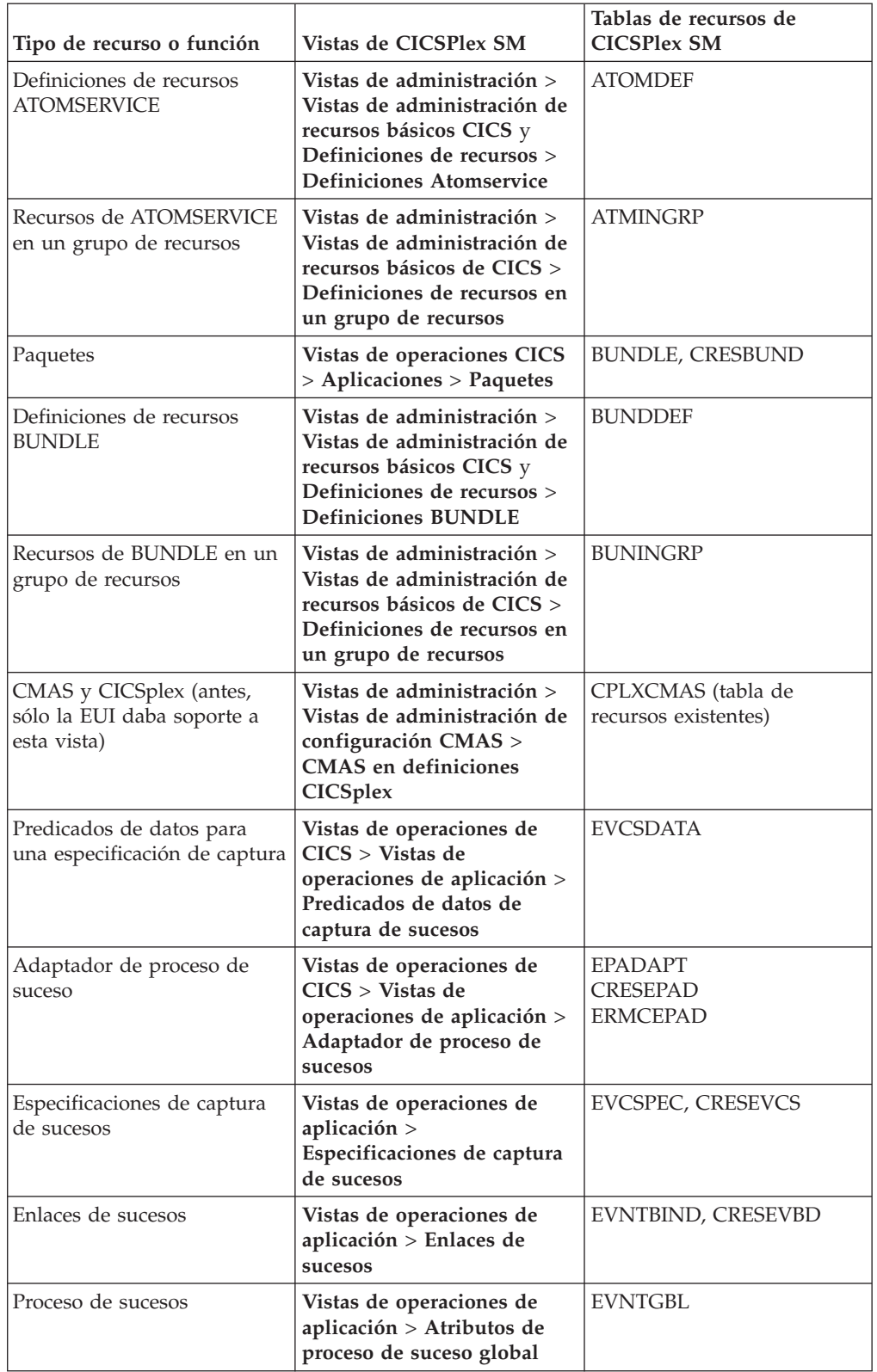

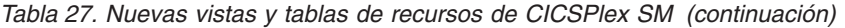

| Tipo de recurso o función                                    | Vistas de CICSPlex SM                                                                                                    | Tablas de recursos de<br><b>CICSPlex SM</b>                                       |
|--------------------------------------------------------------|----------------------------------------------------------------------------------------------------|-----------------------------------------------------------------------------------|
| Datos del historial para las<br>tareas                       | Vistas de operaciones CICS<br>> Vistas de operaciones de<br>tarea > Tareas completas<br>EYUSTARTHTASK,<br><b>EYUSTARTMASHIST</b> y<br><b>EYUSTARTTASKRMI</b>        | <b>HTASK</b><br>(tabla de recursos existente)<br><b>MASHIST</b><br><b>TASKRMI</b> |
| Fuentes de información para<br>una especificación de captura | Vistas de operaciones de<br>CICS > Vistas de<br>operaciones de aplicación ><br>Fuentes de información de<br>captura de sucesos                                      | <b>EVCSINFO</b>                                                                   |
| Conexión IPIC                                                | Vistas de operaciones de<br>CICS > Vistas de<br>operaciones de conexión ><br>Conexiones de IP                                                                       | <b>IPCONN</b>                                                                     |
| Servidores JVM                                               | Vistas de operaciones CICS<br>> Vistas de operaciones<br>Enterprise Java > Servidores<br><b>JVM</b>                                                                 | <b>JVMSERV</b>                                                                    |
| Definiciones de recursos<br><b>IVMSERVER</b>                 | Vistas de administración ><br>Vistas de administración de<br>recursos básicos de CICS ><br>Definiciones de recursos ><br><b>Definiciones JVMSERVER</b>              | <b>JVMSVDEF</b>                                                                   |
| Recursos JVMSERVER en un<br>grupo de recursos                | Vistas de administración ><br>Vistas de administración de<br>recursos básicos de CICS ><br>Definiciones de recursos en<br>un grupo de recursos                      | <b>JMSINGRP</b>                                                                   |
| LIBRARY                                                      | Vistas de operaciones de<br>CICS > Vistas de<br>operaciones de programa ><br>Programa > LIBRARY                                                                     | <b>LIBRARY</b>                                                                    |
| Nombres de conjuntos de<br>datos LIBRARY                     | Vistas de operaciones de<br>CICS > Vistas de<br>operaciones de programa ><br>Programa > LIBRARY que<br>incluyen DFHRPL ><br>Nombre de LIBRARY ><br>Número de DSNAME | <b>LIBRARY</b><br><b>LIBDSN</b>                                                   |
| Definiciones de recursos<br><b>LIBRARY</b>                   | Vistas de administración ><br>Vistas de administración de<br>recursos básicos CICS<br>yDefiniciones de recursos ><br><b>Definiciones LIBRARY</b>                    | <b>LIBDEF</b>                                                                     |
| Definiciones de LIBRARY en<br>un grupo de recursos           | Vistas de administración ><br>Vistas de administración de<br>recursos básicos de CICS ><br>Definiciones de recursos en<br>un grupo de recursos                      | <b>LIBINGRP</b>                                                                   |

*Tabla 27. Nuevas vistas y tablas de recursos de CICSPlex SM (continuación)*

| Tipo de recurso o función                                                        | Vistas de CICSPlex SM                                                                                                    | Tablas de recursos de<br><b>CICSPlex SM</b> |
|----------------------------------------------------------------------------------|----------------------------------------------------------------------------------------------------|---------------------------------------------|
| Definiciones de recurso<br><b>MQCONN</b>                                         | Vistas de administración ><br>Vistas de administración de<br>recursos básicos CICS y<br>Definiciones de recursos ><br>Definiciones de conexión<br>WebSphere MQ    | <b>MQCONDEF</b>                             |
| Recursos MQCONN en un<br>grupo de recursos                                       | Vistas de administración ><br>Vistas de administración de<br>recursos básicos de CICS ><br>Definiciones de recursos en<br>un grupo de recursos                    | <b>MQCINGRP</b>                             |
| Predicados de opciones para<br>una especificación de captura                     | Vistas de operaciones de<br>$CICS > Vistas$ de<br>operaciones de aplicación ><br>Predicados de opciones de<br>captura de sucesos                                  | <b>EVCSOPT</b>                              |
| Paquetes OSGi                                                                    | No aplicable                                                                                                    | <b>OSGIBUND</b><br><b>CRESOSGB</b>          |
| Servicios OSGi                                                                   | No aplicable                                                                                                    | <b>OSGISERV</b><br><b>CRESOSGS</b>          |
| Definiciones de enlaces de<br>sistema                                            | Vistas de administración ><br>Vistas de administración de<br>recursos de CICS básicos ><br>Enlaces de sistema y<br>recursos relacionados de<br><b>CICS</b>        | SYSLINK (tabla de recursos<br>existente)    |
| Región de destino para una o<br>más cargas de trabajo activas                    | Vistas de carga de trabajo<br>activa > Estadísticas de<br>distribución de la región de<br>destino                                                                 | <b>WLMATARG</b>                             |
| Almacenamiento de<br>elementos de la tarea                                       | <b>EYUSTARTTASKESTG</b>                                                                                                    | <b>TASKESTG</b>                             |
| Utilización de archivos de la<br>tarea                                           | <b>EYUSTARTTASKFILE</b>                                                                                                    | <b>TASKFILE</b>                             |
| Utilización de la cola de<br>almacenamiento temporal de<br>la tarea              | <b>EYUSTARTTASKTSQ</b>                                                                                                    | <b>TASKTSQ</b>                              |
| Colas de datos transitorios<br>(antes, sólo la EUI daba<br>soporte a esta vista) | Vistas de operaciones de<br>CICS > Vistas de<br>operaciones de colas de<br>datos transitorios (TDQ) ><br>Datos de topología para la<br>cola de datos transitorios | CRESTDQ (tabla de recursos<br>existente)    |
| Conexión de WebSphere MQ                                                         | Vistas de operaciones de<br>CICS > Vistas de<br>operaciones de DB2, DBCTL<br>y WebSphere MQ ><br>Conexiones de WebSphere<br>MQ                                    | <b>MQCONN</b>                               |

*Tabla 27. Nuevas vistas y tablas de recursos de CICSPlex SM (continuación)*

| Tipo de recurso o función                                              | Vistas de CICSPlex SM                                                                                                    | Tablas de recursos de<br><b>CICSPlex SM</b> |
|------------------------------------------------------------------------|----------------------------------------------------------------------------------------------------|---------------------------------------------|
| Definición de conexión de<br>WebSphere MQ con recurso<br><b>MOCONN</b> | Vistas de operaciones de<br>CICS > Vistas de<br>operaciones de DB2, DBCTL<br>y WebSphere $MQ >$<br>Conexión de WebSphere<br>MO  | <b>MOCON</b>                                |
| Conexión WebSphere MQ<br>con recurso MOINI creado<br>dinámicamente     | Vistas de operaciones de<br>CICS > Vistas de<br>operaciones de DB2, DBCTL<br>y WebSphere MQ > Cola de<br>inicio de WebSphere MQ | <b>MOINI</b>                                |
| Recursos XMLTRANSFORM                                                  | Vistas de operación de<br>aplicación > Recursos<br><b>XMLTRANSFORM</b>                                                          | <b>XMLTRANS</b>                             |

*Tabla 27. Nuevas vistas y tablas de recursos de CICSPlex SM (continuación)*

# **Nuevos objetos en la definición de Business Application Services**

Estos nuevos objetos de definición de Business Application Services describen funciones y tipos de recursos de CICS nuevos.

| Objeto BAS      | ¿Qué es?                                                                                                    |
|-----------------|----------------------------------------------------------------------------------------------------|
| <b>ATOMDEF</b>  | Definición CICS que describe un recurso ATOMSERVICE.                                                                 |
| ATMINGRP        | Definición BAS que describe la pertenencia de una definición<br>ATOMSERVICE (ATOMDEF) en un grupo de recursos.       |
| <b>BUNDDEF</b>  | Definición CICS que describe un recurso BUNDLE.                                                                      |
| <b>BUNINGRP</b> | Definición BAS que describe la pertenencia de una definición<br>BUNDLE (BUNDDEF) en un grupo de recursos.            |
| <b>IPCINGRP</b> | Definición BAS que describe la pertenencia de una definición de<br>conexión IPIC (IPCONDEF) en un grupo de recursos. |
| <b>IPCONDEF</b> | Definición CICS que describe una conexión IPIC.                                                                      |
| <b>IVMSVDEF</b> | Definición CICS que describe un recurso JVMSERVER.                                                                   |
| <b>IMSINGRP</b> | Definición BAS que describe la pertenencia de una definición<br>JVMSERVER (JVMSVDEF) a un grupo de recursos.         |
| <b>LIBINGRP</b> | Definición BAS que describe la pertenencia de una definición<br>LIBRARY (LIBDEF) en un grupo de recursos.            |
| <b>LIBDEF</b>   | Definición de CICS que describe un recurso LIBRARY.                                                                  |
| <b>MQCONDEF</b> | Definición CICS que describe un recurso MQCONN.                                                                      |
| <b>MQCINGRP</b> | Definición BAS que describe la pertenencia de una definición<br>MQCONN (MQCONDEF) en un grupo de recursos.           |

*Tabla 28. Nuevos objetos en la definición de BAS*

## **Nuevo tipo de datos SCLOCK12**

El nuevo tipo de datos SCLOCK12 se ha incorporado en CICS Transaction Server para z/OS, Versión 3 Release 2.

#### **SCLOCK12**

Reloj de almacén de intervalos de 12 bytes del recurso de supervisión de CICS (CMF). Se mantiene internamente como un valor binario.

Los primeros 8 bytes contienen el tiempo acumulado por el reloj y se muestran externamente como un valor con formato, con el formato predeterminado HHHH:MM:SS.*thmiju* (donde *t* son décimas de segundo, *h* son centésimas de segundo, *m* son milisegundos, *i* son diezmilésimas de segundo, *j* son cienmilésimas de segundo y *u* son microsegundos).

Los últimos 4 bytes contienen un recuento de los periodos de medición durante los que se ha acumulado el tiempo. El primer byte contiene un campo de distintivo, que no forma parte del contador. El recuento real se mantiene en los últimos 3 bytes. El recuento se puede mostrar externamente seleccionado la opción de formato de recuento para el atributo.

Los programas de la API CPSM EXEC tienen acceso a todo el valor de datos internos de SCLOCK12, pero las aplicaciones REXX sólo tienen acceso a los primeros 8 bytes que contienen el tiempo.

Cuando se especifican en un RTA EVALDEF, los últimos 4 bytes que contienen el recuento no están disponibles. Los demás datos se deben especificar en uno de los formatos siguientes, con ceros delante, si es necesario:

- 1. HH:MM:SS
- 2. HH:MM:SS.*thmi*
- 3. HHHH:MM:SS.*thmi*
- 4. HHHH:MM:SS
- 5. HHHH:MM:SS.*thmiju*

Sólo los primeros *tres* de estos formatos son compatibles con releases anteriores de CICSPlex SM. Si necesita utilizar un EVALDEF que implique datos de SCLOCK12 con un release anterior de CICSPlex SM, no utilice el formato 4 ó 5. Esta limitación se aplica a los EVALDEF instalados directamente en un sistema CICSPlex SM que no está al último nivel, y también a los EVALDEF instalados como parte de un trabajo de actualización de repositorios por lotes (BATCHREP) o utilizando el programa de utilidad EYU9XDBT.

El valor numérico que representa el tipo de datos internos para SCLOCK12 es 152.

Como el tipo de datos existente SCLOCK (el reloj de almacén de intervalo de 8-byte bytes), puede utilizar el nuevo tipo de datos SCLOCK12 como un filtro en el mandato DATA/GET y al especificar expresiones de resumen.

En las vistas, SCLOCK12 se trata de la misma forma que SCLOCK. El tiempo se puede mostrar en una variedad de formatos y el recuento de los periodos de medición también se puede mostrar.

#### **Atributos de tabla de recurso convertidos a tipo de datos SCLOCK12**

Algunos atributos de tabla de recurso que tenían el tipo de datos SCLOCK se han convertido al nuevo tipo de datos SCLOCK12. Los atributos se han convertido en estas tablas de recursos:

• TASK

- HTASK
- TASKRMI

Donde había disponible un recuento de periodos de medición para el tipo de datos SCLOCK antes de la conversión, también está disponible para el tipo de datos SCLOCK12 después de la conversión.

Debe volver a compilar programas de aplicación si éstos extraen datos de estas tablas de recursos mediante mandatos EXEC CPSM GET, mandatos DATA/GET del servidor de la interfaz de usuario web o mandatos REXX TPARSE y TBUILD.

#### **Nuevas opciones de formato de tiempo para datos de reloj en las vistas de CICSPlex SM**

Los atributos con el tipo de datos SCLOCK12, que utilizan el reloj de almacén de intervalo de CFM de 12-byte bytes, se pueden visualizar en cualquiera de los formatos de tiempo. Para atributos con el tipo de datos SCLOCK (el reloj de almacén de 8-byte bytes), sólo puede utilizar determinados formatos de tiempo.

En los formatos de tiempo que incluyen fracciones de segundo, *t* son décimas de segundo, *h* son centésimas de segundo, *m* son milisegundos, *i* son diezmilésimas de segundo, *j* son cienmilésimas de segundo y *u* son microsegundos.

Los formatos de tiempo son los siguientes:

- v HHHH:MM:SS.*thmiju*, que muestra un número de 4 dígitos para las horas y muestra el tiempo con 6 posiciones decimales (hasta el microsegundo). Este es el formato predeterminado para el tipo de datos SCLOCK12. No está disponible para SCLOCK. Este formato es el mismo que el formato utilizado en los informes de estadísticas de CICS.
- v DDD.HH:MM:SS.*thmiju*, que muestra un número de días y muestra el tiempo con 6 posiciones decimales (hasta un microsegundo). Este formato está disponible para el tipo de datos SCLOCK12. No está disponible para SCLOCK.
- v HH:MM:SS.*thmi*, que muestra un número de 2 dígitos para las horas y muestra el tiempo con 4 posiciones decimales (hasta una diezmilésima de segundo). Es el formato predeterminado para el tipo de datos SCLOCK y también está disponible para SCLOCK12.
- v HH:MM:SS, que muestra un número de 2 dígitos para las horas y no muestra posiciones decimales. Este formato está disponible para los tipos de datos SCLOCK y SCLOCK12.

Los formatos de tiempo más largos HHHH:MM:SS.*thmiju* y DDD.HH:MM:SS.*thmiju* son nuevos.

Elija uno de los formatos de tiempo más largos para valores de tiempo mayores, tal como aquellos para tareas de larga ejecución, o para valores de tiempo donde necesite la máxima precisión.

Para los atributos con los tipos de datos SCLOCK12 y SCLOCK, también puede visualizar un recuento. El recuento se toma de los últimos 4 bytes de los datos del reloj. Proporciona el número de periodos de medición durante los que se ha acumulado el tiempo registrado por el componente de temporizador del reloj.

Puede utilizar el editor de vistas de la Interfaz de usuario web de CICSPlex SM para personalizar las vistas a fin de utilizar los nuevos formatos de tiempo. Puede editar los componentes de las vistas desde el panel Tabular View Components (seleccione la opción **Table contents** en dicho panel) o el panel Detailed Form

Components (seleccione **Form contents**). En el panel Table contents o Form contents, pulse **Append** o **Insert** para ver la lista de los elementos de vista disponibles. Si los nuevos formatos de tiempo están disponibles para un atributo en la vista, la lista muestra el atributo con los nuevos formatos de tiempo y con los formatos antiguos. Seleccione el atributo con el formato de tiempo adecuado para añadirlo a la vista. A continuación, suprima de la vista el atributo con el formato de tiempo antiguo.

# **Capítulo 37. Cambios en las transacciones de CICSPlex SM**

Estos cambios afectan a las transacciones de CICSPlex SM.

## **Modificaciones en la transacción de control de la interfaz de usuario web (COVC)**

La transacción de control de la interfaz de usuario web (COVC) se ha modificado para mostrar la información de IPv6.

Diversos paneles de COVC han cambiado para dar soporte al direccionamiento IPv6.

#### **Panel frontal de COVC**

Los campos de Estado actual, Tiempo, Applid y Fecha se han transferido una línea más abajo de la pantalla de estado de COVC. Revise todos los procesos automatizados que utilicen estos campos.

#### **Panel de estado de COVC**

Un nuevo campo, Familia TCP/IP, muestra si la dirección de la región conectada es una dirección IPv4 o IPv6.

#### **Panel de sesiones del usuario de COVC**

Un campo ya existente, ClientIp, muestra ahora direcciones IPv6. La dirección IPv6 se extiende por dos líneas, lo que reduce el número de usuarios visibles por página (hasta un mínimo de tres usuarios, si todos tienen direcciones IPv6). Las direcciones IPv4 se muestran en una única línea.

### **Nuevas transacciones de CICSPlex SM**

Se han añadido las siguientes transacciones nuevas para dar soporte a las mejoras de CICSPlex SM. Estas transacciones están listadas en el grupo de CSD EYU\$CDEF y se deben definir en el gestor de seguridad externa.

Las nuevas transacciones de CICSPlex SM son las siguientes:

- WMWD
- $\cdot$  XZLT

## **Capítulo 38. Soporte multilingüístico para los mensajes de CICSPlex SM**

Ahora puede utilizar el dominio de mensajes de CICS para emitir mensajes de CICSPlex SM, que tengan una destinación de EYULOG, en idiomas nacionales que no sean en inglés. La salida de usuario XMEOUT de CICS global se ha modificado para dar soporte a estos mensajes y algunos parámetros de inicialización del sistema tras la determinación de problemas de CICSPlex SM se han eliminado.

La salida de usuario XMEOUT de CICS global se ha ampliado para permitir la supresión y el redireccionamiento de los mensajes de CICSPlex SM que utilizan el dominio de mensajes. Estos mensajes se pueden suprimir o redireccionar desde el registro de trabajo o la consola, pero no desde EYULOG. ["Modificaciones en las](#page-135-0) [salidas de usuario globales" en la página 126](#page-135-0) muestra los nuevos campos añadidos a XMEOUT para dar soporte a esta función.

Puesto que CICSPlex SM ahora utiliza el dominio de mensajes de CICS para habilitar el soporte multilingüístico, es posible que algunos de los mensajes de CICSPlex SM hayan pasado a tener formatos de múltiples líneas. Ello puede afectar a las herramientas que esté utilizando para supervisar mensajes.

Los mensajes de CICSPlex SM no están disponibles mediante la transacción CMAC.

#### **Parámetros de sistema de determinación de problemas eliminados**

Los parámetros de sistema de determinación de problemas (EYUPARMS) de CICSPlex SM para un CMAS con formato xxxCONMSG o xxxTDQMSG, que especificaban distintivos de mensaje, se han eliminado. Ya no se soportan como parámetros de sistema de CICSPlex SM válidos. Debe eliminarlos, porque si se utilizan para un CMAS, el CMAS no podrá inicializarse. El mensaje EYUXL0206E ha emitido esta situación.

Los parámetros de sistema redundantes son:

- BASCONMSG
- BASTDOMSG
- CHECONMSG
- CHETDOMSG
- COMCONMSG
- COMTDOMSG
- DATCONMSG
- DATTDQMSG
- KNLCONMSG
- KNLTDOMSG
- MASCONMSG
- MASTDQMSG
- MONCONMSG
- MONTDOMSG
- MSGCONMSG
- MSGTDQMSG
- QUECONMSG
- QUETDQMSG
- RTACONMSG
- RTATDQMSG
- SIMCONMSG
- SIMTDQMSG
- SLMCONMSG
- SLMTDQMSG
- SRVCONMSG
- SRVTDQMSG
- TOPCONMSG
- TOPTDQMSG
- TRCCONMSG
- TRCTDQMSG
- WLMCONMSG
- WLMTDQMSG

### **Mensajes añadidos**

Se han añadido los siguientes mensajes para dar soporte a mensajes de CICSPlex SM en idiomas nacionales:

- EYUBM0329I
- EYUBM0330I
- EYUBM0331I
- EYUBM0332I
- EYUBM0333I
- EYUBM0334I
- EYUBM0335I
- EYUBM0336I
- EYUBM0337I
- EYUBM0338I
- EYUBM0339I
- EYUBM0340I
- EYUBM0341I
- $\cdot$  EYUBM0342I
- EYUBM0343I
- EYUBM0344I
- EYUBM0345I
- EYUBM0346I
- EYUBM0347I
- EYUBM0348I
- EYUBN0013W
- EYUBN0014W
- EYUBN0015W
- EYUBN0016W
- EYUBN0017W
- $\cdot$  EYUXL0030I
- EYUXL0031I
- EYUXL0032I

### **Mensajes eliminados**

Se han eliminado los siguientes mensajes:

- EYUBM0322I
- EYUBM0323I
- $\cdot$  EYUBM0324I
- EYUBM0325I
- EYUBM0326I
- $\cdot$  EYUBM0327I
- EYUBN0012W
- $\cdot$  EYUXL0020I

## **Capítulo 39. Programas que se conectan a un release anterior de CICSPlex SM**

Los programas de la API de CICSPlex SM que utilizan el verbo CONNECT para especificar una palabra clave VERSION para un release anterior de CICSPlex SM pueden experimentar importantes aumentos en el consumo de CPU por parte del espacio de direcciones CMAS y el uso del almacenamiento del espacio de datos por parte del espacio de direcciones de Environment Services System Services (ESSS).

Los programas de la API que especifican una serie CRITERIA para limitar el tamaño de un conjunto de resultados en una solicitud GET o PERFORM OBJECT, o que utilizan el verbo SPECIFY FILTER, pueden experimentar un aumento en el almacenamiento de ESSS y la CPU de CMAS. Es posible que aumenten también los tiempos de ejecución del trabajo por lotes.

No es necesario que vuelva a compilar los programas de la API de CICSPlex SM cuando realice la actualización a los releases nuevos. Sin embargo, si no vuelve a compilar los programas afectados, el CMAS tendrá que convertir los registros del formato de release actual al nivel especificado en la palabra clave VERSION del verbo CONNECT. Este proceso de transformación es muy intenso para la CPU y el almacenamiento cuando el conjunto de resultados es muy grande, por ejemplo, de 300.000 a 500.000 registros. Los aumentos se observan en la mayoría de los casos cuando se utiliza una serie de criterios para filtrar el conjunto de resultados; por ejemplo, la especificación de criterios para el objeto PROGRAM utilizando la clave NAME para un programa específico o genérico. En este caso de ejemplo, CICSPlex SM tiene que recuperar todos los objetos de programas y devolverlos al CMAS al que está conectada la API, transformar los registros a la versión de la API y, a continuación, aplicarles el filtrado.

Si vuelve a compilar los programas para especificar la palabra clave VERSION de manera que coincida con el release actual de CICSPlex SM, esta conversión no se realiza y el consumo de CPU no aumenta de forma significativa.

# **Parte 4. Actualización de CICSPlex SM**

Para actualizar CICSPlex SM al nivel de CICS Transaction Server para z/OS, Versión 4 Release 2, efectúe las tareas aquí descritas. Consulte aquí también la información importante acerca de la compatibilidad de CICSPlex SM con releases anteriores de CICS Transaction Server.

Asegúrese de completar todas las actualizaciones de CICS TS para z/OS, Versión 4.2 CICSPlex SM, incluyendo su CMAS, todos los MAS que están conectados a éste y todos los MAS que actúan como servidores de la interfaz de usuario web para el mismo antes de reiniciar CICSPlex SM.

Se distribuyen varios miembros de postinstalación de esqueleto con CICSPlex SM. Debe generar estos miembros de postinstalación para poder utilizarlos durante la actualización. Para obtener información sobre cómo generar los miembros de postinstalación, consulte la publicación CICS Transaction Server for z/OS - Guía del usuario.

Para poder volver al release anterior de CICSPlex SM si se encuentra con problemas al actualizar a CICS TS para z/OS, Versión 4.2 CICSPlex SM, haga copias de seguridad de los componentes del release anterior tales como JCL, CLIST, tablas de CICS, repositorios de datos de CMAS y repositorios de la WUI antes de iniciar el proceso de actualización.

# **Capítulo 40. Condiciones para ejecutar CICSPlex SM Versión 4.2 y releases anteriores al mismo tiempo**

Puede ejecutar CICSPlex SM Versión 4.2 y releases anteriores simultáneamente, pero debe tener en cuenta determinadas condiciones de compatibilidad.

Los releases de CICSPlex SM a los que se hace referencia en esta información son el elemento CICSPlex SM de releases de CICS Transaction Server para z/OS. No están disponibles como productos separados. Por ejemplo, CICSPlex SM Versión 4.2 es el elemento CICSPlex SM de CICS Transaction Server para z/OS, Versión 4 Release 2.

Puede ejecutar CICSPlex SM Versión 4.2, Versión 4.1, Versión 3.2 y Versión 3.1 a la vez, con CMAS interconectados en distintos niveles. La posibilidad de hacerlo permite la actualización gradual del entorno a Versión 4.2. No obstante, en CICS TS para z/OS, Versión 4.2, un CMAS de CICSPlex SM sólo se ejecutaré en un sistema CICS en Versión 4.2.

Los sistemas CICS (MAS) que se ejecuten en los siguientes releases de CICS soportados se podrán conectar a CICSPlex SM Versión 4.2:

- CICS TS para z/OS, versión 4.1
- CICS TS para z/OS, versión 3.2
- CICS TS para z/OS, versión 3.1

Para estar conectado a CICSPlex SM Versión 4.2, los sistemas CICS deben utilizar el agente MAS de CICSPlex SM Versión 4.2, por lo que deben tener las bibliotecas de CICSPlex SM Versión 4.2 en sus JCL de CICS. En el caso de un sistema CICS que ejecute CICS TS para z/OS, versión 3.1, también debe aplicar el APAR de compatibilidad PK17360 en el sistema CICS.

Si tiene dificultades para ejecutar CICSPlex SM con CICS TS para z/OS, versión 3.2 debido a una excepción de protección 0c4 recursiva en el módulo DFHSMSR, aplique PTF UK43094 para el APAR PK77484 y vuelva a iniciar el sistema.

Si dispone de alguno de los sistemas CICS en los niveles de release aquí listados que estén conectados a un release anterior de CICSPlex SM, es recomendable que los migre al release actual de CICSPlex SM para aprovechar todas las ventajas de los servicios de gestión mejorados.

Si desea gestionar sistemas CICS en un nivel de release anterior a los aquí listados, conéctelos al CMAS que se esté ejecutando en el nivel de release más antiguo que soportara dichos sistemas. Este CMAS se puede conectar al CMAS CICSPlex SM Versión 4.2, a fin de que los sistemas CICS anteriores se conecten indirectamente al CMAS Versión 4.2.

Las siguientes condiciones se aplican a los entornos en los que CICSPlex SM Versión 4.2 y releases anteriores de CICSPlex SM se ejecutan a la vez:

- v Para que un CMAS y un MAS (incluyendo aquellos MAS que actúan como servidores de la interfaz de usuario web) se comuniquen, debe estar ejecutándose en el mismo release de CICSPlex SM.
- v Un CMAS que se ejecute en Versión 4.2 puede conectarse a un CMAS que se ejecute en la Versión 4.1, la Versión 3.2 o la Versión 3.1.
- v En un CICSplex que conste de CMAS de nivel de la Versión 4.2 y de uno o varios niveles anteriores, el CMAS de punto de mantenimiento se debe encontrar en el nivel de la Versión 4.2. Por ello, cuando un CICSplex contiene CMAS en más de un nivel, el primer CMAS actualizado a Versión 4.2 debe ser el punto de compartimiento.
- Si utiliza la API o la interfaz de usuario web para gestionar los MAS conectados a un CMAS en un release anterior, debe garantizar que los MAS estén gestionados de manera indirecta desde el CMAS Versión 4.2:
	- Todos los servidores de la WUI deben conectarse a el CMAS Versión 4.2.
	- Todos los programas de la API deben ejecutarse de forma que se conecten al CMAS Versión 4.2. Este requisito sólo se aplica si el programa de la API accede a campos nuevos o a sistemas CICS de niveles posteriores. Si el programa de la API se conecta a un CMAS de nivel inferior, todas las tablas de recursos que contengan campos nuevos o actualizados para el release nuevo no se devolverán al programa de la API conectado al CMAS con nivel de release inferior.
- No puede visualizar todos recursos de una región de CICS TS para z/OS, Versión 4.2 que utilice un CMAS que se esté ejecutando en un release anterior.
- v Un servidor de la WUI de un release anterior que esté conectado a un CMAS de un release anterior puede recuperar datos de un MAS conectado a un CMAS Versión 4.2 si dicho CMAS participa en la gestión de CICSplex. No obstante, el servidor de la WUI no puede recuperar datos sobre tipos de recursos que no estuvieran disponibles en el release anterior.
- Si desea crear cualquiera de los siguientes objetos CICSPlex SM, debe crearlos utilizando un servidor de la WUI que se esté ejecutando en el mismo nivel de release CICSPlex SM que el CMAS de punto de mantenimiento:
	- CPLEXDEF (definición CICSPlex)
	- CMTCMDEF (CMAS a definición de enlace CMAS
	- CSYSGRP (definición de grupo de sistemas)
	- PERIODEF (definición de periodo de tiempo)
	- MONSPEC (especificación de supervisor)
	- MONGROUP (grupo de supervisor)
	- MONDEF (definición de supervisor)
	- RTAGROUP (grupo RTA)
	- RTADEF (definición RTA)
	- WLMSPEC (especificación WLM)
	- WLMGROUP (grupo WLM)
	- WLMDEF (definición WLM)
	- TRANGRP (grupo de transacciones)

Si utiliza la API o el recurso de actualización del repositorio por lotes para crear estos objetos, el nivel de release de CICSPlex SM y el CMAS de punto de mantenimiento nuevamente deben tener el mismo nivel de release.

v Si utiliza la gestión de carga de trabajo, para sacar provecho a las afinidades de la unidad de trabajo (UOW) introducidas en Versión 4.2, debe asegurarse de que el CMAS que posee la carga de trabajo está al nivel de Versión 4.2.

La función de carga de trabajo se controla mediante el CMAS que posee la carga de trabajo. El propietario de la carga de trabajo se asigna al CMAS que gestiona la primera TOR iniciada que hace que se inicialice la carga de trabajo. Si la carga de trabajo no aparece como ACTIVE, la primera TOR iniciada asociada a la carga de trabajo hará que su CMAS asociado sea el propietario de la carga de
trabajo. Si la carga de trabajo propietaria de CMAS no está al nivel de Versión 4.2, no se puede respetar ninguna definición de afinidad de UOW, lo que significa que las afinidades no se crearán y obedecerán correctamente, y que se denegarán a cualquier otro CMAS que se una posteriormente a la carga de trabajo, aunque dichos CMAS estén al nivel de Versión 4.2.

Para garantizar que una carga de trabajo puede emplear las afinidades de UOW, asegúrese de que la carga de trabajo existente está clonada con un nombre nuevo y que se aplican las definiciones de afinidad de UOW necesarias al nuevo nombre. A continuación debe asegurarse de que la primera TOR que se iniciar para el nombre nuevo está al nivel de Versión 4.2. Esto hará que todas las regiones de Versión 4.2 que se unan al nombre de carga de trabajo respeten las afinidades de UOW. Si una región que no es de Versión 4.2 se une a la carga de trabajo, no podrá utilizar la función de afinidad de UOW y seguirá tomando decisiones de direccionamiento según los algoritmos de direccionamiento de carga de trabajo estándar.

Si cree que no se están implementando las afinidades de UOW que ha definido, utilice el hiperenlace **ID de sistema de propietario de carga de trabajo** en cualquiera de las vistas de tiempo de ejecución de carga de trabajo de la WUI para determinar rápidamente la versión de CICSPlex SM de la carga de trabajo propietaria del CMAS. Si el nivel del atributo Versión de CPSM de CMAS no es 0420 como mínimo, la carga de trabajo no podrá emplear las afinidades de UOW definidas.

# <span id="page-326-0"></span>**Capítulo 41. Actualización de un CMAS**

Debe actualizar el CMAS de CICSPlex SM a Versión 4.2 cuando realice la actualización del sistema de CICS en el que se ejecuta. Un CMAS de CICSPlex SM sólo se ejecutará en un sistema CICS en el mismo nivel de release. Durante el inicio, el CMAS comprueba el nivel de release de CICS y lo detiene con el mensaje EYUXL0142 si el release no coincide.

### **Procedimiento**

- 1. Si el CMAS esté en ejecución, deténgalo.
- 2. En la imagen de z/OS que contiene el CMAS, verifique que el miembro IEASYSxx de la biblioteca SYS1.PARMLIB que utiliza para la inicialización de z/OS incluya los parámetros **MAXCAD** y **NSYSLX** con valores adecuados. en *Guía de instalación de CICS Transaction Server para z/OS* explica los valores que son adecuados. Si está ejecutando un release anterior y Versión 4.2 de CICSPlex SM, se iniciará un espacio Environment Services System Services (ESSS) para cada release, por lo que es posible que deba modificar el valor **NSYSLX**.
- 3. Autorice las bibliotecas de Versión 4.2 añadiéndolas a la lista de bibliotecas autorizadas por APF en el miembro adecuado de PROGxx o IEAAPFxx en SYS1.PARMLIB. Para obtener información sobre cómo hacerlo, consulte en *Guía de instalación de CICS Transaction Server para z/OS*.
- 4. Actualice la lista de enlaces de MVS con los módulos de Versión 4.2 que sean necesarios para CICS y CICSPlex SM. Para obtener información sobre cómo hacerlo, consulte en *Guía de instalación de CICS Transaction Server para z/OS*.
- 5. Actualice el archivo CSD con el grupo de definiciones de recursos de la Versión 4.2 y la lista de grupos de inicio de CICS. Para obtener información sobre cómo hacerlo, consulte el apartado ["Actualización del CSD de las](#page-191-0) [definiciones de recursos suministradas por CICS y de otras definiciones de](#page-191-0) [recursos proporcionadas por IBM" en la página 182.](#page-191-0) No tiene que realizar una actualización adicional utilizando un conjunto de definiciones dependiente del release para CICSPlex SM.
- 6. Si realizó modificaciones a las definiciones de recursos predeterminadas para un release anterior proporcionado por CICSPlex SM en el ejemplo EYU\$CDEF (que contiene definiciones para un CMAS), actualice manualmente las definiciones de recursos modificadas utilizando los equivalentes en el ejemplo EYU\$CDEF para Versión 4.2. La manera más segura de hacerlo es copiar las definiciones de recursos predeterminadas suministradas por CICS y volver a aplicar las modificaciones. Es importante actualizar las definiciones modificadas para asegurarse de que se definan correctamente con valores no predeterminados para los atributos que son nuevos. Si no puede actualizar las definiciones modificadas, CICS asigna los valores predeterminados a atributos nuevos y es posible que éstos no resulten adecuados para las definiciones de recursos suministradas por CICS.
- 7. Edite el JCL utilizado para iniciar el CMAS cambiando el release anterior de los nombres de biblioteca de CICSPlex SM por los nombres de Versión 4.2. Si tiene sentencias BBACTDEF, BBVDEF o BBIPARM DD en el JCL, suprímalas. Para obtener información sobre el JCL de inicio de CMAS, consulte en *Guía de instalación de CICS Transaction Server para z/OS*.
- 8. Utilice el programa de utilidad EYU9XDUT para actualizar el repositorio de datos (conjunto de datos EYUDREP) para el CMAS en Versión 4.2. Para obtener información sobre cómo actualizar el repositorio de datos, consulte en

*Guía de instalación de CICS Transaction Server para z/OS*. El programa de utilidad de conversión copia el contenido del repositorio de datos existente a un repositorio de datos que se acaba de asignar. El repositorio de datos existente no se modifica.

**Nota:** Tras actualizar el repositorio de datos del CMAS, la siguiente vez que se inicie el CMAS deberá apuntar al conjunto de datos EYUDREP actualizado. Si no es así, se pueden perder las actualizaciones del repositorio de datos. Esta pérdida puede provocar resultados incorrectos, entre los que se pueden incluir otros CMAS que se aíslen cuando se conecten a este CMAS.

- 9. Asegúrese de haber suprimido, redefinido e inicializado el catálogo local de CICS (LCD)y el catálogo global (GCD) utilizando los programas de utilidad DFHCCUTL y DFHRMUTL.
- 10. Compruebe los parámetros del sistema CICSPlex SM a los que hace referencia la sentencia EYUPARM DD. Si observa el parámetro de sistema CASNAME, suprímalo. Para obtener información sobre estos parámetros, consulte en *Guía de instalación de CICS Transaction Server para z/OS*.
- 11. Verifique que el parámetro de inicialización del sistema de CICS, GRPLIST, hace referencia a la lista del grupo de inicio predeterminado suministrado por CICS, DFHLIST, y que todos los grupos CSD contengan las definiciones de recurso que ha modificado.

### **Resultados**

Cuando haya finalizado todos estos pasos, ya podrá efectuar un arranque en frío del CMAS.

### <span id="page-328-0"></span>**Capítulo 42. Actualización de un servidor de la interfaz de usuario web**

Un servidor de la interfaz de usuario web y el CMAS al que se conecta deben estar en el nivel más alto de CICSPlex SM y CICS en el CICSplex. Es decir, deben estar en el mismo nivel que el CMAS del punto de mantenimiento. Se pueden utilizar los servidores de interfaz de usuario web que no se han actualizado todavía al mismo nivel que el CMAS del punto de mantenimiento, pero es posible que devuelvan resultados pocos fiables hasta que no se actualicen.

### **Acerca de esta tarea**

Un servidor de la interfaz de usuario web sólo se puede conectar a un CMAS que esté en el mismo nivel de release. Antes de actualizar un servidor de interfaz de usuario web, debe actualizar el CMAS al que se conecta. Si el CMAS al que se conecta el servidor de la interfaz de usuario web no es el CMAS de punto de mantenimiento, también deberá actualizar el CMAS de punto de mantenimiento antes de iniciar el servidor de la interfaz de usuario web y el CMAS al que se conecta. Actualice el servidor de la interfaz de usuario web a Versión 4.2 antes de iniciar otros MAS, de forma que esté listo para gestionar los MAS actualizados.

Un sistema CICS que actúa como servidor de interfaz de usuario web es un MAS local. Sin embargo, al actualizar un servidor de interfaz de usuario web, debe actualizar tanto el agente de CICSPlex SM MAS como la región de CICS a Versión 4.2. En otros MAS puede actualizar solamente el agente de CICSPlex SM MAS, y no es necesario que actualice la región de CICS.

### **Procedimiento**

1. Aumente el tamaño del conjunto de datos DFHTEMP, que se utiliza en el proceso de importación COVC. El ejemplo estándar de CICS tiene solo una asignación primaria, pero debe incluirse una asignación secundaria para RECORDS, como se muestra en las siguientes sentencias:

```
//DEFTS JOB accounting info,name
//AUXTEMP EXEC PGM=IDCAMS
//SYSPRINT DD SYSOUT=A
//SYSIN DD *
           DEFINE CLUSTER(NAME(CICSTS42.CICS.CNTL.CICSqualifier.DFHTEMP)-
                  RECORDSIZE(4089,4089)
                  RECORDS (200 200)
                  NONINDEXED
                  CONTROLINTERVALSIZE(4096) -
                  SHAREOPTIONS(2 3)
                  VOLUMES(volid))
                DATA(NAME(CICSTS42.CICS.CNTL.CICSqualifier.DFHTEMP.DATA) -
                  UNIQUE)
/*
```
2. Cuando el servidor de la interfaz de usuario web aún esté en ejecución en el release actual, utilice la función de exportación de la transacción COVC para exportar el conjunto de vistas existente y las definiciones de menú del repositorio del servidor de interfaz de usuario web (EYUWREP) a una cola de datos transitorios de extrapartición. No es necesario que el servidor de la interfaz de usuario web esté conectado a un CMAS para hacerlo. Para obtener información sobre cómo exportar definiciones, consulte los apartados de la publicación *Guía de la interfaz de usuario web de CICSPlex System Manager*.

- 3. Autorice las bibliotecas de Versión 4.2 CICS y CICSPlex SM. Consulte en *Guía de instalación de CICS Transaction Server para z/OS*.
- 4. Si utiliza el área de empaquetado de enlaces (LPA), decida cuando sustituirá los módulos de release anteriores en el LPA con los módulos de Versión 4.2. Cada módulo CICSPlex SM instalado en el LPA sólo puede ser utilizado por el release de CICSPlex SM con el que está relacionado.
	- a. Si coloca los módulos de Versión 4.2 en el LPA inmediatamente, cambie los MAS del release anterior para utilizar los módulos del release anterior desde las concatenaciones STEPLIB y DFHRPL en lugar del área de empaquetado de enlaces.
	- b. Si coloca los módulos de Versión 4.2 en el LPA cuando termine el proceso de actualización, asegúrese de que los MAS actualizados estén utilizando los módulos de Versión 4.2 desde las concatenaciones STEPLIB y DFHRPL en lugar del LPA y, a continuación, cámbielos para utilizar el LPA cuando sustituya los módulos.

Para obtener más información, consulte el apartado de la publicación *Guía de instalación de CICS Transaction Server para z/OS*.

- 5. Actualice el archivo CSD con el grupo de definiciones de recursos de Versión 4.2 y la lista de grupos de inicio de CICS . Para obtener información sobre cómo actualizar el CSD, consulte ["Actualización del CSD de las definiciones](#page-191-0) [de recursos suministradas por CICS y de otras definiciones de recursos](#page-191-0) [proporcionadas por IBM" en la página 182.](#page-191-0) No tiene que realizar una actualización adicional utilizando un conjunto de definiciones dependiente del release para CICSPlex SM
- 6. Si realizó modificaciones a las definiciones de recursos creadas dinámicamente para un release anterior proporcionado por CICSPlex SM en el ejemplo EYU\$WDEF, actualice manualmente las definiciones de recursos modificadas utilizando los equivalentes en el ejemplo EYU\$WDEF para Versión 4.2. La manera más segura de hacerlo es copiar las definiciones de recursos de Versión 4.2 y volver a aplicar las modificaciones. Es importante actualizar las definiciones modificadas para asegurarse de que se definan correctamente con valores no predeterminados para los atributos que son nuevos. Si no actualiza las definiciones modificadas, CICS asigna los valores predeterminados a todos los nuevos atributos, que pueden no ser adecuados para las definiciones de recursos suministradas por CICS.
- 7. Edite el JCL utilizado para iniciar el servidor de interfaz de usuario web, cambiando los nombres de biblioteca del release anterior de CICSPlex System Manager a los nombres de Versión 4.2 . Para obtener información sobre el JCL del inicio MAS,consulte el apartado de la publicación *Guía de instalación de CICS Transaction Server para z/OS*.
- 8. En el conjunto de datos secuencial o el miembro del conjunto de datos particionados identificado por la sentencia SYSIN de CICS, asegúrese de que se incluya el parámetro de inicialización del sistema de CICS **EDSALIM** y establézcalo en un valor de, al menos, 50 MB. 50 MB es el valor de EDSALIM mínimo necesario para iniciar el agente MAS de Versión 4.2.
- 9. En el conjunto de datos secuencial o el miembro del conjunto de datos particionados identificado por la sentencia SYSIN de CICS, asegúrese de que se incluye el parámetro de inicialización del sistema de CICS **CPSMCONN=WUI**. Este parámetro de inicialización del sistema inicializa la región de CICS como un servidor de interfaz de usuario web y crea dinámicamente las definiciones de recurso necesarias para CICSPlex SM.
- 10. Asegúrese de haber suprimido, redefinido e inicializado el catálogo local de CICS y el catálogo global utilizando los programas de utilidad DFHCCUTL y DFHRMUTL.
- 11. Verifique que el parámetro de inicialización del sistema de CICS, GRPLIST, hace referencia a la lista del grupo de inicio predeterminado suministrado por CICS, DFHLIST, cualquier grupo CSD que contiene definiciones de recurso que ha modificado y la lista de definiciones para sus aplicaciones.
- 12. Si utiliza el registro del historial de MAS, defina nuevos conjuntos de datos del historial utilizando el trabajo de ejemplo EYUJHIST. Si prefiere actualizar los conjuntos de datos del historial existentes, también puede hacerlo utilizando el trabajo de ejemplo EYUJHIST, siguiendo las instrucciones de actualización que se proporcionan en forma de comentarios con el ejemplo. El ejemplo EYUJHIST se proporciona sin personalizar en la biblioteca TDFHINST y lo personaliza DFHISTAR en la biblioteca XDFHINST. Recuerde editar el JCL de inicio del MAS para incluir los conjuntos de datos de biblioteca.
- 13. Actualice el contenido del repositorio del servidor de la interfaz de usuario web (EYUWREP). Durante este proceso debe iniciar el servidor de interfaz de usuario web en Versión 4.2. Consulte el apartado ["Actualización del contenido](#page-331-0) [del repositorio del servidor de la interfaz de usuario web \(EYUWREP\)" en la](#page-331-0) [página 322.](#page-331-0)

### **Caso de ejemplo de actualización gradual de servidores de interfaz de usuario web**

Si tiene los servidores de la interfaz de usuario web CICSPlex SM conectados a los CMAS distintos al CMAS del punto de mantenimiento, que tienen muchos otros MAS conectados, es posible que no desee actualizar los otros MAS al mismo tiempo que el CMAS. En tal caso, deberá considerar la posibilidad de utilizar esta vía de acceso de actualización gradual.

### **Acerca de esta tarea**

Si presuponemos que está ejecutando los niveles de mantenimiento más recientes de CICSPlex SM, podrá actualizar una LPAR cada vez.

### **Procedimiento**

- 1. Defina un nuevo CMAS de la Versión 4.2 en la misma imagen de z/OS que el servidor de la interfaz de usuario web.
- 2. Conecte el CMAS de la Versión 4.2 al CICSplex al que está conectado el CMAS del servidor de la interfaz de usuario web. Este CMAS no se podrá utilizar hasta que se haya actualizado el CMAS del punto de mantenimiento. Si ve el mensaje EYUCP0022E en este momento, no será necesario emprender ninguna acción.
- 3. Actualice el CMAS del punto de mantenimiento a la Versión 4.2 y, al mismo tiempo, desactive el servidor de la interfaz de usuario web.
- 4. Actualice el servidor de la interfaz de usuario web a la Versión 4.2 y, cuando lo reinicie, conéctelo al CMAS de la Versión 4.2. El CMAS de la Versión 4.2 ahora se debería conectar correctamente al CMAS del punto de mantenimiento de la Versión 4.2.
- 5. Actualice los MAS restantes cuando sea necesario y conéctelos al CMAS de la Versión 4.2 cuando los reinicie.
- 6. Cuando haya desplazado todos los MAS al CMAS de la Versión 4.2, podrá eliminar los CAS originales.

# <span id="page-331-0"></span>**Actualización del contenido del repositorio del servidor de la interfaz de usuario web (EYUWREP)**

Con cada release de CICS, es posible que se incrementen algunas versiones del registro del repositorio de la interfaz de usuario web interna para habilitar las nuevas características en definiciones de vista. Por este motivo, si el repositorio de la interfaz de usuario web existente contiene menús o conjuntos de vista personalizados, debe actualizar los conjuntos de vistas y las definiciones de menú.

### **Antes de empezar**

Al inicio de la actualización del servidor de la interfaz de usuario web, cuando el servidor de la interfaz de usuario web aún esté en ejecución en el release actual, utilice la función de exportación de la transacción COVC para exportar el conjunto de vistas existente y las definiciones de menú del repositorio del servidor de interfaz de usuario web a una cola de datos transitorios de extrapartición.Este paso se incluye en las instrucciones de actualización [Capítulo 42, "Actualización de un](#page-328-0) [servidor de la interfaz de usuario web", en la página 319.](#page-328-0)

### **Acerca de esta tarea**

Al actualizar el repositorio del servidor de la interfaz de usuario web a CICS TS para z/OS, Versión 4.2, puede importar las definiciones del conjunto de vistas y del menú desde un release anterior al nuevo repositorio del servidor de la interfaz de usuario web.

No tiene que realizar ningún cambio sobre las vistas y los menús personalizados existentes, pero puede modificar o crear los conjuntos de vistas para que tengan e cuenta los nuevos atributos y recursos.

### **Procedimiento**

- 1. Cree un nuevo repositorio del servidor de la interfaz de usuario web utilizando el JCL descrito en en *Guía de instalación de CICS Transaction Server para z/OS*.
- 2. Inicie el servidor de la interfaz de usuario web de CICS TS para z/OS, Versión 4.2 utilizando el nuevo repositorio del servidor de la interfaz de usuario web.
- 3. Utilice COVC para importar el conjunto de vistas y las definiciones de menú de su release anterior especificando la cola de datos transitorios de extrapartición a la que los ha exportado. Para obtener más información sobre la función de importación de la transacción COVC, consulte el apartado de la publicación *Guía de la interfaz de usuario web de CICSPlex System Manager*. Esta importación es necesaria para cada tipo de recurso (VIEW, MENU, USER, USERGRP, etc.) que haya personalizado previamente.
- 4. Utilice COVC para importar las nuevas definiciones del conjunto del programa de inicio. Especifique la opción OVERWRITE en el campo **Importar opción** el panel COVC para asegurarse de que ninguna de las vistas del nuevo Starter Set se sobrescriban accidentalmente con vistas de un release anterior. Para obtener información sobre cómo utilizar COVC, consulte el apartado de la publicación *Guía de la interfaz de usuario web de CICSPlex System Manager*.

### **Qué hacer a continuación**

Puede exportar también las definiciones del conjunto de vistas y del menú desde un servidor de interfaz de usuario web de CICS TS para z/OS, Versión 4.2 e importarlas en un repositorio de servidores de un release anterior. Sin embargo, no se podrá acceder a los nuevos atributos o recursos de este release desde releases anteriores. Puede eliminar estos atributos y conjuntos de vistas utilizando el Editor de vista. Para obtener información sobre el Editor de vista, consulte en *Guía de la interfaz de usuario web de CICSPlex System Manager*.

## <span id="page-334-0"></span>**Capítulo 43. Actualización de un sistema CICS gestionado por CICSPlex SM (MAS)**

Al actualizar un CICSPlex SM MAS a CICSPlex SM Versión 4.2, es posible que desee actualizar sólo el agente de CICSPlex SM MAS. No es necesario actualizar la región de CICS a Versión 4.2 al mismo tiempo.

#### **Antes de empezar**

Antes de actualizar un CICSPlex SM MAS a CICSPlex SM Versión 4.2, debe actualizar el CMAS de CICSPlex SM al que se conecta, siguiendo las instrucciones en [Capítulo 41, "Actualización de un CMAS", en la página 317.](#page-326-0) También debe actualizar el servidor de la interfaz de usuario web del CICSplex, siguiendo las instrucciones en [Capítulo 42, "Actualización de un servidor de la interfaz de](#page-328-0) [usuario web", en la página 319.](#page-328-0)

### **Acerca de esta tarea**

Estos pasos explican cómo actualizar el agente de CICSPlex SM MAS de una región CICS a Versión 4.2. Para obtener detalles sobre las combinaciones soportadas de CICSPlex SM y releases de CICS, consulte el apartado [Capítulo 40,](#page-322-0) ["Condiciones para ejecutar CICSPlex SM Versión 4.2 y releases anteriores al mismo](#page-322-0) [tiempo", en la página 313.](#page-322-0)

#### **Procedimiento**

- 1. Si utiliza el área de empaquetado de enlaces (LPA), decida cuando sustituirá los módulos de release anteriores en el LPA con los módulos de Versión 4.2. Cada módulo de CICSPlex SM instalado en el LPA sólo puede ser utilizado por el release de CICSPlex SM con el que está relacionado.
	- a. Si coloca los módulos de Versión 4.2 en el LPA inmediatamente, cambie los MAS del release anterior para utilizar los módulos del release anterior desde las concatenaciones STEPLIB y DFHRPL en lugar del área de empaquetado de enlaces.
	- b. Si coloca los módulos de Versión 4.2 en el LPA cuando termine el proceso de actualización, asegúrese de que los MAS actualizados estén utilizando los módulos de Versión 4.2 desde las concatenaciones STEPLIB y DFHRPL en lugar del LPA y, a continuación, cámbielos para utilizar el LPA cuando sustituya los módulos.

Para obtener más información, consulte el apartado de la publicación *Guía de instalación de CICS Transaction Server para z/OS*.

2. Si realiza modificaciones a las definiciones de recursos predeterminadas para un release anterior proporcionado por CICSPlex SM en el ejemplo EYU\$MDEF (que contiene definiciones para un MAS), o en el ejemplo EYU\$WDEF (que contiene definiciones para un WUI), actualizará manualmente las definiciones de recurso modificadas utilizando los equivalentes en el ejemplo EYU\$MDEF o EYU\$WDEF para Versión 4.2. La manera más segura de hacerlo es copiar las definiciones de recursos predeterminadas suministradas por CICS y volver a aplicar las modificaciones. Es importante actualizar las definiciones modificadas para asegurarse de que se definan correctamente con valores no predeterminados para los atributos que son nuevos. Si no puede actualizar las

definiciones modificadas, CICS asigna los valores predeterminados a atributos nuevos y es posible que éstos no resulten adecuados para las definiciones de recursos suministradas por CICS.

- 3. En el lenguaje de control de trabajos que se utiliza para iniciar el MAS, sustituya el nombre de biblioteca SEYUAUTH del release anterior en la concatenación STEPLIB, y el nombre de biblioteca SEYULOAD del release anterior en la concatenación DFHRPL, por los nombres de biblioteca SEYUAUTH y SEYULOAD de Versión 4.2. La biblioteca SEYUAUTH de Versión 4.2 debe estar autorizada para APF. Esto lo hizo al actualizar el CMAS, pero la biblioteca SEYULOAD no debe estar autorizada. Para obtener información sobre el JCL del inicio MAS,consulte el apartado de la publicación *Guía de instalación de CICS Transaction Server para z/OS*.
- 4. En el conjunto de datos secuencial o el miembro del conjunto de datos particionados identificado por la sentencia SYSIN de CICS, asegúrese de que se incluya el parámetro de inicialización del sistema de CICS **EDSALIM** y establézcalo en un valor de, al menos, 50 MB. 50 MB es el valor de EDSALIM mínimo necesario para iniciar el agente MAS de Versión 4.2.
- 5. En el conjunto de datos secuencial o el miembro del conjunto de datos particionados identificado por la sentencia SYSIN de CICS, asegúrese de que se incluye el parámetro de inicialización del sistema de CICS **CPSMCONN=LMAS**. Este parámetro de inicialización del sistema inicializa la región de CICS como un MAS y crea dinámicamente las definiciones de recurso necesarias para CICSPlex SM. Si realizó modificaciones en las definiciones de recursos creadas dinámicamente en un release anterior, debe actualizarlas manualmente utilizando los equivalentes en el ejemplo EYU\$MDEF para Versión 4.2.
- 6. Si utiliza el registro del historial de MAS, defina nuevos conjuntos de datos del historial utilizando el trabajo de ejemplo EYUJHIST. Si prefiere actualizar los conjuntos de datos del historial existentes, también puede hacerlo utilizando el trabajo de ejemplo EYUJHIST, siguiendo las instrucciones de actualización que se proporcionan en forma de comentarios con el ejemplo. El ejemplo EYUJHIST se proporciona sin personalizar en la biblioteca TDFHINST y lo personaliza DFHISTAR en la biblioteca XDFHINST. Recuerde editar el JCL de inicio del MAS para incluir los conjuntos de datos de biblioteca.
- 7. Opcional: Si también desea actualizar la región de CICS a Versión 4.2 al mismo tiempo, siga las instrucciones en [Capítulo 19, "Actualización de procedimientos](#page-190-0) [para todas las regiones CICS", en la página 181.](#page-190-0) Debe actualizar el CSD para CICS tal como se indica, pero no es necesario que lleve a cabo actualizaciones adicionales en el CSD para obtener las definiciones de recurso de CICSPlex SM, puesto que todos los recursos de CICSPlex SM se definen e instalan dinámicamente.

### **Resultados**

Una vez completada esta tarea, puede llevar a cabo un inicio en frío del MAS.

### **Capítulo 44. Actualización de la gestión de carga de trabajo de CICSPlex SM**

Aquí se resumen los cambios en la gestión de carga de trabajo de CICSPlex SM, los módulos, los programas de aplicación o los parámetros.

#### **Cambios en la gestión de carga de trabajo dinámica**

CICS TS 4.2 introduce un nuevo tipo de afinidad de CICS asociada con una unidad de trabajo y amplía la gestión de carga de trabajo de CICSPlex SM Workload Management (WLM) para gestionar estas afinidades de unidades de trabajo para las solicitudes DPL. La nueva afinidad está restringida a programas que estén enlazados dinámicamente. Los programas que tienen este tipo de afinidad se direccionan a la misma región de destino de la duración de una unidad de trabajo. Estas afinidades se definen con una relación de afinidad de LOCKED y una vida de afinidad de unidad de trabajo. Para utilizar la nueva afinidad de unidad de trabajo con cargas de trabajo existentes, debe reiniciar las cargas de trabajo en el nivel CICS TS 4.2 o posterior.

#### **Cambios en el direccionamiento de la gestión de carga de trabajo dinámica**

Para el direccionamiento de carga de trabajo que utiliza el algoritmo de cola o de objetivo para determinar qué región de destino procesa el trabajo en una carga de trabajo, se ha modificado la ponderación aplicada a determinados tipos de conexión. La ponderación aplicada a las conexiones de conectividad IP (IPIC) se ha disminuido de modo que este tipo de conexión tenga una prioridad más alta en comparación con las conexiones LU6.2 que en los releases anteriores de CICS TS.

Si tiene regiones de direccionamiento y de destino conectadas con LU6.2 y otros tipos de conexión, por ejemplo, MRO, compruebe que el cambio del comportamiento del direccionamiento no haya afectado a su flujo de carga de trabajo. Puede comprobar las estadísticas de ejecución de transacciones para cualquier cambio en el porcentaje de transacciones dinámicas que se direccionan a las regiones de destino enlazadas con LU6.2.

Si el flujo de carga de trabajo está afectado, puede utilizar los métodos siguientes:

- v Convertir los enlaces LU6.2 a un tipo de conexión con una prioridad mayor, por ejemplo, MRO.
- v Utilizar el algoritmo de cola neutral de enlaces o el algoritmo de objetivo neutral de enlace para el direccionamiento de la carga de trabajo.
- v Utilizar el valor de umbral de carga de tareas para las regiones de destinos que están conectadas mediante LU6.2, de modo que estos destinos tengan una menor preferencia cuando sus cargas de trabajo alcancen los porcentajes de umbral.
- v Dirigir las transacciones específicas a las regiones de destino enlazadas con LU6.2 mediante la función de separación de carga de trabajo WLM estándar.

Consulte la sección Gestión de cargas de trabajo. Para obtener información acerca del umbral de salud de la carga de tareas, consulte Definiciones del sistema CICS - CSYSDEF.

### **Cambios en el análisis en tiempo real**

CICS TS 4.2 proporciona ahora seguridad mejorada al ejecutar definiciones de analizador de estado personalizadas (STATDEF). Puede utilizar el componente Real Time Analysis (RTA) de CICSPlex SM para escribir STATDEF para que informen sobre las condiciones no cubiertas por las funciones de RTA. La definición de una STATDEF admite ahora un ID de usuario bajo el que se ejecuta la STATDEF. Debe asegurarse de que el ID de usuario especificado en el mandato START para la tarea STATDEF disponga de permisos suficientes para acceder a los recursos necesarios.

### **Cambios en el módulo EYU9WRAM de CICSPlex SM**

Si utiliza las funciones de gestión de carga de trabajo de CICSPlex SM y utiliza su propia versión del módulo de acción de direccionamiento de carga de trabajo reemplazable por el usuario de CICSPlex SM, EYU9WRAM, debe volver a compilar y editar los enlaces de su versión de EYU9WRAM que utiliza las bibliotecas de la versión 4.

### **Cambios en los valores EYUPARM de CICSPlex SM**

Los valores de **WLMLOADCOUNT** y **WLMLOADTHRSH** EYUPARM se dejan de mantener. Tiene que especificar estos atributos en las tablas de recursos de MAS y CSYSDEF:

**WLMLOADTHRSH** se define ahora utilizando el atributo **Task load health threshold** (Umbral de salud de la carga de tareas) en la tabla de recursos CSYSDEF. El valor se puede modificar ahora para una región CICS activa utilizando la vista **Definiciones de sistema CICS** o la vista **MAS conocidos por el CICSplex**, que se encuentran en las **Vistas de operaciones de CICSPlex SM**. El valor también se notifica en la tabla de recursos WLMATARG. El atributo se utiliza para especificar un umbral porcentual de la carga de tareas de una región de destino de direccionamiento dinámico, el cual se calcula dividiendo el recuento actual de la tarea por el recuento máximo de la misma. Cuando la carga para una región de destino alcanza este umbral, WLM considera que la región tiene relativamente mala salud, lo que hace que se apliquen pesos de enlaces más elevados al algoritmo de direccionamiento de WLM al evaluar esta región. El intervalo posible de este valor es de entre 1 y 100. El valor predeterminado es 60.

Al modificar el valor del atributo **Task load health threshold** (Umbral de salud de la carga de tareas) en una región CICS activa, si utiliza la tabla de recursos de MAS, puede modificar el factor de peso de direccionamiento de esa región para hacerla más o menos favorable como destino de direccionamiento dinámico cuando se compare con otras regiones de destino con una carga y un estado de salud similares. Al aumentar el valor es más probable que se seleccione la región; al reducirlo se consigue el efecto contrario. Cuando se supera el valor WLMLOADTHRSH, CICSPlex SM aplica un peso de enlace mayor a la evaluación de peso de direccionamiento general de una región de destino. Los cambios aplicados a este valor no se reflejan en el "WLM routing weight for region" que se muestra en las vistas WLMATARG y WLMAWAOR, que muestra únicamente los factores de peso que se aplican a la región de destino aislados del peso de enlace WLM general, lo que excluye el factor de probabilidad y el peso de enlace (saludable o no) a una región de direccionamiento.

**Nota:** Si utiliza WLMLOADTHRSH EYUPARM, ahora tiene que especificar WLMLOADTHRSH EYUPARM como un atributo **Task load health threshold** en sus regiones de destino. Esta especificación supone un cambio frente a EYUPARM, que se ha dejado de mantener, y que antes se especificaba en las regiones de direccionamiento.

**WLMLOADCOUNT** se define ahora utilizando el atributo **Task load queue mode** en la tabla de recursos CSYSDEF. El valor se puede modificar ahora para una región CICS activa utilizando la vista **Definiciones de sistema CICS** o la vista **MAS conocidos por el CICSplex**, que se encuentran en las **Vistas de operaciones de CICSPlex SM**. El valor también se notifica en la tabla de recursos WLMATARG. Este atributo lo utiliza CICSPlex SM Workload Manager. Especifica cómo se va evaluar la carga de tareas en cola de una región de destino de direccionamiento dinámico con estos valores:

- v MAXTASK especifica que las tareas en cola activas y de MAXTASK se van a incluir en la evaluación de carga de tareas de una región de destino.
- v ALL especifica que la evaluación de la carga de tareas de una región incluye tareas activas, tareas en cola para el límite MAXTASK y tareas en cola a causa de un límite TRANCLASS.

El valor predeterminado es ALL.

| |

| | | | | | | |

### **Conexiones IPIC con la gestión de carga de trabajo**

La gestión de la carga de trabajo de CICSPlex SM se ha actualizado para dar soporte a los MAS conectados con las conexiones IPIC de CICS (IPCONN). No hay nuevos cambios externos sobre la gestión de la carga de trabajo para utilizar las conexiones IP de CICS, pero puede observar un comportamiento distinto cuando se introducen las conexiones IPIC de CICS en una carga de trabajo.

- v Llamadas de enlace de programa distribuido (Distributed program link DPL) entre regiones CICS TS 3.2 o posteriores.
- v Llamadas de vinculación de programa distribuido (Distributed program link DPL) entre CICS TS y TXSeries Versión 7.1 o posteriores.
- v Proceso asíncrono de los mandatos **EXEC CICS START**, START CHANNEL y CANCEL, entre CICS TS 4.1 o regiones posteriores.
- v Direccionamiento de transacciones de terminales 3270, donde la región propietaria del terminal (TOR) se identifica de forma exclusiva mediante un APPLID entre regiones CICS TS 4.1 o posteriores.
- Método mejorado de direccionamiento de transacciones invocadas por mandatos EXEC CICS START entre CICS TS 4.2 o regiones posteriores.
- v Solicitudes de ECI desde CICS Transaction Gateway Versión 7.1 o posterior.
- v Envío de funciones de todas las solicitudes de control de archivos, datos transitorios y almacenamiento temporal entre regiones de CICS TS 4.2 o posteriores. El envío de funciones de solicitudes de control de archivos y almacenamiento temporal mediante conectividad IPIC es de enhebramiento seguro.
- v Proceso de enhebramiento seguro del programa duplicado y el mandato LINK en regiones CICS TS 4.2 o posteriores para mejorar el rendimiento de las aplicaciones de enhebramiento seguro.

Piense en una única carga de trabajo instalada en una región de direccionamiento que tenga que equilibrar las solicitudes entre un par de regiones de destino. La región de destino A se conecta a la región de direccionamiento utilizando MRO y la región de destino B se conecta a la región de direccionamiento utilizando una conexión de CICS IPIC. En aquellas situaciones en las que las regiones de destino se estén ejecutando en los mismos niveles de carga y estado, el peso de sus enlaces de conexión será el factor determinante cuando se decida una región de destino. En esta situación, CICSPlex SM selecciona siempre la región de destino A conectada por MRO como el destino para la solicitud, puesto que el peso de enlace es menor (porque la conexión es más rápida) que el de las conexiones IPIC.

En un segundo ejemplo, se conecta la región de destino C a la región de direccionamiento utilizando conexiones MRO e IPIC y se conecta la región de destino D a la región de direccionamiento utilizando sólo una conexión de CICS IPIC. Para las solicitudes soportadas por IPIC, CICSPlex SM trata la región de destino C como si fuera el destino conectado sólo por IPIC, porque CICS siempre elige utilizar la conexión IPIC para las solicitudes elegibles en lugar de cualquier otro tipo de conexión (una conexión IPIC prevalece sobre cualquier otra conexión con el mismo nombre).

## **Capítulo 45. Actualización de programas de la API de CICSPlex SM**

Los programas de la API de CICSPlex SM que se grabaron para ejecutarse en un MAS en un release anterior pueden ejecutarse en un MAS Versión 4.2.

Si se han modificado los programas de aplicación para hacer una llamada a EYU9XLOP utilizando el área de comunicación EYUAWTRA, debe volver a compilar y editar sus enlaces con las bibliotecas de la versión 4.

Puede seguir accediendo a los datos proporcionados por el release anterior o acceder a los nuevos datos disponibles desde Versión 4.2. Para obtener información sobre cómo utilizar programas de la API con distintos releases de CICSPlex SM, consulte en *Guía de programación de la aplicación de CICSPlex System Manager*.

### **Requisitos de almacenamiento adicionales de WLMAWTOR**

El número de registros devueltos por los programas de la API de CICSPlex SM que consultan el recurso WLMAWTOR (regiones de direccionamiento activas) ha aumentado porque WLMAWTOR ahora incluye información estadística adicional sobre unidades de trabajo gracias al nuevo atributo de clave RPTINGCMAS (nombre de CMAS de informe).

Para cada TOR en una carga de trabajo, se devuelve un registro WLMAWTOR de cada CMAS que participa en la carga de trabajo; es decir, cada CMAS que gestiona una TOR en la carga de trabajo. Por lo tanto, los programas de la API que consultan WLMAWTOR, tienen más registros para procesar, el número depende del recuento de finales de unidad de trabajo. Sin embargo, esto no afecta a las aplicaciones de la API existentes si el primer registro del conjunto de resultados se trata como el único registro.

## **Capítulo 46. Supresión de definiciones de release CICSPlex SM anteriores de archivos CSD**

Si está actualizando de CICS TS para z/OS, versión 3.1 o de un release anterior, cuando haya actualizado satisfactoriamente todas los sistemas a CICSPlex SM Versión 4.2, deberá suprimir las definiciones de las versiones y releases anteriores de CSD de cada CMAS y MAS.

### **Acerca de esta tarea**

A partir de CICS TS para z/OS, versión 3.2 y en adelante, las definiciones de recursos de CICS para CICSPlex SM se crean dinámicamente, por lo que no necesitará suprimir dichas definiciones después de la actualización.

### **Procedimiento**

- 1. Emita el mandato DFHCSDUP UPGRADE especificando el módulo EYU9R*xxx*, donde *xxx* es el número de release del release anterior; por ejemplo, EYU9R310 para la Versión 3.1. Este módulo se suministra en CICSTS42.CPSM.SEYULOAD. Por ejemplo:
	- //CSDUP EXEC PGM=DFHCSDUP //STEPLIB DD DSN=cics.index.SDFHLOAD,DISP=SHR // DD DSN=cpsm.index.SEYULOAD,DISP=SHR //DFHCSD DD DSN=cics.dfhcsd,DISP=SHR //SYSPRINT DD SYSOUT=\* //SYSIN DD \* UPGRADE USING(EYU9R*xxx*) /\*

Cuando este JCL se está ejecutando, EYU9R*xxx* trata de suprimir todos los grupos y las listas de grupo de dicha versión de CICSPlex SM del CSD. Sin embargo, dado que no todos los elementos que el trabajo intenta suprimir se encuentran definidos en el CSD, DFHCSDUP ofrece el código de retorno 04.

2. Utilice la salida DFHCSDUP SYSPRINT para verificar los resultados de las definiciones. La salida lista los elementos que se suprimieron y aquellos que no se encontraron.

# **Capítulo 47. Caso de ejemplo de actualización gradual para eliminar el CAS de CICSPlex SM**

Ya no es necesario configurar ni utilizar un CAS (espacio de dirección de coordinación) para dar soporte a un CMAS de CICS TS para z/OS, Versión 4.2 (espacio de dirección de CICSPlex SM). Este caso de ejemplo presenta una posible forma de actualizar un entorno de un release anterior a Versión 4.2, sustituyendo el uso del CAS por el uso de un servidor de la interfaz de usuario web. Es posible que para su propio entorno resulte más adecuado otro conjunto de procedimientos.

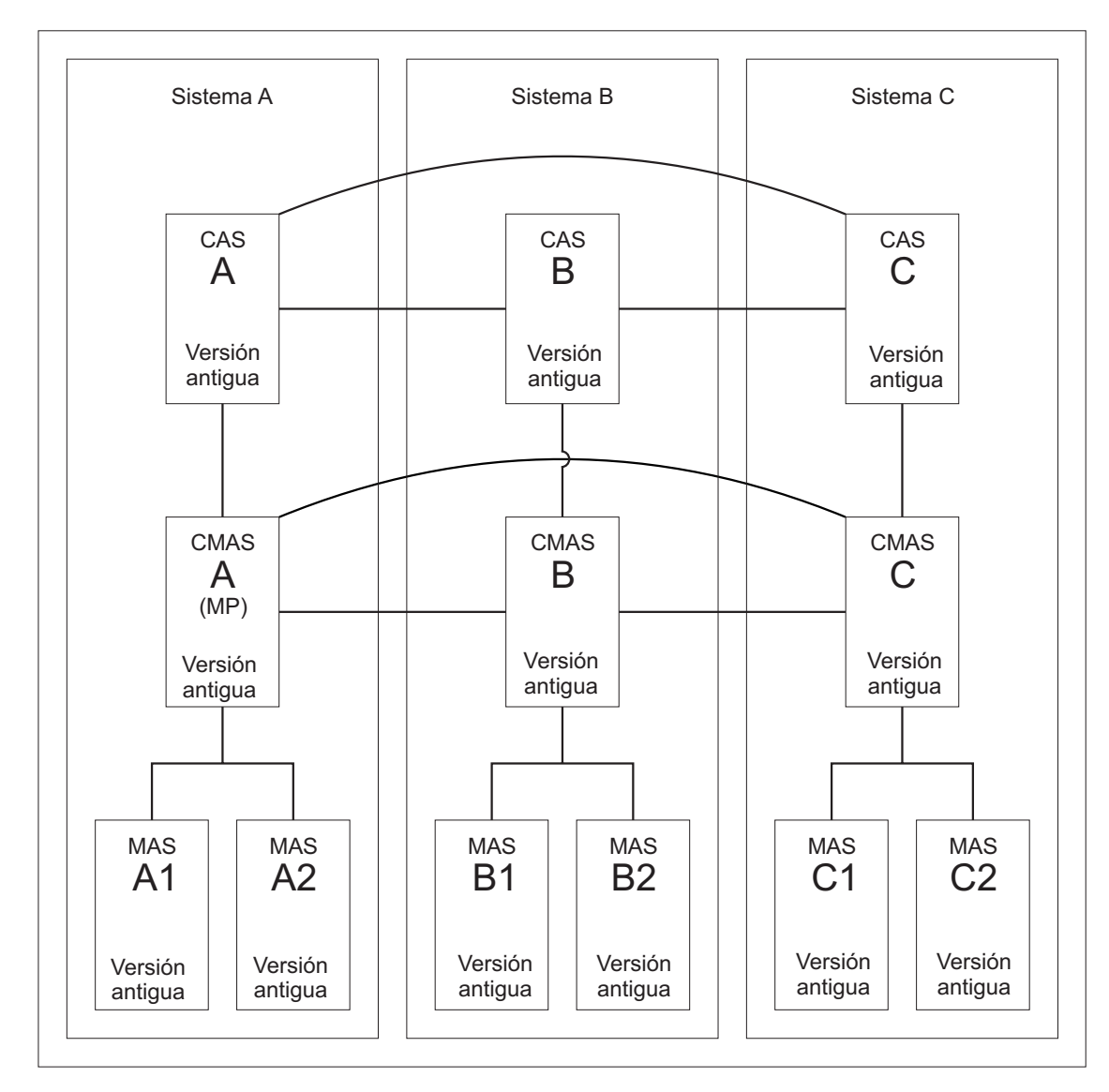

### **El entorno**

*Figura 4. Un entorno en un release anterior*

Figura 4 muestra un entorno de CICSPlex SM compuesto de los componentes siguientes:

- v Tres sistemas MVS (Sistema A, Sistema B, Sistema C)
- Tres CAS
	- Todos interconectados
- Tres CMAS
	- Todos interconectados
	- CMAS A se conecta al CAS A. Ambos se encuentran en el Sistema A. Este CMAS es el CMAS de punto de mantenimiento.
	- CMAS B se conecta al CAS B. Ambos se encuentran en el Sistema B.
	- CMAS C se conecta al CAS C. Ambos se encuentran en el Sistema C.
- Un CICSplex
	- CMAS A es el punto de mantenimiento.
- v Seis regiones de CICS que son MAS locales
	- MAS A1 y MAS A2 se conectan a CMAS A. Todos se encuentran en el Sistema A.
	- MAS B1 y MAS B2 se conectan a CMAS B. Todos se encuentran en el Sistema B.
	- MAS C1 y MAS C2 se conectan a CMAS C. Todos se encuentran en el Sistema C.

Los sistemas A, B y C se encuentran en el antiguo release de CICS TS.

### **Objetivo 1: Añadir un servidor WUI al release anterior**

Cuando haya completado el objetivo 1, una WUI del release anterior se habrá conectado a CMAS A. Los sistemas CMAS (A, B y C) están interconectados. CAS B y CAS C siguen conectados entre ellos. Todos los componentes están todavía en el nivel de release anterior de CICS Transaction Server.

### **Acerca de esta tarea**

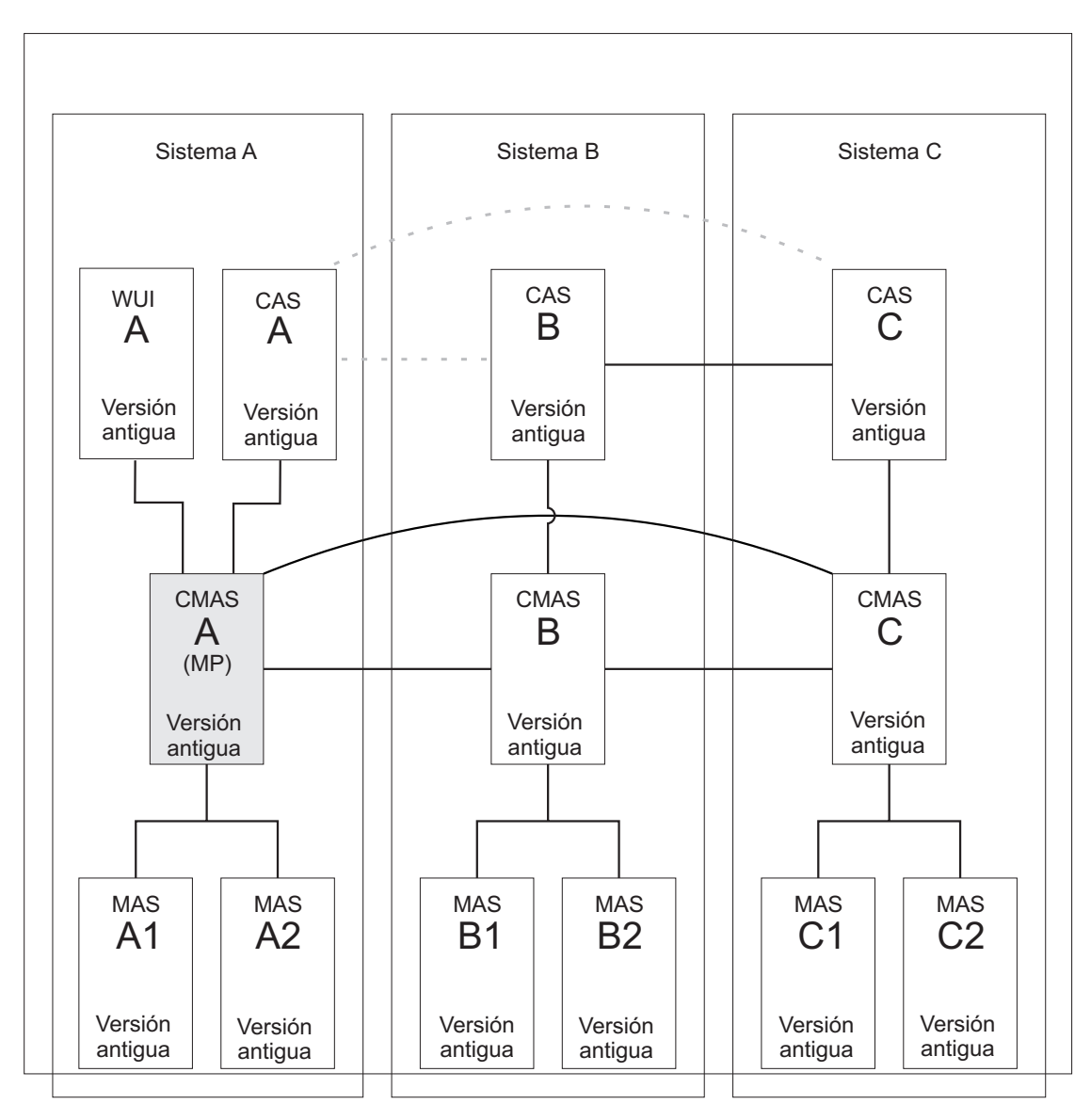

*Figura 5. Cómo añadir un servidor de la WUI de un release anterior*

### **Procedimiento**

Para añadir una WUI al Sistema A:

- 1. Conecte un servidor de la WUI al CMAS A del punto de mantenimiento en el nivel de release anterior de CICS Transaction Server.
- 2. Cree un CICSplex individual para el servidor de la WUI y defina CMAS A como punto de mantenimiento.

## **Objetivo 2: Actualizar MP CMAS a la nueva versión**

Cuando complete el Objetivo 2, todos los sistemas de CICS en el Sistema A se encontrarán en la versión nueva. Los sistemas CMAS (A, B y C) siguen interconectados pese a sus distintos niveles de release. CAS A y sus conexiones se eliminan, pero CAS B y CAS C siguen conectados entre ellos.

### **Acerca de esta tarea**

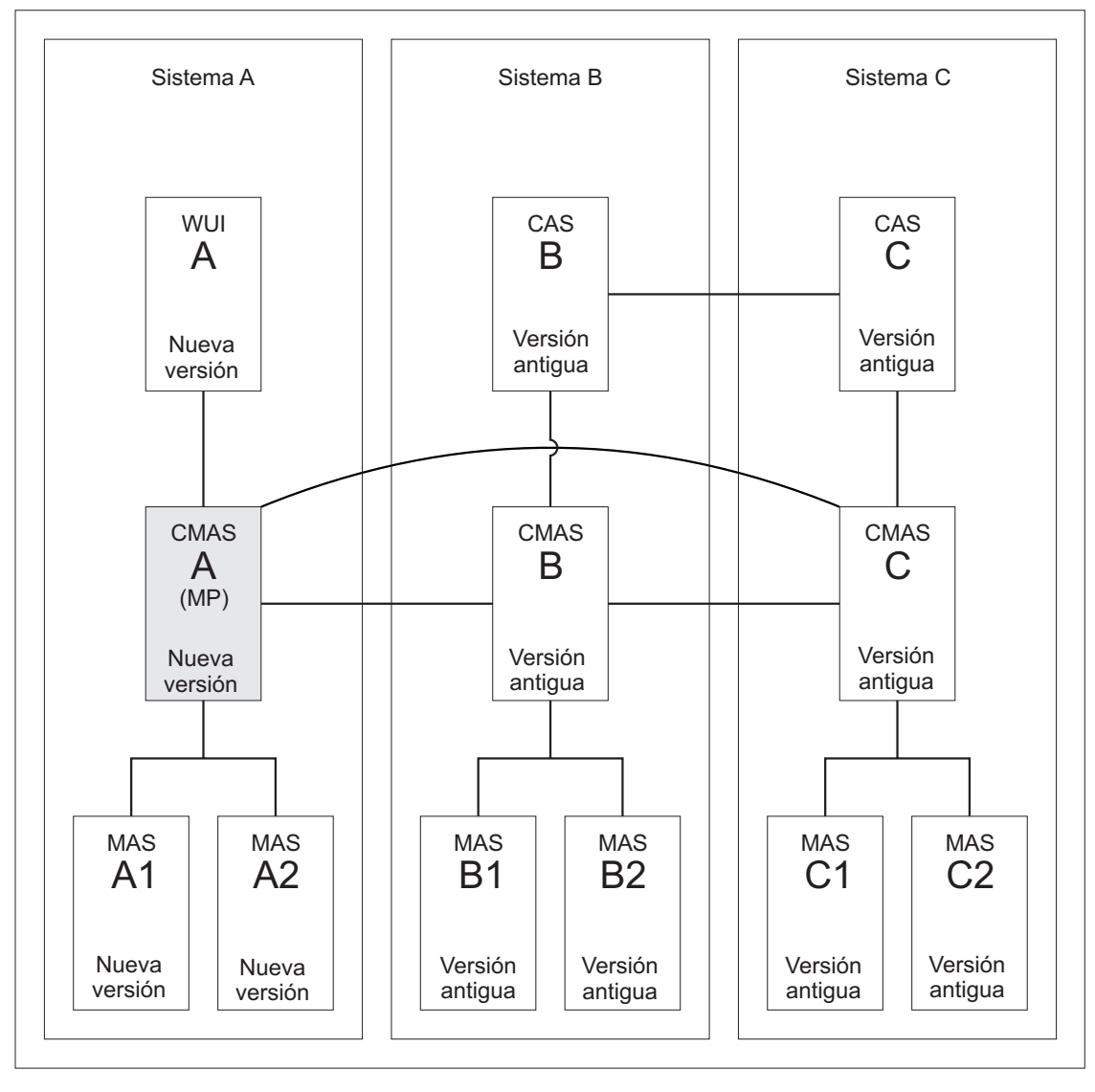

*Figura 6. Actualización del CMAS del punto de mantenimiento a la nueva versión*

La conversión del CMAS A del punto de mantenimiento a la nueva versión requiere la conversión de estos componentes:

- CMAS A
- v WUI A
- $\cdot$  MAS A1
- $\cdot$  MAS A2

### **Procedimiento**

- 1. Detenga todas las regiones que deban actualizarse. Si los siguientes sistemas están en ejecución, deténgalos:
	- CMAS A
	- v WUI A
	- $\cdot$  MAS A1
	- $\bullet$  MAS A2
- 2. Actualizar CMAS A a la nueva versión. Siga los instrucciones en [Capítulo 41,](#page-326-0) ["Actualización de un CMAS", en la página 317.](#page-326-0)
- 3. Actualizar WUI A a la nueva versión. Siga los instrucciones en [Capítulo 42,](#page-328-0) ["Actualización de un servidor de la interfaz de usuario web", en la página 319.](#page-328-0)
- 4. Actualizar MAS A1 y MAS A2 a la nueva versión. Siga los instrucciones en [Capítulo 43, "Actualización de un sistema CICS gestionado por CICSPlex SM](#page-334-0) [\(MAS\)", en la página 325.](#page-334-0)

### **Objetivo 3: Actualizar el CMAS B a la versión nueva**

Cuando complete el Objetivo 3, todos los sistemas de CICS en el Sistema B se encontrarán en la nueva versión. Los sistemas CMAS (A, B y C) siguen interconectados pese a sus distintos niveles de release. Se elimina el CAS B y su conexión con el CAS C.

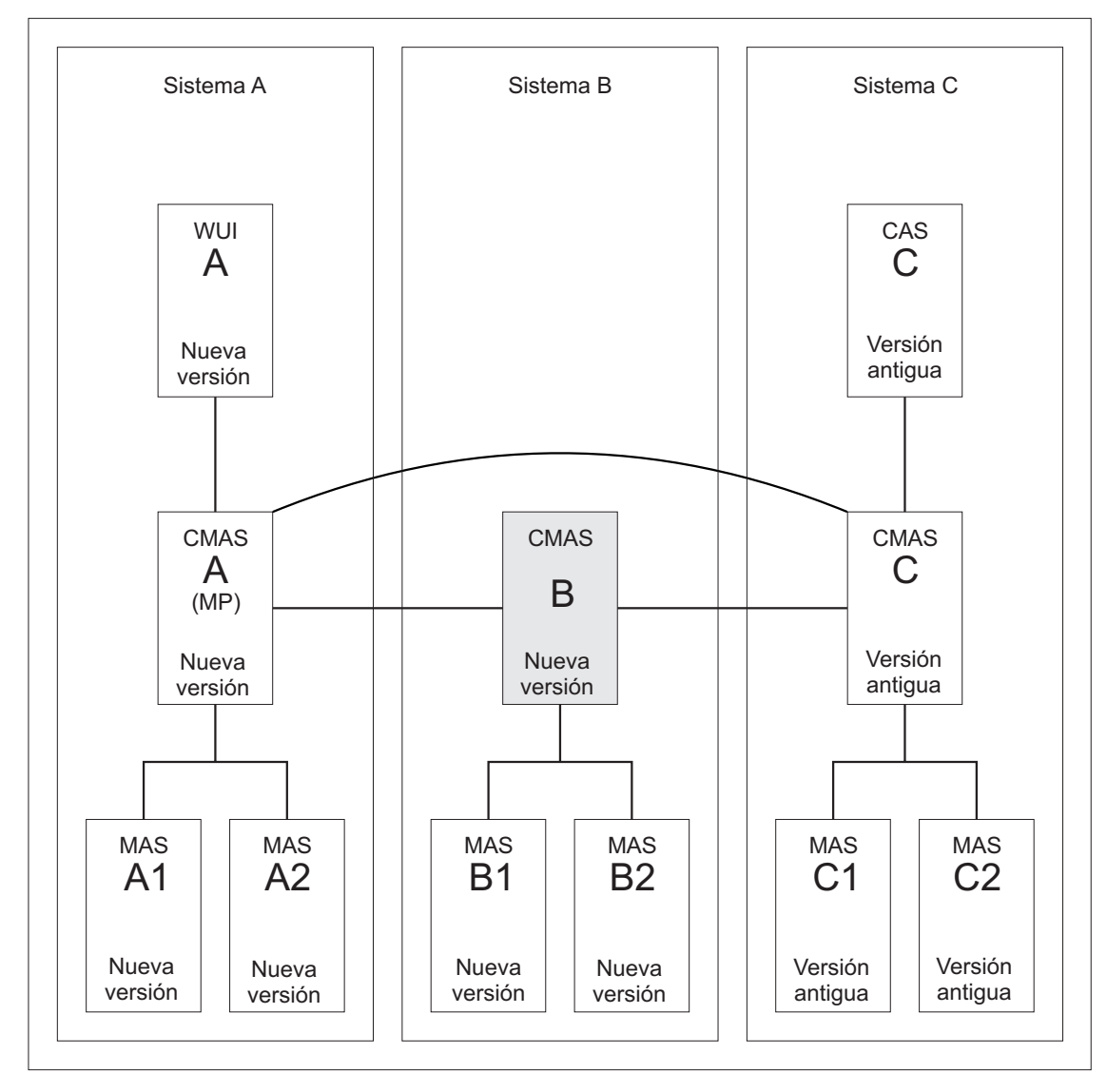

### **Acerca de esta tarea**

*Figura 7. Actualización de CMAS B a la versión nueva*

La conversión del CMAS B a la nueva versión requiere la conversión de estos componentes:

- CMAS B
- MAS B1
- $•$  MAS B2

#### **Procedimiento**

- 1. Detenga todas las regiones que deban actualizarse. Si los siguientes sistemas están en ejecución, deténgalos:
	- CMAS B
	- $\cdot$  MAS B1
	- $\cdot$  MAS B2
- 2. Actualice CMAS B a la nueva versión. Siga los instrucciones en [Capítulo 41,](#page-326-0) ["Actualización de un CMAS", en la página 317.](#page-326-0)
- 3. Actualice MAS B1 y MAS B2 a la nueva versión. Siga los instrucciones en [Capítulo 43, "Actualización de un sistema CICS gestionado por CICSPlex SM](#page-334-0) [\(MAS\)", en la página 325.](#page-334-0)

### **Objetivo 4: Actualizar CMAS C a la nueva versión**

Cuando haya completado el Objetivo 4, todos los sistemas de CICS se encontrarán en la nueva versión y se eliminarán todos los CAS.

### **Acerca de esta tarea**

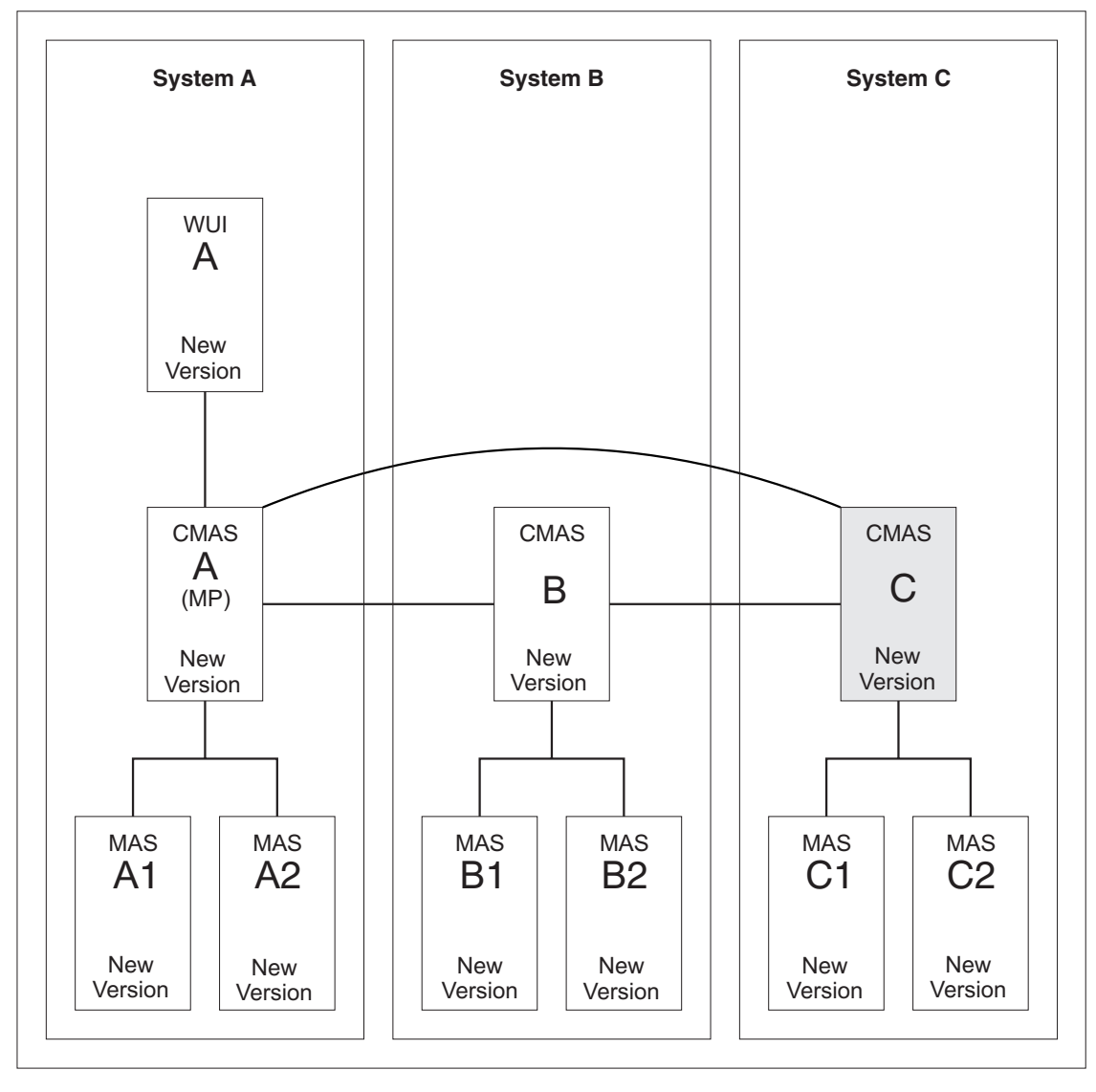

*Figura 8. Actualización de CMAS C a la versión nueva*

La conversión del CMAS C a la nueva versión requiere la conversión de estos componentes:

- v CMAS C
- MAS C1
- $\cdot$  MAS C2

### **Procedimiento**

- 1. Detenga todas las regiones que deban actualizarse. Si los siguientes sistemas están en ejecución, deténgalos:
	- v CMAS C
	- $\cdot$  MAS C1
	- $\cdot$  MAS C2
- 2. Actualizar CMAS C a la nueva versión. Siga los instrucciones en [Capítulo 41,](#page-326-0) ["Actualización de un CMAS", en la página 317.](#page-326-0)

3. Actualizar MAS C1 y MAS C2 a la nueva versión. Siga los instrucciones en [Capítulo 43, "Actualización de un sistema CICS gestionado por CICSPlex SM](#page-334-0) [\(MAS\)", en la página 325.](#page-334-0)

# **Parte 5. Modificaciones en mensajes y códigos de CICS**

Esta sección lista los mensajes y los códigos de terminación anómala que se han eliminado, modificado y añadido en CICS Transaction Server para z/OS, Versión 4 Release 2.

# **Capítulo 48. Mensajes suprimidos**

Estos mensajes se eliminan para CICS Transaction Server para z/OS, Versión 4 Release 2.

### **Mensajes suprimidos en CICS Transaction Server para z/OS, Versión 4, release 2**

- $\cdot$  DFHAP1600
- $\cdot$  DFHAP1601
- $\cdot$  DFHAP1602
- $\cdot$  DFHAP1603
- $\cdot$  DFHCA5161S
- DFHCA5274W
- DFHCA5292W
- $\cdot$  DFHCA5603E
- $\cdot$  DFHEC1010
- $\cdot$  DFHEC4112
- $\cdot$  DFHFC0112
- DFHSM0603
- DFHSN1150
- $\cdot$  DFHSN1250

#### **Mensajes suprimidos en CICS Transaction Server para z/OS, Versión 4 Release 1**

- DFHIS0003
- DFHIS0004
- DFHIS0006
- $\cdot$  DFHIS1024
- DFHMQ0212 E
- DFHMQ0213 E
- DFHMQ0214 E
- DFHMQ0216 E
- DFHMQ0217 E
- $\cdot$  DFHSJ0504
- $\cdot$  DFHSJ0513
- DFHSJ0519
- $\cdot$  DFHSJ0520
- $\cdot$  DFHSJ0540
- $\cdot$  DFHSJ0541
- DFHSJ0701
- DFHSJ0702
- DFHSJ0703
- DFHSJ0704
- DFHSJ0705
- DFHSJ0706
- DFHSJ0707
- DFHSJ0708
- DFHSJ0709
- DFHSJ0801
- DFHSJ0802
- DFHSJ0803
- $\cdot$  EYUNL0125W
- $\cdot$  EYUNX0042E
- $\cdot$  EYUNX0043E

### **Mensajes suprimidos en CICS Transaction Server para z/OS, Versión 3 Release 2**

• DFHPI0999

# **Capítulo 49. Mensajes modificados**

Estos mensajes se han modificado en CICS Transaction Server para z/OS, Versión 4 Release 2.

### **Mensajes modificados en CICS Transaction Server para z/OS, Versión 4, release 2**

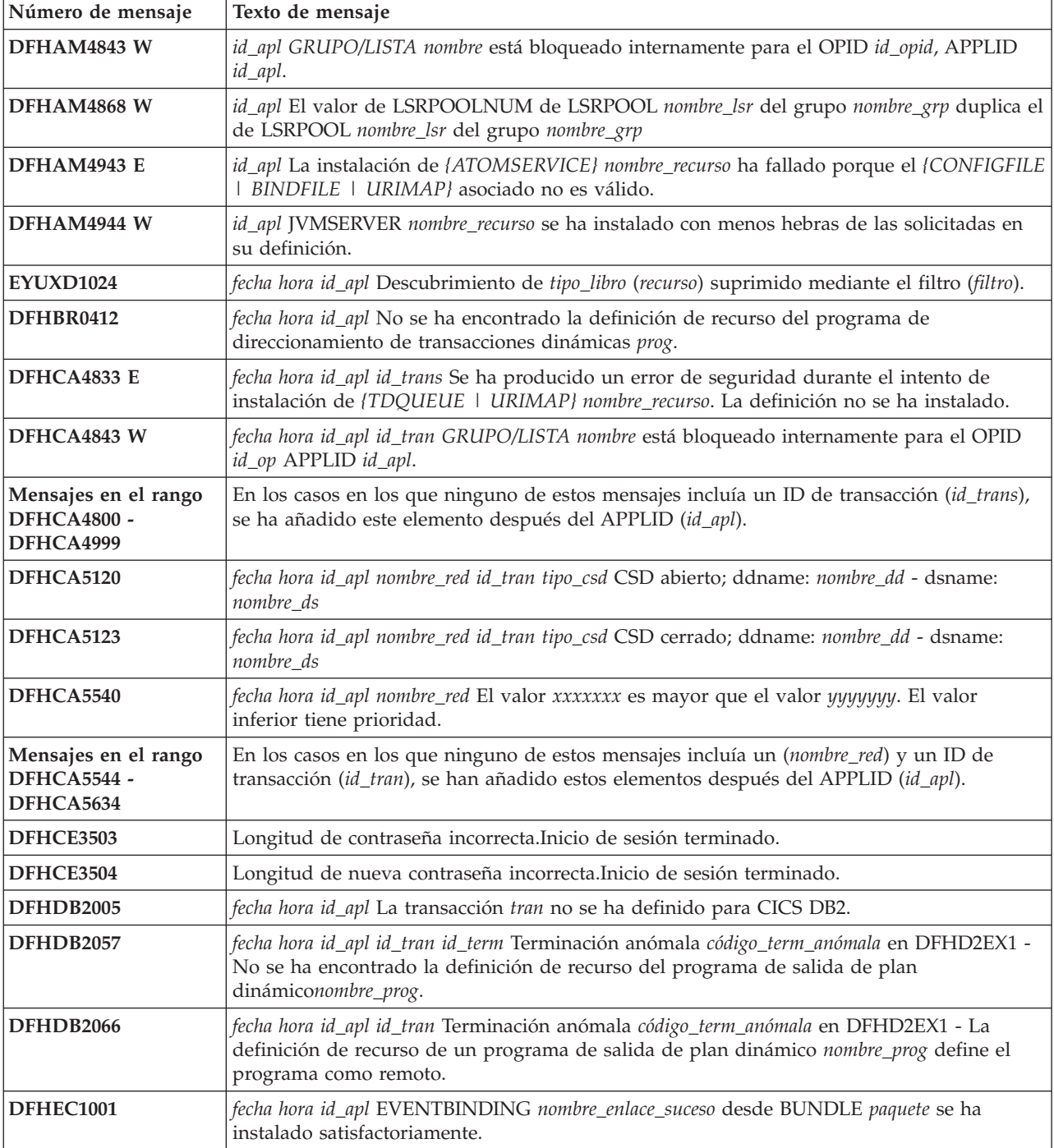

*Tabla 29. Mensajes modificados en CICS Transaction Server para z/OS, Versión 4, release 2*

*Tabla 29. Mensajes modificados en CICS Transaction Server para z/OS, Versión 4, release 2 (continuación)*

| Número de mensaje | Texto de mensaje                                                                                                    |
|-------------------|----------------------------------------------------------------------------------------------------|
| DFHEC1002         | fecha hora id_apl EVENTBINDING nombre_enlace_suceso desde BUNDLE paquete se ha<br>descartado satisfactoriamente.                                                                                                    |
| DFHEC1003         | fecha hora id_apl El componente de captura de sucesos de CICS ha fallado al crear el<br>recurso EVENTBINDING nombre_enlace_suceso en BUNDLE paquete porque {el nombre de<br>enlace de suceso no es válido.   no se han podido analizar los datos XML del enlace de suceso.  <br>falta eventDispatcher o no es válido.   ha fallado la creación de EPADAPTER.   eventBinding no<br>es válido. I no hay especificaciones de captura. I EVENTBINDING es un duplicado en el<br><b>BUNDLE.</b> } |
| DFHEC1009         | fecha hora id_apl El componente de captura de sucesos de CICS ha encontrado una<br>incoherencia en uno o varios valores durante la instalación de EVENTBINDING<br>nombre_enlace_suceso en BUNDLE paquete porque la especificación de captura<br>espec_capt{tiene una longitud excesiva formatPrecision en el elemento de datos: <i>\tiene un</i><br>formatlength no válido en el elemento de datos: } elem_datos.                                                                           |
| DFHEC4007 E       | fecha hora id_apl id_tran El adaptador EP de inicio de transacción no ha podido emitir un<br>suceso a la transacción id_tran para el enlace de suceso nombre_enlace_suceso. START<br>TRANSID ha fallado con el código de respuesta respuesta y el código de razón razón.                                                                                                    |
| DFHEC4008         | fecha hora id_apl id_tran El adaptador EP de TSQ no ha podido emitir un suceso a la cola<br>nombre_cola para el enlace de suceso nombre_enlace_suceso. WRITEQ TS se ha devuelto con<br>la condición resp y el código de razón razón.                                                                                                    |
| DFHEC4009         | fecha hora id_apl id_tran El adaptador EP de TSQ no ha podido emitir un suceso a la cola<br>nombre_cola para el enlace de suceso nombre_enlace_suceso porque la cola no está definida<br>como recuperable.                                                                                                    |
| DFHEC4111         | fecha hora id_apl id_tran El adaptador EP de WebSphere MQ no ha podido emitir un suceso<br>a la cola nombre_cola para el enlace de suceso nombre_enlace_suceso. La función MQPUT1 de<br>WebSphere MQ se ha devuelto con el código de terminación cód_term.                                                                                                    |
| DFHEC4117         | fecha hora id_apl id_tran El adaptador EP de WebSphere MQ no ha podido emitir un suceso<br>para la especificación de captura nombre_ec en el enlace de suceso nombre_enlace_suceso para<br>la cola nombre_cola. El tamaño de longitud_almacenamiento_intermedio bytes del suceso<br>supera la longitud máxima de mensaje de la cola.                                                                                                    |
| <b>DFHEJ0101</b>  | id_apl Se ha iniciado la inicialización del dominio de Enterprise Java.                                                                                                    |
| DFHEP0114         | fecha hora id_apl id_tran El ID de usuario del adaptador EP de id_usuario_adaptador del<br>enlace de suceso nombre_enlace_suceso se ha revocado, no es válido o no está definido.<br>Suceso descartado.                                                                                                    |
| DFHEP0117         | id_apl El ID de transacción de EPADAPTER id_tran_adaptador está inhabilitado o no se ha<br>definido. Se ha descartado un suceso desde EVENTBINDING nombre_enlace_suceso.                                                                                                    |
| DFHEP0118         | id_apl El ID de transacción de EPADAPTER id_tran_adaptador es remoto. Se ha descartado<br>un suceso desde EVENTBINDING nombre_enlace_suceso.                                                                                                    |
| DFHFC0202         | fecha hora id_apl id_usuario_terminal id_tran Se ha añadido la definición de recurso para FILE<br>nombre_archivo.                                                                                                    |
| DFHFC0203         | fecha hora id_apl id_usuario_terminal id_tran Se ha eliminado la definición de recurso para<br>FILE nombre_archivo.                                                                                                    |
| DFHFC0204         | fecha hora id_apl id_usuario_terminal id_tran Se ha actualizado la definición de recurso para<br>FILE nombre_archivo.                                                                                                    |
| DFHFC0206         | fecha hora id_apl id_usuario_terminal id_tran Se ha añadido la definición de recurso para FILE<br>nombre_archivo.                                                                                                    |
| DFHFC0207         | fecha hora id_apl id_usuario_terminal id_tran Se ha eliminado la definición de recurso para<br>FILE nombre_archivo.                                                                                                    |
| DFHFC0150         | fecha hora id_apl id_term id_tran Ha fallado un intento de liberar los bloqueos de la unidad<br>de trabajo X'uowid'. Código de retorno de VSAM X'rrrr', código de razón X'cccc'.                                                                                                    |

*Tabla 29. Mensajes modificados en CICS Transaction Server para z/OS, Versión 4, release 2 (continuación)*

| Número de mensaje | Texto de mensaje                                                                                                    |
|-------------------|----------------------------------------------------------------------------------------------------|
| DFHFC0151         | fecha hora id_apl id_term id_tran Ha fallado un intento de retener los bloqueos de la unidad<br>de trabajo X'uowid'. Código de retorno de VSAM X'rrrr', código de razón X'cccc'.                                                                                                    |
| DFHFC0152         | fecha hora id_apl id_term id_tran Ha fallado un intento de retener los bloqueos del conjunto<br>de datos de la unidad de trabajo X'uowid'. Código de retorno de VSAM X'rrrr', código de<br>razón X'cccc'.                                                                                                    |
| DFHFC0157         | id_apl id_tran id_term id_usuario Se ha producido un error de E/S en el conjunto de datos<br>base nombre_conjunto_datos al que se ha accedido a través del archivo nombre_archivo,<br>código de componente X'código'.                                                                                                    |
| DFHFC0164         | fecha hora id_apl id_tran núm_tran id_term id_usuario. Una solicitud ha excedido el tiempo de<br>espera para un bloqueo de RLS. Hay nn transacciones o unidades de VSAM transaccional<br>de recuperación reteniendo este bloqueo.                                                                                                    |
| DFHFC0165         | fecha hora id_apl id_tran núm_tran id_term id_usuario. La unidad de trabajo X'uowid' de la<br>transacción id_trans (núm_tarea) que se ejecuta en el trabajo nombre_trabajo con el ID de<br>aplicación id_apl2 en el MVS id_mvs retiene {añadir a bloqueo final   bloqueo interno   bloqueo<br>exclusivo en clave   bloqueo compartido en clave   X'id_clave' en el conjunto de datos<br>nombre_conjunto_datos provocando la contienda {verdadero   falso}.                                                                                                |
| DFHFC0166         | fecha hora id_apl id_tran id_term id_usuario. La compartición a nivel de registro VSAM ha<br>detectado un punto muerto. Hay nn transacciones o unidades de VSAM transaccional de<br>recuperación en la cadena de punto muerto.                                                                                                    |
| DFHFC0167         | fecha hora id_apl id_tran id_term id_usuario. La transacción id_trans(número_tarea) con el ID<br>unidad de trabajo X'uowid' que se ejecuta en nombre_trabajo/id_apl2 en el MVS id_mvs<br>retiene {añadir a bloqueo final   bloqueo interno   bloqueo exclusivo en clave   bloqueo compartido<br>en clave  X'clave1' en el conjunto de datos nombre_conjunto_datos1 y está esperando {añadir a<br>bloqueo final   bloqueo interno   bloqueo exclusivo en clave   bloqueo compartido en clave<br>}X'clave2' en el conjunto de datos nombre_conjunto_datos2. |
| DFHFC0168         | fecha hora id_apl id_tran núm_tran id_term id_usuario. Un bloqueo en clave { exclusivo  <br>compartido) X'id_clave' del conjunto de datos nombre_conjunto_datos está causando una<br>contención {verdadero   falso}, pero se desconoce el propietario de este bloqueo.                                                                                                    |
| DFHFC0169         | fecha hora id_apl id_term id_usuario. La transacción id_tran con el número de transacción<br>núm_tran ha encontrado un bloqueo retenido de compartición de nivel de registro en el<br>conjunto de datos nombre_conjunto_datos por la unidad de trabajo X'uowid' de CICS con el<br>ID de aplicación id_apl2.                                                                                                    |
| DFHFC0174         | fecha hora id_apl id_tran núm_tran id_term id_tran Se ha producido un punto muerto a<br>consecuencia de un error de ascensión de bloqueo. Hay nnn transacciones o unidades de<br>VSAM transaccional de recuperación reteniendo este bloqueo.                                                                                                    |
| DFHFC0175         | fecha hora id_apl id_tran núm_tran id_term id_usuario. La unidad de trabajo de VSAM<br>transaccional X'urid' que se ejecuta en el trabajo nombre_trabajo la instancia de VSAM<br>transaccional instancia_TVS en el MVS id_mvs retiene {añadir a bloqueo final   bloqueo interno<br>  bloqueo exclusivo en clave   bloqueo compartido en clave   X'id_clave' en el conjunto de datos<br>nombre_conjunto_datos provocando la contienda {verdadero   falso}.                                                                                                 |
| DFHFC0177         | fecha hora id_apl id_tran id_term id_usuario. El ID de unidad de recuperación de VSAM<br>transaccional X'urid' que se ejecuta en nombre_trabajo/instancia_TVS en el MVS id_mvs<br>retiene {añadir a bloqueo final   bloqueo interno   bloqueo exclusivo en clave   bloqueo compartido<br>en clave ]X'clave1' en el conjunto de datos nombre_conjunto_datos1 y está esperando {añadir a<br>bloqueo final   bloqueo interno   bloqueo exclusivo en clave   bloqueo compartido en clave<br>}X'clave2' en el conjunto de datos nombre_conjunto_datos2.        |
| DFHFC0179         | fecha hora id_apl id_term id_usuario. La transacción id_tran con el número de transacción<br>núm_tran ha encontrado un bloqueo retenido de compartición de nivel de registro en el<br>conjunto de datos nombre_conjunto_datos por la unidad de recuperación X'urid' de la<br>instancia de VSAM transaccional instancia_TVS.                                                                                                    |
| DFHFC0300         | id_apl (id_tran id_term) depuración aplazada debido a una operación de E/S incompleta en<br>el archivo de VSAM 'nombre_archivo'.                                                                                                    |

| Número de mensaje | Texto de mensaje                                                                                                    |
|-------------------|----------------------------------------------------------------------------------------------------|
| DFHFC0301         | id_apl (id_tran id_term) depuración aplazada debido a una operación de E/S incompleta en<br>el archivo de BDAM 'nombre_archivo'.                                                                                                    |
| DFHFC0302         | id_apl (id_tran id_term) CICS está terminando. Se ha producido un error al esperar una<br>operación de E/S en el archivo de VSAM 'nombre_archivo'.                                                                                                    |
| DFHFC0303         | id_apl (id_tran id_term) CICS está terminando. Se ha producido un error al esperar una<br>operación de E/S en el archivo de BDAM 'nombre_archivo'.                                                                                                    |
| DFHFC0308         | id_apl id_tran id_term Depuración aplazada debido a una operación de E/S incompleta en<br>el archivo de compartición a nivel de registro VSAMnombre_archivo.                                                                                                    |
| DFHFC0309         | id_apl id_tran id_term Se ha producido un error al esperar una operación de E/S en el<br>archivo de compartición a nivel de registro VSAMnombre_archivo.                                                                                                    |
| DFHFC0310         | id_apl id_tran id_term Depuración aplazada debido a una operación de E/S incompleta en<br>el bloque de control de aplicación de control de compartición de nivel de registro.                                                                                                    |
| DFHFC0311         | <i>id_apl id_tran id_term</i> Se ha producido un error al esperar una operación de E/S en el<br>bloque de control de aplicación de control de compartición de nivel de registro.                                                                                                    |
| DFHFC0951         | id_apl {RLS   No-RLS} OPEN (apertura) de archivo nombre_archivo fallida. DSNAME no<br>disponible en JCL o la definición de recurso. Módulo módulo.                                                                                                    |
| DFHFC0979         | fecha hora id_apl Parámetros n de la agrupación LSR incompletos para el archivo<br>nombre_archivo porque el DSNAME especificado en la definición de recurso no se ha<br>encontrado en el catálogo VSAM. VSAM ha devuelto el código rrrr en R15.                                                                                                    |
| DFHFC3010         | fecha hora id_apl información de diagnóstico de la unidad de trabajo X'local-uowid' y el<br>archivo nombre_archivo. La actualización ha sido una {actualización_lectura  <br>adición_grabación) realizada por la transacción id_tran en el terminal id_term con el número<br>de tarea núm_tarea. Longitud de clave longitud_clave, longitud de datos longitud_datos,<br>dirección de byte relativa de conjunto de datos secuenciados por entrada base<br>X'RBA_base_o_cero', clave de registro X'clave_registro' |
| DFHFC7130         | fecha hora id_apl id_tran núm_tran id_term id_usuario. La unidad de trabajo X'uowid' que se<br>ejecuta en la región id_apl_prop en el sistema MVS id_MVS retiene un bloque en clave<br>X'id_clave' en la tabla de datos de recurso de acoplamiento nombre_tabla de la agrupación<br>agr_CFDT, lo que ha provocado la espera de esta solicitud.                                                                                                    |
| DFHIR3789         | fecha hora id_apl No coinciden SEND/RECEIVE entre las definiciones de este sistema y el<br>sistema id_sis                                                                                                    |
| <b>DFHIS1035</b>  | fecha hora id_apl No se puede enviar una solicitud {START   CANCEL   de direccionamiento<br>de transacción   de direccionamiento ampliado   de control de archivos   de datos transitorios   de<br>almacenamiento temporal] mediante IPCONN ipconn. La región del socio no soporta esta<br>función mediante IPIC.                                                                                                    |
| DFHME0101         | id_apl Se ha producido un error (código X'código') durante la grabación del mensaje<br>nº mens en la cola de datos transitoria cola.                                                                                                    |
| DFHME0503         | EL ARCHIVO CMAC NO SE HA DEFINIDO EN CICS.                                                                                                    |
| DFHMQ0308 I       | fecha hora id_apl MQNAME id se ha detenido. Solicitud de conexión pospuesta.                                                                                                    |
| DFHMQ0309 E       | fecha hora id_apl No se ha podido establecer conexión mediante MQNAME id. MQCC=mqcc<br>MQRC=mqrc.                                                                                                    |
| DFHMQ0320 I       | fecha hora id_apl El adaptador CICS-MQ no puede encontrar MQNAME id.                                                                                                    |
| DFHMQ0749 E       | fecha hora id_apl id_tran nº_tran Error de autenticación. EIBRESP=resp EIBRESP2=resp2<br>Userid=id_usuario.                                                                                                    |
| DFHPG0101         | fecha hora id_apl id_usuario_terminal id_tran Se ha añadido la definición de recurso para<br>nombre_prog.                                                                                                    |
| DFHPG0102         | fecha hora id_apl id_usuario_terminal id_tran Se ha suprimido la definición de recurso para<br>nombre_prog.                                                                                                    |

*Tabla 29. Mensajes modificados en CICS Transaction Server para z/OS, Versión 4, release 2 (continuación)*
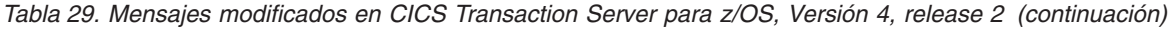

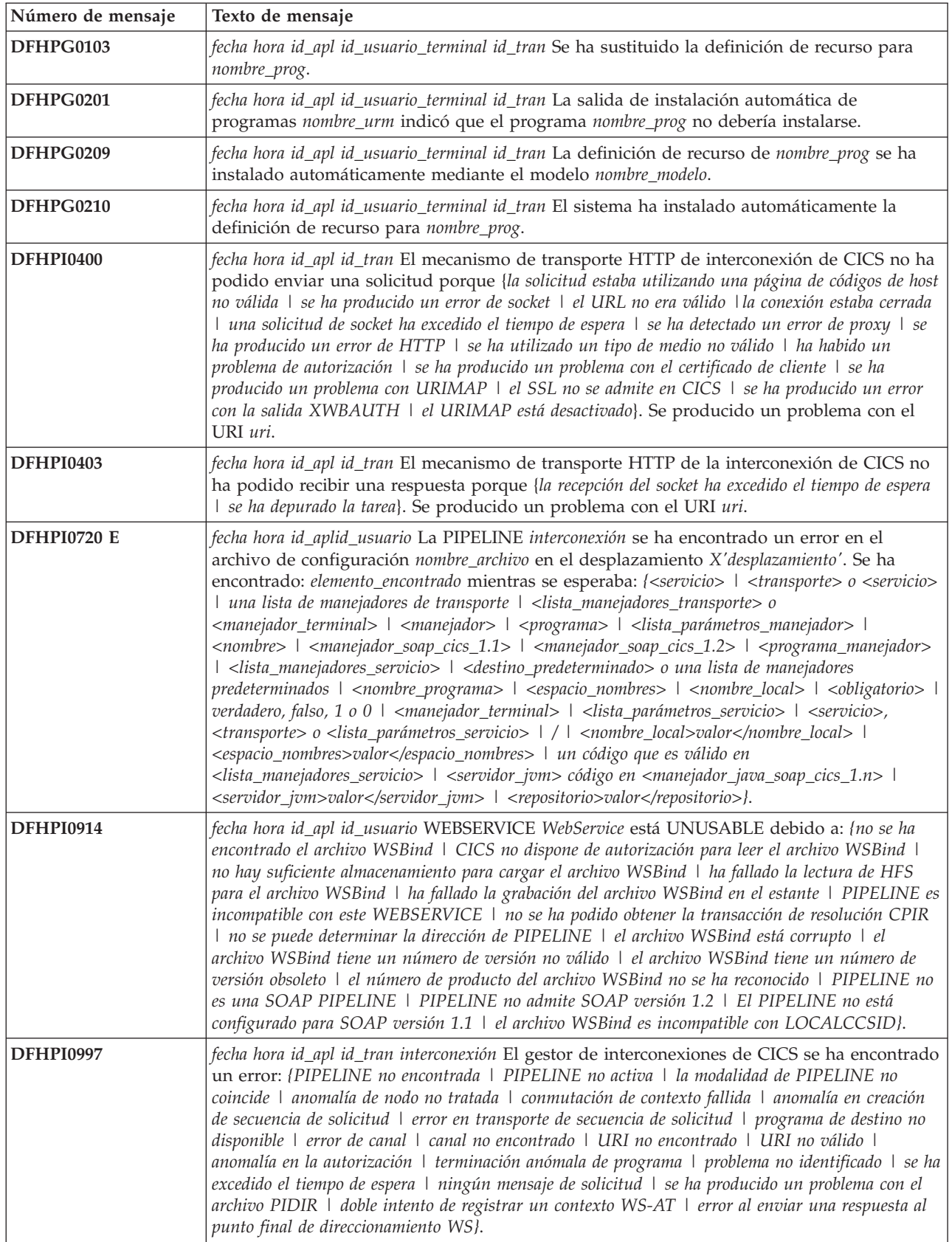

*Tabla 29. Mensajes modificados en CICS Transaction Server para z/OS, Versión 4, release 2 (continuación)*

| Número de mensaje | Texto de mensaje                                                                                                    |
|-------------------|----------------------------------------------------------------------------------------------------|
| <b>DFHPI1007</b>  | fecha hora id_apl núm_tran La transformación de XML a datos ha fallado debido a una<br>entrada incorrecta ({XML_FORMAT_ERROR   UNEXPECTED_CONTENT  <br>HEADER_FORMAT_ERROR   UNDEFINED_ELEMENT   UNDEFINED_NAME_SPACE  <br>ARRAY_OVERFLOW   NAME_TOO_LONG   PREFIX_TOO_LONG  <br>NAME_SPACE_TOO_LONG   UNEXPECTED_XOP_INCLUDE   XOP_INCLUDE_ERROR<br>  DUPLICATE_CHOICE   MISSING_XSI_TYPE   UNKNOWN_XSI_TYPE  <br>MISSING_ATTRIBUTE   MIXED_CONTENT   MISSING_EQUALS_ATTR  <br>MISSING_CLOSE_TAG_CHAR   MISSING_QUOTE_OR_APOSTROPHE  <br>MISSING_END_QUOTE   DUPLICATE_ATTRIBUTE   MISMATCHED_TAGS  <br>UNSUPPORTED_ENTITY} error_qualifier) for {WEBSERVICE   XMLTRANSFORM  <br>BUNDLE   EVENTBINDING   SCACOMPOSITE   programa de manejador de interconexión<br>JVMSERVER   EPADAPTER   TYPE UNKNOWN} nombre_recurso. |
| <b>DFHPI1008</b>  | fecha hora id_apl núm_tran La generación de XML ha fallado debido a una entrada<br>incorrecta ({ARRAY_CONTAINER_TOO_SMALL   DATA_STRUCTURE_TOO_SMALL  <br>ARRAY_TOO_LARGE   ARRAY_TOO_SMALL   CONTAINER_NOT_FOUND  <br>CONTAINER_NOT_BIT   CONTAINER_NOT_CHAR   BAD_CHOICE_ENUM  <br>LENGTH_TOO_LONG} cualificador_error) para {WEBSERVICE   XMLTRANSFORM  <br>BUNDLE   EVENTBINDING   SCACOMPOSITE   programa de manejador de interconexión<br>[VMSERVER   EPADAPTER   TYPE UNKNOWN] nombre_recurso.                                                                                                    |
| <b>DFHPI1009</b>  | fecha hora id_apl núm_tran La transformación de XML a datos ha fallado. Se ha producido<br>un error de conversión ({UNKNOWN_CONVERSION   INPUT_TOO_LONG  <br>OUTPUT_OVERFLOW   NEGATIVE_UNSIGNED   NO_FRACTION_DIGITS  <br>FRACTION_TOO_LONG   INVALID_CHARACTER   ODD_HEX_DIGITS  <br>INVALID_BASE64   NOT_PURE_DBCS   INVALID_FIELD_SIZE  <br>EXPONENT_OVERFLOW   EXPONENT_UNDERFLOW   ABSTIME_INVALID}) al<br>convertir el campo nombre_campo para {WEBSERVICE   XMLTRANSFORM   BUNDLE  <br>EVENTBINDING   SCACOMPOSITE   programa de manejador de interconexión JVMSERVER<br>  EPADAPTER   TYPE UNKNOWN} nombre_recurso.                                                                                                    |
| <b>DFHPI1010</b>  | fecha hora id_apl núm_tran La generación de XML ha fallado. Se ha producido un error de<br>conversión ({UNKNOWN_CONVERSION   NEGATIVE_UNSIGNED  <br>INVALID_CHARACTER   INVALID_PACKED_DEC   INVALID_ZONED_DEC  <br>INCOMPLETE_DBCS   ODD_DBCS_BYTES   INVALID_FIELD_SIZE  <br>EXPONENT_OVERFLOW   EXPONENT_UNDERFLOW   ABSTIME_INVALID}) al<br>convertir el campo nombre_campo para {WEBSERVICE   XMLTRANSFORM   BUNDLE  <br>EVENTBINDING   SCACOMPOSITE   JVMSERVER programa de manejador de interconexión<br>  EPADAPTER   TYPE UNKNOWN} nombre_recurso.                                                                                                    |
| <b>DFHPI9506</b>  | El parámetro parámetro excede la longitud máxima válida de máx caracteres. El valor<br>suministrado es valor.                                                                                                    |
| DFHRD0107         | fecha hora id_apl id_usuario_terminal id_tran INSTALL LSRPOOL(nombre_lsr)                                                                                                    |
| DFHRL0103         | fecha hora id_apl id_tran El gestor de ciclo de vida de recursos de CICS ha fallado al crear el<br>recurso BUNDLE nombre_paquete debido a que no se ha encontrado el manifiesto<br>archivo_manifiesto especificado en el directorio raíz del paquete .   no es válido.}                                                                                                    |
| DFHRT4418         | fecha hora id_apl No se ha encontrado la definición de recurso de programa de<br>direccionamiento de finalización anómala de tarea cód_finalización_anómala en nombre_modo<br>-{Dinámico   Distribuido}.                                                                                                    |
| DFHSJ0201         | fecha hora id_apl perfil_JVM Ha fallado una llamada a CELQPIPI con código de función<br>INIT_SUB. (Código de retorno - X'rc').                                                                                                    |
| DFHSJ0202         | fecha hora id_apl perfil_JVM Ha fallado una llamada a CELQPIPI con código de función<br>TERM. (Código de retorno - X'rc'). Consulte el registro STDERR de la JVM para obtener<br>más detalles.                                                                                                    |
| DFHSJ0203         | fecha hora id_apl perfil_JVM Ha fallado una llamada a CELQPIPI con código de función<br>CALL_SUB. (Código de retorno - X'rc'). Consulte el registro STDERR de la JVM para<br>obtener más detalles.                                                                                                    |

*Tabla 29. Mensajes modificados en CICS Transaction Server para z/OS, Versión 4, release 2 (continuación)*

| Número de mensaje  | Texto de mensaje                                                                                                    |
|--------------------|----------------------------------------------------------------------------------------------------|
| <b>DFHSJ0204</b>   | fecha hora id_apl perfil_JVM Ha fallado una llamada a CELQPIPI con código de función<br>CALL_SUB. (Código de retorno - X'rc'). Consulte el registro STDERR de la JVM para<br>obtener más detalles.                                                                                                    |
| DFHSJ0205          | fecha hora id_apl perfil_JVM Ha fallado una llamada a CELQPIPI con código de función<br>CALL_SUB. (Código de retorno - X'rc'). Consulte el registro STDERR de la JVM para<br>obtener más detalles.                                                                                                    |
| <b>DFHSJ0534</b>   | fecha hora id_apl La opción opción en desuso encontrada en el perfil JVMperfil_jvm se<br>ignorará. En su lugar, se utilizará el parámetro de inicialización del sistema USSHOME.                                                                                                    |
| <b>DFHSJ0535</b>   | fecha hora id_apl No se ha podido abrir el directorio directorio especificado en el parámetro.<br>La JVM no se puede iniciar. El mensaje de error de tiempo de ejecución es mensaje_error.                                                                                                    |
| <b>DFHSJ0536</b>   | fecha hora id_apl No dispone de permiso suficiente para acceder al directorio directorio<br>especificado en el parámetro. La JVM no se puede iniciar.                                                                                                    |
| DFHSJ0537          | fecha hora id_apl La versión del soporte Java de CICS del directorio directorio especificado en<br>el parámetro no es correcta. La JVM no se puede iniciar.                                                                                                    |
| DFHSJ0904          | fecha hora id_apl id_usuario id_term id_tran nombre_programa Se ha producido la excepción<br>excepción al crear la referencia de objeto de la clase nombre_clase.                                                                                                    |
| <b>DFHSJ0911</b>   | fecha hora id_apl id_usuario No se ha creado JVMSERVER servidor_jvm porque {no hay<br>almacenamiento suficiente.   hay un error en el dominio del directorio.   no puede obtenerse un<br>bloqueo. I hay un error de recurso duplicado. I es un duplicado de uno ya existente.}                                                                                                    |
| <b>DFHSJ1004</b>   | fecha hora id_apl El método nombre_método de la clase nombre_clase que se ejecuta en<br>JVMSERVER servidor_jvm ha lanzado una excepción. Excepción 'excepción'.                                                                                                    |
| <b>DFHSJ1006 E</b> | fecha hora id_apl id_usuario Ha fallado un intento de adjuntar a JVMSERVER servidor_jvm<br>porque {el nombre de canal utilizado no es válido   falta el nombre de JVMSERVER   el nombre<br>de JVMSERVER es demasiado largo   falta el nombre de clase de usuario   el canal de usuario no<br>es válido   el XML del archivo de configuración de PIPELINE no es válido   el JVMSERVER no<br>existe   el JVMSERVER no está habilitado   no se encuentra la clase de derivador   la transacción<br>ha finalizado de forma anómala   ha fallado la conexión de la hebra   no no ha encontrado el<br>método de derivador   ha fallado la desconexión de la hebra   la JVM ha generado una excepción  <br>falta el contenedor DFH-HANDLERPLIST   se ha forzado la terminación anómala de la hebra  <br>no se ha podido crear la hebra   el JVMSERVER no ha podido iniciar el servicio OSGi). |
| <b>DFHSO0102</b>   | fecha hora id_apl Se ha producido un error del servicio invocable del ensamblador de UNIX<br>System Services (código X'código') al recibir un código de retorno de TCP/IP grave; se<br>cerrará el TCPIPSERVICE servicio_tcpip del puerto núm_puerto en la dirección IP<br>dirección_ip.                                                                                                    |
| <b>DFHSO0106</b>   | fecha hora id_apl Se ha producido un error del servicio invocable de UNIX System Services<br>(código X'código') en el módulo nombre_mód.                                                                                                    |
| <b>DFHSO0111</b>   | fecha hora id_apl El inicio del TCPIPSERVICE servicio_tcpip ha fallado porque el nombre del<br>trabajo de la región no está autorizado para utilizar el número de puerto especificado.                                                                                                    |
| DFHSO0117          | id_apl No se puede determinar el nombre de host TCP/IP. UNIX System Services código<br>de retorno X'cód_retorno', código de razón X'cr'.                                                                                                    |

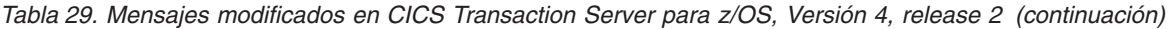

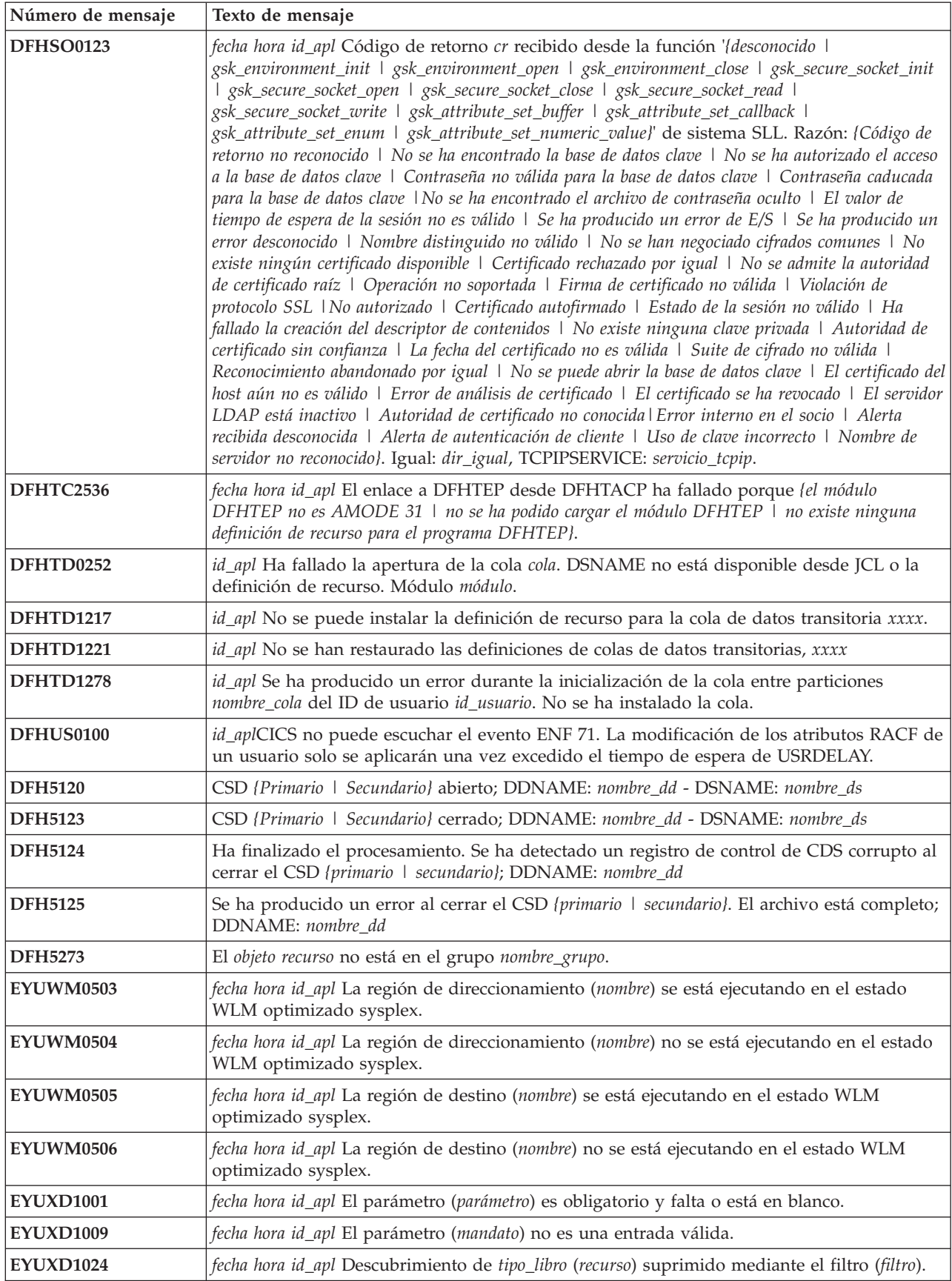

# **Mensajes modificados en CICS Transaction Server para z/OS, Versión 4 Release 1**

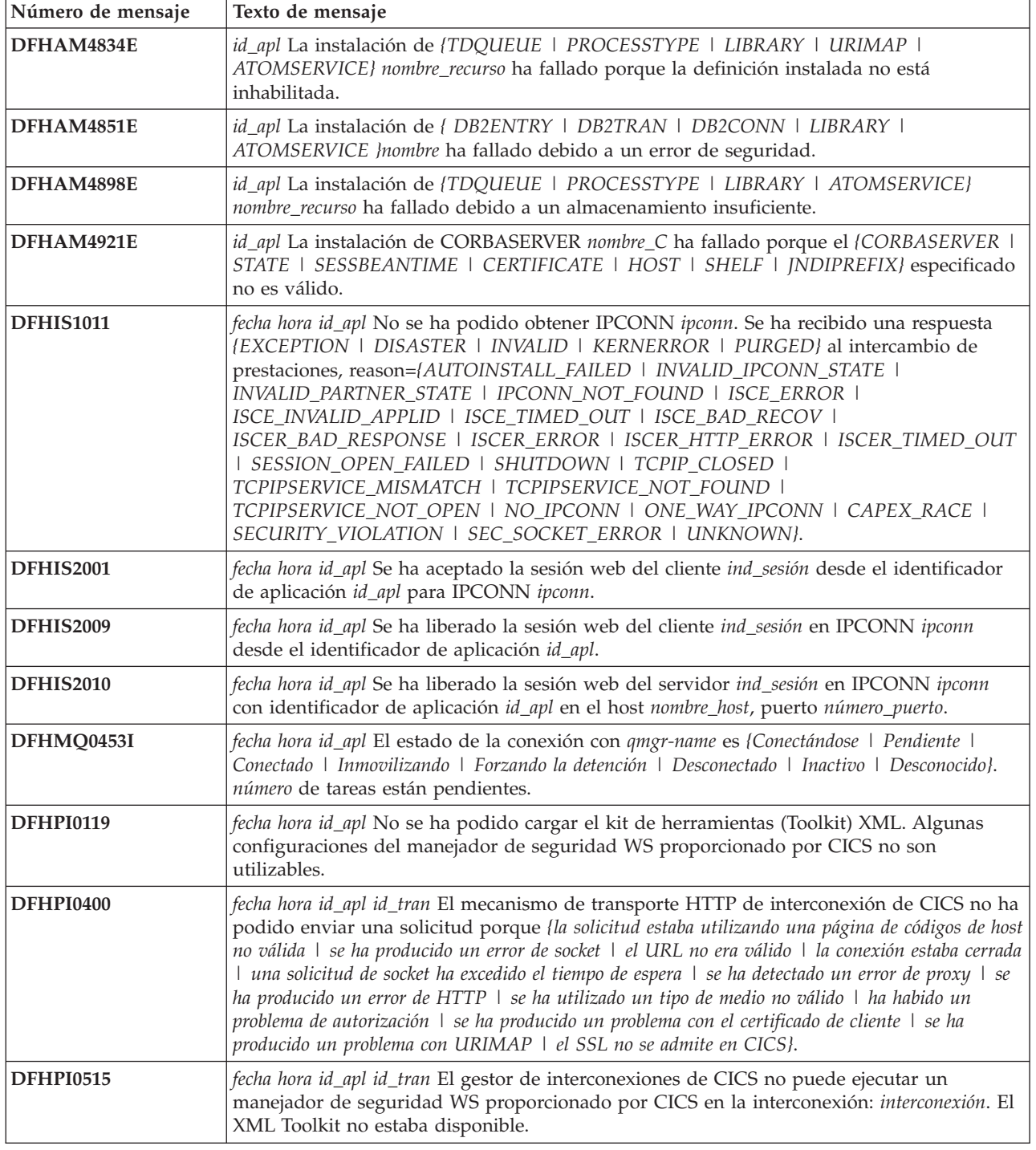

*Tabla 30. Mensajes modificados en CICS Transaction Server para z/OS, Versión 4 Release 1*

*Tabla 30. Mensajes modificados en CICS Transaction Server para z/OS, Versión 4 Release 1 (continuación)*

| Número de mensaje | Texto de mensaje                                                                                                    |
|-------------------|----------------------------------------------------------------------------------------------------|
| DFHPI0720E        | fecha hora id_aplid_usuario La PIPELINE interconexión se ha encontrado un error en el<br>archivo de configuración nombre_archivo en el desplazamiento X'desplazamiento'. Se ha<br>encontrado: elemento_encontrado mientras se esperaba: { <service>   <transport> o <service>  <br/>una lista de manejadores de transporte   <service_handler_list> o <terminal_handler>  <br/><handler>   <program>   <handler_parameter_list>   <name>   <cics_soap_1.1_handler>  <br/><cics_soap_1.2_handler>   <header_program>   <service_handler_list>   <default_target> o una<br/>lista de manejador predeterminada   <program_name>   <namespace>   <localname>  <br/><mandatory>   true, false, 1 o 0   <terminal_handler>   <service_parameter_list>   <service>,<br/><transport> o <service_parameter_list> \  /\.</service_parameter_list></transport></service></service_parameter_list></terminal_handler></mandatory></localname></namespace></program_name></default_target></service_handler_list></header_program></cics_soap_1.2_handler></cics_soap_1.1_handler></name></handler_parameter_list></program></handler></terminal_handler></service_handler_list></service></transport></service> |
| DFHPI0911E        | fecha hora id_apl id_usuario WEBSERVICE WebService dentro de PIPELINE interconexión no<br>ha sido creado porque: {no dispone de almacenamiento suficiente   existe un error en el dominio<br>del directorio   la PIPELINE especificada no ha sido instalada   no se puede obtener un bloqueo  <br>existe un error de recurso duplicado}.                                                                                                    |
| DFHPI0914E        | fecha hora id_apl id_usuario WEBSERVICE WebService está UNUSABLE debido a: {no se ha<br>encontrado el archivo WSB   CICS no dispone de autorización para leer el archivo WSBind   no<br>dispone de suficiente almacenamiento para cargar el archivo WSBind   ha fallado el HFS que se ha<br>leído para el archivo WSBind   ha fallado la grabación del archivo WSBind en el estante   la<br>PIPELINE es incompatible con este WEBSERVICE   no se ha podido obtener la transacción de<br>resolución CPIR   no se puede determinar la dirección de PIPELINE   el archivo WSBind está<br>corrupto   el archivo WSBind tiene un número de versión no válido   el archivo WSBind tiene un<br>número de versión obsoleto   el número de producto del archivo WSBind no se ha reconocido  <br>PIPELINE no es una SOAP PIPELINE   PIPELINE no soporta SOAP versión 1.2   PIPELINE<br>no está configurado para SOAP versión 1.1}.                                                                                                    |
| <b>DFHPI0997</b>  | fecha hora id_apl id_tran interconexión El gestor de interconexiones de CICS se ha encontrado<br>un error: {PIPELINE no encontrada   PIPELINE no activa   la modalidad de PIPELINE no<br>coincide   anomalía de nodo no tratada   conmutación de contexto fallida   anomalía en creación<br>de secuencia de solicitud   error en transporte de secuencia de solicitud   programa destino no<br>disponible   error de canal   canal no encontrado   URI no encontrado   URI no válido  <br>anomalía en la autorización   terminación anómala de programa   problema no identificado   se<br>ha excedido el tiempo de espera   ningún mensaje de solicitud   se ha producido un problema con<br>el archivo PIDIR $\perp$ doble intento de registrar un contexto WS-AT $\perp$ un manejador ha devuelto un<br>contenedor DFHREQUEST vacío   un contenedor ha devuelto contenedores req y resp   un<br>contenedor ha devuelto un contenedor DFHRESPONSE vacío}.                                                                                                    |
| DFHZC2352         | fecha hora id_apl id_sis nombre_red La conexión paralela entre sistemas sigue activa después<br>de que haya caducado el umbral de conclusión TC. ((instancia) Módulo DFHZSHU)                                                                                                    |
| DFHZC2401E        | fecha hora id_apl id_term id_tran RPL Active. detección ((instancia) Nombre de módulo:<br>{DFHZRVS   DFHZSDA   DFHZSDL   DFHZSDS   DFHZSES   DFHZSKR   DFHZRVL<br>DFHZSDR})                                                                                                    |
| DFHZC2405E        | fecha hora id_apl id_term id_tran Nodo nombre_red no activado. detección ((instancia) Nombre<br>de módulo: {DFHZSIM   DFHZSYX   DFHZSIX})                                                                                                    |
| DFHZC2411E        | fecha hora id_apl id_term id_tran id_nodo Intento de inicio de sesión no válido. detección<br>((instancia) Nombre de módulo: {DFHZSCX   DFHZBLX   DFHZATA   DFHZLGX  <br>RESERVE   DFHTFP})                                                                                                    |
| DFHZC2417E        | fecha hora id_apl id_term id_tran z/OS Communications Server Inactivo para TCB. detección<br>((instancia) Nombre de módulo: {DFHZOPX   DFHZCLS   DFHZOPN   DFHZRLP  <br>DFHZRST   DFHZRVS   DFHZRVX   DFHZSDA   DFHZSDL   DFHZSDS   DFHZSES<br>  DFHZSIM   DFHZSKR   DFHZSLX   DFHZRAC   DFHZCLX   DFHZRVL  <br>DFHZSDR   DFHZSIX   DFHZTAX   DFHZSYX})                                                                                                    |
| DFHZC2419E        | fecha hora id_apl id_term id_tran Mandato desconocido en RPL. detección ((instancia) Nombre<br>de módulo: {DFHZSSX   DFHZSLX   DFHZRAC})                                                                                                    |

*Tabla 30. Mensajes modificados en CICS Transaction Server para z/OS, Versión 4 Release 1 (continuación)*

| Número de mensaje | Texto de mensaje                                                                                                    |
|-------------------|----------------------------------------------------------------------------------------------------|
| DFHZC2422E        | fecha hora id_apl id_term id_tran Error lógico de ZCP. detección ((instancia) Nombre de<br>módulo: {DFHZDET   DFHZSIM   DFHZERH   DFHZNAC   DFHZSDS   DFHZEV1  <br>DFHZOPN   DFHZRVS   DFHZSKR   DFHZSSX   DFHZSLX   DFHZRAC   DFHZARL<br>$ $ DFHZEV2})                                                                                   |
| DFHZC2432E        | fecha hora id_apl id_term id_tran Respuesta de excepción recibida. detección ((instancia)<br>Nombre de módulo: {DFHZRVX   DFHZSSX   DFHZRAC})                                                                                                    |
| <b>DFHZC2433E</b> | fecha hora id_apl id_term id_tran id_nodo El inicio de sesión ha fallado debido a que la<br>instalación automática está desactivada. detección ((instancia) Nombre de módulo:<br>{DFHZLGX   DFHZBLX})                                                                                                    |
| DFHZC2447E        | fecha hora id_apl id_term id_tran Se ha producido un error grave como resultado de una<br>anomalía previa. detección ((instancia) Nombre de módulo: {DFHZOPN   DFHZRVS  <br>DFHZSDA   DFHZRAC   DFHZFRE   DFHZRLP   DFHZACT   DFHZGET})                                                                                                   |
| DFHZC2449E        | fecha hora id_apl id_term id_tran Error de delimitador. detección ((instancia) Nombre de<br>módulo: {DFHZRVX   DFHZRAC})                                                                                                    |
| DFHZC2450E        | fecha hora id_apl id_term id_tran Se ha emitido una tentativa, pero la ATI la ha cancelado.<br>detección ((instancia) Nombre de módulo: {DFHZRVX   DFHZSSX   DFHZRAC})                                                                                                    |
| DFHZC2456E        | fecha hora id_apl id_term id_tran Recibida respuesta de excepción a un mandato. detección<br>((instancia) Nombre de módulo: {DFHZSYX   DFHZRAC})                                                                                                    |
| DFHZC2458E        | fecha hora id_apl id_term id_tran Respuesta de excepción enviada a una respuesta de<br>excepción. detección ((instancia) Nombre de módulo: {DFHZRVX   DFHZRAC})                                                                                                    |
| DFHZC2488 E       | fecha hora id_apl id_term id_tran id_nodo Solicitud de inicio de sesión rechazada ya que la<br>recuperación del terminal está en progreso. detección ((instancia) Nombre de módulo:<br>{DFHZLGX   DFHZSCX   DFHZBLX})                                                                                                    |
| DFHZC3205 E       | fecha hora id_apl Transacción CTIN - terminal virtual id_term nombre de red de z/OS<br>Communications Server nombre_red. CICS no puede dar soporte a {no disponible.  <br>combinación de cliente y página de códigos de terminal virtual.   página de códigos de cliente.  <br>página de códigos de terminal virtual.}                    |
| DFHZC3418 E       | fecha hora id_apl id_term id_tran Error de generación de sistema. La solicitud de inicio de<br>sesión nombre_red ha sido rechazada. detección ((instancia) Nombre módulo: {DFHZSCX  <br>DFHZBLX   DFHZLGX})                                                                                                    |
| DFHZC3419 E       | fecha hora id_apl id_term id_tran Anomalía de sesión. El parámetro de enlace para el nodo<br>nombre_red es inaceptable. detección ((instancia) Nombre de módulo: {RESERVE   DFHZBLX<br>  DFHZSCX})                                                                                                    |
| DFHZC3420 E       | fecha hora id_apl id_term id_tran Error de conexión de sesión. El nodo nombre_red está fuera<br>de servicio. detección ((instancia) Nombre de módulo: {DFHZOPN   DFHZBLX})                                                                                                    |
| DFHZC3433 E       | fecha hora id_apl id_term id_tran Se ha recibido FMH7 en una sesión ISC. El código de<br>detección es: xxxxxxxx(Los datos de registro de error son:   No se han recibido datos de registro<br>de error.   Datos de registro de error no disponibles. }xxxxxxxx detección ((instancia) Nombre de<br>módulo: {DFHZRVX   DFHZRAC   DFHZERH}) |
| DFHZC3442 I       | fecha hora id_apl Solicitada terminación inmediata de las sesiones de z/OS Communications<br>Server. detección ((instancia) Nombre de módulo: {DFHZSHU   RESERVE   DFHZTPX})                                                                                                    |
| DFHZC3444 E       | fecha hora id_apl id_term id_tran Condición inesperada detectada durante el proceso<br>RECEIVE. detección ((instancia) Nombre de módulo: {DFHZRVS   DFHZRAC})                                                                                                    |
| DFHZC3461 I       | fecha hora id_apl id_term id_tran Sesión del nodo nombre_red iniciada. detección ((instancia)<br>Nombre de módulo: {DFHZOPX   DFHZEV1   DFHZEV2})                                                                                                    |
| DFHZC3480E        | <i>fecha hora id_apl id_term id_tran</i> La sesión no ha podido iniciarse debido a una insuficiente<br>función del núcleo CICS - ISC no cargado. detección ((instancia) Nombre de módulo:<br>{DFHZSIM   DFHZBLX   DFHZLGX})                                                                                                    |

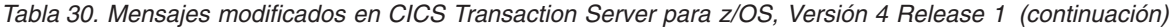

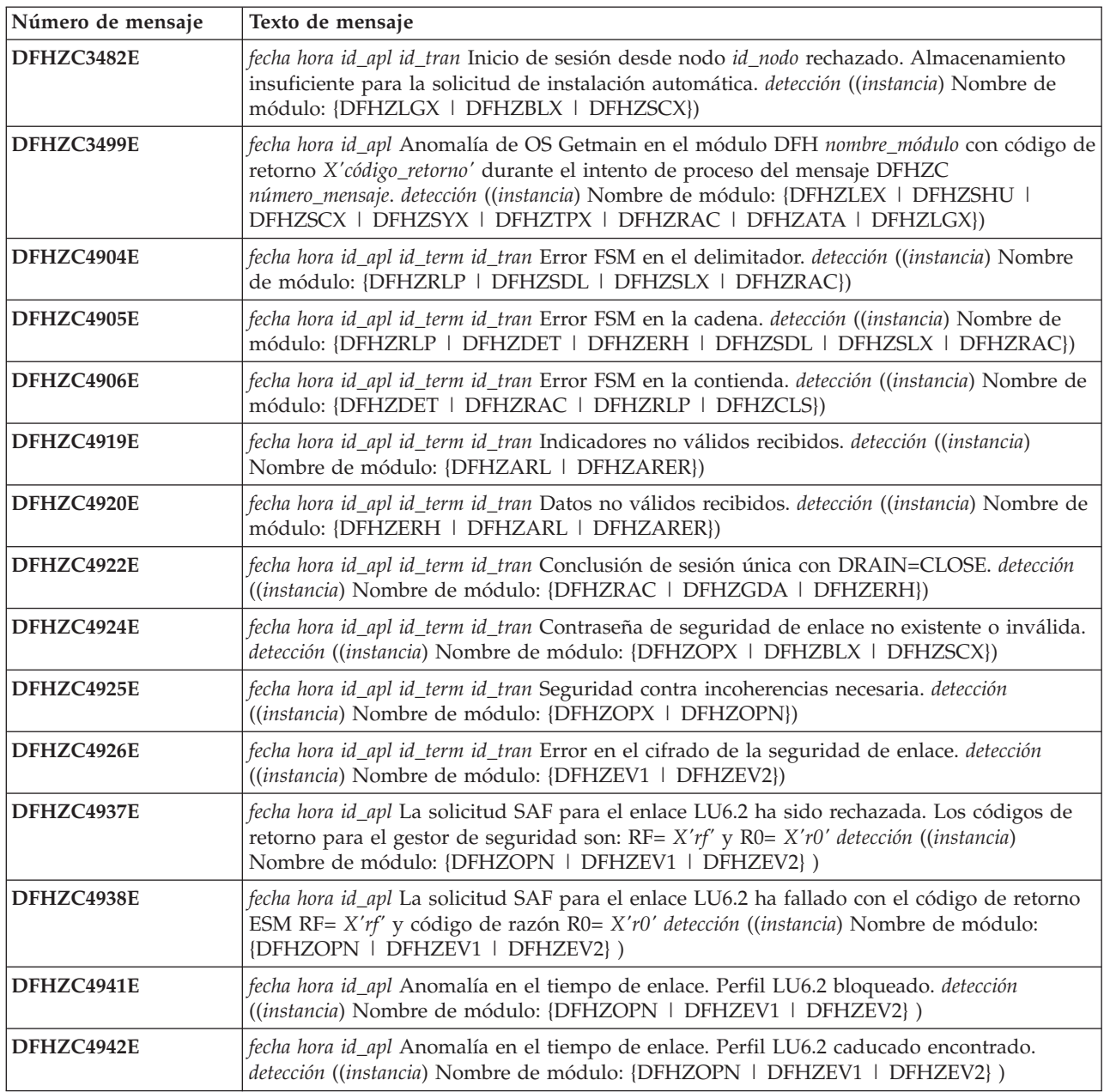

### **Mensajes modificados en CICS Transaction Server para z/OS, Versión 3 Release 2**

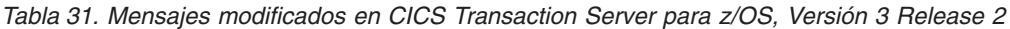

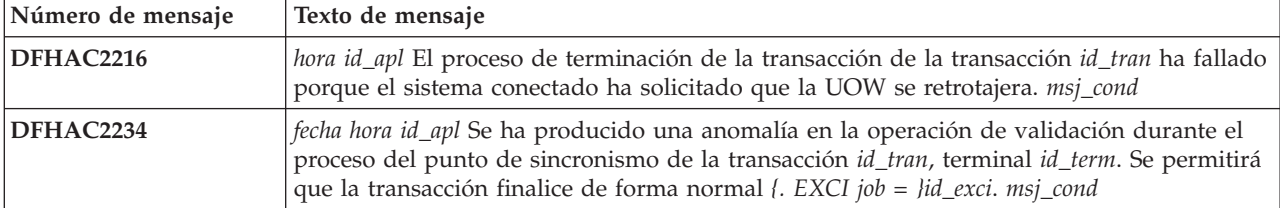

*Tabla 31. Mensajes modificados en CICS Transaction Server para z/OS, Versión 3 Release 2 (continuación)*

| Número de mensaje  | Texto de mensaje                                                                                                    |
|--------------------|----------------------------------------------------------------------------------------------------|
| DFHAC2235          | fecha hora id_apl Se ha producido una anomalía en la restitución durante el proceso de<br>punto de sincronismo de la transacción id_tran, terminal id_term. Se permitirá que la<br>transacción finalice de forma normal {. EXCI job = }id_exci. msj_cond                                                                             |
| DFHAC2246          | fecha hora id_apl No se ha podido completar el proceso de terminación de transacción de la<br>transacción id_tran de forma habitual porque un sistema conectado ha solicitado que la<br>unidad de trabajo se retrotajera (. EXCI job = }id_exci. msj_cond                                                                            |
| DFHAC2247          | fecha hora id_apl La transacción id_tran que ejecuta el programa nombre programa, terminal<br>id_term, ha solicitado una retrotracción, pero estaba utilizando un tipo de proceso para el<br>que no se soportan retrotracciones. La transacción ha terminado de forma anómala con el<br>código ASP8 {. EXCI job = }id_exci. msj_cond |
| <b>DFHAM4834 E</b> | id_apl La instalación de {TDQUEUE   PROCESSTYPE   LIBRARY   URIMAP}<br>nombre_recurso ha fallado porque la definición instalada no está inhabilitada.                                                                                                    |
| DFHAM4851 E        | id_apl La instalación de { DB2ENTRY   DB2TRAN   DB2CONN   LIBRARY }nombre ha<br>fallado debido a un error de seguridad.                                                                                                    |
| DFHAM4889 E        | id_apl La instalación de {JOURNALMODEL   TSMODEL   TCPIPSERVICE  <br>CORBASERVER   IPCONN   URIMAP} nombre_recurso ha fallado porque el atributo<br>nombre atr no es válido.                                                                                                    |
| DFHAM4898 E        | id_apl La instalación de {TDQUEUE   PROCESSTYPE   LIBRARY} nombre_recurso ha<br>fallado debido a un almacenamiento insuficiente.                                                                                                    |
| <b>DFHAM4920 E</b> | id_apl La instalación de { CORBASERVER   DJAR   PIPELINE   WEBSERVICE  <br>LIBRARY <i>(nombre_recurso</i> ha fallado debido a que es un duplicado de uno ya existente.                                                                                                    |
| DFHAM4928 E        | id_apl La instalación de {TCPIPSERVICE   CORBASERVER   IPCONN   URIMAP}<br>nombre_recurso ha fallado debido a que el certificado especificado ha (caducado   aún no es<br>actual   no es propiedad de CICS   no está acreditada}.                                                                                                    |
| DFHAP1300          | fecha hora id_apl La JVM de la dirección X'jvm_ancla' en la hebra X'hebra_ancla' se ha<br>encontrado con un error (código de razón: X'código_razón') y ha solicitado más datos de<br>diagnóstico a CICS. Se puede encontrar más información en el archivo STDERR: error<br>estándar.                                                 |
| DFHCA5147 E        | fecha hora id_apl nombre_red id_tran Mandato no ejecutado. nombre lg ya existe como grupo o<br>lista                                                                                                    |
| DFHCA5190 S        | fecha hora id_apl nombre_red id_tran El mandato no se ejecuta. No se ha podido obtener<br>almacenamiento para el módulo de servicio nombre_prog                                                                                                    |
| <b>DFHCA5272 I</b> | fecha hora id_apl nombre_red id_tran recurso objeto suprimido del grupo nombre_grupo                                                                                                    |
| DFHCA5288 E        | Mandato Get finalizado por petición del usuario. RC=cód_ret                                                                                                    |
| DFHDB2063          | fecha hora id_apl Se ha producido una anomalía en la autorización al iniciar el accesorio de<br>CICS-DB2 con RESP=xxxx y RESP2=aaaa                                                                                                    |
| <b>DFHEJ0601 W</b> | fecha hora id_apl mensaje_informativo_JRAS                                                                                                    |
| DFHFC0312          | id_apl Mensaje número_mensaje, conjunto de datos nombre_conjunto_datos                                                                                                    |
| DFHFC6018          | fecha hora id_apl El intento de CICS de cancelar una copia de seguridad {no-BWO   BWO}<br>de un conjunto de datos ha fallado porque el servidor SMSVSAM no está disponible.<br>Conjunto de datos nombre_conjunto_datos                                                                                                    |
| DFHFC6026          | fecha hora id_apl Se ha producido un error al notificar a una RLS de VSAM de la<br>finalización del proceso de CICS para una inmovilización o copia de seguridad del<br>conjunto de datos. El servidor SMSVSAM no está disponible. Conjunto de datos<br>nombre_conjunto_datos                                                        |
| DFHFC6031          | fecha hora id_apl El intento de {CICS   usuario} de procesar la solicitud de operación del<br>conjunto de datos <i>{inmovilizar \ terminar modalidad silenciosa}</i> ha fallado porque el servidor<br>SMSVSAM ha detectado un error interno. Conjunto de datos nombre_conjunto_datos                                                 |

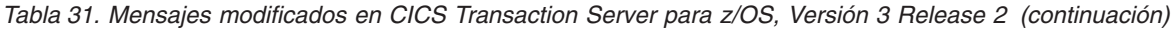

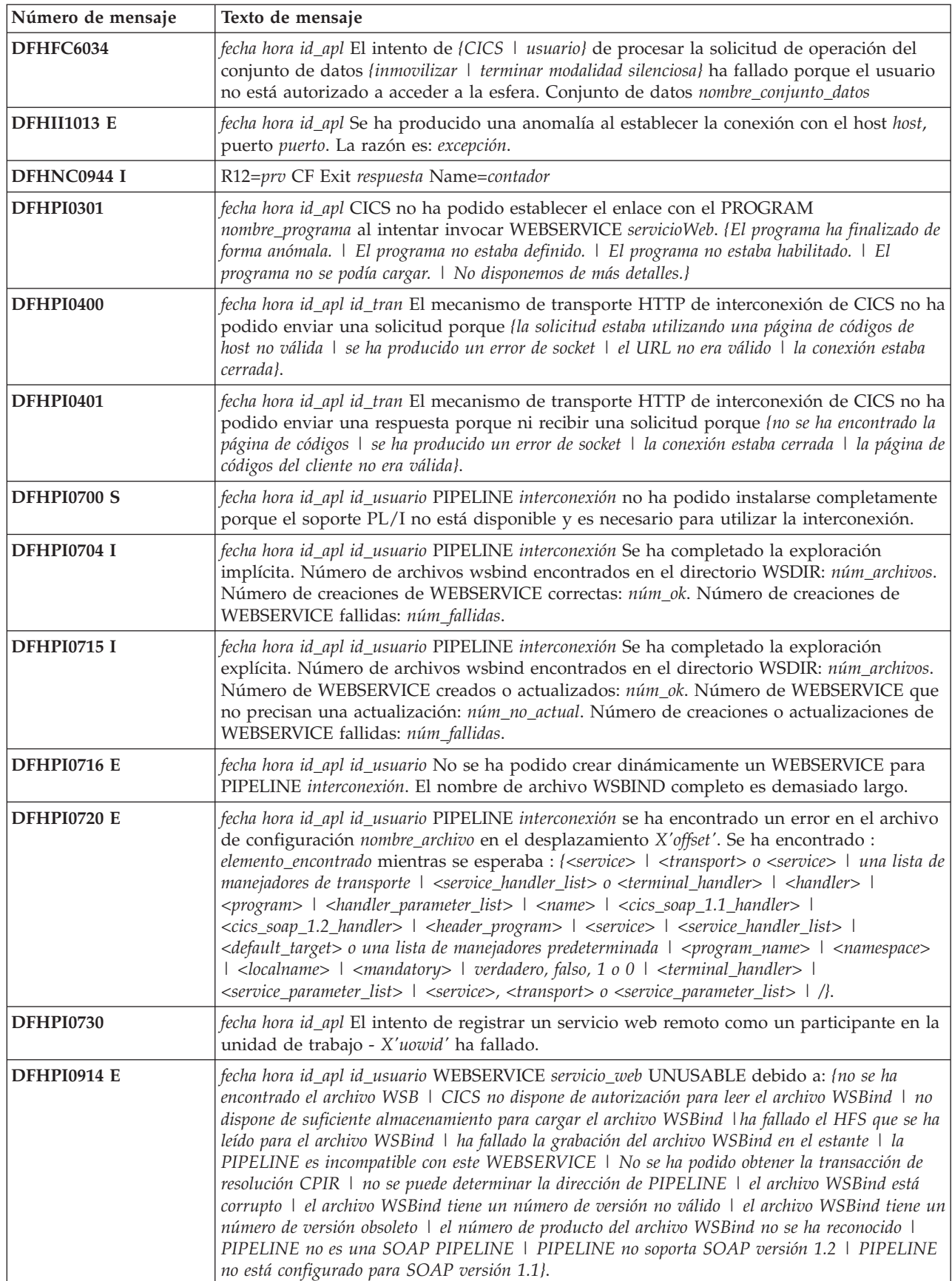

*Tabla 31. Mensajes modificados en CICS Transaction Server para z/OS, Versión 3 Release 2 (continuación)*

| Número de mensaje  | Texto de mensaje                                                                                                    |
|--------------------|----------------------------------------------------------------------------------------------------|
| <b>DFHPI1001</b>   | fecha hora id_apl No se ha podido validar un mensaje de {solicitud   respuesta} para<br>WEBSERVICE nombre_servicio_web y la operación nombre_operación. La respuesta de la<br>anomalía contiene el siguiente mensaje: 'mensaje'.                                                                                                    |
| <b>DFHPI1002</b>   | fecha hora id_apl La validación de un mensaje de {solicitud   respuesta} para WEBSERVICE<br>nombre_servicio_web y la operación nombre_operación ha sido satisfactoria.                                                                                                    |
| <b>DFHPI1007</b>   | fecha hora id_apl núm_tran El XML para la transformación de datos ha fallado debido a una<br>entrada incorrecta ({XML_FORMAT_ERROR   UNEXPECTED_CONTENT  <br>HEADER_FORMAT_ERROR   UNDEFINED_ELEMENT   UNDEFINED_NAME_SPACE  <br>ARRAY_OVERFLOW   NAME_TOO_LONG   PREFIX_TOO_LONG  <br>NAME_SPACE_TOO_LONG   UNEXPECTED_XOP_INCLUDE   XOP_INCLUDE_ERROR<br>  DUPLICATE_CHOICE   MISSING_XSI_TYPE   UNKNOWN_XSI_TYPE}<br>cualificador_error). |
| <b>DFHPI1008</b>   | fecha hora id_apl núm_tran Operación XML fallida debido a entrada incorrecta<br>({ARRAY_CONTAINER_TOO_SMALL   INPUT_STRUCTURE_TOO_SMALL  <br>INPUT_ARRAY_TOO_LARGE   INPUT_ARRAY_TOO_SMALL  <br>CONTAINER_NOT_FOUND   CONTAINER_NOT_BIT   CONTAINER_NOT_CHAR  <br>BAD_CHOICE_ENUM} cualificador_error).                                                                                                    |
| DFHRL0119 E        | id_apl La clase de paquete de ciclo de vida de recursos de CICS ha fallado al volver a<br>crear el recurso BUNDLE nombre_paquete debido a errores en las comprobaciones de<br>coherencia con el manifiesto archivo_manifiesto.                                                                                                    |
| <b>DFHSI1519 I</b> | id_apl La sesión de comunicación interregional se ha iniciado satisfactoriamente en el<br>grupo XCF grupo_xcf                                                                                                    |
| <b>DFHSJ0201</b>   | fecha hora id_apl perfil_JVM Ha fallado una llamada a CEEPIPI con código de función<br>INIT_SUB_DP. (Código de retorno - X'rc').                                                                                                    |
| DFHSJ0202          | fecha hora id_apl perfil_JVM Ha fallado una llamada a CEEPIPI con código de función<br>TERM. (Código de retorno - X'rc'). Consulte el registro STDERR de la JVM para obtener<br>más detalles.                                                                                                    |
| DFHSJ0203          | fecha hora id_apl perfil_JVM Ha fallado una llamada a CEEPIPI con código de función<br>CALL_SUB. (Código de retorno - X'rc'). Consulte el registro STDERR de la JVM para<br>obtener más detalles.                                                                                                    |
| DFHSJ0204          | fecha hora id_apl perfil_JVM Ha fallado una llamada a CEEPIPI con código de función<br>CALL_SUB. (Código de retorno - X'rc'). Consulte el registro STDERR de la JVM para<br>obtener más detalles.                                                                                                    |
| <b>DFHSJ0205</b>   | fecha hora id_apl perfil_JVM Ha fallado una llamada a CEEPIPI con código de función<br>CALL_SUB. (Código de retorno - X'rc'). Consulte el registro STDERR de la JVM para<br>obtener más detalles.                                                                                                    |
| DFHSJ0501          | fecha hora id_apl perfil_JVM Ha fallado un intento de obtener la clase de derivador de CICS<br>nombre_derivador utilizando la función JNI 'FindClass'.                                                                                                    |
| DFHSJ0502          | fecha hora id_apl perfil_JVM Ha fallado el intento de cambiar el directorio de trabajo del<br>sistema de archivos jerárquico (HFS) por nombre_vía_acceso. El mensaje de error de tiempo<br>de ejecución es mensaje_error                                                                                                    |
| DFHSJ0503          | fecha hora id_apl perfil_JVM Ha fallado el intento de cargar la DLL nombre_dll. El mensaje<br>de error de tiempo de ejecución es mensaje_error                                                                                                    |
| <b>DFHSJ0505</b>   | fecha hora id_apl Ha fallado el intento de abrir el perfil JVM nombre_archivo. El mensaje de<br>error de tiempo de ejecución es mensaje_error                                                                                                    |
| DFHSJ0507          | fecha hora id_apl perfil_JVM La opción opción no se ha reconocido y se ignorará.                                                                                                    |
| DFHSJ0508          | fecha hora id_apl perfil_JVM El número máximo de opciones JVM se ha excedido. La opción<br>opción se ha ignorado.                                                                                                    |
| DFHSJ0509          | fecha hora id_apl perfil_JVM Ha fallado el intento de abrir el archivo de propiedades del<br>sistema JVM nombre_archivo. El mensaje de error de tiempo de ejecución es mensaje_error                                                                                                    |

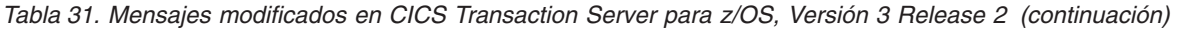

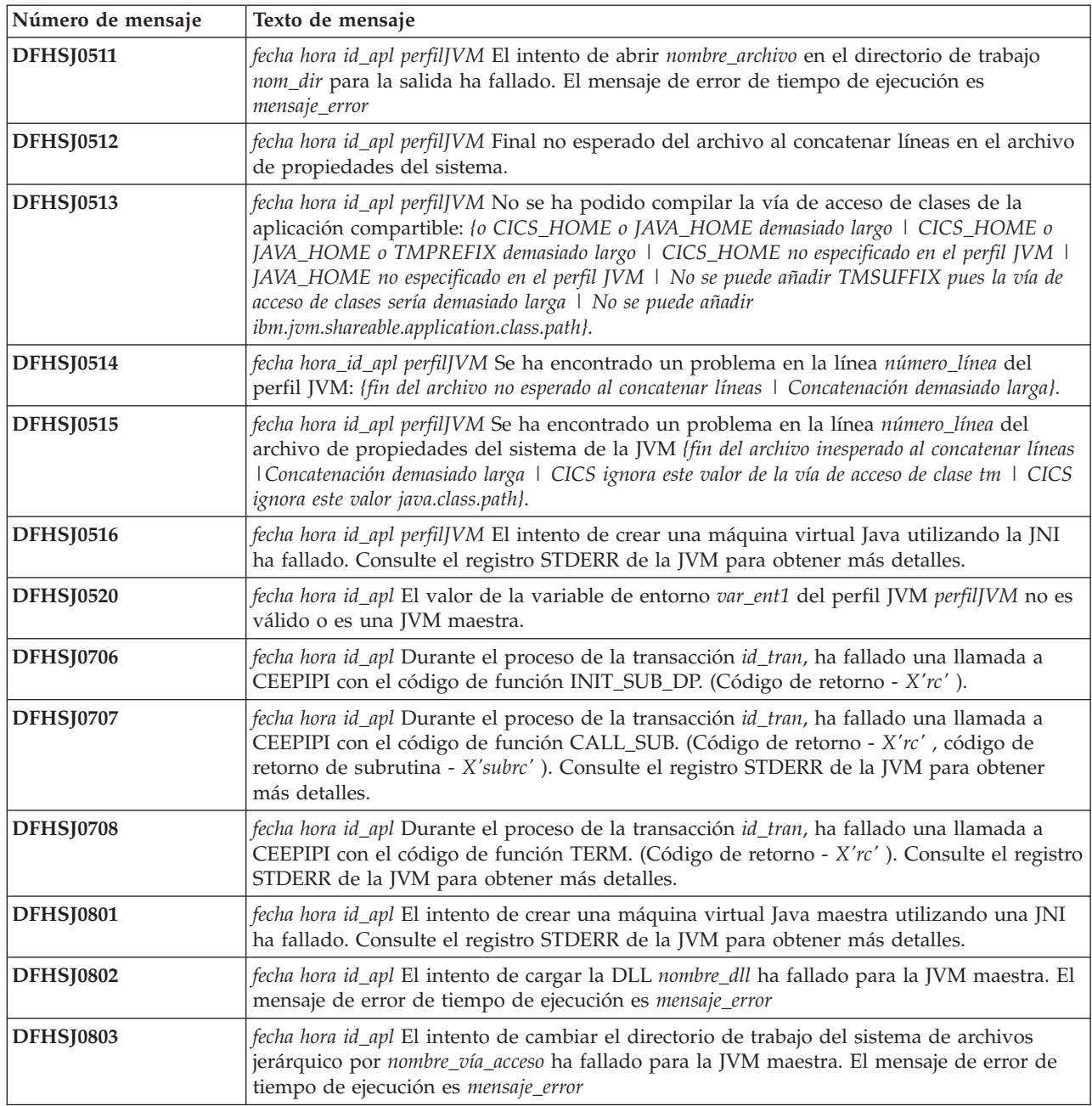

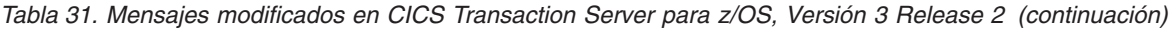

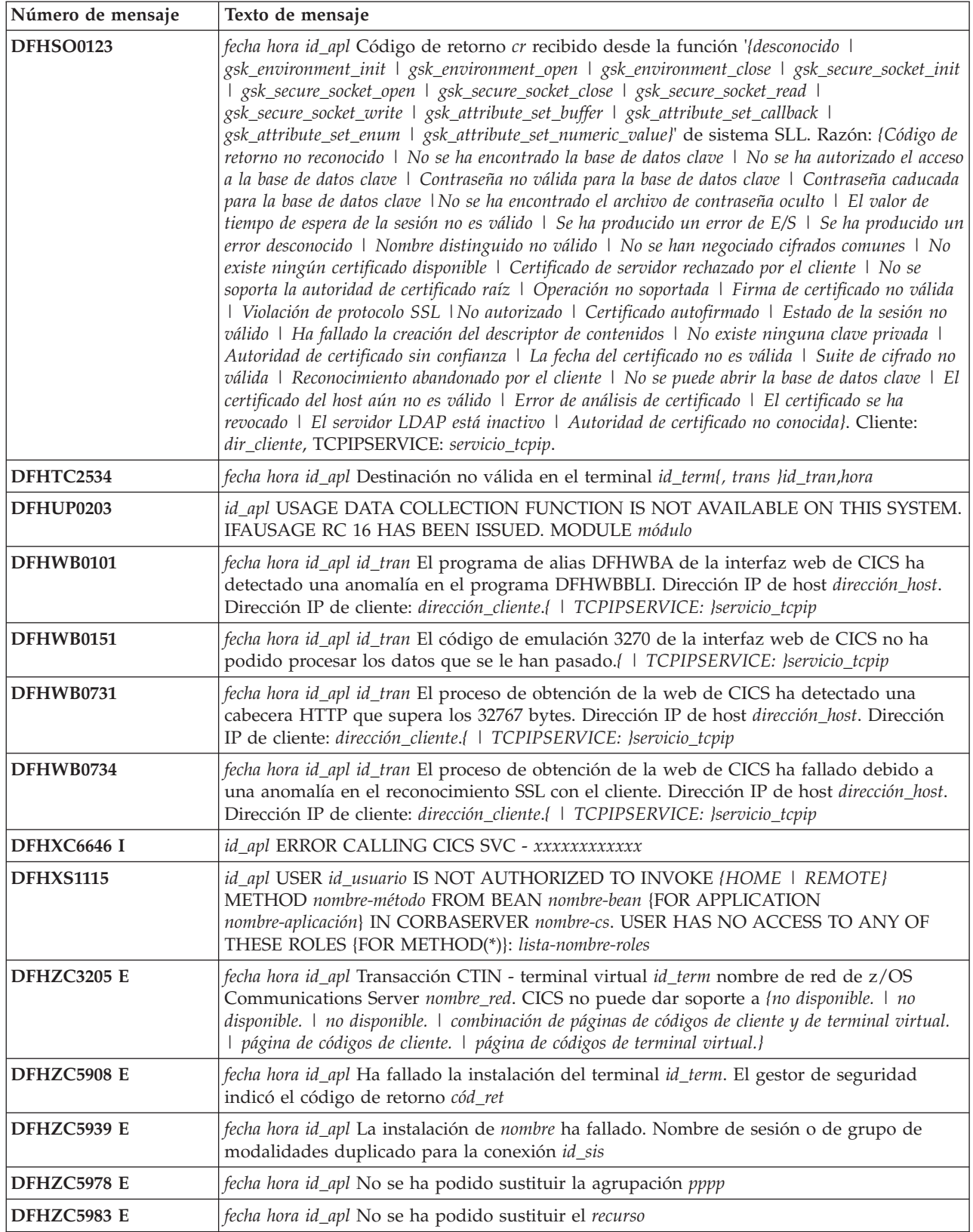

# **Capítulo 50. Nuevos mensajes**

Estos mensajes son nuevos en CICS Transaction Server para z/OS, Versión 4 Release 2.

# **Mensajes nuevos de CICS Transaction Server para z/OS, Versión 4, release 2**

| Número de mensaje | Texto de mensaje                                                                                                    |
|-------------------|----------------------------------------------------------------------------------------------------|
| DFHAM4807 E       | id_apl La instalación de LSRPOOL con LSRPOOLID(id_agr_lsr) ha fallado. El valor de<br>MAXKEYLENGTH es menor que 22, incorrecto para que el CDS lo utilice.                                                                                                    |
| <b>DFHAP1605</b>  | fecha hora id_apl El servidor JVM ha recibido una señal SIGABRT. CICS se cerrará<br>inmediatamente.                                                                                                    |
| DFHCA4807         | fecha hora id_apl id_tran La instalación de LSRPOOL con LSRPOOLNUM lsrpoolnum ha<br>fallado. El valor de MAXKEYLENGTH es menor que 22, incorrecto para que el CDS lo<br>utilice.                                                                                                    |
| DFHCA5208         | fecha hora id_apl nombre_red id_tran Se ha definido un recurso, pero no se ha especificado<br>ningún valor para xxxxxxxx. Asegúrese de que se actualice el recurso.                                                                                                    |
| DFHCA5209         | fecha hora id_apl nombre_red id_tran No se ha encontrado ningún mandato. Puede que esté<br>vacío el archivo de entrada.                                                                                                    |
| DFHCE3554         | NO puede mezclar contraseñas y frases de contraseña en una solicitud de cambio.                                                                                                    |
| DFHDH0300         | id_apl El archivo nombre_archivo no se ha podido abrir (rrrr). Respuesta X'xxxx', Razón<br>$X'$ yyyy'.                                                                                                    |
| DFHEC1011         | fecha hora id_apl El componente de captura de sucesos de CICS ha fallado al crear el<br>recurso EVENTBINDING nombre_enlace_suceso en BUNDLE paquete porque la<br>especificación de captura espect_capt{ tiene un predicado de filtro que no se ha podido crear.  <br>tiene un nombre no válido.   es un duplicado.}                                                                                                    |
| DFHEC1012         | fecha hora id_apl El componente de captura de sucesos de CICS no ha podido crear el<br>recurso EVENTBINDING nombre_enlace_suceso en BUNDLE paquete porque la<br>especificación de captura espec_capt{ tiene un nombre de suceso no válido:   supera la cantidad<br>máxima de elementos de datos:   contiene un tipo de datos de captura no válido, número de<br>elemento: <i>\</i> tiene un nombre de información sobre la empresa no válido: \ tiene un exceso de<br>longitud formatPrecision en el elemento de datos:   tiene un captureDataPrecision no válido en el<br>elemento de datos: }datos_error. |
| DFHEC1013         | fecha hora id_apl El componente de captura de sucesos de CICS no ha podido crear el<br>recurso EVENTBINDING nombre_enlace_suceso en BUNDLE paquete porque no se soporta<br>el parámetro {LOCALCCSID SIT:   no se soporta el nivel de esquema de enlace de suceso:   el<br>enlace de suceso USERTAG no es válido: }datos_error.                                                                                                    |
| DFHEC1016         | fecha hora id_apl EVENTBINDING nombre_enlace_suceso desde BUNDLE paquete se ha<br>instalado satisfactoriamente, sustituyendo a la versión instalada anteriormente.                                                                                                    |
| DFHEC1022         | fecha hora id_apl La emisión de sucesos ha fallado para EVENTBINDING<br>nombre_enlace_suceso porque el EPADAPTER nombre_adapt no está disponible.                                                                                                    |
| DFHEC1023         | fecha hora id_apl El EVENTBINDING nombre_enlace_suceso que define uno o varios sucesos<br>del sistema hace referencia al EPADAPTER nombre_adapt que especifica sucesos<br>transaccionales. No se soportan eventos en el sistema transaccionales.                                                                                                    |
| DFHEC1024         | fecha hora id_apl El EVENTBINDING nombre_enlace_suceso que define uno o varios sucesos<br>del sistema hace referencia al EPADAPTER nombre_adapt que especifica emisión de sucesos<br>síncrona. No se soporta la emisión de sucesos síncrona para sucesos del sistema.                                                                                                    |
| DFHEC1026         | id_apl CEPF está deteniendo el procesamiento de sucesos después de un error grave.                                                                                                    |

*Tabla 32. Mensajes nuevos de CICS Transaction Server para z/OS, Versión 4, release 2*

*Tabla 32. Mensajes nuevos de CICS Transaction Server para z/OS, Versión 4, release 2 (continuación)*

| Número de mensaje | Texto de mensaje                                                                                                    |
|-------------------|----------------------------------------------------------------------------------------------------|
| DFHEC3111         | fecha hora id_apl El recurso de coma flotante decimal (DFP) no está instalado, pero es<br>necesario para la especificación de captura nombre_espec_capt del enlace de suceso<br>nombre_enlace_suceso.                                                                                                    |
| DFHEC3112         | fecha hora id_apl El recurso de coma flotante binario (DFP) no está instalado, pero es<br>necesario para la especificación de captura nombre_espec_capt del enlace de suceso<br>nombre_enlace_suceso.                                                                                                    |
| DFHEC4006 E       | fecha hora id_apl id_tran El adaptador EP de inicio de transacción no ha podido emitir un<br>suceso a la transacción id_tran para el enlace de suceso nombre_enlace_suceso. START<br>TRANSID ha fallado con el código de respuesta respuesta y el código de razón razón.                                                            |
| DFHEC4009         | fecha hora id_apl id_tran El adaptador EP de TSQ no ha podido emitir un suceso a la cola<br>nombre_cola para el enlace de suceso nombre_enlace_suceso porque la cola no está definida<br>como recuperable.                                                                                                    |
| DFHEC4010         | fecha hora id_apl id_tran El adaptador EP de TSQ no ha podido emitir un suceso a la cola<br>nombre_cola para el enlace de suceso nombre_enlace_suceso porque la cola está definida<br>como recuperable.                                                                                                    |
| DFHEC4113         | fecha hora id_apl id_tran El adaptador EP de WebSphere MQ no ha podido emitir un suceso<br>a la cola nombre_cola para el enlace de suceso nombre_enlace_suceso. La función MQPUT1 de<br>WebSphere MQ se ha devuelto con el código de terminación cód_term.                                                                          |
| DFHEC4118         | fecha hora id_apl id_tran El adaptador EP de TSQ ha truncado un suceso para la<br>especificación de captura nombre_ec en el enlace de suceso nombre_enlace_suceso para la cola<br>nombre_cola. El tamaño de longitud_almacenamiento_intermedio bytes del suceso supera la<br>longitud máxima para colas de almacenamiento temporal. |
| DFHEC4119         | fecha hora id_apl id_tran El adaptador EP de TSQ no ha podido emitir un suceso a la cola<br>nombre_cola para el enlace de suceso nombre_enlace_suceso. WRITEQ TS se ha devuelto con<br>la condición resp y el código de razón razón.                                                                                                |
| DFHEC4120         | fecha hora id_apl id_tran El adaptador EP de HTTP no ha podido emitir un suceso para la<br>especificación de captura nombre_ec en el enlace de suceso nombre_enlace_suceso mediante<br>el URIMAP nombre_urimap. función se ha devuelto con el código de respuesta resp y el<br>código de razón resp2.                               |
| DFHEC4121         | fecha hora id_apl id_tran El adaptador EP de HTTP no ha podido emitir un suceso para la<br>especificación de captura nombre_ec en el enlace de suceso nombre_enlace_suceso mediante<br>el URIMAP nombre_urimap. El servidor ha respondido con el código de estado de HTTP<br>código_estado_http.                                    |
| DFHEC4122         | fecha hora id_apl id_tran El adaptador EP de HTTP no ha podido emitir un suceso para la<br>especificación de captura nombre_ec en el enlace de suceso nombre_enlace_suceso mediante<br>el URIMAP nombre_urimap. función se ha devuelto con el código de respuesta resp y el<br>código de razón resp2.                               |
| DFHEC4123         | fecha hora id_apl id_tran El adaptador EP de HTTP no ha podido emitir un suceso para la<br>especificación de captura nombre_ec en el enlace de suceso nombre_enlace_suceso mediante<br>el URIMAP nombre_urimap. El servidor ha respondido con el código de estado de HTTP<br>código_estado_http.                                    |
| DFHEP0120         | fecha hora id_apl id_tran El ID de transacción del adaptador EP de id_transacción_adaptador<br>del enlace de suceso nombre_enlace_suceso está definido para iniciar el programa<br>equivocado para este tipo de adaptador. Suceso descartado.                                                                                       |
| DFHEP0121         | fecha hora id_apl La emisión de sucesos síncrona de EPADAPTER adapt_ep ha fallado para<br>un suceso de EVENTBINDING nombre_enlace_suceso. Se restituirá la unidad de trabajo.                                                                                                    |
| DFHEP0122         | id_apl El ID de transacción de EPADAPTER Id_tran_adaptador no está habilitado para ser<br>utilizado durante la conclusión de CICS. Se ha descartado un suceso desde<br>EVENTBINDING nombre_enlace_suceso.                                                                                                    |
| DFHEP0123         | id_apl El dominio EP se está inmovilizando, pero las tareas del adaptador EP<br>tareas_adaptador siguen activas.                                                                                                    |

*Tabla 32. Mensajes nuevos de CICS Transaction Server para z/OS, Versión 4, release 2 (continuación)*

| Número de mensaje  | Texto de mensaje                                                                                                    |
|--------------------|----------------------------------------------------------------------------------------------------|
| <b>DFHEP1000</b>   | fecha hora id_apl Se ha pasado una lista de parámetros no válida al módulo de dominio EP<br>nombre_mód.                                                                                                    |
| <b>DFHEP1001</b>   | fecha hora id_apl El EPADAPTER nombre_adapt desde BUNDLE paquete se ha instalado<br>satisfactoriamente.                                                                                                    |
| <b>DFHEP1002</b>   | fecha hora id_apl El EPADAPTER nombre_adapt desde BUNDLE paquete se ha descartado<br>satisfactoriamente.                                                                                                    |
| <b>DFHEP1003</b>   | fecha hora id_apl El EPADAPTER nombre_adapt desde BUNDLE paquete se ha instalado<br>satisfactoriamente, sustituyendo a la versión instalada anteriormente.                                                                                                    |
| DFHEP2001          | fecha hora id_apl El dominio de proceso de sucesos de CICS no ha podido crear el recurso<br>de adaptador EP adaptador en BUNDLE paquete porque el adaptador EP, que es de tipo<br>tipo_adapt y modalidad de emisión mod_emisión{, necesita un nombre de programa. \, no<br>soporta sucesos transaccionales.   , necesita un ID de transacción.   , no es válido o no se<br>reconoce.   , tiene un formato de suceso que no es válido o no se soporta.   , tiene una<br>combinación de atributos no soportada.} |
| DFHEP2002          | fecha hora id_apl El dominio de procesamiento de sucesos de CICS no ha podido crear el<br>recurso EPADAPTER nombre_adapt en BUNDLE paquete porque (el nombre del adaptador EP<br>no es válido.   no se han podido analizar los datos XML para el adaptador EP.   falta<br>eventDispatcher o no es válido.   los datos de configuración son demasiado largos.   es un<br>duplicado de otro EPADAPTER en el BUNDLE.}                                                                                             |
| DFHEP2003          | fecha hora id_apl El dominio de proceso de sucesos de CICS no ha podido crear el recurso<br>de adaptador EP nombre_adapt en BUNDLE paquete porque no se soporta el parámetro<br>{LOCALCCSID SIT:   no se soporta el nivel de esquema de adaptador EP: }datos_error.                                                                                                    |
| <b>DFHEP2005</b>   | fecha hora id_apl El dominio de proceso de sucesos de CICS ha encontrado una<br>incoherencia en las opciones avanzadas durante la instalación del adaptador EP<br>nombre_adapt con la modalidad de emisión mod_emisión y tipo tipo_adapt. La opción opción<br>se ignora.                                                                                                    |
| <b>DFHIS1042</b>   | fecha hora id_apl La transacción id_tran no está definida.                                                                                                    |
| <b>DFHIS3031 E</b> | fecha hora id_apl La transacción id_tran no ha podido establecer la seguridad para el ID de<br>usuario id_usuario con IPCONN ipconn. Los códigos SAF son (X'safresp',X'safreas'), Los<br>códigos ESM son (X'esmresp', X'esmreas').                                                                                                    |
| <b>DFHIS3032 E</b> | fecha hora id_apl La transacción id_tran que utiliza el terminal id_term no ha podido<br>establecer la seguridad para el ID de usuario id_usuario con IPCONN ipconn. Los códigos<br>SAF son (X'safresp', X'safreas'), Los códigos ESM son (X'esmresp').                                                                                                    |
| DFHME0103          | id_apl No hay suficiente almacenamiento de 64 bits para cargar el módulo nombre_mód.                                                                                                    |
| DFHME0213          | id_apl Se han utilizado parámetros incorrectos en la llamada a DFHME64 para el mensaje<br>núm_mens.                                                                                                    |
| DFHME0215          | id_apl nombre_mód no se ha encontrado el módulo de mensaje del lenguaje lenguaje. Se<br>utiliza el módulo predeterminado nombre_mód.                                                                                                    |
| DFHME0217          | id_apl El punto de salida de usuario de mensaje XMEOUT no está disponible para el<br>mensaje núm_mens.                                                                                                    |
| DFHME0218          | id_apl Se ha producido un error al llamar a la salida de usuario de mensaje para el<br>mensaje núm_mens.                                                                                                    |
| DFHME0220I         | id_apl El mensaje núm_mens se ha vuelto a direccionar a su destino original.                                                                                                    |
| DFHME0222          | id_apl La salida de usuario de mensaje ha devuelto información de código de ruta no<br>válida para el número de mensaje núm_mens.                                                                                                    |
| DFHME0223          | id_apl La salida de usuario de mensaje ha devuelto información de cola de datos<br>transitorios no válida para el número de mensaje núm_mens.                                                                                                    |
| DFHME0225          | id_apl La salida de usuario de mensaje ha devuelto un código de retorno no válido cr para<br>el mensaje núm_mens.                                                                                                    |

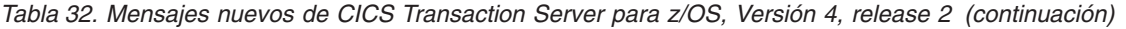

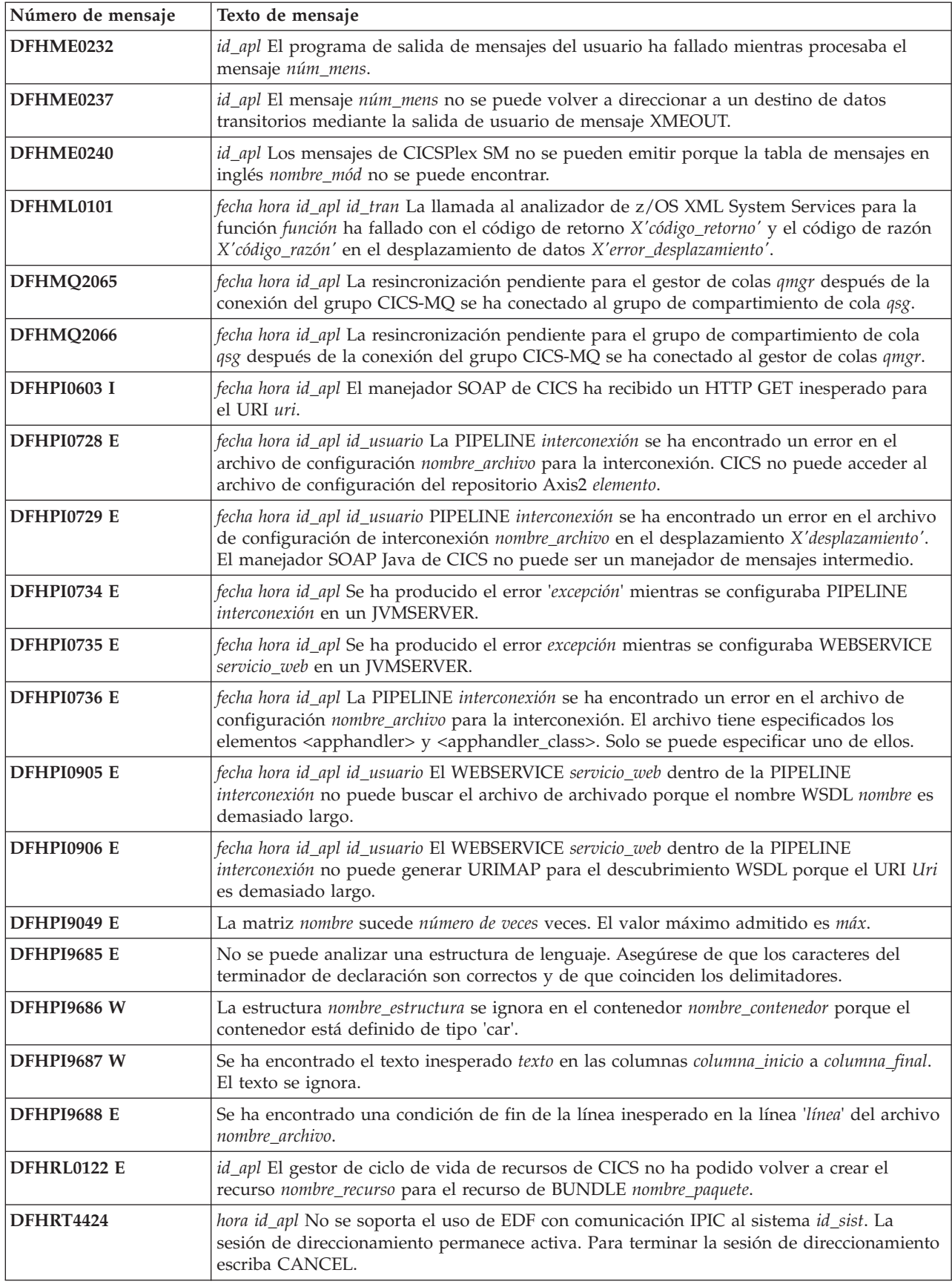

*Tabla 32. Mensajes nuevos de CICS Transaction Server para z/OS, Versión 4, release 2 (continuación)*

| Número de mensaje  | Texto de mensaje                                                                                                    |
|--------------------|----------------------------------------------------------------------------------------------------|
| DFHSJ0101I         | id_apl El dominio de JVM (SJ) para Java ha iniciado la inicialización. Java es una marca<br>registrada de Oracle y/o sus afiliados.                                                                                                    |
| DFHSJ0102I         | id_apl Ha finalizado la inicialización del dominio de SJ.                                                                                                    |
| DFHSJ0103          | id_apl Ha fallado la inicialización del dominio de SJ.                                                                                                    |
| <b>DFHSJ0210</b>   | fecha hora id_apl El intento de iniciar una JVM para el recurso JVMSERVER servidor_jvm ha<br>fallado. Código de razón {JVMPROFILE_ERROR   OPEN_JVM_ERROR  <br>JNI_CREATE_NOT_FOUND   SETUP_CLASS_NOT_FOUND  <br>TERMINATION_CLASS_NOT_FOUND   CREATE_JVM_FAILED  <br>CHANGE_DIRECTORY_CALL_FAILED   STDOUT/STDERR_ACCESS_FAILED  <br>ERROR_LOCATING_MAIN_METHOD   ATTACH_JNI_THREAD_FAILED  <br>SETUP_CLASS_TIMEDOUT   ENCLAVE_INIT_FAILED  <br>ERROR_CODE_UNRECOGNIZED}. |
| <b>DFHSJ0211</b>   | fecha hora id_apl El principal método de una clase de configuración que se estaba<br>ejecutando en la JVM que pertenece al recurso JVMSERVER servidor_jvm ha lanzado una<br>excepción.                                                                                                    |
| <b>DFHSJ0212</b>   | fecha hora id_apl Se ha producido un error durante la terminación de la JVM que pertenece<br>al recurso JVMSERVER servidor_jvm. Código de razón<br>{TERMINATION_CLASS_NOT_FOUND   ERROR_LOCATING_MAIN_METHOD  <br>ERROR_CODE_UNRECOGNIZED   TERMINATION_CLASS_TIMED_OUT}.                                                                                                    |
| <b>DFHSJ0213</b>   | fecha hora id_apl El principal método de una clase de terminación que se estaba ejecutando<br>en la JVM que pertenece al recurso JVMSERVER servidor_jvm ha lanzado una excepción.                                                                                                    |
| <b>DFHSJ0214</b>   | fecha hora id_apl Una clase de un servidor JVM ha invocado System.exit(). CICS se cerrará<br>inmediatamente.                                                                                                    |
| <b>DFHSJ0215</b>   | fecha hora id_apl El servidor JVM servidor_jvm no ha podido inicializar la infraestructura<br>OSGi. El servidor JVM se terminará.                                                                                                    |
| DFHSJ0540          | fecha hora id_apl El parámetro de inicialización del sistema USSHOME está definido en NONE.<br>CICS intentará utilizar el valor de CICS_HOME del perfil JVM perf_jvm en su lugar.                                                                                                    |
| DFHSJ0541          | fecha hora id_apl El parámetro de inicialización del sistema USSHOME está definido en NONE<br>y CICS_HOME no se ha especificado en el perfil JVM perf_jvm. La JVM no se puede<br>iniciar.                                                                                                    |
| <b>DFHSJ0542</b>   | fecha hora id_apl La expansión comodín de CLASSPATH_SUFFIX del perfil JVM perf_jvm ha<br>dado como resultado una vía de acceso de clases que es demasiado larga. Es posible que<br>falten algunos elementos de la vía de acceso de clases.                                                                                                    |
| <b>DFHSJ0600 W</b> | fecha hora id_apl id_usuario id_term id_tran nombre_programa Existen 256 sesiones de<br>examinar FileBrowse sin cerrar en la tarea núm_tran.                                                                                                    |
| <b>DFHSJ0919 I</b> | fecha hora id_apl id_usuario JVMSERVER servidor_jvm está procesando los paquetes OSGi en<br>cola.                                                                                                    |
| DFHSJ1007 W        | fecha hora id_apl JVMSERVER servidor_jvm está siendo inhabilitado por CICS porque tiene<br>un estado incoherente.                                                                                                    |
| DFHSJ1008 W        | fecha hora id_apl CICS está habilitando JVMSERVER servidor_jvm después de inhabilitar el<br>recurso satisfactoriamente.                                                                                                    |
| <b>DFHSJ1100</b>   | fecha hora id_apl El intento de iniciar un paquete OSGi en un servidor JVM servidor_jvm ha<br>fallado. Nombre simbólico del paquete OSGi paquete_OSGi, versión versión, código de<br>razón {ERROR_CODE_UNRECOGNIZED   JVMSERVER_NOT_FOUND  <br>EXCEPTION_FROM_JVMSERVER   JVMSERVER_NOT_OSGI_ENABLED  <br>INTERNAL_ERROR   DUPLICATE_OSGI_BUNDLE_FOUND}.                                                                                                    |
| <b>DFHSJ1101</b>   | fecha hora id_apl El intento de habilitar un paquete OSGi en un servidor JVM servidor_jvm<br>ha fallado. Nombre simbólico del paquete OSGi paquete_OSGi, versión versión, código de<br>razón {ERROR_CODE_UNRECOGNIZED   EXCEPTION_FROM_JVMSERVER}.                                                                                                    |

| Número de mensaje | Texto de mensaje                                                                                                    |
|-------------------|----------------------------------------------------------------------------------------------------|
| <b>DFHSJ1102</b>  | fecha hora id_apl El intento de inhabilitar un paquete OSGi en un servidor JVM servidor_jvm<br>ha fallado. Nombre simbólico del paquete OSGi paquete_OSGi, versión versión, código de<br>razón {ERROR_CODE_UNRECOGNIZED   EXCEPTION_FROM_JVMSERVER}. |
| DFHSJ1104I W      | fecha hora id_apl El paquete OSGi no se ha instalado porque el servidor JVM servidor_jvm<br>no está habilitado. Nombre simbólico del paquete OSGi paquete_OSGi, versión versión.                                                                     |
| <b>DFHSJ1105</b>  | fecha hora id_apl Se ha instalado OSGIBUNDLE nombre_res from BUNDLE nombre_paquete.                                                                                                    |
| <b>DFHSJ1106</b>  | fecha hora id_apl Se ha descartado OSGIBUNDLE nombre_res from BUNDLE nombre_paquete.                                                                                                    |
| <b>DFHSO0135</b>  | id_aplicación Se ha intentado crear un socket pero ha fallado debido a un tiempo de espera<br>excedido de la solicitud.                                                                                                    |
| DFHTD1290         | id_apl No se ha podido encontrar el programa DFHTDRP.                                                                                                    |
| DFHTM1718         | fecha hora id_apl Enlace Acerca de del programa PLT de usuario nombre_prog durante la<br>primera fase del cierre.                                                                                                    |
| DFHTM1719         | fecha hora id_apl Enlace Acerca de del programa PLT de usuario nombre_prog durante la<br>segunda fase del cierre.                                                                                                    |
| DFHTR0119         | id_apl No hay almacenamiento de bloque de control de datos disponible para el conjunto<br>de datos de rastreo auxiliar. El rastreo auxiliar está inoperativo.                                                                                        |
| DFHTR0122         | NO HAY ALMACENAMIENTO DISPONIBLE PARA LA TABLA DE RASTREO INTERNO<br>- RASTREO INOPERATIVO.                                                                                                    |
| DFHTR0123         | EL TAMAÑO DE LA TABLA DE RASTREO SOLICITADA NO ESTÁ DISPONIBLE.                                                                                                    |
| DFHTR0124         | id_apl NO SE PUEDE CONSTRUIR LA CELDA DE RASTREO EN ALMACENAMIENTO<br>DE 64 BITS.                                                                                                    |
| DFHTR1004         | id_apl La salida interrupción global DFHTRAP ha solicitado el volcado del sistema CICS<br>en el módulo nombre_mód. El volcado se llevará a cabo mientras se retenga el bloqueo de<br>rastreo.                                                        |
| <b>DFHTS1601</b>  | fecha hora id_apl El uso del almacenamiento temporal principal ha alcanzado el xx% del<br>almacenamiento TSMAINLIMIT.                                                                                                    |
| <b>DFHTS1602</b>  | fecha hora id_apl El almacenamiento temporal principal ha intentado superar el límite de<br>almacenamiento TSMAINLIMIT.                                                                                                    |
| <b>DFHTS1603</b>  | fecha hora id_apl El límite de almacenamiento TSMAINLIMIT ha cambiado de xxxx MB a<br>уууу МВ.                                                                                                    |
| <b>DFHTS1604</b>  | fecha hora id_apl El uso del almacenamiento temporal principal es inferior al 70% de<br>TSMAINLIMIT.                                                                                                    |
| <b>DFHTS1605</b>  | fecha hora id_apl Exploración de colas de almacenamiento temporal completas. Se<br>exploraron XXXX colas de almacenamiento temporal locales y se suprimieron YYYY.                                                                                   |
| <b>DFHTS1606</b>  | fecha hora id_apl El valor de TSMAINLIMIT no se ha modificado y es de xxxx MB.                                                                                                    |
| <b>DFHTS1607</b>  | fecha hora id_apl Ha fallado un intento de aumentar TSMAINLIMIT. El valor de<br>TSMAINLIMIT no se ha modificado.                                                                                                    |
| <b>DFHTS1608</b>  | <i>id_apl</i> La inicialización del dominio de almacenamiento temporal ha fallado porque se ha<br>intentado definir TSMAINLIMIT en un valor mayor que el 25% de MEMLIMIT.                                                                            |
| DFHUS0300         | fecha hora id_apl Se ha proporcionado un ICRX sin un dominio para DNAME=dname.                                                                                                    |
| <b>DFHW20134</b>  | fecha hora id_apl Se ha producido un error de configuración en ATOMSERVICE atomservice.<br>No se soporta el número de versión versión del archivo de configuración en este nivel de<br>CICS.                                                         |
| <b>DFHW20135</b>  | fecha hora id_apl Se ha producido un error de configuración en ATOMSERVICE atomservice.<br>El atributo atr1 del elemento prefijo: elemento no está disponible en la versión versión del<br>archivo de configuración.                                 |

*Tabla 32. Mensajes nuevos de CICS Transaction Server para z/OS, Versión 4, release 2 (continuación)*

*Tabla 32. Mensajes nuevos de CICS Transaction Server para z/OS, Versión 4, release 2 (continuación)*

| Número de mensaje | Texto de mensaje                                                                                                    |
|-------------------|----------------------------------------------------------------------------------------------------|
| <b>DFHW20136</b>  | fecha hora id_apl Se ha producido un error de configuración en ATOMSERVICE atomservice.<br>El elemento prefijo1: elemento1del elemento prefijo2:elemento2 no está disponible en la<br>versión versión del archivo de configuración.                                                                                             |
| <b>DFHW20137</b>  | fecha hora id_apl La instalación de ATOMSERVICE atomservice ha fallado porque (ya existe<br>un ATOMSERVICE con el mismo nombre   se ha producido un error de autorización   hay un<br>problema con el archivo de configuración de ATOMSERVICE   no se ha podido crear el URIMAP<br>I se ha producido un error no especificado}. |
| <b>DFHW20161</b>  | fecha hora id_apl El tipo del recurso referenciado recurso no se soporta para canales de<br>información de entrega. ATOMSERVICE atomservice se ha inhabilitado.                                                                                                    |
| DFHWU0002         | id_apl Se ha producido un error grave (código X'código') en el módulo nombre_mód.                                                                                                    |
| DFHWU0004         | id_apl Se ha detectado un posible bucle en el desplazamiento X'desplazamiento' en el<br>módulo nombre_mód.                                                                                                    |
| <b>DFHWU2100</b>  | id_apl No se ha podido enlazar con el programa DFHWURP.                                                                                                    |
| <b>DFH5208</b>    | fecha hora id_apl nombre_red id_tran Se ha definido un recurso, pero no se ha especificado<br>ningún valor para xxxxxxxx. Asegúrese de que se actualice el recurso.                                                                                                    |
| <b>DFH5209</b>    | fecha hora id_apl nombre_red id_tran No se ha encontrado ningún mandato. Puede que esté<br>vacío el archivo de entrada.                                                                                                    |
| <b>EYUVC1019</b>  | No se pueden mezclar las contraseñas y las frases de contraseña. Vuelva a intentarlo.                                                                                                    |
| <b>EYUVC1020</b>  | La interfaz del gestor de seguridad externa no se ha inicializado. La solicitud de inicio de<br>sesión ha fallado.                                                                                                    |
| <b>EYUVC1021</b>  | El gestor de seguridad externa no acepta en este momento solicitudes de inicio de sesión.<br>Vuelva a intentarlo más tarde.                                                                                                    |
| <b>EYUVC1023</b>  | Longitud de contraseña incorrecta.Inicio de sesión terminado.                                                                                                    |
| <b>EYUVC1024</b>  | Longitud de nueva contraseña incorrecta.Inicio de sesión terminado.                                                                                                    |
| <b>EYUVC1025</b>  | Longitud de nombre de usuario incorrecta.Inicio de sesión terminado.                                                                                                    |
| <b>EYUVC1026</b>  | Longitud de nombre de grupo incorrecta.                                                                                                    |
| <b>EYUVC1027</b>  | Se ha especificado un nombre de grupo no válido.                                                                                                    |
| EYUWM0439         | fecha hora id_apl TRANGRP (id_grp_tran) en CICSplex (contexto) para la transición de la<br>carga de trabajo (id_carga_trabajo) a tipo: nombre_sis en sysplex razón.                                                                                                    |
| EYUXL0119         | Objeto principal cargado desde módulo                                                                                                    |

# **Mensajes nuevos de CICS Transaction Server para z/OS, Versión 4 Release 1**

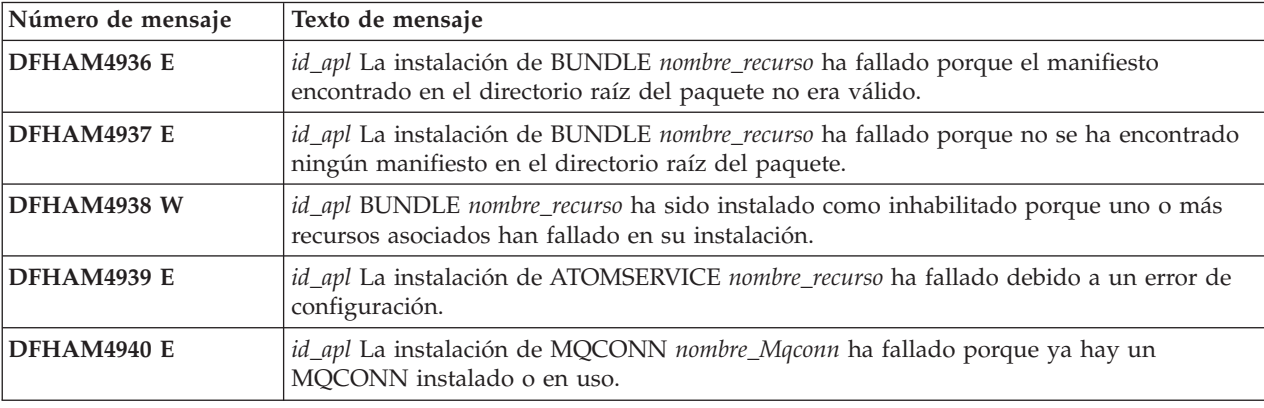

*Tabla 33. Mensajes nuevos de CICS Transaction Server para z/OS, Versión 4 Release 1*

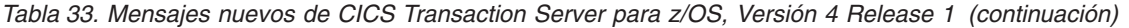

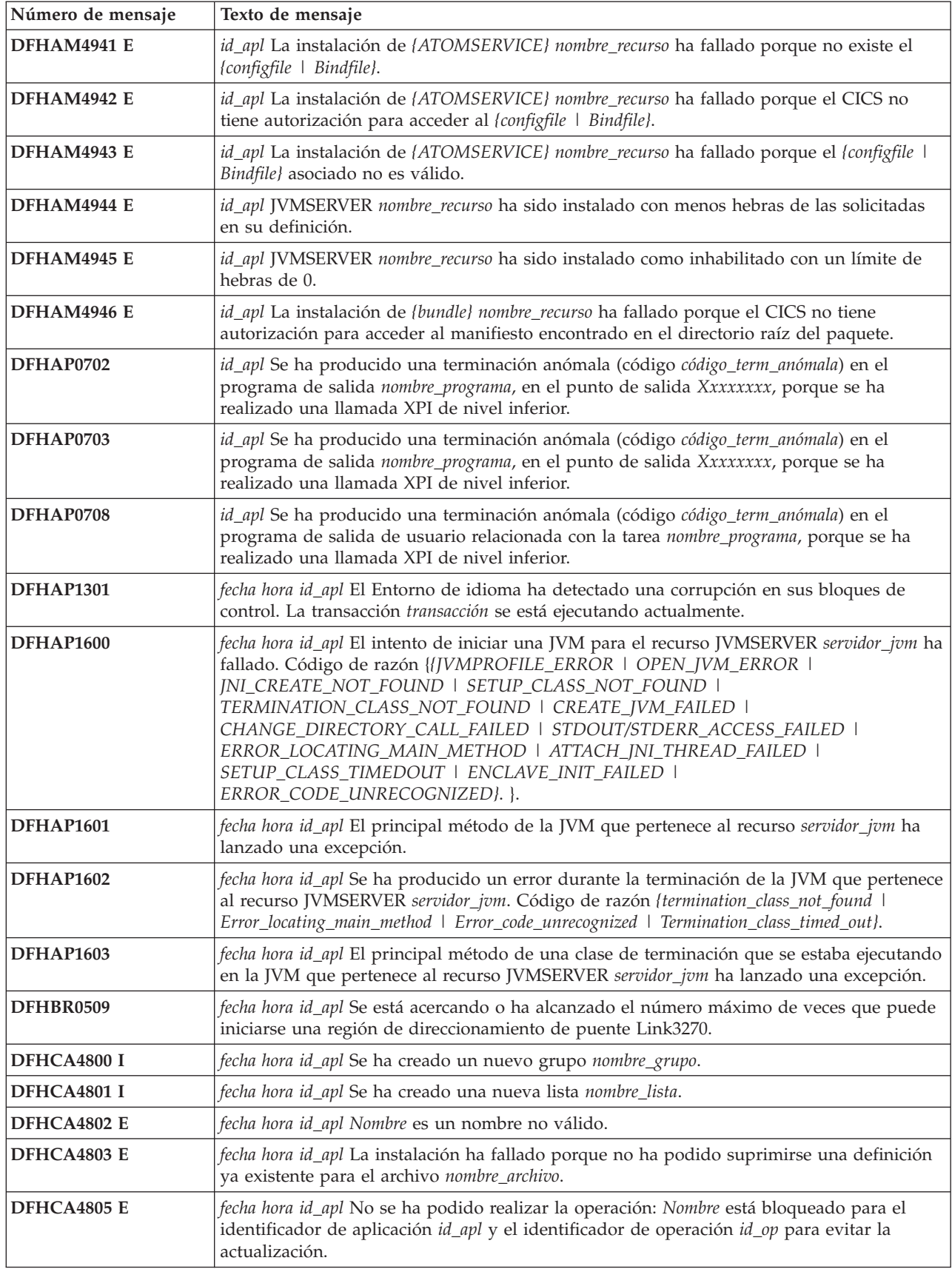

*Tabla 33. Mensajes nuevos de CICS Transaction Server para z/OS, Versión 4 Release 1 (continuación)*

| Número de mensaje  | Texto de mensaje                                                                                                    |
|--------------------|----------------------------------------------------------------------------------------------------|
| DFHCA4806 E        | fecha hora id_apl El nombre de grupo nombre_grupo existe como nombre de lista.                                                                                                    |
| DFHCA4808 E        | fecha hora id_apl El objeto ya existe en este grupo.                                                                                                    |
| DFHCA4809 E        | fecha hora id_apl Los campos de fecha/hora no coinciden (objeto actualizado por otro<br>usuario).                                                                                                    |
| DFHCA4810 E        | fecha hora id_apl El objeto no ha sido encontrado (suprimido por otro usuario).                                                                                                    |
| DFHCA4811 E        | fecha hora id_apl Nombre1 no contiene Nombre2.                                                                                                    |
| DFHCA4812 W        | fecha hora id_apl La instalación de la biblioteca nombre_bib se ha encontrado una anomalía<br>en el conjunto de datos (asignación   Concatenación   Apertura). La biblioteca está<br>instalada, pero está inhabilitada. |
| DFHCA4813 W        | fecha hora id_apl La instalación de la biblioteca nombre_bib se ha encontrado una<br>terminación anómala de MVS. La biblioteca está instalada, pero inhabilitada.                                                       |
| DFHCA4814 E        | fecha hora id_apl El nombre de lista nombre_lista existe como nombre de grupo.                                                                                                    |
| DFHCA4815 E        | fecha hora id_apl Grupo nombre_grupo no encontrado en esta lista.                                                                                                    |
| <b>DFHCA4816 E</b> | fecha hora id_apl No se ha podido instalar el grupo nombre_grupo - grupo no encontrado.                                                                                                    |
| DFHCA4817 E        | fecha hora id_apl La instalación de la biblioteca nombre_bib ha fallado con una terminación<br>anómala de MVS. La biblioteca no está instalada.                                                                         |
| DFHCA4819 E        | fecha hora id_apl El grupo ya existe en esta lista.                                                                                                    |
| <b>DFHCA4820 S</b> | fecha hora id_apl No se ha podido realizar la solicitud - CSD lleno.                                                                                                    |
| DFHCA4823 S        | fecha hora id_apl No se ha podido realizar la solicitud - DFHCSD no está abierto.                                                                                                    |
| DFHCA4824 S        | fecha hora id_apl No se ha podido realizar la solicitud - función insuficiente en la definición<br>de archivo para DFHCSD.                                                                                              |
| DFHCA4825 S        | fecha hora id_apl No se ha podido realizar la solicitud - el control de archivo ha devuelto<br>una respuesta INVREQ.                                                                                                    |
| <b>DFHCA4828 E</b> | fecha hora id_apl Grupo nombre_grupo no encontrado.                                                                                                    |
| DFHCA4829 S        | fecha hora id_apl Violación de almacenamiento. Registro de control primario CSD no<br>actualizado.                                                                                                    |
| DFHCA4830 E        | fecha hora id_apl Tipo_res Nombre_res ya existe en el grupo de destino.                                                                                                    |
| DFHCA4831 E        | fecha hora id_apl El nuevo nombre nombre supera los cuatro caracteres permitidos para los<br>nombres Tipo_res.                                                                                                    |
| <b>DFHCA4832 E</b> | fecha hora id_apl No se ha podido abrir TDQUEUE nombre_tdq porque el conjunto de datos<br>dfhintra no está abierto.                                                                                                    |
| DFHCA4833 E        | fecha hora id_apl Se ha producido un error de seguridad durante el intento de instalación<br>de TDQUEUE nombre_tdq. La definición no ha sido instalada.                                                                 |
| DFHCA4834 E        | fecha hora id_apl La instalación de {TDQUEUE   PROCESSTYPE   LIBRARY   URIMAP  <br>ATOMSERVICE   JVMSERVER} nombre_recurso ha fallado porque la definición instalada no<br>está inhabilitada.                           |
| DFHCA4836 E        | fecha hora id_apl La instalación de db2conn nombre_Db2conn ha fallado porque ya hay un<br>db2conn instalado o en uso.                                                                                                   |
| DFHCA4837 E        | fecha hora id_apl La instalación de { DB2ENTRY   Db2tran }Nombre ha fallado porque no<br>hay ningún db2conn instalado.                                                                                                  |
| DFHCA4838 E        | fecha hora id_apl La instalación de DB2ENTRY nombre_Db2entry ha fallado porque no ha<br>podido suprimirse una definición ya existente. La definición existente no está inhabilitada.                                    |
| <b>DFHCA4839 E</b> | fecha hora id_apl Lista nombre_lista no encontrada.                                                                                                    |
| DFHCA4840 W        | fecha hora id_apl Grupo nombre_grupo no añadido - el grupo ya existe en la lista de destino.                                                                                                    |

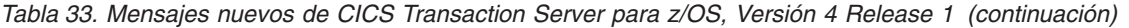

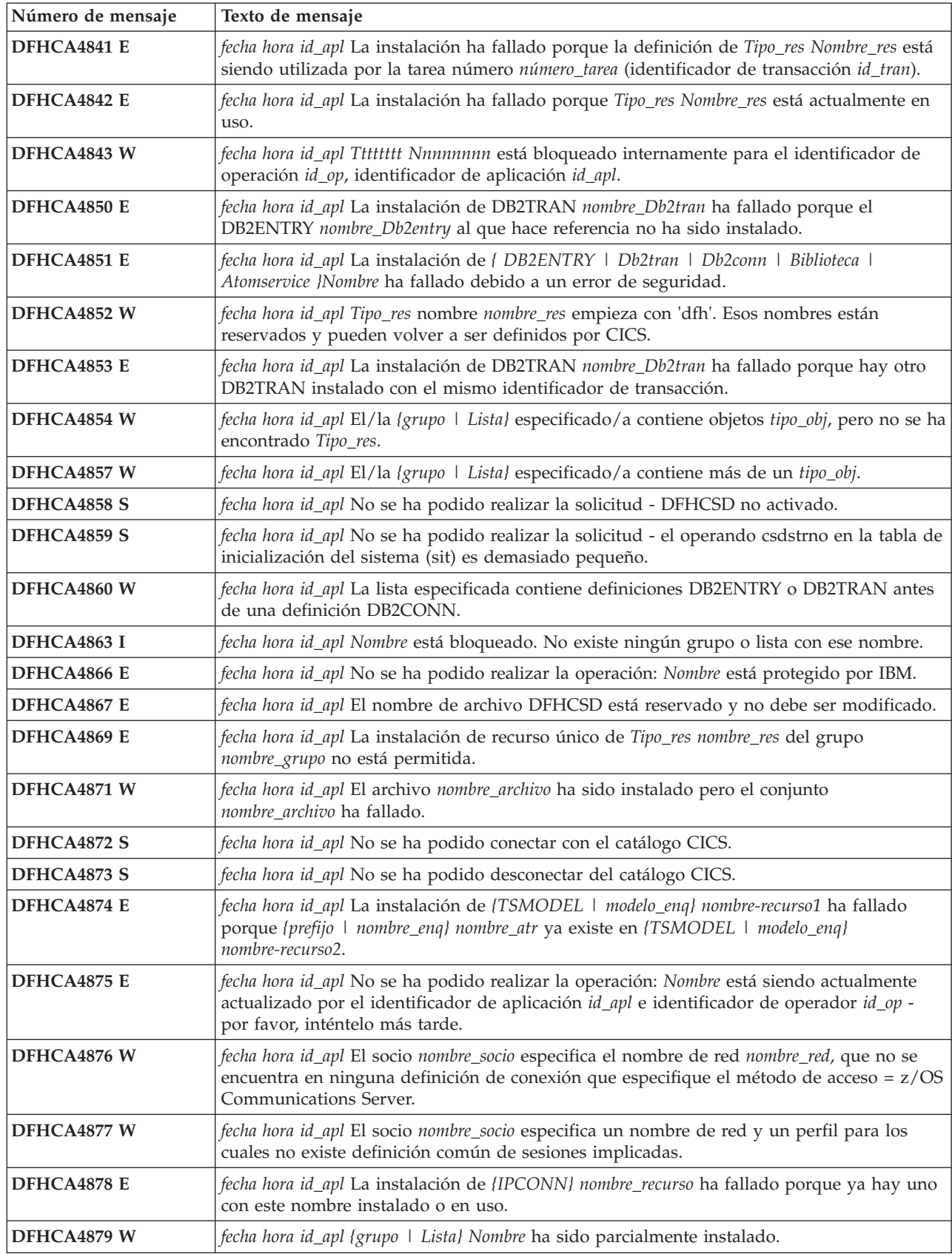

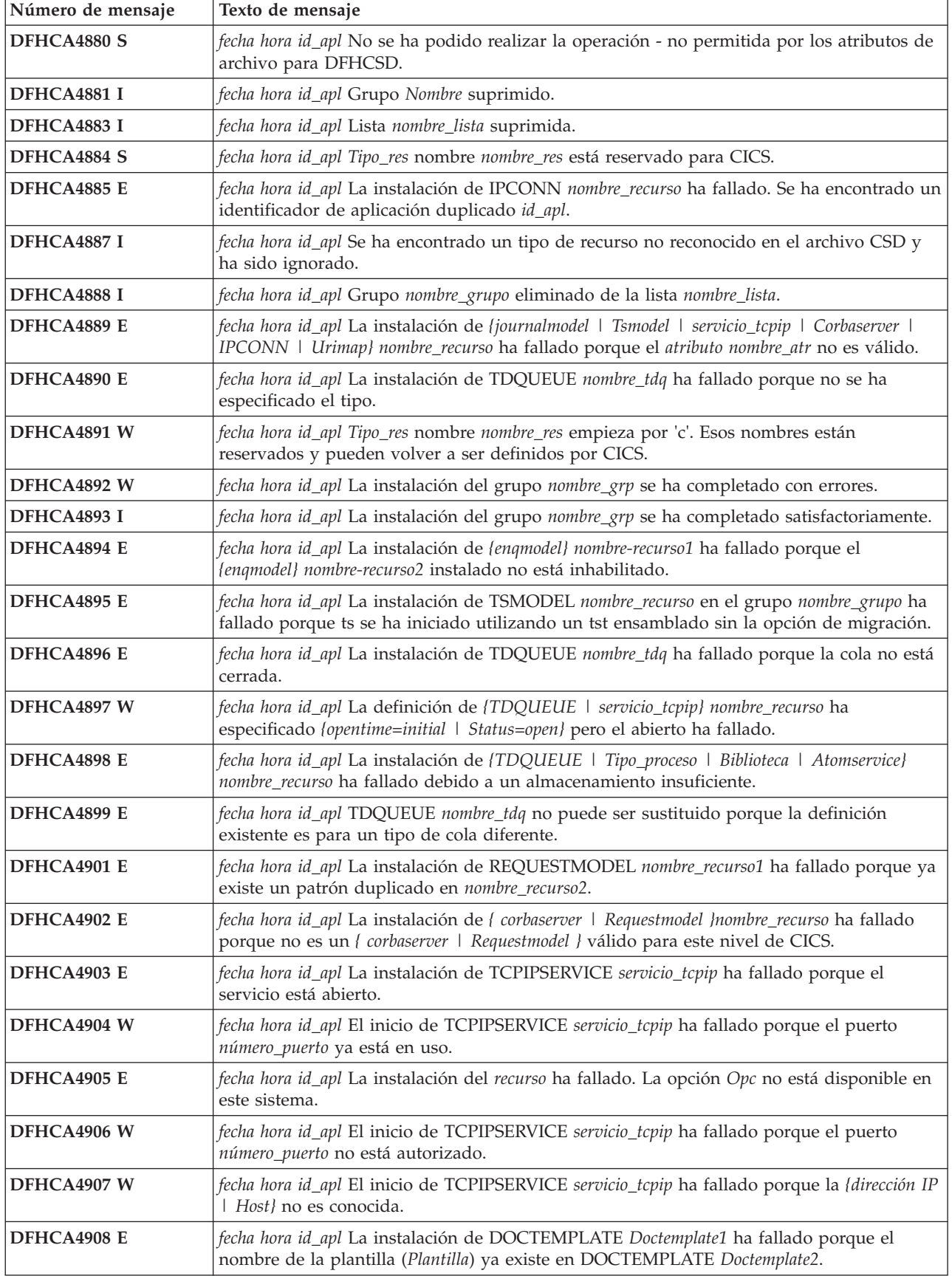

 $\mathbf{I}$ 

*Tabla 33. Mensajes nuevos de CICS Transaction Server para z/OS, Versión 4 Release 1 (continuación)*

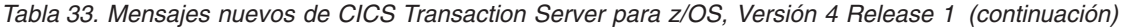

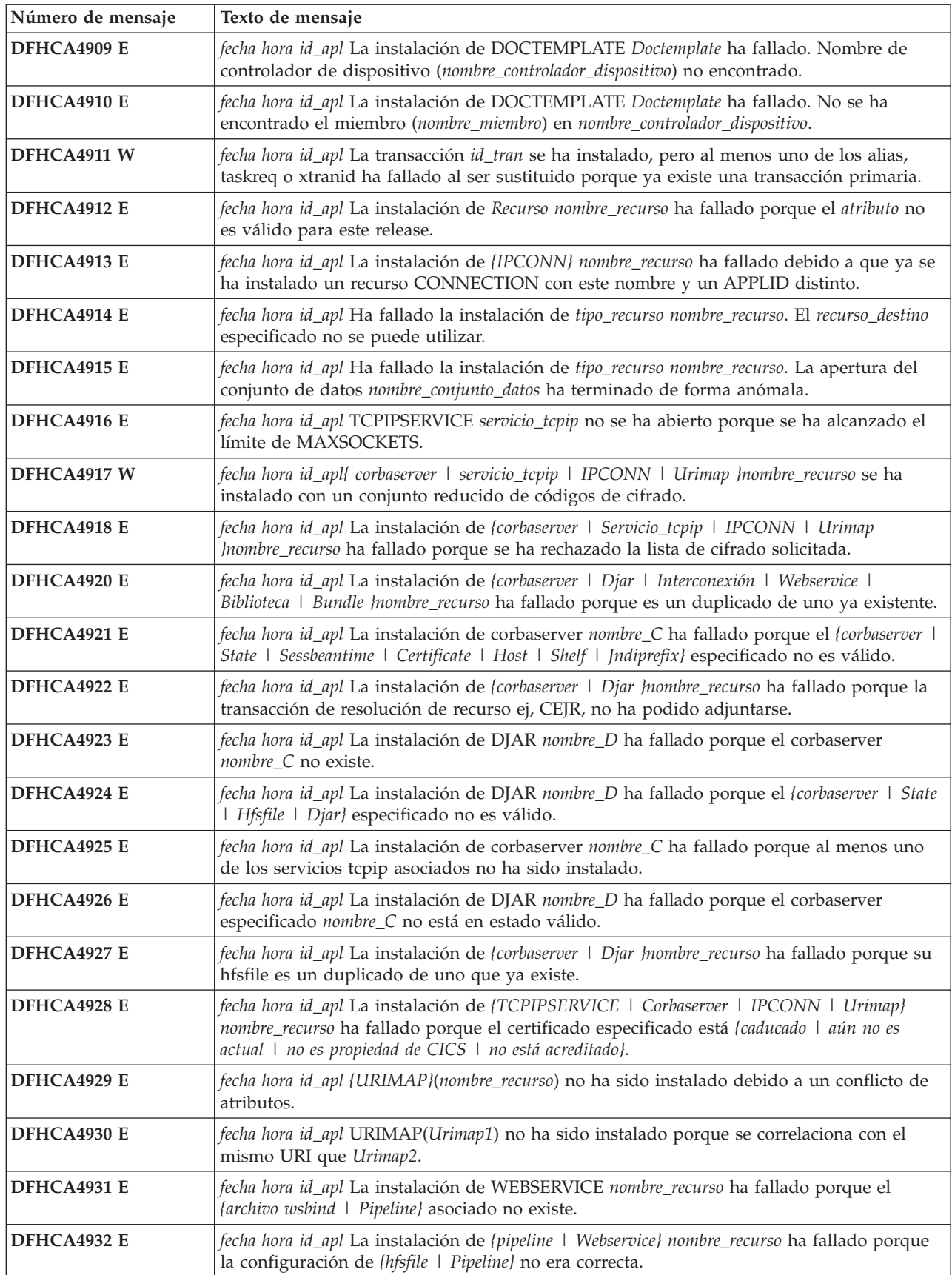

*Tabla 33. Mensajes nuevos de CICS Transaction Server para z/OS, Versión 4 Release 1 (continuación)*

| Número de mensaje  | Texto de mensaje                                                                                                    |
|--------------------|----------------------------------------------------------------------------------------------------|
| DFHCA4933 E        | fecha hora id_apl La instalación de la interconexión nombre_recurso ha fallado porque no se<br>puede acceder al archivo WSDIR especificado.                                                      |
| DFHCA4934 E        | fecha hora id_apl La instalación de URIMAP nombre_recurso ha fallado porque la página de<br>códigos del host pág_cód_host no es válida en combinación con el conjunto de caracteres<br>conj_car. |
| DFHCA4935 E        | fecha hora id_apl La instalación de {TCPIPSERVICE   Corbaserver   IPCONN   Urimap}<br>nombre_recurso ha fallado porque el conjunto de claves no tiene ningún certificado<br>predeterminado.      |
| DFHCA4936 E        | fecha hora id_apl La instalación de BUNDLE nombre_recurso ha fallado porque el manifiesto<br>encontrado en el directorio raíz del paquete no era válido.                                         |
| <b>DFHCA4937 E</b> | fecha hora id_apl La instalación de BUNDLE nombre_recurso ha fallado porque no se ha<br>encontrado ningún manifiesto en el directorio raíz del paquete.                                          |
| DFHCA4938 W        | fecha hora id_apl El BUNDLE nombre_recurso ha sido instalado como inhabilitado porque<br>uno o más recursos asociados han fallado en su instalación.                                             |
| DFHCA4939 E        | fecha hora id_apl La instalación de ATOMSERVICE nombre_recurso ha fallado debido a un<br>error de configuración.                                                                                 |
| DFHCA4940 E        | fecha hora id_apl La instalación de MQCONN nombre_Mqconn ha fallado porque ya hay un<br>MQCONN instalado o en uso.                                                                               |
| <b>DFHCA4941 E</b> | fecha hora id_apl La instalación de {ATOMSERVICE} nombre_recurso ha fallado porque no<br>existe el {configfile   Bindfile}.                                                                      |
| DFHCA4942 E        | fecha hora id_apl La instalación de {ATOMSERVICE} nombre_recurso ha fallado porque el<br>CICS no tiene autorización para acceder al (configfile   Bindfile).                                     |
| DFHCA4943 E        | fecha hora id_apl La instalación de {ATOMSERVICE} nombre_recurso ha fallado porque el<br>{configfile   Bindfile} asociado no es válido.                                                          |
| DFHCA4944 W        | fecha hora id_apl JVMSERVER nombre_recurso ha sido instalado con menos hebras de las<br>solicitadas en su definición.                                                                            |
| DFHCA4945 W        | fecha hora id_apl JVMSERVER nombre_recurso ha sido instalado como inhabilitado con un<br>THREADLIMIT de 0.                                                                                       |
| DFHCA4946 W        | fecha hora id_apl La instalación de {bundle} nombre_recurso ha fallado porque el CICS no<br>tiene autorización para acceder al manifiesto encontrado en el directorio raíz del paquete.          |
| DFHCA4999 E        | fecha hora id_apl La instalación de recursos tipo_recurso no se admite.                                                                                                    |
| DFHCA5137 E        | fecha hora id_apl Nombre_red id_tran grupo nombre_grp no encontrado en la lista id_lista                                                                                                    |
| DFHCA5559 W        | fecha hora id_apl Conflictos de host con la dirección IP. El host tiene prioridad.                                                                                                    |
| DFHCA5560 W        | fecha hora id_apl puerto_atributo Conflictos con el número de puerto encontrado en el<br>atributo de host.                                                                                       |
| DFHCC0105          | id_apl El catálogo {local   Global} está definido incorrectamente.<br>Expected:keylen=Req_keylen, lrecl=Req_lrecl. Defined:keylen=Def_keylen, lrecl=Def_lrecl.                                   |
| DFHCC0106          | $id$ apl Almacenamiento MVS insuficiente para el bloque ancla de dominio {cc   Gc}. Bytes<br>solicitados=Bytes.                                                                                  |
| DFHDB2212          | No se ha encontrado el ID de subsistema DB2 id_db2 especificado para el accesorio de<br>CICS-DB2. No se puede iniciar el recurso de conexión.                                                    |
| DFHDS0007          | id_apl El módulo Módulo ha detectado un {desbordamiento del área de reanudación suspendida<br>  límite de arquitectura } (código X'código'){. CICS se terminará.   .}                            |
| DFHDU0218          | No se ha suministrado ningún parámetro PROBDESC para DFHDUMPX.                                                                                                    |
| DFHEC0001          | id_apl Se ha producido un terminación anómala (código Aaa/bbbb) en el desplazamiento<br>X'desplazamiento' en el módulo nombre_mód.                                                               |
| DFHEC0002          | id_apl Se ha producido un error grave (código X'code') en el módulo nombre_mód.                                                                                                    |

| Número de mensaje | Texto de mensaje                                                                                                    |
|-------------------|----------------------------------------------------------------------------------------------------|
| DFHEC0004         | id_apl Se ha detectado un posible bucle en el desplazamiento X'desplazamiento' en el<br>módulo nombre_mód.                                                                                                    |
| DFHEC1000         | fecha hora id_apl Se ha pasado una lista de parámetros no válida al módulo de componente<br>EC nombre_mód.                                                                                                    |
| DFHEC1001         | fecha hora id_apl Enlace de suceso nombre_enlace_suceso instalado satisfactoriamente.                                                                                                    |
| DFHEC1002         | fecha hora id_apl Enlace de suceso nombre_enlace_suceso descartado satisfactoriamente.                                                                                                    |
| DFHEC1003         | fecha hora id_apl El componente de captura de sucesos de CICS ha fallado al crear un<br>recurso EVENTBINDING nombre_enlace_suceso por la razón Razón.                                                                                                    |
| DFHEC1004         | fecha hora id_apl El proceso del suceso ha encontrado una dirección de datos no válida<br>X'dirección' al capturar datos para CAPTURESPEC nombre_ec de EVENTBINDING<br>nombre_enlace_suceso en el elemento de datos de captura descripción en el desplazamiento<br>desplazamiento con longitud longitud. |
| DFHEC1005         | fecha hora id_apl El proceso de suceso ha encontrado una dirección de datos no válida<br>X'address' al filtrar sucesos para CAPTURESPEC nombre_ec de EVENTBINDING Evbname<br>en el elemento de filtrado descripción en el desplazamiento desplazamiento con longitud<br>longitud.                        |
| DFHEC1006I        | id_apl El estado del proceso del suceso es {iniciado   en espera   detenido}.                                                                                                    |
| DFHEC1007         | fecha hora id_apl El proceso de suceso ha encontrado datos empaquetados no válidos<br>x'data' al filtrar sucesos para CAPTURESPEC nombre_ec de EVENTBINDING<br>nombre_enlace_suceso en el elemento de filtrado descripción en el desplazamiento<br>desplazamiento con longitud longitud.                 |
| DFHEC1008         | fecha hora id_apl El proceso de suceso ha encontrado datos de zona no válidos X'data' al<br>filtrar sucesos para CAPTURESPEC nombre_ec de EVENTBINDING nombre_enlace_suceso<br>en el elemento de filtrado descripción en el desplazamiento desplazamiento con longitud<br>longitud.                      |
| DFHEC1009         | fecha hora id_apl El componente de captura de sucesos de CICS ha encontrado una<br>incoherencia en uno o más valores durante la instalación de EVENTBINDING<br>nombre_enlace_suceso por la razón Razón.                                                                                                  |
| DFHEC2100         | id_apl No se ha podido encontrar el programa DFHECRP.                                                                                                    |
| DFHEC3100         | fecha hora id_apl Se ha producido un error (código X'code') durante la creación de la<br>especificación de la captura nombre_ec en el enlace de suceso nombre_enlace_suceso.                                                                                                    |
| DFHEC3101         | fecha hora id_apl Se ha encontrado una página de códigos no válida o no soportada<br>(página_códigos) en la especificación de la captura nombre_ec en el enlace de suceso<br>nombre_enlace_suceso.                                                                                                    |
| DFHEC3102         | fecha hora id_apl Se ha especificado un mandato API inválido (Mandato) en la<br>especificación de la captura nombre_ec en el enlace de suceso nombre_enlace_suceso.                                                                                                    |
| DFHEC3103         | fecha hora id_apl Se ha especificado un operador de comparación no válido (Código) en la<br>especificación de la captura nombre_ec en el enlace de suceso nombre_enlace_suceso.                                                                                                    |
| DFHEC3104         | <i>fecha hora id_apl</i> { <i>Pre_API</i>   <i>Post_API</i> } No se admite el mandato de punto de suceso en la<br>especificación de la captura nombre_ec en el enlace de suceso nombre_enlace_suceso.                                                                                                    |
| DFHEC3105         | fecha hora id_apl Se ha especificado un tipo de datos no válido (Tipo_datos) en la<br>especificación de la captura nombre_ec en el enlace de suceso nombre_enlace_suceso.                                                                                                    |
| DFHEC3106         | fecha hora id_apl Origen de datos de captura no válido (Origen) en la especificación de la<br>captura nombre_ec en el enlace de suceso nombre_enlace_suceso.                                                                                                    |
| DFHEC3107         | fecha hora id_apl Se ha especificado un valor eibaid no válido (datos_aid) en el filtro de<br>contexto para la especificación de la captura nombre_ec en el enlace de suceso<br>nombre_enlace_suceso.                                                                                                    |

*Tabla 33. Mensajes nuevos de CICS Transaction Server para z/OS, Versión 4 Release 1 (continuación)*

*Tabla 33. Mensajes nuevos de CICS Transaction Server para z/OS, Versión 4 Release 1 (continuación)*

| Número de mensaje | Texto de mensaje                                                                                                    |
|-------------------|----------------------------------------------------------------------------------------------------|
| DFHEC3108         | fecha hora id_apl Se ha especificado una palabra clave no válida (palabra_clave) en la<br>especificación de la captura de suceso nombre_ec en el enlace de suceso<br>nombre_enlace_suceso.                                                                                                    |
| DFHEC3110         | fecha hora id_apl Se ha especificado una longitud de filtro no válido de 0 en la<br>especificación de captura de evento nombre_ec en el enlace de sucesos<br>nombre_enlace_suceso.                                                                                                    |
| DFHEC4007 E       | id_apl El inicio del identificador de transacción id_tran ha fallado con un código de<br>respuesta Respuesta y un código de razón Razón.                                                                                                    |
| DFHEC4008         | fecha hora id_apl id_tran El adaptador EP no ha podido emitir un suceso a la cola<br>nombre_cola. WRITEQ TS se ha devuelto con la condición resp.                                                                                                    |
| <b>DFHEC4111</b>  | fecha hora id_apl id_tran Llamada a la función WebSphere MQ Función devuelta con el<br>código de razón código_razón. Transacción finalizada.                                                                                                    |
| DFHEC4112         | id_apl El soporte WebSphere MQ para el adaptador Websphere MQ de procesamiento de<br>sucesos de CICS no está disponible.                                                                                                    |
| DFHEC4117         | fecha hora id_apl id_tran El tamaño de longitud_almacenamiento_intermedio bytes del suceso<br>excede la longitud máxima de mensaje de la cola nombre_cola de longitud_mensaje_máx<br>bytes. Transacción finalizada.                                                                                   |
| DFHEC4120         | fecha hora id_apl id_tran El adaptador EP de HTTP no ha podido emitir un suceso para la<br>especificación de captura nombre_ec en el enlace de suceso nombre_enlace_suceso mediante<br>el URIMAP nombre_urimap. función se ha devuelto con el código de respuesta resp y el<br>código de razón resp2. |
| DFHEC4121         | fecha hora id_apl id_tran El adaptador EP de HTTP no ha podido emitir un suceso para la<br>especificación de captura nombre_ec en el enlace de suceso nombre_enlace_suceso mediante<br>el URIMAP nombre_urimap. El servidor ha respondido con el código de estado de HTTP<br>código_estado_http.      |
| DFHEC4122         | fecha hora id_apl id_tran El adaptador EP de HTTP no ha podido emitir un suceso para la<br>especificación de captura nombre_ec en el enlace de suceso nombre_enlace_suceso mediante<br>el URIMAP nombre_urimap. función se ha devuelto con el código de respuesta resp y el<br>código de razón resp2. |
| DFHEC4123         | fecha hora id_apl id_tran El adaptador EP de HTTP no ha podido emitir un suceso para la<br>especificación de captura nombre_ec en el enlace de suceso nombre_enlace_suceso mediante<br>el URIMAP nombre_urimap. El servidor ha respondido con el código de estado de HTTP<br>código_estado_http.      |
| DFHEP0001         | id_apl Se ha producido una terminación anómala (código Aaa/bbbb) en el desplazamiento<br>X'desplazamiento' en el módulo nombre_mód.                                                                                                    |
| DFHEP0002         | id_apl Se ha producido un error grave (código X'code') en el módulo nombre_mód.                                                                                                    |
| DFHEP0101I        | id_apl Se ha iniciado la inicialización de dominio de proceso de sucesos.                                                                                                    |
| DFHEP0102I        | id_apl Ha finalizado la inicialización de dominio de proceso de sucesos.                                                                                                    |
| DFHEP0113         | CEPM está deteniendo el proceso de eventos después de un error grave.                                                                                                    |
| DFHEP0114         | fecha hora id_apl id_tran El ID de usuario del adaptador EP de id_usuario_adaptador se ha<br>revocado, no es válido o no está definido. Suceso descartado.                                                                                                    |
| DFHEP0115         | id_apl Se ha alcanzado el límite de tareas del asignador de sucesos del proceso de sucesos.                                                                                                    |
| DFHEP0116         | id_apl Se ha liberado el límite de tareas del asignador de sucesos del proceso de sucesos.                                                                                                    |
| DFHEP0117         | fecha hora id_apl id_tran El ID de transacción del adaptador EP de id_tran_adaptador está<br>inhabilitado o no está definido. Suceso descartado.                                                                                                    |
| DFHEP0118         | fecha hora id_apl id_tran El ID de transacción del adaptador EP ID_tran_adaptador es<br>remoto. Transacción finalizada.                                                                                                    |

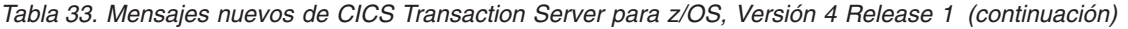

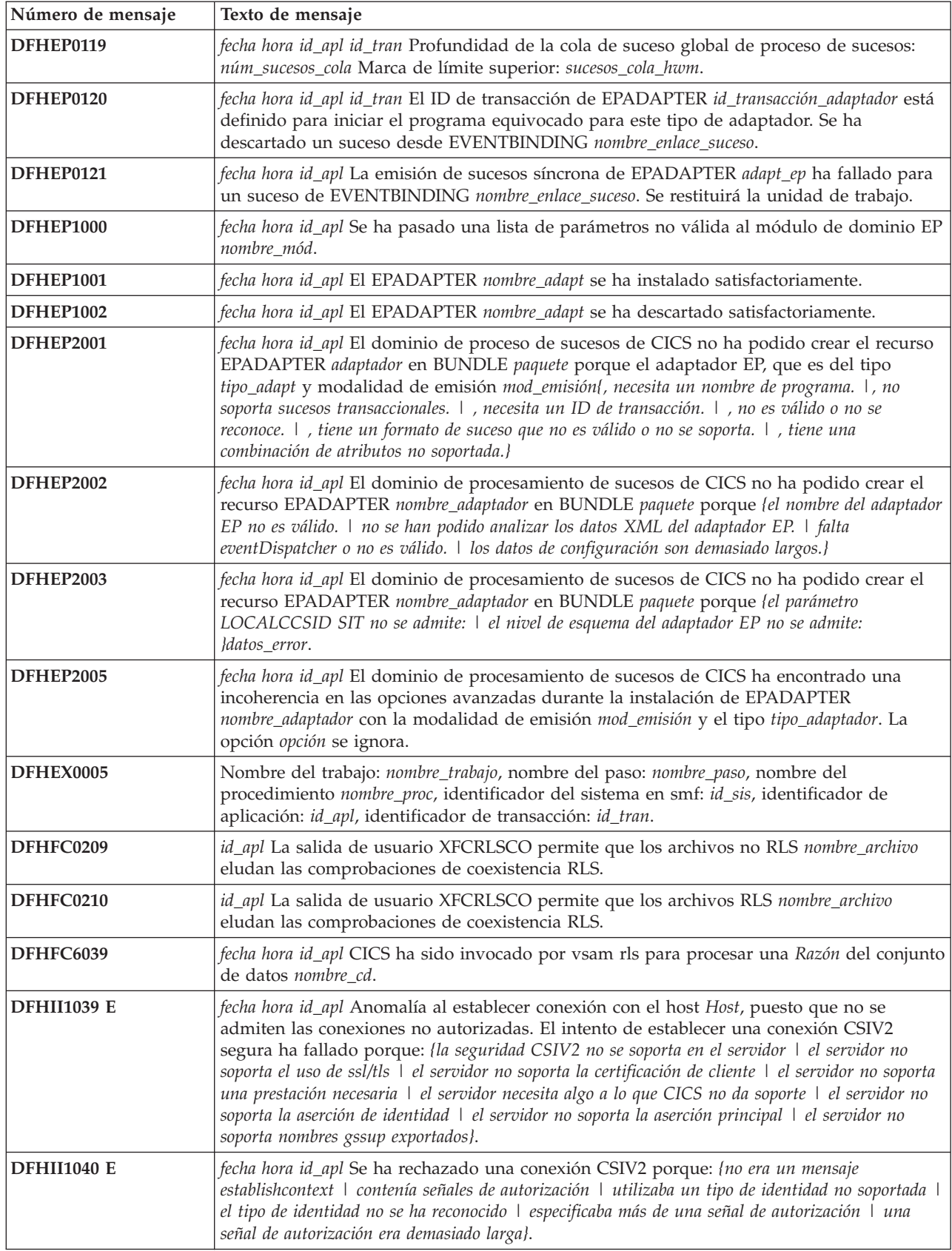

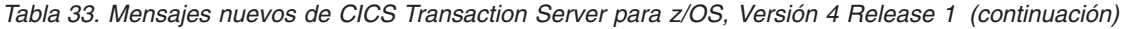

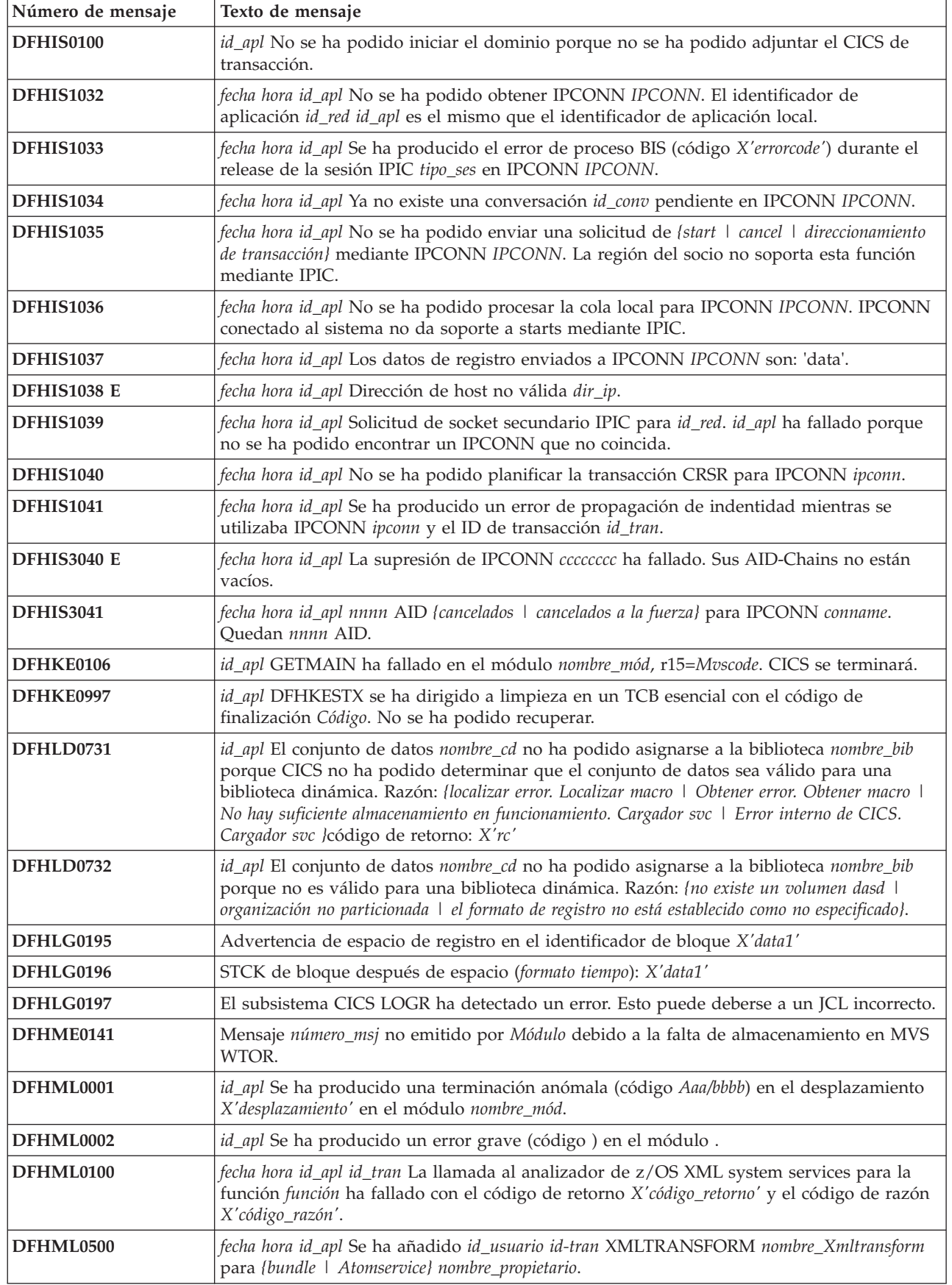

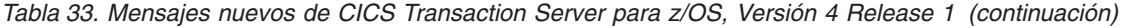

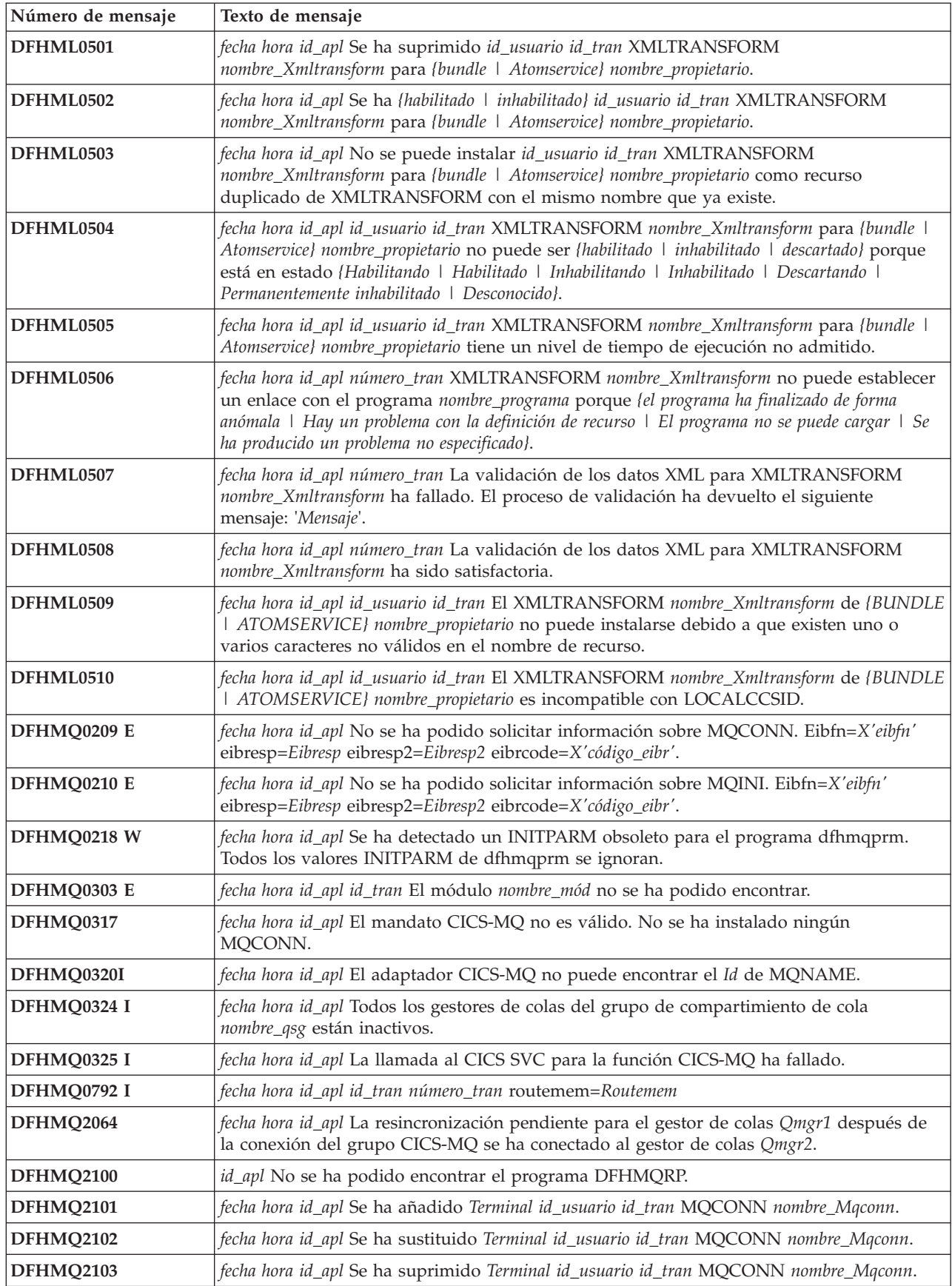

*Tabla 33. Mensajes nuevos de CICS Transaction Server para z/OS, Versión 4 Release 1 (continuación)*

| Número de mensaje | Texto de mensaje                                                                                                    |
|-------------------|----------------------------------------------------------------------------------------------------|
| DFHMQ2107         | fecha hora id_apl Se ha añadido Terminal id_usuario id_tran MQINI nombre_Mqini.                                                                                                    |
| DFHMQ2108         | fecha hora id_apl Se ha sustituido Terminal id_usuario id_tran MQINI nombre_Mqini.                                                                                                    |
| DFHMQ2109         | fecha hora id_apl Se ha suprimido Terminal id_usuario id_tran MQINI nombre_Mqini.                                                                                                    |
| DFHPA1947         | id_apl Se ha especificado un valor PSDINT superior a cero en PSTYPE=NOPS. PSDINT se<br>ha vuelto a establecer en 0.                                                                                                    |
| <b>DFHPI0116</b>  | fecha hora id_apl Se ha recibido una solicitud unidireccional en forma de mensaje<br>permanente de WebSphere MQ, pero la interconexión del proveedor ha finalizado de<br>forma anómala o ha restituido los cambios por recursos recuperables. El proceso BTS<br>nombre_proceso del tipo de proceso tipo_proceso ha finalizado con el estado de terminación<br>anómala y este proceso se puede volver a intentar o utilizar para proporcionar<br>información con el fin de hacer un informe sobre la anomalía. |
| <b>DFHPI0117</b>  | fecha hora id_apl El proceso BTS nombre_proceso del tipo de proceso tipo_proceso, que ha<br>finalizado con el estado de terminación anómala, ha sido cancelado. Una interconexión de<br>proveedor iniciada con un mensaje permanente de WebSphere MQ ha finalizado de forma<br>anómala o se ha restituido, pero se ha enviado una respuesta al solicitante.                                                                                                    |
| <b>DFHPI0118</b>  | id_apl CICS ha intentado utilizar procesos BTS para dar soporte a interconexiones<br>iniciadas con mensajes permanentes de WebSphere MQ. El intento ha fallado. CICS<br>proseguirá, utilizando contenedores basados en el canal para la interconexión, pero existe<br>el riesgo de que se pierdan datos si se produce una anomalía del sistema. Asegúrese de<br>que el tipo de proceso BTS, el repositorio y la cola de solicitudes local están bien<br>definidos e instalados.                               |
| <b>DFHPI0119</b>  | fecha hora id_apl No se ha podido cargar el kit de herramientas (Toolkit) XML. Algunas<br>configuraciones del manejador de seguridad WS proporcionado por CICS no son<br>utilizables.                                                                                                    |
| <b>DFHPI0450</b>  | fecha hora id_apl id_tran El mecanismo de transporte de CICS en la interconexión no ha<br>podido manejar satisfactoriamente la solicitud debido a un URI no válido.                                                                                                    |
| <b>DFHPI0451</b>  | fecha hora id_apl id_tran El gestor de transporte DFHPITS de CICS se ha encontrado con un<br>error al intentar establecer un enlace con el programa nombre_programa.                                                                                                    |
| <b>DFHPI0452</b>  | fecha hora id_apl id_tran El gestor de transporte CICS se ha encontrado con un error al<br>intentar localizar URIMAP con HOST=localhost y PATH=ruta_urimap.                                                                                                    |
| <b>DFHPI0453</b>  | fecha hora id_apl id_tran El gestor de transporte de CICS se ha encontrado con un error al<br>intentar utilizar URIMAP nombre_urimap.                                                                                                    |
| <b>DFHPI0454</b>  | fecha hora id_apl id_tran El gestor de transporte de CICS se ha encontrado con un error al<br>intentar utilizar la interconexión del proveedor nombre_interconexión.                                                                                                    |
| <b>DFHPI0455</b>  | fecha hora id_apl id_tran El gestor de transporte de CICS se ha encontrado con un error al<br>intentar utilizar la interconexión del solicitante nombre_interconexión.                                                                                                    |
| <b>DFHPI0456</b>  | fecha hora id_apl id_tran El gestor de transporte de CICS se ha encontrado con un error,<br>puesto que los datos de entrada superan la longitud máxima de COMMAREA.                                                                                                    |
| <b>DFHPI0457</b>  | fecha hora id_apl id_tran El gestor de transporte de CICS no ha podido manejar<br>satisfactoriamente la solicitud debido al parámetro targetServiceUri ausente en la URI.                                                                                                    |
| <b>DFHPI0514</b>  | fecha hora id_apl id_tran El gestor de interconexiones de CICS no ha podido encontrar las<br>credenciales necesarias en una solicitud. Se esperaba un elemento nombre_local, en el<br>espacio de nombres: espacio_nombres.                                                                                                    |
| <b>DFHPI0727</b>  | fecha hora id_apl id_usuario PIPELINE interconexión no se puede instalar porque se necesita<br>soporte para señales de identidad basadas en ICRX y la plataforma no las soporta.                                                                                                    |
| <b>DFHPI0732</b>  | fecha hora id_apl Se ha recibido una solicitud para retrotraer la unidad de trabajo -<br>X'uowid' desde una transacción de coordinación WS-AT remota.                                                                                                    |

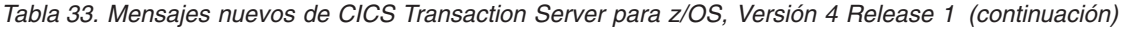

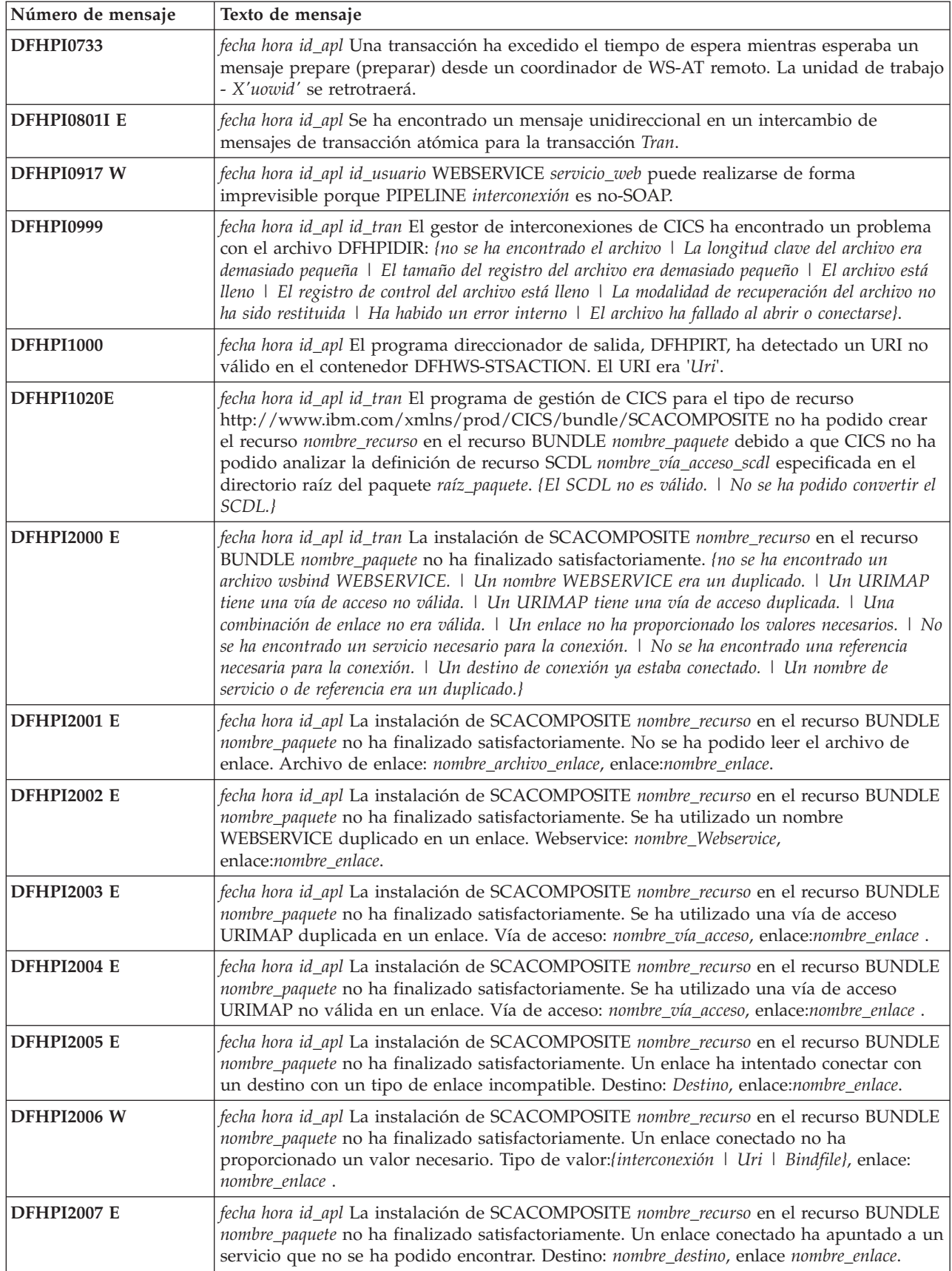

*Tabla 33. Mensajes nuevos de CICS Transaction Server para z/OS, Versión 4 Release 1 (continuación)*

| Número de mensaje  | Texto de mensaje                                                                                                    |
|--------------------|----------------------------------------------------------------------------------------------------|
| <b>DFHPI2008 E</b> | fecha hora id_apl La instalación de SCACOMPOSITE nombre_recurso en el recurso BUNDLE<br>nombre_paquete no ha finalizado satisfactoriamente. Un enlace conectado ha apuntado a<br>una referencia que no se ha podido encontrar. Destino: nombre_destino, enlace:<br>nombre_enlace.                                                                                                    |
| <b>DFHPI2009 E</b> | fecha hora id_apl La instalación de SCACOMPOSITE nombre_recurso en el recurso BUNDLE<br>nombre_paquete no ha finalizado satisfactoriamente. Un enlace conectado ha apuntado a un<br>servicio o referencia que ya habían sido conectados. Destino: nombre_destino, enlace:<br>nombre_enlace.                                                                                                    |
| <b>DFHPI2011 E</b> | fecha hora id_apl La instalación de SCACOMPOSITE nombre_recurso en el recurso BUNDLE<br>nombre_paquete no ha finalizado satisfactoriamente. No se han podido encontrar servicios<br>o referencias en la implementación del compuesto impl_comp.                                                                                                    |
| <b>DFHPI2012 E</b> | fecha hora id_apl La instalación de SCACOMPOSITE nombre_recurso en el recurso BUNDLE<br>nombre_paquete no ha finalizado satisfactoriamente. No se ha podido encontrar la<br>implementación del compuesto impl_comp como requisito previo.                                                                                                    |
| <b>DFHPI2015 E</b> | fecha hora id_apl id_tran Ha fallado un intento de invocar directamente un servicio<br>nombre_servicio. {el servicio es interno.   El servicio no puede ser invocado directamente.   El<br>compuesto que define el servicio está inhabilitado.   El servicio utiliza el enlace de servicios web.}                                                                                                    |
| <b>DFHPI2016 E</b> | fecha hora id_apl La instalación de SCACOMPOSITE nombre_recurso en el recurso BUNDLE<br>nombre_paquete no ha finalizado satisfactoriamente. Se ha utilizado un enlace de servicio<br>Web para conectar una referencia interna a un servicio. Enlace: nombre_enlace.                                                                                                    |
| <b>DFHPI2018 E</b> | fecha hora id_apl La instalación de SCACOMPOSITE nombre_recurso en el recurso BUNDLE<br>nombre_paquete no ha finalizado satisfactoriamente. El nombre del recurso debe ser el<br>mismo que el nombre del compuesto. Nombre del compuesto: nombre_compuesto.                                                                                                    |
| <b>DFHPI2019 E</b> | fecha hora id_apl La instalación de SCACOMPOSITE nombre_recurso en el recurso BUNDLE<br>nombre_paquete no ha finalizado satisfactoriamente. La codificación SCDL no es válida.                                                                                                    |
| <b>DFHPI2020 E</b> | fecha hora id_apl La instalación de SCACOMPOSITE nombre_recurso en el recurso BUNDLE<br>nombre_paquete no ha finalizado satisfactoriamente. El SCDL no es válido.                                                                                                    |
| DFHPI2021 W        | fecha hora id_apl id_tran La instalación de SCACOMPOSITE nombre_recurso en el recurso<br>BUNDLE nombre_paquete podría no haber finalizado satisfactoriamente. {No se ha<br>proporcionado un nombre de compuesto. $\vert$ No se ha proporcionado un nombre de referencia<br>interna. I No se ha proporcionado un destino de referencia interna. I No se ha proporcionado un<br>nombre de servicio interno.   No se ha proporcionado un nombre de referencia externa.   No se ha<br>proporcionado un ascenso de referencia externa.   No se ha proporcionado un destino de referencia<br>externa.   No se ha proporcionado un nombre de servicio externo.   No se ha proporcionado un<br>ascenso de servicio externo.} |
| <b>DFHPI2022 W</b> | fecha hora id_apl id_tran El SCACOMPOSITE nombre_recurso en el recurso BUNDLE<br>nombre_paquete ha definido un atributo no soportado en el SCDL. Atributo: (policySets.  <br>requires. }{Compuesto   Servicio   Referencia   Componente   Implementación  <br>Enlace}:nombre_elemento.                                                                                                    |
| <b>DFHPI2023 E</b> | fecha hora id_apl La instalación de SCACOMPOSITE nombre_recurso en el recurso BUNDLE<br>nombre_paquete no ha finalizado satisfactoriamente. Las modalidades de correlación de<br>{referencia   servicio }nombre_elemento y {referencia   servicio }nombre_elemento deben ser<br>idénticos.                                                                                                    |
| <b>DFHPI2024</b>   | fecha hora id_apl id_tran El recurso BUNDLE nombre_paquete no se puede habilitar porque<br>no se han creado con éxito uno o varios recursos en el BUNDLE.                                                                                                    |
| DFHPI2025 W        | fecha hora id_apl id_tran Una llamada INVOKE SERVICE ha fallado porque utilizaba una<br>referencia desconectada. Referencia: nombre_referencia, Ámbito: nombre_ámbito.                                                                                                    |
| <b>DFHPI2026 E</b> | fecha hora id_apl La instalación de SCACOMPOSITE nombre_recurso en el recurso BUNDLE<br>nombre_paquete no ha finalizado satisfactoriamente. La implementación del compuesto<br>impl_comp como requisito previo no tiene componentes definidos.                                                                                                    |

| <b>DFHPI2027 E</b> | fecha hora id_apl La instalación de SCACOMPOSITE nombre_recurso en el recurso BUNDLE<br>nombre_paquete no ha finalizado satisfactoriamente. El nombre de compuesto es un<br>duplicado de un compuesto existente. |
|--------------------|----------------------------------------------------------------------------------------------------|
| <b>DFHPI9033 E</b> | No se soportan elementos duplicados con el mismo nombre en el mismo ámbito. El<br>nombre duplicado es Nombre.                                                                                                    |
| DFHPI9034 W        | El tipo de esquema tipo se está restringiendo a un total de Valor dígitos.                                                                                                    |
| <b>DFHPI9035 E</b> | El elemento de esquema XML no se puede encontrar en el documento Documento.                                                                                                    |
| <b>DFHPI9036 W</b> | No se soportan los tipos de datos abstractos. Es posible que experimente problemas con el<br>tipo tipo en el elemento elemento.                                                                                  |
| <b>DFHPI9037 E</b> | Los grupos de modelo de esquema XML no se soportan en estructuras <choice>. Se ha<br/>encontrado un problema en el tipo tipo.</choice>                                                                           |
| <b>DFHPI9038 E</b> | El número de opciones para un conjunto de opciones enumerado excede el valor máximo<br>soportado de 255.                                                                                                    |
| <b>DFHPI9039 E</b> | No se soportan grupos de sustitución en construcciones xsd:choice. El nombre del grupo<br>de sustitución es Nombre.                                                                                              |
| <b>DFHPI9664 E</b> | El valor especificado para el parámetro parámetro no es válido. Los valores válidos son:<br>Valores.                                                                                                    |
| <b>DFHPI9665 E</b> | El enlace WSDL para la operación operación especifica un mensaje no válido. Se ha<br>encontrado mensaje_encontrado, pero se esperaba mensaje_esperado.                                                           |
| <b>DFHPI9666 E</b> | Un tipo complejo no puede contener más de un tipo 'any'. Se ha encontrado un problema<br>en el tipo: 'tipo'.                                                                                                    |
| <b>DFHPI9667 E</b> | El WSDL proporcionado contiene un elemento 'any' o 'anytype'. Sólo se soporta cuando<br>'pgmint" está establecido en 'channel'.                                                                                  |
| <b>DFHPI9668 E</b> | Se ha especificado un valor no válido para el parámetro XML-only. Los valores válidos<br>son: true o false.                                                                                                    |
| <b>DFHPI9669 E</b> | No se ha encontrado el elemento XML global elemento.                                                                                                    |
| <b>DFHPI9670 E</b> | No se ha procesado ningún elemento XML global o tipo.                                                                                                    |
| <b>DFHPI9671 E</b> | No hay coincidencia entre la acción de direccionamiento WS y la acción soap para la<br>operación operación.                                                                                                    |
| <b>DFHPI9672 E</b> | No hay coincidencia entre la dirección de referencia del punto final de direccionamiento<br>WS y la dirección del puerto.                                                                                        |
| <b>DFHPI9673 E</b> | No hay coincidencia entre la dirección de referencia del punto final de direccionamiento<br>WS y la dirección del punto final.                                                                                   |
| <b>DFHPI9674 E</b> | No se ha encontrado el tipo XML global no abstracto tipo.                                                                                                    |
| <b>DFHPI9675 E</b> | Existen varias referencias de punto final de direccionamiento WS.                                                                                                    |
| <b>DFHPI9676 E</b> | El WSDL suministrado contiene construcciones que sólo se soportan cuando 'PGMINT' se<br>establece en 'CHANNEL'.                                                                                                  |
| <b>DFHPI9677 E</b> | Elemento de referencia elemento de punto final de direccionamiento WS no válido.                                                                                                    |
| <b>DFHPI9679 E</b> | Elemento de referencia de punto final de direccionamiento WS no válido, elemento<br>'dirección' no encontrado.                                                                                                   |
| <b>DFHPI9680 W</b> | El nivel mínimo de tiempo de ejecución es inferior a 3.0. El contenido del<br>direccionamiento WS en el WSDL se ignorará.                                                                                        |
| <b>DFHPI9681 E</b> | Se ha especificado un valor no válido para el parámetro 'WSADDR-EPR-ANY'. Los<br>valores válidos son: 'TRUE' o 'FALSE'.                                                                                          |
| <b>DFHPI9682 W</b> | Los nombres de contenedor que empiezan por 'DFH' no deberían ser utilizados en<br>documentos de descripción de canal. El problema afecta al contenedor 'containerName'.                                          |

*Tabla 33. Mensajes nuevos de CICS Transaction Server para z/OS, Versión 4 Release 1 (continuación)*

**Número de mensaje Texto de mensaje**
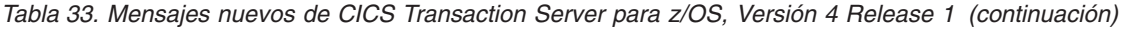

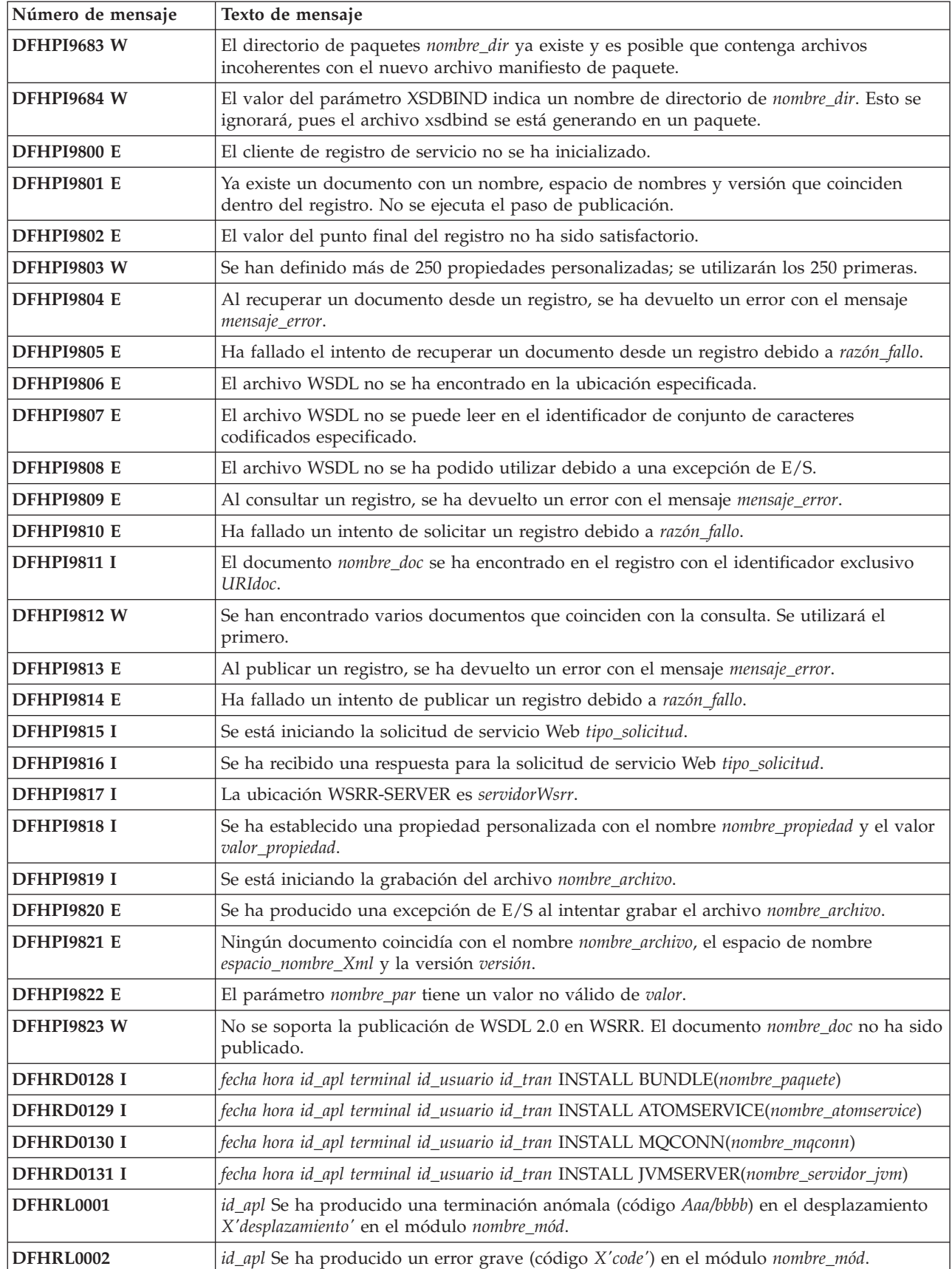

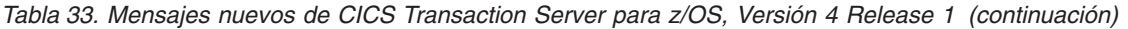

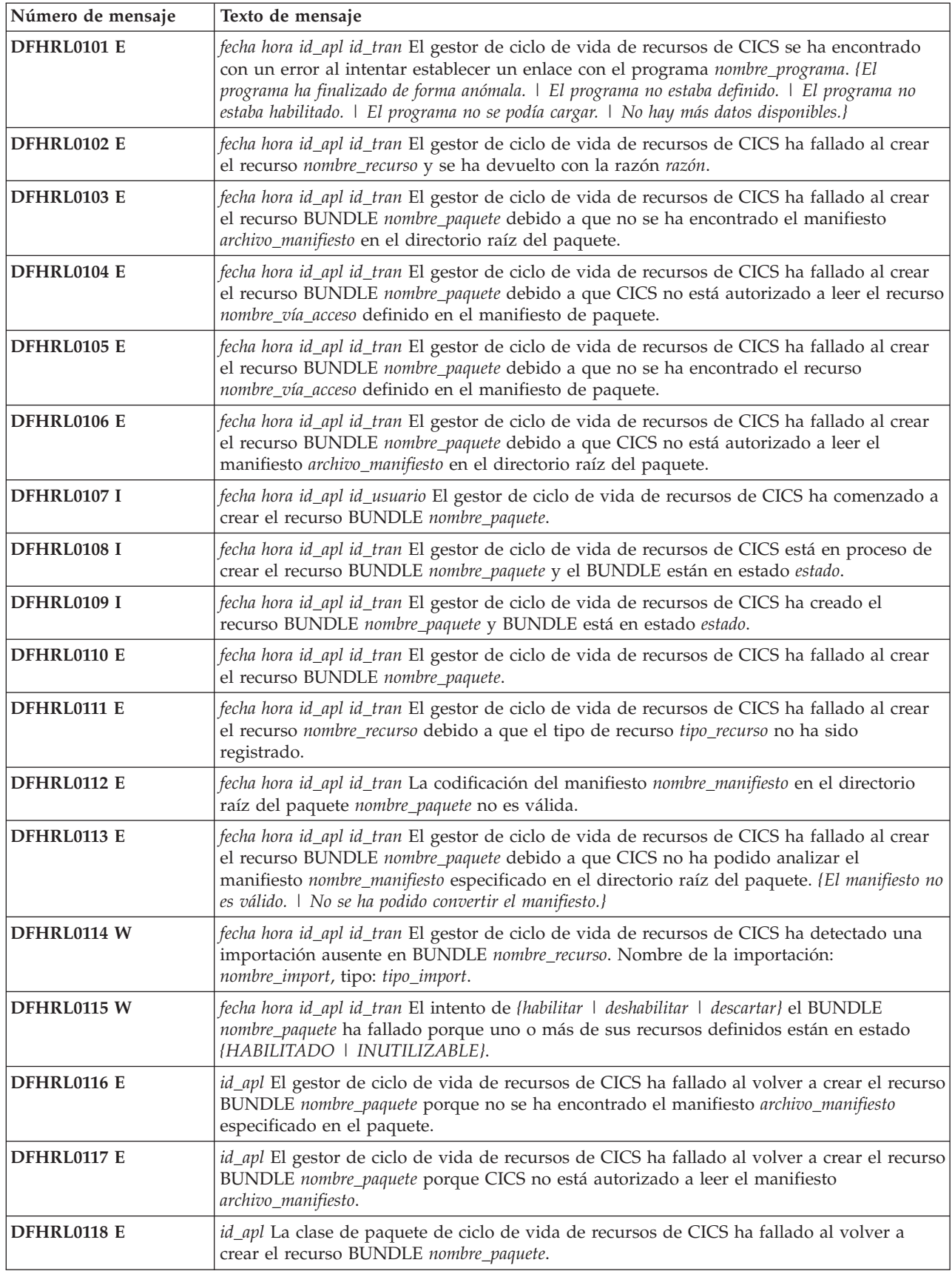

*Tabla 33. Mensajes nuevos de CICS Transaction Server para z/OS, Versión 4 Release 1 (continuación)*

| Número de mensaje  | Texto de mensaje                                                                                                    |
|--------------------|----------------------------------------------------------------------------------------------------|
| DFHRL0119 E        | id_apl La clase de paquete de ciclo de vida de recursos de CICS ha fallado al volver a<br>crear el recurso BUNDLE nombre_paquete debido a errores en las comprobaciones de<br>coherencia con el manifiesto archivo_manifiesto.                                                                                                    |
| DFHRL0120 W        | fecha hora id_apl id_tran La importación del recurso nombre_recurso del tipo nombre_tipo ha<br>fallado puesto que el recurso no estaba disponible en un estado habilitado.                                                                                                    |
| DFHRL0121 W        | fecha hora id_apl id_tran El gestor de ciclo de vida de recursos de CICS ha detectado que<br>no se ha proporcionado un nombre de compuesto en el recurso BUNDLE nombre_paquete.                                                                                                    |
| DFHRM0402          | fecha hora id_apl Se ha encontrado UOWID:X'luowid'.                                                                                                    |
| DFHRM0403          | fecha hora id_apl Se ha recuperado UOWID:X'luowid' para resolución, estado<br>actual:estado_uow, número de tarea:núm_tarea, identificador de transacción:id_tran, red<br>UOWID:red_uowid                                                                                                    |
| DFHRM0404          | fecha hora id_apl Se ha resuelto UOWID:X'luowid', estado:estado_uow, número de<br>tarea:núm_tarea, identificador de transacción:id_tran, red UOWID:red_uowid                                                                                                    |
| DFHRM0405          | fecha hora id_apl Se ha recuperado punto clave. Se han identificado todas las unidades de<br>trabajo relevantes. La exploración continúa hasta la recuperación completa.                                                                                                    |
| DFHRS0001          | id_apl Se ha producido una terminación anómala (código Aaa/bbbb) en el desplazamiento<br>X'desplazamiento' en el módulo nombre_mód.                                                                                                    |
| DFHRS0002          | id_apl Se ha producido un error grave (código X'code') en el módulo nombre_mód.                                                                                                    |
| DFHSJ0004          | id_apl Se ha detectado un posible bucle en el desplazamiento X'desplazamiento' en el<br>módulo nombre_mód.                                                                                                    |
| DFHSJ0207          | fecha hora id_apl CICS está ejecutando la versión de Java versión.                                                                                                    |
| DFHSJ0910          | fecha hora id_apl id_usuario Se ha creado JVMSERVER servidor_jvm.                                                                                                    |
| DFHSJ0911          | fecha hora id_apl id_usuario No se ha creado JVMSERVER servidor_jvm porque {no hay<br>almacenamiento suficiente.   hay un error en el dominio del directorio.   no puede obtenerse un<br>bloqueo. <i>\ hay un error de recurso duplicado.</i> }                                                                                                    |
| <b>DFHSJ0912</b>   | fecha hora id_apl id_usuario JVMSERVER servidor_jvm se ha descartado satisfactoriamente.                                                                                                    |
| <b>DFHSJ0913</b>   | fecha hora id_apl id_usuario JVMSERVER servidor_jvm está siendo descartado.                                                                                                    |
| <b>DFHSJ0914 E</b> | fecha hora id_apl id_usuario JVMSERVER servidor_jvm está DISABLED porque {no se ha<br>encontrado el servidor JVM.   CICS no está autorizado a leer el perfil JVM.   la transacción<br>CJSR no se ha podido adjuntar.   no hay suficiente almacenamiento disponible.   la modalidad de<br>activación ha fallado. <i>\ la adición del tcb de TP ha fallado.</i> \ la modalidad de cambio al tcb de TP<br>ha fallado.   el enclave de Entorno de Idioma no se ha creado.   ha habido un error en las opciones<br>del tiempo de ejecución.   ha habido un error al actualizar la tabla de JVMProfile.   no había<br>suficientes hebras disponibles.} |
| <b>DFHSJ0915</b>   | fecha hora id_apl id_usuario JVMSERVER servidor_jvm está activado y listo para su uso.                                                                                                    |
| DFHSJ0916 W        | fecha hora id_apl id_usuario El límite de hebras solicitado para JVMSERVER servidor_jvm<br>supera el máximo disponible. El límite de hebras está establecido en el máximo<br>disponible.                                                                                                    |
| <b>DFHSJ0917</b>   | fecha hora id_apl id_usuario JVMSERVER servidor_jvm está inhabilitado.                                                                                                    |
| <b>DFHSJ0918</b>   | fecha hora id_apl id_usuario JVMSERVER servidor_jvm está siendo inhabilitado.                                                                                                    |
| <b>DFHSJ1001</b>   | fecha hora id_apl id_usuario Ha fallado el intento de adjuntar un subproceso a JVMSERVER<br>servidor_jvm. Código de retorno: código_retorno.                                                                                                    |
| <b>DFHSJ1002</b>   | fecha hora id_apl id_usuario No se ha encontrado la clase nombre_clase que se ha<br>especificado para ejecutarse en JVMSERVER servidor_jvm.                                                                                                    |
| <b>DFHSJ1003</b>   | fecha hora id_apl id_usuario Ha fallado un intento de localizar el método nombre_método en<br>la clase nombre_clase, por JVMSERVER servidor_jvm.                                                                                                    |

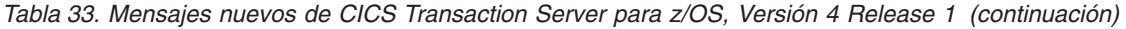

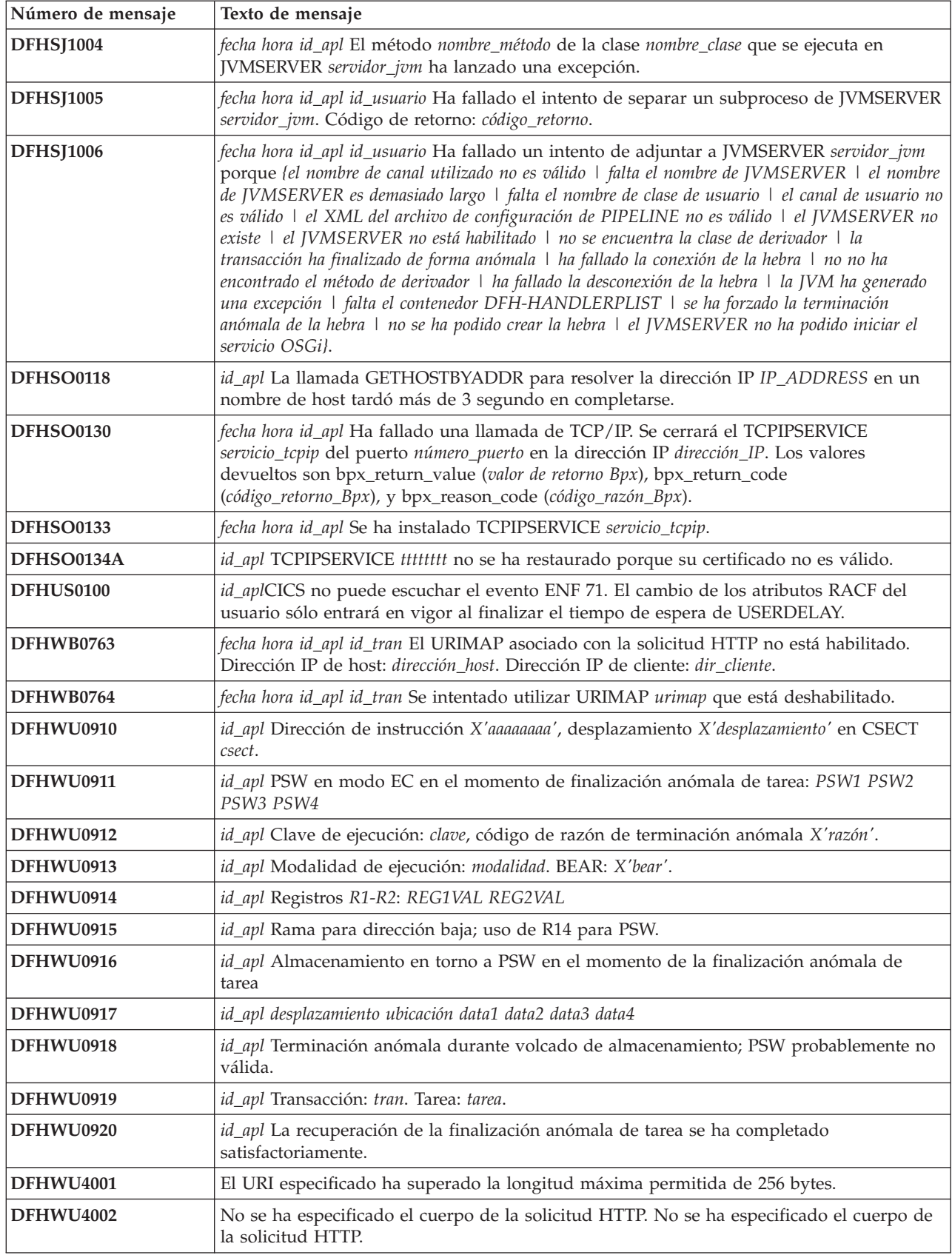

| Número de mensaje | Texto de mensaje                                                                                                    |
|-------------------|----------------------------------------------------------------------------------------------------|
| <b>DFHWU4003</b>  | Se ha especificado un parámetro de consulta desconocido en el URI. Nombre:<br>nombre_parám valor: valor_parám                                                                           |
| DFHWU4005         | La señal de memoria caché de resultado no estaba en el URI.                                                                                                    |
| DFHWU4006         | El nombre de recurso no estaba en el URI.                                                                                                    |
| <b>DFHWU4007</b>  | El cuerpo de la solicitud HTTP no se ha especificado correctamente.                                                                                                    |
| DFHWU4008         | Se ha especificado una acción en el cuerpo HTTP que no es válida. Valor ACTION: acción                                                                                                  |
| DFHWU4009         | Se ha especificado el índice de registro para un resultado no almacenado en la memoria<br>caché. Valor RECORDINDEX: índice_registro                                                     |
| <b>DFHWU4010</b>  | El índice de registro especificado en el URI no era válido. Valor RECORDINDEX:<br>índice_registro                                                                                       |
| DFHWU4011         | El recuento de registro especificado en el URI no era válido. Valor RECORDCOUNT:<br>recuento_registro                                                                                   |
| <b>DFHWU4012</b>  | Se han detectado datos externos al final del URI. Valor EXTRADATA: datos                                                                                                    |
| DFHWU4013         | Se han encontrado varias expresiones CRITERIA en el URI.                                                                                                    |
| <b>DFHWU4014</b>  | Se han encontrado varias expresiones PARAMETER en el URI.                                                                                                    |
| DFHWU4016         | Se han encontrado varias expresiones NODISCARD en el URI.                                                                                                    |
| DFHWU4017         | NODISCARD sólo es válido para solicitudes HTTP GET.                                                                                                    |
| <b>DFHWU4018</b>  | id_apl Terminación anómala durante volcado de almacenamiento; PSW probablemente no<br>válida.                                                                                           |
| DFHWU4019         | PARAMETER no es válido para solicitudes HTTP POST.                                                                                                    |
| <b>DFHWU4020</b>  | Se han encontrado varias expresiones SUMMONLY en el URI.                                                                                                    |
| <b>DFHWU4021</b>  | CRITERIA no es válido para operaciones de almacenamiento en memoria caché de<br>resultados. Valor CRITERIA: criterios                                                                   |
| <b>DFHWU4022</b>  | PARAMETER no es válido para operaciones de almacenamiento en memoria caché de<br>resultados. Valor PARAMETER: parámetro                                                                 |
| DFHWU4025         | Un atributo especificado no era válido para este recurso.                                                                                                    |
| <b>DFHWU4026</b>  | El atributo DEFVER no se ha especificado o se ha especificado con un valor de cero.                                                                                                    |
| DFHWU4027         | El valor de un atributo especificado está fuera de rango o no es válido.                                                                                                    |
| <b>DFHWU4029</b>  | La señal de memoria caché de resultado especificada ha superado la longitud máxima<br>permitida. Valor CACHETOKEN: señal_caché                                                          |
| DFHWU4030         | No se ha especificado el nombre de recurso en el URI.                                                                                                    |
| <b>DFHWU4031</b>  | Se han encontrado varias expresiones ORDERBY en el URI.                                                                                                    |
| DFHWU4032         | ORDERBY sólo es válido para solicitudes HTTP GET.                                                                                                    |
| DFHWU4300         | La señal de memoria caché de resultado especificada en el URI no pertenece al usuario<br>que hizo la solicitud.                                                                         |
| <b>DFHWU4301</b>  | No es posible ejecutar solicitudes en este entorno. Está región no está configurada<br>correctamente.                                                                                   |
| <b>DFHWU4302</b>  | El recuento de registro solicitado superará el límite predeterminado actual de recuento de<br>aviso. recuento_registro_actual valor: recuento_aviso_predet_actual valor: recuento_aviso |
| DFHWU4400         | No se ha podido encontrar el recurso especificado en el URI.                                                                                                    |
| DFHWU4401         | No se ha podido encontrar el registro de memoria caché de resultados especificado.                                                                                                    |
| DFHWU4402         | No se ha podido encontrar la memoria caché de resultados especificada.                                                                                                    |

*Tabla 33. Mensajes nuevos de CICS Transaction Server para z/OS, Versión 4 Release 1 (continuación)*

| Número de mensaje | Texto de mensaje                                                                                                    |
|-------------------|----------------------------------------------------------------------------------------------------|
| <b>DFHWU4500</b>  | Se ha especificado un método que no es válido para el URI enviado a la interfaz de<br>cliente de gestión de CICS. Valor METHOD: método                                                                                              |
| DFHWU5000         | No había almacenamiento GCDSA suficiente para completar la solicitud.                                                                                                    |
| DFHWU5001         | El servidor de la interfaz de cliente de gestión de CICS se ha quedado falto de<br>almacenamiento por debajo de la barra.                                                                                                    |
| <b>DFHWU5002</b>  | Se ha producido un error interno en la interfaz de cliente de gestión de CICS.                                                                                                    |
| <b>DFHW20001</b>  | id_apl Se ha producido una terminación anómala (código AAA/BBBB) en el<br>desplazamiento X'OFFSET' del módulo nombre_mód.                                                                                                    |
| <b>DFHW20002</b>  | id_apl Se ha producido un grave error (código X'CODE') en el módulo nombre_mód.                                                                                                    |
| <b>DFHW20004</b>  | id_apl Se ha detectado un posible bucle en el desplazamiento X'OFFSET' del módulo<br>nombre_módulo.                                                                                                    |
| <b>DFHW20006</b>  | id_apl No hay almacenamiento suficiente para satisfacer Getmain (código X'CODE') en el<br>módulo nombre_mód. Código MVS código_mvs.                                                                                                 |
| <b>DFHW20100I</b> | id_apl Se ha iniciado la inicialización del dominio WEB2.0.                                                                                                    |
| <b>DFHW20101I</b> | id_apl Ha finalizado la inicialización del dominio WEB2.0.                                                                                                    |
| <b>DFHW20110</b>  | fecha hora id_apl id_usuario Se ha creado ATOMSERVICE atomservice.                                                                                                    |
| <b>DFHW20111</b>  | fecha hora id_apl id_usuario ATOMSERVICE atomservice se ha descartado satisfactoriamente.                                                                                                    |
| <b>DFHW20120</b>  | fecha hora id_apl El archivo de configuración nombre_archivo está siendo analizado por<br>ATOMSERVICE atomservice.                                                                                                    |
| <b>DFHW20121</b>  | fecha hora id_apl No se ha encontrado el archivo de configuración nombre_archivo para<br>ATOMSERVICE atomservice.                                                                                                    |
| <b>DFHW20122</b>  | fecha hora id_apl El XML del archivo de configuración para ATOMSERVICE atomservice no<br>está bien formulado. Los códigos de respuesta para el analizador de XML System Services<br>son (X'código-retorno', X'código-razón').       |
| <b>DFHW20123</b>  | fecha hora id_apl Se ha producido un error de configuración en ATOMSERVICE atomservice.<br>No se reconoce el espacio de nombre URI uri_en.                                                                                          |
| <b>DFHW20124</b>  | fecha hora id_apl Se ha producido un error de configuración en ATOMSERVICE atomservice.<br>No se reconoce el elemento XML elemento.                                                                                                 |
| <b>DFHW20125</b>  | fecha hora id_apl Se ha producido un error de configuración en ATOMSERVICE atomservice.<br>El elemento de raíz XML no es válido.                                                                                                    |
| <b>DFHW20126</b>  | fecha hora id_apl Se ha producido un error de configuración en ATOMSERVICE atomservice.<br>El elemento hijo prefijo1:elemento1 no es válido dentro del elemento prefijo2:elemento2.                                                 |
| <b>DFHW20127</b>  | fecha hora id_apl Se ha producido un error de configuración en ATOMSERVICE atomservice.<br>El atributo prefijo1:atr1 no es válido en el elemento prefijo2:elemento2.                                                                |
| <b>DFHW20128</b>  | fecha hora id_apl Se ha producido un error de configuración en ATOMSERVICE atomservice.<br>El atributo prefijo1:atr1 en el elemento prefijo2:elemento2 tiene el valor incorrecto valor_atr.                                         |
| <b>DFHW20129</b>  | fecha hora id_apl Se ha producido un error de configuración en ATOMSERVICE atomservice.<br>No se ha encontrado el atributo necesario prefijo1:atr1 en el elemento prefijo2:elemento2.                                               |
| <b>DFHW20130</b>  | fecha hora id_apl Se ha producido un error de configuración en ATOMSERVICE atomservice.<br>No se ha encontrado el elemento necesario prefijo1:elemento1{ con atributos }lista_atrib<br>dentro del elemento prefijo2:elemento2.      |
| <b>DFHW20131</b>  | fecha hora id_apl Se ha producido un error de configuración en ATOMSERVICE atomservice.<br>El elemento hijo prefijo1:elemento1 se produce varias veces dentro del elemento<br>prefijo2:elemento2.                                   |
| <b>DFHW20133</b>  | fecha hora id_apl Se ha producido un error de configuración en ATOMSERVICE atomservice.<br>El valor del atributo atr1 en el elemento prefijo2:elemento2 no coincide con el valor del<br>atributo atr3 en la definición ATOMSERVICE. |

*Tabla 33. Mensajes nuevos de CICS Transaction Server para z/OS, Versión 4 Release 1 (continuación)*

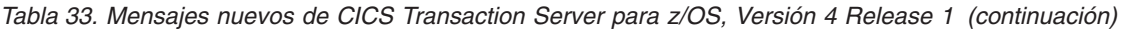

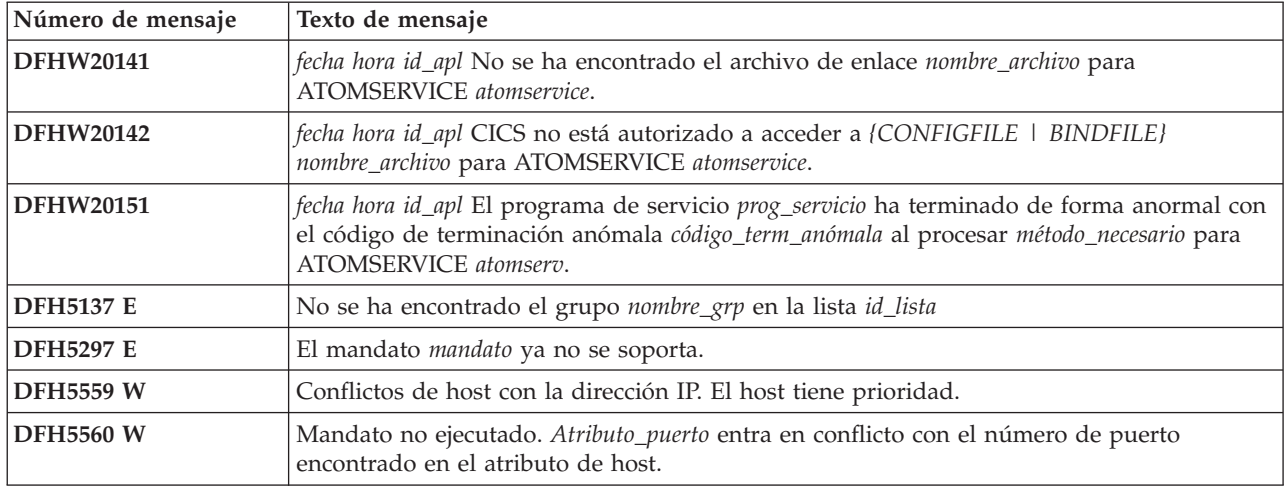

## **Mensajes nuevos de CICS Transaction Server para z/OS, Versión 3 Release 2**

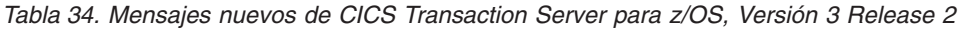

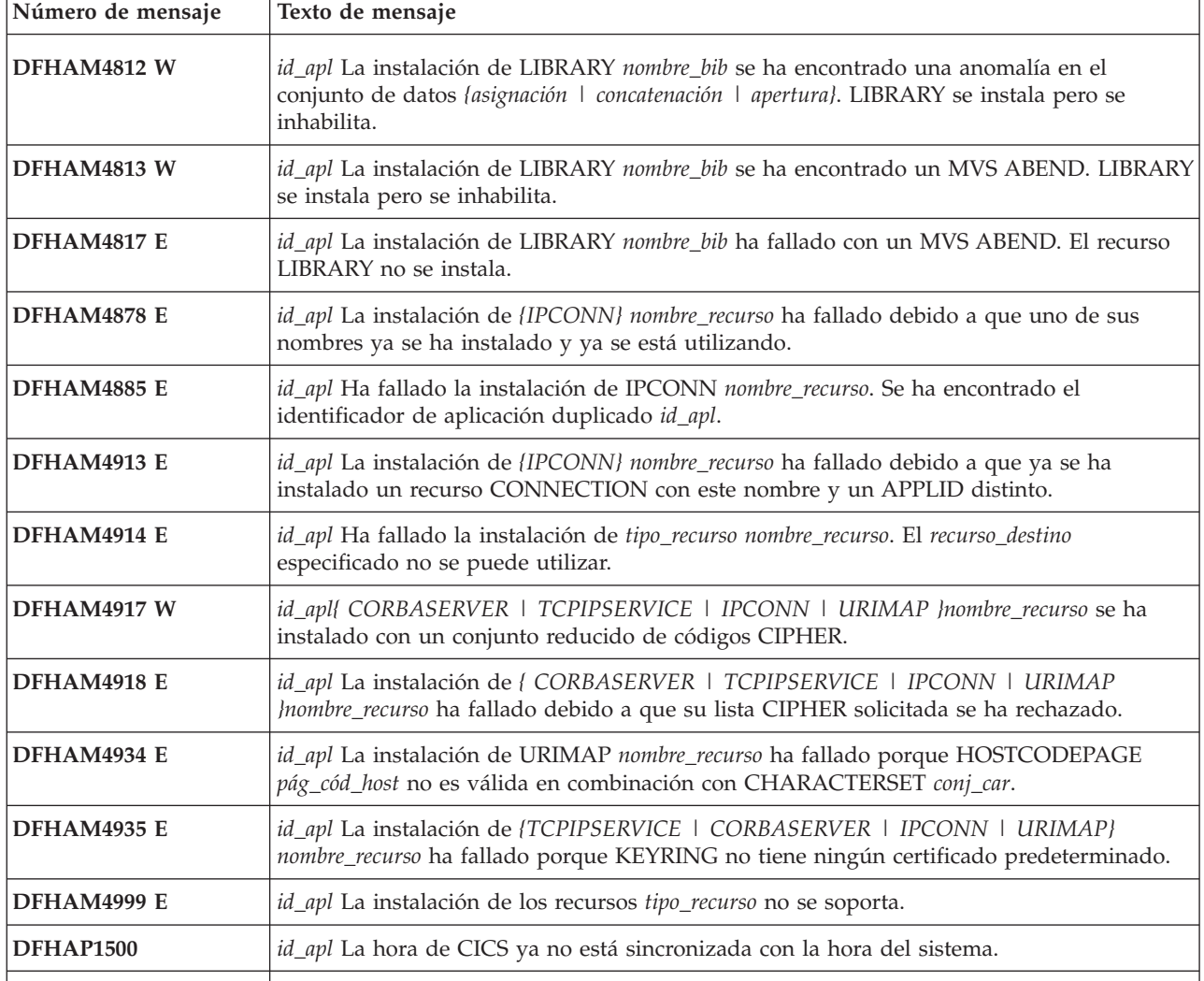

| Número de mensaje | Texto de mensaje                                                                                                    |
|-------------------|----------------------------------------------------------------------------------------------------|
| DFHCA5553 E       | fecha hora id_apl nombre_red id_tran Mandato no ejecutado. campo no puede empezar por<br>'car'.                                                                                                    |
| DFHCA5554 W       | fecha hora id_apl nombre_red id_tran El uso del atributo estático campo1 fuerza el campo2.                                                                                                    |
| DFHCA5555 E       | fecha hora id_apl nombre_red id_tran Mandato no ejecutado. Como mínimo debe haberse<br>especificado un atributo.                                                                                                    |
| DFHCA5556 E       | fecha hora id_apl nombre_red id_tran Mandato no ejecutado. Los nombres de recurso que<br>empiezan por 'yyy' están reservados y no se pueden utilizar.                                                                                                    |
| DFHCA5557 E       | fecha hora id_apl nombre_red id_tran Mandato no ejecutado. ' xxxxxxx' es un nombre<br>reservado y no se puede utilizar como nombre de recurso.                                                                                                    |
| DFHCA5558 W       | fecha hora id_apl nombre_red id_tran Un valor de clasificación inferior al 10 para el 'recurso'<br>LIBRARY significa que aparecerá antes de DFHRPL en el orden de búsqueda.                                                                                                    |
| DFHCF0123         | IXCARM REQUEST=tipo_sol ha fallado, código de retorno cód_ret, código de razón<br>cód_razón.                                                                                                    |
| DFHDD0004         | id_apl Se ha detectado un posible bucle en el desplazamiento X'desplazamiento' en el<br>módulo nombre_mód.                                                                                                    |
| DFHDD0006         | id_apl No existe almacenamiento suficiente para satisfacer Getmain (código X'code') en el<br>módulo nombreMód. Código MVS código_mvs.                                                                                                    |
| DFHFC0119         | id_apl La carga de del servicio invocable IGGCSI00 ha fallado con el código de retorno<br>$X'eeee'$ .                                                                                                    |
| DFHFC0517         | id_apl {RLS   No-RLS} OPEN (apertura) de archivo nombre_archivo fallida. Se ha detectado<br>un error al leer el catálogo VSAM.                                                                                                    |
| DFHFC0518         | id_apl El Control de archivos está utilizando un conjunto de datos ESDS de<br>direccionamiento ampliado.                                                                                                    |
| DFHFC0519         | id_apl No se ha podido llamar al programa de utilidad IGGCSI00 del catálogo VSAM para<br>el conjunto de datos nombre_conjunto_datos. Código de retorno X'rrrr', código de razón<br>$X'cccc'$ .                                                                                                    |
| DFHFC6037 I       | fecha hora id_apl El programa nombre_programa ha emitido una solicitud RBA al conjunto<br>de datos ESDS de direccionamiento ampliado. Archivo nombre_archivo. Conjunto de datos<br>nombre_conjunto_datos.                                                                                                    |
| DFHFC6038         | fecha hora id_apl El programa nombre_programa ha emitido un tipo de solicitud RBA no<br>soportado al ESDS de direccionamiento ampliado. La solicitud ha fallado. Nombre de<br>archivo nombre_archivo. Nombre del conjunto de datos nombre_conjunto_datos.                                                                                                    |
| DFHFC6040         | fecha hora id_apl Se ha sobrepasado el tiempo de espera mientras se procesaba una<br>supresión genérica en relación a un archivo RLS. La tarea esperaba una solicitud de<br>obtención de actualización para un registro bloqueado que estaba fuera del rango de la<br>supresión genérica. Una vez excedido el tiempo de espera de la solicitud de obtención de<br>actualización, el mandato de supresión finaliza y la tarea reanuda su ejecución normal.<br>Nombre de archivo nombre_archivo. Nombre del conjunto de datos nombre_conjunto_datos. |
| DFHFC6041         | fecha hora id_apl Ha fallado el intento de reactivar el conjunto de datos<br>nombre_conjunto_datos debido a un conflicto con otra tarea.                                                                                                    |
| DFHIS0001         | id_apl Se ha producido una terminación anómala (código aaa/bbbb) en el desplazamiento<br>X'desplazamiento' en el módulo nombre_mód.                                                                                                    |
| <b>DFHIS0002</b>  | id_apl Se ha producido un error grave (código X'código') en el módulo nombre_mód.                                                                                                    |
| DFHIS0003         | id_apl No existe almacenamiento suficiente para satisfacer Getmain (código X'code') en el<br>módulo nombreMód.                                                                                                    |
|                   |                                                                                                    |

*Tabla 34. Mensajes nuevos de CICS Transaction Server para z/OS, Versión 3 Release 2 (continuación)*

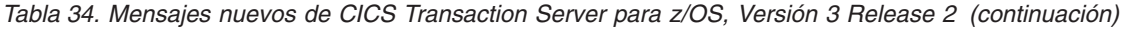

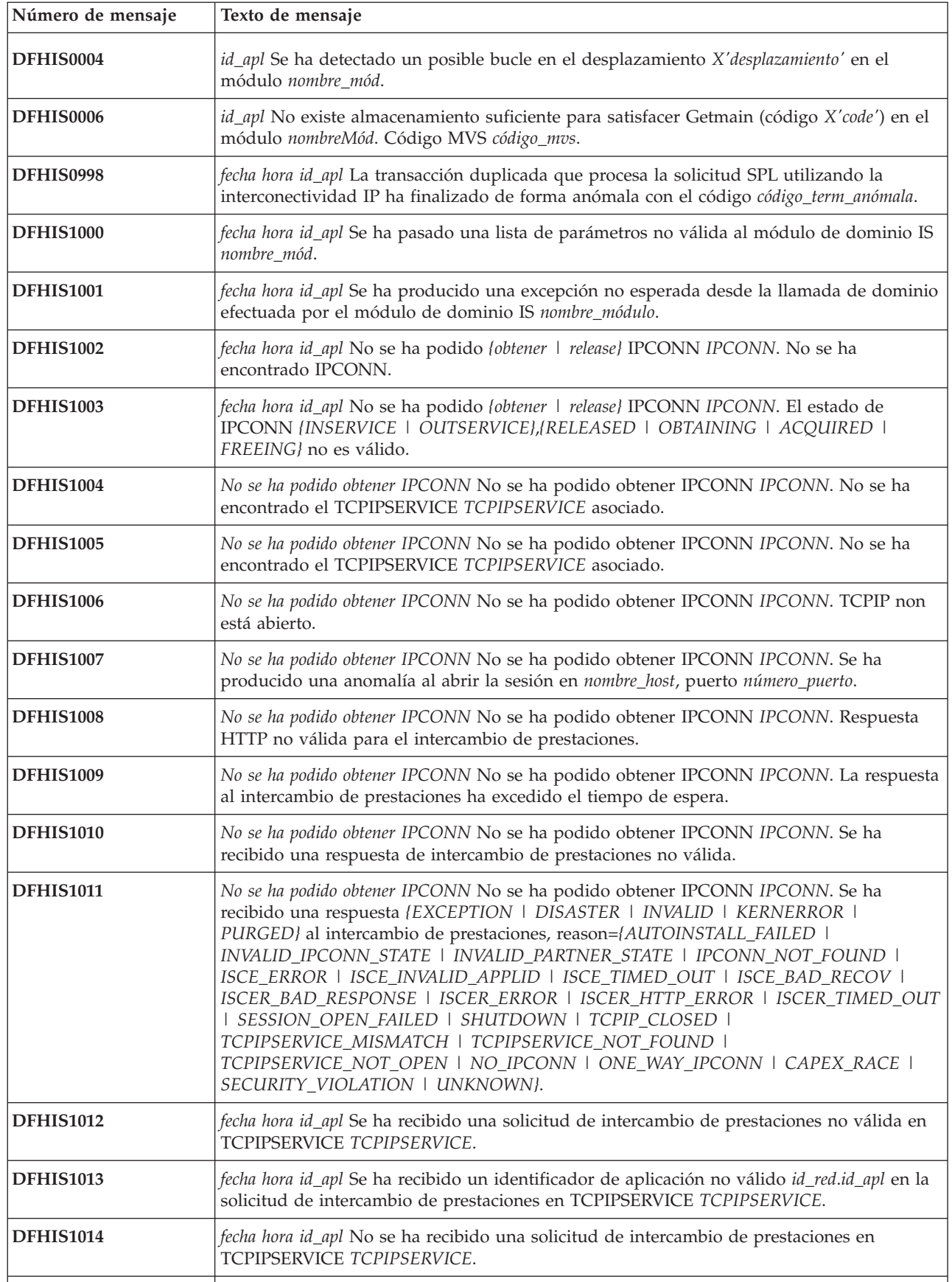

| Número de mensaje | Texto de mensaje                                                                                                    |
|-------------------|----------------------------------------------------------------------------------------------------|
| <b>DFHIS1015</b>  | fecha hora id_apl No se ha podido aceptar la conexión para IPCONN IPCONN. El estado<br>de la sesión de cliente de IPCONN no es válido.                                                                                                    |
| <b>DFHIS1016</b>  | fecha hora id_apl Se ha recibido un protocolo de recuperación no válido en la solicitud de<br>intercambio de prestaciones en TCPIPSERVICE TCPIPSERVICE.                                                                                        |
| <b>DFHIS1017</b>  | fecha hora id_apl Error de cola de entrada de dominio IS.                                                                                                    |
| <b>DFHIS1018</b>  | fecha hora id_apl Error de cola de error de dominio IS.                                                                                                    |
| <b>DFHIS1019</b>  | fecha hora id_apl ID de conversación incorrecto en cabecera HTTP IPIC de IPCONN<br>IPCONN.                                                                                                    |
| <b>DFHIS1020</b>  | fecha hora id_apl Se ha rechazado la obtención de IPCONN IPCONN; conclusión en curso.                                                                                                    |
| <b>DFHIS1021</b>  | fecha hora id_apl Se ha producido un error de sesión en la sesión de IPIC tipo_ses en<br>IPCONN IPCONN.                                                                                                    |
| <b>DFHIS1022</b>  | fecha hora id_apl Se ha producido un error de protocolo (código X'errorcode') en la sesión<br>de IPIC tipo_ses en IPCONN IPCONN.                                                                                                    |
| <b>DFHIS1023</b>  | fecha hora id_apl Se ha producido un error de conversación (código X'errorcode') en la<br>sesión de IPIC nombre en IPCONN IPCONN.                                                                                                    |
| <b>DFHIS1024</b>  | fecha hora id_apl Se ha rechazado el archivo adjunto duplicado en IPCONN IPCONN. No<br>hay sesiones disponibles.                                                                                                    |
| <b>DFHIS1025</b>  | fecha hora id_apl No se ha podido adjuntar la transacción duplicada id_tran en IPCONN<br>IPCONN. El código de error es X'errorcode'.                                                                                                    |
| <b>DFHIS1026</b>  | fecha hora id_apl Se ha utilizado un TCPIPSERVICE TCPIPSERVICE incorrecto para la<br>conexión de entrada a IPCONN IPCONN, que se ha definido para utilizar TCPIPSERVICE<br>IPCONN_TCPIPSERVICE.                                                |
| <b>DFHIS1027</b>  | fecha hora id_apl Se ha detectado una violación de seguridad en la utilización de IPCONN<br>IPCONN y el identificador de transacción id_tran por parte del ID de usuario id_usuario                                                            |
| <b>DFHIS1028</b>  | fecha hora id_apl Se ha recibido una solicitud mediante IPCONN IPCONN para que el ID<br>de usuario id_usuario utilice el identificador de transacción id_tran. Este ID de usuario no<br>dispone de autorización para utilizar la transacción.' |
| <b>DFHIS1029</b>  | fecha hora id_apl IPCONN IPCONN unidireccional no es válido para la conexión desde el<br>identificador de aplicación id_red.id_apl. Se espera una devolución de llamada en el host<br><i>dir_ip</i> , puerto <i>puerto</i> .                   |
| <b>DFHIS1030</b>  | fecha hora id_apl El valor de recuperación X'IPCONN_recovprot' para IPCONN IPCONN<br>difiere del valor de recuperación de respuesta de prestación X'iscer_recovprot'.                                                                          |
| <b>DFHIS1031</b>  | fecha hora id_apl Se ha rechazado la adquisición de entrada de IPCONN IPCONN debido a<br>la competencia con la adquisición local concurrente.                                                                                                  |
| <b>DFHIS2000</b>  | fecha hora id_apl Se ha obtenido la sesión del servidor con identificador de aplicación id_apl<br>en el host nombre_host, puerto nombre_puerto para IPCONN IPCONN.                                                                             |
| <b>DFHIS2001</b>  | fecha hora id_apl Se ha aceptado la sesión de cliente desde el identificador de aplicación<br>id_apl para IPCONN IPCONN.                                                                                                    |
| <b>DFHIS2002</b>  | fecha hora id_apl Se ha establecido el número de sesiones SEND para IPCONN IPCONN en<br>utilizables. Número solicitado sol. Límite del socio máx.                                                                                              |
| <b>DFHIS2003</b>  | fecha hora id_apl Se ha establecido el número de sesiones RECEIVE de IPCONN IPCONN<br>en utilizables. Número solicitado sol. Límite máx.                                                                                                    |

*Tabla 34. Mensajes nuevos de CICS Transaction Server para z/OS, Versión 3 Release 2 (continuación)*

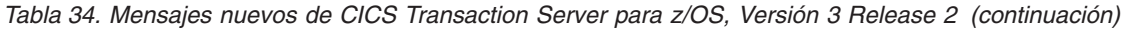

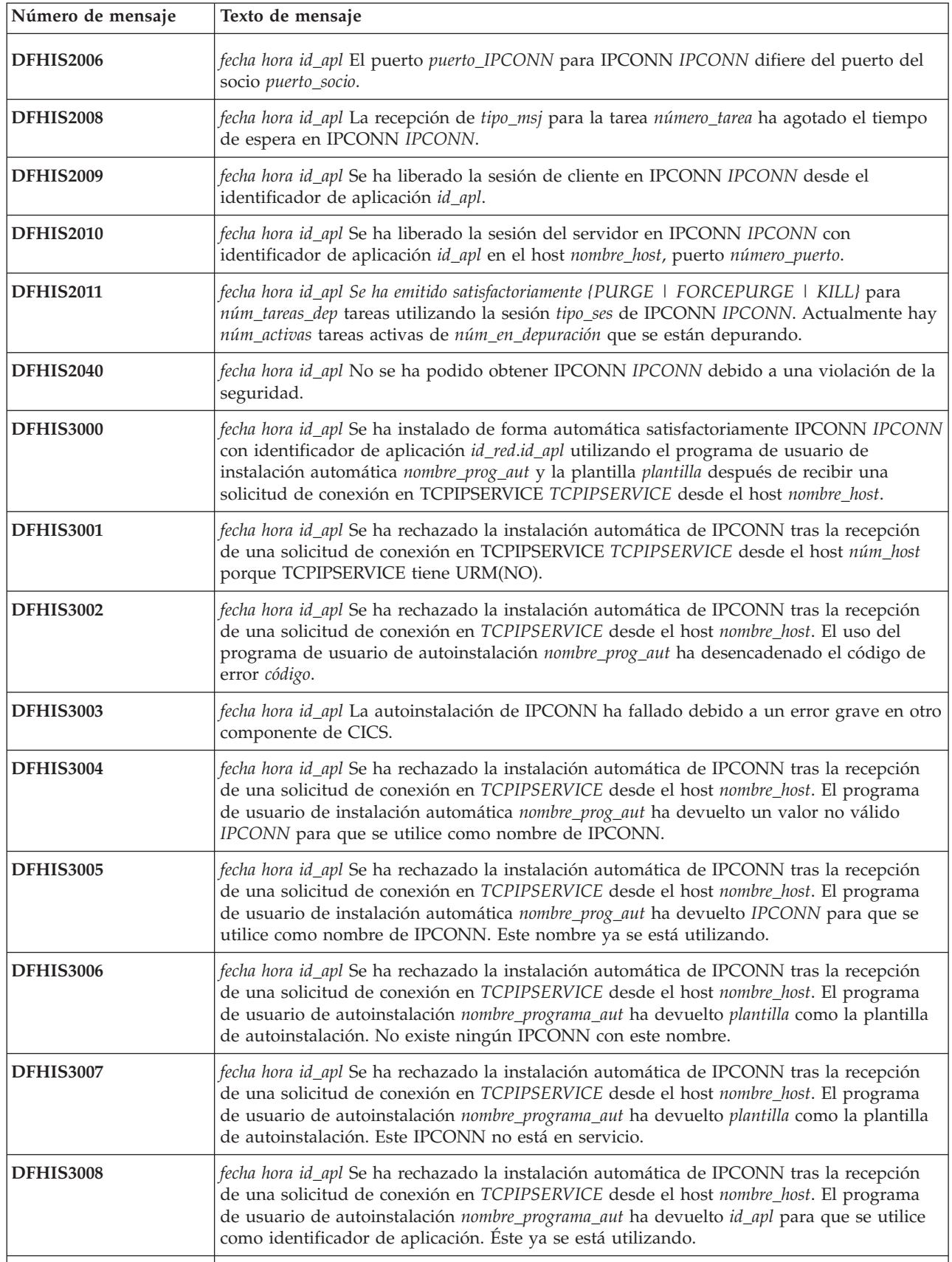

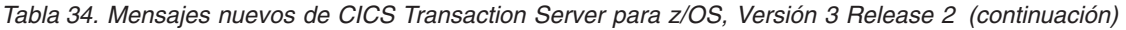

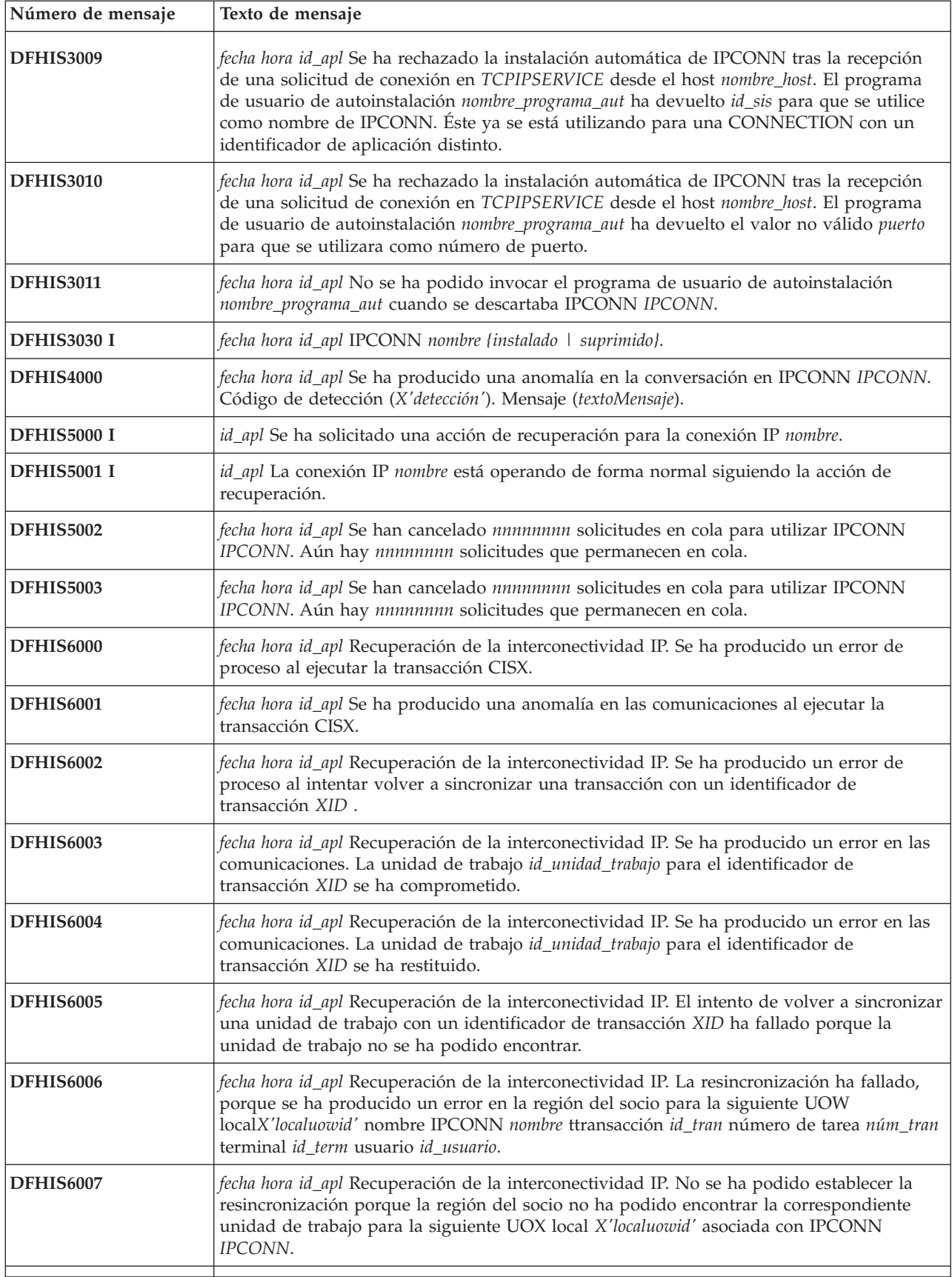

*Tabla 34. Mensajes nuevos de CICS Transaction Server para z/OS, Versión 3 Release 2 (continuación)*

| Número de mensaje  | Texto de mensaje                                                                                                    |
|--------------------|----------------------------------------------------------------------------------------------------|
| <b>DFHIS6010</b>   | fecha hora id_apl Recuperación de la interconectividad IP. La resincronización no ha sido<br>posible para la siguiente UOW local X'localuowid' nombre IPCONN nombre transacción<br>id_tran número de tarea núm_tran terminal id_term usuario id_usuario.                                              |
| DFHKE1798          | id_apl FO TCB FORCED TO TERMINATE.                                                                                                    |
| DFHLD0109 I        | id_apl nombreMód1 no puede ubicar el módulo nombreMód2 en el LPA. Se utilizará<br>DFHRPL la versión LIBRARY dinámica del módulo.                                                                                                    |
| DFHLD0205          | id_apl Se ha recuperado el cargador incorrecto PLDB para LIBRARY nombre_biblioteca<br>desde el catálogo global. Se sospecha una posible corrupción.                                                                                                    |
| DFHLD0206          | id_apl La solicitud de SVC svc del cargador ha fallado debido a errores de E/S en<br>LIBRARY nombre_biblioteca.                                                                                                    |
| DFHLD0501 I        | fecha hora id_apl id_term id_tran La LIBRARY nombre_biblioteca se está instalando con el<br>estado {Habilitada   Inhabilitada}.                                                                                                    |
| DFHLD0502 I        | fecha hora id_apl id_term id_tran La instalación de LIBRARY nombre_biblioteca se ha<br>completado satisfactoriamente. El estado de habilitación es {Habilitada   Inhabilitada}.                                                                                                    |
| DFHLD0503 W        | fecha hora id_apl id_term id_tran La instalación de LIBRARY nombre_biblioteca no se ha<br>completado satisfactoriamente; el código de razón es RSN. El estado de habilitación es<br>Inhabilitada.                                                                                                    |
| DFHLD0504 E        | fecha hora id_apl id_term id_tran La instalación de LIBRARY nombre_biblioteca ha fallado<br>debido a que ya se ha instalado y habilitado una LIBRARY con dicho nombre.                                                                                                    |
| DFHLD0505 I        | fecha hora id_apl Detalles de LIBRARY nombre_biblioteca, clasificación: clasificación, estado<br>crítico: {Crítico   No crítico}, estado de habilitación {Habilitada   Inhabilitada}.                                                                                                    |
| DFHLD0506 I        | fecha hora id_apl Detalles de la LIBRARY nombre_biblioteca, conjuntos de datos 1-8:<br>nombre_conjunto_datos01, nombre_conjunto_datos02, nombre_conjunto_datos03,<br>nombre_conjunto_datos04, nombre_conjunto_datos05, nombre_conjunto_datos06,<br>nombre_conjunto_datos07, nombre_conjunto_datos08.  |
| <b>DFHLD0507 I</b> | fecha hora id_apl Detalles de la LIBRARY nombre_biblioteca, conjuntos de datos 9-16:<br>nombre_conjunto_datos09, nombre_conjunto_datos10, nombre_conjunto_datos11,<br>nombre_conjunto_datos12, nombre_conjunto_datos13, nombre_conjunto_datos14,<br>nombre_conjunto_datos15, nombre_conjunto_datos16. |
| <b>DFHLD0512 I</b> | fecha hora id_apl id_term id_tran La LIBRARY nombre_biblioteca se ha descartado<br>satisfactoriamente.                                                                                                    |
| DFHLD0513 W        | fecha hora id_apl id_term id_tran La acción de descartar la LIBRARY nombre_biblioteca ha<br>fallado; el código de razón es RSN.                                                                                                    |
| DFHLD0521 I        | fecha hora id_apl id_term id_tran La clasificación de LIBRARY nombre_biblioteca ha cambiado<br>de clasificación_antigua a clasificación_nueva.                                                                                                    |
| DFHLD0522 I        | fecha hora id_apl id_term id_tran El estado crítico de la biblioteca nombre_biblioteca ha<br>cambiado de {Crítico   No crítico} a {Crítico   No crítico}.                                                                                                    |
| DFHLD0523 I        | fecha hora id_apl id_term id_tran La LIBRARY nombre_biblioteca se ha habilitado.                                                                                                    |
| DFHLD0524 I        | fecha hora id_apl id_term id_tran La LIBRARY nombre_biblioteca se ha inhabilitado.                                                                                                    |
| DFHLD0525 W        | fecha hora id_apl id_term id_tran El intento de establecer atributos o el estado de LIBRARY<br>nombre_biblioteca ha fallado; el código de razón es RSN.                                                                                                    |
| DFHLD0555 I        | fecha hora id_apl Sigue el orden de búsqueda de LIBRARY actual.                                                                                                    |
| DFHLD0556 I        | fecha hora id_apl Posición en orden de búsqueda: pos_búsqueda, LIBRARY: nombre_biblioteca.                                                                                                    |

| Número de mensaje | Texto de mensaje                                                                                                    |
|-------------------|----------------------------------------------------------------------------------------------------|
| DFHLD0701         | id_apl La LIBRARY nombre_biblioteca tiene un valor de clasificación inferior a DFHRPL. El<br>valor de clasificación es R.                                                                                                    |
| DFHLD0702 D       | id_apl La LIBRARY crítica nombre_biblioteca no se ha podido instalar. Responda 'GO' o<br>'CANCEL'.                                                                                                    |
| DFHLD0703         | id_apl La LIBRARY no crítica nombre_biblioteca no se ha podido instalar como habilitada.<br>El inicio de CICS prosigue.                                                                                                    |
| DFHLD0704         | id_apl Se recibió la respuesta CANCEL.                                                                                                    |
| DFHLD0710         | id_apl La instalación de LIBRARY nombre_bib ha encontrado un error. LIBRARY se instala<br>pero se inhabilita.                                                                                                    |
| DFHLD0711         | id_apl La instalación de LIBRARY nombre_bib ha encontrado un error. La LIBRARY se<br>instala como inhabilitada.                                                                                                    |
| DFHLD0712         | id_apl El intento de instalar o habilitar LIBRARY nombre_biblioteca se retrasará porque el<br>conjunto de datos nombre_conjunto_datos se está recuperando.                                                                                                    |
| DFHLD0713         | id_apl El intento de habilitar LIBRARY nombre_biblioteca ha encontrado un error. La<br>LIBRARY se inhabilita.                                                                                                    |
| DFHLD0715         | id_apl La inhabilitación del proceso de LIBRARY nombre_biblioteca ha encontrado un error.                                                                                                    |
| DFHLD0720         | id_apl Ha fallado la asignación dinámica del conjunto de datos nombre_conjunto_datos de la<br>LIBRARY nombre_biblioteca. Códigos de retorno DYNALLOC X'rrrr',X'cccc',X'dddd'.                                                                                                    |
| DFHLD0721         | id_apl Ha fallado la concatenación dinámica de conjuntos de datos para la LIBRARY<br>nombre_biblioteca. Códigos de retorno DYNALLOC X'rrrr', X'cccc', X'dddd'.                                                                                                    |
| DFHLD0722         | id_apl No se ha podido abrir el controlador de dispositivo de la LIBRARY<br>nombre_biblioteca.                                                                                                    |
| DFHLD0723         | id_apl Ha fallado la anulación de la asignación dinámica del conjunto de datos<br>nombre_conjunto_datos de la LIBRARY nombre_biblioteca. Códigos de retorno DYNALLOC<br>X'cccc', X'rrrr', X'dddd'.                                                                                                    |
| DFHLD0724         | id_apl Ha fallado la anulación de la concatenación dinámica de conjuntos de datos para la<br>LIBRARY nombre_biblioteca. Códigos de retorno DYNALLOC X'rrrr',X'cccc',X'dddd'.                                                                                                    |
| DFHLD0725         | id_apl No se ha podido cerrar el controlador de dispositivo de la LIBRARY<br>nombre_biblioteca.                                                                                                    |
| DFHLD0730         | id_apl Se ha producido una ABEND MVS (terminación anómala de MVS) durante<br>{Getmain de área de control de LIBRARY   Asignación dinámica   Concatenación dinámica  <br>Apertura   Cierre   Anulación de concatenación dinámica   Anulación de asignación dinámica  <br>Freemain de área de control de LIBRARY} para la LIBRARY nombre_biblioteca. |
| DFHLD0800         | id_apl CLDM ha fallado debido a un error de mandato de CICS. EIBFN=X'eibfn',<br>RESP=resp, RESP2=resp2. Instance=instancia.                                                                                                    |
| DFHLD0801         | id_apl STARTCODE erróneo de CLDM.                                                                                                    |
| DFHLD0802         | id_apl entrada no válida de CLDM. El formato es CLDM PATH=value o CLDM<br>SYSOUT=value. Instance=instancia.                                                                                                    |
| DFHLD0803         | id_apl Error de consulta al kernel CICS de CLDM.                                                                                                    |
| DFHLD0804         | id_apl Error de ancla del kernel CICS de CLDM.                                                                                                    |
| DFHLD0805         | id_apl Ha fallado la rutina del formato de salida de CLDM, programa.                                                                                                    |
| DFHLD0806         | id_apl Ha fallado la grabación en el sistema de archivos de CLDM. RETCODE=X'cd_ret'<br>(error_usr), RSNCODE=X'cd_motivo', FILE=archivo.                                                                                                    |
| DFHLD0807         | id_apl Ha fallado la apertura del sistema de archivos de CLDM. RETCODE=X'cd_ret'<br>(error_usr), RSNCODE=X'cd_motivo', FILE=archivo.                                                                                                    |

*Tabla 34. Mensajes nuevos de CICS Transaction Server para z/OS, Versión 3 Release 2 (continuación)*

*Tabla 34. Mensajes nuevos de CICS Transaction Server para z/OS, Versión 3 Release 2 (continuación)*

| Número de mensaje      | Texto de mensaje                                                                                                    |
|------------------------|----------------------------------------------------------------------------------------------------|
| DFHLD0808              | id_apl Ha fallado el cierre del sistema de archivos de CLDM. RETCODE=X'cd_ret'<br>(error_usr), RSNCODE=X'cd_motivo', FILE=archivo.             |
| DFHLD0809              | id_apl No coinciden las comillas de CLDM.                                                                                                    |
| DFHLD0810              | id_apl Es necesario un nombre de vía de acceso absoluta de CLDM.                                                                               |
| DFHLD0811<br>DFHLD0812 | id_apl CLDM completo. Salida de registro de datos núm_registro.<br>id_apl CLDM no puede obtener el bloqueo del estado del dominio de cargador. |
| DFHLG0789              | fecha hora id_apl La supresión de los datos de la corriente de protocolo lsn ha sido anulada                                                   |
|                        | por la interfaz del gestor del recurso del registrador. Códigos del registrador de MVS:<br>X'ret', X'rsn'.                                     |
| DFHME0140              | id_apl Los mensajes de CICSPlex SM no se pueden emitir porque la tabla de mensajes en<br>inglés nombre_mód no se puede encontrar.              |
| DFHMN0112 I            | fecha hora id_apl El estado de compresión de la supervisión de CICS ha sido cambiado a<br>{NOCOMPRESS   COMPRESS} por USERID ID_usuario.       |
| DFHMQ0100 E            | fecha hora id_apl Np se pueden recuperar datos desde un mandato START. EIBFN=X'eibfn'<br>EIBRESP=eibresp EIBRESP2=eibresp2.                    |
| DFHMQ0101 E            | fecha hora id_apl No se puede abrir la cola de inicio. MQCC=mqcc MQRC=mqrc.                                                                    |
| DFHMQ0102 E            | fecha hora id_apl No se puede iniciar la transacción de CICS id-tran. EIBFN=X'eibfn'<br>EIBRESP=eibresp EIBRESP2=eibresp2.                     |
| DFHMQ0103 E            | fecha hora id_apl CKTI ha leído un mensaje desencadenante con un MQTM-StrucId<br>incorrecto de ID-estr.                                        |
| DFHMQ0104 E            | fecha hora id_apl CKTI no soporta la versión id-versión.                                                                                       |
| DFHMQ0105 E            | fecha hora id_apl CKTI no puede iniciar un tipo de proceso de tipo-proceso.                                                                    |
| DFHMQ0106 D            | fecha hora id_apl Anomalía de MQGET. CKTI finalizará. MQCC=mqcc MQRC=mqrc.                                                                     |
| DFHMQ0107 I            | fecha hora id_apl Se ha recibido una solicitud para finalizar CKTI. CKTI finalizado.                                                           |
| DFHMQ0108 D            | fecha hora id_apl Invocación no esperada. CKTI finalizado.                                                                                     |
| DFHMQ0109 D            | fecha hora id_apl MQCLOSE fallido. MQCC=mqcc MQRC=mqrc.                                                                                        |
| DFHMQ0110 I            | fecha hora id_apl Nombre de cola = nombre-cola.                                                                                                |
| DFHMQ0111 D            | fecha hora id_apl CKTI ha leido un mensaje desencadenante con una longitud incorrecta de<br>longitud.                                          |
| DFHMQ0112 D            | fecha hora id_apl Error MQOPEN. MQCC=mqcc MQRC=mqrc.                                                                                           |
| DFHMQ0113 I            | fecha hora id_apl Este mensaje no se puede procesar.                                                                                           |
| DFHMQ0114 D            | fecha hora id_apl Ha fallado MQINQ. MQCC=mqcc MQRC=mqrc.                                                                                       |
| DFHMQ0116 D            | fecha hora id_apl No se puede abrir el gestor de colas. MQCC=mqcc MQRC=mqrc.                                                                   |
| DFHMQ0117 D            | fecha hora id_apl No se puede consultar al gestor de colas. MQCC=mqcc MQRC=mqrc.                                                               |
| DFHMQ0118 I            | fecha hora id_apl MsgID=X'msg-id'.                                                                                                    |
| DFHMQ0119 D            | fecha hora id_apl CICS ha detectado una anomalía en IRC. No se puede iniciar la<br>transacciónid_tran.                                         |
| DFHMQ0120 D            | fecha hora id_apl Ha fallado MQPUT. MQCC=mqcc MQRC=mqrc.                                                                                       |
| DFHMQ0121 D            | fecha hora id_apl No se ha definido ninguna cola de mensajes no entregados para el gestor<br>de colas.                                         |
|                        |                                                                                                    |

| Número de mensaje | Texto de mensaje                                                                                                    |
|-------------------|----------------------------------------------------------------------------------------------------|
| DFHMQ0122 D       | fecha hora id_apl No se puede cerrar el gestor de colas. MQCC=mqcc MQRC=mqrc.                                                                                           |
| DFHMQ0123 D       | fecha hora id_apl La cola de mensajes no entregados no es del tipo local.                                                                                               |
| DFHMQ0124 D       | fecha hora id_apl La cola de mensajes no entregados no es de uso normal.                                                                                                |
| DFHMQ0211 E       | fecha hora id_apl No se ha podido LINK (enlazar) con el programa DFHMQPRM.<br>EIBFN=X'eibfn' EIBRESP=eibresp EIBRESP2=eibresp2 EIBRCODE=X'código_eibr'.                 |
| DFHMQ0212 E       | fecha hora id_apl Falta DFHMQPRM en SIT/SIT, alteración temporal de INITPARM.                                                                                           |
| DFHMQ0213 E       | fecha hora id_apl Falta el nombre del gestor de colas en. Mandato rechazado.                                                                                            |
| DFHMQ0214 E       | fecha hora id_apl No se ha encontrado el nombre de la cola de inicio. CKTI no iniciado.                                                                                 |
| DFHMQ0216 E       | fecha hora id_apl El nombre del gestor de colas no es válido. Conexión rechazada.                                                                                       |
| DFHMQ0217 E       | fecha hora id_apl El nombre de la cola de inicio no es válido. CKTI no iniciado.                                                                                        |
| DFHMQ0220 E       | fecha hora id_apl No se ha podido LINK (establecer un enlace) con el programa<br>DFHMQCON. EIBFN=X'eibfn' EIBRESP=eibresp EIBRESP2=eibresp2<br>EIBRCODE=X'código_eibr'. |
| DFHMQ0221 E       | fecha hora id_apl No se ha podido INQUIRE SYSTEM CICSSTATUS. EIBFN=X'eibfn'<br>EIBRESP=eibresp EIBRESP2=eibresp2 EIBRCODE=X'código_eibr'.                               |
| DFHMQ0223 E       | fecha hora id_apl No se ha podido LINK (enlazar) con el programa DFHMQQCN.<br>EIBFN=X'eibfn' EIBRESP=eibresp EIBRESP2=eibresp2 EIBRCODE=X'código_eibr'.                 |
| DFHMQ0230 E       | fecha hora id_apl No se ha podido recibir la entrada. EIBFN=X'eibfn' EIBRESP=eibresp<br>EIBRESP2=eibresp2 EIBRCODE=X'código_eibr'.                                      |
| DFHMQ0232 E       | fecha hora id_apl No se ha podido RETURN TRANSID id_tran IMMEDIATE.<br>EIBFN=X'eibfn' EIBRESP=eibresp EIBRESP2=eibresp2 EIBRCODE=X'código_eibr'.                        |
| DFHMQ0235 E       | fecha hora id_apl Pantalla irreconocible. Vuelva a someter CKQC.                                                                                                    |
| DFHMQ0236 E       | fecha hora id_apl Sólo se soportan funciones de visualización si se utiliza la interfaz del<br>panel.                                                                   |
| DFHMQ0237 E       | fecha hora id_apl La interfaz del panel no se soporta en la consola.                                                                                                    |
| DFHMQ0239 E       | fecha hora id_apl No se ha podido LINK (establecer un enlace) con el programa<br>DFHMQBAS. EIBFN=X'eibfn' EIBRESP=eibresp EIBRESP2=eibresp2<br>EIBRCODE=X'código_eibr'. |
| DFHMQ0240 I       | fecha hora id_apl La tarea no está asociada con un terminal. Solicitud rechazada.                                                                                       |
| DFHMQ0241 E       | fecha hora id_apl No se ha podido recibir la entrada. EIBFN=X'eibfn' EIBRESP=eibresp<br>EIBRESP2=eibresp2 EIBRCODE=X'código_eibr'.                                      |
| DFHMQ0242 D       | fecha hora id_apl Entrada no válida. Conexión rechazada.                                                                                                    |
| DFHMQ0243 D       | fecha hora id_apl Tipo de terminal no soportado. Debe ser una consola o un dispositivo<br>3270.                                                                         |
| DFHMQ0244 E       | fecha hora id_apl CICS se está desactivando temporalmente. Conexión rechazada.                                                                                          |
| DFHMQ0300 I       | fecha hora id_apl Ya está conectado al gestor de colas nombre_gestor_colas. Conexión<br>rechazada.                                                                      |
| DFHMQ0301 I       | fecha hora id_apl Se ha encontrado la salida de la API y se utilizará.                                                                                                  |
| DFHMQ0302 E       | fecha hora id_apl No se ha podido EXTRACT EXIT DFHMQTRU. EIBFN=X'eibfn'<br>EIBRESP=eibresp EIBRESP2=eibresp2 EIBRCODE=X'código_eibr'.                                   |
|                   |                                                                                                    |

*Tabla 34. Mensajes nuevos de CICS Transaction Server para z/OS, Versión 3 Release 2 (continuación)*

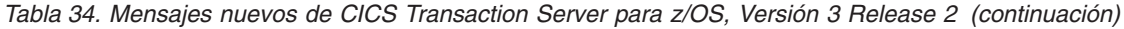

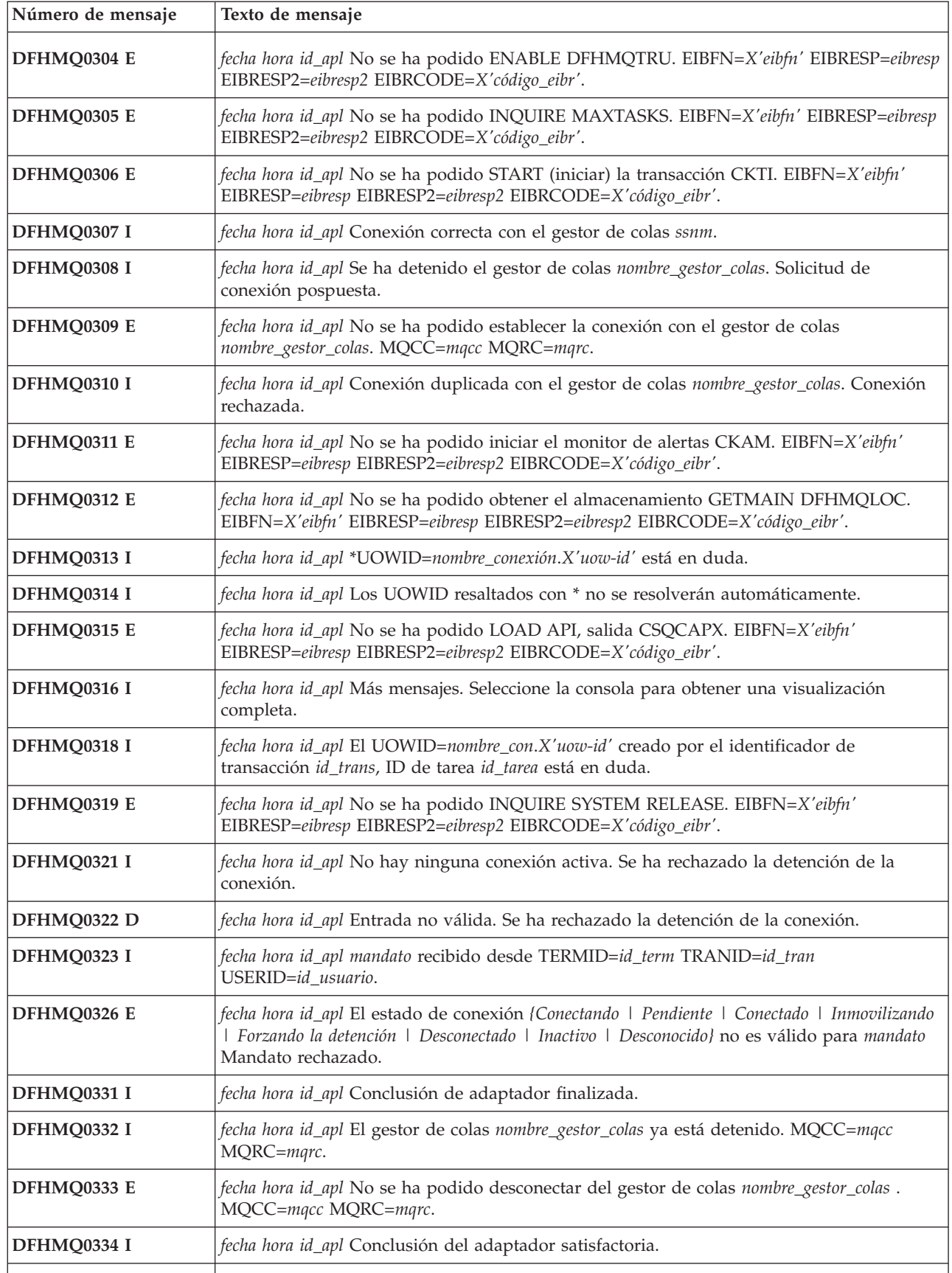

| Número de mensaje | Texto de mensaje                                                                                                    |
|-------------------|----------------------------------------------------------------------------------------------------|
| DFHMQ0336 I       | fecha hora id_apl mandato recibido desde un programa PLT.                                                                                                    |
| DFHMQ0341 I       | fecha hora id_apl tipo_conclusión solicitada por el monitor de alertas CKAM.                                                                                   |
| DFHMQ0342 I       | fecha hora id_apl solicitud recibida por el monitor de alertas.                                                                                                |
| DFHMQ0343 E       | fecha hora id_apl MQOPEN fallido. MQCC=mqcc MQRC=mqrc.                                                                                                    |
| DFHMQ0344 E       | fecha hora id_apl Ha fallado MQINQ. MQCC=mqcc MQRC=mqrc.                                                                                                    |
| DFHMQ0345 E       | fecha hora id_apl MQCLOSE fallido. MQCC=mqcc MQRC=mqrc.                                                                                                    |
| DFHMQ0350 I       | fecha hora id_apl No se ha podido LOAD API, salida CSQCAPX. No se ha encontrado el<br>programa.                                                                |
| DFHMQ0351 I       | fecha hora id_apl No se ha podido LOAD API, salida CSQCAPX. El programa está<br>inhabilitado.                                                                  |
| DFHMQ0360 D       | fecha hora id_apl No se ha podido RETRIEVE RTRANSID. Supervisión finalizada.<br>EIBFN=X'eibfn' EIBRESP=eibresp EIBRESP2=eibresp2 EIBRCODE=X'código_eibr'.      |
| DFHMQ0361 D       | fecha hora id_apl Invocación no esperada. Supervisión finalizada.                                                                                              |
| DFHMQ0362 D       | fecha hora id_apl No se ha podido EXTRACT EXIT DFHMQTRU. Supervisión finalizada.<br>EIBFN=X'eibfn' EIBRESP=eibresp EIBRESP2=eibresp2 EIBRCODE=X'código_eibr'.  |
| DFHMQ0363 D       | fecha hora id_apl No se ha podido realizar WAIT EXTERNAL. Supervisión finalizada.<br>EIBFN=X'eibfn' EIBRESP=eibresp EIBRESP2=eibresp2 EIBRCODE=X'código_eibr'. |
| DFHMQ0364 I       | fecha hora id_apl El supervisor ha finalizado de forma habitual.                                                                                               |
| DFHMQ0365 E       | fecha hora id_apl No se ha podido LINK (enlazar) con el programa DFHMQQCN.<br>EIBFN=X'eibfn' EIBRESP=eibresp EIBRESP2=eibresp2 EIBRCODE=X'código_eibr'.        |
| DFHMQ0366 E       | fecha hora id_apl No se ha podido LINK (enlazar) con el programa DFHMQDSC.<br>EIBFN=X'eibfn' EIBRESP=eibresp EIBRESP2=eibresp2 EIBRCODE=X'código_eibr'.        |
| DFHMQ0368 E       | fecha hora id_apl Tipo PEB no válido X'tipo' en ubicación X'ubicación'. PEB ignorado.                                                                          |
| DFHMQ0369 E       | fecha hora id_apl Existen más de 99 mensajes de notificación pendientes. Este mensaje se<br>pospondrá temporalmente.                                           |
| DFHMQ0380 E       | fecha hora id_apl No hay ninguna conexión activa. {STARTCKTI   STOPCKTI   RESET  <br>DISPLAY} rechazado.                                                       |
| DFHMQ0381 D       | fecha hora id_apl No se ha especificado ningún nombre de cola de inicio durante la<br>conexión. {STARTCKTI   STOPCKTI} rechazado.                              |
| DFHMQ0382 D       | fecha hora id_apl Se está iniciando CKTI con el mismo nombre de cola de inicio.<br>{STARTCKTI   STOPCKTI} rechazado.                                           |
| DFHMQ0383 D       | fecha hora id_apl Aún se está ejecutando otro CKTI con el mismo nombre de cola de inicio.<br>{STARTCKTI   STOPCKTI} rechazado.                                 |
| DFHMQ0384 D       | fecha hora id_apl Se está deteniendo otro CKTI con el mismo nombre de cola de inicio.<br>(STARTCKTI   STOPCKTI) rechazado.                                     |
| DFHMQ0385 D       | fecha hora id_apl CKTI no encontrado. {STARTCKTI   STOPCKTI} rechazado.                                                                                        |
| DFHMQ0386 I       | fecha hora id_apl {STARTCKTI   STOPCKTI   RESET} iniciado desde TERMID=id_term<br>TRANID=id_tran USERID=id_usuario y se acepta.                                |
| DFHMQ0389 I       | fecha hora id_apl Entrada no válida. Inicio/detención de CKTI rechazados.                                                                                      |
| DFHMQ0400 I       | fecha hora id_apl UOWID=nombre_con.X'uow-id'                                                                                                    |
|                   |                                                                                                    |

*Tabla 34. Mensajes nuevos de CICS Transaction Server para z/OS, Versión 3 Release 2 (continuación)*

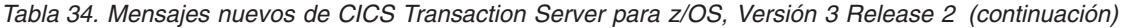

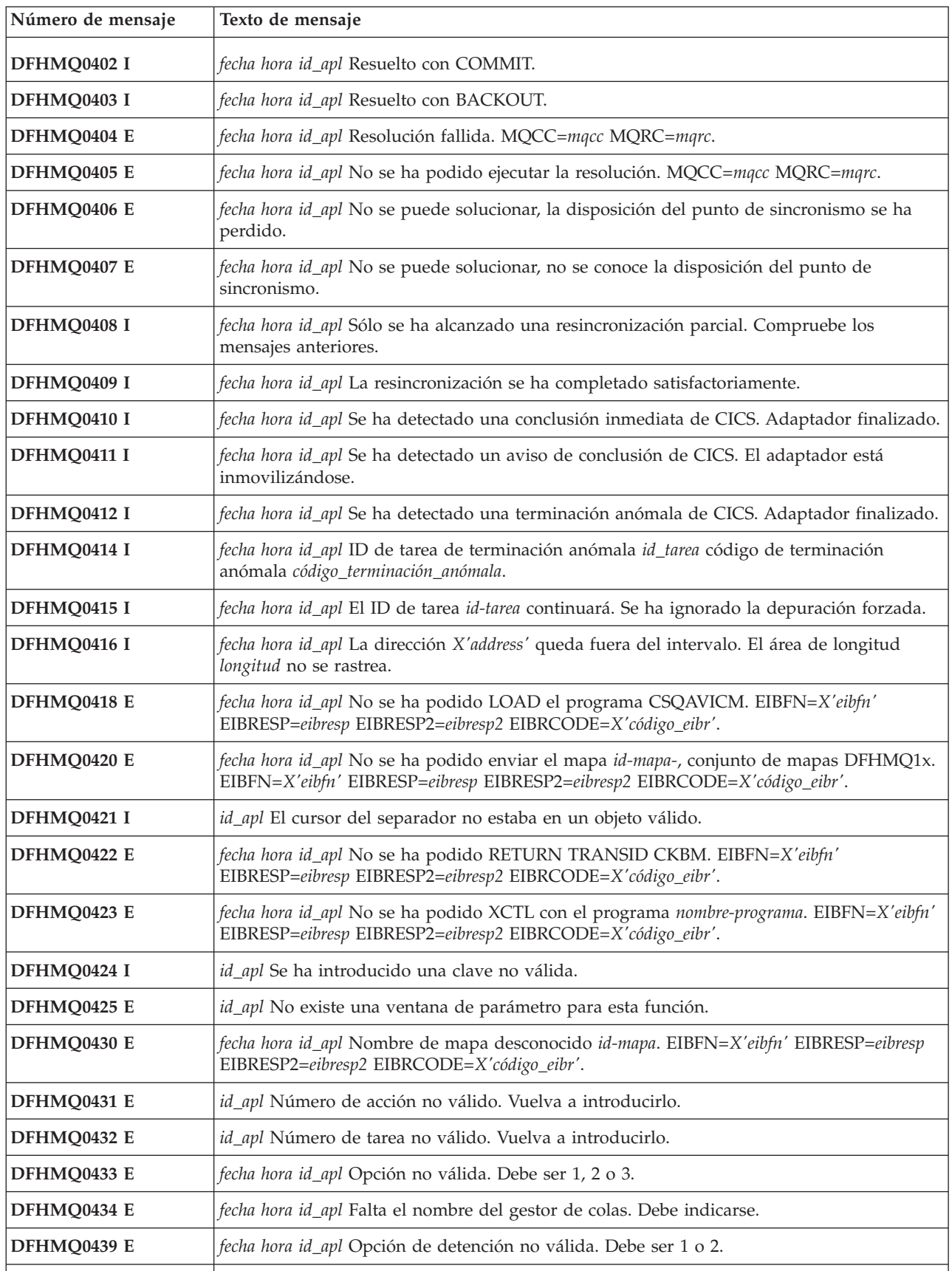

| Número de mensaje | Texto de mensaje                                                                                                    |
|-------------------|----------------------------------------------------------------------------------------------------|
| DFHMQ0440 E       | fecha hora id_apl No se ha podido enviar el mapa id-mapa-, conjunto de mapas DFHMQHx.<br>EIBFN=X'eibfn' EIBRESP=eibresp EIBRESP2=eibresp2 EIBRCODE=X'código_eibr'.                                                                |
| DFHMQ0443 E       | fecha hora id_apl No se ha podido RETURN TRANSID CKRT. EIBFN=X'eibfn'<br>EIBRESP=eibresp EIBRESP2=eibresp2 EIBRCODE=X'código_eibr'.                                                                                               |
| DFHMQ0451 I       | fecha hora id_apl No hay nada que deba restablecerse. Restablecimiento completo.                                                                                                    |
| DFHMQ0452 I       | fecha hora id_apl Entrada no válida. Restablecimiento rechazado.                                                                                                    |
| DFHMQ0453 I       | id_apl El estado de la conexión con nombre_grupo_gestor_colas es {Conectándose   Pendiente<br>  Conectado   Inmovilizando   Forzando la detención   Desconectado   Inactivo   Desconocido}.<br>número de tareas están pendientes. |
| DFHMQ0455 E       | fecha hora id_apl No se ha podido WRITEQ TS. EIBFN=X'eibfn' EIBRESP=eibresp<br>EIBRESP2=eibresp2 EIBRCODE=X'código_eibr'. El nombre de la cola es nombre-cola.                                                                    |
| DFHMQ0456 I       | id_apl No se han encontrado tareas. Visualización completa.                                                                                                    |
| DFHMQ0457 I       | id_apl No se ha encontrado ningún CKTI. Visualización rechazada.                                                                                                    |
| DFHMQ0458 E       | fecha hora id_apl Entrada no válida. Visualización rechazada.                                                                                                    |
| DFHMQ0460 I       | id_apl Parte inferior de la visualización.                                                                                                    |
| DFHMQ0461 I       | id_apl Parte superior de la visualización.                                                                                                    |
| DFHMQ0462 E       | fecha hora id_apl Entrada no válida. Solicitud rechazada.                                                                                                    |
| DFHMQ0480 E       | fecha hora id_apl MQCC=mqcc MQRC=mqrc QRPL en X'qrpl-dirección' FRB en<br>X'frb-dirección'.                                                                                                    |
| DFHMQ0481         | fecha hora id_apl Error no esperado. MQCC=mqcc MQRC=mqrc FRB en X'frb-dirección'.                                                                                                    |
| DFHMQ0500         | {Conectándose   Pendiente   Conectado   Inmovilizando   Forzando la detención   Desconectado<br>  Inactivo   Desconocido                                                                                                    |
| DFHMQ0501         | {Nombre de la cola de inicio:}                                                                                                    |
| DFHMQ0502         | ${Más - +   Más -   Más + }$                                                                                                    |
| DFHMQ0503         | {Desactivado   Activado   Sí   No }                                                                                                    |
| DFHMQ0504         | {En cola   Espera mensaje   Depurado   Entre   Ejecución   Normal   Conclusión   Iniciando<br>  Deteniendo}                                                                                                    |
| DFHMQ0505         | {(No especificado durante el tiempo de conexión) }                                                                                                    |
| DFHMQ0506         | {Iniciar Iniciador de tareas   Detener Iniciador de tareas }                                                                                                    |
| DFHMQ0700 I       | fecha hora id_apl id_tran núm_tran Inicialización de puente CICS-MQ en curso.                                                                                                    |
| DFHMQ0702 I       | fecha hora id_apl id_tran núm_tran Inicialización de supervisor de puente CICS-MQ<br>completa.                                                                                                    |
| DFHMQ0703 I       | fecha hora id_apl id_tran núm_tran IntervaloEspera=intervalo, Aut=opción_aut Q=nombre-q.                                                                                                    |
| DFHMQ0704 E       | fecha hora id_apl id_tran núm_tran EIBRESP=eibresp EIBRESP2=eibresp2 devuelto para<br>llamada EXEC CICS. EIBFN=eibfn.                                                                                                    |
| DFHMQ0705 E       | fecha hora id_apl id_tran núm_tran El parámetro del desplazamiento nn de la serie de<br>entrada no es válido.                                                                                                    |
| DFHMQ0707 I       | fecha hora id_apl id_tran núm_tran El puente CICS-MQ no se soporta en plataformas no<br>$z/OS$ .                                                                                                    |

*Tabla 34. Mensajes nuevos de CICS Transaction Server para z/OS, Versión 3 Release 2 (continuación)*

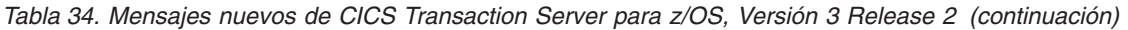

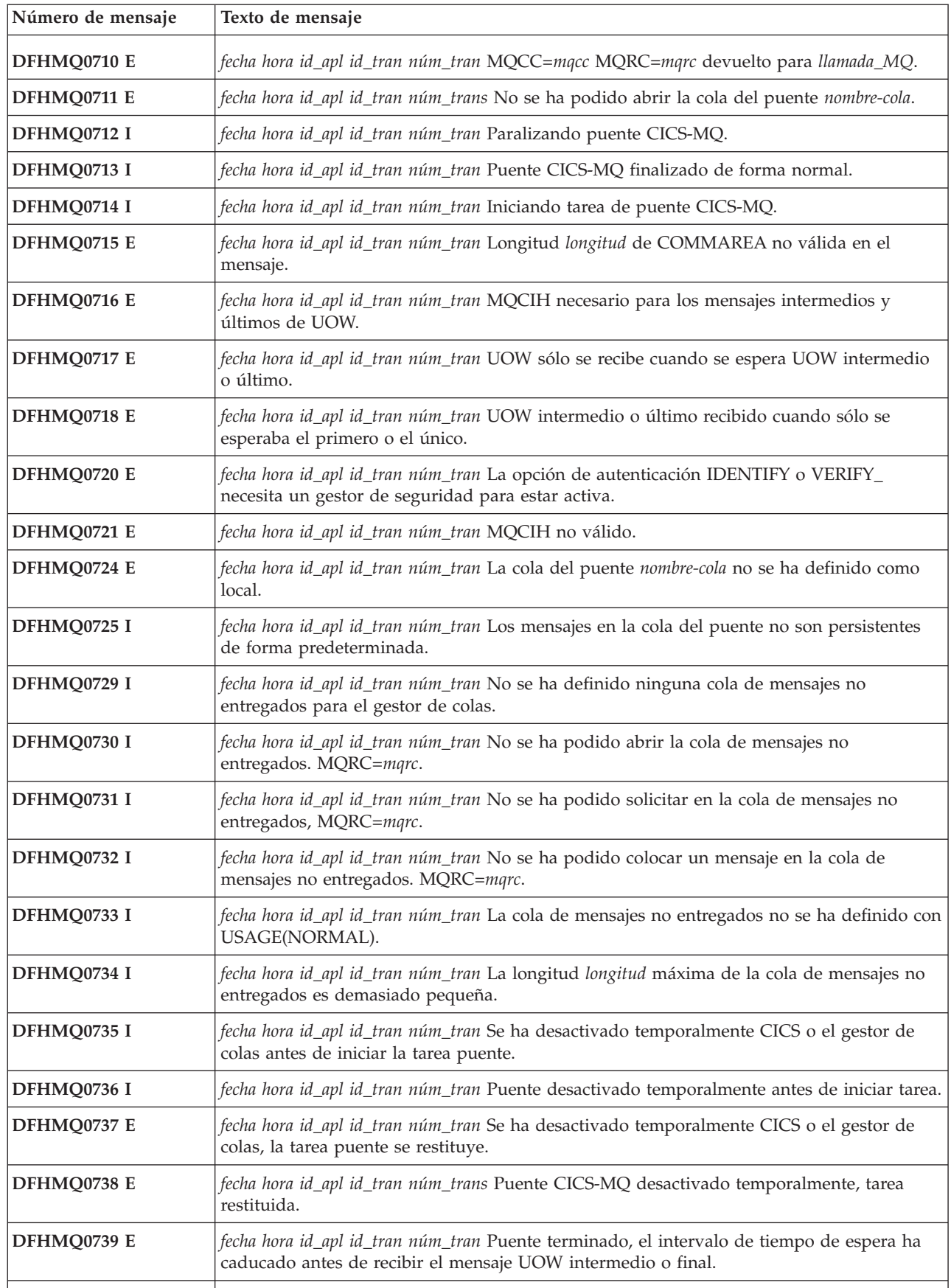

| Número de mensaje | Texto de mensaje                                                                                                    |
|-------------------|----------------------------------------------------------------------------------------------------|
| DFHMQ0740 E       | fecha hora id_apl id_tran núm_tran Aplicación cliente solicitada restituida.                                                                                    |
| DFHMQ0745 E       | fecha hora id_apl id_tran núm_tran No se ha podido colocar un mensaje en la cola de<br>respuestas. MQRC=mqrc.                                                   |
| DFHMQ0746 E       | fecha hora id_apl id_tran núm_tran CCSID no válido. Se esperaba ccsid1 pero se ha recibido<br>ccsid2.                                                           |
| DFHMQ0747 E       | fecha hora id_apl id_tran núm_tran Codificación no válida. Se esperaba codificación1 pero se<br>ha recibido codificación2.                                      |
| DFHMQ0748 E       | fecha hora id_apl id_tran núm_tran Mensaje eliminado de la cola de solicitudes durante el<br>proceso de restitución.                                            |
| DFHMQ0749 E       | fecha hora id_apl id_tran núm_tran Error de autenticación. MQCC=mqcc MQRC=mqrc<br>Userid=id_usuario.                                                            |
| DFHMQ0750 E       | fecha hora id_apl id_tran núm_tran Error interno de puente CICS-MQ.                                                                                             |
| DFHMQ0751 E       | fecha hora id_apl id_tran núm_tran EIBRESP=eibresp EIBRESP2=eibresp2. No se ha podido<br>LINK con el programa nombre-programa.                                  |
| DFHMQ0753 E       | fecha hora id_apl id_tran núm_tran El mensaje se ha procesado previamente y se ha<br>devuelto a la cola utilizando la restitución.                              |
| DFHMQ0754 E       | fecha hora id_apl id_tran núm_tran Terminación anómala de tarea puente<br>código_terminación_anómala en el programa nombre-programa.                            |
| DFHMQ0755 E       | fecha hora id_apl id_tran núm_tran La cola del puente no es compartible.                                                                                        |
| DFHMQ0756 E       | fecha hora id_apl id_tran núm_tran La cola de mensajes no entregados no se ha definido<br>como local.                                                           |
| DFHMQ0757 E       | fecha hora id_apl id_tran núm_tran No se ha podido abrir la cola "Responder a".<br>MQRC=mqrc.                                                                   |
| DFHMQ0758 E       | fecha hora id_apl id_tran núm_tran No se ha podido START la tarea puente.<br>EIBRESP=eibresp EIBRESP2=eibresp2. El ID de usuario ID_usuario no está autorizado. |
| DFHMQ0759 E       | fecha hora id_apl id_tran núm_tran No se ha definido el ID de la transacción id_trans en<br>CICS.                                                               |
| DFHMQ0760 I       | fecha hora id_apl id_tran núm_tran MsgId=id_mensaje.                                                                                                    |
| DFHMQ0761 I       | fecha hora id_apl id_tran núm_tran CorrelId=IdCorrel.                                                                                                    |
| DFHMQ0762 I       | fecha hora id_apl id_tran núm_tran Nombre de cola=nombre-cola.                                                                                                  |
| DFHMQ0763 I       | fecha hora id_apl id_tran núm_tran Gestor de de colas=nombre-gestor-colas.                                                                                      |
| DFHMQ0764 E       | fecha hora id_apl id_tran núm_tran ID de usuario no válido. Se esperaba id-usuario1 pero se<br>ha recibido id-usuario2.                                         |
| DFHMQ0766 I       | fecha hora id_apl id_tran núm_tran La cola de mensajes no se ha definido con<br>INDXTYPE(CORRELID).                                                             |
| DFHMQ0767 I       | fecha hora id_apl id_tran núm_tran No se ha podido abrir la cola de volver a poner en<br>cola/restitución. MQRC=mqrc.                                           |
| DFHMQ0768 E       | fecha hora id_apl id_tran núm_tran La cola de volver a poner en cola/restitución no se ha<br>definido como local.                                               |
| DFHMQ0769 I       | fecha hora id_apl id_tran núm_tran No se ha podido solicitar la cola de volver a poner en<br>cola/restitución. MQRC=mqrc.                                       |

*Tabla 34. Mensajes nuevos de CICS Transaction Server para z/OS, Versión 3 Release 2 (continuación)*

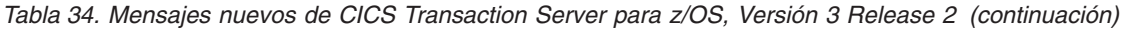

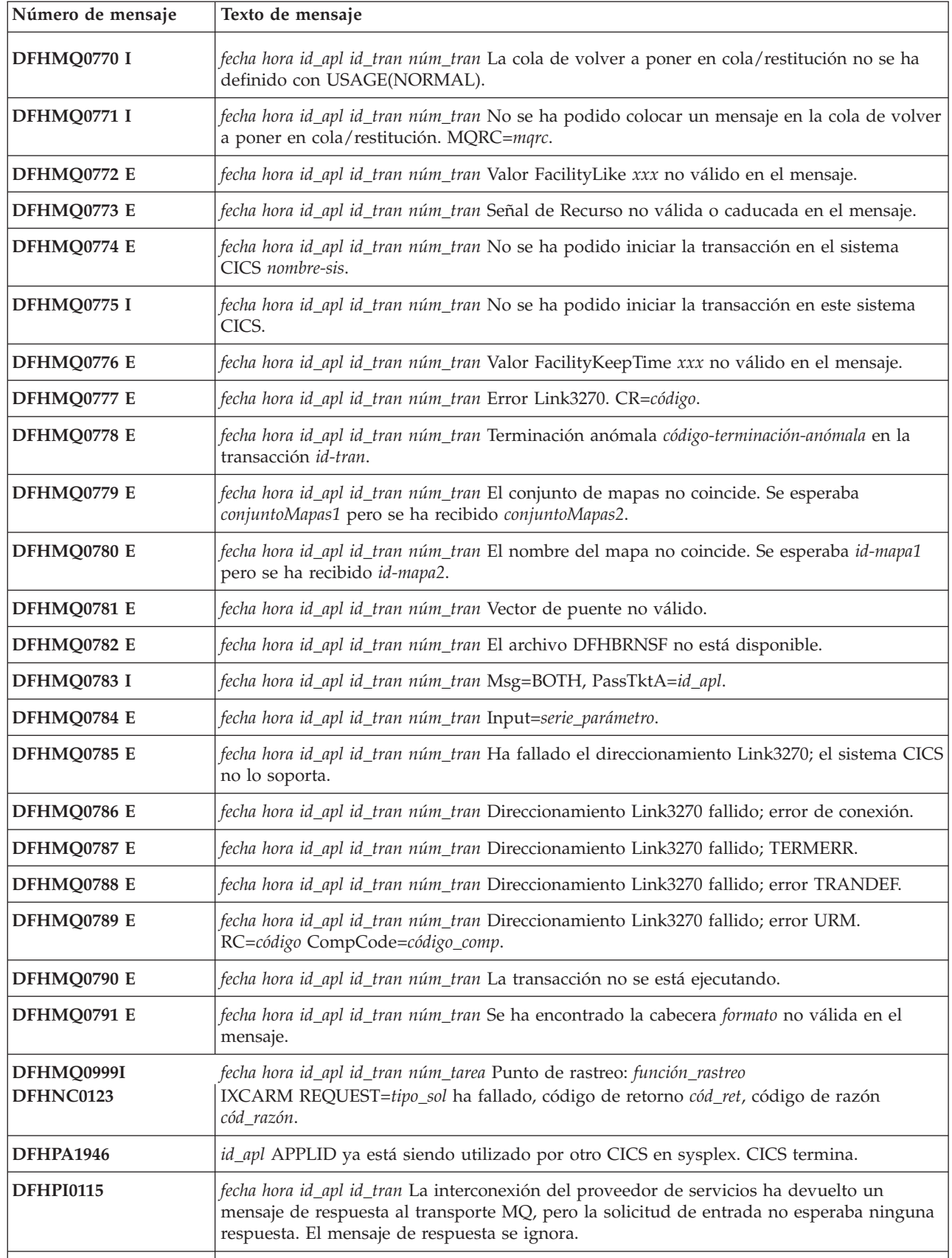

*Tabla 34. Mensajes nuevos de CICS Transaction Server para z/OS, Versión 3 Release 2 (continuación)*

| Número de mensaje | Texto de mensaje                                                                                                    |
|-------------------|----------------------------------------------------------------------------------------------------|
| <b>DFHPI0116</b>  | fecha hora id_apl Se ha recibido una solicitud unidireccional en forma de mensaje<br>permanente de Websphere MQ, pero la interconexión del proveedor ha finalizado de<br>forma anómala o ha restituido los cambios por recursos recuperables. El proceso BTS<br>nombre_proceso del tipo de proceso tipo_proceso ha finalizado con el estado ABENDED y<br>este proceso se puede volver a intentar o utilizar para proporcionar información a fin de<br>hacer un informe sobre la anomalía. |
| <b>DFHPI0117</b>  | fecha hora id_apl El proceso BTS nombre_proceso del tipo de proceso tipo_proceso, que ha<br>finalizado con el estado ABENDED, se ha cancelado. Una interconexión de proveedor<br>iniciada con un mensaje permanente de Websphere MQ ha finalizado de forma anómala o<br>se ha restituido, pero se ha enviado una respuesta al solicitante.                                                                                                    |
| DFHPI0118         | id_apl CICS ha intentado utilizar procesos BTS para dar soporte a interconexiones<br>iniciadas con mensajes permanentes de Websphere MQ. El intento ha fallado. CICS<br>proseguirá, utilizando contenedores basados en el canal para la interconexión, pero existe<br>el riesgo de que se pierdan datos si se produce una anomalía del sistema. Asegúrese de<br>que el tipo de proceso BTS, el repositorio y la cola de solicitudes local están bien<br>definidos e instalados.           |
| <b>DFHPI0403</b>  | fecha hora id_apl id_tran El mecanismo de transporte HTTP de la interconexión de CICS no<br>ha podido recibir una respuesta porque (la recepción del socket ha excedido el tiempo de<br>espera}. Se ha excedido el intervalo RESPWAIT.                                                                                                    |
| <b>DFHPI0511</b>  | fecha hora id_apl id_tran El gestor de interconexiones de CICS no ha podido recibir una<br>respuesta del Servicio de señales seguras (STS) de destino sts_URI. El mensaje de<br>respuesta no se ha podido analizar.                                                                                                    |
| <b>DFHPI0512</b>  | fecha hora id_apl id_tran El gestor de interconexiones de CICS ha recibido un error desde el<br>Servicio de señales seguras (STS): sts_URI. El error tenía el código de error código_error.                                                                                                    |
| <b>DFHPI0513</b>  | fecha hora id_apl id_tran El gestor de interconexiones de CICS no ha podido encontrar las<br>credenciales necesarias en una respuesta del Servicio de señales seguras (STS): sts_URI.                                                                                                    |
| <b>DFHPI0514</b>  | fecha hora id_apl id_tran El gestor de interconexiones de CICS no ha podido encontrar las<br>credenciales necesarias en una solicitud. Se esperaba un elemento nombre_local, en el<br>espacio de nombres: espacio_nombres.                                                                                                    |
| <b>DFHPI0602</b>  | fecha hora id_aplid_tran núm_tran El manejador SOAP de CICS no ha podido analizar un<br>mensaje. El código de error del analizador es código_error. El error se ha encontrado en el<br>desplazamiento desplazamiento al mensaje.                                                                                                    |
| DFHPI0721 E       | fecha hora id_apl id_usuario PIPELINE interconexión se ha encontrado un error en el archivo<br>de configuración nombre_archivo para la interconexión del desplazamiento<br>X'desplazamiento'. El valor valor_atributo del atributo nombre_atributo no es válido.                                                                                                    |
| DFHPI0722 E       | fecha hora id_apl id_usuario La PIPELINE interconexión se ha encontrado un error en el<br>archivo de configuración nombre_archivo para la interconexión. La configuración de<br>WSSE_Handler tiene valores especificados para la modalidad y la confianza que no son<br>válidos en esta interconexión.                                                                                                    |
| DFHPI0723 E       | fecha hora id_apl id_usuario La PIPELINE interconexión se ha encontrado un error en el<br>archivo de configuración nombre_archivo para la interconexión. El valor del algoritmo<br>especificado para el elemento no se soporta.                                                                                                    |
| DFHPI0724 E       | fecha hora id_apl id_usuario La PIPELINE interconexión se ha encontrado un error en el<br>archivo de configuración nombre_archivo para la interconexión. La configuración de<br>WSSE_Handler tiene especificados tanto el elemento <authentication> como<br/><sts_authentication>. Sólo debe especificar uno de estos elementos.</sts_authentication></authentication>                                                                                                    |

*Tabla 34. Mensajes nuevos de CICS Transaction Server para z/OS, Versión 3 Release 2 (continuación)*

| Número de mensaje  | Texto de mensaje                                                                                                    |
|--------------------|----------------------------------------------------------------------------------------------------|
| <b>DFHPI0725 E</b> | fecha hora id_apl id_usuario La PIPELINE interconexión se ha encontrado un error en el<br>archivo de configuración nombre_archivo para la interconexión. Debe especificarse el<br>elemento elemento.                                                                                                    |
| <b>DFHPI0726 E</b> | fecha hora id_apl id_usuario La PIPELINE interconexión se ha encontrado un error en el<br>archivo de configuración nombre_archivo para la interconexión. El elemento elemento es un<br>elemento duplicado o no reconocido.                                                                                                    |
| <b>DFHPI0731</b>   | fecha hora id_apl El intento de registrar la unidad de trabajo - X'uowid' con una transacción<br>de coordinación WSAT remota ha fallado.                                                                                                    |
| DFHPI0732          | fecha hora id_apl Se ha recibido una solicitud para retrotraer la unidad de trabajo -<br>X'uowid' desde una transacción de coordinación WS-AT remota.                                                                                                    |
| <b>DFHPI0733</b>   | fecha hora id_apl Una transacción ha excedido el tiempo de espera al esperar un mensaje<br>Prepare (preparar) desde un coordinador WS-AT remoto. La unidad de trabajo - X'uowid'<br>se retrotraerá.                                                                                                    |
| <b>DFHPI0801</b>   | fecha hora id_apl Se ha encontrado un mensaje unidireccional en un intercambio de<br>mensajes de intercambio para la transacción TRAN.                                                                                                    |
| DFHPI0917          | fecha hora id_apl d_usuario WEBSERVICE servicio_web puede realizarse de forma<br>imprevisible porque PIPELINE interconexión es no-SOAP.                                                                                                    |
| <b>DFHPI0996</b>   | fecha hora id_apl El programa direccionador de salida, DFHPIRT, ha recibido una respuesta<br>no NORMAL al intentar leer un contenedor. El código de error resultante es X'code' y el<br>nombre del contenedor es nombre_contenedor.                                                                                                    |
| <b>DFHPI0997</b>   | fecha hora id_apl id_tran interconexión El gestor de interconexiones de CICS se ha<br>encontrado un error: {PIPELINE no encontrada   PIPELINE no activa   la modalidad de<br>PIPELINE no coincide   anomalía de nodo no tratada   conmutación de contexto fallida  <br>anomalía en creación de secuencia de solicitud   error en transporte de secuencia de solicitud  <br>programa destino no disponible   error de canal   canal no encontrado   URI no encontrado  <br>URI no válido $\perp$ anomalía en la autorización $\perp$ terminación anómala de programa $\perp$ problema no<br>identificado   se ha producido tiempo de espera excedido RESPWAIT   ningún mensaje de<br>solicitud}. |
| <b>DFHPI1000</b>   | fecha hora id_apl El programa direccionador de salida, DFHPIRT, ha detectado un<br>identificador universal de recursos no válido en el contenedor DFHWS-STSACTION. El<br>URI era 'URI'.                                                                                                    |
| <b>DFHPI1007</b>   | fecha hora id_apl núm_tran El proceso del mensaje SOAP ha fallado debido a una entrada<br>incorrecta ({XML FORMAT_ERROR   UNEXPECTED_CONTENT  <br>HEADER_FORMAT_ERROR   UNDEFINED_ELEMENT   UNDEFINED_NAME_SPACE  <br>ARRAY_OVERFLOW   NAME_TOO_LONG   PREFIX_TOO_LONG  <br>NAME_SPACE_TOO_LONG   UNEXPECTED_XOP_INCLUDE   XOP_INCLUDE_ERROR}<br>cualificador_error).                                                                                                    |
| <b>DFHPI1008</b>   | fecha hora id_apl núm_tran No se ha podido generar un mensaje SOAP debido a una<br>entrada incorrecta ({ARRAY_CONTAINER_TOO_SMALL<br>INPUT_STRUCTURE_TOO_SMALL   INPUT_ARRAY_TOO_LARGE  <br>INPUT_ARRAY_TOO_SMALL   CONTAINER_NOT_FOUND   CONTAINER_NOT_BIT}<br>cualificador_error).                                                                                                    |
| <b>DFHPI1009</b>   | fecha hora id_apl núm_tran Ha fallado el proceso del mensaje SOAP. Se ha producido un<br>error de conversión ({UNKNOWN_CONVERSION   INPUT_TOO_LONG  <br>OUTPUT_OVERFLOW   NEGATIVE_UNSIGNED   NO_FRACTION_DIGITS  <br>FRACTION_TOO_LONG   INVALID_CHARACTER   ODD_HEX_DIGITS  <br>INVALID_BASE64   NOT_PURE_DBCS   INVALID_FIELD_SIZE  <br>EXPONENT_OVERFLOW   EXPONENT_UNDERFLOW}) al convertir el campo<br>nombre_campo.                                                                                                    |

*Tabla 34. Mensajes nuevos de CICS Transaction Server para z/OS, Versión 3 Release 2 (continuación)*

| Número de mensaje  | Texto de mensaje                                                                                                    |
|--------------------|----------------------------------------------------------------------------------------------------|
| <b>DFHPI1010</b>   | fecha hora id_apl núm_tran Ha fallado la generación del mensaje SOAP. Se ha producido un<br>error de conversión ({UNKNOWN_CONVERSION   NEGATIVE_UNSIGNED  <br>INVALID_CHARACTER   INVALID_PACKED_DEC   INVALID_ZONED_DEC  <br>INCOMPLETE_DBCS   ODD_DBCS_BYTES   INVALID_FIELD_SIZE  <br>EXPONENT_OVERFLOW   EXPONENT_UNDERFLOW}) al convertir el campo<br>nombre_campo.                                                         |
| <b>DFHPI1100 E</b> | fecha hora id_apl id_usuario La PIPELINE interconexión se ha encontrado un error al<br>procesar un mensaje MIME de entrada. El problema con el mensaje MIME es: {contenía un<br>carácter no válido   tenía una cabecera no válida   tenía una cabecera MIME no válida   tenía<br>un error de límite   no contenía un componente raíz   utilizaba una codificación no soportada  <br>ha desencadenado una respuesta no esperada}. |
| <b>DFHPI1101 E</b> | fecha hora id_apl id_usuario La PIPELINE interconexión se ha encontrado un error al<br>procesar un mensaje MIME de entrada en modalidad de compatibilidad. El problema con<br>el mensaje MIME era que contenía: {un cuerpo que no se podía analizar $\perp$ una inclusión para<br>la que ni había ningún accesorio}.                                                                                                    |
| <b>DFHPI1102 E</b> | fecha hora id_apl id_usuario La PIPELINE interconexión se ha encontrado un error al<br>procesar un mensaje MIME de salida en modalidad de compatibilidad. La generación del<br>mensaje MIME ha fallado porque: {contenía un cuerpo que no se podía analizar   un<br>contenedor tenía un CCSID (conjunto de caracteres codificados) no válido   un contenedor tenía<br>un tipo incorrecto}.                                       |
| <b>DFHPI1103 E</b> | fecha hora id_apl id_usuario La PIPELINE interconexión se ha encontrado un error al<br>procesar un mensaje de salida en modalidad de compatibilidad MIME. El problema con el<br>mensaje MIME era que (contenía un cuerpo que no se podía analizar   tenía una inclusión para<br>la que no había ningún accesorio   ha desencadenado una excepción no esperada}.                                                                  |
| <b>DFHPI9000 E</b> | ResourceBundle no encontrado al emitir el mensaje: valor.                                                                                                    |
| <b>DFHPI9001 E</b> | Mensaje no encontrado al emitir el mensaje: valor.                                                                                                    |
| <b>DFHPI9002 E</b> | Un nombre de operación WSDL es demasiado largo para que el valor de CICS lo pueda<br>soportar.                                                                                                    |
| <b>DFHPI9003 E</b> | Un nombre de componente de WSDL es demasiado largo para que el valor de CICS lo<br>pueda soportar.                                                                                                    |
| <b>DFHPI9004 E</b> | El WSDL especifica un valor de estilo de documento y contiene un nombre de<br>componente que hace referencia a un tipo XML. El estilo del documento de WSDL sólo<br>debe hacer referencia a elementos XML.                                                                                                    |
| <b>DFHPI9010 E</b> | El tipo de datos simple tipo no es atómico. Los tipos de datos de lista y unión no se<br>soportan.                                                                                                    |
| <b>DFHPI9011 E</b> | Se ha encontrado el supertipo supertipo no soportado para el tipo tipo_base.                                                                                                    |
| <b>DFHPI9012 E</b> | No se soportan comodines de esquema ( <ningún> código).</ningún>                                                                                                    |
| <b>DFHPI9013 E</b> | No se soportan los grupos de modelo de esquema con maxOccurs o minOccurs que no<br>sean iguales a 1. Se encontrado el problema para el tipo: valor.                                                                                                    |
| <b>DFHPI9014 E</b> | No se ha encontrado ningún grupo de modelos para la definición de grupo de modelos<br>definición.                                                                                                    |
| <b>DFHPI9015 E</b> | Se ha encontrado una partícula de esquema con contenido no reconocido valor.                                                                                                    |
| <b>DFHPI9016 E</b> | No se puede encontrar el elemento de esquema elemento necesario.                                                                                                    |
| <b>DFHPI9017 E</b> | Se ha encontrado el atributo atributo no soportado para el elemento de esquema elemento.                                                                                                    |
| <b>DFHPI9018 E</b> | El elemento de esquema elemento no dispone de una definición de tipo.                                                                                                    |

| Número de mensaje  | Texto de mensaje                                                                                                    |
|--------------------|----------------------------------------------------------------------------------------------------|
| <b>DFHPI9019 E</b> | El tipo de esquema tipo no se soporta.                                                                                                    |
| <b>DFHPI9020 W</b> | El atributo de esquema atributo se ha encontrado y se ha ignorado para el tipo tipo.                                                                                                    |
| <b>DFHPI9021 E</b> | Se ha encontrado un tipo de esquema con contenido no reconocido: valor.                                                                                                    |
| <b>DFHPI9022 W</b> | El tipo de esquema tipo se está restringiendo a un total de valor dígitos en el mensaje de<br>respuesta de la operación operación.                                                                                                    |
| <b>DFHPI9023 W</b> | El tipo de esquema tipo se está restringiendo a un total de valor dígitos para la operación<br>operación.                                                                                                    |
| <b>DFHPI9024 E</b> | La recurrencia dentro del tipo tipo no se soporta.                                                                                                    |
| <b>DFHPI9025 E</b> | No se puede encontrar el tipo tipo de esquema necesario.                                                                                                    |
| <b>DFHPI9026 E</b> | No se puede resolver el URI URI. Compruebe que el proxy HTTP sea correcto.                                                                                                    |
| <b>DFHPI9027 E</b> | El analizador XML ha encontrado un error: valor en línea línea y columna columna en<br>documento documento.                                                                                                    |
| <b>DFHPI9028 E</b> | La longitud del elemento de esquema elemento está establecida en valor caracteres. CICS<br>sólo soporta hasta valor2 caracteres.                                                                                                    |
| <b>DFHPI9029 E</b> | El relleno implícito (bytes de holgura) no se soporta para PL/I. Cambie la estructura del<br>lenguaje para garantizar que todos los bytes de holgura se referencien de forma explícita<br>y que las estructuras de nivel superior se inicien en un límite de doble palabra. Los bytes<br>de holgura son necesarios para el campo campo.           |
| <b>DFHPI9030 E</b> | El relleno implícito (bytes de holgura) no se soporta para PL/I. Cambie la estructura del<br>lenguaje para garantizar que todos los bytes de holgura se referencien de forma explícita<br>y que las estructuras de nivel superior se inicien en un límite de doble palabra. Los bytes<br>de holgura son necesarios para la estructura estructura. |
| <b>DFHPI9031 E</b> | Una estructura o matriz está vacía de forma inesperada.                                                                                                    |
| <b>DFHPI9032 W</b> | No se soportan los comodines del atributo (códigos de <ningúnatributo>).</ningúnatributo>                                                                                                    |
| <b>DFHPI9035 E</b> | El elemento de esquema XML no se puede encontrar en el documento documento.                                                                                                    |
| <b>DFHPI9036 W</b> | No se soportan los tipos de datos abstractos. Es posible que experimente problemas con el<br>tipo tipo en el elemento elemento.                                                                                                    |
| <b>DFHPI9037 E</b> | Los grupos de modelo de esquema XML no se soportan en estructuras <choice>. Se ha<br/>encontrado un problema con el tipo tipo.</choice>                                                                                                    |
| <b>DFHPI9038 E</b> | El número de opciones para un conjunto de opciones enumerado excede el valor máximo<br>soportado de 255.                                                                                                    |
| <b>DFHPI9039 E</b> | No se soportan grupos de sustitución en construcciones xsd:choice. El nombre del grupo<br>de sustitución es nombre.                                                                                                    |
| <b>DFHPI9500 E</b> | Se ha producido un error interno. Póngase en contacto con el centro de soporte de IBM.                                                                                                    |
| <b>DFHPI9501 E</b> | El parámetro HTTPPROXY no es válido. El formato correcto es proxy.hostname.com:8080<br>o similar.                                                                                                    |
| <b>DFHPI9502 E</b> | Se ha(n) especificado uno o varios parámetros incorrectos.                                                                                                    |
| <b>DFHPI9503 E</b> | Falta el parámetro necesario parámetro.                                                                                                    |
| <b>DFHPI9504 E</b> | Se ha especificado el parámetro parámetro pero no es válido para el programa programa.                                                                                                    |
| <b>DFHPI9505 E</b> | Se ha especificado un valor no válido para el parámetro LANG. Los valores válidos son<br>COBOL, PLI-ENTERPRISE, PLI-OTHER, C o CPP.                                                                                                    |

*Tabla 34. Mensajes nuevos de CICS Transaction Server para z/OS, Versión 3 Release 2 (continuación)*

| Número de mensaje  | Texto de mensaje                                                                                                    |
|--------------------|----------------------------------------------------------------------------------------------------|
| <b>DFHPI9506 E</b> | El parámetro parámetro excede la longitud máxima válida de valor caracteres.                                                                                 |
| <b>DFHPI9507 W</b> | No se ha establecido el parámetro parámetro por lo que el parámetro parámetro2 se<br>ignorará.                                                               |
| <b>DFHPI9509 E</b> | El parámetro parámetro contiene caracteres no válidos.                                                                                                    |
| DFHPI9510 W        | Se ha especificado un valor no válido para el parámetro PGMINT. Los valores válidos son<br>CHANNEL o COMMAREA. Se presupone el valor predeterminado CHANNEL. |
| DFHPI9511 W        | Se ha establecido el parámetro PGMINT en CHANNEL pero no se ha establecido el<br>parámetro CONTID. Se presupone el valor predeterminado valor.               |
| <b>DFHPI9512 W</b> | El parámetro CONTID está establecido pero no es necesario para PGMINT=COMMAREA.<br>Se ignorará el parámetro CONTID.                                          |
| <b>DFHPI9513 W</b> | Al valor del parámetro WSBIND le falta una extensión de archivo; se presupone .wsbind.                                                                       |
| DFHPI9514 W        | El valor del parámetro WSBIND especificó una extensión de archivo distinta a                                                                                 |
| <b>DFHPI9515 E</b> | No se puede encontrar la biblioteca biblioteca del PDS.                                                                                                    |
| <b>DFHPI9516 E</b> | La biblioteca biblioteca del PDS existe pero no se puede leer.                                                                                               |
| <b>DFHPI9517 E</b> | La biblioteca biblioteca del PDS existe pero no se puede grabar en la misma.                                                                                 |
| <b>DFHPI9518 W</b> | La biblioteca biblioteca del PDS especifica una longitud de registro inferior a 80 caracteres;<br>es posible que la salida se trunque.                       |
| <b>DFHPI9519 E</b> | La página de códigos página_códigos no se reconoce.                                                                                                    |
| <b>DFHPI9520 E</b> | El parámetro RESPMEM y el parámetro REQMEM deben suministrar valores distintos.                                                                              |
| <b>DFHPI9521 E</b> | El formato de registro del miembro del PDS miembro debe ser FB y tener una longitud de<br>registro de 80.                                                    |
| <b>DFHPI9522 E</b> | No se puede leer el archivo archivo.                                                                                                    |
| <b>DFHPI9523 E</b> | Se ha producido un error inesperado al procesar el archivo archivo. El problema es: valor.                                                                   |
| <b>DFHPI9524 E</b> | No se puede grabar en el archivo archivo.                                                                                                    |
| <b>DFHPI9525 E</b> | No se puede grabar un archivo debido a que el directorio directorio no existe.                                                                               |
| <b>DFHPI9526 E</b> | No se puede grabar un archivo debido a que el directorio directorio no es regrabable.                                                                        |
| <b>DFHPI9527 E</b> | No se puede grabar en el archivo de registro; archivo no es regrabable.                                                                                      |
| <b>DFHPI9528 E</b> | No se puede encontrar ni leer el archivo archivo.                                                                                                    |
| <b>DFHPI9529 W</b> | Los caracteres por encima de la columna columna se han truncado para la línea línea.                                                                         |
| <b>DFHPI9530 I</b> | No se reconoce el parámetro parámetro y, por ello, se ha ignorado.                                                                                           |
| <b>DFHPI9531 E</b> | El parámetro STRUCTURE sólo debe contener (o) caracteres en la primera o en la última<br>posición.                                                           |
| <b>DFHPI9532 E</b> | El parámetro STRUCTURE debe tener la forma STRUCTURE=(request_structure_name,<br>response_structure_name).                                                   |
| <b>DFHPI9533 E</b> | El parámetro parámetro contiene un carácter no válido carácter en la posición posición del<br>valor valor.                                                   |
| <b>DFHPI9534 E</b> | Se ha encontrado una firma de operación no exclusiva: valor.                                                                                                 |
|                    |                                                                                                    |

*Tabla 34. Mensajes nuevos de CICS Transaction Server para z/OS, Versión 3 Release 2 (continuación)*

| Número de mensaje  | Texto de mensaje                                                                                                    |
|--------------------|----------------------------------------------------------------------------------------------------|
| <b>DFHPI9535 E</b> | La operación del WSDL operación tiene una firma de operación superior a los valor<br>caracteres de longitud y, por ello, CICS no la soporta.                                                    |
| <b>DFHPI9536 E</b> | No se puede encontrar el tipo definido por el usuario tipo.                                                                                                    |
| <b>DFHPI9537 W</b> | Se ha ignorado la directiva directiva del compilador.                                                                                                    |
| <b>DFHPI9538 E</b> | No se puede encontrar la entrada de estructura necesaria.                                                                                                    |
| <b>DFHPI9539 E</b> | Se ha encontrado el carácter no válido carácter.                                                                                                    |
| <b>DFHPI9540 E</b> | Se ha encontrado la palabra clave palabra clave no soportada.                                                                                                    |
| <b>DFHPI9541 E</b> | No se soportan tipos de decimales de punto fijos.                                                                                                    |
| <b>DFHPI9542 E</b> | Se ha encontrado una macro macro no soportada.                                                                                                    |
| <b>DFHPI9543 E</b> | La constante constante no se soporta en dimensión de matriz.                                                                                                    |
| <b>DFHPI9544 W</b> | Se ha encontrado la palabra clave palabra clave no soportada y, por ello, se ha ignorado.                                                                                                    |
| DFHPI9545 W        | Se ha detectado e ignorado un operador de asignaciones.                                                                                                    |
| <b>DFHPI9546 W</b> | Se ha detectado e ignorado un operador de inicialización.                                                                                                    |
| <b>DFHPI9547 E</b> | No se soportan las variables de nivel superior: valor.                                                                                                    |
| <b>DFHPI9548 E</b> | La estructura estructura de nivel superior debe denominarse valor.                                                                                                    |
| <b>DFHPI9549 E</b> | Se ha encontrado una definición de tipo sin instancias ni etiquetas.                                                                                                    |
| <b>DFHPI9550 E</b> | Se ha encontrado el nombre nombre duplicado.                                                                                                    |
| <b>DFHPI9551 E</b> | La estructura estructura no se puede encontrar.                                                                                                    |
| <b>DFHPI9552 E</b> | El valor valor no es un entero válido.                                                                                                    |
| <b>DFHPI9553 E</b> | PICTURE imagen no se soporta para tipos BINARY ni DISPLAY.                                                                                                    |
| <b>DFHPI9554 E</b> | PICTURE imagen no soportada.                                                                                                    |
| <b>DFHPI9555 E</b> | Se ha encontrado una estructura de nivel superior en la estructura principal.                                                                                                    |
| <b>DFHPI9556 E</b> | Se ha producido un error inesperado al grabar en el archivo archivo. El problema es: valor.                                                                                                    |
| <b>DFHPI9557 E</b> | Se han generado ERRORS y WARNINGS al procesar el archivo archivo.                                                                                                    |
| <b>DFHPI9558 E</b> | Se han generado ERRORS al procesar el archivo archivo.                                                                                                    |
| <b>DFHPI9559 W</b> | Se ha encontrado el carácter no permitido carácter al principio del nombre y se ha<br>sustituido por X.                                                                                         |
| <b>DFHPI9560 W</b> | Se ha encontrado el carácter no permitido <i>carácter</i> en un nombre y se ha sustituido por X.                                                                                                |
| <b>DFHPI9561 I</b> | El identificador <i>identificador</i> ha generado un conflicto de nombres para la operación<br>operación. Las declaraciones subsiguientes se han renombrado para garantizar su<br>exclusividad. |
| <b>DFHPI9562 E</b> | Se ha especificado el parámetro PGMINT con el valor COMMAREA pero se necesitan<br>demasiados datos para COMMAREA.                                                                               |
| <b>DFHPI9563 E</b> | Se ha detectado un código fuente PL/I no soportado en la línea línea.                                                                                                    |
| DFHPI9564 W        | Falta una terminación ;, se presupone que se encuentra al final del archivo.                                                                                                    |
| <b>DFHPI9565 E</b> | Las palabras clave ALIGNED y UNALIGNED no se soportan para una estructura de<br>enteros.                                                                                                    |
|                    |                                                                                                    |

*Tabla 34. Mensajes nuevos de CICS Transaction Server para z/OS, Versión 3 Release 2 (continuación)*

| Número de mensaje  | Texto de mensaje                                                                                                    |
|--------------------|----------------------------------------------------------------------------------------------------|
| <b>DFHPI9566 E</b> | Faltan los dos atributos FIXED y FLOAT: valor.                                                                                                    |
| <b>DFHPI9567 E</b> | Se han especificado demasiados dígitos para un campo de decimales empaquetado valor.                                                                                                    |
| <b>DFHPI9568 E</b> | El atributo UNSIGNED no se soporta, a no ser que se especifique PLI-ENTERPRISE: valor.                                                                                                    |
| <b>DFHPI9569 E</b> | Se ha detectado un código fuente PL/I no soportado después de la línea línea.                                                                                                    |
| <b>DFHPI9570 E</b> | Los tipos FIXED BINARY con una longitud superior a los 31 no se soportan a no ser que<br>se especifique PLI-ENTERPRISE: valor.                                                                   |
| DFHPI9571 W        | Las referencias ORDINAL siempre se tratan como tipos de datos SIGNED FIXED BINARY<br>(7). Si es incorrecto, sustituya la referencia ordinal por una variable FIXED BINARY<br>equivalente: valor. |
| <b>DFHPI9572 E</b> | Los tipos ORDINAL sólo se soportan si se especifica PLI-ENTERPRISE valor.                                                                                                    |
| <b>DFHPI9573 E</b> | Los campos BIT sólo se soportan si se encuentran en múltiplos de 8 valor.                                                                                                    |
| <b>DFHPI9574 E</b> | Las longitudes inferiores a uno no se soportan para tipos de datos de matriz TipoDatos.                                                                                                    |
| <b>DFHPI9575 E</b> | No se puede encontrar la longitud de PICTURE: valor.                                                                                                    |
| <b>DFHPI9576 E</b> | Los tipos de datos FIXED BINARY con un factor de escalado con la forma (p,q) con q no<br>igual a 0 no se soportan: valor.                                                                        |
| <b>DFHPI9577 E</b> | El factor de precisión factor queda fuera del rango soportado valor.                                                                                                    |
| <b>DFHPI9578 E</b> | Los tipos de datos FIXED DECIMAL con un factor de escalado con la forma (p,q) con q<br>mayor que 0 no se soportan: valor.                                                                        |
| <b>DFHPI9579 E</b> | Los tipos de datos FIXED DECIMAL con un factor de escalado con la forma (p,q) con q<br>inferior a 0 no se soportan: valor.                                                                       |
| <b>DFHPI9580 I</b> | El miembro PDS (conjunto de datos particionados) miembro se ha sustituido.                                                                                                    |
| <b>DFHPI9581 E</b> | Se ha producido una excepción inesperada al grabar en el conjunto de datos<br>particionados.                                                                                                    |
| <b>DFHPI9582 I</b> | El archivo <i>archivo</i> se ha sustituido.                                                                                                    |
| <b>DFHPI9583 E</b> | El WSDL suministrado contiene un elemento con distintos valores minOccurs y<br>maxOccurs. Sólo se soporta cuando PGMINT está establecido en CHANNEL.                                             |
| <b>DFHPI9584 E</b> | El archivo WSDL como mínimo contiene un mensaje de solicitud pero el parámetro<br>REQMEM no se ha establecido.                                                                                   |
| <b>DFHPI9585 E</b> | El archivo WSDL como mínimo contiene un mensaje de respuesta pero el parámetro<br>RESPMEM no se ha establecido.                                                                                  |
| <b>DFHPI9586 W</b> | Se ha detectado una palabra reservada palabra en el WSDL, se ha modificado por valor.                                                                                                    |
| <b>DFHPI9587 I</b> | El programa programa se ha completado SUCCESSFULLY.                                                                                                    |
| <b>DFHPI9588 E</b> | El enlace WSDL enlace no tiene elementos de operación en el lenguaje de descripción de<br>servicios web.                                                                                         |
| <b>DFHPI9589 E</b> | El WSDL suministrado necesita demasiados datos para un COMMAREA de CICS. El<br>parámetro PGMINT debe establecerse en CHANNEL.                                                                    |
| <b>DFHPI9590 E</b> | No se ha especificado un atributo de estilo para la operación del lenguaje de descripción<br>de servicios web operación.                                                                         |
| <b>DFHPI9591 E</b> | No se ha encontrado ningún mensaje de entrada para la operación de lenguaje de<br>descripción de servicios web operación.                                                                        |
|                    |                                                                                                    |

*Tabla 34. Mensajes nuevos de CICS Transaction Server para z/OS, Versión 3 Release 2 (continuación)*

*Tabla 34. Mensajes nuevos de CICS Transaction Server para z/OS, Versión 3 Release 2 (continuación)*

| Número de mensaje  | Texto de mensaje                                                                                                    |
|--------------------|----------------------------------------------------------------------------------------------------|
| DFHPI9592 W        | Falta un atributo soapAction esperado para la operación del lenguaje de descripción de<br>servicios web operación.                                                                 |
| <b>DFHPI9593 W</b> | Se ha encontrado un atributo soapAction inesperado para la operación del lenguaje de<br>descripción de servicios web operación. Sólo se puede utilizar con la Versión 1.1. de SOAP |
| <b>DFHPI9594 E</b> | Se ha encontrado un atributo soapAction inesperado para la operación del lenguaje de<br>descripción de servicios web operación. Sólo se puede utilizar con la Versión 1.1. de SOAP |
| <b>DFHPI9595 E</b> | El enlace del lenguaje de descripción de servicios web contiene una mezcla de llamadas a<br>procedimiento remoto y de atributos de estilo de documento. Esto no se admite.         |
| <b>DFHPI9596 E</b> | Al enlace del lenguaje de descripción de servicios web para la operación operación le falta<br>un mensaje de entrada.                                                              |
| <b>DFHPI9597 E</b> | El archivo WSDL especifica un valor de atributo 'use' de valor. Sólo se soporta el WSDL<br>literal.                                                                                |
| <b>DFHPI9598 E</b> | El enlace WSDL enlace hace referencia a más de un protocolo de transporte. Sólo se<br>soporta un protocolo.                                                                        |
| <b>DFHPI9599 E</b> | El enlace WSDL enlace no está asociado con un protocolo de transporte.                                                                                                    |
| <b>DFHPI9600 E</b> | El archivo WSDL contiene varios elementos de enlace. Debe establecer el parámetro<br>BINDING para especificar el que se debe utilizar.                                             |
| <b>DFHPI9601 E</b> | El elemento de enlace elemento no se puede encontrar en el archivo WSDL. Sólo se puede<br>especificar uno de los siguientes valores: valor.                                        |
| <b>DFHPI9602 E</b> | El enlace WSDL enlace no es un enlace SOAP.                                                                                                    |
| <b>DFHPI9603 E</b> | Existen varios elementos de servicio WSDL para un único elemento de enlace. Sólo se<br>soporta uno a no ser que se haya establecido el parámetro 'WSDL-SERVICE'.                   |
| <b>DFHPI9604 E</b> | El archivo archivo no contiene un lenguaje de descripción de servicios web válido.                                                                                                 |
| <b>DFHPI9605 E</b> | El valor de la etiqueta de codificación XML debe coincidir con el del sistema de archivos<br>subyacente. Por ejemplo, es posible que el valor UTF-8 sea apropiado.                 |
| <b>DFHPI9606 E</b> | El valor de la etiqueta de codificación XML debe coincidir con el del sistema de archivos<br>subyacente. Por ejemplo, es posible que el valor EBCDIC-CP-US sea apropiado.          |
| <b>DFHPI9607 E</b> | Se ha producido un error inesperado al procesar la operación del lenguaje de descripción<br>de servicios web operación. El problema es: valor.                                     |
| <b>DFHPI9608 W</b> | Se han generado WARNINGS al procesar el archivo archivo.                                                                                                    |
| <b>DFHPI9609 I</b> | El parámetro parámetro tiene el valor valor.                                                                                                    |
| <b>DFHPI9610 W</b> | La plataforma plataforma no es una plataforma soportada para esta interfaz de<br>programación de aplicaciones.                                                                     |
| <b>DFHPI9611 W</b> | Todo el contenido que sigue al primer ';' de la línea línea se ignorará.                                                                                                    |
| <b>DFHPI9612 E</b> | Los servicios web de modalidad "Proveedor" con más de una operación deben especificar<br>'PGMINT=CHANNEL'.                                                                         |
| <b>DFHPI9613 E</b> | No se reconoce el nivel de correlación nivel.                                                                                                    |
| <b>DFHPI9614 I</b> | Se ha solicitado el nivel de correlación antiguo. El nivel de actualización más reciente<br>disponible es nuevo.                                                                   |
| <b>DFHPI9615 E</b> | La versión de Java que se está utilizando es actual. La versión mínima de Java necesaria es<br>necesaria.                                                                          |

| Número de mensaje  | Texto de mensaje                                                                                                    |
|--------------------|----------------------------------------------------------------------------------------------------|
| <b>DFHPI9616 W</b> | Se presupone que los caracteres nacionales de COBOL son caracteres DBCS línea.                                                                                                    |
| <b>DFHPI9617 E</b> | El lenguaje de descripción de servicios web suministrado contiene un elemento con<br>longitud desconocida que debería almacenarse en un CONTAINER separado. Sólo se<br>soporta cuando PGMINT está establecido en CHANNEL.                                                                                                    |
| <b>DFHPI9618 E</b> | Se ha especificado la palabra clave palabra_clave. Ello precisa el uso de<br>LANG=PLI-ENTERPRISE.                                                                                                    |
| <b>DFHPI9619 E</b> | Se ha especificado el parámetro parámetro. No se soporta en el nivel de correlaciónnivel.                                                                                                    |
| <b>DFHPI9620 E</b> | No se reconoce el identificador de conjunto de caracteres codificados CCSID.                                                                                                    |
| <b>DFHPI9621 W</b> | No se reconoce el identificador de conjunto de caracteres codificados CCSID como un<br>identificador de conjunto de caracteres codificados del código de intercambio decimal<br>ampliado codificado en binario. Es posible que el uso de este identificador de conjunto de<br>caracteres codificados cause problemas cuando se ejecute el servicio web. |
| <b>DFHPI9622 E</b> | Se ha especificado un valor no válido para el parámetro parámetro. La longitud<br>especificada debe ser un entero positivo entre mín y máx.                                                                                                    |
| <b>DFHPI9623 E</b> | Se ha especificado un valor no válido para el parámetro CHAR-VARYING. Los valores<br>válidos son: NULL, NO o YES.                                                                                                    |
| <b>DFHPI9624 E</b> | Se ha especificado un valor no válido para el parámetro FLOAT. Los valores válidos son<br>IEEE, HEX o HEXADEC.                                                                                                    |
| <b>DFHPI9625 E</b> | Se ha especificado un valor no válido para el parámetro CHAR-VARYING. Los valores<br>válidos son: NULL o NO.                                                                                                    |
| <b>DFHPI9626 W</b> | Se ha especificado el parámetro parámetro pero no es válido cuando el parámetro<br>parámetro2 está establecido. El parámetro se ignorará.                                                                                                    |
| <b>DFHPI9627 E</b> | No se reconoce el nivel de tiempo de ejecución mínimo nivel.                                                                                                    |
| <b>DFHPI9628 E</b> | Se ha especificado el parámetro parámetro pero no es compatible con el nivel de tiempo de<br>ejecución mínimo especificado.                                                                                                    |
| <b>DFHPI9629 I</b> | El nivel de tiempo de ejecución mínimo necesario para este servicio web es nivel.                                                                                                    |
| <b>DFHPI9630 W</b> | El nivel de tiempo de ejecución mínimo necesario para este servicio web es superior al<br>nivel de correlación debido a que se está utilizando el parámetro parámetro.                                                                                                    |
| <b>DFHPI9631 E</b> | El campo campo requiere una longitud de matriz de caracteres de longitud pero la longitud<br>más larga que se puede utilizar en idioma es longitudMáxima.                                                                                                    |
| <b>DFHPI9632 E</b> | El URI URI no es válido. El problema notificado es: problema.                                                                                                    |
| <b>DFHPI9633 E</b> | Se ha especificado un valor no válido para el parámetro SOAPVER. Los valores válidos<br>son: 1.1, 1.2 o ALL.                                                                                                    |
| <b>DFHPI9634 E</b> | El elemento de servicio de lenguaje de descripción de servicios web servicio no se puede<br>encontrar en el documento de lenguaje de descripción de servicios web.                                                                                                    |
| <b>DFHPI9635 E</b> | El enlace reutilizable del WSDL enlace sólo se debe utilizar si se ha especificado el<br>parámetro WSDL-SERVICE.                                                                                                    |
| <b>DFHPI9636 E</b> | La operación de WSDL operación no se puede encontrar.                                                                                                    |
| <b>DFHPI9637 W</b> | Una o varias conexiones WSDL no se han procesado para un servicio web de modalidad<br>"proveedor".                                                                                                    |
| <b>DFHPI9638 W</b> | El nivel de tiempo de ejecución mínimo necesario para este servicio web es superior al<br>nivel de correlación debido a que se está utilizando WSDL 2.0                                                                                                    |

*Tabla 34. Mensajes nuevos de CICS Transaction Server para z/OS, Versión 3 Release 2 (continuación)*

*Tabla 34. Mensajes nuevos de CICS Transaction Server para z/OS, Versión 3 Release 2 (continuación)*

| Número de mensaje  | Texto de mensaje                                                                                                    |
|--------------------|----------------------------------------------------------------------------------------------------|
| <b>DFHPI9639 E</b> | Se ha utilizado WSDL 2.0 pero no es compatible con el nivel de tiempo de ejecución<br>mínimo especificado.                                                                                |
| <b>DFHPI9640 I</b> | Este servicio web debería instalarse en una PIPELINE que utilice la versión SOAP verSoap.                                                                                                 |
| <b>DFHPI9641 E</b> | Se ha encontrado el modelo de contenido de mensaje no soportado modeloContenido al<br>procesar la operación operación.                                                                    |
| <b>DFHPI9642 E</b> | No se soporta el patrón de intercambio de mensajes (Message Exchange Pattern) WSDL<br>mep. Este patrón se ha especificado para la operación operación.                                    |
| <b>DFHPI9643 I</b> | Este servicio web necesita una prestación implícita con el URI URI. Debe instalarse en una<br>PIPELINE adecuada.                                                                          |
| <b>DFHPI9644 I</b> | Este servicio web soporta una prestación implícita con el URI URI.                                                                                                    |
| <b>DFHPI9645 I</b> | La operación operación necesita una prestación implícita con el URI URI. Debe instalarse<br>en una PIPELINE adecuada.                                                                     |
| <b>DFHPI9646 I</b> | La operación operación soporta una prestación implícita con el URI URI.                                                                                                    |
| <b>DFHPI9647 I</b> | El mensaje de solicitud para la operación operación necesita una prestación implícita con el<br>URI URI. Debe instalarse en una PIPELINE adecuada.                                        |
| <b>DFHPI9648 I</b> | El mensaje de solicitud para la operación operación soporta una prestación implícita con el<br>URI URI.                                                                                   |
| <b>DFHPI9649 I</b> | El mensaje de respuesta para la operación operación necesita una prestación implícita con<br>el URI URI. Debe instalarse en una PIPELINE adecuada.                                        |
| <b>DFHPI9650 I</b> | El mensaje de respuesta para la operación operación necesita una prestación implícita con<br>el URI URI.                                                                                  |
| <b>DFHPI9651 E</b> | El valor del parámetro parámetro1 es incompatible con el valor del parámetro parámetro2.                                                                                                  |
| <b>DFHPI9652 W</b> | Se ha detectado un elemento de extensibilidad WSDL necesario pero no soportado. El<br>elemento es del tipo tipo.                                                                          |
| <b>DFHPI9653 W</b> | Se ha encontrado e ignorado un elemento PolicyReference no resuelto. El URI asociado<br>con esta PolicyReference es URI.                                                                  |
| DFHPI9654 W        | Se ha encontrado un elemento "Política" no soportado. El elemento es del tipo tipo en el<br>espacio de nombres espacio_nombres.                                                           |
| <b>DFHPI9655 E</b> | El archivo WSDL suministrado contiene un patrón de intercambio de mensajes de<br>inclusión voluntaria/exclusión voluntaria. Sólo se soporta cuando PGMINT está<br>establecido en CHANNEL. |
| <b>DFHPI9656 E</b> | El archivo WSDL no contiene elementos de enlace. Como mínimo debe haber un enlace<br>WSDL.                                                                                                |
| <b>DFHPI9657 W</b> | El archivo WSDL contiene elementos TipoElemento pero no se ha especificado el parámetro<br>parámetro. Estos elementos se ignorarán.                                                       |
| <b>DFHPI9658 E</b> | El directorio directorio no se puede leer.                                                                                                    |
| <b>DFHPI9659 E</b> | El directorio directorio no es un directorio válido.                                                                                                    |
| <b>DFHPI9660 I</b> | El archivo de infraestructura de política de servicios web archivo se ha procesado.                                                                                                    |
| <b>DFHPI9661 E</b> | El archivo archivo no es un archivo de infraestructura de política de servicios web de<br>CICS.                                                                                           |
|                    |                                                                                                    |

| Número de mensaje  | Texto de mensaje                                                                                                    |
|--------------------|----------------------------------------------------------------------------------------------------|
| <b>DFHPI9662 E</b> | Se ha emitido una excepción al procesar el archivo de infraestructura de política de<br>servicios web archivo. El mensaje de excepción es: excepción.                                                              |
| <b>DFHPI9663 E</b> | La operación operación ha especificado un MEP de SOAP MEP_especificado. El único MEP<br>de SOAP soportado es MEP_soportado.                                                                                        |
| <b>DFHPI9668 E</b> | Se ha especificado un valor no válido para el parámetro XML-ONLY. Los valores válidos<br>son: TRUE o FALSE.                                                                                                    |
| <b>DFHPI9676 E</b> | El WSDL suministrado contiene construcciones que sólo se soportan cuando 'PGMINT' se<br>establece en 'CHANNEL'.                                                                                                    |
| DFHRD0126 I        | fecha hora id_apl terminal id_usuario id_tran INSTALL IPCONN(nombre_IPCONN)                                                                                                    |
| DFHRD0127 I        | fecha hora id_apl terminal id_usuario id_tranid INSTALL LIBRARY(nombre_biblioteca)                                                                                                    |
| <b>DFHSI8421</b>   | fecha hora id_apl Se ha invocado al programa PLT nombre_prog durante la segunda fase de<br>la inicialización.                                                                                                    |
| <b>DFHSI8431</b>   | fecha hora id_apl Se ha invocado al programa PLT nombre_prog durante la tercera fase de la<br>inicialización.                                                                                                    |
| <b>DFHSI8445</b>   | id_apl Ha fallado el intento de obtener el almacenamiento GETMAIN para el área de<br>trabajo de la Interfaz de idioma.                                                                                             |
| <b>DFHSJ0206</b>   | fecha hora id_apl Las opciones de tiempo de ejecución especificadas en DFHJVMRO son<br>demasiado largas. El enclave de Entorno de idioma no se puede inicializar. La JVM no se<br>ha iniciado.                     |
| <b>DFHSJ0521</b>   | fecha hora id_apl La opción TMPREFIX encontrada en el perfil JVM perfilJVM sólo debería<br>utilizarse bajo la tutela de IBM.                                                                                       |
| <b>DFHSJ0522</b>   | fecha hora id_apl Se ha encontrado la opción en desuso TMSUFFIX en el perfil JVM<br>perfilJVM. El valor se añadirá a ibm.JVM.shareable.application.class.path tras los archivos<br>JAR suministrador por CICS.     |
| <b>DFHSJ0523</b>   | fecha hora id_apl Se ha encontrado la opción en desuso CLASSPATH en el perfil JVM<br>perfilJVM. Utilice CLASSPATH_SUFFIX en su lugar.                                                                              |
| <b>DFHSJ0524</b>   | fecha hora id_apl Se ha encontrado la opción JVM obsoleta opción en el perfil JVM perfil.<br>Especifique REUSE=YES o REUSE=NO. La JVM no se puede iniciar.                                                         |
| <b>DFHSJ0525</b>   | fecha hora id_apl La opción JVM Xresettable encontrada en el perfil JVM perfil se ha<br>ignorado.                                                                                                    |
| <b>DFHSJ0526</b>   | fecha hora id_apl La opción opción obsoleta encontrada en el archivo de propiedades JVM<br>propiedades_jvm se ha ignorado.                                                                                         |
| DFHSJ0527          | fecha hora id_apl La opción opción obsoleta encontrada en el perfil JVMperfil_jvm se ha<br>ignorado.                                                                                                    |
| <b>DFHSJ0528</b>   | fecha hora id_apl La opción en desuso MAX_RESETS_TO_GC se ha encontrado en el perfil<br>JVMperfilJVM. Utilice GC_HEAP_THRESHOLD en su lugar.                                                                       |
| DFHSJ0529          | fecha hora id_apl El valor valor para GC_HEAP_THRESHOLD encontrado en el perfil JVM<br><i>perfilJVM</i> debe estar entre 50 y 100.                                                                                 |
| DFHSJ0530          | fecha hora id_apl El valor valor para IDLE_TIMEOUT encontrado en el perfil JVM perfil<br>debe estar entre 0 y 10080.                                                                                               |
| <b>DFHSJ0531</b>   | fecha hora id_apl El directorio JAVA_HOME directorio especificado en el perfil JVM<br>perfilJVM no se ha podido abrir. La JVM no se puede iniciar. El mensaje de error de<br>tiempo de ejecución es mensaje_error. |

*Tabla 34. Mensajes nuevos de CICS Transaction Server para z/OS, Versión 3 Release 2 (continuación)*

ľ

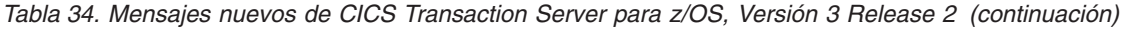

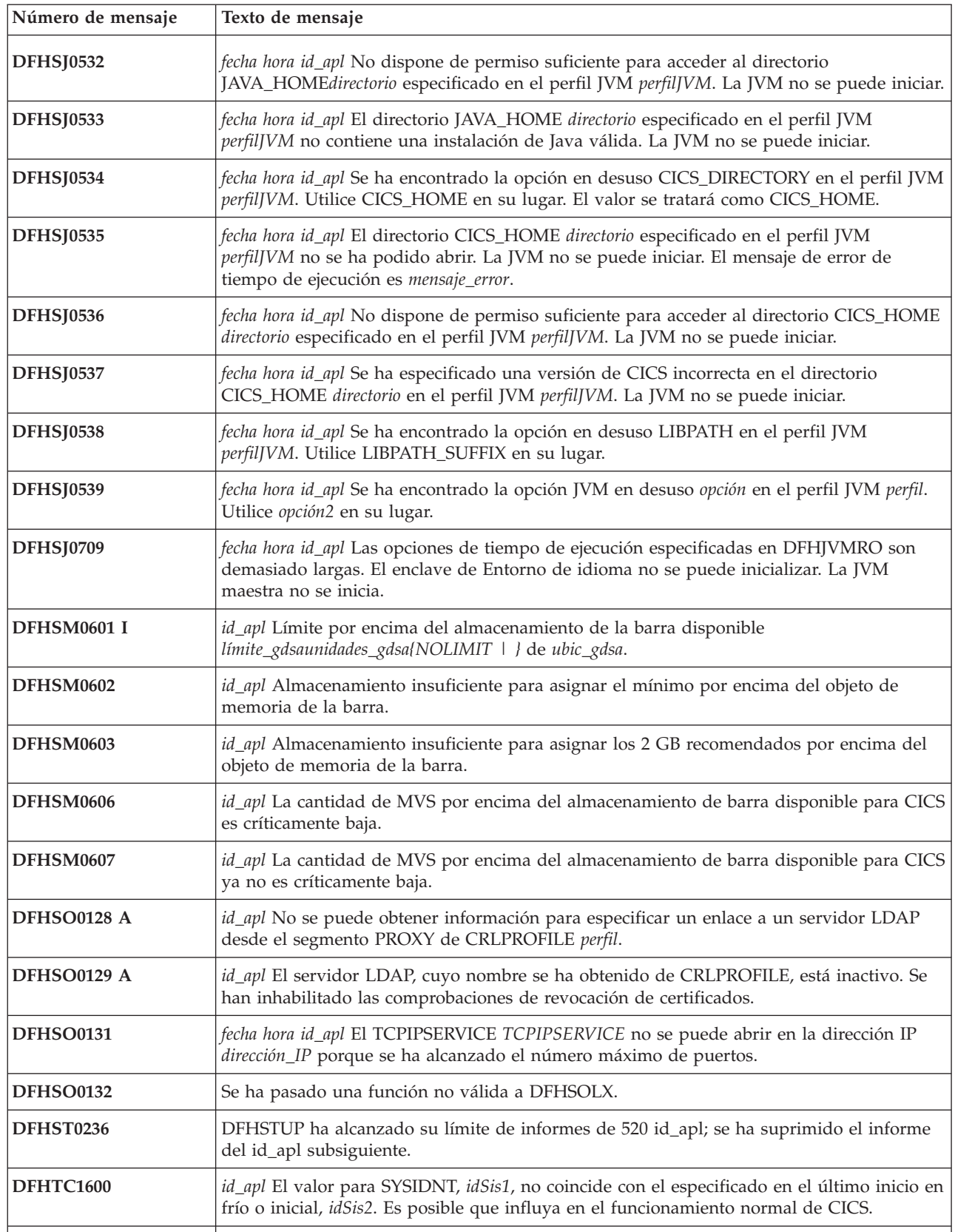

*Tabla 34. Mensajes nuevos de CICS Transaction Server para z/OS, Versión 3 Release 2 (continuación)*

| Número de mensaje | Texto de mensaje                                                                                                    |
|-------------------|----------------------------------------------------------------------------------------------------|
| DFHTD0247         | id_apl Condición NOSPACE en un PUT para el conjunto de datos de intrapartición<br>(nombre de controlador de dispositivo nombre_controlador_dispositivo). El conjunto de datos<br>está lleno.                                                                                                    |
| DFHTD0386         | id_apl El valor RBA alto de la extensión primaria del conjunto de datos entre particiones<br>(el nombre de DD nombre_dd) es rba_alto). Esto sobrepasa el valor máximo permitido de<br>2GB, y se limitará a un valor de X'80000000' menos el tamaño CI del conjunto de datos.                                                                                              |
| <b>DFHTI0100</b>  | id_apl Se trata de la versión beta de CICS TS que caduca el fecha.                                                                                                    |
| <b>DFHTI0101</b>  | id_apl CICS no se ha podido inicializar. la versión beta de CICS TS caducó el fecha.                                                                                                    |
| DFHWB0154 E       | fecha hora id_apl dirección_IP_cliente TCPIPSERVICE La puerta de notificación SOCB del<br>receptor de la solicitud no puede obtener almacenamiento.                                                                                                    |
| DFHWB0364         | fecha hora id_apl El intento de establecer la seguridad para el ID de usuarioid_usuario ha<br>fallado. No se puede devolver la respuesta estática solicitada. Los códigos SAF son<br>(X'safresp', X'safreas'). Los códigos ESM son (X'esmresp', X'esmreas'). Dirección IP de host:<br>dirección_host. Dirección IP de cliente: dir_cliente. TCPIPSERVICE: servicio_tcpip. |
| DFHWB0756         | fecha hora id_apl id_tran El host de la solicitud HTTP recibida no es válido. Dirección IP de<br>cliente: dir_cliente. TCPIPSERVICE: TCPIPSERVICE                                                                                                    |
| DFHWB0757         | fecha hora id_apl id_tran Ha fallado una condición previa especificada por una cabecera<br>If-Modified-Since (Si la fecha de la última modificación). Dirección IP de cliente:<br>dir_cliente. TCPIPSERVICE: TCPIPSERVICE.                                                                                                    |
| DFHWB0758         | fecha hora id_apl id_tran El intento de acceder a datos estáticos datos ha fallado porque el<br>usuario de la transacción no dispone de acceso READ (lectura) al recurso. Dirección IP de<br>cliente: dir_cliente TCPIPSERVICE: TCPIPSERVICE.                                                                                                    |
| DFHWB0759         | fecha hora id_apl id_tran El intento de acceder a datos estáticos datos ha fallado porque no<br>se ha encontrado el recurso. Dirección IP de cliente: dir_cliente TCPIPSERVICE:<br>TCPIPSERVICE.                                                                                                    |
| DFHWB0760         | fecha hora id_apl id_tran El intento de leer el archivo HFS nombre_archivo ha fallado.<br>Dirección IP de cliente: dir_cliente. TCPIPSERVICE: TCPIPSERVICE.                                                                                                    |
| DFHWB0761         | fecha hora id_apl id_tran El intento de enviar una respuesta estática ha fallado debido a un<br>error interno. Dirección IP de cliente dir_cliente TCPIPSERVICE: TCPIPSERVICE.                                                                                                    |
| DFHWB0762         | fecha hora id_apl id_tran La solicitud HTTP recibida especifica el método OPTIONS pero no<br>puede ser manejado por CICS. Código de estado código_estado. Dirección IP de host:<br>dirección_host. Dirección IP de cliente: dir_cliente. TCPIPSERVICE: TCPIPSERVICE.                                                                                                    |
| DFHWB1560         | fecha hora id_apl id_usuario Se ha creado URIMAP URIMAP.                                                                                                    |
| <b>DFHWB1570</b>  | fecha hora id_apl id_usuario URIMAP URIMAP se ha descartado satisfactoriamente.                                                                                                    |
| DFHXQ0123         | IXCARM REQUEST=tipo_sol ha fallado, código de retorno cód_ret, código de razón<br>cód razón.                                                                                                    |
| <b>DFHXS1116</b>  | fecha hora id_apl id_tran Violación de seguridad por parte del usuario id_usuario{ en la<br>dirección IP Jubicación del archivo HFS archivoHFS. Los códigos USS son<br>(X'ussvalue',X'ussreturn',X'ussreason').                                                                                                    |
| DFHZC6312 E       | fecha hora id_apl Ha fallado la instalación de la conexión cccc. Ya existe un IPCONN con<br>este nombre y su identificador de aplicación no es nombre_red.                                                                                                    |
| EYUVC1019E        | NO puede mezclar contraseñas y frases de contraseña en una solicitud de cambio.                                                                                                    |
| EYUVC1020E        | La interfaz del gestor de seguridad externa de CICS no se ha inicializado. La solicitud de<br>inicio de sesión ha fallado.                                                                                                    |
|                   |                                                                                                    |
| Número de mensaje | Texto de mensaje                                                                                |
|-------------------|-------------------------------------------------------------------------------------------------|
| <b>EYUVC1021E</b> | El gestor de seguridad externa no acepta inicios de sesión actualmente. Inténtelo más<br>tarde. |
| <b>EYUVC1022E</b> | Su ID de usuario no es válido. Escríbalo de nuevo.                                              |
| <b>EYUVC1023E</b> | Longitud de contraseña incorrecta. Inicio de sesión terminado.                                  |
| EYUVC10234E       | Longitud de nueva contraseña incorrecta. Inicio de sesión terminado.                            |
|                   |                                                                                                 |

*Tabla 34. Mensajes nuevos de CICS Transaction Server para z/OS, Versión 3 Release 2 (continuación)*

# <span id="page-434-0"></span>**Capítulo 51. Códigos de error suprimidos**

Estos códigos de error dejan de mantenerse en CICS Transaction Server para z/OS, Versión 4 Release 2.

### **Códigos de error suprimidos en CICS Transaction Server para z/OS, Versión 4, release 2**

No se ha suprimido ningún código de terminación anómala.

### **Códigos de error suprimidos en CICS Transaction Server para z/OS, Versión 4 Release 1**

*Tabla 35. Códigos de error suprimidos en CICS Transaction Server para z/OS, Versión 4 Release 1*

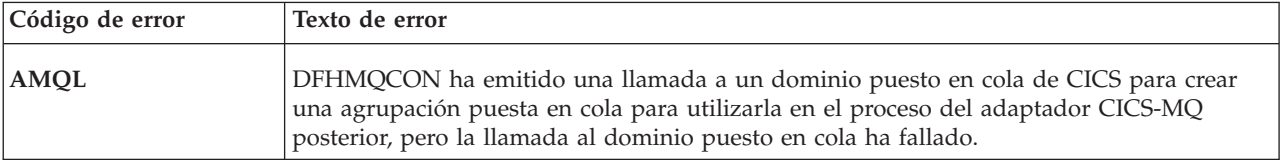

# <span id="page-436-0"></span>**Capítulo 52. Códigos de terminación anómala nuevos**

Estos códigos de terminación anómala son nuevos en CICS Transaction Server para z/OS, Versión 4 Release 2.

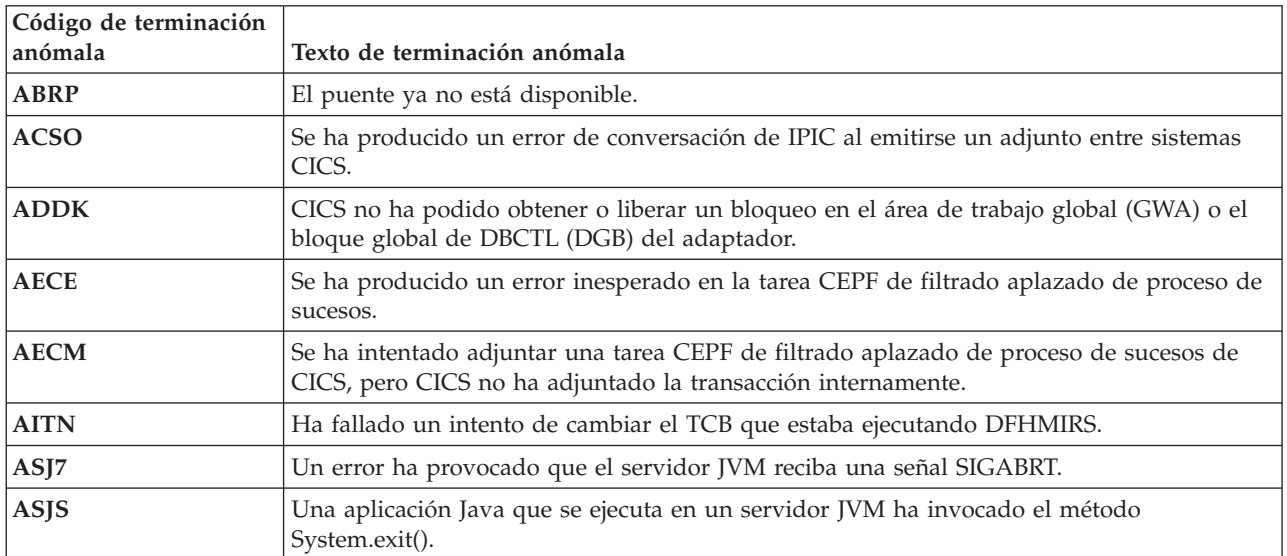

### **Códigos de terminación anómala nuevos en CICS Transaction Server para z/OS, Versión 4, release 2**

### **Códigos de terminación anómala nuevos en CICS Transaction Server para z/OS, Versión 4 Release 1**

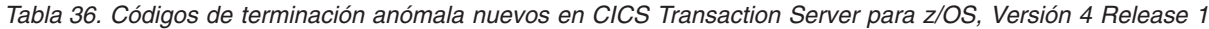

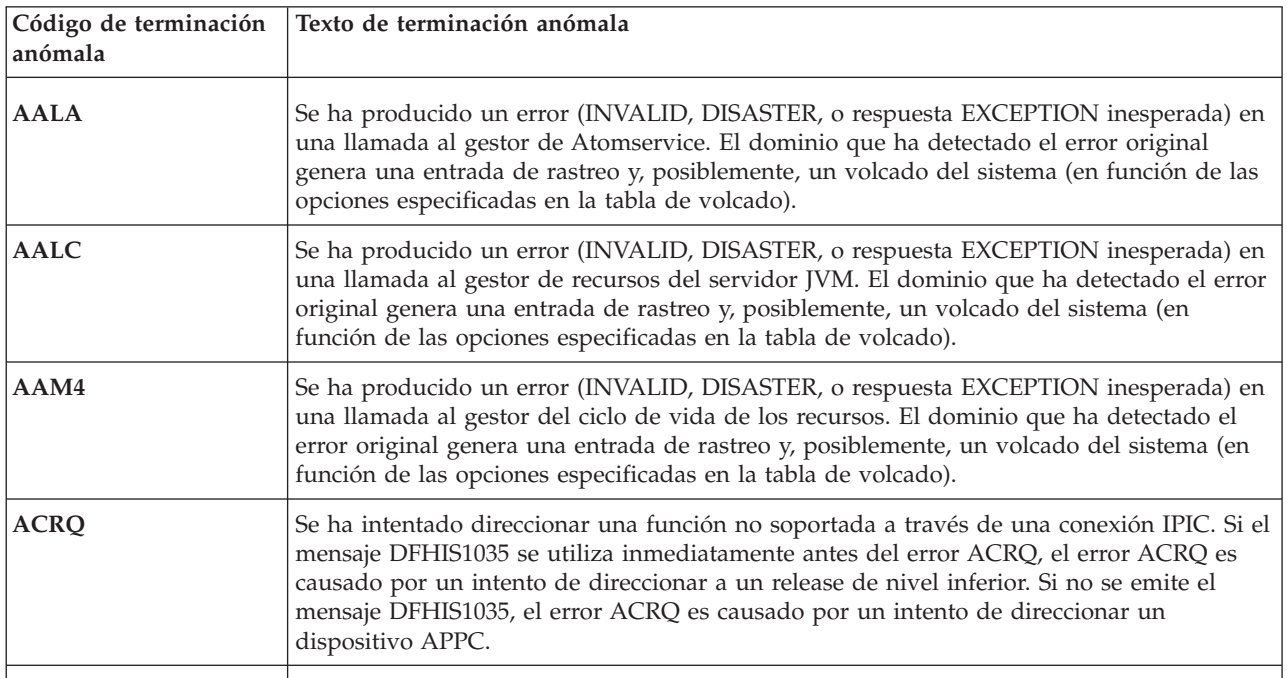

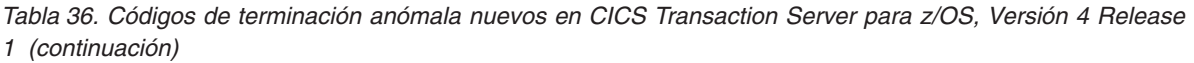

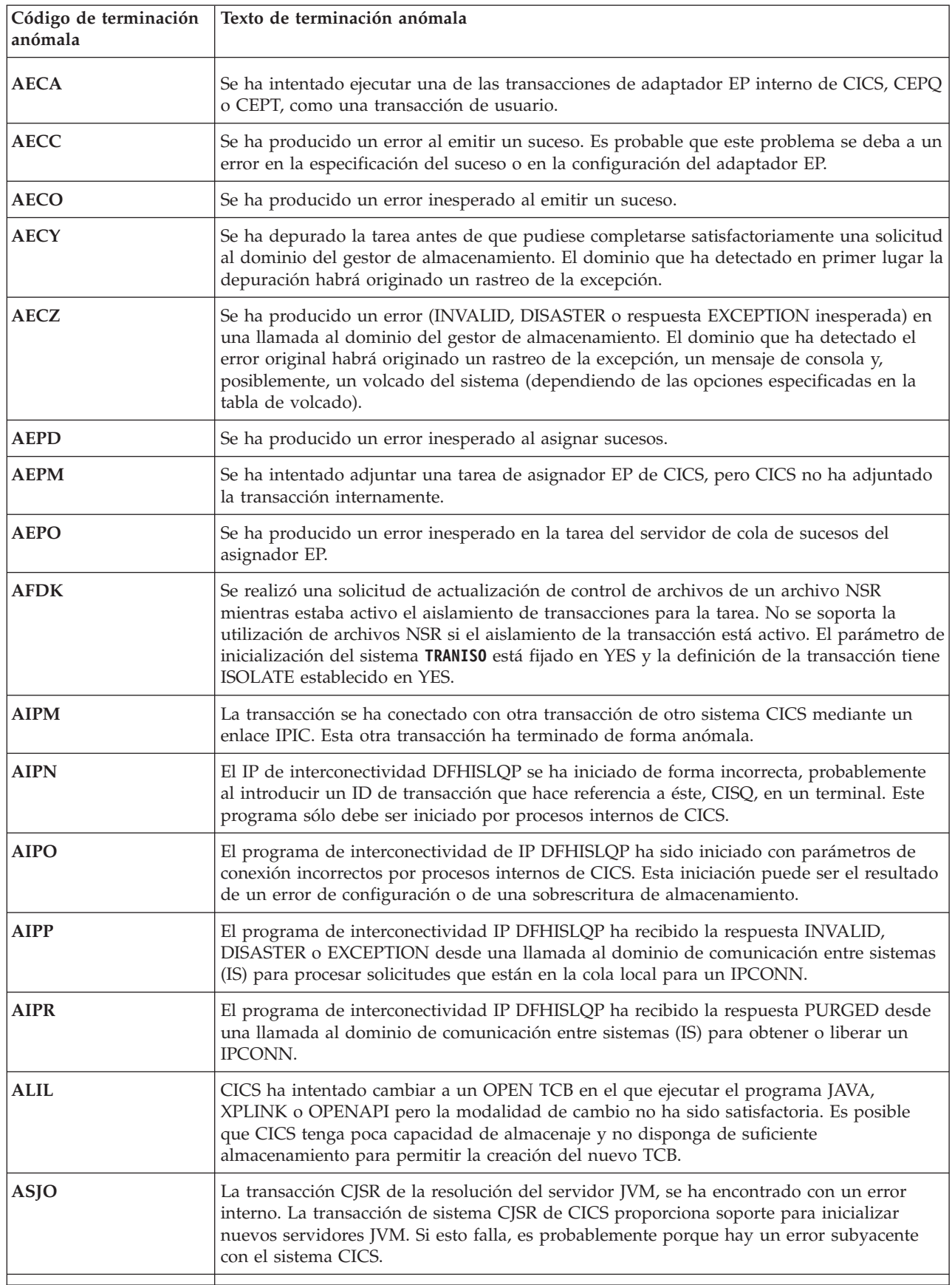

*Tabla 36. Códigos de terminación anómala nuevos en CICS Transaction Server para z/OS, Versión 4 Release 1 (continuación)*

| Texto de terminación anómala                                                                                                    |
|----------------------------------------------------------------------------------------------------|
| El programa de alias DFHW2A Web 2.0 se ejecutó en una transacción que el soporte web<br>de CICS no adjuntó. Esto suele deberse a un intento de emitir la transacción CW2A<br>directamente desde un terminal. Esto no se admite.                                                                                                    |
| Las rutinas de servicio de Atom suministradas por CICS utilizan el área de trabajo de<br>transacción para contener las respuestas que se devuelven al gestor de canales de<br>información de Atom. La rutina de servicio ha determinado que el área de trabajo de<br>transacción es demasiado pequeño para contener las respuestas necesarias. |
| El módulo de dominio de usuario, DFHUSAD, ha devuelto una condición no esperada<br>por DFHXFX.                                                                                                    |
| El módulo de dominio de usuario, DFHUSAD, ha devuelto una condición no esperada<br>por DFHXFX.                                                                                                    |
|                                                                                                    |

### **Códigos de terminación anómala en CICS Transaction Server para z/OS, Versión 3 Release 2**

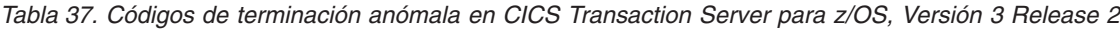

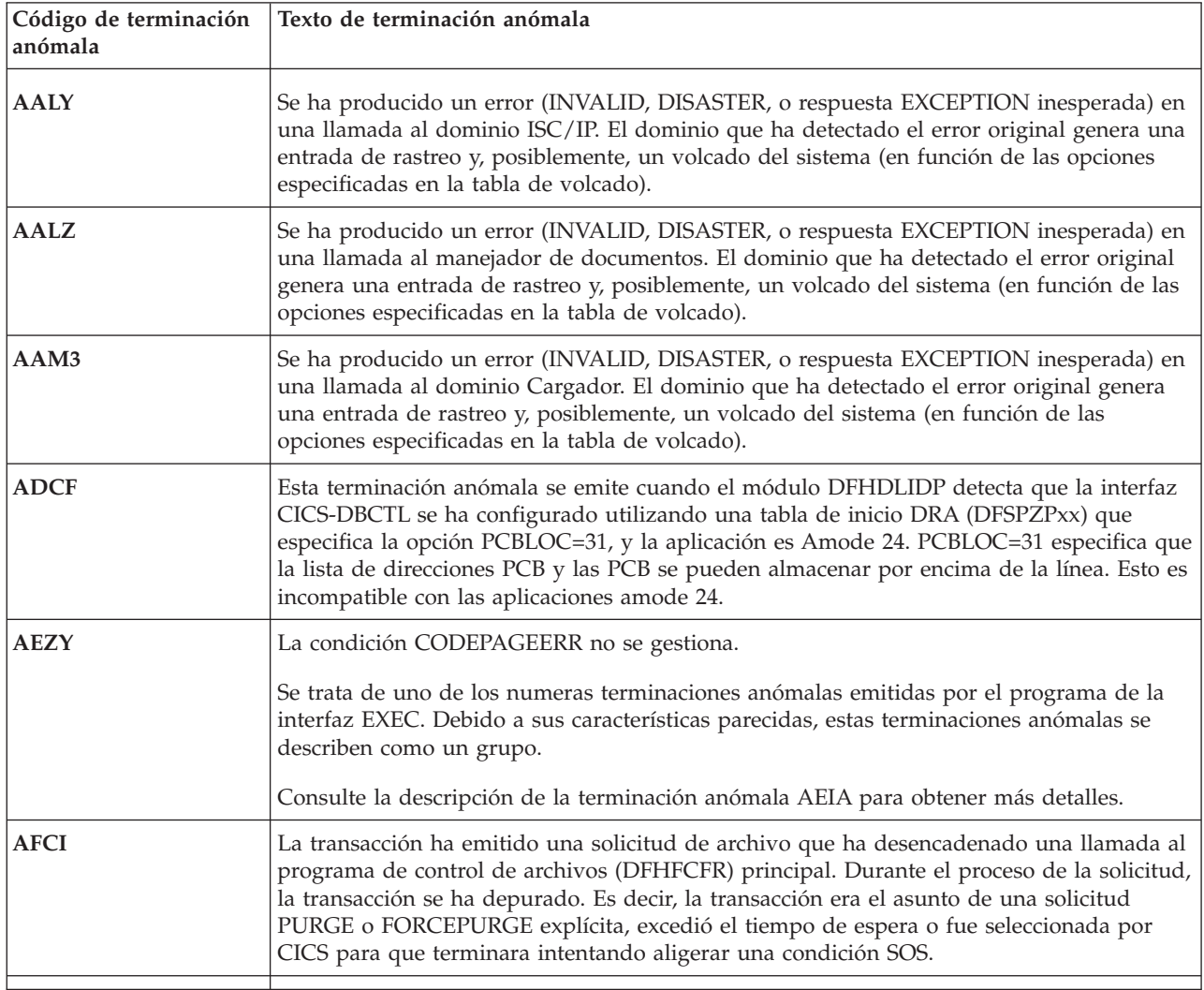

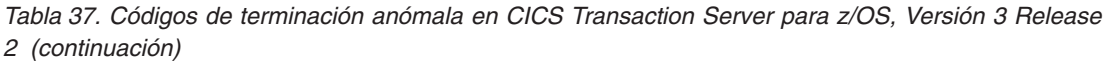

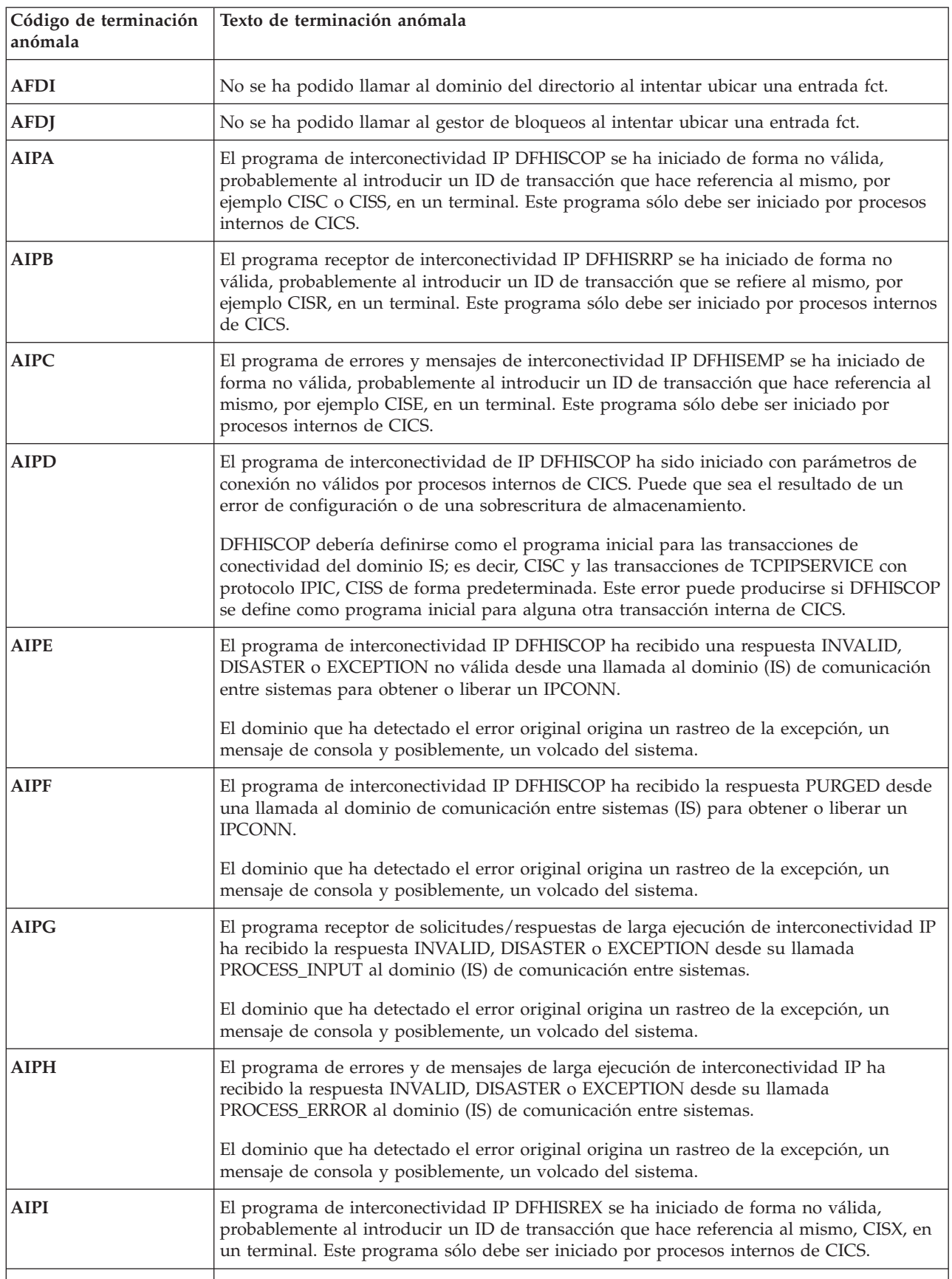

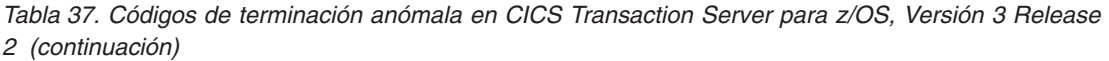

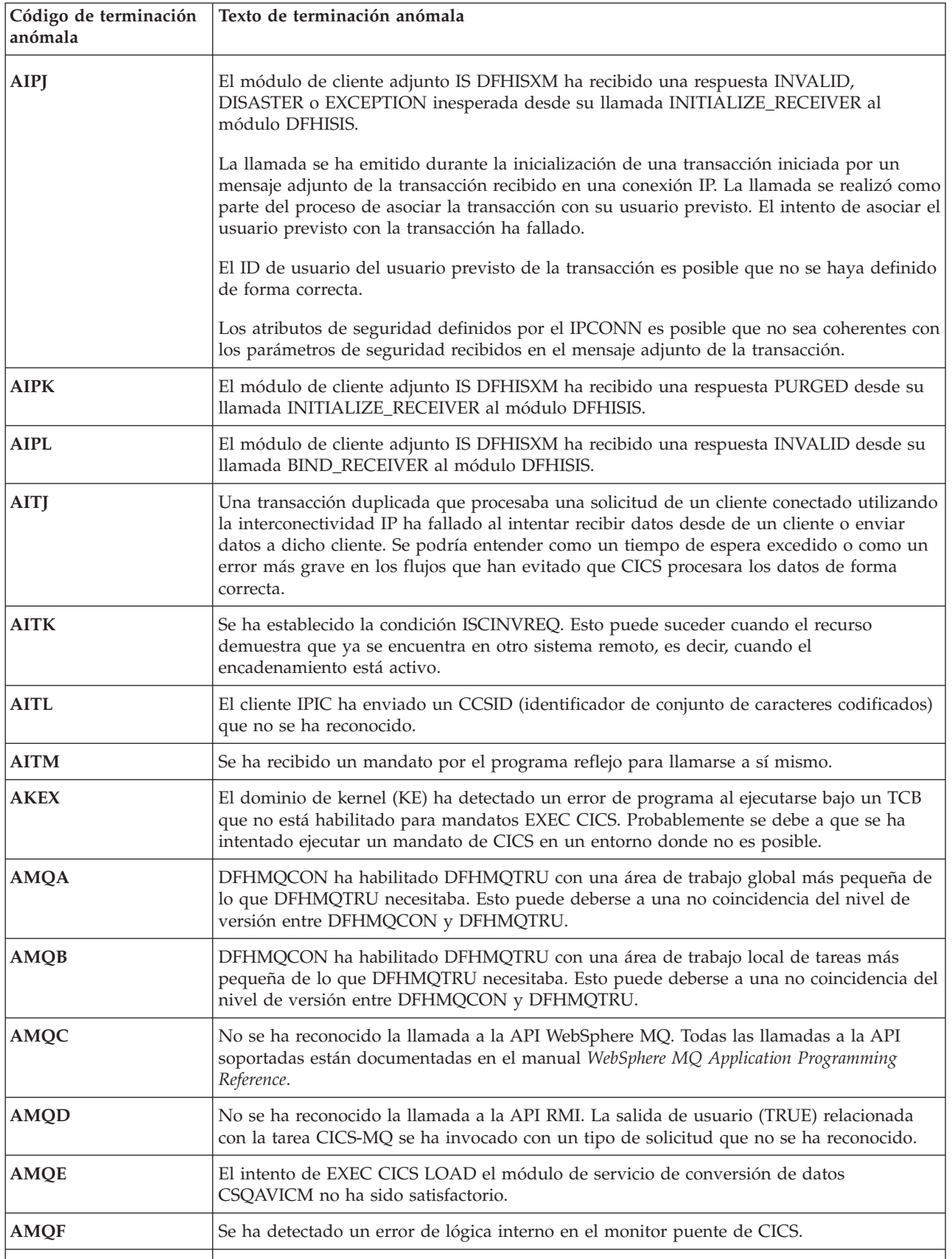

*Tabla 37. Códigos de terminación anómala en CICS Transaction Server para z/OS, Versión 3 Release 2 (continuación)*

| Código de terminación<br>anómala | Texto de terminación anómala                                                                                                    |
|----------------------------------|----------------------------------------------------------------------------------------------------|
| AMQG                             | El programa puente DPL de CICS ha detectado un error en un mensaje de solicitud para<br>esta unidad de trabajo.                                                                                                    |
| <b>AMQH</b>                      | El monitor puente de CICS o el programa puente DPL ha finalizado de forma anómala<br>debido a un código de retorno inesperado desde una llamada a la API EXEC CICS.                                                                                                    |
| <b>AMQI</b>                      | El monitor puente de CICS o el programa puente DPL ha finalizado de forma anómala<br>debido a un código de retorno inesperado desde una llamada a la API MQ.                                                                                                    |
| AMQJ                             | El programa puente DPL de CICS ha finalizado de forma anómala antes de procesar<br>ningún mensaje de la unidad de trabajo.                                                                                                    |
| <b>AMQK</b>                      | El programa puente DPL de CICS ha finalizado de forma anómala al procesar el error.                                                                                                    |
| <b>AMQN</b>                      | El puente Link3270 ha devuelto uno o varios vectores de puente. DFHMQBP0 ha<br>detectado que una de las longitudes de los vectores de puente no es válida.                                                                                                    |
| <b>APGA</b>                      | Se ha producido un error al obtener un bloqueo dentro del dominio Gestor de programa.                                                                                                    |
| <b>APGB</b>                      | Se ha producido un error al liberar un bloqueo dentro del dominio Gestor de programa.                                                                                                    |
| <b>APGC</b>                      | Una transacción ha intentado asignar un cantidad excesiva de almacenamiento para<br>contenedores. Una transacción no debe asignar más de un 10% del almacenamiento<br>disponible para contenedores que se mantengan por encima de la barra.                                                                               |
| <b>APIR</b>                      | El manejador de Web Services Atomic Transaction (WS-AT) ha detectado un problema. El<br>programa manejador de la aplicación WSAT se ha encontrado con un intento de utilizar<br>mensajes unidireccionales en un mensaje WS-AT. Esta combinación no está permitida en<br>WS-AT. El programa ha terminado de forma anómala. |
| <b>APIS</b>                      | CICS ha detectado un error durante la inicialización de la transacción para una tarea de<br>los servicios web.                                                                                                    |
| <b>APIU</b>                      | El programa Pipeline MQ Listener se ha encontrado con un intento de analizar un URI de<br>destino que no es mayor de 255 bytes. La longitud máxima de un URI de destino en la<br>cabecera RFH2 se espera que sea de 255 bytes.                                                                                            |
| ARZ5                             | La tarea de corriente de secuencias de solicitud del destino que es la tarea de origen ya no<br>está activa. La tarea de destino no puede procesar la solicitud a la que estaba adscrita.                                                                                                    |
| <b>ASJA</b>                      | Se ha producido un error al obtener un bloqueo dentro del dominio Java.                                                                                                    |
| <b>ASJB</b>                      | Se ha producido un error al liberar un bloqueo dentro del dominio Java.                                                                                                    |
| <b>ASJC</b>                      | El directorio CICS_HOME está inaccesible, no existe o contiene una versión del soporte<br>Java de CICS que no es el mismo que el de este release de CICS.                                                                                                    |
| <b>ASJK</b>                      | Se ha intentado adjuntar la transacción CJGC, pero CICS no ha adjuntado la transacción<br>internamente.<br>La transacción CJGC del sistema de CICS proporciona soporte para iniciar la recogida de<br>basura en una JVM. Sólo puede ser adjuntada internamente por CICS.                                                  |
| <b>ASJL</b>                      | Se ha intentado adjuntar una transacción especificando DFHSJGC como el programa que<br>debía tener el control, pero el ID de transacción no era CJGC.<br>DFHSJGC debe ser utilizado por la transacción de sistema CJGC de CICS, que<br>proporciona soporte para iniciar la recogida de basura en una JVM.                 |

*Tabla 37. Códigos de terminación anómala en CICS Transaction Server para z/OS, Versión 3 Release 2 (continuación)*

| Código de terminación<br>anómala | Texto de terminación anómala                                                                                                    |
|----------------------------------|----------------------------------------------------------------------------------------------------|
| <b>ASJM</b>                      | Se ha intentado adjuntar la transacción CJPI, pero CICS no ha adjuntado la transacción<br>internamente.                                                                                           |
|                                  | La transacción de sistema CJPI de CICS proporciona soporte para inicializar nuevas JVM.<br>Sólo puede ser adjuntada internamente por CICS.                                                        |
| <b>ASJN</b>                      | Se ha intentado adjuntar una transacción especificando DFHSJPI como el programa que<br>debía tener el control, pero el ID de transacción no era CJPI.                                             |
|                                  | DFHSJPI debe ser utilizado por la transacción de sistema CJPI de CICS, que proporciona<br>soporte para inicializar JVM nuevas.                                                                    |
| <b>ASJR</b>                      | Se ha intentado iniciar una JVM en modalidad restablecible especificando<br>[-]Xresettable=YES o REUSE=RESET.                                                                                     |
| <b>ATSU</b>                      | Se ha recibido una respuesta DISASTER causada por un IOERR desde una solicitud a un<br>dominio Almacenamiento temporal (TS).                                                                      |
| AWC9                             | CICS ha detectado un error durante la inicialización de la transacción para una<br>transacción del lado del servidor de obtención de IPCONN de CICS.                                              |
| <b>AWSY</b>                      | Se ha encontrado un problema en el programa direccionador saliente DFHPIRT.<br>Normalmente, esto implica que uno de los contenedores utilizados por DFHPIRT no se<br>había llenado correctamente. |

**Parte 6. Apéndices**

## **Avisos**

Esta información se desarrolló para los productos y servicios ofrecidos en los EE. UU. Es posible que IBM no ofrezca en otros países los productos, servicios o características que se explican en este documento. Consulte con su representante de IBM local para obtener información sobre los productos y servicios disponibles en su zona actualmente. Las referencias a productos, programas o servicios IBM no pretenden afirmar ni implicar que sólo pueda utilizarse ese producto, programa o servicio IBM. En su lugar, puede utilizarse cualquier producto, programa o servicio equivalente que no vulnere ningún derecho de propiedad intelectual de IBM. Sin embargo, es responsabilidad del usuario evaluar y verificar la operación de cualquier producto, programa o servicio que no sea de IBM.

IBM puede tener patentes o solicitudes de patentes pendientes que abarquen el tema descrito en este documento. La provisión de este documento no le otorga ninguna licencia para estas patentes. Puede enviar consultas sobre licencias, por escrito, a:

IBM Director of Licensing IBM Corporation North Castle Drive Armonk, NY 10504-1785 EE. UU.

Si tiene preguntas sobre licencia referentes a información de doble-byte (DBCS), póngase en contacto con el Departamento de Propiedad Intelectual de IBM de su país, o envíe sus consultas, por escrito, a:

IBM World Trade Asia Corporation Licensing 2-31 Roppongi 3-chome, Minato-ku Tokyo 106, Japón

#### **El siguiente párrafo no es válido para el Reino Unido ni cualquier otro país donde estas disposiciones no sean consistentes con la legislación local:**

INTERNATIONAL BUSINESS MACHINES CORPORATION OFRECE ESTA PUBLICACIÓN "TAL COMO SE PRESENTA" SIN NINGUNA GARANTÍA DE NINGÚN TIPO, YA SEA EXPRESA O IMPLÍCITA, INCLUYENDO, PERO SIN LIMITARSE A ELLAS, LAS GARANTÍAS IMPLÍCITAS DE NO INFRACCIÓN, COMERCIABILIDAD O ADECUACIÓN PARA UN PROPÓSITO CONCRETO. Algunos estados no permiten ninguna declaración de limitación de responsabilidad de garantías expresas o implícitas en ciertas transacciones, por lo que esta declaración puede no ser válida para usted.

Esta publicación podría incluir inexactitudes técnicas o errores tipográficos. La información que aparece aquí se somete a cambios periódicos; estos cambios se incorporarán en nuevas ediciones de la publicación. IBM puede introducir mejoras y/o cambios al producto o productos y/o al programa o los programas descritos en esta publicación en cualquier momento y sin previo aviso.

Los poseedores de licencias de este programa que deseen tener información sobre él con el propósito de permitir: (i) el intercambio de información entre programas

<span id="page-447-0"></span>creados independientemente y otros programas (incluido este) y (ii) la utilización mutua de la información que se ha intercambiado, deberían contactar con IBM United Kingdom Laboratories, MP151, Hursley Park, Winchester, Hampshire, Inglaterra, SO21 2JN.: Dicha información puede estar disponible sujeta a los términos y condiciones adecuados, lo que en algunos casos incluirá el pago de una tarifa.

El programa bajo licencia descrito en esta información y todo el material con licencia disponible para el mismo los proporciona IBM bajo los términos del Acuerdo de cliente IBM, el Acuerdo de licencia de programa internacional de IBM o cualquier acuerdo equivalente entre nosotros.

### **Marcas registradas**

IBM, el logotipo de IBM, e ibm.com son marcas registradas de International Business Machines Corp registradas en varias jurisdicciones de distintas partes del mundo. Otros nombres de servicios o productos pueden ser marcas registradas de IBM o de otras empresas. Hay disponible una lista actual de marcas registradas de IBM en la web, en ["Copyright and trademark information" \(Información sobre](http://www.ibm.com/legal/copytrade.shtml) [copyright y marcas registradas\),](http://www.ibm.com/legal/copytrade.shtml) en www.ibm.com/legal/copytrade.shtml.

Java y todas las marcas registradas o logotipos basados en Java son marcas registradas de Oracle y de sus filiales.

UNIX es una marca registrada de The Open Group en los Estados Unidos y otros países.

Otros nombres de servicios o productos pueden ser marcas registradas de IBM o de otras empresas.

## **Bibliografía**

## **Libros de CICS para CICS Transaction Server para z/OS**

### **Generales**

*CICS Transaction Server para z/OSDirectorio de programas*, GI13-0565 *CICS Transaction Server para z/OSNovedades*, GC34-7192 *CICS Transaction Server para z/OSActualización desde CICS TS versión 3.1*, GC11-7905 *CICS Transaction Server para z/OS Actualización desde CICS TS versión 3.2*, GC11-7962 *CICS Transaction Server para z/OSActualización desde CICS TS versión 4.1*, GC11-7963 *CICS Transaction Server para z/OS Guía de instalación*, GC34-7171

### **Acceso a CICS**

*Guía de acceso a Internet de CICS*, SC34-7173 *Guía de servicios web de CICS*, SC34-7191

#### **Administración**

*Guía de definición del sistema CICS*, SC34-7185 *Guía de personalización de CICS*, SC34-7161 *Guía de definición de recurso de CICS*, SC34-7181 *Guía de operaciones y programas de utilidad de CICS*, SC34-7213 *Guía de seguridad RACF de CICS*, SC34-7179 *Transacciones suministradas de CICS*, SC34-7184

#### **Programación**

*Guía de programación de la aplicación de CICS*, SC34-7158 *Referencia de programación de la aplicación de CICS*, SC34-7159 *Referencia de programación del sistema CICS*, SC34-7186 *Guía del usuario de la interfaz de programación de aplicaciones para usuarios*, SC34-7169 *Bibliotecas de clases C++ OO de CICS*, SC34-7162 *Guía de programación de transacción distribuida de CICS*, SC34-7167 *CICS Business Transaction Services*, SC34-7160 *Aplicaciones Java en CICS*, SC34-7174

#### **Diagnóstico**

*Guía de determinación de problemas de CICS*, GC34-7178 *Guía de rendimiento de CICS*, SC34-7177 *Mensajes y códigos de CICS Vol 1*, GC34-7175 *Mensajes y códigos de CICS Vol 2*, GC34-7176 *Referencia de diagnóstico de CICS*, GC34-7166 *Guía de recuperación y reinicio de CICS*, SC34-7180 *Áreas de datos de CICS*, GC34-7163 *Entradas de rastreo de CICS*, SC34-7187 *Referencia de interfaces de herramientas de depuración de CICS*, GC34-7165

#### **Comunicación**

*Guía de intercomunicación de CICS*, SC34-7172 *Guía de interfaces externas de CICS*, SC34-7168

#### **Bases de datos**

*Guía de DB2 de CICS*, SC34-7164 *Guía de control de bases de datos IMS de CICS*, SC34-7170 *Guía de tablas de datos compartidos de CICS*, SC34-7182

### **Libros de CICSPlex SM para CICS Transaction Server para z/OS**

#### **Generales**

*Conceptos y planificación de CICSPlex SM*, SC34-7196 *Guía de interfaz de usuario web CICSPlex SM*, SC34-7214

#### **Administración y gestión**

*Administración CICSPlex SM*, SC34-7193 *Referencia de vistas de operaciones de CICSPlex SM*, SC34-7202 *Referencia de vistas de supervisión de CICSPlex SM*, SC34-7200 *Cargas de trabajo de gestión de CICSPlex SM*, SC34-7199 *Uso de recursos de gestión de CICSPlex SM*, SC34-7198 *Aplicaciones de negocio de gestión de CICSPlex SM*, SC34-7197

#### **Programación**

*Guía de programación de la aplicación de CICSPlex SM*, SC34-7194 *Referencia de programación de la aplicación de CICSPlex SM*, SC34-7195

#### **Diagnóstico**

*Referencia de tablas de recursos de CICSPlex SM Vol 1*, SC34-7204 *Referencia de tablas de recursos de CICSPlex SM Vol 2*, SC34-7205 *Mensajes y códigos de CICSPlex SM*, GC34-7201 *Determinación de problemas de CICSPlex SM*, GC34-7203

### **Otras publicaciones sobre CICS**

En las siguientes publicaciones hay más información acerca de CICS, pero no se incluyen como parte de CICS Transaction Server para z/OS, Versión 4 Release 2.

*Diseño y programación de aplicaciones de CICS*, SR23-9692 *Guía de ayuda para la migración de aplicaciones de CICS*, SC33-0768 *Familia CICS: estructura de la API*, SC33-1007 *Familia CICS: programación cliente/servidor*, SC33-1435 *Familia CICS: comunicación interproducto*, SC34-6853 *Familia CICS: comunicación desde CICS en el sistema/390*, SC34-6854 *Pasarela de transacción de CICS para administración de z/OS*, SC34-5528 *Familia CICS: información general*, GC33-0155 *Guía de aplicaciones de muestra de CICS 4.1*, SC33-1173 *Guía XRF de CICS/ESA 3.3* , SC33-0661

# **Accesibilidad**

Las funciones de accesibilidad ayudan a los usuarios que sufren una discapacidad física, como problemas de movilidad o limitaciones en la visión, a utilizar productos de software correctamente.

Pueden realizarse la mayor parte de las tareas necesarias para configurar, ejecutar y mantener el sistema CICS de uno de estos modos:

- v con el uso de un emulador 3270 con sesión iniciada en CICS
- v con el uso de un emulador 3270 con sesión iniciada en TSO
- v con el uso de un emulador 3270 como una consola del sistema MVS

IBM Personal Communications proporciona emulación 3270 con funciones de accesibilidad para personas con discapacidades. Puede utilizar este producto para proporcionar las funciones de accesibilidad que necesite en su sistema CICS.

# **Índice**

## **A**

[ABSTIME 28](#page-37-0) [acceso de clases middleware fiable 234](#page-243-0) **ACTTHRDTCBS** [CEMT INQUIRE DISPATCHER 101](#page-110-0) [actualización a Java de 64 bits 244](#page-253-0) actualización de CICSPlex SM [actualización de un CMAS 317](#page-326-0) [actualización de un MAS 325](#page-334-0) [actualización de control de archivos 191](#page-200-0) [actualización de NSR 191](#page-200-0) [actualización del CSD 182](#page-191-0) [función SCAN 183](#page-192-0) [adaptador de CICS-WebSphere MQ 249](#page-258-0)[,](#page-262-0) [253](#page-262-0)[, 254](#page-263-0) [adaptador de cola de almacenamiento](#page-279-0) [temporal 270](#page-279-0) [adaptador EP de HTTP 270](#page-279-0) aplicaciones Java [actualización 217](#page-226-0) **ARCHIVEFILE** [CEMT INQUIRE WEBSERVICE 96](#page-105-0) [archivos de la biblioteca de enlace](#page-242-0) [dinámico \(DLL\) 233](#page-242-0) [ASKTIME 28](#page-37-0) [ATMINGRP, nuevo objeto BAS 299](#page-308-0) ATOM [CEMT INQUIRE URIMAP 106](#page-115-0) [ATOMDEF, nuevo objeto BAS 299](#page-308-0) **ATOMSERVICE** [CEMT INQUIRE URIMAP 105](#page-114-0) atributo EXPIRYINT [definición TSMODEL 47](#page-56-0) atributo LSRPOOLNUM [definición LSRPOOL 45](#page-54-0) atributo RESPWAIT [definición PIPELINE 78](#page-87-0) atributo USAGE [definición URIMAP 37](#page-46-0) [atributos de definición de recurso](#page-46-0) [nuevos 37](#page-46-0) AUTHENTICATE [CEMT INQUIRE URIMAP 105](#page-114-0) AUTHENTICATE, opción [WEB SEND, mandato \(Client\) 25](#page-34-0) [AUTOIMPORTDSN 279](#page-288-0) [AUTOIMPORTMEM 279](#page-288-0)

## **B**

BASICAUTH [CEMT INQUIRE URIMAP 105](#page-114-0) [BBM9ZA00, programa 275](#page-284-0) [BUNDDEF, nuevo objeto BAS 299](#page-308-0) [BUNINGRP, nuevo objeto BAS 299](#page-308-0) Business Transaction Services (BTS) [actualización 193](#page-202-0)

### **C**

cambios [en los programas sustituibles por el](#page-150-0) [usuario 141](#page-150-0) [impacto en la SPI 43](#page-52-0) [cambios en la interfaz CICS externa 139](#page-148-0) [canal de información de Atom con el](#page-268-0) [Supportpac CA8K 259](#page-268-0) Canales de información de Atom [sucesos 269](#page-278-0) [CAS, eliminación de 275](#page-284-0)[, 335](#page-344-0)[, 337](#page-346-0)[, 338](#page-347-0)[,](#page-348-0) [339](#page-348-0)[, 341](#page-350-0) [CASNAME 275](#page-284-0) **CCSID** [CEMT INQUIRE WEBSERVICE 113](#page-122-0) CCSID, opción [mandato INQUIRE WEBSERVICE 84](#page-93-0) [CDSASZE 185](#page-194-0) [CEMN, cambios 121](#page-130-0) CEMT [actualización 93](#page-102-0) [CEMT, cambios 93](#page-102-0) [CEMT INQUIRE ATOMSERVICE 93](#page-102-0) [CEMT INQUIRE EVENTBINDING 93](#page-102-0) [CEMT INQUIRE EVENTPROCESS 93](#page-102-0) [CEMT INQUIRE IPCONN 93](#page-102-0) [CEMT INQUIRE JVMSERVER 93](#page-102-0) [CEMT INQUIRE PROGRAM 93](#page-102-0) [CEMT INQUIRE TCPIPSERVICE 93](#page-102-0) [CEMT INQUIRE URIMAP 93](#page-102-0) CICSPlex SM [conexión con releases anteriores 309](#page-318-0) [nuevos objetos en la definición de](#page-308-0) [BAS 299](#page-308-0) CIDDOMAIN [CEMT INQUIRE PIPELINE 110](#page-119-0) [clase Documento de JCICS 32](#page-41-0) [clase Event de JCICS 31](#page-40-0) [clase HttpClientRequest de JCICS 32](#page-41-0) [clase HttpRequest de JCICS 31](#page-40-0)[, 32](#page-41-0) [clase HttpResponse de JCICS 32](#page-41-0) [Clase HttpSession de JCICS 31](#page-40-0) [clase JCICS de TcpipRequest 31](#page-40-0) [clases de aplicación 234](#page-243-0) [clases de JCICS 31](#page-40-0) [Document \(modificada\) 32](#page-41-0) [Event \(modificada\) 31](#page-40-0) [HttpClientRequest \(modificada\) 32](#page-41-0) [HttpRequest \(modificada\) 31](#page-40-0)[, 32](#page-41-0) [HttpResponse \(modificada\) 32](#page-41-0) [HttpSession \(modificada\) 31](#page-40-0) [TcpipRequest \(modificada\) 31](#page-40-0) [clases middleware 234](#page-243-0) [CLASSPATH\\_SUFFIX 234](#page-243-0) [códigos de error, suprimidos 425](#page-434-0) [códigos de error suprimidos 425](#page-434-0) [códigos de terminación anómala,](#page-436-0) [nuevos 427](#page-436-0) [códigos de terminación anómala](#page-436-0) [nuevos 427](#page-436-0) [compatibilidad de programas, SPI 43](#page-52-0)

**COMPRESS** [CEMT INQUIRE MONITOR 103](#page-112-0)[, 110](#page-119-0) [CEMT SET MONITOR 114](#page-123-0) **COMPRESSST** [CEMT INQUIRE MONITOR 103](#page-112-0)[, 110](#page-119-0) conectividad IPIC [migración de conexiones APPC y](#page-208-0) [MRO 199](#page-208-0)[, 201](#page-210-0) [conexión de CICS-WebSphere MQ 249](#page-258-0)[,](#page-262-0) [253](#page-262-0)[, 254](#page-263-0) [conjunto de datos de repositorios 193](#page-202-0) [actualización 193](#page-202-0) [conjunto de datos DFHLRQ 193](#page-202-0) [migración 193](#page-202-0) conjuntos de datos [rastreo auxiliar 5](#page-14-0) [conjuntos de datos de rastreo 5](#page-14-0) [conjuntos de datos de rastreo auxiliar 5](#page-14-0) conversión de datos [actualización 181](#page-190-0) [CONVERTTIME 28](#page-37-0) [CRTE, cambios 120](#page-129-0) **CSD** [compartimiento entre releases 185](#page-194-0) [CSD, actualización 182](#page-191-0) [función SCAN 183](#page-192-0)

## **D**

[DEFAULTMAPBAS 279](#page-288-0) [DEFAULTMAPCOLL 279](#page-288-0) [DEFAULTMAPMON 280](#page-289-0) [DEFAULTMAPRTA 280](#page-289-0) [DEFAULTMAPWLM 280](#page-289-0) definición de recurso [cambios 35](#page-44-0) definición de recurso (en línea) actualización del CSD [función SCAN 183](#page-192-0) [atributos RDO obsoletos 35](#page-44-0) [definición de recurso BUNDLE 37](#page-46-0) definición de recurso de la macro [actualización 42](#page-51-0) [definición de recurso FILE 37](#page-46-0) [definición de recurso IPCONN 37](#page-46-0) [definición de recurso JVMSERVER 37](#page-46-0) [definición de recurso LIBRARY 37](#page-46-0) [definición de recurso LSRPOOL 37](#page-46-0) [definición de recurso MQCONN 37](#page-46-0) [definición de recurso PIPELINE 37](#page-46-0) [definición de recurso PROGRAM 37](#page-46-0) [definición de recurso TCPIPSERVICE 37](#page-46-0) [actualización 255](#page-264-0) [definición de recurso TSMODEL 37](#page-46-0) [Definición de recurso URIMAP 37](#page-46-0) definición de URIMAP [atributo SOCKETCLOSE 48](#page-57-0) [atributo USAGE 37](#page-46-0) definición LSRPOOL [atributo LSRPOOLNUM 45](#page-54-0)

definición PIPELINE [atributo RESPWAIT 78](#page-87-0) definición TSMODEL [atributo EXPIRYINT 47](#page-56-0) [definiciones de archivo 191](#page-200-0) [Definiciones de recurso de](#page-46-0) [ATOMSERVICE 37](#page-46-0) definiciones de recursos [ATOMSERVICE \(nueva\) 37](#page-46-0) [atributos nuevos 37](#page-46-0) [BUNDLE \(nuevo\) 37](#page-46-0) [FILE \(modificado\) 37](#page-46-0) [IPCONN \(cambiado\) 37](#page-46-0) [IPCONN \(nueva\) 37](#page-46-0) [JVMSERVER \(nuevo\) 37](#page-46-0) [LIBRARY \(nueva\) 37](#page-46-0) [LSRPOOL \(modificado\) 37](#page-46-0) [MQCONN \(nuevo\) 37](#page-46-0) [PIPELINE \(modificada\) 37](#page-46-0) [PROGRAM \(modificado\) 37](#page-46-0) [recursos nuevos 37](#page-46-0) [TCPIPSERVICE \(modificada\) 37](#page-46-0) [TSMODEL \(modificado\) 37](#page-46-0) [URIMAP \(cambiado\) 37](#page-46-0) [DFH\\$WEB, grupo CSD 41](#page-50-0) [DFH0IPCC 199](#page-208-0)[, 201](#page-210-0) [DFHCNV 255](#page-264-0) [actualización 42](#page-51-0) [DFHCOMPC, grupo de](#page-194-0) [compatibilidad 185](#page-194-0) [DFHCOMPD, grupo de](#page-194-0) [compatibilidad 185](#page-194-0) DFHCSDUP [actualización 147](#page-156-0) [DFHCSVCactualización 213](#page-222-0) [DFHDCT, obsoleto 42](#page-51-0) [DFHEP, grupo CSD 40](#page-49-0) [DFHIRPactualización 213](#page-222-0) [DFHISAIP 145](#page-154-0) [DFHISCIP, grupo CSD 40](#page-49-0) DFHISTAR [Parámetros de instalación de CICSPlex](#page-13-0) [SM 4](#page-13-0)[, 275](#page-284-0) [dfhjaiu.jar - Programa de utilidad de](#page-237-0) [aislamiento de aplicaciones JVM de](#page-237-0) [CICS 228](#page-237-0) [DFHJVMCD 218](#page-227-0) [DFHJVMRO 218](#page-227-0) [DFHMQ, grupo CSD 40](#page-49-0) DFHPDxxx [actualización 147](#page-156-0) [DFHRL, grupo CSD 40](#page-49-0) [DFHRS, grupo CSD 41](#page-50-0) [DFHSIT, tabla de inicialización del](#page-16-0) [sistema predeterminada 7](#page-16-0) [DFHSJJ8O 218](#page-227-0) **DFHSTUP** [actualización 147](#page-156-0) DFHTI Ixxx [actualización 147](#page-156-0) DFHUEPAR [actualización 126](#page-135-0) [DFHWBCLI 255](#page-264-0) DFHWBEP [actualización 255](#page-264-0) [DFHWEB2, grupo CSD 41](#page-50-0) [DFHWU, grupo CSD 41](#page-50-0)

[dfjjvmcd.props 218](#page-227-0) direccionamiento de byte relativo (RBA) [actualización 195](#page-204-0) direccionamiento de byte relativo ampliado (XRBA) [actualización 195](#page-204-0) DOCSTATUS, opción [WEB SEND, mandato \(Client\) 26](#page-35-0) DPLLIMIT [CEMT INQUIRE MONITOR 103](#page-112-0) [CEMT SET MONITOR 108](#page-117-0) **DSA** [definición del tamaño de 185](#page-194-0) [DSKJRNL 283](#page-292-0)

[duplicado de la WUI, definición 277](#page-286-0)

**E**

[ECDSASZE 185](#page-194-0) [EDSALIM, parámetro de inicialización](#page-17-0) [del sistema 8](#page-17-0) [eliminación de la EUI de CICSPlex](#page-292-0) [SM 283](#page-292-0) [eliminación de la interfaz de usuario](#page-292-0) [final 283](#page-292-0) [instalación, modificaciones 275](#page-284-0) enterprise beans [actualización 217](#page-226-0) [ERDSASZE 185](#page-194-0) **ESDS** [actualización al direccionamiento](#page-204-0) [ampliado 195](#page-204-0) [ESDSASZE 185](#page-194-0) [EUDSASZE 185](#page-194-0) EXEC CICS WEB API [actualización 255](#page-264-0) EXPIRYINT [CEMT INQUIRE TSMODEL 95](#page-104-0) [CEMT INQUIRE TSQUEUE 95](#page-104-0) EXTENDED [CEMT INQUIRE FILE 109](#page-118-0) [EYU9XDUT, programa de utilidad 277](#page-286-0) [EYUCAS 275](#page-284-0) [EYUISTAR 4](#page-13-0)[, 275](#page-284-0) [EYUXL0206E, mensaje 275](#page-284-0)

**F**

FILELIMIT [CEMT SET MONITOR 108](#page-117-0) [formatos XML para TSQ 270](#page-279-0) [FORMATTIME 28](#page-37-0) [FORMATTIME, mandato 18](#page-27-0) FROMCODEPAGE, opción [GET CONTAINER \(canal\),](#page-33-0) [mandato 24](#page-33-0)

## **H**

HOST [CEMT INQUIRE](#page-109-0) [CORBASERVER 100](#page-109-0) [CEMT INQUIRE IPCONN 102](#page-111-0) [CEMT INQUIRE URIMAP 105](#page-114-0) [INQUIRE TCPIPSERVICE 104](#page-113-0)

HOST, opción [mandato INQUIRE](#page-76-0) [CORBASERVER 67](#page-76-0) [mandato WEB EXTRACT o EXTRACT](#page-30-0) WEB<sub>21</sub> [mandato WEB PARSE URL 22](#page-31-0) [WEB OPEN, mandato 22](#page-31-0) HOSTTYPE [CEMT INQUIRE](#page-110-0) [CORBASERVER 101](#page-110-0) [CEMT INQUIRE IPCONN 102](#page-111-0) [CEMT INQUIRE URIMAP 105](#page-114-0)[, 106](#page-115-0) [INQUIRE TCPIPSERVICE 104](#page-113-0)

# **I**

IBM SDK para z/OS V5 para Java [actualización a V6.0.1 240](#page-249-0) IDNTY [CEMT SET MONITOR 108](#page-117-0) IDNTYCLASS [CEMT INQUIRE MONITOR 103](#page-112-0) IDPROP [CEMT INQUIRE IPCONN 102](#page-111-0) [INQUIRE EVENTBINDING 44](#page-53-0) [INQUIRE EVENTPROCESS 44](#page-53-0) [INQUIRE JVMSERVER 44](#page-53-0) instalación [cambia debido a la eliminación de la](#page-284-0) [interfaz de usuario final CICSPlex](#page-284-0) [SM 275](#page-284-0) interfaz de cliente de gestión de CICS (CMCI) [actualización 117](#page-126-0) interfaz de programación de aplicaciones [ASKTIME \(modificado\) 18](#page-27-0) [CONVERTTIME \(modificado\) 18](#page-27-0) [DOCUMENT CREATE](#page-27-0) [\(modificado\) 18](#page-27-0)[, 23](#page-32-0) [DOCUMENT SET \(modificado\) 18](#page-27-0)[,](#page-32-0) [23](#page-32-0) [EXTRACT TCPIP\(modificado\) 18](#page-27-0) [EXTRACT WEB\(modificado\) 18](#page-27-0) [FORMATTIME \(modificado\) 18](#page-27-0)[, 23](#page-32-0) [GET CONTAINER CHANNEL](#page-27-0) [\(modificado\) 18](#page-27-0)[, 23](#page-32-0) [mandatos modificados 18](#page-27-0)[, 23](#page-32-0)[, 28](#page-37-0) [nuevos mandatos 26](#page-35-0) [PUT CONTAINER CHANNEL](#page-27-0) [\(modificado\) 18](#page-27-0)[, 23](#page-32-0) [QUERY SECURITY \(modificado\) 18](#page-27-0)[,](#page-32-0) [23](#page-32-0) [READ \(modificado\) 18](#page-27-0)[, 23](#page-32-0) [READNEXT \(modificado\) 18](#page-27-0)[, 23](#page-32-0) [READPREV \(modificado\) 18](#page-27-0)[, 23](#page-32-0) [RESETBR \(modificado\) 18](#page-27-0)[, 23](#page-32-0) [soporte de JCICS 31](#page-40-0) [STARTBR \(modificado\) 18](#page-27-0)[, 23](#page-32-0) [VERIFY PASSWORD \(modificado\) 18](#page-27-0) [WEB CONVERSE \(modificado\) 18](#page-27-0)[,](#page-32-0) [23](#page-32-0) [WEB EXTRACT \(modificado\) 18](#page-27-0)[, 23](#page-32-0) [WEB OPEN \(modificado\) 18](#page-27-0)[, 23](#page-32-0) [WEB PARSE URL\(modificado\) 18](#page-27-0)[, 23](#page-32-0) [WEB READ HTTPHEADER](#page-27-0) [\(modificado\) 18](#page-27-0) [WEB RETRIEVE \(modificado\) 18](#page-27-0)[, 23](#page-32-0)

interfaz de programación de aplicaciones *(continuación)* [WEB SEND \(modificado\) 18](#page-27-0)[, 23](#page-32-0) [WRITE \(modificado\) 18](#page-27-0)[, 23](#page-32-0) [WRITEQ TS \(modificado\) 18](#page-27-0) interfaz de programación de salida (XPI) [actualización 137](#page-146-0) interfaz de programación del sistema [CREATE PIPELINE \(modificado\) 77](#page-86-0) [CREATE TCPIPSERVICE](#page-53-0) [\(modificado\) 44](#page-53-0)[, 77](#page-86-0) [CREATE TSMODEL \(modificado\) 44](#page-53-0) [ENABLE PROGRAM](#page-86-0) [\(modificado\) 77](#page-86-0) [EXTRACT STATISTICS](#page-86-0) [\(modificado\) 77](#page-86-0) [INQUIRE ASSOCIATION](#page-53-0) [\(cambiado\) 44](#page-53-0)[, 62](#page-71-0) [INQUIRE ATOMSERVICE](#page-53-0) [\(modificado\) 44](#page-53-0) [INQUIRE CAPTURESPEC](#page-53-0) [\(modificado\) 44](#page-53-0) [INQUIRE CORBASERVER](#page-71-0) [\(cambiado\) 62](#page-71-0) [INQUIRE DOCTEMPLATE](#page-86-0) [\(modificado\) 77](#page-86-0) [INQUIRE EVENTBINDING](#page-53-0) [\(modificado\) 44](#page-53-0) [INQUIRE EVENTPROCESS](#page-53-0) [\(modificado\) 44](#page-53-0) [INQUIRE FILE \(modificado\) 44](#page-53-0)[, 77](#page-86-0) [INQUIRE IPCONN \(cambiado\) 62](#page-71-0) [INQUIRE IRC \(modificado\) 77](#page-86-0) [INQUIRE JVMSERVER](#page-53-0) [\(modificado\) 44](#page-53-0) [INQUIRE MONITOR](#page-71-0) [\(modificado\) 62](#page-71-0)[, 77](#page-86-0) [INQUIRE MVSTCB \(modificado\) 77](#page-86-0) [INQUIRE PIPELINE \(modificado\) 77](#page-86-0) [INQUIRE PROGRAM](#page-53-0) [\(modificado\) 44](#page-53-0)[, 77](#page-86-0) [INQUIRE SUBPOOL \(modificado\) 77](#page-86-0) [INQUIRE SYSTEM \(modificado\) 62](#page-71-0)[,](#page-86-0) [77](#page-86-0) [INQUIRE TCPIPSERVICE](#page-53-0) [\(cambiado\) 44](#page-53-0) [INQUIRE TCPIPSERVICE](#page-71-0) [\(modificado\) 62](#page-71-0)[, 77](#page-86-0) [INQUIRE TERMINAL \(cambiado\) 62](#page-71-0) [INQUIRE TRACETYPE](#page-71-0) [\(cambiado\) 62](#page-71-0) [INQUIRE TSMODEL](#page-53-0) [\(modificado\) 44](#page-53-0) [INQUIRE TSQUEUE / TSQNAME](#page-53-0) [\(modificado\) 44](#page-53-0) [INQUIRE URIMAP \(modificado\) 44](#page-53-0)[,](#page-71-0) [62](#page-71-0) [INQUIRE VTAM \(cambiado\) 62](#page-71-0) [INQUIRE WEBSERVICE](#page-53-0) [\(modificado\) 44](#page-53-0)[, 77](#page-86-0) [INQUIRE WORKREQUEST](#page-71-0) [\(cambiado\) 62](#page-71-0) interfaz de programación del sistema [INQUIRE TASK \(modificado\) 77](#page-86-0) [mandato INQUIRE TASK 77](#page-86-0) [mandatos modificados 59](#page-68-0)[, 62](#page-71-0)[, 77](#page-86-0) [nuevos mandatos 87](#page-96-0)

interfaz de programación del sistema *(continuación)* [PERFORM STATISTICS RECORD](#page-86-0) [\(modificado\) 77](#page-86-0) [SET FILE \(modificado\) 44](#page-53-0) [SET MONITOR \(modificado\) 62](#page-71-0)[, 77](#page-86-0) [SET PIPELINE \(modificado\) 77](#page-86-0) [SET TRACETYPE \(cambiado\) 62](#page-71-0) [SET VTAM \(cambiado\) 62](#page-71-0) [interfaz de programación del sistema](#page-52-0) [\(SPI\) 43](#page-52-0) INTOCODEPAGE, opción [GET CONTAINER \(canal\),](#page-32-0) [mandato 23](#page-32-0) INVOKE SERVICE, mandato técnica de agrupación de conexiones [actualización 256](#page-265-0) [IPCINGRP, nuevo objeto BAS 299](#page-308-0) [IPCONDEF, nuevo objeto BAS 299](#page-308-0) IPCONN [migración de conexiones APPC y](#page-208-0) [MRO 199](#page-208-0)[, 201](#page-210-0) IPFAMILY [CEMT INQUIRE](#page-110-0) [CORBASERVER 101](#page-110-0) [CEMT INQUIRE IPCONN 101](#page-110-0)[, 102](#page-111-0)[,](#page-115-0) [106](#page-115-0) [INQUIRE TCPIPSERVICE 104](#page-113-0) [mandato INQUIRE](#page-116-0) [WORKREQUEST 107](#page-116-0) [IPIC salida de colas entre sistemas de](#page-142-0) [conexión, nueva 133](#page-142-0) IPRESOLVED [CEMT INQUIRE](#page-110-0) [CORBASERVER 101](#page-110-0) [CEMT INQUIRE IPCONN 103](#page-112-0) [CEMT INQUIRE URIMAP 106](#page-115-0) [INQUIRE TCPIPSERVICE 104](#page-113-0)

# **J**

Java [actualización 218](#page-227-0) [Java 6 244](#page-253-0) [JMSINGRP, nuevo objeto BAS 299](#page-308-0) [JOURNAL 283](#page-292-0) [JRNINGRP 283](#page-292-0) [JRNLDEF 283](#page-292-0) JVM [actualización 218](#page-227-0) [memoria caché de la clase](#page-227-0) [compartida 218](#page-227-0) [reactivable \(ya no se utiliza\) 218](#page-227-0) vías de acceso de clases [para la memoria caché de clase](#page-227-0) [compartida 218](#page-227-0) [JVM de 64 bits 4](#page-13-0) [JVM de trabajo 218](#page-227-0) [JVM maestra 218](#page-227-0) JVM reactivable [migración 225](#page-234-0)[, 226](#page-235-0)[, 228](#page-237-0)[, 230](#page-239-0)[, 231](#page-240-0) [retirada 218](#page-227-0) [JVMSVDEF, nuevo objeto BAS 299](#page-308-0)

## **K**

kit de desarrollo de software de 31 bits de IBM para z/OS V6 para Java [actualización a la versión 6.0.1 de 64](#page-253-0) [bits 244](#page-253-0) [kit de desarrollo de software de IBM para](#page-244-0) [z/OS 235](#page-244-0)[, 240](#page-249-0)[, 244](#page-253-0) kit de desarrollo de software de IBM para z/OS V1.4.2 para Java [actualización a V6.0.1 235](#page-244-0) kit de desarrollo de software de IBM para z/OS V6.0.1 para Java [actualización 235](#page-244-0)[, 240](#page-249-0) [Java 1.4.2 235](#page-244-0) [Java 5 235](#page-244-0)[, 240](#page-249-0) [Java 6 235](#page-244-0)[, 240](#page-249-0)

# **L**

[LIBDEF, nuevo objeto BAS 299](#page-308-0) [LIBINGRP, nuevo objeto BAS 299](#page-308-0) [LIBPATH\\_PREFIX 233](#page-242-0) [LIBPATH\\_SUFFIX 233](#page-242-0) [LSRPOOLID 35](#page-44-0)[, 191](#page-200-0) [LSRPOOLNUM 191](#page-200-0)

# **M**

[mandato ASKTIME 18](#page-27-0) [mandato CEMT DISCARD](#page-123-0) [ATOMSERVICE 114](#page-123-0) [mandato CEMT DISCARD](#page-123-0) [BUNDLE 114](#page-123-0) [mandato CEMT DISCARD](#page-117-0) [DOCTEMPLATE 108](#page-117-0) [mandato CEMT DISCARD IPCONN 114](#page-123-0) [mandato CEMT DISCARD](#page-123-0) [JVMSERVER 114](#page-123-0) [mandato CEMT DISCARD](#page-123-0) [LIBRARY 114](#page-123-0) [mandato CEMT DISCARD](#page-123-0) [MQCONN 114](#page-123-0) [mandato CEMT INQUIRE](#page-123-0) [ATOMSERVICE 114](#page-123-0) [mandato CEMT INQUIRE BUNDLE 114](#page-123-0) [mandato CEMT INQUIRE](#page-117-0) [DOCTEMPLATE 108](#page-117-0) [mandato CEMT INQUIRE DSAS 108](#page-117-0) [mandato CEMT INQUIRE](#page-123-0) [EPADAPTER 114](#page-123-0) [mandato CEMT INQUIRE](#page-123-0) [EVENTBINDING 114](#page-123-0) [mandato CEMT INQUIRE](#page-123-0) [EVENTPROCESS 114](#page-123-0) [mandato CEMT INQUIRE FILE 108](#page-117-0) [mandato CEMT INQUIRE](#page-109-0) [IPCONN 100](#page-109-0)[, 114](#page-123-0) [mandato CEMT INQUIRE IRC 108](#page-117-0) [mandato CEMT INQUIRE](#page-123-0) [JVMSERVER 114](#page-123-0) [mandato CEMT INQUIRE LIBRARY 114](#page-123-0) [mandato CEMT INQUIRE](#page-109-0) [MONITOR 100](#page-109-0)[, 108](#page-117-0) [mandato CEMT INQUIRE](#page-123-0) [MQCONN 114](#page-123-0) [mandato CEMT INQUIRE MQINI 114](#page-123-0)

[mandato CEMT INQUIRE](#page-117-0) [PIPELINE 108](#page-117-0) [mandato CEMT INQUIRE](#page-117-0) [PROGRAM 108](#page-117-0) [mandato CEMT INQUIRE SYSTEM 100](#page-109-0)[,](#page-117-0) [108](#page-117-0) [mandato CEMT INQUIRE](#page-117-0) [TCPIPSERVICE 108](#page-117-0) [mandato CEMT INQUIRE](#page-123-0) [TEMPSTORAGE 114](#page-123-0) [mandato CEMT INQUIRE](#page-102-0) [TSMODEL 93](#page-102-0) [mandato CEMT INQUIRE TSQUEUE /](#page-102-0) [TSQNAME 93](#page-102-0) [mandato CEMT INQUIRE URIMAP 100](#page-109-0) [mandato CEMT INQUIRE VTAM 100](#page-109-0) [mandato CEMT INQUIRE](#page-102-0) [WEBSERVICE 93](#page-102-0)[, 108](#page-117-0) [mandato CEMT INQUIRE](#page-109-0) [WORKREQUEST 100](#page-109-0) [mandato CEMT INQUIRE](#page-123-0) [XMLTRANSFORM 114](#page-123-0) [mandato CEMT PERFORM](#page-123-0) [JVMPOOL 114](#page-123-0) [mandato CEMT SET](#page-123-0) [ATOMSERVICE 114](#page-123-0) [mandato CEMT SET BUNDLE 114](#page-123-0) [mandato CEMT SET](#page-117-0) [DOCTEMPLATE 108](#page-117-0)[, 114](#page-123-0) [mandato CEMT SET EPADAPTER 114](#page-123-0) [mandato CEMT SET](#page-123-0) [EVENTBINDING 114](#page-123-0) [mandato CEMT SET](#page-123-0) [EVENTPROCESS 114](#page-123-0) [mandato CEMT SET IPCONN 114](#page-123-0) [mandato CEMT SET JVMSERVER 114](#page-123-0) [mandato CEMT SET LIBRARY 114](#page-123-0) [mandato CEMT SET MONITOR 100](#page-109-0)[,](#page-117-0) [108](#page-117-0) [mandato CEMT SET MQCONN 114](#page-123-0) [mandato CEMT SET PIPELINE 108](#page-117-0) [mandato CEMT SET](#page-123-0) [XMLTRANSFORM 114](#page-123-0) [mandato CONVERTTIME 18](#page-27-0) [mandato CREATE FILE 44](#page-53-0) [mandato CREATE LSRPOOL 44](#page-53-0) [mandato CREATE MQCONN 44](#page-53-0) [mandato CREATE PIPELINE 77](#page-86-0) [mandato CREATE TCPIPSERVICE 44](#page-53-0)[,](#page-71-0) [62](#page-71-0)[, 77](#page-86-0) [mandato CREATE TSMODEL 44](#page-53-0) [mandato DOCUMENT CREATE 18](#page-27-0)[, 23](#page-32-0) [mandato DOCUMENT SET 18](#page-27-0)[, 23](#page-32-0) [mandato ENABLE PROGRAM 77](#page-86-0) [mandato EXTRACT STATISTICS 77](#page-86-0) [mandato EXTRACT TCPIP 18](#page-27-0) [mandato EXTRACT WEB 18](#page-27-0) [mandato GET CONTAINER](#page-27-0) [CHANNEL 18](#page-27-0)[, 23](#page-32-0) [mandato INQUIRE ASSOCIATION 44](#page-53-0)[,](#page-71-0) [62](#page-71-0) [mandato INQUIRE ATOMSERVICE 44](#page-53-0) [mandato INQUIRE CAPTURESPEC 44](#page-53-0) [mandato INQUIRE CLASSCACHE](#page-102-0) [CEMT 93](#page-102-0) [mandato INQUIRE CORBASERVER 62](#page-71-0) [mandato INQUIRE DOCTEMPLATE 77](#page-86-0)

[mandato INQUIRE FILE 44](#page-53-0)[, 77](#page-86-0) [mandato INQUIRE IPCONN 62](#page-71-0) [mandato INQUIRE IRC 77](#page-86-0) [mandato INQUIRE JVM CEMT 93](#page-102-0) [mandato INQUIRE MONITOR 77](#page-86-0) [mandato INQUIRE MONITOR](#page-102-0) [CEMT 93](#page-102-0) [mandato INQUIRE MQCONN 44](#page-53-0) [mandato INQUIRE MVSTCB 77](#page-86-0) [mandato INQUIRE PIPELINE 77](#page-86-0) [mandato INQUIRE PROGRAM 44](#page-53-0)[, 77](#page-86-0) [mandato INQUIRE SUBPOOL 77](#page-86-0) [mandato INQUIRE SYSTEM 62](#page-71-0)[, 77](#page-86-0) [mandato INQUIRE TCPIPSERVICE 44](#page-53-0)[,](#page-71-0) [62](#page-71-0)[, 77](#page-86-0) [mandato INQUIRE TERMINAL 62](#page-71-0) [mandato INQUIRE TRACETYPE 62](#page-71-0) [mandato INQUIRE TSMODEL 44](#page-53-0) [mandato INQUIRE TSQUEUE /](#page-53-0) [TSQNAME 44](#page-53-0) [mandato INQUIRE URIMAP 44](#page-53-0)[, 62](#page-71-0) [mandato INQUIRE VTAM 62](#page-71-0) [mandato INQUIRE WEBSERVICE 44](#page-53-0)[, 77](#page-86-0) [mandato INQUIRE WORKREQUEST 62](#page-71-0) [mandato PERFORM STATISTICS](#page-86-0) [RECORD 77](#page-86-0) [mandato PUT CONTAINER](#page-27-0) [CHANNEL 18](#page-27-0)[, 23](#page-32-0) [mandato QUERY SECURITY 18](#page-27-0)[, 23](#page-32-0) [mandato READ 18](#page-27-0)[, 23](#page-32-0) [mandato READNEXT 18](#page-27-0)[, 23](#page-32-0) [mandato READPREV 18](#page-27-0)[, 23](#page-32-0) [mandato RESETBR 18](#page-27-0)[, 23](#page-32-0) [mandato SET FILE 44](#page-53-0) [mandato SET JVMPOOL CEMT 93](#page-102-0) [mandato SET MONITOR 62](#page-71-0)[, 77](#page-86-0) [mandato SET MQCONN 44](#page-53-0) [mandato SET PIPELINE 77](#page-86-0) [mandato SET TRACETYPE 62](#page-71-0) [mandato SET VTAM 62](#page-71-0) [mandato STARTBR 18](#page-27-0)[, 23](#page-32-0) [mandato VERIFY PASSWORD 18](#page-27-0) [mandato WEB CONVERSE 18](#page-27-0)[, 23](#page-32-0) [CLOSESTATUS, opción 256](#page-265-0) [mandato WEB EXTRACT 18](#page-27-0)[, 23](#page-32-0) [mandato WEB OPEN 18](#page-27-0)[, 23](#page-32-0) [mandato WEB PARSE URL 18](#page-27-0)[, 23](#page-32-0) [mandato WEB READ HTTPHEADER 18](#page-27-0) [mandato WEB RETRIEVE 18](#page-27-0)[, 23](#page-32-0) [mandato WEB SEND 18](#page-27-0)[, 23](#page-32-0) [CLOSESTATUS, opción 256](#page-265-0) [mandato WRITE 18](#page-27-0)[, 23](#page-32-0) [mandato WRITEQ TS 18](#page-27-0) [mandatos CEMT 114](#page-123-0) [CEMT INQUIRE ATOMSERVICE](#page-102-0) [\(modificado\) 93](#page-102-0) [CEMT INQUIRE EVENPROCESS](#page-102-0) [\(modificado\) 93](#page-102-0) [CEMT INQUIRE EVENTBINDING](#page-102-0) [\(modificado\) 93](#page-102-0) [CEMT INQUIRE IPCONN](#page-102-0) [\(modificado\) 93](#page-102-0) [CEMT INQUIRE JVMSERVER](#page-102-0) [\(modificado\) 93](#page-102-0) [CEMT INQUIRE PROGRAM](#page-102-0) [\(modificado\) 93](#page-102-0)

[mandatos CEMT](#page-123-0) *(continuación)* [CEMT INQUIRE TCPIPSERVICE](#page-102-0) [\(modificado\) 93](#page-102-0) [CEMT INQUIRE TSMODEL](#page-102-0) [\(modificado\) 93](#page-102-0) [CEMT INQUIRE TSQUEUE /](#page-102-0) [TSQNAME \(modificado\) 93](#page-102-0) [CEMT INQUIRE URIMAP](#page-102-0) [\(modificado\) 93](#page-102-0) [CEMT INQUIRE WEBSERVICE](#page-102-0) [\(modificado\) 93](#page-102-0) [DISCARD ATOMSERVICE](#page-123-0) [\(nuevo\) 114](#page-123-0) [DISCARD BUNDLE \(nuevo\) 114](#page-123-0) [DISCARD DOCTEMPLATE](#page-117-0) [\(modificado\) 108](#page-117-0) [DISCARD IPCONN \(nuevo\) 114](#page-123-0) [DISCARD JVMSERVER \(nuevo\) 114](#page-123-0) [DISCARD LIBRARY \(nuevo\) 114](#page-123-0) [DISCARD MQCONN \(nuevo\) 114](#page-123-0) [INQUIRE ATOMSERVICE](#page-123-0) [\(nuevo\) 114](#page-123-0) [INQUIRE BUNDLE \(nuevo\) 114](#page-123-0) [INQUIRE CLASSCACHE](#page-102-0) [\(modificado\) 93](#page-102-0) [INQUIRE DOCTEMPLATE](#page-117-0) [\(modificado\) 108](#page-117-0) [INQUIRE DSAS \(modificado\) 108](#page-117-0) [INQUIRE EPADAPTER \(nuevo\) 114](#page-123-0) [INQUIRE EVENTBINDING](#page-123-0) [\(nuevo\) 114](#page-123-0) [INQUIRE EVENTPROCESS](#page-123-0) [\(nuevo\) 114](#page-123-0) [INQUIRE FILE \(modificado\) 108](#page-117-0) [INQUIRE IPCONN \(cambiado\) 100](#page-109-0) [INQUIRE IPCONN \(nuevo\) 114](#page-123-0) [INQUIRE IRC \(modificado\) 108](#page-117-0) [INQUIRE JVM \(modificado\) 93](#page-102-0) [INQUIRE JVMSERVER \(nuevo\) 114](#page-123-0) [INQUIRE LIBRARY \(nuevo\) 114](#page-123-0) [INQUIRE MONITOR](#page-102-0) [\(modificado\) 93](#page-102-0)[, 100](#page-109-0)[, 108](#page-117-0) [INQUIRE MQCONN \(nuevo\) 114](#page-123-0) [INQUIRE MQINI \(nuevo\) 114](#page-123-0) [INQUIRE PIPELINE](#page-117-0) [\(modificado\) 108](#page-117-0) [INQUIRE PROGRAM](#page-117-0) [\(modificado\) 108](#page-117-0) [INQUIRE SYSTEM \(modificado\) 100](#page-109-0)[,](#page-117-0) [108](#page-117-0) [INQUIRE TCPIPSERVICE](#page-117-0) [\(modificado\) 108](#page-117-0) [INQUIRE TEMPSTORAGE](#page-123-0) [\(nuevo\) 114](#page-123-0) [INQUIRE URIMAP \(modificado\) 100](#page-109-0) [INQUIRE VTAM \(cambiado\) 100](#page-109-0) [INQUIRE WEBSERVICE](#page-117-0) [\(modificado\) 108](#page-117-0) [INQUIRE WORKREQUEST](#page-109-0) [\(cambiado\) 100](#page-109-0) [INQUIRE XMLTRANSFORM](#page-123-0) [\(nuevo\) 114](#page-123-0) [PERFORM JVMPOOL \(nuevo\) 114](#page-123-0) [SET ATOMSERVICE \(nuevo\) 114](#page-123-0) [SET BUNDLE \(nuevo\) 114](#page-123-0) [SET DOCTEMPLATE](#page-117-0) [\(modificado\) 108](#page-117-0)

[mandatos CEMT](#page-123-0) *(continuación)* [SET DOCTEMPLATE \(nuevo\) 114](#page-123-0) [SET EPADAPTER \(nuevo\) 114](#page-123-0) [SET EVENTBINDING \(nuevo\) 114](#page-123-0) [SET EVENTPROCESS \(nuevo\) 114](#page-123-0) [SET IPCONN \(nuevo\) 114](#page-123-0) [SET JVMPOOL \(modificado\) 93](#page-102-0) [SET JVMSERVER \(nuevo\) 114](#page-123-0) [SET LIBRARY \(nuevo\) 114](#page-123-0) [SET MONITOR \(modificado\) 100](#page-109-0)[,](#page-117-0) [108](#page-117-0) [SET MQCONN \(nuevo\) 114](#page-123-0) [SET PIPELINE \(modificado\) 108](#page-117-0) [SET XMLTRANSFORM \(nuevo\) 114](#page-123-0) [mandatos CEMT modificados 93](#page-102-0)[, 97](#page-106-0)[,](#page-109-0) [100](#page-109-0)[, 108](#page-117-0) mandatos EXEC CICS [mandatos API, modificados 18](#page-27-0)[, 28](#page-37-0) [mandatos API, modificar 23](#page-32-0) [mandatos de la API, nuevos 26](#page-35-0) [mandatos SPI, firma de recurso 59](#page-68-0) [mandatos SPI, modificados 44](#page-53-0)[, 62](#page-71-0)[, 77](#page-86-0) [mandatos SPI, nuevos 87](#page-96-0) [opciones del mandato SPI,](#page-52-0) [obsoletas 43](#page-52-0) Mappinglevel [CEMT INQUIRE WEBSERVICE 113](#page-122-0) [Marcas registradas 438](#page-447-0) MAXPERSIST [INQUIRE TCPIPSERVICE 95](#page-104-0) MAXTHRDTCBS [CEMT INQUIRE DISPATCHER 101](#page-110-0) [mejoras de INQUIRE](#page-279-0) [CAPTURESPEC 270](#page-279-0) [MEMLIMIT 5](#page-14-0) [CEMT INQUIRE DSAS 109](#page-118-0) [memoria caché de la clase](#page-227-0) [compartida 218](#page-227-0)[, 234](#page-243-0) [mensajes, modificados 347](#page-356-0) [mensajes, nuevos 365](#page-374-0) [mensajes, suprimidos 345](#page-354-0) [mensajes modificados 347](#page-356-0) [mensajes nuevos 365](#page-374-0) [mensajes suprimidos 345](#page-354-0) [métodos de JCICS 31](#page-40-0) [migración del proceso de sucesos 269](#page-278-0) MILLISECONDS, opción [FORMATTIME, mandato 20](#page-29-0) Minrunlevel [CEMT INQUIRE WEBSERVICE 113](#page-122-0) MIRRORLIFE [CEMT INQUIRE IPCONN 94](#page-103-0) MNPS [CEMT INQUIRE VTAM 106](#page-115-0) MODE [CEMT INQUIRE PIPELINE 110](#page-119-0) [MQCINGRP, nuevo objeto BAS 299](#page-308-0) [MQCONDEF, nuevo objeto BAS 299](#page-308-0) **MOCONN** [CEMT INQUIRE SYSTEM 103](#page-112-0) [MRO \(operación de](#page-222-0) [multiregión\)actualización 213](#page-222-0) MTOMNOXOPST [CEMT INQUIRE PIPELINE 111](#page-120-0) MTOMST [CEMT INQUIRE PIPELINE 111](#page-120-0)

### **N**

NOAUTHENTIC [CEMT INQUIRE URIMAP 105](#page-114-0) NOCOMPRESS [CEMT INQUIRE MONITOR 103](#page-112-0)[, 110](#page-119-0) [CEMT SET MONITOR 114](#page-123-0) **NOIDNTY** [CEMT SET MONITOR 108](#page-117-0) NOPS [CEMT INQUIRE VTAM 106](#page-115-0) NOTAPPLIC [CEMT INQUIRE FILE 109](#page-118-0) NOTEXTENDED [CEMT INQUIRE FILE 110](#page-119-0) **NOTSOS** [CEMT INQUIRE DSAS 109](#page-118-0)[, 112](#page-121-0) [CEMT INQUIRE SYSTEM 112](#page-121-0) [NSR 191](#page-200-0) nuevos grupos CSD [DFH\\$WEB 41](#page-50-0) [DFHEP 40](#page-49-0) [DFHISCIP 40](#page-49-0) [DFHMQ 40](#page-49-0) [DFHRL 40](#page-49-0) [DFHRS 41](#page-50-0) [DFHWEB2 41](#page-50-0) [DFHWU 41](#page-50-0) [nuevos mandatos CEMT 114](#page-123-0) nuevos objetos en la definición de BAS [ATMINGRP 299](#page-308-0) [ATOMDEF 299](#page-308-0) [BUNDDEF 299](#page-308-0) [BUNINGRP 299](#page-308-0) [IPCINGRP 299](#page-308-0) [IPCONDEF 299](#page-308-0) [JMSINGRP 299](#page-308-0) [JVMSVDEF 299](#page-308-0) [LIBDEF 299](#page-308-0) [LIBINGRP 299](#page-308-0) [MQCINGRP 299](#page-308-0) [MQCONDEF 299](#page-308-0) [nuevos parámetros de inicialización del](#page-21-0) [sistema 12](#page-21-0) [nuevos programas de salida de](#page-142-0) [usuario 133](#page-142-0)

**O**

[OO COBOL 187](#page-196-0) opción ACTTHRDTCBS [mandato INQUIRE DISPATCHER 68](#page-77-0) opción ARCHIVEFILE [mandato INQUIRE WEBSERVICE 58](#page-67-0) opción ATOMSERVICE [mandato INQUIRE URIMAP 73](#page-82-0) opción AUTHENTICATE [mandato INQUIRE URIMAP 73](#page-82-0) opción CACHESIZE [mandato INQUIRE](#page-88-0) [DOCTEMPLATE 79](#page-88-0) opción CLIENTADDR [mandato EXTRACT TCPIP 19](#page-28-0) opción CLNTADDR6NU [mandato EXTRACT TCPIP 19](#page-28-0)

opción CLNTIP6ADDR [mandato INQUIRE](#page-85-0) [WORKREQUEST 76](#page-85-0)[, 107](#page-116-0) opción CLNTIPFAMILY [mandato EXTRACT TCPIP 19](#page-28-0) [mandato INQUIRE](#page-84-0) [WORKREQUEST 75](#page-84-0)[, 107](#page-116-0) opción COMPRESSST [mandato INQUIRE MONITOR 70](#page-79-0)[, 79](#page-88-0) [mandato SET MONITOR 86](#page-95-0) opción CURRPGM [mandato INQUIRE](#page-59-0) [CAPTURESPEC 50](#page-59-0) opción CURRPGMOP [mandato INQUIRE](#page-59-0) [CAPTURESPEC 50](#page-59-0) opción CURRTRANID [mandato INQUIRE](#page-60-0) [CAPTURESPEC 51](#page-60-0) opción CURRTRANIDOP [mandato INQUIRE](#page-60-0) [CAPTURESPEC 51](#page-60-0) opción CURRUSERID [mandato INQUIRE](#page-60-0) [CAPTURESPEC 51](#page-60-0) opción CURRUSERIDOP [mandato INQUIRE](#page-61-0) [CAPTURESPEC 52](#page-61-0) [Opción de perfil JVM Xquickstart 224](#page-233-0) opción DOCTEMPLATE [Mandato PERFORM STATISTICS 86](#page-95-0) opción DPLLIMIT [mandato INQUIRE MONITOR 71](#page-80-0) [mandato SET MONITOR 77](#page-86-0) opción EXPIRYINT [mandato INQUIRE TSQNAME 57](#page-66-0) [mandato INQUIRE TSQUEUE 57](#page-66-0) opción FILELIMIT [mandato SET MONITOR 77](#page-86-0) opción FLAGSET [mandato INQUIRE TRACETYPE 73](#page-82-0) [mandato SET TRACETYPE 77](#page-86-0) opción HOST [mandato INQUIRE](#page-80-0) [TCPIPSERVICE 71](#page-80-0) [mandato INQUIRE URIMAP 74](#page-83-0) opción HOSTTYPE [mandato INQUIRE](#page-76-0) [CORBASERVER 67](#page-76-0) [mandato INQUIRE](#page-80-0) [TCPIPSERVICE 71](#page-80-0) [mandato INQUIRE URIMAP 74](#page-83-0) [mandato WEB EXTRACT o EXTRACT](#page-30-0) [WEB 21](#page-30-0) [mandato WEB PARSE URL 22](#page-31-0) opción IDNTYCLASS [mandato INQUIRE MONITOR 71](#page-80-0) [mandato SET MONITOR 77](#page-86-0) opción IPCONN [Mandato PERFORM STATISTICS 86](#page-95-0) opción IPFACILITIES [mandato INQUIRE TASK 83](#page-92-0) opción IPFAMILY [mandato INQUIRE](#page-77-0) [CORBASERVER 68](#page-77-0) [mandato INQUIRE](#page-81-0) [TCPIPSERVICE 72](#page-81-0)

opción IPFAMILY *(continuación)* [mandato INQUIRE URIMAP 74](#page-83-0) opción IPFLISTSIZE [mandato INQUIRE TASK 84](#page-93-0) opción IPRESOLVED [mandato INQUIRE](#page-77-0) [CORBASERVER 68](#page-77-0) [mandato INQUIRE](#page-81-0) [TCPIPSERVICE 72](#page-81-0) [mandato INQUIRE URIMAP 75](#page-84-0) opción LIBRARY [Mandato PERFORM STATISTICS 86](#page-95-0) opción LSRPOOLID [mandato INQUIRE FILE 55](#page-64-0) opción MAPPINGLEVEL [INQUIRE WEBSERVICE 84](#page-93-0) opción MAPPINGRNUM [INQUIRE WEBSERVICE 84](#page-93-0) opción MAPPINGVNUM [INQUIRE WEBSERVICE 85](#page-94-0) opción MAXPERSIST [mandato INQUIRE](#page-65-0) [TCPIPSERVICE 56](#page-65-0) opción MAXTHRDTCBS [mandato INQUIRE DISPATCHER 68](#page-77-0) opción MEMLIMIT [mandato INQUIRE SYSTEM 83](#page-92-0) opción MINRUNLEVEL [INQUIRE WEBSERVICE 85](#page-94-0) opción MINRUNRNUM [INQUIRE WEBSERVICE 85](#page-94-0) opción MINRUNVNUM [INQUIRE WEBSERVICE 85](#page-94-0) opción MQCONN [mandato INQUIRE SYSTEM 71](#page-80-0) [Mandato PERFORM STATISTICS 86](#page-95-0) opción NUMDATAPRED [mandato INQUIRE](#page-61-0) [CAPTURESPEC 52](#page-61-0) opción NUMINFOSRCE [mandato INQUIRE](#page-61-0) [CAPTURESPEC 52](#page-61-0) opción NUMOPTPRED [mandato INQUIRE](#page-61-0) [CAPTURESPEC 52](#page-61-0) opción PRIMPRED [mandato INQUIRE](#page-62-0) [CAPTURESPEC 53](#page-62-0) opción PRIMPREDOP [mandato INQUIRE](#page-62-0) [CAPTURESPEC 53](#page-62-0) opción PRIMPREDTYPE [mandato INQUIRE](#page-63-0) [CAPTURESPEC 54](#page-63-0) opción PSTYPE [mandato INQUIRE VTAM 75](#page-84-0) opción RBATYPE [mandato INQUIRE FILE 79](#page-88-0) opción REALM [mandato INQUIRE](#page-87-0) [TCPIPSERVICE 78](#page-87-0)[, 84](#page-93-0) opción REMOTESYSTEM [mandato INQUIRE](#page-82-0) [TRANSACTION 73](#page-82-0) opción SADDRLENGTH [mandato EXTRACT TCPIP 20](#page-29-0)

opción SCHEMALEVEL [INQUIRE EVENTPROCESS 55](#page-64-0) opción SERVERADDR [mandato EXTRACT TCPIP 20](#page-29-0) opción SOCKETCLOSE [mandato INQUIRE URIMAP 57](#page-66-0)[, 96](#page-105-0) opción SOCKPOOLSIZE [mandato INQUIRE URIMAP 57](#page-66-0)[, 96](#page-105-0) opción SOSABOVEBAR [mandato INQUIRE SYSTEM 83](#page-92-0) opción SOSABOVELINE [mandato INQUIRE SYSTEM 83](#page-92-0) opción SOSBELOWLINE [mandato INQUIRE SYSTEM 83](#page-92-0) opción SRVRADDR6NU [mandato EXTRACT TCPIP 20](#page-29-0) opción SRVRIPFAMILY [mandato EXTRACT TCPIP 20](#page-29-0) opción TARGETSYS [mandato INQUIRE](#page-85-0) [WORKREQUEST 76](#page-85-0)[, 107](#page-116-0) opción TSQUEUELIMIT [mandato SET MONITOR 77](#page-86-0) opción TSYSTYPE [mandato INQUIRE](#page-85-0) [WORKREQUEST 76](#page-85-0)[, 108](#page-117-0) opción USAGE [mandato INQUIRE URIMAP 73](#page-82-0) opción XCFGROUP [mandato INQUIRE IRC 79](#page-88-0) opción XMLTRANSFORM [mandato INQUIRE](#page-59-0) [ATOMSERVICE 50](#page-59-0) opción XOPDIRECTST [mandato INQUIRE WEBSERVICE 85](#page-94-0) opción XOPSUPPORTST [mandato INQUIRE WEBSERVICE 85](#page-94-0) opciones de perfil JVM [Xquickstart, obsoleto 224](#page-233-0) [operación de multiregión](#page-222-0) [\(MRO\)actualización 213](#page-222-0) [OS/VS COBOL 187](#page-196-0)

### **P**

[parámetro de inicialización del sistema](#page-17-0) APPLID<sub>8</sub> [parámetro de inicialización del sistema](#page-21-0) [CICS\\_HOME 12](#page-21-0) [parámetro de inicialización del sistema](#page-21-0) [CLINTCP 12](#page-21-0) [parámetro de inicialización del sistema](#page-17-0) [CONFDATA 8](#page-17-0) [parámetro de inicialización del sistema](#page-21-0) [CRLSERVER 12](#page-21-0) [parámetro de inicialización del sistema](#page-17-0) [CSDLSRNO 8](#page-17-0) [parámetro de inicialización del sistema](#page-17-0) [FCQRONLY 8](#page-17-0)[, 12](#page-21-0) [Parámetro de inicialización del sistema](#page-17-0) [ICVTSD 8](#page-17-0) [parámetro de inicialización del sistema](#page-17-0) [INITPARM 8](#page-17-0) [parámetro de inicialización del sistema](#page-17-0) [JVMPROFILEDIR 8](#page-17-0) [parámetro de inicialización del sistema](#page-21-0) [LOCALCCSID 12](#page-21-0)

[parámetro de inicialización del sistema](#page-21-0) [MAXSSLTCBS 12](#page-21-0) [parámetro de inicialización del sistema](#page-21-0) [MAXXPTCBS 12](#page-21-0) [parámetro de inicialización del sistema](#page-21-0) [MNIDN 12](#page-21-0) [parámetro de inicialización del sistema](#page-16-0) [MNSUBSYS 7](#page-16-0) [parámetro de inicialización del sistema](#page-17-0) [MQCONN 8](#page-17-0) [parámetro de inicialización del sistema](#page-17-0) [MSGCASE 8](#page-17-0) [parámetro de inicialización del sistema](#page-17-0) [PSTYPE 8](#page-17-0) [Parámetro de inicialización del sistema](#page-21-0) [SRVERCP 12](#page-21-0) [Parámetro de inicialización del sistema](#page-21-0) [SSLCACHE 12](#page-21-0) [parámetro de inicialización del sistema](#page-17-0) [TRTABSZ 8](#page-17-0) [parámetro de inicialización del sistema](#page-17-0) [TRTRANSZ 8](#page-17-0) [parámetro de inicialización del sistema](#page-21-0) [TSMAINLIMIT 12](#page-21-0) [parámetro de inicialización del sistema](#page-17-0) [UOWNETQL 8](#page-17-0) [parámetro de inicialización del sistema](#page-17-0) [USRDELAY 8](#page-17-0) [parámetro de inicialización del sistema](#page-21-0) [XHFS 12](#page-21-0) [actualización 255](#page-264-0)[, 258](#page-267-0) [parámetro de inicialización del sistema](#page-21-0) [XRES 12](#page-21-0) [actualización 255](#page-264-0)[, 258](#page-267-0) [parámetro de sistema CASNAME 275](#page-284-0) [parámetro de sistema](#page-286-0) [MASALTLRTCNT 277](#page-286-0) [parámetro de sistema](#page-286-0) [MASALTLRTPRI 277](#page-286-0) [parámetro de sistema](#page-286-0) [MASALTLRTTIM 277](#page-286-0) [parámetro de sistema](#page-286-0) [STALLxxxCNT 277](#page-286-0) [parámetro de sistema STALLxxxTSK 277](#page-286-0) [parámetro JAVADIR 4](#page-13-0) [parámetros de inicialización de sistema](#page-17-0) [modificados 8](#page-17-0) [parámetros de inicialización del](#page-16-0) [sistema 7](#page-16-0) [APPLID \(modificado\) 8](#page-17-0) [CICS\\_HOME \(nuevo\) 12](#page-21-0) [CLINTCP \(nuevo\) 12](#page-21-0) [CONFDATA \(modificado\) 8](#page-17-0) [CRLSERVER \(nuevo\) 12](#page-21-0) [CSDLSRNO \(modificado\) 8](#page-17-0) [EDSALIM \(modificado\) 8](#page-17-0) [FCQRONLY \(modificado\) 8](#page-17-0) [FCQRONLY \(nuevo\) 12](#page-21-0) [ICVTSD \(modificado\) 8](#page-17-0) [INITPARM \(modificado\) 8](#page-17-0) [JVMPROFILEDIR \(cambiado\) 8](#page-17-0) [LOCALCCSID \(nuevo\) 12](#page-21-0) [MAXSSLTCBS \(nuevo\) 12](#page-21-0) [MAXXPTCBS \(nuevo\) 12](#page-21-0) [MNIDN \(nuevo\) 12](#page-21-0) [MNSUBSYS \(obsoleto\) 7](#page-16-0)

[modificados 8](#page-17-0)

[parámetros de inicialización del sistema](#page-16-0) *[\(continuación\)](#page-16-0)* [MQCONN \(modificado\) 8](#page-17-0) [MSGCASE \(modificado\) 8](#page-17-0) [nuevos 12](#page-21-0) [obsoletos 7](#page-16-0) [PSTYPE \(modificado\) 8](#page-17-0) [SRVERCP \(nuevo\) 12](#page-21-0) [SSLCACHE \(nuevo\) 12](#page-21-0) [TRTABSZ \(modificado\) 8](#page-17-0) [TRTRANSZ \(modificado\) 8](#page-17-0) [TSMAINLIMIT \(nuevo\) 12](#page-21-0) [UOWNETQL \(modificado\) 8](#page-17-0) [USRDELAY \(modificado\) 8](#page-17-0) [XHFS \(nuevo\) 12](#page-21-0) [XRES \(nuevo\) 12](#page-21-0) [parámetros de inicialización del sistema](#page-16-0) [obsoletos 7](#page-16-0) [parámetros SIT \(tabla de inicialización del](#page-16-0) [sistema\) 7](#page-16-0) PARTNER [CEMT INQUIRE IPCONN 103](#page-112-0) PASSWORD, opción [WEB SEND, mandato \(Client\) 25](#page-34-0) PASSWORDLEN, opción [WEB SEND, mandato \(Client\) 25](#page-34-0) perfiles JVM [actualización 217](#page-226-0) PORT [CEMT INQUIRE URIMAP 75](#page-84-0)[, 106](#page-115-0) [proceso de sucesos, actualización 269](#page-278-0) PROFILEDIR [mandato INQUIRE JVMPOOL 55](#page-64-0) [programa de comunicación interregional](#page-222-0) [\(DFHIRP\)actualización 213](#page-222-0) programa de impresión de ejemplo DFH\$MOLS sentencias de control [EXPAND 164](#page-173-0) [Programa de utilidad de aislamiento de](#page-237-0) [aplicaciones JVM 228](#page-237-0) [informe de ejemplo 230](#page-239-0) [opción -verbose 231](#page-240-0) Programa de utilidad de aislamiento de aplicaciones JVM de CICS [informe de ejemplo 228](#page-237-0)[, 230](#page-239-0) [opción -verbose 231](#page-240-0) programación del sistema, interfaz [CREATE FILE \(modificado\) 44](#page-53-0) [CREATE LSRPOOL \(modificado\) 44](#page-53-0) [mandatos modificados 44](#page-53-0) [opciones del mandato SPI](#page-52-0) [obsoletas 43](#page-52-0) opciones obsoletas [CREATE FILE 43](#page-52-0) [CREATE LSRPOOL 43](#page-52-0) [CREATE PROGRAM 43](#page-52-0) [INQUIRE DISPATCHER 43](#page-52-0) [INQUIRE FILE 43](#page-52-0) [INQUIRE PROGRAM 43](#page-52-0) [SET DISPATCHER 43](#page-52-0) [SET FILE 43](#page-52-0) [SET PROGRAM 43](#page-52-0) programas de aplicación [soporte al compilador 187](#page-196-0)

programas de salida de usuario global modificados [XRSINDI 126](#page-135-0) [programas sustituibles por el](#page-150-0) [usuario 141](#page-150-0) [DFHISAIP 145](#page-154-0) [programas sustituibles por el usuario](#page-150-0) [modificados 141](#page-150-0) PSTYPE [CEMT INQUIRE VTAM 106](#page-115-0) puente WebSphere MQ [sucesos 269](#page-278-0)

# **R**

RBATYPE [CEMT INQUIRE FILE 109](#page-118-0) RDO [atributos obsoletos 35](#page-44-0) [RDSASZE 185](#page-194-0) REALM, opción [mandato WEB EXTRACT o EXTRACT](#page-33-0) [WEB 24](#page-33-0) REALMLEN, opción [mandato WEB EXTRACT o EXTRACT](#page-34-0) [WEB 25](#page-34-0) [recursos nuevos 37](#page-46-0) [registros de estadísticas 167](#page-176-0) registros SMF 110 [actualización 151](#page-160-0) RESPWAIT [CEMT INQUIRE PIPELINE 111](#page-120-0) [CEMT SET PIPELINE 114](#page-123-0) [ruta de clase de aplicación](#page-243-0) [compartible 234](#page-243-0) rutina de servicio [reutilización del Supportpac](#page-268-0) [CA8K 259](#page-268-0)

# **S**

[Salida de apertura de cliente HTTP,](#page-142-0) [nueva 133](#page-142-0) [salida de envío de cliente HTTP,](#page-142-0) [nueva 133](#page-142-0) [Salida de los datos asociados de la](#page-142-0) [aplicación, nueva 133](#page-142-0) salidas de usuario global [actualización 126](#page-135-0) salidas de usuario globales [nuevos programas 133](#page-142-0) [programas modificados 126](#page-135-0) salidas de usuario relacionadas con tareas [actualización 136](#page-145-0) [SCEERUN 218](#page-227-0) [SCEERUN2 218](#page-227-0) SDFIAUTH 218 [SDSASZE 185](#page-194-0) seguridad de Internet [actualización 258](#page-267-0) Seguridad de Internet [actualización 255](#page-264-0) SENDMTOMST [CEMT INQUIRE PIPELINE 111](#page-120-0) [servicios de conversión z/OS 181](#page-190-0) [SEYUMLIB 281](#page-290-0)

[SEYUPLIB 281](#page-290-0) [SEYUTLIB 281](#page-290-0) SIZE [CEMT INQUIRE](#page-117-0) [DOCTEMPLATE 108](#page-117-0) [SMFJRNL 283](#page-292-0) SNPS [CEMT INQUIRE VTAM 106](#page-115-0) SOAPlevel [CEMT INQUIRE PIPELINE 111](#page-120-0) [soporte al compilador 187](#page-196-0) soporte web para CICS [actualización 255](#page-264-0)[, 256](#page-265-0)[, 258](#page-267-0) SOS [CEMT INQUIRE DSAS 109](#page-118-0)[, 112](#page-121-0) [CEMT INQUIRE SYSTEM 112](#page-121-0) SOSABOVEBAR [CEMT INQUIRE DSAS 109](#page-118-0)[, 112](#page-121-0) SOSABOVELINE [CEMT INQUIRE DSAS 109](#page-118-0) [CEMT INQUIRE SYSTEM 112](#page-121-0) **SOSBELOWLINE** [CEMT INQUIRE DSAS 109](#page-118-0) [CEMT INQUIRE SYSTEM 112](#page-121-0) SSL. [actualización 255](#page-264-0)[, 258](#page-267-0) [STATDEF 327](#page-336-0) [SupportPac CA8K 259](#page-268-0)

# **T**

[Tabla APPLID 199](#page-208-0)[, 201](#page-210-0) tabla de control de supervisión, **DFHMCT** [actualización 42](#page-51-0) Tabla de control de supervisión de **DFHMCT** [actualización 42](#page-51-0) tabla de inicialización del sistema [predeterminada 7](#page-16-0) tablas de control [actualización 42](#page-51-0) [TAPEJRNL 283](#page-292-0) [tarjeta DFHJVM DD 218](#page-227-0) [TCPIPSSLCERT 279](#page-288-0) [técnica de agrupación de conexiones 270](#page-279-0) [actualización 256](#page-265-0) [terminación anómala AFDK 191](#page-200-0) [TIME 28](#page-37-0) [tipos de datos, adicionales 269](#page-278-0) [tipos de datos adicionales 269](#page-278-0) [transacción \(CKQC\) de CICS-MQ 119](#page-128-0) [transacción CEMN 120](#page-129-0) [transacción CKQC 119](#page-128-0) [transacción de recursos de supervisión](#page-129-0) [CEMN 120](#page-129-0) transacciones [CEMN 120](#page-129-0) [CICSPlex SM 303](#page-312-0) [CKQC 119](#page-128-0) [transacciones de CICSPlex SM 303](#page-312-0) [actualización 303](#page-312-0) transacciones obsoletas [XLEC 276](#page-285-0) transacciones suministradas por CICS [actualización 119](#page-128-0) [cambios en CEMN 121](#page-130-0)

transacciones suministradas por CICS *(continuación)* [cambios en CEMT 93](#page-102-0) [cambios en CRTE 120](#page-129-0) [CEPD 123](#page-132-0) [CEPF 123](#page-132-0) [CEPH 123](#page-132-0) [CEPM 123](#page-132-0) [CEPQ 123](#page-132-0) [CEPT 123](#page-132-0) [CESL 123](#page-132-0) [CIS4 123](#page-132-0) [CISB 123](#page-132-0) [CISC 123](#page-132-0) [CISD 123](#page-132-0) [CISE 123](#page-132-0) [CISM 123](#page-132-0) [CISQ 123](#page-132-0) [CISR 123](#page-132-0) [CISS 123](#page-132-0) [CIST 123](#page-132-0) [CISU 123](#page-132-0) [CISX 123](#page-132-0) [CJGC 123](#page-132-0) [CJPI 123](#page-132-0) [CJSR 123](#page-132-0) [CRLR 123](#page-132-0) [mandatos CEMT modificados 93](#page-102-0)[,](#page-109-0) [100](#page-109-0)[, 108](#page-117-0) [mandatos CEMT modificados, firma](#page-106-0) [de recurso 97](#page-106-0) [nuevas transacciones de categoría 1](#page-132-0) [RACF 123](#page-132-0) [opciones obsoletas en los mandatos](#page-102-0) [CEMT 93](#page-102-0) transacciones suministradas por CICS [DFH\\$CAT1 CLIST 123](#page-132-0) Transacciones suministradas por CICS [actualización 93](#page-102-0) [nuevos mandatos CEMT 114](#page-123-0) TSQUEUELIMIT [CEMT SET MONITOR 108](#page-117-0)

# **U**

[UDSASZE 185](#page-194-0) URIMAP [CEMT INQUIRE ATOMSERVICE 93](#page-102-0) URIMAP, opción [mandato INQUIRE](#page-59-0) [ATOMSERVICE 50](#page-59-0) USAGE [CEMT INQUIRE URIMAP 106](#page-115-0) USERNAME, opción [WEB SEND, mandato \(Client\) 25](#page-34-0) USERNAMELEN, opción [WEB SEND, mandato \(Client\) 25](#page-34-0)

## **V**

valor de DOCTEMPLATE CVDA [mandato EXTRACT STATISTICS 78](#page-87-0) valor de IPCONN CVDA [mandato EXTRACT STATISTICS 78](#page-87-0) valor de IPIC [mandato INQUIRE](#page-93-0) [TCPIPSERVICE 84](#page-93-0) valor de LIBRARY CVDA [mandato EXTRACT STATISTICS 78](#page-87-0) valor de MQCONN CVDA [mandato EXTRACT STATISTICS 78](#page-87-0) Valores CVDA ALLVALUES [mandato INQUIRE](#page-59-0) [CAPTURESPEC 50](#page-59-0)[, 51](#page-60-0)[, 52](#page-61-0)[, 53](#page-62-0) ATOM [mandato INQUIRE URIMAP 73](#page-82-0) BASIC [mandato INQUIRE URIMAP 73](#page-82-0) BASICAUTH [WEB SEND, mandato \(Client\) 25](#page-34-0) CONTAINER [mandato INQUIRE](#page-63-0) [CAPTURESPEC 54](#page-63-0) CURRENTPGM [mandato INQUIRE](#page-63-0) [CAPTURESPEC 54](#page-63-0) DOCDELETE [WEB SEND, mandato \(Client\) 26](#page-35-0) DOESNOTEQUAL [mandato INQUIRE](#page-59-0) [CAPTURESPEC 50](#page-59-0) DOESNOTSTART [mandato INQUIRE](#page-59-0) [CAPTURESPEC 50](#page-59-0)[, 51](#page-60-0)[, 52](#page-61-0)[, 53](#page-62-0) EQUALS [mandato INQUIRE](#page-59-0) [CAPTURESPEC 50](#page-59-0)[, 51](#page-60-0)[, 52](#page-61-0)[, 53](#page-62-0) EVENT [mandato INQUIRE](#page-63-0) [CAPTURESPEC 54](#page-63-0) FILE [mandato INQUIRE](#page-63-0) [CAPTURESPEC 54](#page-63-0) GREATERTHAN [mandato INQUIRE](#page-59-0) [CAPTURESPEC 50](#page-59-0)[, 51](#page-60-0)[, 52](#page-61-0)[, 53](#page-62-0) HOSTNAME [mandato WEB EXTRACT o](#page-30-0) [EXTRACT WEB 21](#page-30-0) [mandato WEB PARSE URL 23](#page-32-0) IPV4 [mandato EXTRACT TCPIP 19](#page-28-0)[, 20](#page-29-0) [mandato WEB EXTRACT o](#page-30-0) [EXTRACT WEB 21](#page-30-0) [mandato WEB PARSE URL 23](#page-32-0) IPV6 [mandato EXTRACT TCPIP 19](#page-28-0)[, 20](#page-29-0) [mandato WEB EXTRACT o](#page-30-0) [EXTRACT WEB 21](#page-30-0) [mandato WEB PARSE URL 23](#page-32-0) ISNOTGREATER [mandato INQUIRE](#page-59-0) [CAPTURESPEC 50](#page-59-0)[, 51](#page-60-0)[, 52](#page-61-0)[, 53](#page-62-0) ISNOTLESS [mandato INQUIRE](#page-59-0)

[CAPTURESPEC 50](#page-59-0)[, 51](#page-60-0)[, 52](#page-61-0)[, 53](#page-62-0) LESSTHAN [mandato INQUIRE](#page-59-0) [CAPTURESPEC 50](#page-59-0)[, 51](#page-60-0)[, 52](#page-61-0)[, 53](#page-62-0)

Valores CVDA *(continuación)* MAP [mandato INQUIRE](#page-63-0) [CAPTURESPEC 54](#page-63-0) NOAUTHENTIC [mandato INQUIRE URIMAP 73](#page-82-0) NODOCDELETE [WEB SEND, mandato \(Client\) 26](#page-35-0) **NONE** [mandato INQUIRE](#page-63-0) [CAPTURESPEC 54](#page-63-0) [WEB SEND, mandato \(Client\) 25](#page-34-0) NOTAPPLIC [mandato EXTRACT TCPIP 19](#page-28-0)[, 20](#page-29-0) [mandato WEB EXTRACT o](#page-30-0) [EXTRACT WEB 21](#page-30-0) PROGRAM [mandato INQUIRE](#page-63-0) [CAPTURESPEC 54](#page-63-0) RFC3339 [FORMATTIME, mandato 20](#page-29-0) **SERVICE** [mandato INQUIRE](#page-63-0) [CAPTURESPEC 54](#page-63-0) **STARTSWITH** [mandato INQUIRE](#page-59-0) [CAPTURESPEC 50](#page-59-0)[, 51](#page-60-0)[, 52](#page-61-0)[, 53](#page-62-0) TDQUEUE [mandato INQUIRE](#page-63-0) [CAPTURESPEC 54](#page-63-0) **TRANSACTION** [mandato INQUIRE](#page-63-0) [CAPTURESPEC 54](#page-63-0) **TSOUEUE** [mandato INQUIRE](#page-63-0) [CAPTURESPEC 54](#page-63-0) [variables estáticas en aplicaciones](#page-235-0) [Java 226](#page-235-0)[, 228](#page-237-0) [vía de acceso de biblioteca 233](#page-242-0) [vía de acceso de clase de aplicación](#page-227-0) [compartible 218](#page-227-0) [vía de acceso de clases de](#page-243-0) [aplicación 234](#page-243-0) [vía de acceso de clases estándar 234](#page-243-0) [vías de acceso de clases para JVM 218](#page-227-0) [VOLUME 283](#page-292-0)

## **W**

WEB OPEN, mandato técnica de agrupación de conexiones [actualización 256](#page-265-0)

# **X**

[X2TASK 284](#page-293-0) [XAPADMGR, nueva salida de](#page-142-0) [usuario 133](#page-142-0) XCFGROUP [CEMT INQUIRE IRC 110](#page-119-0) [XCFGROUP, parámetro de](#page-148-0) [DFHXCOPT 139](#page-148-0) [XDSPGBL 284](#page-293-0) [XDSPPOOL 284](#page-293-0) [XEPCAP 133](#page-142-0) [XISQUE, nueva salida de usuario 133](#page-142-0) [XJVMPOOL 284](#page-293-0) [XLEC, transacción 276](#page-285-0) [XLSRPBUF 284](#page-293-0) XMLTRANSFORM [CEMT INQUIRE ATOMSERVICE 93](#page-102-0) [XMONITOR 284](#page-293-0) XOPDIRECTST [CEMT INQUIRE PIPELINE 111](#page-120-0) [CEMT INQUIRE WEBSERVICE 113](#page-122-0) XOPSUPPORTST [CEMT INQUIRE PIPELINE 112](#page-121-0) [CEMT INQUIRE WEBSERVICE 113](#page-122-0) [XPROGRAM 284](#page-293-0) [XSTREAM 284](#page-293-0) [XTASK 283](#page-292-0)[, 284](#page-293-0) [XWBAUTH, nueva salida de](#page-142-0) [usuario 133](#page-142-0) [XWBOPEN, nueva salida de usuario 133](#page-142-0) [XWBSNDO, nueva salida de](#page-142-0) [usuario 133](#page-142-0)

# **Hoja de Comentarios**

**CICS Transaction Server para z/OS Versión 4 Release 2 Actualización desde CICS TS v3.1**

#### **Número de Publicación GC11-7905-01**

Por favor, sírvase facilitarnos su opinión sobre esta publicación, tanto a nivel general (organización, contenido, utilidad, facilidad de lectura,...) como a nivel específico (errores u omisiones concretos). Tenga en cuenta que los comentarios que nos envíe deben estar relacionados exclusivamente con la información contenida en este manual y a la forma de presentación de ésta.

Para realizar consultas técnicas o solicitar información acerca de productos y precios, por favor diríjase a su sucursal de IBM, business partner de IBM o concesionario autorizado.

Para preguntas de tipo general, llame a "IBM Responde" (número de teléfono 901 300 000).

Al enviar comentarios a IBM, se garantiza a IBM el derecho no exclusivo de utilizar o distribuir dichos comentarios en la forma que considere apropiada sin incurrir por ello en ninguna obligación con el remitente. Comentarios:

Gracias por su colaboración.

Para enviar sus comentarios:

- v Envíelos por correo a la dirección indicada en el reverso.
- v Envíelos por fax al número siguiente: +44 1962 816151
- v Envíelos por correo electrónico a: idrcf@uk.ibm.com

Si desea obtener respuesta de IBM, rellene la información siguiente:

Nombre Dirección

Compañía

Número de teléfono  $\Box$  Dirección de e-mail

-M

IBM United Kingdom Limited User Technologies Department (MP095) Hursley Park Winchester Hampshire Reino Unido

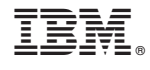

GC11-7905-01

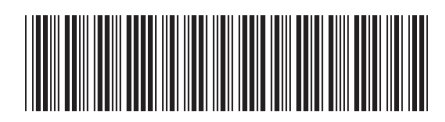